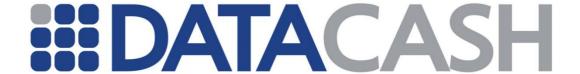

# **Developers Guide**

**Prepared for:** 

DataCash Merchants

Date:

May 2013

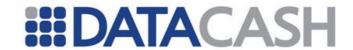

| Document (       | Document Control               |                                                                                                    |                                                                         |                    |                  |
|------------------|--------------------------------|----------------------------------------------------------------------------------------------------|-------------------------------------------------------------------------|--------------------|------------------|
| Reference        | API001                         | Date                                                                                                    | 29/05/2013                                                              | Version            | 2.57             |
| File Name        | DataCash_Developers_Guide_2.57 |                                                                                                    |                                                                         |                    |                  |
| REVISION H       | HISTORY                        |                                                                                                    |                                                                         |                    |                  |
| Revision         | Date                           | Comments /                                                                                                    | Reason                                                                  |                    |                  |
| 2.0<br>(Release) | 26/11/2009                     | Developers Gu                                                                                                    | uide from DPG and A                                                     | PG combined        |                  |
| 2.1              | 27/11/2009                     | Added Fuel Ca                                                                                                    |                                                                         |                    |                  |
| 2.2              | 08/12/2009                     |                                                                                                    | Reference Transaction<br>rd Query Transaction                           |                    |                  |
| 2.3              | 11/01/2010                     | InstaDebit and                                                                                                    | d ELV details added (                                                   | FR)                |                  |
| 2.4              | 28/01/2010                     |                                                                                                    |                                                                         |                    |                  |
| 2.5              | 09/02/2010                     | Standardisation of formatting and layout (JF)  Updated HPS section with details for dynamic capture fields and expired session handling (NB)  Updated PayPal Reference Transactions (NB) |                                                                         |                    |                  |
| 2.6              | 19/02/2010                     |                                                                                                    | Txn response table<br>eq example – text                                 |                    | (ML (CTI)        |
| 2.7              | 03/03/2010                     | Grammar an<br>Update to Da<br>Update to Pr<br>to 13 month                                                                                                    | d format editing (J<br>etaCash MPI And M<br>e Registered Card<br>s (JF) | F)<br>PI Only (JF) | etention from 12 |
| 2.8              | 21/04/2010                     | Change HPS to HCC (JF) Updated HCC Section with details for dynamic data placeholders (RWM)                                                                                              |                                                                         |                    |                  |
| 2.9              | 22/04/2010                     | Updates to ExperCash section (SJ) Added ExperCash BackCharge information (SJ)                                                                                                    |                                                                         |                    |                  |
| 2.10             | 25/05/2010                     | New section added for Full HPS (RWM) Updates to links to Appendices (AM) Added GiroPay sample (AM)                                                                                       |                                                                         |                    |                  |
| 2.11             | 07/06/2010                     |                                                                                                    |                                                                         |                    |                  |
| 2.12             | 02/08/2010                     | Update to Direct Debit Notifications re Drawdown Notifications (JF) Update to <iframe></iframe> mechanism example (JF)                                                                   |                                                                         |                    |                  |
| 2.13             | 16/09/2010                     | Updates to Single Card Payments and Card Holder Present sections for authorize_referral_request transactions (SPD) Update to details of required URLs for HPS HCC and 3DS (JF)           |                                                                         |                    |                  |
| 2.14             | 21/10/2010                     | Added information of the new eCheck integration into APG (HA) Added ClickandBuy and Envoy OneClick information for Payout into APG (RB)                                                  |                                                                         |                    |                  |
| 2.15             | 27/10/2010                     | Configuration                                                                                                    | ew section (2.8.7)<br>n request and resp                                | onse (CI)          |                  |
| 2.16             | 16/11/2010                     | Added information on the ExperCash IFrame. (RJB)                                                                                                    |                                                                         |                    |                  |

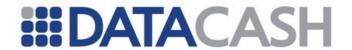

| 1    |            | ·                                                           |
|------|------------|-------------------------------------------------------------|
|      |            | Inclusion of additional Sales Channels (refer to section    |
|      |            | 2.4.7.1.2) (JF)                                             |
|      |            | Max characters of prod_description field changed from 50 to |
| 2.17 | 21/12/2010 | 100 characters (refer to section 2.4.7.1.7) (JF)            |
|      |            | Added additional supported fields for T3M (DEJ)             |
|      |            | Added information on FraudOnlyTxn (DEJ)                     |
|      |            | Added information on OneClick responses –(RJB)              |
| 2.18 | 19/01/2011 | Update to contacts for HPS (JF)                             |
| 2.10 | 19/01/2011 | Update to FraudOnlyTxn (DEJ)                                |
|      | 04/02/2011 | Added SaleAmountDetails to the APG Purchase Method.         |
| 2.19 |            | Section 3.3.1.1.3 (RJB)                                     |
|      |            | Added RSG sections 2.4.10 & 2.4.11 (DEJ)                    |
|      | 15/03/2011 | Added American Express ISO8583 AdditionalData Section       |
| 2.20 |            | (DEJ)                                                       |
|      |            | Added UseSaleCurrency element to section 3.3.3.1.7 (HA)     |
|      |            | Added information of the new Amazon integration into APG,   |
|      |            | adding LineItem information under purchaseDetails (SJ)      |
| 2.21 | 08/04/2011 | Added version section (JW)                                  |
| 2.21 | 08/04/2011 | Added version 2 specific section to MPI Only section (JW)   |
|      |            | Updated T3M documentation to include airline examples       |
|      |            | (DEJ)                                                       |

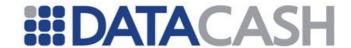

|          | <u> </u>   |                                                                                                    |
|----------|------------|----------------------------------------------------------------------------------------------------|
|          |            | Removed capitalisation on the vTID.configuration documentation (SA)                                                                                                    |
|          |            | PayPal:- re-ordering of elements in alphabetical order with required field first and optional after. (SA)                                                                                                    |
|          |            | PayPal: PayPalTxn.reference. Is required for G (use from S)(SA)  PayPal.AirlineItineraryData is optional for D&C, PayPal.Items optional for D (SA)  PayPal.ShippingAddress optional for D (SA)  PayPal: Updated "Values for paymentstatus" table in "pending"line to explain that this only applies  PayPal.payment_type = "Any" (SA) |
|          |            | PayPal:update the "timestamp" fields in the XML response examples to be more recent ones (SA)                                                                                                    |
|          |            | PayPal:updated PayPal Auth Capture, PayPal.payment_action must be "order" for S (SA)                                                                                                    |
|          |            | PayPal: updated PayPal Auth Capture, PayPal.payment_action may be "order" for D, or "sale" if wishing to convert the existing txn (SA)                                                                                                    |
|          |            | PayPal: Example URL for re-direct - added the URL for                                                                                                    |
| 2.22     | 25/05/2011 | the sandbox (www.sandbox.paypal) (SA)                                                                                                    |
| 2.22     | 23/03/2011 | PayPal: Added an xml for paypal elements (SA)                                                                                                    |
|          |            | PayPal: AirlineItineraryData and FlightDetails. Updated the PayPal Do Reference service. (SA)                                                                                                    |
|          |            | PayPal: Amended the title on the second do_capture transaction example. (SA)                                                                                                    |
|          |            | PayPal: Updated the PayPal do reference for: TxnDetails.amount; PayPalTxn.reference; PayPalTxn.payment_action. (SA)                                                                                                    |
|          |            | PayPal: Added Extra XML examples (SA)                                                                                                    |
|          |            | PayPal: Updated the title for Example XML Requests for                                                                                                    |
|          |            | update_billing_agreement (SA)                                                                                                    |
|          |            | PayPal: Updated the title for Example XML Request for do_reference_transaction and added an extra example (SA)                                                                                                    |
|          |            | Removed reference to device_category=1 in the request.Transaction.TxnDetails.ThreeDSecureBrowser (SA)                                                                                                    |
|          |            | Added missing information to "Schema Elements for Query                                                                                                    |
|          |            | Response" about the "HpsTxn" element (SA)                                                                                                    |
|          |            | Added version 2 specific response changes (MPM)                                                                                                    |
| <u> </u> | <u>I</u>   | <u> </u>                                                                                                    |

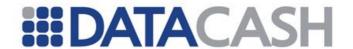

| 2.23 | 03/06/2011                                                         | Removed DPG-Realtime Fraud Screening (MS)  Removed 3rdman references from text and replaced with Datacash Fraud Service(DFS) (MS)  Updated the merchant_url description for 3Dsecure (SA)                                                                                                    |  |
|------|--------------------------------------------------------------------|----------------------------------------------------------------------------------------------------|--|
| 2.24 | 08/06/2011                                                         | Updated the example XML under credit and debit card service section (SA)  Updated the Secure element for 3d transaction to include American Express (LL)                                                                                                    |  |
| 2.25 | 06/07/2011                                                         | Added section for PayPal Query Transactions (RWM)                                                                                                    |  |
| 2.26 | 13/07/2011                                                         | Added Tokenization elements (WB)                                                                                                    |  |
| 2.27 | 19/07/2011                                                         | Updated broken links                                                                                                    |  |
| 2.28 | 11/08/2011                                                         | Update to Tokenization XML and element name as well as the reference to the appendices.                                                                                                    |  |
| 2.29 | Updated the Tokenization spelling to the US spelling: tokenization |                                                                                                    |  |
| 2.30 | 02/09/2011                                                         | Updated to include risk: https responses                                                                                                    |  |
| 2.31 | 22/09/2011                                                         | Updates to APG Section  Offline Bank Transfer, iDeal and WebMoney has been added to Purchases (RJB)  Removed Not Applicable items from the Required Payment Lists (RJB)  Added EntroPay and Ukash to the Payout section of APG. (RJB)  Added extra nodes in the Offline Bank Transfer response XML.  Updated to include Switch to Issuer (DMcC) |  |
| 2.32 | 24/10/2011                                                         | Update to Merchant Narrative section to include txn_refund (JMW)                                                                                                    |  |
| 2.33 | 08/11/2011                                                         | Added documentation for PreCall transaction (DEJ)  Added documentation for MiscCusomerInfo Block (DEJ)  Added 2 additional fields for Chase and version 2 transactions and example xml (MPM)                                                                                                    |  |

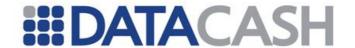

|      | T          |                                                                                                    |
|------|------------|----------------------------------------------------------------------------------------------------|
|      |            | Update to include new Alternative Payments Section (EDI-DPG). (DEJ)                                             |
| 2.34 | 21/11/2011 | Update to the HPS TXN Elements, Attributtes and Example XML(OHB)                                                |
|      |            | Added details of the Local Direct Debit functionality (NXB)                                                     |
| 2.35 | 23/12/2011 | Updated the values for Paypal: "localecode"                                                                     |
| 2.55 | 25/12/2011 | Updated the link to "website" in the Elements of Cv2Avs                                                         |
|      |            | Removed <i>type</i> attribute from the examples where the <i>Secure</i> element can be found.                   |
| 2.36 | 09/01/2012 | Also removed the 'Attributes of service' table for Secure element. (PXR)                                        |
|      |            | Added description of Custom Data element (RWM)                                                                  |
|      |            | Edited "Elements of HistoricTxn" authcode and reference (SA)                                                    |
| 2.37 | 19/01/2012 | Edited Example XML threedsecure_authorize_referral_request, changed element from "auth_code" to "authcode" (SA) |
|      |            | Updated hyperlinks (AS)                                                                                         |
|      | 25/01/2012 | Restructured HCC section, providing additional examples and cross-referencing to other services (SA)            |
| 2.38 |            | Restructured HPS section, providing additional examples and cross-referencing to other services (SA)            |
| 2.30 |            | Moved "Example XML Request for an additional fulfill when configured for SplitShipment" to appropriate section  |
|      |            | Added additional cross-references and FAQ link to Bankcard Query Service (SA)                                   |
|      |            | Updated examples for VtidConfiguration (SA)                                                                     |
|      | 07/02/2012 | Updated Direct Debit Cont_Auth (SA)                                                                             |
|      |            | Updated examples for 3DS using DataCash MPI (LL)                                                                |
| 2.39 |            | Updated HPS and HCC return_url and expiry_url definitions (LL)                                                  |
|      |            | Updated Additional Data, correcting position of element names within the schema (SA)                            |
|      |            | Updated PayPalTxn.reference for do_authorization (SA)                                                           |
|      |            | Reworked Card Tokenization to fit standard format. Added Additional examples                                    |
| 2.40 | 24/02/2012 | Updated RSG section to reflect that refunds can now be given Risk block(JMW)                                    |

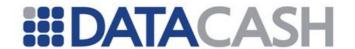

| 2.41 19/03/2012 |            | Update to include POLi to the Alternative Payment Gateway (APG). (RJB)  Added documentation for BIN Lookup Service (RJB)  Included Realtime Fraud Screening (SA)                                                         |  |
|-----------------|------------|----------------------------------------------------------------------------------------------------|--|
|                 |            | Revised Batched Fraud Screening (SA)                                                                                                    |  |
| 2.42            | 02/04/2012 | Include AliPay to the Alternative Payment Gateway (RJB)                                                                                                    |  |
| 2.42            | 17/05/2012 | Added description of 'verify' transaction (RWM)                                                                                                    |  |
| 2.43            | 14.06.2012 | IPN information updated. (APWD)  Removed generic element number 15 from valid request. (AJH)  Specified the importance of the Home element.  Added that DCCCA works with card tokenisation.                              |  |
| 2.44            | 18.06.2012 | Removed some locale codes as they are not yet supported by PayPalTxn. (RS)                                                                                                    |  |
| 2.45            | 20.07.2012 | Amended device_category to read "0 – must be used for all transactions.                                                                                                    |  |
| 2.46            | 23.08.2012 | Added Paypal locale codes. RS Added description of China Union Pay transactions. JMP Incorrect ReD link removed DPG password expiry info updated Historic Cont Auth method of Recurring Payments changed to ca_reference |  |
| 2.47            | 4.08.2012  | Giropay DPG/HPS added (OB).                                                                                                    |  |
| 2.48            | 11.09.2012 | Added description of PayPass via HCC (GWAM) Added PayPass Query Response XML (GWAM)                                                                                                    |  |
| 2.49            | 28.09.2012 | Added Alipay to the DPG section. (AML) Elavon US specific contauth Fire and Forget (AL)                                                                                                    |  |
| 2.50            | 12.10.2012 | Recurring Transaction Enquiry Service (VAU/ABU) (DFM) Removed DPG Giropay section, added iDeal and Sofort txn_refund documentation to DPG section. (AML) POLi removed Added PayPass Full HPS and Direct details (GWAM)   |  |

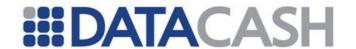

|                                                                                                    | •          |                                                                                                    |  |
|----------------------------------------------------------------------------------------------------|------------|----------------------------------------------------------------------------------------------------|--|
| 2.51                                                                                                    | 22.11.2012 | The section 2.12.9 (Giropay) has been reinstated (MJH)                                                                                                    |  |
| 2.52                                                                                                    | 06.12.2012 | Added cardholdername to examples in sections 2.15.4.2.2 and 2.15.5.1. (CM)                                                                                                    |  |
| 2.53 10.01.2013                                                                                                    |            | Adjusted DFS to DataCash Fraud Service (DCFS)  APM name validation clarified (DM)  PayPal information updated (AD)  URL adjusted (now fully qualified)  line_total field removed  Two Giropay instances reinstated  Example XML Element Risk for an RSG Transaction adjusted  MerchantCustomDetails corrected to CustomMerchantDetails in section 3                                                                                                    |  |
| 2.54                                                                                                    | 07.02.2013 | Addition of Currency Conversion Service and PayPass Online Txn (SG)                                                                                                    |  |
| 2.55                                                                                                    | 07.03.2013 | Addition of fulfil timestamp, cancel date, cancel timestamp and transaction timestamp to RT Fraud Screening QueryTxnResult. (CM)  Adjustment to RSG Service Overview for recurring payments.                                                                                                    |  |
| Update ClickAndBuy Section. (KG)  Added 'VerificationDetails' section and 'excellement in RSG Data Elements section. (C |            | Added 'VerificationDetails' section and 'execution order' element in RSG Data Elements section. (CM) Added VerificationResponse (for GB Group) for both RSG pre-                                                                                                    |  |
| 2.57                                                                                                    | 24.05.2013 | Added description for Boleto Bancario Transactions (EK) Removed references to device_category as it is now deprecated. (CM) Changed TheThirdMan to The3rdMan throughout (SEC) Adjusted PayPal batched info and added PayPal examples (SEC) Added Transaction Details to Single Card Payment TxnDetails section (SEC) Amended: display of table and checked for similar display errors, incorrect references to appendix 24 and 25 and spelling mistake. (SEC) |  |

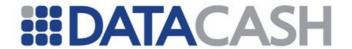

| TABLE OF C                                                                                                    | TABLE OF CONTENTS PAGE                                             |  |  |  |  |
|----------------------------------------------------------------------------------------------------|--------------------------------------------------------------------|--|--|--|--|
| Develope                                                                                                    | Developers Guide1                                                  |  |  |  |  |
| Prepared                                                                                                    | for:                                                               |  |  |  |  |
|                                                                                                    | Merchants                                                          |  |  |  |  |
|                                                                                                    |                                                                    |  |  |  |  |
|                                                                                                    |                                                                    |  |  |  |  |
| 1.1<br>1.2<br>1.3<br>1.4<br>1.4.1<br>1.4.2                                                                                                    | duction to the DataCash Developers Guide                           |  |  |  |  |
| 2.1<br>2.1.1<br>2.2<br>2.2.1<br>2.2.2<br>2.2.3<br>2.2.4<br>2.2.5<br>2.2.6<br>2.2.7<br>2.2.8<br>2.2.9<br>2.2.10<br>2.3<br>2.3.1<br>2.3.2<br>2.3.3<br>2.3.4<br>2.4.2<br>2.4.3<br>2.4.4<br>2.4.5<br>2.4.6<br>2.4.7<br>2.4.8<br>2.4.9<br>2.4.10<br>2.4.11<br>2.4.12<br>2.5.1<br>2.5.2<br>2.5.3 | Introduction to DPG                                                |  |  |  |  |
| 2.5.4<br>2.5.5                                                                                                    | Direct Credit – Standard  Direct Credit – Card Collection Accounts |  |  |  |  |

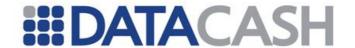

| 2.6    | Batch Input                                |     |
|--------|--------------------------------------------|-----|
| 2.6.1  | Available DPG Services                     | 349 |
| 2.6.2  | Overview of Common Elements and Attributes | 350 |
| 2.6.3  | Example Batch Requests                     | 364 |
| 2.7    | Card Holder Present                        | 381 |
| 2.7.1  | Chip and Pin                               | 381 |
| 2.7.2  | Preallocated References                    | 393 |
| 2.8    | Other DPG Services                         | 397 |
| 2.8.1  | PayPal                                     | 397 |
| 2.8.2  | Variable End of Day                        | 466 |
| 2.8.3  | RBS Gift Card                              |     |
| 2.8.4  | PrePay Technology (PPT)                    |     |
| 2.8.5  | Currency Conversion Service                |     |
| 2.8.6  | Fexco Dynamic Currency Conversion          |     |
| 2.8.7  | Bankcard Query Transactions                |     |
| 2.8.8  | vTID Configuration Transactions            |     |
| 2.8.9  | PreCall Transaction                        |     |
| 2.9    | Card Tokenization                          |     |
| 2.9.1  | Schema Elements for Request                |     |
| 2.9.2  | Example XML Requests                       |     |
| 2.9.3  | Schema Elements for Response               |     |
| 2.9.4  | Example XML Responses                      |     |
| 2.10   | Switch to Issuer Transactions              |     |
|        | Versioning                                 |     |
|        | Standard transaction - response elements   |     |
|        | Query transaction – response elements      |     |
|        | Transactions including CSC data            |     |
|        | Transactions including AVS data            |     |
|        | Local Direct Debit                         |     |
|        | Service Overview                           |     |
|        |                                            |     |
|        | LocalDDTxn                                 |     |
|        | TxnDetails                                 |     |
|        | HistoricTxn                                |     |
|        | Alternative Payment Methods                |     |
|        | Common Request Elements                    |     |
|        | iDeal Transactions                         |     |
|        | Sofort Transactions                        |     |
|        | WebMoney Transactions                      |     |
|        | MisterCash Transactions                    |     |
|        | La Caixa Transactions                      |     |
|        | Nordea Transactions                        |     |
|        | Alipay Transactions                        |     |
|        | Giropay Transactions                       | 555 |
| 2.12.1 | · · · · · · · · · · · · · · · · · · ·      |     |
| 2.12.1 |                                            |     |
| 2.12.1 | Redirect Response Elements                 | 561 |
| 2.12.1 | ,                                          |     |
| 2.13   | BIN Lookup Service                         |     |
|        | Service Overview                           |     |
| 2.13.2 | XML Schema for Request                     | 566 |
| 2.13.3 | XML Schema for response                    | 567 |
| 2.14   | China Union Pay                            | 569 |
| 2 14 1 | Summary of Service                         | 569 |

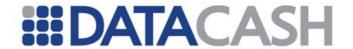

|    |        | Schema Elements for Request                  |     |
|----|--------|----------------------------------------------|-----|
|    |        | Authorisation transactions                   |     |
|    | 2.14.4 | Authorisation commencement transactions      | 572 |
|    |        | Txn Refund and Cancel transactions           |     |
|    | 2.14.6 | Unsuccessful, Invalid or Failed Transactions | 575 |
|    | 2.14.7 | Query Transactions                           | 576 |
|    | 2.15   | PayPass OnLine                               | 580 |
|    | 2.15.1 | Summary of Service                           | 580 |
|    | 2.15.2 | Shipping Address Suppression                 | 580 |
|    |        | HCC                                          |     |
|    | 2.15.4 | Full HPS                                     | 584 |
|    | 2.15.5 | Direct                                       | 588 |
|    | 2.15.6 | Query Transactions                           | 593 |
|    | 2.15.7 | Authorisation Transactions                   | 595 |
|    | 2.16   | Boleto Bancario                              | 597 |
|    | 2.16.1 | Summary of Service                           | 597 |
|    | 2.16.2 | Full HPS                                     | 597 |
|    | 2.16.3 | Direct                                       | 603 |
|    | 2.16.4 | Query Boleto Bancario Transactions           | 608 |
|    | 2.16.5 | Query HPS Boleto Bancario Transactions       | 611 |
| 2  | ۸DC .  | - Alternative Payment Gateway                | 61/ |
| ٠. | 3.1    | Introduction To APG                          | 614 |
|    | 3.1.1  | Glossary                                     |     |
|    | 3.2    | APG Overview                                 |     |
|    | 3.2.1  | APG SOAP Web Service                         |     |
|    | 3.2.2  | APG Redirect Solution                        |     |
|    | 3.2.3  | Security                                     |     |
|    | 3.2.4  | Transaction Flow                             |     |
|    | 3.2.4  | APG SOAP Web Service                         |     |
|    | 3.3.1  | Shared XML Request and Response elements     |     |
|    | 3.3.2  | ·                                            |     |
|    | 3.3.3  | Purchase                                     |     |
|    | 3.3.4  | Transaction Querying                         |     |
|    | 3.3.5  |                                              |     |
|    | 3.3.5  | RetrieveSettlementValue                      |     |
|    | 3.3.7  |                                              |     |
|    |        | Modification                                 |     |
|    | 3.4    | APG Event Notifications                      | ΩI/ |

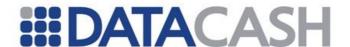

#### 1. INTRODUCTION TO THE DATACASH DEVELOPERS GUIDE

## 1.1 AUDIENCE

This document is intended to be used by developers, technical personnel and business analysts to facilitate a successful integration by a merchant to the gateways provided by DataCash.

This is reflected in the layout of the document, which covers the submission of data in XML form to DataCash.

#### 1.2 **SCOPE**

This document describes the interfaces, messages, data formats, and responses used for integration into DataCash. This is a technical API document and as such does not cover the business reasons or business process for integration.

This document is supplemented with an Appendices document.

Both the Developers Guide and the Appendices are available for download from the DataCash Developers Area: https://testserver.datacash.com/software/download.cgi.

This document describes some of the services that DataCash currently provides at a high level. The other services' descriptions can be found on the DataCash website, and a link to the relevant webpage will be provided in this document.

# 1.3 **SUPPORT**

For any assistance or information pertaining to existing or new DataCash services, please contact Support via the DataCash website.

# 1.4 How to use this document

1.4.1 Which Gateway?

This document is split into two main parts, each catering for specific processing needs.

- The first part deals with integrating into the DPG (DataCash Payment Gateway) system. If you would like to process credit card transactions via DataCash, then this section applies to you. Please see Section 2 DPG DataCash Payment Gateway.
  - Note that this system also includes functionality to process PayPal and UK Direct Debit (BACs) transactions.
- The second part deals with integrating into the APG (Alternative Payment Gateway) system. If you would like to process non-card purchase or payout method transactions via DataCash (electronic wallets, prepaid products, and bank transfers), then this section applies to you. Please see Section 3 APG Alternative Payment Gateway

Both of these systems provide Risk Screening Services.

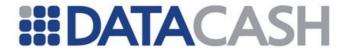

# 1.4.2 The Layout Structure Used In This Document

Despite the length of this document, there is a simple structure in place to make it easy to use.

Firstly, as described above, the document is split into two sections: one for card processing and the other for non-card payment method processing.

Secondly, within each of the two main sections the Services that are provided by each gateway are listed.

Thirdly, for each Service there are four sub sections:

- 1. Request XML complex structures
- 2. Request examples
- 3. Response XML complex structures
- 4. Response examples

Fourthly, for each XML complex structure, information is provided about:

- Description and position
- Elements
- Attributes
- Examples

And lastly, full examples of the Request and Response complex structures are provided, showing a number of variations depending on the scenario.

Cross-references are used throughout this document, for XML complex structures that are shared between various Services.

(To navigate forward, click on the link)

Back to Contents

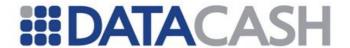

## 2. DPG - DATACASH PAYMENT GATEWAY

## 2.1 **INTRODUCTION TO DPG**

This section of the document is the DataCash Developer's Guide for the DPG. It is aimed at developers and technical personnel who will be integrating applications for card, PayPal and UK Direct Debit processing.

As each DPG Service requires particular information to be submitted and this information tends to be grouped within similar areas (parent elements) of the XML schema, the names of the parent elements will first be introduced.

Each parent will then be placed into its context in the schema and its child elements discussed. This includes any restrictions on the format, length and transaction type of each element.

If the DPG Service contains additional aspects (for example notifications for Standard Direct Debit and Standard Recurring Transactions), this will also be covered.

# 2.1.1 XML Requests and Responses

There are certain features of the Request and Response that are applicable to all DPG Services; these elements are covered in this section. Others are only used for a particular Service or group of Services; these elements will be covered within the documentation for that Service.

# 2.1.1.1 Request

The Request has an optional attribute "version" which can be sent to the DPG.

The version of the request when supplied indicates version specific functionality which may vary depending on the type of request.

The attribute corresponds to an unsigned integer.

It is important to note that when a version attribute is specified with a value greater value than 1, the Response Element will be returned with a version attribute that directly corresponds to the value passed in with the Request.

The vast majority of requests will not have separate versions. When the version attribute is not supplied this value will default to "1". Please note that where version is not explicitly mentioned when describing specific types of requests in this document, it can be assumed that version 1 is the only supported version of the request. It can also be assumed that supplying a greater version number will not adversely affect current functionality for these services.

Where version is explicitly documented when describing specific types of request, special attention should be given to the effects of changing the version attribute of the Request.

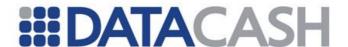

# Example Request Using Optional Version Attribute <Request version="2"> ... </Request>

In the Request, only the Authentication element is used for all DPG Services.

## 2.1.1.2 Authentication

Element Name: Authentication Position: Request

| Element<br>Name | Description                                                       | Values /<br>Limitations             |
|-----------------|-------------------------------------------------------------------|-------------------------------------|
| client          | Specifies the account the transaction will be processed on (vTID) | As advised by DataCash              |
| password        | The password for the account.                                     | As advised by DataCash <sup>1</sup> |

When your account is setup, DataCash will advise you of the password. This password currently has a maximum lifetime of 12 months, however in an effort to streamline the password expiry process, as of the 18th of September 2012, your DPG password will no longer have an expiry date. The changes remain compliant with PCI DSS regulations. If your DPG password is due to expire prior to this time, please follow the guidelines available below to make the necessary changes for this last compulsory time. Should you still wish to change your DPG password at any given time after the 18 September 2012, the facility to do so is still available?

Further information about generating a new password is available in the Support Centre: http://datacash.custhelp.com/cgi-bin/datacash.cfg/php/enduser/std\_adp.php?p\_faqid=567

(keyword search "DPG password")

# **Example XML for Authentication complex elements**

# 2.1.1.3 Response

There are several elements to the Response that are returned regardless of the Service

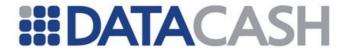

## used. These are:

| Element Name       | Description                                                                        |
|--------------------|------------------------------------------------------------------------------------|
| Status             | Numeric return code indicating the result of the transaction                       |
| Reason             | A text field expanding on the status of the transaction                            |
| datacash_reference | The DataCash reference of the transaction.                                         |
| Time               | The Unix Timestamp at which the transaction reached the DataCash server            |
| Mode               | Indicates the current status of your account – one of: live, test or accreditation |

There are also the following additional elements that may be returned depending upon the result of the transaction:

| Element Name Description |                                                                                                    |  |  |
|--------------------------|----------------------------------------------------------------------------------------------------|--|--|
| Information              | If an error is generated, additional information is often returned to allow the source of the error to be identified |  |  |
| merchant_reference       | Your reference number                                                                                                |  |  |

## Back to Contents

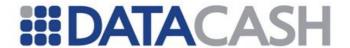

#### 2.2 **SINGLE CARD PAYMENTS**

## 2.2.1 Credit and Debit Card Service

A technical introduction to this Service is available on the website:

http://www.datacash.com/gettingproducts.php?id=Bank-Card-Processing-

# 2.2.1.1 Schema Elements for Request

In this section the required fields for each transaction type will be presented, along with example XML for those fields. The XML is presented in italics for those fields that are not required for all transaction types. If the transaction type is specified in the XML, this is <a href="https://highlighted">highlighted</a> in the cases where other transaction types can be used in its place.

As not all transaction types use the same fields, each field will be labelled with the following key:

- O Optional
- R Required, field must be presented
- X Excluded, presenting this field will cause the transaction to fail
- M Mandatory if Available, if the information is available, it should be presented

Please refer to the website for definitions of the transaction types and examples of when you may wish to implement them.

The following keys will be used for each transaction type:

- **A** auth
- **P**-pre
- R refund
- E erp
- C cancel
- F fulfill
- TR txn refund
- ARR authorize referral request

# **Initial Transactions with Card details**

The auth, pre, refund and erp transaction types all require the same information about the transaction to be provided. This data is passed in these distinct places in the schema:

- Request
  - o Authentication section 2.1.1.2
  - o Transaction
    - CardTxn the type and authorisation code, section 2.2.1.1.2
      - Card this contains all the information about the Card, section
         2.1.1.1
    - TxnDetails contains details of the transaction, section 2.2.1.1.3

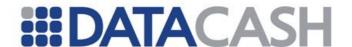

#### **Historic Transactions**

The cancel, fulfill,  $txn\_refund$  and authorize\\_referral\\_request transaction types all require similar information about the transaction to be provided. This data is passed in these distinct places in the schema:

- Request
  - o Authentication section 2.1.1.2
  - o Transaction
    - HistoricTxn information relating to the original transaction section 2.2.1.1.4
      - Card this contains all the information about the Card, section
         2.2.1.1.1
    - TxnDetails contains details of the transaction, section 2.2.1.1.3

## 2.2.1.1.1 Card

Element Name: Card

Position: Request.Transaction.CardTxn

| Elements of Card                    |                          |                                                                |   |   |   |   |  |  |
|-------------------------------------|--------------------------|----------------------------------------------------------------|---|---|---|---|--|--|
| Element Name Values / Limitations   |                          | A                                                              | P | R | E |   |  |  |
| pan                                 | card number              | must be a valid card number between 13 and 19 digits in length | R | R | R | R |  |  |
| expirydate expiry date for the card |                          | must be passed in mm/yy format                                 | R | R | R | R |  |  |
| startdate start date for the card   |                          | must be passed in mm/yy format                                 | М | М | М | М |  |  |
| issuenumber                         | issue number of the card | must be one or two digits long                                 | М | М | М | М |  |  |

The CardInfo files can be used to determine whether a startdate or an issuenumber is required for each card.

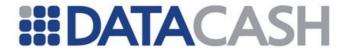

## 2.2.1.1.2 CardTxn

For transactions using card details only. In addition to the basic Card details, the transaction type and authorisation code (if applicable) are sent in the CardTxn element:

Element Name: CardTxn

Position: Request.Transaction

| Elements of CardTxn |                                                 |                                                                      |   |   |   |   |  |  |
|---------------------|-------------------------------------------------|----------------------------------------------------------------------|---|---|---|---|--|--|
| Element<br>Name     | Description                                     | Values / Limitations                                                 | A | P | R | E |  |  |
| Card                | see section 2.2.1.1.1                           |                                                                      |   |   |   |   |  |  |
| authcode            | authorisation code<br>received from the<br>bank | If presented, must be value received from Banks Authorisation centre | О | 0 | О | О |  |  |
| method              | the transaction type                            | auth pre refund erp                                                  | R | R | R | R |  |  |

# **Example XML for CardTxn complex elements**

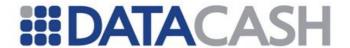

#### 2.2.1.1.3 TxnDetails

## For all transactions:

Element Name: TxnDetails

Position: Request.Transaction

|                    | Elements of TxnDetails                                                                                          |                                                                |   |   |   |   |   |   |    |     |
|--------------------|----------------------------------------------------------------------------------------------------|----------------------------------------------------------------|---|---|---|---|---|---|----|-----|
| Element Name       | Description                                                                                                    | Values/<br>Limitations                                         | A | P | R | E | С | F | TR | ARR |
| merchantrefer ence | A unique reference number for each transaction                                                                  | Min 6, max 30<br>alphanumeric<br>characters. Must<br>be unique | R | R | R | R | - | * | -  | -   |
| amount             | The value of the transaction                                                                                    |                                                                | R | R | R | R | _ | 0 | О  | -   |
| custom_data        | Custom data to<br>be stored against<br>the transaction,<br>for view/search<br>in Reporting<br>system            | Max 30 alphanumeric characters.                                | О | О | О | О | О | О | О  | 0   |
| capture_metho      | If vTID is set up for<br>more than one<br>capture method,this<br>specifies the<br>transaction's<br>environment. | ecomm cnp cont_auth ivrcapture                                 | О | О | О | О | О | О | О  | 0   |

|                   | Attributes for Elements of TxnDetails |                                                                                                    |   |   |   |   |   |   |    |     |
|-------------------|---------------------------------------|----------------------------------------------------------------------------------------------------|---|---|---|---|---|---|----|-----|
| Attribute<br>Name | Attribute<br>of<br>Element            | Values / Limitations                                                                                 | A | P | R | E | С | F | TR | ARR |
| currency          | amount                                | Currency is passed in the 3 character ISO 4217 Alphabetic format (Default is GBP) e.g. GBP, USD, EUR | О | О | 0 | О | О | О | x  | -   |

Note: For fulfill transactions, the merchantreference field is not required. However, if the Merchant is subscribed to the SplitShipment Service and has already fulfilled part of the transaction, the merchantreference field must be presented for any subsequent fulfill transactions submitted on that transaction.

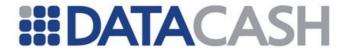

# **Example XML for TxnDetails complex elements:**

# **Card Transaction**

#### **Historic Transaction**

```
<TxnDetails>
  <amount>146.99</amount>
</TxnDetails>
```

# Additional fulfill when subscribed to SplitShipment

```
<TxnDetails>
  <amount>146.99</amount>
  <merchantreference>myreference123459988_1</merchantreference>
</TxnDetails>
```

# 2.2.1.1.4 HistoricTxn

This element is the direct equivalent of the Card element (for transactions using card details).

Element Name: HistoricTxn

Position: Request.Transaction

| Elements of HistoricTxn |                                                                                                    |                                                       |     |   |    |     |  |
|-------------------------|----------------------------------------------------------------------------------------------------|-------------------------------------------------------|-----|---|----|-----|--|
| Element<br>Name         | Description                                                                                                    | Values /<br>Limitations                               | С   | F | TR | ARR |  |
| reference               | DataCash unique reference of the original transaction must be a valid transaction                                                                                                    |                                                       | R   | R | R  | R   |  |
| authcode                | DataCash authorisation code of<br>the original transaction. For<br>fulfill and<br>authorize_referral_request,<br>if the original transaction was<br>referred, then provide the value<br>received from Banks<br>Authorisation centre | -                                                     | n/a | R | -  | R   |  |
| method                  | The transaction type                                                                                                    | fulfill txn_refund cancel authorize_referr al_request | R   | R | R  | R   |  |

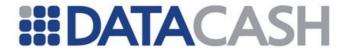

# **Example XML Request for HistoricTxn complex elements**

<HistoricTxn>
 <reference>4100200039275407</reference>
 <authcode>641413</authcode>
 <method>fulfill</method>
</HistoricTxn>

# 2.2.1.1.4.1 Acquirer Specific Notes

## 2.2.1.1.5 AdditionalInfo

For the Chase PaymentTech acquirer, an optional reversal="true" attribute can be supplied within the method element when a cancel is being performed. This has the effect of attempting an online transaction reversal with the acquirer, in addition to excluding the transaction from the settlement file.AdditionalInfo

Element Name AdditionalInfo

Position Request.Transaction.TxnDetails

Children Yes Attributes No

| Elements of AdditionalInfo                           |           |     |   |  |  |  |
|------------------------------------------------------|-----------|-----|---|--|--|--|
| Element Name Description Values/Limitations Required |           |     |   |  |  |  |
| addendumdata                                         |           |     | 0 |  |  |  |
| risk_bypass                                          |           | Y/N | 0 |  |  |  |
| CustomerInfo                                         | See below |     | 0 |  |  |  |

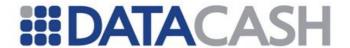

# 2.2.1.1.6 CustomerInfo

Element Name CustomerInfo

Position Request.Transaction.TxnDetails.AdditionalInfo
Children Yes

Attributes No

| Elements of CustomerInfo |            |                            |          |  |  |  |
|--------------------------|------------|----------------------------|----------|--|--|--|
| Element Name Description |            | Values/Limitations         | Required |  |  |  |
| customer_ip_address      | IP Address | Must be a valid IP Address | 0        |  |  |  |

# 2.2.1.2 XML Examples Requests

# 2.2.1.2.1 Transactions with Card Details

```
Example XML Request for refund
<Request>
  <Authentication>
    <client>99000001</client>
    <password>****</password>
  </Authentication>
  <Transaction>
     <CardTxn>
       <Card>
          <pan>633300*******1</pan>
          <expirydate>04/06</expirydate>
          <startdate>01/04</startdate>
       </Card>
       <method>refund</method>
     </CardTxn>
     <TxnDetails>
       <merchantreference>1000001</merchantreference>
       <amount currency="GBP">95.99</amount>
        <custom data>1AZ23HHH</custom data>
     </TxnDetails>
  </Transaction>
</Request>
```

If the method is changed, the same XML could also be used for auth, pre and erp transactions.

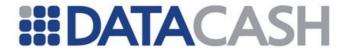

```
Example XML Request for pre with an authcode
<Request>
  <Authentication>
    <cli>ent>9900001</client>
    <password>****</password>
  </Authentication>
  <Transaction>
     <CardTxn>
       <Card>
          <pan>444433*******1</pan>
          <expirydate>12/08</expirydate>
          <startdate>03/05</startdate>
       </Card>
       <authcode>439673</authcode>
       <method>pre</method>
    </CardTxn>
     <TxnDetails>
       <merchantreference>1000023</merchantreference>
       <amount currency="USD">1800.00</amount>
     </TxnDetails>
  </Transaction>
</Request>
```

## 2.2.1.2.2 Historic Transactions

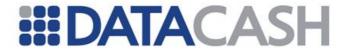

# **Example XML Request for fulfill**

```
<Request>
  <Authentication>
    <cli>ent>9900001</client>
    <password>*****</password>
  </Authentication>
  <Transaction>
    <TxnDetails>
       <amount>25.00</amount>
    </TxnDetails>
    <historicTxn>
       <reference>49002000000001</reference>
       <authcode>A6</authcode>
       <method>fulfill</method>
     </HistoricTxn>
  </Transaction>
</Request>
```

# Example XML Request for an additional fulfill when configured for SplitShipment

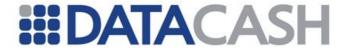

```
Example XML Request for a txn_refund
<Request>
  <Authentication>
    <cli>ent>9900001</client>
    <password>*****</password>
  </Authentication>
  <Transaction>
    <TxnDetails>
       <amount>10.00</amount>
    </TxnDetails>
    <historicTxn>
       <reference>3100000088888888</reference>
       <method>txn refund</method>
     </HistoricTxn>
  </Transaction>
</Request>
Example XML Request for an authorize_referral_request
<Request>
  <Authentication>
    <cli>ent>9900001</client>
     <password>*****</password>
  </Authentication>
  <Transaction>
     <historicTxn>
       <reference>3100000088888888</reference>
       <authcode>A6</authcode>
       <method>authorize referral request</method>
     </HistoricTxn>
  </Transaction>
</Request>
```

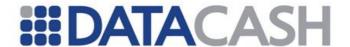

# 2.2.1.3 Schema Elements for Response

In addition to the elements covered in this section, Responses for this Service will also contain the general Response elements, as described in section 2.1.1.3.

## 2.2.1.3.1 CardTxn

Element Name: CardTxn
Position: Response

| Element<br>Name | Description                                                                                                  | Values / Limitations                                                                                                    |  |  |  |  |
|-----------------|----------------------------------------------------------------------------------------------------|----------------------------------------------------------------------------------------------------|--|--|--|--|
| issuer          | The Card Issuing                                                                                             | Bank, if known                                                                                                    |  |  |  |  |
| card_scheme     | The Card<br>Scheme, if<br>known. Current<br>values which<br>may be returned<br>are listed                    | <ul> <li>American     Express</li> <li>Arval Fuel Card</li> <li>Platima</li> <li>ATM</li> <li>Debit     Debit     Mastercard</li> <li>PPT     Mastercard</li> <li>RBS Gift Card</li> <li>Diners Club</li> <li>ReD Fuel Card</li> <li>Discover</li> <li>Red Liquid Fuel</li> <li>Card</li> <li>EnRoute</li> <li>UK Fuel Card</li> <li>VISA</li> <li>JCB</li> <li>VISA Debit</li> <li>Key Fuels Card</li> <li>Visa Purchasing</li> </ul> |  |  |  |  |
| country         | The Country of Is                                                                                            | The Country of Issue, if known                                                                                                    |  |  |  |  |
| authcode        | Authorisation code for successful transactions. Additional information from the bank if declined or referred |                                                                                                    |  |  |  |  |

# **Example XML Response for CardTxn complex elements**

```
<CardTxn>
     <authcode>01HD</authcode>
     <card_scheme>Visa</card_scheme>
      <country>France</country>
      <issuer>Credit Lyonnais</issuer>
</CardTxn>
```

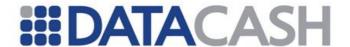

# 2.2.1.4 XML Example Responses

There are various results that can be returned for transactions. These can be clustered into two groups:

- Bank Responses the transaction is submitted to the bank
- Error codes an error occurred which prevented the transaction from being sent to the bank

If the transaction is submitted to the bank, the bank can either accept, decline or refer the transaction. Please refer to the website for additional information on why transactions can be declined or referred.

| Status Meaning |                                                   |  |  |  |
|----------------|---------------------------------------------------|--|--|--|
| 1              | The bank has authorised the transaction           |  |  |  |
| 7              | The bank has declined or referred the transaction |  |  |  |
| All others     | All other responses are error codes               |  |  |  |

As there are many different return codes, this document only contains examples for status 1 and 7. A complete list of Response Codes for this service is available on the website. The Support Centre also contains extensive examples for most error codes, with illustrations of how they would appear in both Reporting and an XML Response, plus suggestions to prevent them occurring.

- Support Centre
- Website

# 2.2.1.4.1 Initial Transactions

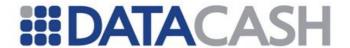

# 

# 

#### 2.2.1.4.2 Historic Transactions

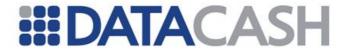

```
Example XML Response for a successful fulfil
<Response>
  <datacash reference>39002000000001</datacash reference>
  <merchantreference>39002000000001
  <mode>LIVE</mode>
  <reason>FULFILLED OK</reason>
  <status>1</status>
  <time>1071567356</time>
</Response>
Example XML for a successful txn_refund
<Response>
  <datacash reference>4000000088889999</datacash reference>
  <historicTxn>
    <authcode>896876</authcode>
  </HistoricTxn>
  <merchantreference>4100000088888888</merchantreference>
  <mode>LIVE</mode>
  <reason>ACCEPTED</reason>
  <status>1</status>
  <time>1071567375</time>
</Response>
Example XML Response for a successful authorize_referral_request
  <datacash reference>39002000000001</datacash reference>
  <merchantreference>39002000000001
  <mode>LIVE</mode>
  <reason>ACCEPTED</reason>
  <status>1</status>
  <time>1071567356</time>
</Response>
```

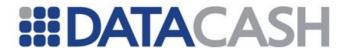

# 2.2.1.4.2.1 Acquirer Specific Notes

As mentioned in the Acquirer Specific Notes (section 2.2.1.1.4.1) for the XML request, the following is returned as a response to a Chase PaymentTech cancellation where the method attribute reversal="true" was supplied:

This additional attribute indicates the results of the online reversal. This could be 'success', 'failed' or 'not attempted'.

# 2.2.2 Additional Data (American Express ISO8583)

The following complex elements are specific to merchants subscribed to the American Express ISO8583 service.

Element Name: AdditionalData

Position: Request.Transaction.TxnDetails

| <b>Element Name</b> | Description                                                                                                    |
|---------------------|----------------------------------------------------------------------------------------------------|
| TWD                 | This element should be provided for Ecommerce transactions (See section 2.2.2.1).  This black cannot be used in conjunction with the IAC element.                                                           |
| ITD                 | This block cannot be used in conjunction with the IAC element (Ecommerce Airline Transactions). In the case where your transaction involves the sale of airline tickets, just send the IAC and not the ITD. |
| IAC                 | This element should be provided for Ecommerce Airline transactions. It should be populated in addition to the standard Request.Transaction.TxnDetails.AirlinesDetails elements. See section 2.2.2.2         |
| AAV                 | This element can be provided in addition to the standard Cv2Avs element. It allows additional Cv2Avs data to be sent. See section 2.2.2.3                                                                   |

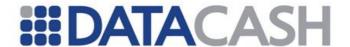

# 2.2.2.1 ITD

This block should only be sent for standard Ecommerce transactions that **do not** involve the sale of Airline Tickets. If the transaction involves the sale of Airline tickets, send the IAC block instead.

Element Name: ITD

Position: Request.Transaction.TxnDetails.AdditionalData

| Element Name       | Description                                                                                                    | Values / Limitations                                                                                                    |
|--------------------|----------------------------------------------------------------------------------------------------|----------------------------------------------------------------------------------------------------|
| customer_email     | The customer's E-Mail address. Example: customer@example.com                                                                                                    | Valid E-Mail format, Max 60 Bytes                                                                                                    |
| customer_hostname  | The customer's hostname.                                                                                                    | Valid FQDN format, Max 60 Bytes                                                                                                    |
| http_browser_type  | The customers browser type.                                                                                                    | Max 60 Bytes                                                                                                    |
| ship_to_country    | The country code for the shipping destination.                                                                                                    | Max 3 Bytes                                                                                                    |
| shipping_method    | The shipping method used to deliver the product or service associated with the transaction.                                                                                                    | <ul> <li>01 - Same day</li> <li>02 - Overnight / next day</li> <li>03 - Priority 2-3 days</li> <li>04 - Ground, 4 or more days</li> <li>05 - Electronic delivery</li> <li>06 - ZZ - Reserved</li> </ul> |
| MerchantProductSKU | See section 2.2.2.1.1                                                                                                    | Up to 5 sub-elements can be supplied in this block.                                                                                                    |
| customer_ip        | The customer's IP address.                                                                                                    | Valid IP Address Format, Max 15 Bytes                                                                                                    |
| customer_ani       | ANI (Automatic Number Identification) specified phone number that the customer used to place the order. Example: 6025551212                                                                                         | Numeric, Max 10 Bytes                                                                                                    |
| customer_ii_digits | Telephone company-provided ANI information identifier (II) digits associated with customer_ani field above. II digits indicate the call type. For example, cellular (61-63), payphone (27), toll free (24, 25) etc. | Numeric, Max 2 Bytes                                                                                                    |

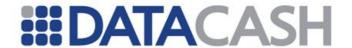

## 2.2.2.1.1 Merchant Product SKU

Element Name: MerchantProductSku

Position: Request.Transaction.TxnDetails.AdditionalData.ITD

| <b>Element Name</b>                          | Description                                                                                                    | Values / Limitations                                |
|----------------------------------------------|----------------------------------------------------------------------------------------------------|-----------------------------------------------------|
| sku                                          | Unique SKU (Stock Keeping Unit) inventory reference number of product associated with this authorization request. For multiple items, you should provide the most expensive item first. Up to 5 elements can be supplied. | Alphanumeric & Special<br>Characters, Max 15 Bytes. |
| Example XML for a MerchantProductSku Element |                                                                                                    |                                                     |

```
... <ITD>
... 
<MerchantProductSku>
<sku>AB1</sku>
<sku>EH5</sku>
</MerchantProductSku>
... 
</ITD>
```

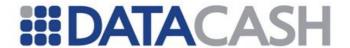

# 2.2.2.2 IAC

This block should be sent for Ecommerce Airline transactions where the sale of airline tickets is involved. If there are no airline tickets involved, send the ITD block instead.

Element Name:  $_{\mathtt{IAC}}$ 

Position: Request.Transaction.TxnDetails.AdditionalData

| Element Name         | Description                                                                                                    | Values /<br>Limitations                  |
|----------------------|----------------------------------------------------------------------------------------------------|------------------------------------------|
| departure_date       | The flight departure date.                                                                                                    | YYYYMMDD, Max 8<br>Bytes                 |
| PassengerName        | This element contains the passengers name and other details. See section 2.2.2.2.1                                                       |                                          |
| origin               | The 3 character IATA airport code for the departure airport.                                                                             | Max 5 Bytes                              |
| dest                 | The 3 character IATA airport code for the destination airport.                                                                           | Max 5 Bytes                              |
| RoutingCities        | Up to 10 city sub-elements can be supplied in this block. See section 2.2.2.2                                                            |                                          |
| AirlineCarriers      | Up to 9 airline sub-elements can be supplied in this block. See section 2.2.2.2.3                                                        |                                          |
| farebasis            | Primary & secondary discount codes indicate class of service and fare level associated with ticket.  Truncate at 24 bytes, if necessary. | Max 24 Bytes                             |
| number_of_passengers | The number of passengers travelling.                                                                                                    | Numeric, 3 Bytes                         |
| customer_ip          | The customer's IP address.                                                                                                    | Valid IP Address Format,<br>Max 15 Bytes |
| customer_email       | The customer's E-Mail address.                                                                                                    | Valid E-Mail format, Max<br>60 Bytes     |

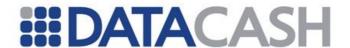

# 2.2.2.2.1 Passenger Name

Element Name: PassengerName

Position: Request.Transaction.TxnDetails.AdditionalData.IAC

| <b>Element Name</b> | Description                      | Values / Limitations |
|---------------------|----------------------------------|----------------------|
| Surname             | The customer's surname.          | Max 40 Bytes         |
| Firstname           | The customer's firstname         | Max 40 Bytes         |
| middle_initial      | The customer's middle initial(s) | Max 40 Bytes         |
| title               | The customers honorific.         | Max 40 Bytes         |

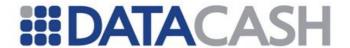

# 2.2.2.2 Routing Cities

Element Name: RoutingCities

Position: Request.Transaction.TxnDetails.AdditionalData.IAC

| <b>Element Name</b> | Description                                                                                                    | Values / Limitations        |
|---------------------|----------------------------------------------------------------------------------------------------|-----------------------------|
| city                | Up to 10 city sub-<br>elements can be<br>supplied in this block.<br>The city elements should<br>contain the Routing<br>Airport or City Codes for<br>each leg on the ticket<br>(including the origin and<br>dest). | Max 5 Bytes per sub-element |

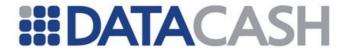

### 2.2.2.3 Airline Carriers

Element Name: AirlineCarriers

Position: Request.Transaction.TxnDetails.AdditionalData.IAC

| <b>Element Name</b> | Description                                                                                                    | Values / Limitations                                |
|---------------------|----------------------------------------------------------------------------------------------------|-----------------------------------------------------|
| airline             | Up to 9 airline sub-elements can be supplied in this block. The Airline Carrier Code for each leg on the ticket should be provided (including origin and dest). Note that each leg must have an entry, even if multiple or all legs are on the same airline. | 2 Character ICAO Airline<br>Designator, Max 5 Bytes |

```
Example XML for a AirlineCarriers Element
...
<IAC>
...
<AirlineCarriers>
    <airline>AB</airline>
    <airline>CD</airline>
    <airline>EF</airline>
    </AirlineCarriers>
...
</IAC>
...
```

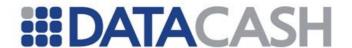

### 2.2.2.3 AAV

This should be provided in addition to the standard Cv2Avs block.

Element Name: AAV

Position: Request.Transaction.TxnDetails.AdditionalData

| Element Name              | Description                             | Values / Limitations |
|---------------------------|-----------------------------------------|----------------------|
| cm_billing_postal_code    | The Card Member billing postal code.    | Max 9 Bytes          |
| cm_billing_street_address | The Card Member billing street address. | Max 20 Bytes         |
| cm_first_name             | The Card Member first name.             | Max 15 Bytes         |
| cm_last_name              | The Card Member surname.                | Max 30 Bytes         |
| cm_phone_number           | The Card Member telephone number        | Max 10 Bytes         |
| ship_to_postal_code       | The shipping postal code.               | Max 9 Bytes          |
| ship_to_address           | The shipping address.                   | Max 50 Bytes         |
| ship_to_first_name        | The shipping first name.                | Max 15 Bytes         |
| ship_to_last_name         | The shipping last name.                 | Max 30 Bytes         |
| ship_to_phone_number      | The shipping phone number.              | Max 10 Bytes         |
| ship_to_country_code      | The shipping destination country code.  | Max 3 Bytes          |

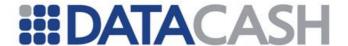

## 2.2.2.4 Example XML

Please note that the following snippet is an example. In reality the ITD and IAC elements would never be submitted in the same request. The ITD block should be sent for standard Ecommerce transactions, whereas the IAC block should be sent instead of the ITD for Airline Ecommerce transactions.

# Partial XML Request showing the AdditionalData Elements. <Request> <TxnDetails> <AdditionalData> <customer email>example@example.com</customer email> <customer hostname>example.com</customer hostname> <http browser type>Mozilla /4,0</http browser type> <ship to country>840</ship to country> <shipping method /> <MerchantProductSku> <sku>AB1</sku> <sku>EH5</sku> </MerchantProductSku> <customer ip>127.0.0.1/customer ip> <customer ani>441315388400/customer ani> <customer ii digits>27</customer ii digits> </ITD> <IAC> <departure date>20110231</departure date> <PassengerName> <surname>Bloggs</surname> <firstname>Fred</firstname> <middle initial>J</middle initial> <title>Mr</title> </PassengerName> <origin>EDI</origin> <dest>AMS</dest> <RoutingCities> <city>SIG</city> <city>SYD</city> </RoutingCities> <AirlineCarriers> <airline>AB</airline> <airline>CD</airline> <airline>EF</airline> </AirlineCarriers> <farebasis>ABC12345</farebasis> <number of passengers>2</number of passengers> <customer ip>192.168.1.1/customer ip> <customer email>customer@example.com</customer email> </IAC> <cm billing postal code>EH6 7EZ</cm billing postal code> <cm\_billing\_street\_address>14, Links Place/cm billing street address>

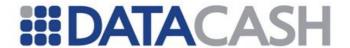

#### 2.2.3 Misc Customer Info

Misc Customer Info can be provided with the majority of transaction types. To use this service it must be configured on your account by DataCash support.

The following complex element can be sent in the request XML and will be captured and stored alongside the transaction by DataCash.

Element Name: MiscCustomerInfo

Position: Request.Transaction.TxnDetails

| <b>Element Name</b> | Description                                                  | Values / Limitations                        |
|---------------------|--------------------------------------------------------------|---------------------------------------------|
| firstname           | The customer's first name.                                   | Max 50 Characters.                          |
| lastname            | The customer's last name / surname.                          | Max 50 Characters.                          |
| email               | The customer's E-Mail address. Example: customer@example.com | Valid E-Mail format. Max 255<br>Characters. |
| language            | The country code for the shipping destination.               | Max 20 Characters.                          |
| Country             | The customers country.                                       | Max 50 Characters.                          |

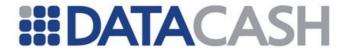

#### 2.2.4 Line Item Detail

A technical introduction to this Service is available on the website:

http://www.datacash.com/gettingproducts.php?id=Corporate-Purchasing-

This service is utilised by sending a normal Credit and Debit Card Service Request with additional information. This section of documentation assumes the Credit and Debit Card Service has already been integrated and the reader is familiar with it. The Credit and Debit Card Service is described in section 2.2.1.

Please bear in mind that the amount field must be reconciled with the line items. The amount field should contain the gross amount, after tax and (where appropriate) shipping and discounts. In order to compensate for rounding errors, a tolerance of one minor currency unit per line item element is allowed.

When using the Line Item Detail Service, the transaction methods auth, pre, refund, erp and  $txn\_refund$  can all be submitted. However, if you are using the pre and erp methods, the full amount must be fulfilled – partial fulfills cannot be used. The  $txn\_refund$  method can also be used, providing the full value of the original transaction is refunded in one step. If a partial fulfill, or  $txn\_refund$  is performed, the amount would not reconcile with the line items.

## 2.2.4.1 Schema Elements for Request

In this section, the fields that can be presented with Line Item Detail transactions will be presented along with example XML for those fields.

To process Visa or American Express Corporate Purchasing Cards, one can make use of the LineItemDetail schema element:

- Request
  - o Authentication section 2.1.1.2
  - o Transaction
    - TxnDetails
      - LineItemDetail information relating to the whole order, section 2.2.4.1.5
        - o Shipping details about the delivery, section 2.2.4.1.2
          - AddressDetail details about the delivery address, section 2.2.4.1.1
        - o Items allows detail of each item to be passed, section 2.2.4.1.3
          - Item detailed information about a single item, section 2.2.4.1.4

As the fields which can be provided depend upon the Acquiring Bank you are using, each field will be labelled with the following key:

- O Optional
- R Required, field must be presented
- X Excluded, presenting this field will cause the transaction to fail
- *M*-Mandatory if available; if the information is available, it should be presented

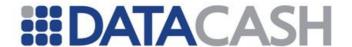

#### 2.2.4.1.1 AddressDetail

The fields within this element can only be presented for holders of American Express cards when the cardholder is billed in a different country from the supplier (a cross border transaction). If you are submitting such a transaction, it is recommended that these fields are provided.

Submitting this information for a non-American Express transaction, or an American Express non-cross border transaction will cause the transaction to be rejected.

Element Name AddressDetail

Position Request.Transaction.TxnDetails.LineItemDetail.Shipping

Children Yes
Attributes Yes

|                   | Elements of AddressDetail                            |                           |      |                          |     |  |  |
|-------------------|------------------------------------------------------|---------------------------|------|--------------------------|-----|--|--|
| Attribute<br>Name | Description                                          | Values/Limitations        | Amex | Amex,<br>cross<br>border | NWS |  |  |
| side              | Designates whether the source or destination address | "source" or "destination" | X    | R                        | X   |  |  |

|                 | Elements                                                                                                    | of AddressDetail                                                                                       |      |                          |     |
|-----------------|----------------------------------------------------------------------------------------------------|----------------------------------------------------------------------------------------------------|------|--------------------------|-----|
| Element<br>Name | Description                                                                                                    | Values/Limitations                                                                                     | Amex | Amex,<br>cross<br>border | NWS |
| address         | A single line of the address. Between one and four such lines may be submitted, distinguished by the line attribute | Alphanumeric, up to<br>40 characters. line<br>attribute should be a<br>single digit between 1<br>and 4 | Х    | R                        | X   |
| postcode        | The postal code for the address                                                                                     | Alphanumeric, up to 10 characters                                                                      | Х    | R                        | X   |
| country         | ISO numeric code for the address                                                                                    | Numeric, 3-digit ISO code. For example, UK=826, France=250 etc.                                        | X    | R                        | X   |

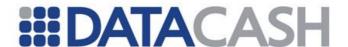

## 2.2.4.1.2 Shipping

Optional shipping information may be submitted for a CPC transaction. In the case of American Express, whilst this information may be submitted, it is not used by their systems at present (with the exception of the AddressDetail information discussed above). In particular, shipping should *not* be used in invoice reconciliation for American Express transactions.

Element Name Shipping
Position Request.Transaction.TxnDetails.LineItemDetail
Children Yes
Attributes No

| Attributes of Shipping |                                            |                                  |      |     |  |
|------------------------|--------------------------------------------|----------------------------------|------|-----|--|
| Element Name           | Description                                | <b>Values / Limitations</b>      | Amex | NWS |  |
| AddressDetail          | See section 2.2.4.1.1                      |                                  |      |     |  |
| destinationcountrycode | Country code of the destination            | ISO Alphabetic 3 characters      | 0    | 0   |  |
| destinationpostalcode  | Postcode to send to                        | Alphanumeric up to 10 characters | 0    | 0   |  |
| shipfrompostalcode     | Postcode of the source                     | Alphanumeric up to 10 characters | 0    | 0   |  |
| shippingamount         | Net (pre-tax) cost of shipping             | Numeric                          | 0    | 0   |  |
| shippingVATrate        | Percentage rate at which shipping is taxed | Numeric                          | 0    | 0   |  |

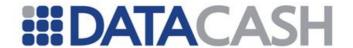

# XML Example elements for Shipping

<Shipping>

<destinationcountrycode>GBR</destinationcountrycode>

<destinationpostalcode>EH1 1AB</destinationpostalcode>

<shipfrompostalcode>SW19</shipfrompostalcode>

<shippingamount>5.95</shippingamount>

<shippingVATrate>17.5</shippingVATrate>

</Shipping>

#### 2.2.4.1.3 Items

Element Name Items

Position Request.Transaction.TxnDetails.LineItemDetail

Children Yes
Attributes No

| Elements of Items                           |                                             |                                                             |  |  |  |  |
|---------------------------------------------|---------------------------------------------|-------------------------------------------------------------|--|--|--|--|
| Element Name Description Values/Limitations |                                             |                                                             |  |  |  |  |
| Item                                        | An individual line item, as described below | At least one item element must be submitted per transaction |  |  |  |  |

Example XML is shown in section 2.2.4.1.4.

## 2.2.4.1.4 Item

Details of the individual line items are submitted here.

Element Name Item

Position Request.Transaction.TxnDetails.LineItemDetail.Items

Children Yes
Attributes No

| Attributes of Item  |                                      |          |                                                                                |  |  |
|---------------------|--------------------------------------|----------|--------------------------------------------------------------------------------|--|--|
| <b>Element Name</b> | Description                          | Required | Values/Limitations                                                             |  |  |
| commoditycode       | The commodity code for this purchase | N        | Four-digit commodity code. See Appendix 1 for a list.                          |  |  |
| description         | Description of the item              | Y        | Alphanumeric up to 26 characters (Barclays, Natwest), or 40 characters (Amex). |  |  |

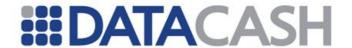

| discountamount | The item-level discount for this item     | N | Numeric.<br>Not supported by<br>American Express                                        |
|----------------|-------------------------------------------|---|-----------------------------------------------------------------------------------------|
| product_code   | Merchant's product code                   | N | Alphanumeric up to 12 characters                                                        |
| quantity       | The number of units                       | Υ | Numeric                                                                                 |
| totalamount    | The total Net (pre-VAT) cost of the items | Υ | Numeric. Must reconcile with quantity, unitprice and (where appropriate) discountamount |
| unitcost       | The amount for a single unit              | Y | Numeric                                                                                 |
| unitmeasure    | The units in which the items are counted  | Y | Alphanumeric up to 12 characters                                                        |
| vatrate        | The item-level VAT rate for this item     | Y | Numeric                                                                                 |

```
XML Example element for Items and Item
<Items>
  <Item>
     <commoditycode>4800</commoditycode>
    <description>Ring Binder</description>
    <unitmeasure>Box</unitmeasure>
    <unitprice>9.99</unitprice>
    <vatrate>17.5
    <quantity>1</quantity>
    <totalamount>9.99</totalamount>
  </Item>
  <Item>
    <commoditycode>4800</commoditycode>
    <description>Photocopier paper</description>
    <unitmeasure>Ream</unitmeasure>
    <unitcost>5.00</unitcost>
    <vatrate>17.5
    <quantity>100</quantity>
    <totalamount>500</totalamount>
  </Item>
</Items>
```

## 2.2.4.1.5 LineItemDetail

This is where information relating to the order as a whole is submitted. Since each acquiring bank has different requirements, this information is listed with the following key:

```
Element Name LineItemDetail
Position Request.Transaction.TxnDetails
```

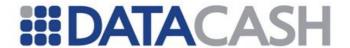

Children Y Attributes N

| Elements of LineItemDetail |                                                              |                                                                                |     |                |  |
|----------------------------|--------------------------------------------------------------|--------------------------------------------------------------------------------|-----|----------------|--|
| Element Name               | Description                                                  | Values/Limitations                                                             | NWS | Amex           |  |
| customercode               | Customer-<br>supplied reference<br>field                     | Alphanumeric, up to 16 characters                                              | R   | 0              |  |
| customernumber             | Customer-<br>supplied reference<br>field                     | Alphanumeric, up to 17 characters                                              | N   | 0              |  |
| customerref1               | Customer-<br>supplied reference<br>field                     | Alphanumeric, up to 20 characters                                              | N   | О              |  |
| customerref2               | Customer-<br>supplied reference<br>field                     | Alphanumeric, up to 20 characters                                              | N   | 0              |  |
| customerVATnumber          | The customer's VAT number                                    | Alphanumeric, up to 13 characters                                              | О   | O <sup>1</sup> |  |
| discountamount             | Transaction-level discount amount                            | Numeric                                                                        | 0   | O <sup>2</sup> |  |
| merchantVATnumber          | The merchant's VAT number                                    | Alphanumeric, up to 13 characters                                              | 0   | R              |  |
| originalinvoicenumber      | The invoice number of the original transaction (for refunds) | Alphanumeric, up to 12 characters                                              | 0   | 0              |  |
| originalorderdate          | The date on which the order was placed                       | YYMMDD                                                                         | 0   | О              |  |
| supplierorderreference     | The supplier's reference                                     | Alphanumeric, up to 12 characters                                              | О   | N              |  |
| transactionVAT             | The total VAT amount for the transaction                     | Numeric. Must reconcile with the individual amounts and VAT rates of the items | R   | R              |  |
| transactionVATstatus       | Should always be '1'                                         | \1'                                                                            | R   | R              |  |

#### Notes:

<sup>&</sup>lt;sup>1</sup> For American Express transactions, the customer VAT number is required for cross border transactions, and any transaction made by a Belgian merchant.

<sup>&</sup>lt;sup>2</sup> Whilst the discountamount field may be submitted to American Express, it is currently ignored by their system. In particular, it must *not* be used in invoice reconciliation.

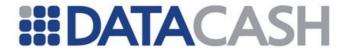

## 2.2.4.2 XML Example Request

```
XML Example Transaction for an order with two items
<Request>
  <Authentication>
     <cli>ent>9900001</client>
     <password>*****</password>
  </Authentication>
  <Transaction>
     <CardTxn>
       <method>auth</method>
          <pan>5700*******0001</pan>
          <expirydate>10/05</expirydate>
       </Card>
     </CardTxn>
     <TxnDetails>
       <merchantreference>12345601</merchantreference>
       <amount>600.28</amount>
       <LineItemDetail>
          <customercode>CustCode123</customercode>
          <transactionVAT>90.29/transactionVAT>
          <transactionVATstatus>1</transactionVATstatus>
          <merchantVATnumber>7E6G415/merchantVATnumber>
            <shippingamount>5.99</shippingamount>
            <shippingVATrate>17.5</shippingVATrate>
          </Shipping>
          <Items>
            <Item>
               <commoditycode>4800</commoditycode>
               <description>Ring Binder</description>
               <unitmeasure>Box</unitmeasure>
               <unitprice>9.99</unitprice>
               <vatrate>17.5
               <quantity>1</quantity>
               <totalamount>9.99</totalamount>
            </Item>
            <Item>
               <commoditycode>4800</commoditycode>
               <description>Photocopier paper</description>
               <unitmeasure>Ream</unitmeasure>
               <unitprice>5</unitprice>
               <vatrate>17.5
               <quantity>100</quantity>
               <totalamount>500</totalamount>
            </Item>
          </Items>
       </LineItemDetail>
     </TxnDetails>
  </Transaction>
</Request>
```

2.2.5 Airlines Transaction Records

This service is utilised by sending additional information in an otherwise normal Credit

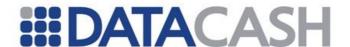

and Debit Card transaction. This section assumes that facility for processing Credit and Debit Card transactions has already been integrated and the reader is familiar with it. Details about the Credit and Debit Card Service are available in section 2.2.1

The DPG will also accept Airline data in a fulfill transaction when using the two-stage transaction model. The location of the data in the request XML remains the same. At present this only applies to Airline data.

This service is currently available for merchants using The Royal Bank of Scotland Group (inc Natwest Streamline, Natwest IMS, Ulster Bank, Clydesdale Bank, Yorkshire Bank), Barclaycard Business and Omnipay.

## 2.2.5.1 Schema Elements for Request

In this section, the fields associated with Airlines transactions will be presented along with example XML for those fields.

To submit flight itinerary information, one should use the AirlinesDetails container element:

- Request
  - o Authentication section 2.1.1.1.1
  - o Transaction
    - TxnDetails
      - AirlinesDetails information relating to the whole order, section 2.2.5.1.1
        - o Passenger details about an individual passenger, section 2.2.5.4
        - o FlightLeg allows detail of each leg of the journey, section 2.2.6.4.1

In the following tables, each field will be labelled with the following key:

- O Optional
- R Required, field must be presented

## 2.2.5.1.1 AirlinesDetails

The AirlinesDetails elements contains information relating to the whole order.

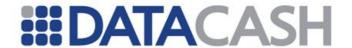

Element Name AirlinesDetails

Position Request.Transaction.TxnDetails

Children Yes
Attributes No

## 2.2.5.3 Elements of AirlinesDetails

| Elements of AirlinesDetails |                          |                                                                                                    |          |  |  |
|-----------------------------|--------------------------|----------------------------------------------------------------------------------------------------|----------|--|--|
| Element Name                | Description              | Values/Limitations                                                                                                    | Required |  |  |
| agencyname                  | The POS agency name      | Alphanumeric, up to 26 characters (for submission to DPG). For BMS merchants: the first 25 characters will be used at settlement | R        |  |  |
| agencycode                  | The POS IATA number      | Numeric up to 8 characters                                                                                                    | R        |  |  |
| airlineplaninvoice          | The airline plan invoice | Alpha numeric, up to 6 characters                                                                                                | 0        |  |  |
| airlineplannumber           | The airline plan number  | Alphanumeric, up to 2 characters                                                                                                 | 0        |  |  |
| departurepoint              | The departure point      | Three-character origination code                                                                                                 | R        |  |  |
| Passenger                   | See Section 2.2.5.4      |                                                                                                    |          |  |  |
| FlightLeg                   | See Section 2.2.6.4      | .1                                                                                                    |          |  |  |

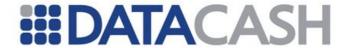

## XML Example elements for AirlinesDetails

```
<AirlinesDetails>
  <agencyname>MyAirlinesAgency</agencyname>
  <agencycode>24681357</agencycode>
  <departurepoint>EDI</departurepoint>
  <Passenger>...</Passenger>
  <Passenger>...
  <FlightLeg number="1">...</FlightLeg>
  <FlightLeg number="2">...</FlightLeg>
  <FlightLeg number="3">...</FlightLeg>
</AirlinesDetails>
<AirlinesDetails>
  <agencyname>MyAirlinesAgency</agencyname>
  <agencycode>12345612</agencycode>
  <airplaninvoice>1234AN</airplaninvoice>
  <airplannumber>12</airplannumber>
  <departurepoint>LON</departurepoint>
  <Passenger>...</Passenger>
  <FlightLeg number="1">...</FlightLeg>
</AirlinesDetails>
```

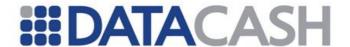

# 2.2.5.4 Passenger

There must be at least one passenger per transaction. Where there is more than one person travelling, supplying multiple Passenger elements allows the entire transaction to be authorised at once, whilst maintaining the individual invoice information for each passenger. The sum of ticket prices for each passenger should match the amount field that forms part of the normal Credit and Debit Card information. This element may repeat as often as necessary.

Element Name Passenger
Position Request.Transaction.TxnDetails.AirlinesDetails
Children Yes
Attributes No

|               | Elements                                                                                         | of Passenger                                                                                                    |          |
|---------------|--------------------------------------------------------------------------------------------------|----------------------------------------------------------------------------------------------------|----------|
| Element Name  | Description                                                                                      | Values/Limitations                                                                                                    | Required |
| passengername | The passenger's name                                                                             | Alphanumeric, up to 25 characters                                                                                                    | R        |
| passengerref  | A unique reference for the passenger                                                             | Alphanumeric, up to 17 characters for submission to DPG. For BMS merchants: the first 12 characters will be used at settlement                                                                            | R        |
| ticketnumber  | Ticket number for<br>the passenger.<br>This may optionally<br>be different for<br>each passenger | 14 characters. This usually consists of a 3-character prefix, 10 characters of ticket number and a single check digit at the end. The prefix characters and check digit may optionally be replaced by '0' | R        |
| ticketprice   | The ticket price for the individual passenger.                                                   |                                                                                                    | R        |

# XML Example element for Passenger

```
<Passenger>
    <passengername>Joe Bloggs</passengername>
    <passengerref>12345678</passengerref>
    <ticketnumber>00024680135790</ticketnumber>
    <ticketprice>199.99</ticketprice>
```

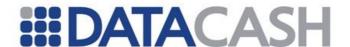

## 2.2.5.4.1 FlightLeg

Each transaction may contain details of up to four flight legs. These are each specified in their own FlightLeg container element. For a multi-flight leg journey: the point of departure for the first leg will be set to the value supplied in

AirlinesDetails.departurepoint; the point of departure for subsequent legs will be taken to be the destination from the previous leg.

Element Name FlightLeg

**Position** Request.Transaction.TxnDetailsAirlinesDetails

Children Yes Attributes Yes

| Attributes of FlightLeg                                |                          |              |   |  |
|--------------------------------------------------------|--------------------------|--------------|---|--|
| Attribute Name Description Values/Limitations Required |                          |              |   |  |
| number                                                 | The stage of the journey | 1, 2, 3 or 4 | R |  |

|               | Elements of                    | FlightLeg                                        |          |
|---------------|--------------------------------|--------------------------------------------------|----------|
| Element Name  | Description                    | Values/Limitations                               | Required |
| carriercode   | Carrier code for this leg      | Two character carrier code                       | R        |
| class         | Service class of this leg      | Single alphanumeric character                    | R        |
| departtax     | Depature tax                   | Numeric, up to 12 digits including decimal point | 0        |
| departuredate | Date of departure for this leg | Date, as YYYYMMDD                                | R        |
| destination   | The destination for this leg   | Three-character destination code                 | R        |
| farebasiscode | The fare basis code            | Alphanumeric, up to 6 charcters                  | 0        |
| flight_number | Flight number for this leg     | Alphanumeric, up to 4 characters                 | 0        |
| stopovercode  | The stop-over code             | Alphanumeric, 1 character                        | 0        |

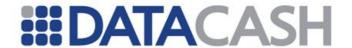

```
XML Example elements for FlightLeg
<FlightLeg number="1">
  <carriercode>BA</carriercode>
  <class>1</class>
  <departuredate>20040730</departuredate>
  <destination>LHA</destination>
  <flight number>1234</flight number>
</FlightLeg>
<FlightLeg number="1">
  <carriercode>BA</carriercode>
  <class>1</class>
  <departtax>12.99</departtax>
  <departuredate>20040730</departuredate>
  <destination>LHA</destination>
  <farebasiscode>1223AB</farebasiscode>
  <flight number>1234</flight number>
</FlightLeg>
```

### 2.2.5.4.2 ISOAirline

The ISOAirline elements contains information relating to the whole order.

Element Name ISOAirline
Position Request.Transaction.TxnDetails
Children Yes
Attributes No

| Elements of AirlinesDetails |                                                           |                                   |          |  |
|-----------------------------|-----------------------------------------------------------|-----------------------------------|----------|--|
| Element Name                | Description                                               | Values/Limitations                | Required |  |
| issuingcarrier              | 2- or 3-character<br>IATA assigned<br>airline designator. | Alphanumeric                      | R        |  |
| customercode                | Cardholder supplied code                                  | Alphanumeric, up to 27 characters | R        |  |
| issuedate                   | Date of issue                                             | YYMMDD                            | 0        |  |
| totalfees                   | Total fees                                                |                                   | R        |  |
| travelagencyname            | Name of agency                                            | Alphanumeric                      | R        |  |
| ticketnumber                | Ticket number                                             | Alphanumeric, up to 15 characters | R        |  |
| travelagencycode            | IATA-assigned<br>Agency code (7<br>digits plus check      |                                   | 0        |  |

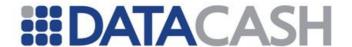

|                     | digit).             |                                  |   |
|---------------------|---------------------|----------------------------------|---|
| totaltaxes          | Total taxes         |                                  | R |
| totalfare           | Total fare          |                                  | R |
| pnr                 |                     | Alphanumeric, up to 6 characters | R |
| ISOAirlinePassenger | See Section 2.2.5.4 | .3                               |   |
| ISOAirlineLeg       | See Section 2.2.6.4 | .4                               |   |

### 2.2.5.4.3 ISOAirlinePassenger

Only details of one passenger may be provided in a transaction with ISO Airline data.

Element NameISOAirlinePassengerPositionRequest.Transaction.TxnDetails.ISOAirlineChildrenYesAttributesNo

## **Elements of Passenger**

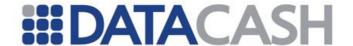

| Element Name  | Description | Values/Limitations                | Required |
|---------------|-------------|-----------------------------------|----------|
| passengername |             | Alphanumeric, up to 25 characters | R        |

## XML Example element for ISOAirlinePassenger

<ISOAirlinePassenger>

<passengername>Joe Bloggs</passengername>

</ISOAirlinePassenger>

# 2.2.5.4.4 ISOAirlineLeg

Each transaction may contain details of up to four flight legs. These are each specified in their own ISOAirlineLeg container element. For a multi-flight leg journey, the point of departure for the first leg will be set to the value supplied in ISOAirline.departurepoint and the point of departure for subsequent legs will be taken to be the destination from the previous leg.

Element Name ISOAirlineLeg

Position Request.Transaction.TxnDetails.ISOAirline

Children Yes Attributes Yes

| Attributes of FlightLeg |                          |                    |          |
|-------------------------|--------------------------|--------------------|----------|
| Attribute Name          | Description              | Values/Limitations | Required |
| number                  | The stage of the journey | 1, 2, 3 or 4       | R        |

| Elements of FlightLeg                       |  |                                   |   |  |
|---------------------------------------------|--|-----------------------------------|---|--|
| Element Name Description Values/Limitations |  | Required                          |   |  |
| conjunctionticket                           |  | Alphanumeric, up to 15 characters | R |  |
| exchangeticket                              |  | Alphanumeric, up to 15 characters | R |  |
| couponnumber                                |  | Alphanumeric, single characters   | 0 |  |
| fare                                        |  |                                   | R |  |
| taxes                                       |  |                                   | R |  |
| fees                                        |  |                                   | R |  |

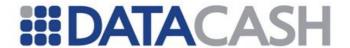

| endorsement       | Endorsement/Restriction                             | Alphanumeric, up to 20 characters | R |
|-------------------|-----------------------------------------------------|-----------------------------------|---|
| departuredate     |                                                     | YYMMDD                            | 0 |
| departuretime     |                                                     | ННММ                              | 0 |
| originairport     | 3-character IATA location identifier.               |                                   | R |
| arrivaldate       |                                                     | YYMMDD                            | 0 |
| arrivaltime       |                                                     | ННММ                              | 0 |
| destinationairpor | 3-character IATA location identifier.               |                                   | R |
| carriercode       | 2- or 3-character IATA assigned airline designator. |                                   | R |
| stopovercode      |                                                     | Single alphanumeric character     | 0 |
| farebasiscode     |                                                     | Alphanumeric, up to 15 characters | R |
| flightnumber      |                                                     | Alphanumeric, up to 5 characters  | R |

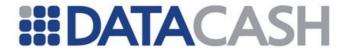

```
XML Example elements for ISOAirlineLeg
<ISOAirlineLeg number="1">
  <conjunctionticket>1234ABCD</conjunctionticket>
  <exchangeticket>2345BCDE</exchangeticket>
  <couponnuber>1</couponnumber>
  <fare>400.00</fare>
  <taxes>100.00</taxes>
  <fees>1.00</fees>
  <endorsement>A1BC23</endorsement>
  <departuredate>110101</departuredate>
  <departuretime>0900</departuretime>
  <originairport>EDI</originairport>
  <arrivaldate>110101</arrivaldate>
  <arrivaltime>1200</arrivaltime>
  <destinationairport>JFK</destinationairport>
  <carriercode>BA</carriercode>
  <serviceclass>1A</serviceclass>
  <farebasiscode>BA</farebasiscode>
  <flightnumber>BA</flightnumber>
</ISOAirlineLeg>
```

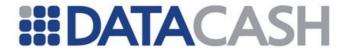

## 2.2.5.5 XML Example Requests

# XML Example Transaction for a ticket purchase for multi-leg, single-passenger flight

```
<Request>
   <Authentication>
      <cli>ent>9900001</client>
      <password>*****</password>
   </Authentication>
   <Transaction>
      <CardTxn>
         <method>auth</method>
         <Card>
            <pan>5700*******0001</pan>
            <expirydate>10/05</expirydate>
         </Card>
      </CardTxn>
      <TxnDetails>
         <merchantreference>2345679</merchantreference>
         <amount>1002.00</amount>
         <ISOAirline>
          <issuingcarrier>12</issuingcarrier>
          <customercode>ABCD1234/customercode>
          <issuedate>110101</issuedate>
          <totalfees>2.00</totalfees>
          <travelagencyname>MyAgency</travelagencyname>
          <ticketnumber>1234ABCD</ticketnumber>
          <travelagencycode>12345678/travelagencycode>
          <totalfare>800.00</totalfare>
          <totaltaxes>200.00</totaltaxes>
          <pnr>123456</pnr>
          <ISOAirlinePassenger>
         <passengername>Joe Bloggs</passengername>
         </ISOAirlinePassenger>
         <ISOAirlineLeg number="1">
           <conjunctionticket>1234ABCD</conjunctionticket>
           <exchangeticket>2345BCDE</exchangeticket>
           <couponnuber>1</couponnumber>
           <fare>400.00</fare>
           <taxes>100.00</taxes>
           <fees>1.00</fees>
           <endorsement>A1BC23/endorsement>
           <departuredate>110101</departuredate>
```

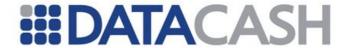

```
<departuretime>0900</departuretime>
           <originairport>EDI</originairport>
           <arrivaldate>110101</arrivaldate>
           <arrivaltime>1200</arrivaltime>
           <destinationairport>JFK</destinationairport>
           <carriercode>BA</carriercode>
           <serviceclass>1A</serviceclass>
           <farebasiscode>BA</farebasiscode>
           <flightnumber>BA</flightnumber>
         </ISOAirlineLeg>
         <ISOAirlineLeg number="1">
           <conjunctionticket>3456ABCD</conjunctionticket>
           <exchangeticket>4567BCDE</exchangeticket>
           <couponnuber>1</couponnumber>
           <fare>400.00</fare>
           <taxes>100.00</taxes>
           <fees>1.00</fees>
           <endorsement>A1BC23</endorsement>
           <departuredate>110114</departuredate>
           <departuretime>1000</departuretime>
           <originairport>JFK</originairport>
           <arrivaldate>110101</arrivaldate>
           <arrivaltime>1230</arrivaltime>
           <destinationairport>EDI</destinationairport>
           <carriercode>BA</carriercode>
           <serviceclass>1A</serviceclass>
           <farebasiscode>BA</farebasiscode>
           <flightnumber>BA</flightnumber>
         </ISOAirlineLeg>
       </ISOAirline>
      </TxnDetails>
   </Transaction>
</Request>
```

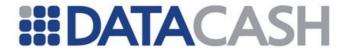

## 2.2.5.6 XML Example Requests

# XML Example Transaction for a ticket purchase for multi-leg, multi-passenger flight

```
<Request>
  <Authentication>
     <cli>ent>9900001</client>
     <password>*****</password>
  </Authentication>
  <Transaction>
     <CardTxn>
       <method>auth</method>
       <Card>
          <pan>5700*******0001</pan>
          <expirydate>10/05</expirydate>
       </Card>
     </CardTxn>
     <TxnDetails>
       <merchantreference>2345679</merchantreference>
       <amount>150.00</amount>
       <AirlinesDetails>
          <agencyname>MyAirlinesAgency</agencyname>
          <agencycode>24681357</agencycode>
          <departurepoint>EDI</departurepoint>
          <Passenger>
            <passengername>Joe Bloggs</passengername>
            <passengerref>12345602</passengerref>
            <ticketnumber>ABC09876543210</ticketnumber>
            <ticketprice>100.00</ticketprice>
          </Passenger>
          <Passenger>
            <passengername>Jane Bloggs</passengername>
            <passengerref>12345603</passengerref>
            <ticketnumber>ABC09876543210</ticketnumber>
            <ticketprice>50.00</ticketprice>
          </Passenger>
          <FlightLeg number="1">
            <carriercode>BA</carriercode>
            <destination>LHA</destination>
            <departuredate>20040730</departuredate>
            <class>1</class>
          </FlightLeg>
          <FlightLeg number="2">
            <carriercode>AB</carriercode>
            <destination>JFK</destination>
            <departuredate>20040731</departuredate>
            <class>1</class>
          </FlightLeg>
       </AirlinesDetails>
     </TxnDetails>
  </Transaction>
</Request>
```

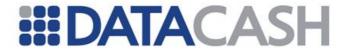

# XML Example Transaction supplying data in a "fulfill" transaction <Request> <Authentication> <cli>ent>9900001</client> <password>\*\*\*\*\*</password> </Authentication> <Transaction> <historicTxn> <reference>4100200039275407</reference> <method>fulfill</method> </HistoricTxn> <TxnDetails> <AirlinesDetails> <agencyname>MyAirlinesAgency</agencyname> <agencycode>24681357</agencycode> <departurepoint>EDI</departurepoint> <Passenger> <passengername>Joe Bloggs</passengername> <passengerref>12345601</passengerref> <ticketnumber>ABC09876543210</ticketnumber> <ticketprice>100.00</ticketprice> </Passenger> <FlightLeg number="1"> <carriercode>BA</carriercode> <destination>LHA</destination> <departuredate>20040730</departuredate> <class>1</class> </FlightLeg> </AirlinesDetails> </TxnDetails> </Transaction> </Request>

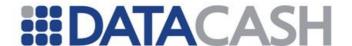

#### 2.2.6 Merchant Narrative

The Merchant Narrative Service allows merchants to specify the narrative presented on the cardholders statement on a per transaction basis, rather than basing the narrative on static data held by the acquiring bank.

## 2.2.6.1 Schema Elements for Request

Element Name: MerchantNarrative

Position: Request.Transaction.CardTxn
Request.Transaction.HistoricTxn

| Elements of MerchantNarrative |                                                  |                                                                                                    |   |  |  |  |
|-------------------------------|--------------------------------------------------|----------------------------------------------------------------------------------------------------|---|--|--|--|
| Element Name                  | Element Name Description Values/Limitations Requ |                                                                                                    |   |  |  |  |
| narrativel                    | Merchant Narrative element 1                     | Maximum 26 characters. The following characters are permitted: Alpha numerics, !"%&'()*+,/:;<=>?_ Spaces permitted however leading and trailing whitespace will be trimmed | М |  |  |  |
| narrative2                    | Merchant Narrative element 2                     | Maximum 26 characters. The following characters are permitted: Alpha numerics, !"%&'()*+,/:;<=>?_ Spaces permitted however leading and trailing whitespace will be trimmed | М |  |  |  |

Either narrative1, narrative2, or both can be present in the parent MerchantNarrative element, however an empty MerchantNarrative element will not be permitted.

The MerchantNarrative element can only be supplied for the following Bank Card transaction methods:

- auth
- refund
- txn refund
- pre
- erp

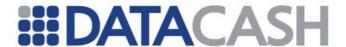

The Merchant Narrative service is not compatible with the Airlines Transaction Record service.

## 2.2.6.2 XML Example Request

```
Example Merchant Narrative Request
<Request>
  <Authentication>
    <cli>ent>xxxxxxxxx</client>
    <password>xxxxxxxxx</password>
  </Authentication>
  <Transaction>
    <TxnDetails>
      <merchantreference>12345601</merchantreference>
      <amount currency="GBP">1000.00</amount>
    </TxnDetails>
    <CardTxn>
      <method>auth</method>
        <pan>XXXXXXXXXXXXXXXXX/pan>
        <expirydate>XX/XX</expirydate>
      <MerchantNarrative>
        <narrative1>line1</narrative1>
        <narrative2>line2</narrative2>
      </MerchantNarrative>
    </CardTxn>
  </Transaction>
</Request>
```

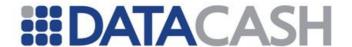

#### 2.2.7 Fuel Card Service

The Fuel Card service allows merchants to trade with various fuel card acquirers.

Typically this will be via cardholder present terminals, and at the time of writing will involve keyed and swiped transactions only (The majority of fuel cards don't have chips so parked transactions are not supported at the time of writing).

Refunds onto fuel cards are currently unsupported.

## 2.2.7.1 Schema Elements for Request

### Legend

- FV = fuel validate
- FOAS = fuel offline auth settle
- FOA = fuel\_online\_auth
- FS = fuel\_settle

#### 2.2.7.1.1 FuelCardTxn

For transactions using card details only. In addition to the basic Card details, the transaction type and authorisation code (if applicable) are sent in the FuelCardTxn element:

Element Name: FuelCardTxn

Position: Request.Transaction

| Elements of FuelCardTxn |                                                                                              |                                                                         |    |      |     |    |
|-------------------------|----------------------------------------------------------------------------------------------|-------------------------------------------------------------------------|----|------|-----|----|
| Element Name            | Description                                                                                  | Values/Limitations                                                      | FV | FOAS | FOA | FS |
| method                  | The transaction type                                                                         | fuel_validate fuel_offline_auth_settle fuel_online_auth fuel_settle     | R  | R    | R   | R  |
| Card                    |                                                                                              | d transactions only.<br>Card Holder Present section                     | М  | М    | М   | -  |
| card_details            | Data read<br>from the<br>magnetic<br>stripe of the<br>card, or<br>equivalent<br>from the ICC | Must be Base64 encoded. Only used for swiped transactions               | М  | М    | М   | -  |
| authcode                | authorisation<br>code<br>received<br>from the<br>bank                                        | If presented, must be value received from Banks<br>Authorisation centre | _  | М    | 0   | R  |

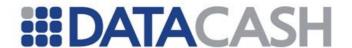

| receipt_no          | The EFT transaction number                   | A one to six digit number.<br>The values taken in FOAS /<br>FS transactions will be used.              | О | R | 0 | R |
|---------------------|----------------------------------------------|----------------------------------------------------------------------------------------------------|---|---|---|---|
| odometer_reading    | Distance<br>travelled by<br>vehicle          | The odometer reading from the vehicle used in the fuel transaction. Optional                           | О | Ο | 0 | - |
| registration_number | Registration of vehicle                      | The registration from the vehicle involved in the fuel transaction. Optional.                          | О | Ο | 0 | - |
| FuelProducts        | about the pro                                | Complex XML element containing details about the products ordered. See FuelProducts section 2.2.8.1.2. |   | 0 | 0 | - |
| ICC                 | See 2.7.1.1.4 in Card Holder Present section |                                                                                                    | М | М | М | - |
| Terminal            | See 2.7.1.1.3 section                        | in Card Holder Present                                                                                 | М | М | М | - |

### 2.2.7.1.2 FuelProducts

This complex element can contain one or more FuelProduct elements.

Element Name: FuelProducts

Position: Request.Transaction.FuelCardTxn

|                 | Elements of FuelProducts                                                                  |                    |    |      |     |    |  |
|-----------------|-------------------------------------------------------------------------------------------|--------------------|----|------|-----|----|--|
| Element<br>Name | Description                                                                               | Values/Limitations | FV | FOAS | FOA | FS |  |
| FuelProduct     | Complex XML element containing details about each product ordered. See section 2.2.8.1.3. |                    | 0  | О    | 0   | -  |  |

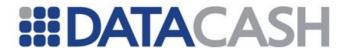

### 2.2.7.1.3 FuelProduct

This complex element contains information about a specific fuel product in a transaction.

Element Name: FuelProduct

Position: Request.Transaction.FuelCardTxn.FuelProducts

| Elements of FuelProducts |                                                        |                                                                   |    |      |     |    |
|--------------------------|--------------------------------------------------------|-------------------------------------------------------------------|----|------|-----|----|
| Element Name             | Description                                            | Values/Limitations                                                | FV | FOAS | FOA | FS |
| prod_code                | Sale code of the product ordered                       | 2 alphanumeric characters                                         | 0  | 0    | 0   | _  |
| prod_quantity            | Quantity of product purchased. (e.g. litres dispensed) | Decimal number                                                    | 0  | 0    | О   | -  |
| prod_value               | Monetary value of product purchased                    | Decimal number. Not validated against overall transaction amount. | 0  | 0    | О   | -  |

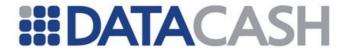

## 2.2.7.2 XML Request Examples

```
Example XML for a fuel_validate transaction (keyed)
<Request>
 <Authentication>
   <password>########</password>
   <cli>ent>8800000</client>
 </Authentication>
  <Transaction>
   <TxnDetails>
     <amount currency="GBP">145.74</amount>
     <merchantreference>74927489274/merchantreference>
     <capturemethod>keyed</capturemethod>
    </TxnDetails>
    <FuelCardTxn>
      <method>fuel validate</method>
      <Terminal id="88547856">
        <terminal capabilities ic reader="true"</pre>
magnetic stripe reader="true" manual card entry="true" />
        <features capabilities pin pad available="true" />
      </Terminal>
      <TCC>
        <term type>22</term type>
      </ICC>
      <Card>
        <pan>7019000000######</pan>
        <expirydate>12/15</expirydate>
      </Card>
      <receipt no>4383</receipt no>
      <odometer reading>10000</odometer reading>
      <registration number>H702MOF</registration number>
      <FuelProducts>
        <FuelProduct>
          ode>01
          od_quantity>50.22
          od value>99.99
        </FuelProduct>
        <FuelProduct>
          ode>05
           prod quantity>23.45/prod quantity>
          od value>45.75
        </FuelProduct>
      </FuelProducts>
    </FuelCardTxn>
 </Transaction>
</Request>
```

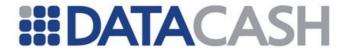

# Example XML for a fuel\_offline\_auth\_settle transaction (keyed) <Request> <Authentication> <password>########</password> <cli>ent>88000004</client> </Authentication> <Transaction> <TxnDetails> <amount currency="GBP">200.54</amount> <merchantreference>94927787</merchantreference> <capturemethod>keyed</capturemethod> </TxnDetails> <FuelCardTxn> <method>fuel offline auth settle</method> <Terminal id="78547856"> <terminal capabilities ic reader="true"</pre> magnetic stripe reader="true" manual card entry="true" /> <features capabilities pin pad available="true" /> </Terminal> <ICC> <term\_type>22</term\_type> </ICC> <Card> <pan>7019000000######</pan> <expirydate>12/15</expirydate> </Card> <receipt no>7813</receipt no> <odometer reading>29057</odometer reading> <registration number>H702MOF</registration number> <FuelProducts> <FuelProduct> ode>01 od quantity>100.01 od value>200.54 </FuelProduct> </FuelProducts> </FuelCardTxn> </Transaction> </Request>

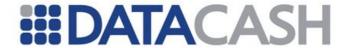

# Example XML for a fuel\_online\_auth transaction (swiped) <Request> <Authentication> <password>#########</password> <cli>ent>88000009</client> </Authentication> <Transaction> <TxnDetails> <amount currency="GBP">50.00</amount> <merchantreference>1049277874</merchantreference> <capturemethod>swiped</capturemethod> </TxnDetails> <FuelCardTxn> <method>fuel online auth</method> <Terminal id="78547856"> <terminal capabilities ic reader="true"</pre> magnetic stripe reader="true" manual card entry="true" /> <features capabilities pin pad available="true" /> </Terminal> <ICC> <term type>22</term type> </ICC> <card details</pre> type="track2 data">###########</card details> <receipt no>45671</receipt no> <odometer\_reading>125781</odometer reading> <registration number>H702MOF</registration number> </FuelCardTxn> </Transaction> </Request>

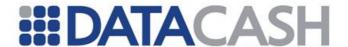

# 2.2.7.3 Schema Elements for Response

# 2.2.7.3.1 Response

**Note:** See main response section 2.1.1.3 for other elements of the response from DataCash.

Element Name: Response Position:

| Element Name              | Description                                                                                                    |  |  |
|---------------------------|----------------------------------------------------------------------------------------------------|--|--|
| acquirer_message          | Textual message from the acquirer indicating the transaction outcome                                                                     |  |  |
| acquirer_response_code    | Code returned by acquirer                                                                                                    |  |  |
| referral_telephone_number | Base64 encoded referral telephone number. Decode this to get the telephone number to call in the case of an acquirer decline / referral. |  |  |

#### 2.2.7.3.2 FuelCardTxn

Element Name: FuelCardTxn
Position: Response

| Element<br>Name | Description                                                                                                  |  |  |
|-----------------|----------------------------------------------------------------------------------------------------|--|--|
| issuer          | The Card Issuing Bank, if known                                                                              |  |  |
| card_scheme     | The Card Scheme, if known. Current values which may be returned are listed                                   |  |  |
| country         | The Country of Issue, if known                                                                               |  |  |
| authcode        | Authorisation code for successful transactions. Additional information from the bank if declined or referred |  |  |

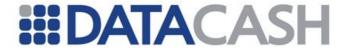

# 2.2.7.4 XML Response Examples 2.2.7.4.1 Successful transactions

```
Example XML to a successful fuel_online_auth transaction
<?xml version="1.0" encoding="UTF-8" ?>
<Response>
  <FuelCardTxn>
    <authcode>100000</authcode>
    <card scheme>Arval Fuel Card
   <country>gbr</country>
    <issuer>Arval</issuer>
  </FuelCardTxn>
  <acquirer message>AUTH CODE:100000</acquirer message>
  <acquirer response code>00</acquirer response code>
  <datacash reference>4900900012345676</datacash reference>
  <merchantreference>419110205/merchantreference>
  <reason>ACCEPTED</reason>
  <status>1</status>
  <time>1256921756</time>
</Response>
Example XML to a successful fuel_settle transaction
<?xml version="1.0" encoding="UTF-8" ?>
<Response>
  <datacash reference>4900900012345676</datacash reference>
  <merchantreference>419110205/merchantreference>
  <reason>SETTLED OK</reason>
  <status>1</status>
  <time>1253911456</time>
</Response>
```

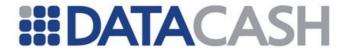

#### 2.2.7.4.2 Unsuccessful transactions

```
Example XML to an unsuccessful fuel_online_auth transaction
<?xml version="1.0" encoding="UTF-8" ?>
<Response>
  <FuelCardTxn>
    <authcode>DECLINED</authcode>
    <card scheme>Arval Fuel Card/card scheme>
   <country>gbr</country>
    <issuer>Arval</issuer>
  </FuelCardTxn>
  <acquirer message>DECLINED</acquirer message>
  <acquirer_response_code>05</acquirer_response_code>
  <datacash reference>4000900012345671</datacash reference>
  <merchantreference>419110200/merchantreference>
  <reason>DECLINED</reason>
  <referral_telephone_number>MTIzNA==</referral_telephone number>
  <status>7</status>
  <time>1256921756</time>
</Response>
```

#### 2.2.7.4.3 Invalid transactions

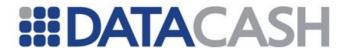

#### 2.2.8 Hosted Card Capture

The Hosted Card Capture (HCC) Service enables DataCash to capture sensitive cardholder data on behalf of merchants and process transactions with the captured data. As merchants do not capture and store the cardholder data directly, it is easier for you to comply with the Payment Card Industry security standards.

This service may also be used in conjunction to with either the Card Tokenization Service (section 2.9) or the Payment Tokenization Service (section 2.3.1) to enable the Card Holder to enter only their CVV/CV2 details on the capture page, preventing the need to re-enter their card details.

A technical introduction to this Service is available on the website: http://www.datacash.com/gettingproducts.php?id=Hosted-Card-Capture

#### 2.2.8.1 Schema Elements for Request

In this section, the required fields for each transaction type are presented along with example XML for those fields.

The following keys will be used for each transaction type:

- S setup
- **0** query
- P a payment transaction, one of: pre, auth, refund, erp

#### **Initial setup transaction**

The setup transaction provides basic details to initiate the Hosted Card Capture session. This data is passed in these distinct places in the schema:

- Request
  - o Authentication section 2.1.1.2
  - o Transaction
    - TxnDetails contains payment information that will be displayed to the customer, section 2.2.1.1.3.
    - HpsTxn contains all the details specific to the HCC session setup request, section 2.2.8.1.3
      - Card this optional section contains the token for cvv only Card Tokens, section 2.2.8.1.4
    - DynamicData this optional section contains dynamic data to display on the capture page, section 2.2.8.1.5

#### **Query transaction**

After a customer has been returned to your website following the data capture process, you may optionally send a query transaction. This will allow you to determine whether the data capture was successful, without sending an authorisation. It will also allow you to obtain information about the card details that were supplied.

This data is passed in these distinct places in the schema:

- Request
  - o Authentication section 2.1.1.2

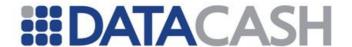

- o Transaction
  - HistoricTxn details of the original setup transaction section 2.2.1.1.4

#### Payment Using Captured Details

The auth, pre, refund and erp transaction types all require the same information about the transaction to be provided. This data is passed in these distinct places in the schema:

- Request
  - o Authentication section 2.1.1.2
  - o Transaction
    - TxnDetails see section 2.2.1.1.3.
    - CardTxn see section 2.2.8.1.2.
      - Card -contains the address information for AVS checking and policy, section 2.2.8.1.4
        - ExtendedPolicy contains details of the AVSCV2 policy, section 2.4.1.1.2
    - ThreeDSecure optional section containing all the details required to initiate the 3-D Secure check, section 2.4.4.1.1

#### 2.2.8.1.1 TxnDetails

This element is presented for setup and payment transactions only.

Element Name: TxnDetails

| Elements of TxnDetails |                                                |                                                               |   |   |   |  |
|------------------------|------------------------------------------------|---------------------------------------------------------------|---|---|---|--|
| Element Name           | Description                                    | Values / Limitations                                          | S | Q | Р |  |
| merchantreference      | A unique reference number for each transaction | Minimum 6, maximum 30 alphanumeric characters. Must be unique | R | - | 0 |  |
| amount                 | The value of the transaction.                  |                                                               | R | - | R |  |

| Attributes for Elements of TxnDetails            |        |                                                                                                    |  |  |
|--------------------------------------------------|--------|----------------------------------------------------------------------------------------------------|--|--|
| Attribute Attribute of Name Values / Limitations |        |                                                                                                    |  |  |
| currency                                         | amount | Currency is passed in the 3 character ISO 4217<br>Alphabetic format (Default is GBP)<br>e.g. GBP, USD, EUR |  |  |

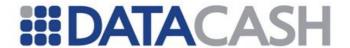

Note: if the merchantreference field is not provided for a payment transaction, the DPG will automatically use the same merchantreference as the setup.

#### **Example XML for TxnDetail complex elements**

<TxnDetail>
<merchantreference>27fh450osdfhjk3hs</merchantreference>
<amount currency="AUD">99.99<amount>
</TxnDetail>

#### 2.2.8.1.2 CardTxn

For payment transactions only. In addition to the referencing the HCC setup, the transaction type and authorisation code (if applicable) are sent in the CardTxn element:

Element Name: CardTxn

|                 | Elements of CardTxn                                                 |                                                                                        |  |  |
|-----------------|---------------------------------------------------------------------|----------------------------------------------------------------------------------------|--|--|
| Element<br>Name | Description                                                         | Values / Limitations                                                                   |  |  |
| authcode        | authorisation code<br>received from the<br>bank                     | Optional element. If presented, must be value received from Banks Authorisation centre |  |  |
| card_details    | Specifies the DataCash reference of a successful HCC session setup. | Required. Must be a 16-digit DataCash reference.                                       |  |  |
| method          | the transaction type                                                | auth pre refund erp                                                                    |  |  |
| Card            | See section 2.2.8.1.4                                               |                                                                                        |  |  |

|                                             | Attributes for Elements of CardTxn |                                                                                                    |  |  |
|---------------------------------------------|------------------------------------|----------------------------------------------------------------------------------------------------|--|--|
| Attribute Attribute of Values / Limitations |                                    |                                                                                                    |  |  |
| type                                        | card_details                       | Specifies the nature of the supplied DataCash reference. For an HCC transaction, it must have the value from_hps. |  |  |

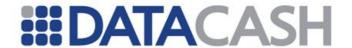

#### **Example XML for CardTxn complex elements**

#### 2.2.8.1.3 HpsTxn

This element must be present for all setup transactions. It should not be presented for other transaction types.

Element Name: HpsTxn

| Elements of TxnDetails |                                                                                                    |                                                                  |          |
|------------------------|----------------------------------------------------------------------------------------------------|------------------------------------------------------------------|----------|
| Element<br>Name        | Description                                                                                                    | Values / Limitations                                             | Required |
| method                 | The action that is being requested                                                                                                    | Must have the value "setup"                                      | R        |
| page_set_id            | An ID number that signifies the "page set" that should be used when presenting the data capture screen to the customer.                                                                                                    | An integer value of a page set that has already been configured. | R        |
| return_url             | A URL from the customer's website. If this value is supplied, then when the data capture process has been completed, the customer will be redirected to this URL instead of the default URL configured within HCC.                                                             | Max size 2083.                                                   | 0        |
| expiry_url             | A URL from the customer's website. If this value is specified, the customer will be redirected to this URL instead of the default expiry URL configured within HCC on attempting to visit an expired session.                                                                  | Max size 208.                                                    | 0        |
| cvv_only               | If this element is given the value 1, it signifies that this will be a CVV Only card capture. This means that either a pre-registered card or tokenized card number are being used. The merchant must be subscribed to the HCC CVV Only service for this type of card capture. | A value of 1 means true. A value of 0 means false.               | 0        |

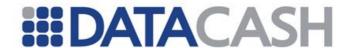

| Card         | The Card element is only required if using the AVSCV2 Service (section 2.4.1), or if a tokenized card number is being presented (section 2.9) for a CVV only transaction. | See section 2.2.8.1.4                                                                                                    |   |
|--------------|----------------------------------------------------------------------------------------------------|----------------------------------------------------------------------------------------------------|---|
| card_details | In a CVV Only card capture, the datacash_reference of the Payment Token (section 2.3.1)                                                                                   | Referenced<br>transaction must<br>have taken place<br>within the previous<br>13 months, and have<br>a status=1.<br>Mutually exclusive<br>with Card.pan<br>element. cvv_only<br>must be 1. | 0 |

|                   | Attributes of elements of HpsTxn |                                                                                         |                         |          |  |  |
|-------------------|----------------------------------|-----------------------------------------------------------------------------------------|-------------------------|----------|--|--|
| Attribute<br>Name | Attribute of<br>Element          | Description                                                                             | Values /<br>Limitations | Required |  |  |
| type              | card_details                     | Specifies that a Payment Token is being presented for use with the cvv only transaction | hps_prereg              | R        |  |  |

Example HpsTxn element for a session setup to capture the cvv number, where the card has previously been captured and tokenized using the Payment Tokenization Service

```
<HpsTxn>
  <method>setup</method>
  <page_set_id>1</page_set_id>
  <cvv_only>1</cvv_only>
  <card_details type="hps_prereg">2185999900000001</card_details>
  <return_url>https://shop.example.com/process</return_url>
  <expiry_url>https://shop.example.com/expired</expiry_url>
</HpsTxn>
```

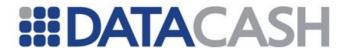

## Example HpsTxn element for a session setup with Dynamic data

```
<HpsTxn>
<method>setup</method>
<page_set_id>99</page_set_id>
<return_url>https://shop.example.com/process</return_url>
<expiry_url>https://shop.example.com/expired</expiry_url>
<DynamicData>...</DynamicData>
</HpsTxn>
```

#### 2.2.8.1.4 Card

The Card element is only required for setup transactions if a tokenized card number is being presented (section 2.9) for a CVV only transaction.

The Card element may also be presented for payment transactions if using the AVSCV2 Service (section 2.4.1).

Element Name: Card

Position: Request.Transaction.HpsTxn

|                                               | Elements of CardTxn                                                                         |                                                                   |   |   |  |  |
|-----------------------------------------------|---------------------------------------------------------------------------------------------|-------------------------------------------------------------------|---|---|--|--|
| Element Name Description Values / Limitations |                                                                                             | s                                                                 | P |   |  |  |
| Cv2Avs                                        | Contains the AVSCV2 policy and address details, if using the AVSCV2 Service – section 2.4.1 |                                                                   |   | 0 |  |  |
| pan                                           | A tokenized card number created using the Card Tokenization service (section 2.9).          | Mutually exclusive with card_details element. cvv_only must be 1. | R | - |  |  |

|                   | Attributes of elements of Card |                                                                              |                         |          |  |
|-------------------|--------------------------------|------------------------------------------------------------------------------|-------------------------|----------|--|
| Attribute<br>Name | Attribute of<br>Element        | Description                                                                  | Values /<br>Limitations | Required |  |
| type              | pan                            | The Card Token as captured using the Card Tokenization service (section 2.9) | token                   | R        |  |

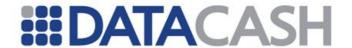

#### **Example Card element for setup**

<Card>

<pan type="token"> 3C12DE55292A13227E14D92C6E8D8F4843D21654</method>
</Card>

#### **Example Card element for a payment**

#### 2.2.8.1.5 DynamicData

This optional element contains values that can be used to replace placeholder values in the card capture page.

Element Name: DynamicData

Position: Request.Transaction.HpsTxn

|                 | Elements of TxnDetails                                                                       |                                                                                                    |          |  |  |
|-----------------|----------------------------------------------------------------------------------------------|----------------------------------------------------------------------------------------------------|----------|--|--|
| Element<br>Name | Description                                                                                  | Values / Limitations                                                                                | Required |  |  |
| dyn_data_1      | The value intended to replace the placeholderDYNAMIC_DATA_FIELD_1_ in the card capture page. | Max length: 2048 characters.<br>The value must be enclosed<br>in CDATA tags if it contains<br>HTML. | O        |  |  |
| dyn_data_2      | The value intended to replace the placeholderDYNAMIC_DATA_FIELD_2_ in the card capture page. | Max length: 2048 characters.<br>The value must be enclosed<br>in CDATA tags if it contains<br>HTML. | 0        |  |  |
| dyn_data_3      | The value intended to replace the placeholderDYNAMIC_DATA_FIELD_3_ in the card capture page. | Max length: 2048 characters.<br>The value must be enclosed<br>in CDATA tags if it contains<br>HTML. | O        |  |  |
| dyn_data_4      | The value intended to replace the placeholderDYNAMIC_DATA_FIELD_4_ in the card capture page. | Max length: 2048 characters.<br>The value must be enclosed<br>in CDATA tags if it contains<br>HTML. | 0        |  |  |
| dyn_data_5      | The value intended to replace the placeholderDYNAMIC_DATA_FIELD_5_ in the card capture page. | Max length: 2048 characters.<br>The value must be enclosed<br>in CDATA tags if it contains<br>HTML. | 0        |  |  |

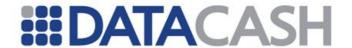

| dyn_data_6 | The value intended to replace the placeholderDYNAMIC_DATA_FIELD_6_ in the card capture page. | Max length: 2048 characters.<br>The value must be enclosed<br>in CDATA tags if it contains<br>HTML. | 0 |
|------------|----------------------------------------------------------------------------------------------|----------------------------------------------------------------------------------------------------|---|
| dyn_data_7 | The value intended to replace the placeholderDYNAMIC_DATA_FIELD_7_ in the card capture page. | Max length: 2048 characters.<br>The value must be enclosed<br>in CDATA tags if it contains<br>HTML. | 0 |
| dyn_data_8 | The value intended to replace the placeholderDYNAMIC_DATA_FIELD_8_ in the card capture page. | Max length: 2048 characters.<br>The value must be enclosed<br>in CDATA tags if it contains<br>HTML. | 0 |
| dyn_data_9 | The value intended to replace the placeholderDYNAMIC_DATA_FIELD_9_ in the card capture page. | Max length: 2048 characters.<br>The value must be enclosed<br>in CDATA tags if it contains<br>HTML. | 0 |

Up to nine values are permitted. If a placeholder value is empty or not present, then the placeholder will be removed from the card capture page that the customer sees.

In order for HTML to be used in placeholder values, the content of the dyn\_data element must be enclosed in CDATA tags.

## Example DynaminData element containing of HTML enclosed by CDATA tags

```
<DynamicData>
  <dyn_data_1><![CDATA[some <b>dynamic</b> data]]></dyn_data_1>
  <dyn_data_2><![CDATA[more dynamic data]]></dyn_data_2>
</DynamicData>
```

#### 2.2.8.1.1 HistoricTxn

This element is used when performing query transactions

Element Name: HistoricTxn

Position: Request.Transaction

| Elements of HistoricTxn |                                                         |                         |   |  |
|-------------------------|---------------------------------------------------------|-------------------------|---|--|
| Element<br>Name         | Description                                             | Values /<br>Limitations |   |  |
| method                  | The transaction type                                    | query                   | R |  |
| reference               | The datacash_reference of the HCC session setup request |                         | R |  |

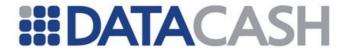

#### **Example XML Request Fragment for HistoricTxn complex elements**

```
<HistoricTxn>
  <reference>3900900100010001
  <method>query</method>
  </HistoricTxn>
```

#### 2.2.8.2 Example XML Requests

#### 2.2.8.2.1 Session setup requests

#### Example XML request to set up a session, including optional XML elements

```
<Request>
  <Authentication>
   <password>******</password>
    <cli>ent>8800000</client>
  </Authentication>
  <Transaction>
    <TxnDetails>
     <merchantreference>mref-123456</merchantreference>
     <amount currency="GBP">100.00</amount>
    </TxnDetails>
    <HpsTxn>
     <method>setup</method>
     <page set id>1</page set id>
     <return url>https://shop.example.com/process</return url>
      <expiry url>https://shop.example.com/expired</expiry url>
    </HpsTxn>
  </Transaction>
</Request>
```

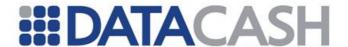

# Example XML request to set up a session to only capture the cvv number, where the card has previously been captured and tokenized using the Payment Tokenization Service

```
<Request>
  <Authentication>
    <password>******</password>
    <cli>ent>88000000</client>
  </Authentication>
  <Transaction>
    <TxnDetails>
      <merchantreference>mref-123456</merchantreference>
      <amount currency="GBP">100.00</amount>
    </TxnDetails>
    <HpsTxn>
      <method>setup</method>
      <page set id>1</page set id>
      <cvv only>1</cvv only>
      <card details type="hps prereg">218599990000001</card details>
      <return url>https://shop.example.com/process</return url>
      <expiry_url>https://shop.example.com/expired</expiry_url>
    </HpsTxn>
  </Transaction>
</Request>
```

# Example XML request to set up a session to only capture the cvv number, where the card has previously been captured and tokenized using the Card Tokenization Service

```
<Request>
  <Authentication>
    <password>******</password>
    <cli>ent>8800000</client>
  </Authentication>
  <Transaction>
    <TxnDetails>
      <merchantreference>mref-123456</merchantreference>
      <amount currency="GBP">100.00</amount>
    </TxnDetails>
    <HpsTxn>
      <method>setup</method>
      <page set id>1</page set id>
      <cvv only>1</cvv only>
      <Card>
        <pan type="token">
           8466A4B11D4F34227E50FF51A6B9CA946B4871FB</pan>
      <return url>https://shop.example.com/process</return url>
      <expiry_url>https://shop.example.com/expired</expiry_url>
    </HpsTxn>
  </Transaction>
</Request>
```

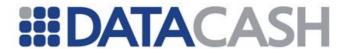

#### Example XML request to set up a session including DynamicData <Request> <Authentication> <password>\*\*\*\*\*\*</password> <cli>ent>88000000</client> </Authentication> <Transaction> <TxnDetails> <merchantreference>mref-123456</merchantreference> <amount currency="GBP">100.00</amount> </TxnDetails> <HpsTxn> <method>setup</method> <page set id>1</page set id> <return url>https://shop.example.com/process</return url> <expiry url>https://shop.example.com/expired</expiry url> <DynamicData> <dyn data 1> <![CDATA[some <b>dynamic</b> data]]> </dyn data 1> <dyn data 2> <![CDATA[more dynamic data]]> </dyn data 2> </DynamicData>

### 2.2.8.2.2 Query

</Request>

</HpsTxn>
</Transaction>

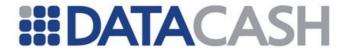

#### 2.2.8.2.3 Payments

#### **Example XML Card Transaction Using Captured Data**

```
<Request>
  <Authentication>
    <password>******</password>
    <cli>ent>8800000</client>
  </Authentication>
  <Transaction>
    <TxnDetails>
      <merchantreference>mref123501</merchantreference>
      <amount>1000.00</amount>
      <capturemethod>ecomm</capturemethod>
    </TxnDetails>
    <CardTxn>
      <method>auth</method>
      <card details type="from_hps">4000900012345671</card details>
    </CardTxn>
  </Transaction>
</Request>
```

# **Example XML Card Transaction Using Captured Data with Standard CV2AVS policy**

```
<Request>
  <Authentication>
   <password>******</password>
    <cli>ent>88000000</client>
  </Authentication>
  <Transaction>
    <TxnDetails>
      <merchantreference>mref123501</merchantreference>
      <amount>1000.00</amount>
      <capturemethod>ecomm</capturemethod>
    </TxnDetails>
    <CardTxn>
      <method>auth</method>
      <card details type="from hps">4000900012345671</card details>
      <Card>
       <Cv2Avs>
         <street address1>Flat 7</street address1>
         <street address2>89 Jumble Street</street address2>
         <street address3>Mytown</street address3>
          <policy>2</policy>
         <postcode>AV12FR</postcode>
       </Cv2Avs>
      </Card>
    </CardTxn>
  </Transaction>
</Request>
```

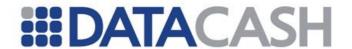

# Example XML Card Transaction Using Captured Data with 3-D Secure and Standard AVSCV2 policy

```
<Request>
 <Authentication>
   <password>******</password>
   <cli>ent>88000000</client>
 </Authentication>
 <Transaction>
   <TxnDetails>
      <merchantreference>mref123501</merchantreference>
      <amount>1000.00</amount>
      <capturemethod>ecomm</capturemethod>
      <ThreeDSecure>
       <verify>yes</verify>
       <merchant url>https://www.mywebsite.com/</merchant url>
        <purchase desc>CDs and DVDs</purchase desc>
        <purchase datetime>20120201 23:59:59</purchase datetime>
        <Browser>
          <accept headers>*/*</accept headers>
          <user agent>IE/6.0</user agent>
        </Browser>
      </ThreeDSecure>
   </TxnDetails>
   <CardTxn>
      <method>auth</method>
      <card details type="from hps">4000900012345671</card details>
      <Cv2Avs>
       <street address1>Flat 7</street address1>
       <street address2>89 Jumble Street</street address2>
       <street address3>Mytown</street address3>
       <postcode>AV12FR</postcode>
       <policy>6</policy>
      </Cv2Avs>
      </Card>
   </CardTxn>
 </Transaction>
</Request>
```

#### 2.2.8.3 Schema Elements for XML Response

The standard XML response elements are always returned as described within section 2.1.1.3 above.

Additional elements will also be present, depening upon the transaction type/method and outcome.

A successful setup is indicated by a status code of 1 being returned. Any another code indicates a rejected request or an error.

For query transactions, if the status returned has the value "1", then this indicates

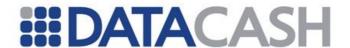

that the query has been successful. It does not indicate that the queried transaction was successful. A full list of the possible values for the information element are available in this FAQ:

https://datacash.custhelp.com/cgibin/datacash.cfg/php/enduser/std\_adp.php?p\_faqid=1037/

#### 2.2.8.3.1 HpsTxn

This element will only be present for setup and query responses.

Element Name: HpsTxn
Position: Response

|                | Elements of HpsTxn                                                                                 |                                                      |                                                                  |  |  |
|----------------|----------------------------------------------------------------------------------------------------|------------------------------------------------------|------------------------------------------------------------------|--|--|
| Element Name   | Description                                                                                        | Values                                               | Limitations                                                      |  |  |
| capture_status | The current status of the HCC transaction at the time of querying, e.g. "pending", "populated"     | pending<br>populated<br>purged_used<br>purged_unused | Only present for query                                           |  |  |
| card_scheme    | The Card Scheme, if known.                                                                         | Possible values are listed in section 2.2.1.3.1      | Only present for query if data is populated and scheme is known  |  |  |
| country        | The three-character ISO country code, indicating the card's country of issue, if known. E.g. "gbr" |                                                      | Only present for query if data is populated and country is known |  |  |
| cv2_captured   | Determines if a CV2 value has been captured during the process of the HCC transaction.             | Yes<br>No                                            | Only present for query if data is populated                      |  |  |
| expirydate     | The expiry date of the date in MMYY format                                                         |                                                      | Only present for query if data is populated                      |  |  |
| hps_url        | The HPS URL. This must be added by the merchant.                                                   |                                                      | Only present for successful setup                                |  |  |
| issuer         | The issuer of the card, if known e.g. "Halifax Plc"                                                |                                                      | Only present for query if data is populated                      |  |  |

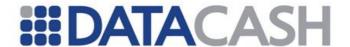

| pan        | An obscured version of the card number that shows only the first six and last four digits. The rest of the digits are replaced with asterisks. | Only present for query if data is populated |
|------------|----------------------------------------------------------------------------------------------------|---------------------------------------------|
| session_id | A unique value that corresponds to the session that has been set up within the HCC.                                                            | Only present for successful setup           |

The hps\_url and session\_id should be used by the merchant to re-direct the cardholder to the hosted page.

```
Example HpsTxn elements for query responses

<pr
```

## 2.2.8.3.2 DynamicCapture

This element only applies for Merchants who have customised their capture page with Dynamic Capture fields. Additional information about Dynamic Capture fields is available in the FAQ:

```
https://datacash.custhelp.com/cgi-
bin/datacash.cfg/php/enduser/std_adp.php?p_faqid=1036/
```

Note also that this element may only be present within the query response and will only be returned if data was captured.

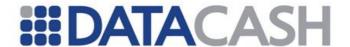

Element Name: DynamicCapture
Position: Response.HpsTxn

|              | Elements of DynamicCapture                |                   |                             |  |
|--------------|-------------------------------------------|-------------------|-----------------------------|--|
| Element Name | Description                               | Value             | es / Limitations            |  |
| capf1        | Dynamically captured field 1, if entered. | 32 chars<br>(max) | URL encoded (except spaces) |  |
| capf2        | Dynamically captured field 2, if entered. | 32 chars<br>(max) | URL encoded (except spaces) |  |
| capf3        | Dynamically captured field 3, if entered. | 32 chars<br>(max) | URL encoded (except spaces) |  |
| capf4        | Dynamically captured field 4, if entered. | 32 chars<br>(max) | URL encoded (except spaces) |  |
| capf5        | Dynamically captured field 5, if entered. | 32 chars<br>(max) | URL encoded (except spaces) |  |
| capf6        | Dynamically captured field 6, if entered. | 32 chars<br>(max) | URL encoded (except spaces) |  |
| capf7        | Dynamically captured field 7, if entered. | 32 chars<br>(max) | URL encoded (except spaces) |  |
| capf8        | Dynamically captured field 8, if entered. | 32 chars<br>(max) | URL encoded (except spaces) |  |
| capf9        | Dynamically captured field 9, if entered. | 32 chars<br>(max) | URL encoded (except spaces) |  |

#### **Example DynamicCapture elements for query responses**

<DynamicCapture>
 <capf1>John+Doe</capf1>
 <capf2>on</capf2>
</DynamicCapture>

2.2.8.4 Example XML Responses

2.2.8.4.1 Session Setup

The following example XML message would be returned in response to a successful session setup request.

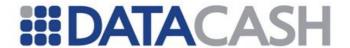

## 

The following XML demonstrates a response to an unsuccessful setup request.

#### 2.2.8.4.2 Query Response

#### **Example XML Query Response For A Successful Data Capture**

```
<Response>
  <HpsTxn>
    <card scheme>VISA</card scheme>
    <country>gbr</country>
    <expirydate>1214</expirydate>
    <issuer>Halifax Plc</issuer>
    <pan>444433*****1111</pan>
    <capture status>populated</capture status>
    <cv2 captured>No</cv2_captured>
  </HpsTxn>
  <datacash reference>4000900012345671</datacash reference>
  <information>You have queried an HPS transaction, which has stored
data that has not yet been used</information>
  <merchantreference>mref123401</merchantreference>
  <mode>TEST</mode>
  <reason>ACCEPTED</reason>
  <status>1</status>
  <time>1256046399</time>
</Response>
```

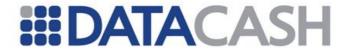

#### **Example XML Query Response For A Pending Data Capture**

#### **Example XML Query Response For A Successful Data Capture**

```
<Response>
  <HpsTxn>
    <card scheme>VISA</card scheme>
    <country>gbr</country>
    <expirydate>1214</expirydate>
    <issuer>Halifax Plc</issuer>
    <pan>444433*****1111</pan>
    <DynamicCapture>
      <capf1>A. N. Other</capf1>
      <capf3>%3Cid%3Ecat%3C%2Fid%3E</capf3>
      <capf6>cat</capf6>
      <capf9>87</capf9>
    </DynamicCapture>
  </HpsTxn>
  <datacash reference>4000900012345671</datacash reference>
  <information>You have queried an HPS transaction, which has stored
data that has not yet been used</information>
  <merchantreference>mref123401</merchantreference>
  <mode>TEST</mode>
  <reason>ACCEPTED</reason>
  <status>1</status>
  <time>1256046399</time>
</Response>
```

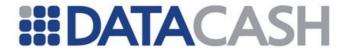

## **Example XML Query Response For A Pending Data Capture**

#### 2.2.8.4.3 Payment Response

There are no changes to the XML response where data captured with HCC has been used. See section 2.2.1.4 for example XML responses.

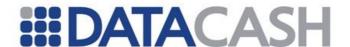

#### 2.2.9 Hosted Payment Service

The Hosted Payment Service (HPS) enables DataCash to capture sensitive cardholder data and authorise payments on behalf of merchants. Unlike the HCC Service, the merchant does not need to send subsequent requests in order to authorise the payment. The session setup contains template values that the HPS system uses to process the payment choice that the customer makes on the HPS card capture page. This can include the data required to allow the customer to pay by card or by PayPal.

Further information on HPS is available on the website:

http://www.datacash.com/gettingproducts.php?id=Fully-Hosted-Payments-Pages-Overview/

#### 2.2.9.1 Schema Elements for Reguest

In this section, the required fields for all transaction types are presented along with example XML for those fields.

#### **HPS** setup\_full

The setup\_full transaction iniciates the setup of the HPS session. The main sections of setup messages are shown below.

- Request
  - o Authentication section 2.1.1.2
  - o Transaction
    - TxnDetails see also section 2.2.9.1.1. This contains payment information that will be displayed to the customer.
      - ThreeDSecure see also section 2.4.4.1.1. This contains contains all the details required to initiate the 3-D Secure check.
      - The3rdMan see also section 2.4.7.1.1 This contains additional information about the customer to be used for Batched Fraud Screening.
    - CardTxn see also section 2.2.1.1.2. This contains the type of card transaction and other information that will be used if the customer attempts to pay by card.
      - Card see also section 2.2.1.1.1. In HPS Session Setup, this element is only used as a container for the Cv2Avs element.
        - $\circ$  Cv2Avs see also section 2.4.3.1.8. This contains cv2 and address details.
    - PayPalTxn see also section 2.8.1.1.2. This optional element contains all of the details specific to the PayPal transaction, if the customer chooses to pay by PayPal.
    - HpsTxn this section contains all the details specific to the HPS session setup request, section 2.2.9.1.5

#### Query of HPS setup\_full

At any time following a successful session <code>setup\_full</code>, a <code>query</code> can be sent to determine the current state of the transaction. This can be used to determine which stage of the payment process the customer has reached, and whether a payment attempt has been made successfully:

- Request
  - o Authentication section 2.1.1.2
  - o Transaction

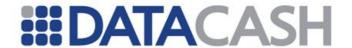

HistoricTxn - section 2.2.9.1.6

#### **Query of Payment attempts**

If a query has been submitted on the setup\_full, one or more payment attempts may be present in the query response. To obtain detailed information about any of those payment attempts, the Merchant may submit additional query transactions against one or more of those payment attempts (as required). The XML Request elements and XML Requests are the same for both Bankcard and PayPal attempts and are discussed discussed within section 2.8.6.

#### **Fulfillment of Payment attempts**

Successful Payment attempts can be fulfilled (as required) as outlined in sections:

- Bankcard payments use the fulfill transaction section 2.2.1
- PayPal Auth Capture payments use the do capture transaction section 2.8.1

#### **Cancellation of Payment**

Successful Payment attempts can be cancelled prior to settlement (were appropriate) as outlined in sections:

- Bankcard payments use the cancel transaction section 2.2.1
- PayPal Auth Capture payments use the do void transaction section 2.8.1

#### **Refunding Successful Payments**

Successful Payment attempts can be cancelled prior to settlement (were appropriate) as outlined in sections:

- Bankcard payments use the txn refund transaction section 2.2.1
- PayPal payments use the txn refund transaction section 2.8.1

#### 2.2.9.1.1 TxnDetails

All of the following elements and attributes are mandatory in an HPS session setup request.

Element Name: TxnDetails

| Elements of TxnDetails |                                                |                                                                |
|------------------------|------------------------------------------------|----------------------------------------------------------------|
| Element Name           | Description                                    | Values / Limitations                                           |
| ThreeDSecure           | as specified in section 2.4.4                  | 1.1.1                                                          |
| The3rdMan              | as specified in section 2.4.7                  | 7.1.1                                                          |
| merchantreference      | A unique reference number for each transaction | Minimum 6, maximum 30 alphanumeric characters. Must be unique. |

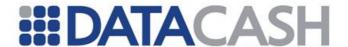

| amount  | The value of the |  |
|---------|------------------|--|
| amourre | transaction      |  |

|                                             | Attributes for Elements of TxnDetails |                                                                                                    |  |
|---------------------------------------------|---------------------------------------|----------------------------------------------------------------------------------------------------|--|
| Attribute Attribute of Values / Limitations |                                       |                                                                                                    |  |
| currency                                    | amount                                | Currency is passed in the 3 character ISO 4217<br>Alphabetic format (Default is GBP)<br>e.g. GBP, USD, EUR |  |

#### 2.2.9.1.2 CardTxn

Element Name: CardTxn

Position: Request.Transaction

| Elements of CardTxn                      |                       |                                          |          |
|------------------------------------------|-----------------------|------------------------------------------|----------|
| Element Description Values / Limitations |                       |                                          | Required |
| Card                                     | See section 2.2.9.1.3 | 3                                        |          |
| method                                   | The transaction type  | May only have the values "auth" or "pre" | R        |

This element is mandatory.

#### 2.2.9.1.3 Card

Element Name: Card

Position: Request.Transaction.CardTxn

In a Full HPS Session Setup this element can only contain the Cv2Avs element. No other elements are permitted.

| Elements of CvsAvs                |                                        |                                    |   |
|-----------------------------------|----------------------------------------|------------------------------------|---|
| Element Name Values / Limitations |                                        |                                    |   |
| Cv2Avs                            | as specified in section 2 restrictions | .4.3.1.8 . There are no additional | 0 |

#### 2.2.9.1.4 PayPalTxn

Element Name: PayPalTxn

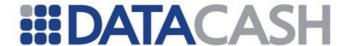

Position: Request.Transaction

The PayPalTxn element in an HPS Session Setup Request can contain the elements that are specified in section 2.8.1.1.2 that are indicated as permitted in

set\_express\_checkout, get\_express\_checkout\_details,
do\_express\_checkout\_payment, do\_authorization or do\_void with the exceptions of
return url and cancel url.

The following additional restrictions apply:

| Elements of TxnDetails                        |                                                                                     |                                                                                                    |          |
|-----------------------------------------------|-------------------------------------------------------------------------------------|----------------------------------------------------------------------------------------------------|----------|
| Element Name Description Values / Limitations |                                                                                     |                                                                                                    | Required |
| method                                        | The transaction type                                                                | When PayPalTxn is included in an HPS Session Setup, this must have the value set_express_checkout. | R        |
| payment_action                                | Specifies the type of PayPal service to use (Express Checkout or Auth and Capture). | When PayPalTxn is included in an HPS Session Setup, this must have the value order.                | R        |

The PayPalTxn element should be present if the payment page presented to the customer will have an option to pay by PayPal.

#### 2.2.9.1.5 HpsTxn

Element Name: HpsTxn

|                 | Elements of TxnDetails                                                                                                    |                                                                  |          |  |
|-----------------|----------------------------------------------------------------------------------------------------|------------------------------------------------------------------|----------|--|
| Element<br>Name | Description                                                                                                    | Values /<br>Limitations                                          | Required |  |
| method          | The action that is being requested                                                                                                    | Must have the value setup_full                                   | R        |  |
| page_set_id     | An ID number that signifies the "page set" that should be used when presenting the data capture screen to the customer.                                                                                            | An integer value of a page set that has already been configured. | R        |  |
| return_url      | A URL from the customer's website. If this value is supplied, then when the data capture process has been completed, the customer will be redirected to this URL instead of the default URL configured within HPS. | Max size 2083.                                                   | 0        |  |

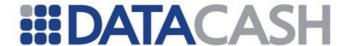

| expiry_url | A URL from the customer's website. If this value is specified, the customer will be redirected to this URL instead of the default expiry URL configured within HPS on attempting to visit an expired session. | Max size 2083. | 0 |  |
|------------|----------------------------------------------------------------------------------------------------|----------------|---|--|
|------------|----------------------------------------------------------------------------------------------------|----------------|---|--|

#### 2.2.9.1.6 HistoricTxn

This element should only be presented for query transactions.

Element Name: HistoricTxn

Position: Request.Transaction

| Elements of HistoricTxn                  |                                                         |       |   |
|------------------------------------------|---------------------------------------------------------|-------|---|
| Element Description Values / Limitations |                                                         |       |   |
| method                                   | The transaction type                                    | query | R |
| reference                                | The datacash_reference of the HPS session setup request |       | R |

# Example XML Request Fragment for HistoricTxn complex elements <HistoricTxn> <reference>3900900100010001</reference> <method>query</method> </HistoricTxn>

#### 2.2.9.2 Example XML Requests

#### 2.2.9.2.1 Example Session Setup XML Requests

#### Example XML request to set up a session, including optional XML elements

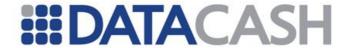

```
<Browser>
          <accept headers>*.*</accept headers>
          <user agent>Mozilla</user agent>
        </Browser>
      </ThreeDSecure>
      <The3rdMan>
        . . .
      </The3rdMan>
    </TxnDetails>
    <CardTxn>
      <method>pre</method>
      <Card>
        <Cv2Avs>
          <postcode>...</postcode>
          <street address1>.../street address1>
          <street address2>...</street address2>
          <street address3>...</street address3>
          <street address4>...</street address4>
          <policy>3</policy>
        </Cv2Avs>
      </Card>
    </CardTxn>
<PayPalTxn>
      <method>set express checkout</method>
      <email>foo@example.com</email>
      <max amount>1000.00</max amount>
      <description>Twenty NeverFail(tm) Widgets/description>
      <custom>UPS ID=12345678
      <invnum>abc123</invnum>
      <req confirmed shipping>0</req confirmed shipping>
      <no shipping>0</no shipping>
      <override address>0</override address>
      <localecode>GB</localecode>
      <header style img="https://www.example.com/header.png/"</pre>
bordercolor="black" bgcolor="red" />
      <page style stylename="My Style" bgcolor="white" />
      <ShippingAddress>
        <name>Test User</name>
        <street address1>1 Main Terrace</street address1>
        <street address2>Highgate</street address2>
        <city>Wolverhampton</city>
        <region>West Midlands</region>
        <country code>GB</country code>
        <postcode>E12 4LQ</postcode>
        <telephone number>0121 231 3122</telephone number>
      </ShippingAddress>
    </PayPalTxn>
    <HpsTxn>
      <method>setup_full</method>
      <page_set_id>1</page_set_id>
      <return url>https://shop.example.com/process/</return url>
    </HpsTxn>
  </Transaction>
</Request>
```

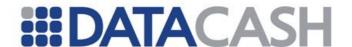

#### 2.2.9.2.2 Example Query Request

#### 2.2.9.3 Schema Elements for Response

The standard XML response elements are always returned. See 2.1.1.3 above.

Note that for query transactions, if the status returned has the value "1", then this indicates that the query has been successful. It does not indicate that the queried transaction was successful.

A successful setup is indicated by a status code of 1 being returned. Any another code indicates a rejected request or an error.

When querying an HPS session setup request, the contents of the "information" element in the response indicate the status of the queried transaction. The values of these are shown in the FAQ:

https://datacash.custhelp.com/cgibin/datacash.cfg/php/enduser/std\_adp.php?p\_faqid=1074

#### 2.2.9.4 HpsTxn

This element may appear for both <code>setup\_full</code> and <code>query</code> Responses. For query responses, it will only appear if the customer has made at least one payment attempt.

Element Name: HpsTxn
Position: Response

| Elements of HpsTxn                   |                                                          |                                                                    |   |   |
|--------------------------------------|----------------------------------------------------------|--------------------------------------------------------------------|---|---|
| Element Name Description Limitations |                                                          | S                                                                  | Q |   |
| AuthAttempts                         | See section 2.2.9.4.2                                    |                                                                    | - | 0 |
| datacash_reference                   | The datacash_reference of the successful payment attempt | Will only be present if one of the payment attempts was successful | - | 0 |

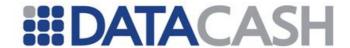

| hps_url    | The HPS URL.                                                                        | 0 | - |
|------------|-------------------------------------------------------------------------------------|---|---|
| session_id | A unique value that corresponds to the session that has been set up within the HPS. | 0 | - |

The hps\_url and session\_id should be used by the merchant to re-direct the cardholder to the hosted page.

#### Example HpsTxn Element for a setup\_full transactions

#### **Example HpsTxn Element for a query transactions**

#### With successful payment:

#### without successful attempts:

#### 2.2.9.4.1 AuthAttempts

This element contains a list of the payment attempts made during the session. This element will only appear if the customer has made at least one payment attempt.

Element Name: AuthAttempts
Position: Response.HpsTxn

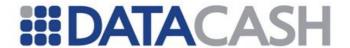

#### **Example AuthAttempts Element with a query with two payment attempts:**

#### 2.2.9.4.2 Attempt

This element provides details of a payment attempt made during the session.

Element Name: Attempt

Position: Response. HpsTxn. AuthAttempts

| Elements of Attempt |                                                            |                         |
|---------------------|------------------------------------------------------------|-------------------------|
| Element Name        | Description                                                | Values /<br>Limitations |
| datacash_reference  | The datacash reference of the auth attempt for the payment |                         |
| dc_response         | The status code for the result of the attempt              |                         |
| reason              | The reason for the auth attempt                            |                         |

#### **Example AuthAttempt Element for a successful payment attempt:**

```
<AuthAttempt>
  <datacash_reference>4700201011629830</datacash_reference>
  <dc_response>1</dc_response>
  <reason>ACCEPTED</reason>
</AuthAttempt>
```

#### Example AuthAttempt Element for an unsuccessful payment attempt:

```
<AuthAttempt>
  <datacash_reference>4700201011629830</datacash_reference>
  <dc_response>179</dc_response>
  <reason>3DS Payer failed Verification</reason>
</AuthAttempt>
```

#### 2.2.9.4.3 PayPalTxn

This element will be present if submitting a query against a payment attempt which was made via PayPal. It provides details of a payment attempt made during the session.

Element Name: PayPalTxn

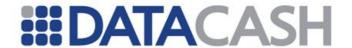

Position: Response

| Elements of HpsTxn |                                                                                                    |                                                                                                    |  |
|--------------------|----------------------------------------------------------------------------------------------------|----------------------------------------------------------------------------------------------------|--|
| Element<br>Name    | Description                                                                                                    | Values / Limitations                                                                                              |  |
| last_activity      | Indicates that last step of the PayPal express checkout process that was performed as part of the payment attempt. | set_express_checkout get_express_checkout_details do_express_checkout_payment do_authorization do_void do_capture |  |

#### Example PayPalTxn XML element when querying a PayPal Attempt

```
<PayPalTxn>
  <last_activity>get_express_checkout_details</last_activity>
</PayPalTxn>
```

- 2.2.9.5 Example XML Responses
- 2.2.9.5.1 Example Session Setup XML Responses

#### **Example XML response to a successful session setup**

#### Example XML response to an unsuccessful session setup

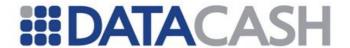

#### 2.2.9.5.2 XML Example Query Responses

# Example XML Query Response on a setup\_full where a successful payment attempt has been made after 2 unsuccessful attempts:

```
<Response>
  <HpsTxn>
    <session id>1172

    <datacash reference>4000900012345674</datacash reference>
    <AuthAttempts>
     <Attempt>
       <datacash reference>4000900012345672</datacash reference>
        <reason>Declined</reason>
        <status>7</status>
     </Attempt>
     <Attempt>
      <datacash reference>4000900012345673</datacash reference>
        <reason>Declined</reason>
        <status>7</status>
     </Attempt>
     <Attempt>
      <datacash reference>4000900012345674</datacash reference>
        <reason>ACCEPTED</reason>
        <status>1</status>
     </Attempt>
    </AuthAttempts>
  </HpsTxn>
  <datacash reference>4000900012345671</datacash reference>
  <merchantreference>mref-123456</merchantreference>
  <mode>TEST</mode>
  <reason>ACCEPTED</reason>
  <status>1</status>
  <time> UNIX TIME </time>
</Response>
```

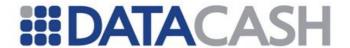

# Example XML Query Response on a setup\_full where all payment attempts have failed:

```
<Response>
  <HpsTxn>
    <session id>1172

    <AuthAttempts>
     <Attempt>
      <datacash reference>4000900012345672</datacash reference>
       <reason>Declined</reason>
       <status>7</status>
     </Attempt>
     <Attempt>
      <datacash reference>4000900012345673</datacash reference>
        <reason>Declined</reason>
        <status>7</status>
      </Attempt>
      <Attempt>
<datacash reference>4000900012345674</datacash reference>
       <reason>Declined</reason>
        <status>7</status>
     </Attempt>
    </AuthAttempts>
  </HpsTxn>
  <datacash reference>4000900012345671</datacash reference>
  <information>You have queried an HPS transaction, where the all retry
attempts were exhausted.</information>
  <merchantreference>mref-123456</merchantreference>
  <mode>TEST</mode>
  <reason>HPS: The maximum number of retry transaction was
breached</reason>
  <status>822</status>
  <time> UNIX TIME </time>
</Response>
```

#### 2.2.9.5.3 XML Example PayPal Attempt Query Response

# Example XML PayPal Attempt Query Response

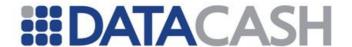

#### 2.2.10 Verify Transactions

The Verify transaction allows Bank Card details to be checked for validity without attempting to authorize a payment.

#### 2.2.10.1.1Schema Elements for Request

#### 2.2.10.1.1.1 TxnDetails

All of the following elements and attributes are mandatory in an HPS session setup request.

Element Name: TxnDetails

Position: Request.Transaction

| Elements of TxnDetails                        |                                                |                                                                |  |
|-----------------------------------------------|------------------------------------------------|----------------------------------------------------------------|--|
| Element Name Description Values / Limitations |                                                |                                                                |  |
| merchantreference                             | A unique reference number for each transaction | Minimum 6, maximum 30 alphanumeric characters. Must be unique. |  |
| amount                                        | The value of the transaction                   | Must be 0.00 for a verify transaction                          |  |

| Attributes for Elements of TxnDetails |                      |                                                                                                    |  |
|---------------------------------------|----------------------|----------------------------------------------------------------------------------------------------|--|
| Attribute<br>Name                     | Values / Limitations |                                                                                                    |  |
| currency                              | amount               | Currency is passed in the 3 character ISO 4217<br>Alphabetic format (Default is GBP)<br>e.g. GBP, USD, EUR |  |

#### 2.2.10.1.1.2 CardTxn

Element Name: CardTxn

Position: Request.Transaction

| Elements of CardTxn      |                      |                                   |          |
|--------------------------|----------------------|-----------------------------------|----------|
| Element Name Description |                      | Values / Limitations              | Required |
| method                   | The transaction type | May only have the values "verify" | R        |

This element is mandatory.

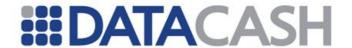

#### 2.2.10.1.1.3 Card

Element Name: Card

**Position:** Request.Transaction.CardTxn

This element is as specified in 2.2.1.1.1.

#### 2.2.10.1.1.4 Cv2Avs

Element Name: Cv2Avs

Position: Request.Transaction.CardTxn.Card

This element is as specified in section 2.4.3.1.8 . There are no additional restrictions.

```
Example XML request for Verify
<Request>
  <Authentication>
   <password>*****</password>
    <cli>ent>9900001</client>
  </Authentication>
  <Transaction>
    <TxnDetails>
      <merchantreference>12345601</merchantreference>
      <amount currency="GBP">0.00</amount>
    </TxnDetails>
    <CardTxn>
      <method>verify</method>
        <expirydate>01/14</expirydate>
        <pan>4444********1111</pan>
      </Card>
    </CardTxn>
  </Transaction>
</Request>
```

#### 2.2.10.1.2Schema Elements for Response

The response for a verify transaction may contain the same elements as for an auth or pre transaction. See section 2.2.1.3.

A status element of 1" indicates that the card details were successfully verified. Other statuses have the same meanings as for auth or pre transactions.

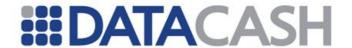

# **Example XML response for Verify**

Back to Contents

#### 2.3 REPEAT CARD PAYMENTS

#### 2.3.1 Payment Tokenization

A technical introduction to this Service is available on the website:

http://www.datacash.com/gettingproducts.php?id=Payment-Tokenization-Pre-Registered-Card-

#### 2.3.1.1 Schema Elements for Request

In this section the required fields for each transaction type will be presented, along with example XML for those fields. If a transaction type is specified in the XML, this is highlighted to indicate that other transaction types can be used in its place. This document assumes that the Credit and Debit Card Service has already been integrated and the reader is familiar with it.

The data for the Payment Tokenization Service is passed in these distinct places in the schema:

#### 2.3.1.1.1 Request

- o Authentication section 2.1.1.2
- o Transaction
  - CardTxn the type and datacash\_reference of the original transaction, section 2.7.1.1.2
  - Secure to be used if the 3-D Secure check using a 3<sup>rd</sup> Party MPI is required, section 2.4.6.1.2
  - Card
    - Cv2Avs to be used if the CV2AVS check is required, section 2.4.3.1.8
  - TxnDetails section 2.2.1.1.3

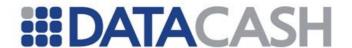

• ThreeDSecure - to be used if the 3-D Secure check using the DataCash MPI is required, section 2.4.4.1.1

#### 2.3.1.1.2 CardTxn

The details of the initial Credit and Debit Card transaction, plus the method to be used for the Payment Tokenization transaction are submitted in the CardTxn element. If the CV2AVS check is being used, this information is also presented within this element:

Element Name: CardTxn

Position(s) Request. Transaction

| Elements of CardTxn                  |                                                   |                                                                                              |  |
|--------------------------------------|---------------------------------------------------|----------------------------------------------------------------------------------------------|--|
| Element Description Values / Limitat |                                                   | Values / Limitations                                                                         |  |
| Card                                 | To be used if the CV2AVS check is required.       | Please refer to section 2.7.1.1.5                                                            |  |
| method                               | The transaction type                              | auth pre refund erp                                                                          |  |
| card_details                         | The datacash_reference of the initial transaction | Initial transaction must have taken place within the previous 13 months, and have a status=1 |  |

| Attributes for Elements of CardTxn  |              |               |
|-------------------------------------|--------------|---------------|
| Attribute Name Attribute of element |              | Value         |
| type                                | card_details | preregistered |

# **Example XML for CardTxn elements**

```
<CardTxn>
  <method>pre</method>
  <card_details type="preregistered">2185999900000001</card_details>
</CardTxn>
```

#### **Example XML for CardTxn elements**

```
<CardTxn>
  <method>auth</method>
  <card_details type="preregistered">2185999900000008</card_details>
  <Card>...</Card>
</CardTxn>
```

#### 2.3.1.2 XML Examples Requests

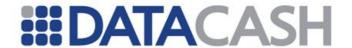

## **Example XML Request for pre** <Request> <Authentication> <password>\*\*\*\*\*</password> <cli>ent>9900001</client> </Authentication> <Transaction> <TxnDetails> <merchantreference>123402</merchantreference> <amount currency="USD">249.99</amount> </TxnDetails> <CardTxn> <method>pre</method> <card details type="preregistered">2185999900000001 </card details> </CardTxn> </Transaction> </Request>

If the method is changed, the same XML could also be used for auth, refund and erp transactions

It is also possible to use a Payment Token in conjunction with the HCC service – see section 2.2.9.

For examples with the CV2AVS check, please refer to section 2.4.3.1.8. Examples using 3-D Secure are available in section 2.4.4 (DataCash MPI) and section 2.4.6 (3<sup>rd</sup> Party MPI).

#### 2.3.1.3 Schema Elements for Response

The Payment Tokenization Service will return same structure of Response as the Credit and Debit Card Service. Please refer to section 2.3.1 of this document.

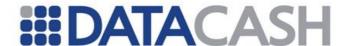

## 2.3.1.4 XML Examples Responses

The Payment Tokenization Service will return the same structure of Response as the Credit and Debit Card Service. Examples of successful, declined and referred responses are given in section 2.3.1 of this document.

# The initial transaction is older than 13 months, does not exist or was unsuccessful

# The account is not currently configured for the Payment Tokenization Service

## 2.3.2 Capture Method Recurring Transactions

A technical introduction to this Service is available on the website: http://www.datacash.com/gettingproducts.php?id=Capture-Method-Recurring-Transactions

This service is utilised by sending a normal Credit and Debit Card Service Request with additional information. This section of the documentation assumes the reader is familiar with it. The Credit and Debit Card Service is described in section 2.2.1

## 2.3.2.1 Schema Elements for Request

In this section the required fields for each capture method type will be presented, along with example XML for those fields. If a capture method is specified in the XML, this is highlighted to indicate that other capture method types can be used in its place.

The data for the Capture Method Recurring Transactions Service is passed in three

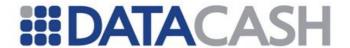

distinct places in the schema:

## 2.3.2.1.1 Request

- o Authentication section 2.1.1.2
- o Transaction
  - CardTxn the type and authorisation code, see section 2.2.1.1.2
    - card this contains all the information about the Card, section 2.2.1.1.1
  - TxnDetails contains details of the transaction, see section 2.3.2.1.2

When using this Service, a single extra element is provided within the TxnDetails parent for transactions.

#### 2.3.2.1.2 TxnDetails

Element Name: TxnDetails

Position(s) Request.Transaction

| Elements of TxnDetails |                                          |                         |  |
|------------------------|------------------------------------------|-------------------------|--|
| Element Name           | Description                              | Values / Limitations    |  |
| merchantreference      | Diagram was a section 2.2.1.1.2          |                         |  |
| amount                 | Please refer to section 2.2.1.1.3        |                         |  |
| capturemethod          | Specifies the environment of transaction | ecomm cnp cont_auth ivr |  |

Please note that refund transaction types (including <code>erp</code> and <code>txn\_refund</code>) cannot be processed in a <code>cont\_auth</code> environment. These should instead be processed using your normal environment flag.

## **Example XML Elements**

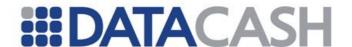

## 2.3.2.1.2.1 NatWest Merchants

If you are processing transactions through NatWest Streamline, the following additional information should also be presented:

| Attributes of child elements in TxnDetails |               |                                                   |                         |
|--------------------------------------------|---------------|---------------------------------------------------|-------------------------|
| Attribute Name                             | Element Name  | Description                                       | Values /<br>Limitations |
| Streamline_CA_environment                  | capturemethod | Specifies the environment of original transaction | ecomm                   |

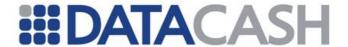

# 2.3.2.2 XML Example Request 2.3.2.2.1 Ecomm and CNP Transactions

## **Example XML Request for an initial ecomm transaction** <Request> <Authentication> <password>\*\*\*\*\*</password> <cli>ent>9900001</client> </Authentication> <Transaction> <TxnDetails> <merchantreference>123404</merchantreference> <amount currency="GBP">100.00</amount> <capturemethod>ecomm</capturemethod> </TxnDetails> <CardTxn> <method>pre</method> <Card> <expirydate>02/06</expirydate> <issuenumber>01</issuenumber> <startdate>0199</startdate> <pan>444433\*\*\*\*\*\*\*1</pan> </Card> </CardTxn> </Transaction> </Request>

If the capturemethod above is changed, the same XML could also be used for cnp transactions.

When a 'refund of an existing transaction' ( $txn\_refund$ ) is being performed, the DPG will automatically use the same <code>capturemethod</code> as the existing transaction. However, if the existing transaction is a <code>cont\_auth</code> transaction, the capturemethod should be explicitly set to the normal (i.e. <code>ecomm</code> or <code>cnp</code>) value.

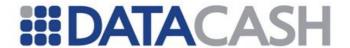

## **Example XML Request for a txn\_refund**

```
<Request>
  <Authentication>
    <password>*****</password>
    <cli>ent>9900001</client>
  </Authentication>
  <Transaction>
    <TxnDetails>
       <merchantreference>123404</merchantreference>
       <amount currency="GBP">100.00</amount>
       <capturemethod>ecomm</capturemethod>
     </TxnDetails>
     <historicTxn>
       <method>txn refund</method>
       <reference>49002000000001</reference>
    </HistoricTxn>
  </Transaction>
</Request>
```

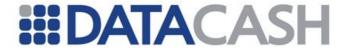

## 2.3.2.2.2 Cont\_Auth Transactions 2.3.2.2.1 Non-NatWest Merchants

To send a cont\_auth transaction, non-NatWest merchants can use the same XML Request as shown in section 2.3.2.2.1, merely by changing the value of the capturemethod.

## 2.3.2.2.2 NatWest Merchants

```
Example XML Request for a NatWest recurring transaction
  <Authentication>
     <password>*****</password>
     <cli>ent>9900001</client>
  </Authentication>
  <Transaction>
     <TxnDetails>
       <merchantreference>123404</merchantreference>
       <amount currency="GBP">100.00</amount>
       <capturemethod</pre>
       Streamline CA environment="cnp">cont auth</capturemethod>
     </TxnDetails>
     <CardTxn>
       <method>pre</method>
       <Card>
          <expirydate>02/06</expirydate>
          <issuenumber>01</issuenumber>
          <startdate>0199</startdate>
          <pan>444433*******1</pan>
       </Card>
     </CardTxn>
  </Transaction>
</Request>
```

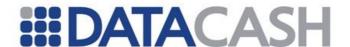

## 2.3.3 Historic Recurring Transactions

A technical introduction to this Service is available on the website: http://www.datacash.com/gettingproducts.php?id=Historic-Recurring-Cards

This section of the documentation assumes the reader is familiar with the Credit and Debit Card Service, which is discussed in section 2.2.1.

## 2.3.3.1 Schema Elements for Request

In this section the required fields for each transaction type will be presented, along with example XML for those fields.

## **For Recurring Account Setups**

To authorise the first payment and setup an account for a card, information needs to be collected and set in the following places within the schema:

## 2.3.3.1.1 Request

- o Authentication section 2.1.1.2
- o Transaction
  - TxnDetails contains details of the transaction, see section 2.3.2.1.2
    - CardTxn
      - Card this element contains the details about the card, for setups only. These details are the same as for one-off payments, which are covered in section 2.2.1.1.1
    - ContAuthTxn section 2.3.3.1.2

## For the Repeat Payments

Once the account has been setup, repeat payments can be taken from it.

- Request
  - o Authentication section 2.1.1.2
  - o Transaction
    - TxnDetails contains details of the transaction, section 2.4.2.1.2
  - o HistoricTxn section 2.3.3.1.3

## For Cancellations of Payments and Accounts

Cancellations of accounts and payments are performed using the same data as for normal Bank Card cancellations:

- Request
  - o Authentication section 2.1.1.2
  - o Transaction
    - HistoricTxn section 2.3.3.1.3

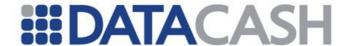

## 2.3.3.1.2 ContAuthTxn

This element should be presented with setup and repeat payment Requests. It has one attribute and no children.

Element Name: ContAuthTxn
Position Request.Transaction

| Attributes of ContAuthTxn |                         |                                                                  |                         |
|---------------------------|-------------------------|------------------------------------------------------------------|-------------------------|
| Attributes                | Attribute of<br>Element | Description                                                      | Values /<br>Limitations |
| type                      | ContAuthTxn             | Indicates whether the transaction is a setup or a repeat payment | setup<br>historic       |

# Example XML ContAuthTxn elements <ContAuthTxn type="setup"></ContAuthTxn> <ContAuthTxn type="setup" /> <ContAuthTxn type="historic" />

#### 2.3.3.1.3 HistoricTxn

This element is required for the repeat payments and cancellations of payments/accounts. It should not be presented with the setup transaction.

Element Name: HistoricTxn

Position Request.Transaction

| Elements of HistoricTxn |                                                                                                    |                                    |  |
|-------------------------|----------------------------------------------------------------------------------------------------|------------------------------------|--|
| Element<br>Name         | Description                                                                                                   | Values / Limitations               |  |
| method                  | Indicates the transaction type                                                                                | pre<br>auth<br>cancel              |  |
| reference               | Two references are returned from the initial setu request – the first payment reference and the ca_reference. |                                    |  |
|                         | For Payments: the ca_reference of the account from which the payment is to be taken                           | Must be a valid account            |  |
|                         | For Cancellations: the ca_reference of the account or payment to be cancelled                                 | Must be a valid account or payment |  |

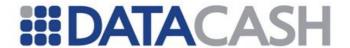

## 

## 2.3.3.2 Example XML Requests

# Example XML Request for account setup. The initial transaction will be processed as ecomm

```
<Request>
  <Authentication>
     <cli>ent>9900001</client>
     <password>mypasswd</password>
  </Authentication>
  <Transaction>
     <ContAuthTxn type="setup"/>
     <TxnDetails>
       <merchantreference>385036349305556</merchantreference>
       <amount currency="GBP">1001.00</amount>
       <capturemethod>ecomm</capturemethod>
     </TxnDetails>
     <CardTxn>
       <Card>
          <expirydate>01/06</expirydate>
          <issuenumber>1</issuenumber>
          <startdate>0199</startdate>
          <pan>444433*******1</pan>
       </Card>
       <method>auth</method>
     </CardTxn>
  </Transaction>
</Request>
```

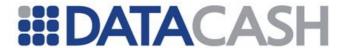

# Example XML Request for account setup. The initial transaction will be processed as cnp

```
<Request>
  <Authentication>
    <cli>ent>9900001</client>
    <password>mypasswd</password>
  </Authentication>
  <Transaction>
     <CardTxn>
       <Card>
          <expirydate>01/06</expirydate>
          <pan>444433*******1</pan>
       </Card>
       <method>pre</method>
     </CardTxn>
     <ContAuthTxn type="setup"/>
     <TxnDetails>
       <merchantreference>385036</merchantreference>
       <amount currency="AUD">56.52</amount>
       <capturemethod>cnp</capturemethod>
     </TxnDetails>
  </Transaction>
</Request>
Example XML Request for a repeat payment
<Request>
  <Transaction>
     <ContAuthTxn type="historic"/>
     <TxnDetails>
       <merchantreference>3851231/merchantreference>
       <capturemethod>cont auth/capturemethod>
       <amount currency="GBP">18.50</amount>
     </TxnDetails>
     <historicTxn>
       <reference>4500200040925092</reference>
       <method>auth</method>
     </HistoricTxn>
  </Transaction>
  <Authentication>
     <cli>ent>9900001</client>
     <password>mypasswd</password>
```

</Authentication>

</Request>

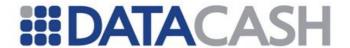

## 

## 2.3.3.3 Schema Elements for Response

In addition to the elements covered in this section, responses for this service will contain the general response elements outlined in section 2.1.1.3.

The CardTxn element will also be present, as described in section 2.2.1.3.1.

## 2.3.3.3.1 ContAuthTxn

Element Name: ContAuthTxn
Position Response

| Elements of ContAuthTxn  |                                                          |  |
|--------------------------|----------------------------------------------------------|--|
| Element Name Description |                                                          |  |
| ca_reference             | The reference number of the account                      |  |
| account_status           | Provides additional information about the account status |  |

## **Example ContAuthTxn element**

```
<ContAuthTxn>
   <account_status>Account setup. CNP transaction
   sent successfully</account_status>
        <ca_reference>4500200040151462</ca_reference>
</ContAuthTxn>
```

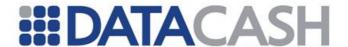

## 2.3.3.4 Example Responses

## 2.3.3.4.1 Successful Responses

```
Example XML Response for a successful setup
<Response>
  <CardTxn>
     <authcode>100001</authcode>
     <card scheme>Mastercard/card scheme>
     <country>United Kingdom
  </CardTxn>
  <ContAuthTxn>
     <account status>Account setup. ECOMM transaction sent
                    successfully</account status>
     <ca reference>4700200040641889/ca reference>
  </ContAuthTxn>
  <datacash reference>4700200040641890</datacash reference>
  <merchantreference>setupreference12345680</merchantreference>
  <mode>...</mode>
  <reason>ACCEPTED</reason>
  <status>1</status>
  <time>...</time>
</Response>
```

## **Example XML Response for a successful repeat payment**

```
<Response>
  <CardTxn>
     <authcode>779099</authcode>
     <card scheme>VISA</card scheme>
     <country>United Kingdom/country>
  </CardTxn>
  <ContAuthTxn>
     <account status>Using account ref 4500200040925092. CONT AUTH
                    transaction complete</account status>
  </ContAuthTxn>
  <datacash reference>4000200040925117</datacash reference>
  <merchantreference>385036359953704/merchantreference>
  <mode>...</mode>
  <reason>ACCEPTED</reason>
  <status>1</status>
  <time>...</time>
</Response>
```

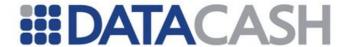

## 

## 2.3.3.4.2 Failed or Rejected Responses

```
Example XML Response for a rejected setup. The initial payment was
declined, so the account could not be set up.
<Response>
  <CardTxn>
     <authcode>DECLINED</authcode>
     <card scheme>VISA Delta/card scheme>
     <country>United Kingdom</country>
  </CardTxn>
  <ContAuthTxn>
     <account status>Account not setup. CNP transaction was not
                   successfully authed</account status>
  </ContAuthTxn>
  <datacash reference>4500200040641890</datacash reference>
  <merchantreference>...
  <mode>...</mode>
  <reason>DECLINED</reason>
  <status>7</status>
  <time>...</time>
</Response>
```

## **Example XML Response where a recurring payment Request was declined**

```
<Response>
  <CardTxn>
    <authcode>NOT AUTHORISED</authcode>
     <card scheme>American Express/card scheme>
  </CardTxn>
  <ContAuthTxn>
     <account status>Using account ref 3900200040457927.
             CONT AUTH transaction complete</account status>
  </ContAuthTxn>
  <datacash reference>3800200040465541</datacash reference>
  <merchantreference>...
  <mode>LIVE</mode>
  <reason>DECLINED</reason>
  <status>7</status>
  <time>...</time>
</Response>
```

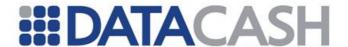

# Example XML Response where the account could not be found or has already been cancelled

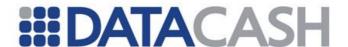

## 2.3.4 Recurring Transaction Enquiry Service (VAU/ABU)

This service is currently available as an addition to Historic Recurring Transactions through Lloyds for MasterCard and Visa recurring accounts only.

Submitting an RTES request will prompt an update on the cardholder details associated with the recurring account. Details of the status of the update and any changes made will be presented in response to a query against the recurring account.

## 2.3.4.1 Schema Elements for Request

In this section the required fields for each transaction type will be presented, along with example XML for those fields.

## For RTES Requests

To request an RTES update on the recurring account, information needs to be collected and set in the following places within the schema:

- Request
  - o Authentication section 2.1.1.2
  - o Transaction
    - TxnDetails contains details of the next predicted payment
  - o HistoricTxn contains the recurring account reference

| Elements of HistoricTxn |                                                |                                             |   |
|-------------------------|------------------------------------------------|---------------------------------------------|---|
| Element<br>Name         | Description Values / Limitations               |                                             |   |
| method                  | The transaction type                           | rtes_request                                | R |
| reference               | The reference of the transaction to be queried | DataCash Reference of the recurring account | R |

## **Example XML Request for HistoricTxn complex elements**

```
<HistoricTxn>
   <reference>3900900100010001</reference>
   <method>rtes_request</method>
</HistoricTxn>
```

|              | Elements o  | f TxnDetails         |
|--------------|-------------|----------------------|
| Element Name | Description | Values / Limitations |

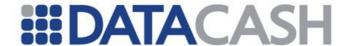

| predicted_payment_date | The date of the next expected payment    | YYYY-MM-DD                                    | R |
|------------------------|------------------------------------------|-----------------------------------------------|---|
| amount                 | The predicted amount of the next payment | An amount and currency attribute, as standard | R |

## 2.3.4.1.1 XML Example - RTES Update Request

```
Example XML Query
<Request>
  <Authentication>
     <password>****</password>
     <cli>ent>9900001</client>
  </Authentication>
  <Transaction>
     <TxnDetails>
       oredicted payment date>2012-01-15</predicted payment date>
       <amount currency="GBP">101</amount>
     </TxnDetails>
     <historicTxn>
       <method>rtes request</method>
       <reference>3900900100010001</reference>
     </HistoricTxn>
  </Transaction>
</Request>
```

## 2.3.4.1.2 Schema Elements for RTES Request Response

There are no complex elements in the response – the information element will contain confirmation that the RTES request was accepted.

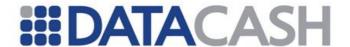

## **Querying the Recurring Account**

Query transactions can be submitted against the DataCash reference of a recurring account, the results of which will include RTES update information.

- Request
  - o Authentication section 2.2.1.1
  - o Transaction
    - HistoricTxn contains the reference of the recurring account

| Elements of HistoricTxn |                                                |                                             |       |
|-------------------------|------------------------------------------------|---------------------------------------------|-------|
| Element<br>Name         | Description Values / Limitations               |                                             | tions |
| method                  | The transaction type                           | query                                       | R     |
| reference               | The reference of the transaction to be queried | DataCash Reference of the recurring account | R     |

## 

## 2.3.4.1.3 XML Example – Recurring Account Query Transaction

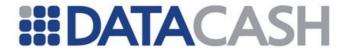

## 2.3.4.1.4 Schema Elements for Recurring Account Query Response

Element Name: QueryTxnResult
Position: Response

The <code>QueryTxnResult</code> complex element contains the retrieved details for the transaction reference provided in the request. The contents of the following elements all relate to the original transaction being queried, and not the query transaction itself.

| Elements of QueryTxnResult |                                                                                          |  |
|----------------------------|------------------------------------------------------------------------------------------|--|
| Element Name               | Description                                                                              |  |
| ContAuthTxn                | Complex element containing details about the recurring account transaction being queried |  |
| datacash_reference         | DataCash reference                                                                       |  |
| merchant_reference         | Merchant reference                                                                       |  |
| reason                     | DataCash response message.                                                               |  |
| status                     | DataCash response code                                                                   |  |
| transaction_date           | Date of processing by DPG                                                                |  |

| Elements of ContAuthTxn |                                                                                                    |  |
|-------------------------|----------------------------------------------------------------------------------------------------|--|
| Element Name            | Description                                                                                                    |  |
| enquiry_date            | The date of the last enquiry against this account                                                                 |  |
| expirydate              | The expiry date of the currently associated card, MMYY                                                            |  |
| pan                     | The first six and last four digits of the currently associated card number (the intervening digits are obscured). |  |
| response_date           | The date of the response from the VAU or ABU service to the RTES request.                                         |  |
| scheme                  | The scheme associated with the account – MasterCard or Visa                                                       |  |
| status                  | Textual indication of the status of the update request / result                                                   |  |

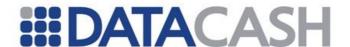

## 2.3.5 Fire and Forget Recurring Transactions

A technical introduction to this Service is available on the website:

http://www.datacash.com/gettingproducts.php?id=Bank-Card-Fire-Forget-

This section of the documentation assumes the reader is familiar with the Credit and Debit Card Service, which is discussed in section 2.2.1.

## 2.3.5.1 Schema Elements for Request

In this section the required fields for each transaction type will be presented, along with example XML for those fields. As not all fields are mandatory, the following key will be used:

- R Required
- O Optional

## **For Recurring Account Setups**

The information required to set up an account is passed in several places in the schema:

All ElavonUS ContAuth Fire and Forget account interactions must be sent using XML request 'version 2'.

## 2.3.5.1.1 Request

- o Authentication section 2.1.1.2
- o Transaction
  - CardTxn the type and authorisation code, see section 2.2.1.1.2
    - Card this contains all the information about the Card. These details are the same as for one-off payments, which are covered in section 2.2.1.1.1
  - ContAuthTxn contains all the information about the payments which are to be taken from the account, section 2.3.3.1.2
    - FirstPayment enables an initial payment to be specified, section 2.3.5.1.4
    - LastPayment enables a final payment to be specified, section 2.3.5.1.5

## For Cancellations of Payments and Accounts

Account and Payment Cancellations are performed using the same data as for normal Bank Card cancellations:

## 2.3.5.1.2 Request

- o Authentication section 2.1.1.2
- o Transaction
  - HistoricTxn - details the transaction method cancel, and the reference number of the payment/account to cancel, section 2.2.1.1.4

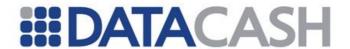

## 2.3.5.1.3 ContAuthTxn

This element must be presented when setting up an account.

Element Name: ContAuthTxn

Position Request.Transaction

| Elements of ContAuthTxn |                                                                                                    |                                                                                                    |   |
|-------------------------|----------------------------------------------------------------------------------------------------|----------------------------------------------------------------------------------------------------|---|
| Element Name            | Description                                                                                                    | Values / Limitations                                                                                                    |   |
| method                  | Indicates the transaction type                                                                                                    | pre (not supported for For accounts that are acquired by ElavonUS)                                                                                                    | R |
| start_date              | The date on which the first regular payment will be taken. Subsequent payments will be based from this date. Must be at least the day after the transaction is sent. | For all acquirers except ElavonUS: dd/mm/yyyy. Must be at least one day ahead of either the current date or the FirstPayment date  For accounts that are acquired by ElavonUS: ISO 8601 Ext (YYY-MM-DD). Must be at least one day ahead of either the current date or the FirstPayment date | R |
| period                  | The frequency of payments                                                                                                    | weekly<br>monthly<br>quarterly<br>annual                                                                                                    | R |
| amount                  | The value of each regular payment                                                                                                    |                                                                                                    | R |
| number_of_payments      | Used to restrict the number of regular payments to be collected. Note: this is not the total number of payments if first and/or last payments have been set.         | Must be an integer. If acquired by ElavonUS, cannot be more than 99 payments (including the first and final payments).                                                                                                    | 0 |
| FirstPayment            | Details of any initial payment to be made. This is in addition to the regular payments. See section 2.3.5.1.4                                                        |                                                                                                    | О |
| LastPayment             | Details of any final payment to the regular payments. See sect                                                                                                    |                                                                                                    | О |

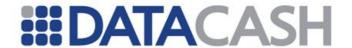

| Attributes of ContAuthTxn |                         |                                                                      |                                      |  |
|---------------------------|-------------------------|----------------------------------------------------------------------|--------------------------------------|--|
| Attributes                | Attribute of<br>Element | Description                                                          | Values /<br>Limitations              |  |
| currency                  | amount                  | Currency in the ISO 4217<br>Alphabetic format. E.g. GBP, USD,<br>AUD | Will default to GBP if not specified |  |

# Example ContAuthTxn element. Monthly payments will be taken until the account is cancelled

## **Example ContAuthTxn element with first and last payments**

```
<ContAuthTxn>
  <method>auth</method>
    <start_date>10/02/2003</start_date>
    <period>weekly</period>
    <number_of_payments>5</number_of_payments>
    <amount>10.00</amount>
    <FirstPayment>...</FirstPayment>
    <LastPayment>...</LastPayment>
    </ContAuthTxn>
```

## 2.3.5.1.4 FirstPayment

This optional element enables an initial payment to be taken which varies in both value and timing from the regular transactions.

If this element is presented for a transaction, both its children must be populated.

Element Name: FirstPayment

Position Request.Transaction.ContAuthTxn

| Elements of FirstPayment |             |                      |  |
|--------------------------|-------------|----------------------|--|
| Element<br>Name          | Description | Values / Limitations |  |

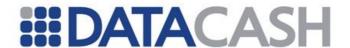

| date   | The date the first payment is to be taken                                                                                | For all acquirers other than ElavonUS: dd/mm/yyyy Must be at least one day ahead of the current date For account acquired by ElavonUS: ISO 8601 Ext (YYY-MM-DD). Can be today or any date upto 13 months in the future. |
|--------|----------------------------------------------------------------------------------------------------|----------------------------------------------------------------------------------------------------|
| amount | The value of the first payment. This may vary from the regular payments. Currency attribute may be specified if required |                                                                                                    |

## **Example FirstPayment element**

<FirstPayment>
 <amount>30.00</amount>
 <date>29/06/2005</date>
</FirstPayment>

## 2.3.5.1.5 LastPayment

This optional element enables a final payment to be taken which varies in both value and timing from the regular transactions. The element may only be presented if the <code>number\_of\_payments</code> element has been specified (section 2.3.5.1.3). If this element is presented for a transaction, both its children must be populated.

Element Name: LastPayment

Position Request.Transaction.ContAuthTxn

| Elements of LastPayment |                                          |                                                                                                    |  |  |
|-------------------------|------------------------------------------|----------------------------------------------------------------------------------------------------|--|--|
| Element<br>Name         | Description                              | Values / Limitations                                                                                                    |  |  |
| date                    | The date the last payment is to be taken | For all acquirers other than ElavonUS: dd/mm/yyyy  For accounts acquired by ElavonUS: ISO 8601 Ext (YYY-MM-DD)  Must be at least one day after the last regular payment |  |  |

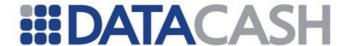

## **Example LastPayment element**

<LastPayment>
 <amount>20.00</amount>
 <date>12/01/2016</date>
</LastPayment>

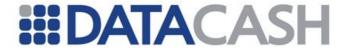

## 2.3.5.2 Example XML Requests

# Example Request for an initial charge of £7.50, followed by regular weekly payments of £5 until a cancellation Request is received

```
<Request>
  <Authentication>
     <cli><cli>ent>99106700</client>
     <password>******</password>
  </Authentication>
  <Transaction>
     <CardTxn>
       <Card>
          <expirydate>01/06</expirydate>
          <pan>444433*******1</pan>
       </Card>
     </CardTxn>
     <ContAuthTxn>
       <method>auth</method>
       <start date>15/07/2005</start date>
       <period>weekly</period>
       <amount>5.00</amount>
       <FirstPayment>
          <amount>7.50</amount>
          <date>09/07/2005</date>
       </FirstPayment>
     </ContAuthTxn>
     <TxnDetails>
       <merchantreference>383914410763889/merchantreference>
       <capturemethod>ecomm</capturemethod>
     </TxnDetails>
  </Transaction>
</Request>
```

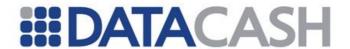

## Example Request for nine quarterly payments of £69.99

```
<Request>
  <Authentication>
    <cli><cli>ent>99106700</client>
     <password>******</password>
  </Authentication>
  <Transaction>
     <CardTxn>
       <Card>
          <expirydate>06/13</expirydate>
          <pan>3434*******3</pan>
       </Card>
     </CardTxn>
     <ContAuthTxn>
       <method>auth</method>
       <start date>31/07/2005</start date>
       <period>quarterly</period>
       <amount currency="GBP">69.99</amount>
       <number of_payments>9</number_of_payments>
     </ContAuthTxn>
     <TxnDetails>
       <merchantreference>annual0000432432a</merchantreference>
       <capturemethod>ecomm</capturemethod>
     </TxnDetails>
  </Transaction>
</Request>
```

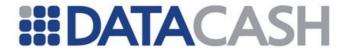

# Example Request for an initial charge of \$30, twelve regular payments of \$10 on the first of each month and a final payment of \$20

```
<Request>
  <Authentication>
     <cli>ent>99000001</client>
     <password>mypasswd</password>
  </Authentication>
  <Transaction>
     <CardTxn>
       <Card>
          <expirydate>01/06</expirydate>
          <pan>444433*******1</pan>
       </Card>
     </CardTxn>
     <ContAuthTxn>
       <method>auth</method>
       <start date>01/10/2005</start date>
       <period>monthly</period>
       <amount currency="USD">10.00</amount>
       <number of payments>12/number of payments>
       <FirstPayment>
          <amount currency="USD">30.00</amount>
          <date>01/09/2005</date>
       </FirstPayment>
       <LastPayment>
          <amount currency="USD">20.00</amount>
          <date>31/10/2006</date>
       </LastPayment>
     </ContAuthTxn>
     <TxnDetails>
       <merchantreference>382684637615741/merchantreference>
       <capturemethod>cnp</capturemethod>
     </TxnDetails>
  </Transaction>
</Request>
```

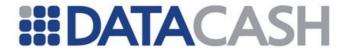

As above, but acquired by ElavonUS (Example Request for an initial charge of \$30, twelve regular payments of \$10 on the first of each month and a final payment of \$20)

```
<Request version='2'>
  <Authentication>
     <cli>ent>9900001</client>
     <password>mypasswd</password>
  </Authentication>
  <Transaction>
     <CardTxn>
       <Card>
          <expirydate>01/06</expirydate>
          <pan>444433*******1</pan>
       </Card>
     </CardTxn>
     <ContAuthTxn>
       <method>auth</method>
       <start date>2005-10-01</start date>
       <period>monthly</period>
       <amount currency="USD">10.00</amount>
       <number of payments>12</number of payments>
       <FirstPayment>
          <amount currency="USD">30.00</amount>
          <date>2005-09-01</date>
       </FirstPayment>
       <LastPayment>
          <amount currency="USD">20.00</amount>
          <date>2006-10-31</date>
       </LastPayment>
     </ContAuthTxn>
     <TxnDetails>
       <merchantreference>382684637615741/merchantreference>
       <capturemethod>cnp</capturemethod>
     </TxnDetails>
  </Transaction>
</Request>
```

## 2.3.5.3 Schema Elements for Response

In addition to the elements covered in this section, responses for this service will contain the general response elements outlined in section 2.1.1.3.

Accounts that will acquire by ElavonUS will have a card verify transaction processed against the card at the time of the setup. If that fails, the Contauth account will not be setup and further information will be returned in the response.

## 2.3.5.3.1 ContAuthTxn

Element Name: ContAuthTxn
Position Response

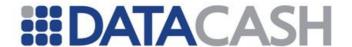

| Elements of ContAuthTxn |                                                     |  |  |
|-------------------------|-----------------------------------------------------|--|--|
| Element Name            | Description                                         |  |  |
| account_status          | Returns information about the status of the account |  |  |

## 2.3.5.4 Example XML Responses

## Example XML Response for an account which has been successfully set up

# Example XML Response for a card type which is not supported by the service

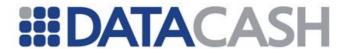

## 

```
<merchantreference>12345612/merchantreference>
<mode>.../mode>
```

<reason>Invalid Date/reason>
<status>94</status>

<status>94</status>

<time>...</time>

## **Example XML Response for a ElavonUS rejected account setup**

```
<Response version='2'>
 <CardTxn>
   <card scheme>VISA</card scheme>
   <country>United Kingdom</country>
 <ContAuthTxn>
   <account status>Account was not setup. The initial payment was
   not successful.</account status>
 </ContAuthTxn>
 <acquirer>ElavonUS</acquirer>
 <datacash reference>480090300000001</datacash reference>
 <information>SERV NOT ALLOWED</information>
 <merchantreference>1234560</merchantreference>
 <mid>12345678912345</mid>
 <mode>TEST</mode>
 <reason>DECLINED</reason>
 <status>7</status>
 <time> </time>
</Response>
```

## 2.3.5.5 Notifications

Whenever a payment is taken from an account, an email will be generated containing the results of the payment(s). The email will contain up to five attachments. Each attachment will take the form of a CSV file and be named one of:

- declined.csv for declined payments
- error.csv payments which generated an error message
- expiring.csv payments on cards which will expire before the next payment date
- referred.csv for referred payments
- authorized.csv for successful payments

These notifications can also be downloaded from Reporting.

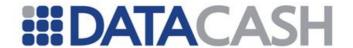

|   | Format for CSV files  |                                                                                          |  |  |  |
|---|-----------------------|------------------------------------------------------------------------------------------|--|--|--|
|   | Name Description      |                                                                                          |  |  |  |
| 1 | Account<br>Reference  | The DataCash reference of the account from which the payment was requested.              |  |  |  |
| 2 | Merchant<br>Reference | Your reference for the account. As supplied when you setup the account.                  |  |  |  |
| 3 | DataCash<br>Reference | The DataCash reference of the payment that failed. This is not supplied for referred.csv |  |  |  |

## **Example CSV file**

Account Reference, Merchant Reference, DataCash Reference 37707655, acc000045452, 4300200040945208 37699077, SMITH0001245432, 4100200040945209 37699081, Green458934, 4900200040945210 37701359, qwerty12345, 4700200040945211 37709097, rtuier49rsw, 4500200040945212 37709891, egr3t434, 4300200040945213

Back to Contents

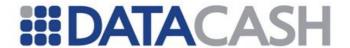

#### 2.4 FRAUD PREVENTION

## 2.4.1 *AVSCV2*

A technical introduction to this Service is available on the website: http://www.datacash.com/gettingproducts.php?id=Address-and-Security-Code-Verification

This section covers the elements to be populated with the cv2 and address details. It also covers the sending of standard and extended policy information within the transaction.

This service is utilised by sending a normal Credit and Debit Card Service Request with additional information. This section of documentation assumes the Credit and Debit Card Service has already been integrated and the reader is familiar with it. The Credit and Debit Card Service is described in section 2.2.1.

It may also be used in conjunction with the Pre-Registered Card Service, which is described in section 2.3.1.

## 2.4.1.1 Schema Elements for Request

In this section the fields that can be submitted when using the AVSCV2 service will be presented, along with example XML for those fields.

Each field will be labelled with the following key:

- O Optional
- R Required, field must be presented
- C Checked, the optional field will be checked if presented
- M Mandatory if available, if the information is available, it should be presented

The following additional schema elements can be presented when performing an AVSCV2 check:

## 2.4.1.1.1 Request

- o Transaction
  - CardTxn
    - Card
      - o Cv2Avs see section 2.4.1.1.2
        - ExtendedPolicy see section 2.4.1.1.3

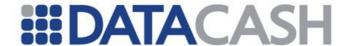

#### 2.4.1.1.2 Cv2Avs

This parent element should be populated with the information that you require to be checked. When using the either Standard or Extended Policy, this information is also passed here – only one of these elements should be presented. If you wish to use the default policy, neither element should be presented.

Please remember that if you are only presenting a particular subset of the AVSCV2 data to be checked, you must choose a policy that does not require the all fields to be checked – this would otherwise result in all transactions being rejected.

None of the child elements of Cv2Avs are mandatory. If the cv2 element is presented, the length of its contents will be checked to ensure the number is the correct length for the card type. American Express cards have four digits and all other card types have three. An empty cv2 number will cause the rejection of the transaction.

Element Name: Cv2Avs

Position Request.Transaction.CardTxn.Card.Cv2Avs

| Elements of Cv2Avs                                      |                                                          |                                                                  |                |  |  |
|---------------------------------------------------------|----------------------------------------------------------|------------------------------------------------------------------|----------------|--|--|
| Element Name                                            | Description                                              | Values / Limitations                                             | Required       |  |  |
| street_address1                                         |                                                          | Though only the numeric data can                                 |                |  |  |
| street_address2                                         | The statement address (excluding                         | (excluding submitted if required. Any non-                       |                |  |  |
| street_address3                                         | postcode) of the                                         |                                                                  | С              |  |  |
| street_address4                                         | customer.                                                | and the numeric data will be concatenated prior to checking.     |                |  |  |
| city                                                    | The statement city                                       | Must be alphanumeric.                                            | С              |  |  |
| The statement state/province Must be alphanumeric.      |                                                          | С                                                                |                |  |  |
| Country  The statement country  Use the numeric country |                                                          | Use the numeric country codes                                    | С              |  |  |
| postcode                                                | The statement A maximum of 9 alphanumeric characters.    |                                                                  | С              |  |  |
| cv2                                                     | The cv2 number from the card                             | Must be 4 digits for Amex, or 3 digits for all other card types. | С              |  |  |
| policy                                                  | The Standard Policy required for the transaction.        | 1, 2, 3, 5, 6, 7. Please refer to the website for definitions    | O <sup>1</sup> |  |  |
| ExtendedPolicy                                          | For use with Extended Policy only. See section 2.4.1.1.3 |                                                                  |                |  |  |

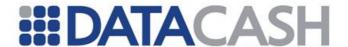

<sup>1</sup> Either of the policy or ExtendedPolicy elements can be presented. To use the default policy configured on the account, neither element should be presented. If a transaction contains both standard and extended policy information, it will be rejected.

Example Cv2Avs elements for default, standard and extended policy transactions respectively. In each example, the numeric data for the address and postcode is identical and so would return the same result from the bank.

```
<Cv2Avs>
  <street address1>1 High Street</street address1>
  <street address2>This Town</street address2>
  <street address3>Somewhere</street address3>
  <street address4>United Kingdom</street address4>
  <postcode>S01 2CD</postcode>
  <cv2>123</cv2>
</Cv2Avs>
  <street address1>1 High Street</street address1>
  <city>This Town</city>
  <state_province>Somewhere</state_province>
  <country>826</country>
  <postcode>S01 2CD</postcode>
  <cv2>123</cv2>
</Cv2Avs>
<Cv2Avs>
  <street address1>1 High Street,
      This Town, Somewhere,
      United Kingdom</street address1>
  <postcode>S01 2CD</postcode>
  <cv2>123</cv2>
  <policy>3</policy>
</Cv2Avs>
<Cv2Avs>
  <street address1>1</street address1>
  <postcode>012</postcode>
  <cv2>123</cv2>
  <ExtendedPolicy>...</ExtendedPolicy>
</Cv2Avs>
```

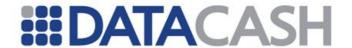

## 2.4.1.1.3 ExtendedPolicy

When using the extended policy, each element and attribute must be presented.

Element Name: ExtendedPolicy

Position Request.Transaction.CardTxn.Card.Cv2Avs.ExtendedPolicy

| Elements of ExtendedPolicy |                     |                      |          |  |  |
|----------------------------|---------------------|----------------------|----------|--|--|
| Element Name               | Description         | Values / Limitations | Required |  |  |
| cv2_policy                 |                     |                      | R        |  |  |
| postcode_policy            | Each of these eleme | R                    |          |  |  |
| address_policy             |                     |                      | R        |  |  |

| Attributes for the child elements of ExtendedPolicy |                                                 |                                                                                                    |                         |          |  |
|-----------------------------------------------------|-------------------------------------------------|----------------------------------------------------------------------------------------------------|-------------------------|----------|--|
| Attribute<br>Name                                   | Element Name                                    | Description                                                                                                    | Values /<br>Limitations | Required |  |
| notprovided                                         |                                                 |                                                                                                    |                         | R        |  |
| notchecked                                          | postcode_policy<br>cv2_policy<br>address_policy | Specifies whether to accept or reject each of the five possible bank responses for the three individual elements | accept<br>reject        | R        |  |
| matched                                             |                                                 |                                                                                                    |                         | R        |  |
| notmatched                                          |                                                 |                                                                                                    |                         | R        |  |
| partialmatch                                        |                                                 |                                                                                                    |                         | R        |  |

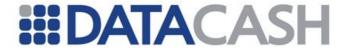

```
Example Extended policy element
<ExtendedPolicy>
  <cv2 policy notprovided="reject"</pre>
     notchecked="accept"
     matched="accept"
    notmatched="reject"
    partialmatch="reject"/>
  <postcode policy notprovided="reject"</pre>
     notchecked="accept"
     matched="accept"
     notmatched="reject"
     partialmatch="accept"/>
  <address policy notprovided="reject"</pre>
     notchecked="accept"
     matched="accept"
     notmatched="reject"
     partialmatch="accept"/>
</ExtendedPolicy>
```

## 2.4.1.2 XML Example Requests

## 2.4.1.2.1 Default Policy

```
Example Default Policy Request
<Request>
  <Authentication>
     <cli>ent>99000000</client>
     <password>*****</password>
  </Authentication>
  <Transaction>
     <TxnDetails>
       <merchantreference>123456</merchantreference>
       <amount currency="EUR">10.00</amount>
     </TxnDetails>
     <CardTxn>
       <Card>
          <pan>4444*******1111</pan>
          <expirydate>03/04</expirydate>
          <Cv2Avs>
            <street address1>Flat 7</street address1>
            <street address2>89 Jumble
              Street</street address2>
            <street address3>Mytown</street address3>
            <postcode>AV12FR</postcode>
            <cv2>123</cv2>
          </Cv2Avs>
       </Card>
       <method>auth</method>
     </CardTxn>
  </Transaction>
</Request>
```

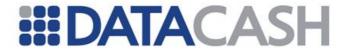

```
Example Default Policy with Payment Tokenization Cards
<Request>
  <Authentication>
     <cli><client>99000000</client>
     <password>*****</password>
  </Authentication>
  <Transaction>
     <TxnDetails>
       <merchantreference>123456</merchantreference>
       <amount currency="EUR">10.00</amount>
     </TxnDetails>
       <card details type="preregistered">
          2185999900000001</card details>
       <Card>
          <Cv2Avs>
            <street address1>Flat 7</street address1>
            <street address2>89 Jumble
             Street</street address2>
            <street address3>Mytown</street_address3>
            <postcode>AV12FR</postcode>
            <cv2>123</cv2>
          </Cv2Avs>
       </Card>
       <method>auth</method>
     </CardTxn>
  </Transaction>
</Request>
```

See also section 2.2.8.2.3 for examples using HCC and default policy

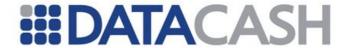

## 2.4.1.2.2 Extended Policy

```
Example Extended Policy Request
<Request>
  <Authentication>
     <cli>ent>99000000</client>
     <password>******</password>
  </Authentication>
  <Transaction>
     <TxnDetails>
       <merchantreference>123456</merchantreference>
       <amount currency="EUR">10.00</amount>
     </TxnDetails>
     <CardTxn>
       <Card>
          <pan>4444*******1111</pan>
          <expirydate>03/04</expirydate>
          <Cv2Avs>
             <street address1>Flat 7</street address1>
             <street address2>89 Jumble
                Street</street address2>
             <street address3>Mytown</street address3>
             <postcode>AV12FR</postcode>
             <cv2>123</cv2>
             <ExtendedPolicy>
               <cv2 policy notprovided="reject"</pre>
                  notchecked="accept"
                  matched="accept"
                  notmatched="reject"
                  partialmatch="reject"/>
               <postcode policy notprovided="reject"</pre>
                  notchecked="accept"
                  matched="accept"
                  notmatched="reject"
                  partialmatch="accept"/>
               <address policy notprovided="reject"</pre>
                  notchecked="accept"
                  matched="accept"
                  notmatched="reject"
                  partialmatch="accept"/>
             </ExtendedPolicy>
          </Cv2Avs>
       </Card>
       <method>auth</method>
     </CardTxn>
  </Transaction>
</Request>
```

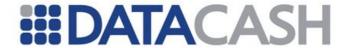

## Example Extended Policy Request when using a Payment Token in place of the Card details

```
<Request>
  <Authentication>
     <cli>ent>99000000</client>
     <password>******</password>
  </Authentication>
  <Transaction>
     <TxnDetails>
        <merchantreference>123456</merchantreference>
        <amount currency="EUR">10.00</amount>
     </TxnDetails>
     <CardTxn>
        <card details type="preregistered">
         4800200052555666</card details>
       <Card>
          <Cv2Avs>
             <street address1>Flat 7</street address1>
             <street address2>89 Jumble
                Street</street address2>
             <street address3>Mytown</street address3>
             <postcode>AV12FR</postcode>
             <cv2>123</cv2>
             <ExtendedPolicy>
               <cv2 policy notprovided="reject"</pre>
                  notchecked="accept"
                  matched="accept"
                  notmatched="reject"
                  partialmatch="reject"/>
               <postcode policy notprovided="reject"</pre>
                  notchecked="accept"
                  matched="accept"
                  notmatched="reject"
                  partialmatch="accept"/>
               <address policy notprovided="reject"</pre>
                  notchecked="accept"
                  matched="accept"
                  notmatched="reject"
                  partialmatch="accept"/>
             </ExtendedPolicy>
          </Cv2Avs>
        </Card>
        <method>auth</method>
     </CardTxn>
  </Transaction>
</Request>
```

See also section 2.2.8.2.3 for examples using HCC and extended policy

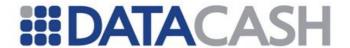

## 2.4.1.3 Schema Elements for Response

AVSCV2 results are returned in the  ${\tt Cv2Avs}$  element for successfully authorised or referred transactions. If a transaction is DECLINED, the AVSCV2 results will not be available either in the XML response or on the Reporting pages.

#### 2.4.1.3.1 Cv2Avs

Element Name: Cv2Avs
Position Response.CardTxn

Most child elements and attributes of Cv2Avs are dependent upon whether the default/standard or extended policy checks where used.

| Attributes of child elements in Cv2Avs |               |                                                                                       |                              |  |
|----------------------------------------|---------------|---------------------------------------------------------------------------------------|------------------------------|--|
| Attribute<br>Name                      | Element Name  | Description                                                                           | Values /<br>Limitations      |  |
| reversal                               | cv2avs_status | The result of the reversal request for transactions failing to meet the chosen policy | 0 - failed<br>1 - successful |  |

#### 2.4.1.3.1.1 Standard and Default Policies

| Elements of Cv2Avs                            |                                                 |                                                                                        |  |
|-----------------------------------------------|-------------------------------------------------|----------------------------------------------------------------------------------------|--|
| Element Name Description Values / Limitations |                                                 |                                                                                        |  |
| cv2avs_status                                 | The overall result of the transaction           | NO DATA MATCHES ADDRESS MATCH ONLY SECURITY CODE MATCH ONLY ALL MATCH DATA NOT CHECKED |  |
| Policy                                        | The policy the transaction was checked against. |                                                                                        |  |

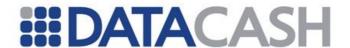

## Example Response elements for a transaction checked using either the default or standard policy

#### 2.4.1.3.1.2 For Extended Polices

| Elements of Cv2Avs |                                               |                         |  |  |
|--------------------|-----------------------------------------------|-------------------------|--|--|
| Element Name       | Description                                   | Values / Limitations    |  |  |
| cv2avs_status      | The overall result of the transaction         | ACCEPTED<br>REJECTED    |  |  |
| address_result     | The result of the check                       | One of: notprovided     |  |  |
| cv2_result         | for that particular element                   | notchecked<br>matched   |  |  |
| postcode_result    | element                                       | notmatched partialmatch |  |  |
| address_policy     | The policy the transaction was checked        |                         |  |  |
| cv2_policy         | against. These have the same format as in the |                         |  |  |
| postcode_policy    |                                               |                         |  |  |

| Attributes of child elements within Cv2Avs                   |                                                 |                                                             |                                                                                            |
|--------------------------------------------------------------|-------------------------------------------------|-------------------------------------------------------------|--------------------------------------------------------------------------------------------|
| Attribute   Element Name   Description   Values / Limitation |                                                 |                                                             | Values / Limitations                                                                       |
| numeric                                                      | address_result<br>cv2_result<br>postcode_result | The numerical result returned by the bank for each element. | 0 - not provided<br>1 - not checked<br>2 - matched<br>4 - not matched<br>8 - partial match |

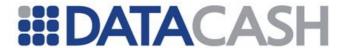

## **Example Response Elements for extended policy transactions**

```
<Cv2Avs>
  <address_policy notprovided="reject"
              notchecked="accept"
              matched="accept"
              notmatched="reject"
              partialmatch="accept"/>
  <address result numeric='0'>notprovided</address result>
  <cv2 policy notprovided="reject"</pre>
              notchecked="accept"
              matched="accept"
              notmatched="reject"
              partialmatch="reject"/>
  <cv2 result numeric='2'>matched</cv2 result>
  <cv2avs status reversal='1'>REJECTED</cv2avs status>
  <postcode policy notprovided="reject"</pre>
              notchecked="accept"
              matched="accept"
              notmatched="reject"
              partialmatch="accept"/>
  <postcode result numeric='4'>notmatched</postcode result>
</Cv2Avs>
<Cv2Avs>
  <address policy notprovided="reject"</pre>
              notchecked="accept"
              matched="accept"
              notmatched="reject"
              partialmatch="accept"/>
  <address result numeric='2'>matched</address result>
  <cv2 policy notprovided="reject"</pre>
              notchecked="accept"
              matched="accept"
              notmatched="reject"
              partialmatch="reject"/>
  <cv2 result numeric='1'>not checked</cv2 result>
  <cv2avs status>ACCEPTED</cv2avs status>
  <postcode policy notprovided="reject"</pre>
              notchecked="accept"
              matched="accept"
              notmatched="reject"
              partialmatch="accept"/>
  <postcode result numeric='2'>matched</postcode result>
</Cv2Avs>
```

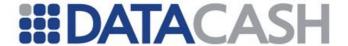

#### 2.4.1.4 XML Example Responses

## 2.4.1.4.1 Successful AVSCV2 Responses

## An example response for transactions successfully passing the standard or default policy AVSCV2 check

## An example response for transactions successfully passing the extended policy AVSCV2 check

```
<Response>
  <CardTxn>
    <authcode>4382</authcode>
    <card scheme>VISA</card scheme>
      <address policy notprovided="reject"</pre>
         notchecked="accept" matched="accept"
         notmatched="reject" partialmatch="accept"/>
      <address result numeric='2'>matched</address result>
      <cv2 policy notprovided="reject"</pre>
         notchecked="accept" matched="accept"
         notmatched="reject" partialmatch="reject"/>
      <cv2 result numeric='1'>not checked</cv2 result>
      <cv2avs status>ACCEPTED</cv2avs status>
      <postcode policy notprovided="reject"</pre>
         notchecked="accept" matched="accept"
         notmatched="reject" partialmatch="accept"/>
      <postcode result numeric='2'>matched</postcode result>
    </Cv2Avs>
  </CardTxn>
  <datacash reference>4000000098765433</datacash reference>
  <merchantref>...</merchantref>
  <mode>...</mode>
  <reason>ACCEPTED</reason>
  <status>1</status>
  <time>...</time>
</Response>
```

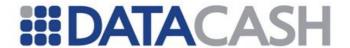

## 2.4.1.4.2 AVSCV2 Declined Responses

## An example response for transactions failing to match the standard or default policy chosen

```
<Response>
  <CardTxn>
     <authcode>3956</authcode>
     <card scheme>VISA</card scheme>
     <Cv2Avs>
       <cv2avs status reversal="1">ADDRESS MATCH ONLY
         </cv2avs status>
       <policy>3</policy>
     </Cv2Avs>
  </CardTxn>
  <datacash reference>4000000098765889</datacash reference>
  <merchantref>123998/merchantref>
  <mode>LIVE</mode>
  <reason>CV2AVS DECLINED</reason>
  <status>7</status>
  <time>1234567812</time>
</Response>
```

## An example response for transactions failing to match the extended policy chosen

```
<Response>
  <CardTxn>
     <authcode>2893</authcode>
     <card scheme>VISA</card scheme>
     <country>United Kingdom
       <address policy notprovided="reject" notchecked="accept"</pre>
        matched="accept" notmatched="reject" partialmatch="accept"/>
       <address result numeric="1">notchecked</address result>
       <cv2 policy notprovided="reject" notchecked="accept"</pre>
        matched="accept" notmatched="reject" partialmatch="reject"/>
       <cv2 result numeric="2">matched</cv2 result>
       <cv2avs status reversal="1">REJECTED</cv2avs_status>
       <postcode policy notprovided="reject"</pre>
       notchecked="accept" matched="accept" notmatched="reject"
       partialmatch="accept"/>
       <postcode result numeric="4">notmatched</postcode result>
     </Cv2Avs>
  </CardTxn>
  <datacash reference>4000000098765432</datacash reference>
  <merchantref>123456/merchantref>
  <mode>LIVE</mode>
  <reason>CV2AVS DECLINED</reason>
  <status>7</status>
  <time>1234567890</time>
</Response>
```

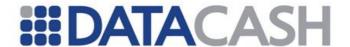

#### 2.4.1.4.3 Referred Transactions

If a transaction is referred by the bank, AVSCV2 information will still be available. If the transaction failed AVSCV2 checking, then any attempt to submit an authorize\_referral\_request or fulfill transaction with a new authorisation code will be declined.

# An example response for referred transactions successfully passing the standard or default policy AVSCV2 check

```
<Response>
  <CardTxn>
    <authcode>CALL AUTH CENTRE</authcode>
    <card scheme>VISA</card scheme>
    <Cv2Avs>
       <cv2avs status>SECURITY CODE MATCH ONLY</cv2avs status>
       <policy>2</policy>
     </Cv2Avs>
  </CardTxn>
  <datacash reference>4000000098765888</datacash reference>
  <merchantref>...</merchantref>
  <mode>...</mode>
  <reason>REFERRED</reason>
  <status>7</status>
  <time>...2</time>
</Response>
```

## Example XML Response for a successful authorize\_referral\_request

# An example response for referred transactions failing to match the standard or default policy chosen

© 2013 DataCash. All rights reserved.

Page 151 of 789

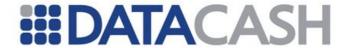

```
Example XML Response for a declined authorize_referral_request
<Response>
  <CardTxn>
    <Cv2Avs>
       <cv2avs status>ADDRESS MATCH ONLY
        </cv2avs status>
       <policy>3</policy>
    </Cv2Avs>
  </CardTxn>
  <datacash reference>4000000098765889</datacash reference>
  <merchantreference>...
  <mode>...</mode>
  <reason>CV2AVS DECLINED</reason>
  <status>7</status>
  <time>1071567356</time>
</Response>
```

#### 2.4.1.4.4 Declined Transactions

If a transaction is declined by the bank, no AVSCV2 information will be available. The transaction Response will therefore be the same as a declined transaction with no AVSCV2 checking. Please refer to section 2.2.1.4 for examples.

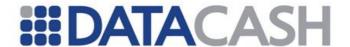

#### 2.4.2 *URU*®

A technical introduction to this Service is available on the website: http://www.datacash.com/gettingproducts.php?id=Age-Identity-Verification-Overview

This Service allows an individual's identity and personal information to be authenticated against a number of databases, and the results of previous authentications to be retrieved.

#### 2.4.2.1 Schema Elements for Request

In this section the required fields for URU® requests will be presented, along with example XML for those fields.

As the two transaction types do not use the same fields, each field will be labelled with the following key:

- O Optional
- R Required
- X Excluded, presenting this field for the transaction type will cause the transaction to fail.

It should be noted that these indicate the status of the field within the DPG only. If you are integrating this service, we strongly advise that you discuss with URU® the fields that must be used in order to gain optimum results from the service.

#### **Authentications**

The information required to process an identity authentication - authenticate - is passed in several distinct places in the schema:

## 2.4.2.1.1 Request

- o Authentication section 2.1.1.2
- o Transaction
  - TxnDetails contains the merchantreference, section 2.4.2.1.2
  - URUTxn contains the data relating to the individual being authenticated, along with the method authenticate, section 2.4.2.1.3
    - Basic basic details about the customer, section 2.4.2.1.4
    - UKData customer details for UK customers, section 2.4.2.1.5
    - Address1, Address2, Address3 & Address4 details for up to four addresses, section 2.4.2.1.6
    - Passport details for UK passports, section 2.4.2.1.7
    - Electric details of the electricity bill, section 2.4.2.1.8
    - Telephone details about the telephone number, section 2.4.2.1.9
    - Driver details of the driving licence, section 2.4.2.1.11
    - Birth details about the place of birth of the customer and mother's maiden name, section 2.4.2.1.11

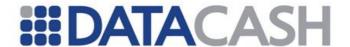

- USData customer details for US customers. Includes social security number, driving licence and telephone number. Section 2.4.2.1.12
- USAddress1, USAddress2, USAddress3 & USAddress4 details for up to four addresses, section 2.4.2.1.13
- Employment employment history, section 2.4.2.1.14
- CreditDebitCard credit and debit card details, section 2.4.2.1.15
- InternationalPassport details of the machine-readable international passport, section 2.4.2.1.17
- Authenticate details of the URU account to be used for the transaction, section 2.4.2.1.18

## **Log Requests**

The log of a previous authentication may be retrieved using this method, get\_log\_by\_authentication\_id

- Request
  - Authentication section 2.1.1.2
  - Transaction
    - TxnDetails contains the merchantreference, section 2.4.2.1.2.
    - URUTxn contains the query reference for the authentication being retrieved, along with the method get\_log\_by\_authentication\_id, section 2.4.2.1.3

#### 2.4.2.1.2 TxnDetails

Element Name: TxnDetails

Position(s) Request.Transaction

| Elements of TxnDetails |                                                |                                                |              |                |
|------------------------|------------------------------------------------|------------------------------------------------|--------------|----------------|
| Element Name           | Description                                    | Values /<br>Limitations                        | Authenticate | Log<br>Request |
| merchantreference      | A unique reference number for each transaction | Between six and thirty alphanumeric characters | R            | R              |

## **Example XML for TxnDetails elements**

<TxnDetails>

<merchantreference>123402ABCDE12</merchantreference>

</TxnDetails>

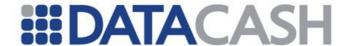

#### 2.4.2.1.3 URUTxn

This is the base element for submission of URU specific information. As well as holding information about an individual for authentication, it contains the transaction type and, in the case of log requests, the original authentication ID.

In the case of authentication transactions, only the method element is mandatory. However, at least one of the other user data sub-elements must be present.

Element Name: URUTxn

Position(s) Request.Transaction

| Elements of URUTxn    |                                                                           |                                            |                  |                |
|-----------------------|---------------------------------------------------------------------------|--------------------------------------------|------------------|----------------|
| Element Name          | Description                                                               | Values / Limitations                       | Authenti<br>cate | Log<br>Request |
| method                | Identifies the transaction type as an authentication, or a log request    | authenticate get_log_by_authentication _id | R                | R              |
| Basic                 | Basic information<br>about an<br>individual's name<br>and date of birth   | See section 2.4.2.1.4                      | 0                | X              |
| Employment            | Information about an individual's employment                              | See section 2.4.2.1.14                     | 0                | х              |
| CreditDebitCard       | Information about<br>an individual's<br>Payment Card                      | See section 2.4.2.1.15                     | 0                | X              |
| InternationalPassport | Information about an individual's international machine-readable passport | See section 2.4.2.1.17                     | 0                | x              |
| guid                  | The query reference of the original transaction                           | UUID                                       | X                | R              |
| UKData                | Information for UK residents                                              | See section 2.4.2.1.5                      | 0                | X              |
| USData                | Information for US<br>Residents                                           | See section 2.4.2.1.12                     | 0                | X              |
| Authenticate          | Information about the URU account which is to be used for the transaction | See section 2.4.2.1.18                     | 0                | Х              |

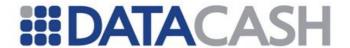

#### **Example XML Element URUTxn for an authentication**

## **Example XML Element URUTxn for a log request**

```
<URUTxn>
    <method>get_log_by_authentication_id</method>
    <guid>01234567-89ab-dcef-0123-456789abcdef</guid>
</URUTxn>
```

#### 2.4.2.1.4 Basic

This element holds information about an individual's name and date of birth. Unless otherwise specified, all string fields accept up to 256 characters. All sub-fields are optional.

Element Name: Basic

Position(s) Request.Transaction.URUTxn

| Elements of Basic        |                                                    |                                          |  |
|--------------------------|----------------------------------------------------|------------------------------------------|--|
| Element Name Description |                                                    | Values /<br>Limitations                  |  |
| dob_day                  | The day of the month of the individual's birthday  | int 1-31                                 |  |
| dob_month                | The month of the year of the individual's birthday | int 1-12                                 |  |
| dob_year                 | The year of the individual's birth                 | int 0-9999                               |  |
| forename                 | The individual's forename                          | string                                   |  |
| gender                   | The individual's gender                            | Male<br>Female<br>Unknown<br>Unspecified |  |
| middle_initial           | The individual's middle initial(s)                 | string                                   |  |

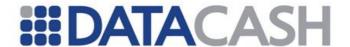

| surname | The individual's surname                    | string |
|---------|---------------------------------------------|--------|
| title   | The title of the individual (e.g. Mr, Miss) | string |

#### 2.4.2.1.5 UKData

This contains a number of complex elements – Address1 through to Address4, Electric, Telephone, Passport, Driver and Birth. All elements are complex (i.e. contain sub elements) and optional.

Element Name: UKData

Position(s) Request.Transaction.URUTxn

| Elements of UKData |                                  |            |  |
|--------------------|----------------------------------|------------|--|
| Element<br>Name    | Description Values / Limitations |            |  |
| Address1           |                                  |            |  |
| Address2           | See section                      | 24216      |  |
| Address3           | See section 2.4.2.1.7            |            |  |
| Address4           |                                  |            |  |
| Passport           |                                  |            |  |
| Electric           | See section 2.4.2.1.8            |            |  |
| Telephone          | See section 2.4.2.1.9            |            |  |
| Driver             | See section 2.4.2.1.11           |            |  |
| Birth              | See section                      | 2.4.2.1.11 |  |

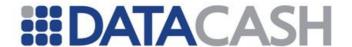

#### 2.4.2.1.6 Address#*n*

Up to four addresses may be specified for addresses in the UK, labelled Address1, Address2, Address3 and Address4. Each takes the same format. Unless otherwise specified, all string fields accept up to 256 characters. All sub-fields are optional.

Element Name: Address#n

Position(s) Request.Transaction.URUTxn.UKData

| Elements of Address#n |                                             |                      |  |
|-----------------------|---------------------------------------------|----------------------|--|
| Element Name          | Description                                 | Values / Limitations |  |
| postcode              | The postcode of the address                 | string               |  |
| building_name         | The building name of the address            | string               |  |
| building_no           | The building number of the address          | string               |  |
| sub_building          | The sub-building name/number of the address | string               |  |
| organisation          | The organisation name of the address        | string               |  |
| street                | The street name of the address              | string               |  |

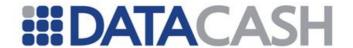

| sub_street              | The sub-street name of the address                | string     |
|-------------------------|---------------------------------------------------|------------|
| town                    | The town name of the address                      | string     |
| district                | The district name of the address                  | string     |
| first_year_of_residence | The first year the individual was at this address | int 0-9999 |
| last_year_of_residence  | The last year the individual was at this address  | int 0-9999 |

## 2.4.2.1.7 Passport

This block holds information about an individual's UK passport. International passports should use the InternationalPassport element, section 2.4.2.1.17. The passport number is split into six parts, and submitted as number1 to number6. All sub-fields are optional.

Element Name: Passport

Position(s) Request.Transaction.URUTxn

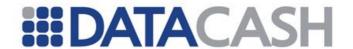

| Elements of Passport |                                                                                   |                       |  |
|----------------------|-----------------------------------------------------------------------------------|-----------------------|--|
| Element Name         | Description                                                                       | Values / Limitations  |  |
| number1              | The first 10 digits of the passport number (9 digit number plus checksum)         | string, 10 characters |  |
| number2              | The next 3 digits of the passport number (Issuing State code)                     | string, 3 characters  |  |
| number3              | The next 7 digits of the passport number, (date of birth plus checksum)           | string, 7 characters  |  |
| number4              | The next 1 character of the passport number (gender)                              | string, 1 character   |  |
| number5              | The next 7 characters of the passport number (passport expiry date plus checksum) | string, 7 characters  |  |
| number6              | The final 2 digits of the passport number (checksum digits)                       | string, 2 characters  |  |
| expiry_day           | The day of the month of the passport expiry                                       | int, 1-31             |  |
| expiry_month         | The month of the year of the passport expiry                                      | int, 1-12             |  |
| expiry_year          | The year of the passport expiry                                                   | int, 0-9999           |  |

```
Example XML Passport elements
<Passport>
  <number1>1234567890/number1>
  <number2>GBR</number2>
  <number3>6201014
  <number4>M</number4>
  <number5>1231237/number5>
  <number6>12</number6>
  <expiry day>12</expiry day>
  <expiry_month>5</expiry_month>
  <expiry_year>2010</expiry_year>
</Passport>
<Passport>
  <number3>7506083/number3>
  <number4>F</number4>
  <number6>12
  <expiry_day>23</expiry_day>
  <expiry_month>9</expiry_month>
  <expiry_year>2008</expiry_year>
</Passport>
```

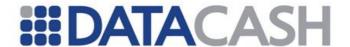

#### 2.4.2.1.8 Electric

This block holds information about an individual's electricity bill. The bill number is split into four parts and submitted as number1 to number4. Unless otherwise specified, strings accept a maximum of 256 characters. All sub-fields are optional.

Element Name: Electric

Position(s) Request.Transaction.URUTxn

| Elements of Electric         |                                        |                      |  |
|------------------------------|----------------------------------------|----------------------|--|
| Element Description Values / |                                        | Values / Limitations |  |
| number1                      | The first 2 digits of the bill number  | string, 2 characters |  |
| number2                      | The next 4 digits of the bill number   | string, 4 characters |  |
| number3                      | The next 4 digits of the bill number   | string, 4 characters |  |
| number4                      | The final 3 digits of the bill number  | string, 3 character  |  |
| mail_sort                    | The mail sort code of the bill address | string               |  |
| postcode                     | The postcode the bill is sent to       | string               |  |

#### 2.4.2.1.9

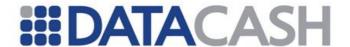

### 2.4.2.1.10 Telephone

This block holds information about an individual's telephone number. An optional attribute will be accepted that indicates whether or not the number is ex-directory. Unless otherwise specified, strings accept a maximum of 256 characters. All sub-fields are optional.

Element Name: Telephone

Position(s) Request.Transaction.URUTxn

| Attributes of Telephone |                                             |           |  |
|-------------------------|---------------------------------------------|-----------|--|
| <b>Attribute Name</b>   | Values / Limitations                        |           |  |
| exdirectory             | Whether or not the telephone is exdirectory | yes<br>no |  |

| Elements of Telephone |                                              |                                                                            |  |  |
|-----------------------|----------------------------------------------|----------------------------------------------------------------------------|--|--|
| <b>Element Name</b>   | Description                                  | Values / Limitations                                                       |  |  |
| number                | The telephone number, including STD code     | String. May be specified with or without space between STD code and number |  |  |
| active_month          | The month the telephone number became active | int, 1-12                                                                  |  |  |
| active_year           | The year the telephone number became active  | int, 0-9999                                                                |  |  |

## **Example XML Telephone elements**

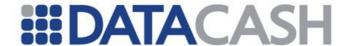

#### 2.4.2.1.11 Driver

This block holds information about an individual's driving licence. The licence number is split into four parts and submitted as number1 to number4. Unless otherwise specified, strings accept a maximum of 256 characters. All sub-fields are optional.

Element Name: Driver

Position(s) Request.Transaction.URUTxn

| Elements of Driver  |                                           |                      |  |
|---------------------|-------------------------------------------|----------------------|--|
| Element Description |                                           | Values / Limitations |  |
| number1             | The first 5 digits of the licence number  | string, 5 characters |  |
| number2             | The next 6 digits of the licence number   | string, 6 characters |  |
| number3             | The next 3 digits of the licence number   | string, 3 characters |  |
| number4             | The last 2 digits of the licence number   | string, 2 characters |  |
| mail_sort           | The mail sort code of the licence address | string               |  |
| postcode            | The postcode of the licence address       | string               |  |

<number4>48</number4>

</Driver>

**Example XML Driver elements** 

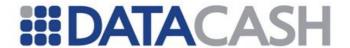

#### 2.4.2.1.12 Birth

This block holds information about an individual's birth details. Both elements are optional.

Element Name: Birth

Position(s) Request.Transaction.URUTxn.UKData

| Elements of Birth   |                      |                                      |  |  |
|---------------------|----------------------|--------------------------------------|--|--|
| Element Name        | Description          | Values / Limitations                 |  |  |
| mothers_maiden_name | Mother's maiden name | String, max 256 characters           |  |  |
| country_of_birth    | Country of birth     | ENGLANDWALES<br>OTHER<br>UNSPECIFIED |  |  |

## **Example XML Birth elements**

<Birth>
 <mothers\_maiden\_name>Smith</mothers\_maiden\_name>
 <country\_of\_birth>UNSPECIFIED</country\_of\_birth>

#### 2.4.2.1.13 USData

This contains various details for customers based in the USA.

Element Name: USData

Position(s) Request.Transaction.URUTxn

| Elements of USData                           |               |  |  |  |
|----------------------------------------------|---------------|--|--|--|
| Element Name Description Values / Limitation |               |  |  |  |
| USAddress1                                   |               |  |  |  |
| USAddress2                                   | See 2.4.2.1.6 |  |  |  |
| USAddress3                                   | 366 2.4.2.1.0 |  |  |  |
| USAddress4                                   |               |  |  |  |

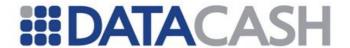

| social_security_number | Social security number      | string |
|------------------------|-----------------------------|--------|
| telephone_number       | Telephone number            | string |
| driving_licence        | The driver's licence number | string |

```
<uspre>
<uspre>
<uspre>
<uspre>
<uspre>
<uspre>
<uspre>
<uspre>
<uspre>
<uspre>
<uspre>
<uspre>
<uspre>
<uspre>
<uspre>
<uspre>
<uspre>
<uspre>
<uspre>
<uspre>
<uspre>
<uspre>
<uspre>
<uspre>
<uspre>
<uspre>
<uspre>
<uspre>
<uspre>
<uspre>
<uspre>
<uspre>
<uspre>
<uspre>
<uspre>
<uspre>
<uspre>
<uspre>
<uspre>
<uspre>
<uspre>
<uspre>
<uspre>
<uspre>
<uspre>
<uspre>
<uspre>
<uspre>
<uspre>
<uspre>
<uspre>
<uspre>
<uspre>
<uspre>
<uspre>
<uspre>
<uspre>
<uspre>
<uspre>
<uspre>
<uspre>
<uspre>
<uspre>
<uspre>
<uspre>
<uspre>
<uspre>
<uspre>
<uspre>
<uspre>
<uspre>
<uspre>
<uspre>
<uspre>
<uspre>
<uspre>
<uspre>
<uspre>
<uspre>
<uspre>
<uspre>
<uspre>
<uspre>
<uspre>
<uspre>
<uspre>
<uspre>
<uspre>
<uspre>
<uspre>
<uspre>
<uspre>
<uspre>
<uspre>
<uspre>
<uspre>
<uspre>
<uspre>
<uspre>
<uspre>
<uspre>
<uspre>
<uspre>
<uspre>
<uspre>
<uspre>
<uspre>
<uspre>
<uspre>
<uspre>
<uspre>
<uspre>
<uspre>
<uspre>
<uspre>
<uspre>
<uspre>
<uspre>
<uspre>
<uspre>
<uspre>
<uspre>
<uspre>
<uspre>
<uspre>
<uspre>
<uspre>
<uspre>
<uspre>
<uspre>
<uspre>
<uspre>
<uspre>
<uspre>
<uspre>
<uspre>
<uspre>
<uspre>
<uspre>
<uspre>
<uspre>
<uspre>
<uspre>
<uspre>
<uspre>
<uspre>
<uspre>
<uspre>
<uspre>
<uspre>
<uspre>
<uspre>
<uspre>
<uspre>
<uspre>
<uspre>
<uspre>
<uspre>
<uspre>
<uspre>
<uspre>
<uspre>
<uspre>
<uspre>
<uspre>
<uspre>
<uspre>
<uspre>
<uspre>
<uspre>
<uspre>
<uspre>
<uspre>
<uspre>
<uspre>
<uspre>
<uspre>
<uspre>
<uspre>
<uspre>
<uspre>
<uspre>
<uspre>
<uspre>
<uspre>
<uspre>
<uspre>
<uspre>
<uspre>
<uspre>
<uspre>
<uspre>
<uspre>
<uspre>
<uspre>
<uspre>
<uspre>
<uspre>
<uspre>
<uspre>
<uspre>
<uspre>
<uspre>
<uspre>
<uspre>
<uspre>
<uspre>
<uspre>
<uspre>
<uspre>
<uspre>
<uspre>
<uspre>
<uspre>
<uspre>
<uspre>
<uspre>
<uspre>
<uspre>
<uspre>
<uspre>
<uspre>
<uspre>
<uspre>
<uspre>
<uspre>
<uspre>
<uspre>
<uspre>
<uspre>
<uspre>
<uspre>
<uspre>
<uspre>
<uspre>
<uspre>
<uspre>
<uspre>
<uspre>
<uspre>
<uspre>
<uspre>
<uspre>
<uspre>
<uspre>
<uspre>
<uspre>
<uspre>
<uspre>
<uspre>
<uspre>
<uspre>
<uspre>
<uspre>
<uspre>
```

#### 2.4.2.1.14 USAddress#n

Up to four addresses may be specified for addresses in the USA, labelled <code>USAddress1</code>, <code>USAddress2</code>, <code>USAddress3</code> and <code>USAddress4</code>. Each takes the same format. Unless otherwise specified, all string fields accept up to 256 characters. All sub-fields are optional.

Element Name: USAddress#n

Position(s) Request.Transaction.URUTxn.USData

| Elements of Address#n |                                 |                      |  |
|-----------------------|---------------------------------|----------------------|--|
| Element Name          | Description                     | Values / Limitations |  |
| building1             | Address line 1                  | string               |  |
| building2             | Address line 2                  | string               |  |
| building3             | Address line 3                  | string               |  |
| builidng4             | Address line 4                  | string               |  |
| zip_code              | Postal code of the building     | string               |  |
| street                | The street name of the building | string               |  |
| city_town             | Town or City                    | string               |  |
| state_district        | The state or district           | string               |  |

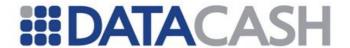

## 

### 2.4.2.1.15 Employment

This block holds information about an individual's employment status and residence.

Element Name: Employment

Position(s) Request.Transaction.URUTxn

| Elements of Employment |                                                                        |                                                                             |  |  |
|------------------------|------------------------------------------------------------------------|-----------------------------------------------------------------------------|--|--|
| Element Name           | Description                                                            | Values / Limitations                                                        |  |  |
| residence_type         | The residence status of the individual                                 | HomeOwnerOutright<br>HomeOwnerMortgage<br>Tenant<br>LivingWithRelatives     |  |  |
| employment_status      | The employment status of the individual                                | FTPerm PTPerm SelfEmployed Retired Homemaker Unemployed Student ArmedForces |  |  |
| current_time           | The length of time the individual has been in their current employment | Years0to2<br>Years2to5<br>Years5Plus                                        |  |  |

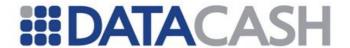

## 

#### 2.4.2.1.16 CreditDebitCard

This block holds information about an individual's payment card. If this block is present, it must take an attribute specifying the card type. Although the block is optional as a whole, if it is present then many of its sub-fields become mandatory as indicated below.

Element Name: CreditDebitCard

Position(s) Request.Transaction.URUTxn

| Attributes of CreditDebitCard |               |                                                             |           |  |
|-------------------------------|---------------|-------------------------------------------------------------|-----------|--|
| Attribute<br>Name             | Description   | Values /<br>Limitations                                     | Mandatory |  |
| cardtype                      | The card type | VISA MASTERCARD DELTA AMEX JCB MAESTRO DINERS SOLO ELECTRON | R         |  |

| Elements of CreditDebitCard                         |                       |                                |   |  |
|-----------------------------------------------------|-----------------------|--------------------------------|---|--|
| Element Name Description Values / Limitations Manda |                       |                                |   |  |
| card_number                                         | The card number       | string, up to<br>19 characters | R |  |
| card_expiry_date                                    | The card expiry date  | MMYY                           | R |  |
| card_issue_number                                   | The card issue number | int, 1-9                       | 0 |  |

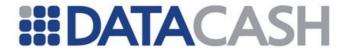

| card_verification_code | TI 0.40 | int, 3 digits<br>for non-<br>Amex, 4 for<br>Amex | R |
|------------------------|---------|--------------------------------------------------|---|
|------------------------|---------|--------------------------------------------------|---|

```
Example XML Element CreditDebitCard
```

#### 2.4.2.1.17 International Passport

This block holds information about an individual's international machine-readable passport. This element can be used for UK machine-readable passports if required, instead of the Passport element - section 2.4.2.1.7.

The passport number is split into nine parts and entered as number1 to number9. All sub-fields are optional.

Element Name: InternationalPassport

Position(s) Request.Transaction.URUTxn

| Elements of InternationalPassport |                                                                             |                      |  |
|-----------------------------------|-----------------------------------------------------------------------------|----------------------|--|
| Element Name                      | Description                                                                 | Values / Limitations |  |
| number1                           | The first 9 digits of the passport number                                   | string, 9 characters |  |
| number2                           | The next 1 digit of the passport number, a checksum digit for number1       | string, 1 character  |  |
| number3                           | The next 3 digits of the passport number, Issuing State code                | string, 3 characters |  |
| number4                           | The next 7 digits of the passport number, date of birth plus checksum       | string, 7 characters |  |
| number5                           | The next 1 digit of the passport number, gender                             | string, 1 character  |  |
| number6                           | The next 7 digits of the passport number, passport expiry date and checksum | string, 7 characters |  |

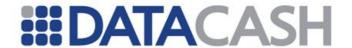

| number7           | The next 14 digits of the passport number                                   | string, 14 characters               |
|-------------------|-----------------------------------------------------------------------------|-------------------------------------|
| number8           | The next 1 digit of the passport number                                     | string, 1 character                 |
| number9           | The last 1 digit of the passport number, checksum of entire passport number | string, 1 character                 |
| expiry_day        | The day of the month of the passport expiry                                 | int, 1-31                           |
| expiry_month      | The month of the year of the passport expiry                                | int, 1-12                           |
| expiry_year       | The year the passport expires                                               | int, 0-9999                         |
| country_of_origin | The country of origin of the passport                                       | string, a maximum of 256 characters |

## **Example XML International Passport elements**

```
<InternationalPassport>
  <number1>123456789/number1>
  <number2>1</number2>
  <number3>123/number3>
  <number4>1234567/number4>
  <number5>1</number5>
  <number6>1234567
  <number7>12345678901234/number7>
  <number8>1
  <number9>1</number9>
  <expiry day>21</expiry_day>
  <expiry month>12</expiry month>
  <expiry year>2010</expiry year>
  <country of origin>UK</country of origin>
</InternationalPassport>
<InternationalPassport>
  <number7>12345678901234/number7>
  <country of origin>Germany</country of origin>
</InternationalPassport>
```

#### 2.4.2.1.18 Authenticate

This block holds information about the URU account that is to be used for this transaction. This allows the specification of a URU account other than the default account that may be set up. The block itself is optional, but if it is presented all sub fields are required.

Element Name: Authenticate

Position(s) Request.Transaction.URUTxn

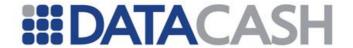

| Elements of Authenticate |                                                      |                         |  |
|--------------------------|------------------------------------------------------|-------------------------|--|
| Element<br>Name          | Description                                          | Values /<br>Limitations |  |
| profile_id               | The profile identifier – the UUID of the profile     | String                  |  |
| account_name             | The email address that acts as the account user name | String                  |  |
| password                 | The URU login password                               | String                  |  |

#### 2.4.2.2 XML Example Requests

## Example XML Request for an authentication, with full details

```
<Request>
     <Authentication>
    <password>password</password>
    <cli>ent>99000000</client>
  </Authentication>
  <Transaction>
     <TxnDetails>
       <merchantreference>12345678</merchantreference>
    </TxnDetails>
    <URUTxn>
       <method>authenticate</method>
         <forename>Jane</forename>
         <middle initial>R</middle initial>
         <surname>Smith</surname>
         <dob day>18</dob day>
         <dob month>12</dob month>
         <dob year>1972</dob year>
         <gender>Female
         <title>Ms</title>
       </Basic>
       <UKData>
          <Address1>
            <postcode>AB1 2CD</postcode>
            <building name>Duncodin/building name>
            <building no>1</puilding no>
            <sub building>3F2</sub building>
            <organisation>Company Ltd</organisation>
            <street>Main Street
```

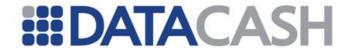

```
<sub street>East End</sub street>
  <town>Littleton</town>
  <district>Central</district>
  <first year of residence>2003 </first year of residence>
</Address1>
<Address2>
  <postcode>EF3 4GH</postcode>
  <building no>1</building no>
  <street>North Street
  <town>Bigton</town>
  <first_year_of_residence>2002 </first_year_of_residence>
  <last year of residence>2003</last year of residence>
</Address2>
<Address3>
  <postcode>IJ5 6KL</postcode>
  <building no>1
  <street>South Street</street>
  <town>Upper Bigton</town>
  <first year of residence>2001 </first year of residence>
  <last year of residence>2002</last year of residence>
</Address3>
<Address4>
  <postcode>MN7 80P</postcode>
  <building no>1
  <street>Market Street
  <town>Lower Littleton</town>
  <first year of residence>2000 </first year of residence>
  <last year of residence>2001/last year of residence>
</Address4>
<Passport>
  <number1>1234567890/number1>
  <number2>USA</number2>
  <number3>1234567/number3>
  <number4>M</number4>
  <number5>1234567/number5>
  <number6>12</number6>
  <expiry day>31</expiry day>
  <expiry month>12</expiry month>
  <expiry year>2010</expiry year>
</Passport>
<Electric>
  <number1>12
  <number2>1234
  <number3>1234/number3>
  <number4>123</number4>
  <mail sort>12345</mail sort>
  <postcode>AB1 2CD</postcode>
</Electric>
<Telephone exdirectory="no">
  <number>0123 456 7890
  <active month>12</active month>
  <active year>2000</active year>
</Telephone>
<Driver>
  <number1>12345/number1>
  <number2>123456/number2>
  <number3>123/number3>
```

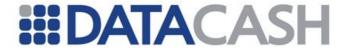

```
<number4>1234</number4>
            <mail sort>6789</mail sort>
            <postcode>AB1 2CD</postcode>
          </Driver>
          <Birth>
            <mothers maiden name>Smith</mothers maiden name>
            <country of birth>ENGLANDWALES</country of birth>
       </UKData>
       <Employment>
         <residence_type>Tenant</residence_type>
         <employment status>FTPerm</employment status>
         <current time>Years0to2</current time>
       </Employment>
       <CreditDebitCard cardtype="VISA">
         <card number>552148000000003
         <card_expiry_date>1009</card_expiry_date>
         <card issue number>1</card issue number>
         <card verification code>321</card verification code>
       </CreditDebitCard>
       <InternationalPassport>
         <number1>123456789/number1>
         <number2>1</number2>
         <number3>USA/number3>
         <number4>1234567/number4>
         <number5>M</number5>
         <number6>1234567
         <number7>12345678901234/number7>
         <number8>1</number8>
         <number9>1</number9>
         <expiry day>21</expiry day>
         <expiry month>2</expiry month>
         <expiry year>2009</expiry year>
         <country of origin>Scotland/country of origin>
       </InternationalPassport>
     </URUTxn>
     </Transaction>
</Request>
```

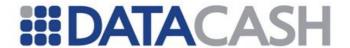

## **Example XML Request for an authentication, with partial details**

```
<Request>
  <Authentication>
    <password>password</password>
     <cli>ent>99000000</client>
  </Authentication>
  <Transaction>
     <TxnDetails>
       <merchantreference>123456789</merchantreference>
     </TxnDetails>
     <URUTxn>
       <method>authenticate</method>
       <Basic>
         <title>Dr</title>
          <forename>Ian</forename>
          <surname>Smith</surname>
          <dob day>29</dob day>
          <dob month>11</dob month>
          <dob year>1968</dob year>
       </Basic>
       <UKData>
          <Address1>
            <postcode>AB1 2CD</postcode>
            <building no>46/building no>
            <street>Middle Road</street>
            <town>Leeds</town>
            <first year of residence>1992
               </first year of residence>
          </Address1>
          <Telephone exdirectory="no">
            <number>0123 456 7890
            <active month>12</active month>
            <active year>1992</active year>
          </Telephone>
       </UKData>
     </URUTxn>
  </Transaction>
</Request>
```

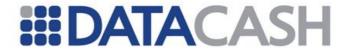

## **Example XML Request for a log request**

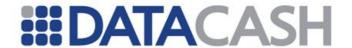

## 2.4.2.3 Schema Elements for Response

In addition to the elements covered in this section, responses for this service will contain the general response elements, covered in section 2.1.1.3

#### 2.4.2.3.1 URUTxn

This element holds all URU specific data. Elements may be relevant only to authentications, to log requests, or to both.

Element Name: URUTxn
Position(s) Response

| Elements of URUTxn   |                                                                     |                         |                |                |
|----------------------|---------------------------------------------------------------------|-------------------------|----------------|----------------|
| Element Name         | Description                                                         | Values /<br>Limitations | Authentication | Log<br>Request |
| authentication_id    | The query reference of the authentication being retrieved           | UUID                    | N              | Y              |
| authentication_count | The number of authentications submitted on the URU account          | int                     | Y              | Y              |
| customer_ref         | The merchantreference element submitted with the authentication     | string                  | Y              | Y              |
| profile_id           | The profile id submitted with the authentication                    | UUID                    | Y              | Y              |
| provile_version      | The major version number of the profile used for the authentication | int                     | Y              | Y              |
| profile_revision     | The minor version number of the profile used for the authentication | int                     | Y              | Y              |
| profile_name         | The name of the profile used for the authentication                 | string                  | N              | Y              |
| query_ref            | An authentication reference for future log requests                 | UUID                    | Y              | N              |

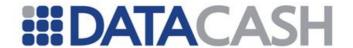

| state           | The state the profile was in at time of authentication                              | PS_TST<br>PS_PRE<br>PS_EFF<br>PS_RET | N | Y  |
|-----------------|-------------------------------------------------------------------------------------|--------------------------------------|---|----|
| Results         | The results of the authentication                                                   | See<br>section<br>2.4.2.3.2          | Υ | Y  |
| UserData        | The original user data supplied with the authentication                             |                                      | N | γ* |
| score           | The score for this request based on values set by the URU account holder            | int                                  | Υ | Y  |
| cc_basic_score  | Credit card basic<br>score – based on<br>values set by the<br>URU account<br>holder | int                                  | Υ | Y  |
| timestamp       | Value indicating the date/time of the authentication                                | string                               | Υ | Y  |
| SanctionMatches | Match information returned from the Sanctions Items check (if processed)            | See<br>Section<br>2.4.2.3.4          | Υ | Y  |
| band_text       | Values returned when scoring and banding are included in the URU profile            | string                               | Y | Y  |

<sup>\*</sup> The URU service definition provides the facility to return the original user data. However, it is not clear whether this functionality has been implemented at the URU side. If the DPG receives this data in the URU response, it will be returned in the DataCash response.

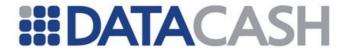

## **Example XML Element URUTxn for an authentication Response**

### **Example XML Element URUTxn for a log request Response**

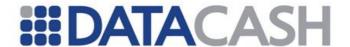

#### 2.4.2.3.2 Results

This element holds a collection of result blocks. In an authentication response, these results will each be contained in <code>URUResult2</code> blocks, whilst in the response from a log request they will be in <code>URULogResult</code> blocks.

Element Name: Results

Position(s) Response.URUTxn

| Elements of Results |                                                                                                    |                         |                |                |
|---------------------|----------------------------------------------------------------------------------------------------|-------------------------|----------------|----------------|
| Element<br>Name     | Description                                                                                                 | Values /<br>Limitations | Authentication | Log<br>Request |
| URUResult2          | Information about a single aspect of one of the checks performed by the URU server during an authentication | See section 2.4.2.3.3   | Y              | N              |
| URULogResult        | Information about a single aspect of one of the checks performed by the URU server during an authentication | See section 2.4.2.3.3   | N              | Y              |

## 

**Example XML Element Results for a authentication transaction Response** 

</URULogResult2>
<URULogResult2>

</URULogResult2>

</Result

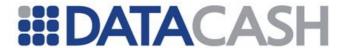

## **Example XML Element Results for a log request Response**

## 2.4.2.3.3 URUResult2, URULogResult

Both the <code>URUResult2</code> element, found in the response from an authentication, and the <code>URULogResult</code> element, found in the response from a log request, have the same basic format, and so are dealt with together.

Element
Name:
Position(s) Response.URUTxn.Results

Element
Name:
Position(s) Response.URUTxn.Results

| Elements of URUResult2, URULogResult |                                                                                             |                         |  |
|--------------------------------------|---------------------------------------------------------------------------------------------|-------------------------|--|
| Element Name                         | Description                                                                                 | Values /<br>Limitations |  |
| uru_id                               | A number representing the check to which this part-result belongs                           | int                     |  |
| code                                 | A numeric code describing one aspect of the check referred to by the uru_id                 | int                     |  |
| text                                 | A textual description of the code within the context of the check referred to by the uru_id | string                  |  |

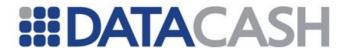

#### **Example XML Element URUResult2 for a log request**

#### **Example XML Element URULogResult for a log request**

#### 2.4.2.3.4 SanctionMatches

This element holds a collection of SanctionMatch blocks.

Element Name: SanctionMatches
Position(s) Response.URUTxn

| Elements of SanctionMatches |                                                               |                         |  |
|-----------------------------|---------------------------------------------------------------|-------------------------|--|
| Element Name                | Description                                                   | Values /<br>Limitations |  |
| SanctionMatch               | Information about each of the sanction match checks performed | See section 2.4.2.3.5   |  |

#### **Example XML Element SanctionMatches**

```
<SanctionMatches>
     <SanctionMatch>...</SanctionMatch>
          <SanctionMatch>...</SanctionMatch>
</SanctionMatches>
```

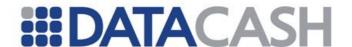

#### 2.4.2.3.5 SanctionMatch

Element containing information regarding each of the sanction match checks performed. Will only appear where the URU account is configured for perform these checks.

Element Name: SanctionMatch

Position(s) Response.URUTxn.SanctionMatches

| Elements of SanctionMatch |                                                                    |                         |  |
|---------------------------|--------------------------------------------------------------------|-------------------------|--|
| Element<br>Name           | Description                                                        | Values /<br>Limitations |  |
| id                        | A value representing the check to which this part-result belongs   | string                  |  |
| url                       | The URL of the URU transaction                                     | string                  |  |
| score                     | A numeric score describing the check referred to by the ${\tt id}$ | int                     |  |

#### 2.4.2.4 XML Example Responses

#### **Example XML Response for an authentication**

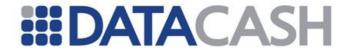

```
<authentication id>5C64C6F0-6D84-11DA-AC9A-9A8DBF8F5DE4
    </authentication id>
     <cc basic score>5</cc basic score>
     <customer ref>sanction match/customer ref>
     file id>332c87be-aac8-42e3-9039-6b93ce1a04b8/profile id>
     file revision>0/profile revision>
     file version>1/profile version>
     <Results>
       <URUResult2>
          <code>260</code>
          <text>Part 6 was not sufficiently supplied by user/text>
         <uru id>3</uru id>
       </URUResult2>
       <URUResult2>
         <code>1001</code>
          <text>Address #1 is valid</text>
         <uru id>4</uru id>
       </URUResult2>
       <URUResult2>
         <code>110</code>
         <text>Telephone number not specified by user/text>
          <uru id>6</uru id>
       </URUResult2>
       <URUResult2>
         <code>101</code>
         <text>Drivers license number was not specified in
         full</text>
         <uru id>7</uru id>
       </URUResult2>
     </Results>
     <SanctionMatches>
       <SanctionMatch>
          <id>Second result</id>
          <score>4</score>
         <url>https://localhost:8180/axis</url>
       </SanctionMatch>
       <SanctionMatch>
         <id>First result</id>
         <score>2</score>
          <url>https://localhost:8180/axis</url>
       </SanctionMatch>
     </SanctionMatches>
     <score>2</score>
     <timestamp>2005-12-15T16:03:41.568Z</timestamp>
      </URUTxn>
</Response>
```

#### **Example XML Response for a log response**

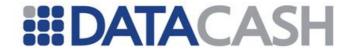

```
<authentication id>26238d77-02fe-4177-8752-029a0d384e2a
</authentication id>
<customer ref>customerRef datacash1@uru.com</customer ref>
file id>332c87be-aac8-42e3-9039-6b93ce1a04b8/profile id>
cprofile name>Default/profile name>
file revision>0file revision>
file version>1/profile version>
<Results>
  <URULogResult>
    <code>110</code>
    <text>Telephone number not specified by user/text>
    <uru id>6</uru id>
  </URULogResult>
  <URULogResult>
    <code>101</code>
    <text>Drivers license number was not specified in
      full</text>
    <uru id>7</uru id>
  </URULogResult>
  <URULogResult>
    <code>260</code>
    <text>Part 6 was not sufficiently supplied by user</text>
    <uru id>3</uru id>
  </URULogResult>
  <URULogResult>
    <code>1001</code>
    <text>Address #1 is valid</text>
    <uru id>4</uru id>
  </URULogResult>
</Results>
<state>PS EFF</state>
<UserData>
  <Basic>
    <dob day>10</dob day>
    <dob month>12</dob month>
    <dob year>1980</dob year>
    <forename>Joe</forename>
    <qender>Male
    <surname>Bloggs</surname>
  </Basic>
  <CreditDebitCard>
    <card expiry date>0109</card expiry date>
    <card issue number>1</card issue number>
    <card number>633300000000005
    <card verification code>123</card verification code>
     <cardtype>SOLO</cardtype>
  </CreditDebitCard>
  <Employment>
     <current time>Years0to2</current time>
     <employment status>ArmedForces
     <residence type>HomeOwnerMortgage</residence type>
  </Employment>
  <InternationalPassport>
     <number1>123456789/number1>
     <number2>1</number2>
     <number3>123/number3>
     <number4>1234567</number4>
```

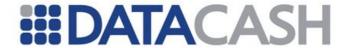

```
<number5>1</number5>
          <number6>1234567</number6>
          <number7>12345678901234/number7>
          <number8>1</number8>
          <number9>1</number9>
       </InternationalPassport>
       <UKData>
          <Address1>
            <building no>10</building no>
            <postcode>AB1 2CD</postcode>
            <street>Easy Street</street>
            <town>Bigton</town>
          </Address1>
          <Driver>
            <number1>12345/number1>
            <number2>123456/number2>
            <number3>123</number3>
            <number4>12</number4>
          </Driver>
          <Electric>
            <mail sort>1234</mail sort>
            <number1>12</number1>
            <number2>1234
            <number3>1234</number3>
            <number4>123</number4>
            <postcode>AB1 2CD</postcode>
          </Electric>
          <Passport>
            <expiry day>1</expiry day>
            <expiry month>1</expiry month>
            <expiry year>2010</expiry year>
            <number1>1234567890/number1>
            <number2>123</number2>
            <number3>1234567/number3>
            <number4>1</number4>
            <number5>1234567/number5>
            <number6>12</number6>
          </Passport>
          <Telephone>
            <active month>5</active month>
            <active year>2002</active year>
            <exdirectory>false</exdirectory>
          </Telephone>
       </UKData>
     </UserData>
     </URUTxn>
</Response>
```

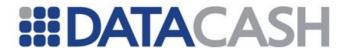

#### 2.4.3 ReD Fraud Screening

This section of the documentation assumes the reader is familiar with the Credit and Debit Card Service, which is discussed in section 2.2.1.

#### 2.4.3.1 Schema Elements for Request

In this section the required fields for each transaction type will be presented, along with example XML for those fields. The following key will be used:

- R Required
- MS Market Sector merchants should consider this field as mandatory
- O Optional for Market Sector merchants
- I Ignored if presented

If you are using a bespoke model – instead of the Market Sector model – please ensure that you are providing the correct data to enable each rule to be triggered.

#### **Authorisation Requests**

For authorisation requests, the *additional* information for fraud screening is passed in several different places in the schema. Most of these are located within the Request.Transaction.TxnDetails element:

#### 2.4.3.1.1 TxnDetails

- o Order see section 2.4.3.1.11
  - Customer see section 2.4.3.1.6
    - Address the customer's address, section 2.4.3.1.3
    - Company for corporate orders, section 2.4.3.1.5
      - o Address the company's address, section 2.4.3.1.5
    - CustomerHistory see section 2.4.3.1.7
  - BillingAddress the card billing address, if different from the customer's address, section 2.4.3.1.4
- o Shipping see section 2.4.3.1.14
- o OrderDetails see section 2.4.3.1.11
  - LineItem see section 3.3.2.1.6
    - Shipping see section 2.4.3.1.14
- o Recipient see section 2.4.3.1.13
  - Address see section 2.4.3.1.3
  - LineItem see section 3.3.2.1.6
    - Shipping see section 2.4.3.1.14

If you are also using the AVSCV2 Service, an additional element may be submitted in the Cv2Avs element, please see section 2.4.3.1.8.

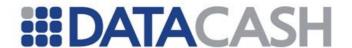

#### **Over-riding Challenges**

To over-ride a Fraud Challenged Response, information is passed in these places in the schema:

#### 2.4.3.1.2 Request

- o Authentication see section 2.1.1.2
- o Transaction
  - HistoricTxn see section 2.6.2.3.2.1

#### 2.4.3.1.3 Address

The Address element is found in several different contexts, as the customer, customer's company and the recipients may all have different addresses. For orders being shipped to more than one address, each Address can be specified using multiple Recipient.Address elements. The CustomerAddress element will only be fraud screened if there are no Recipient elements present.

Element Name: Address

Request.Transaction.TxnDetails.Order.Customer

Position(s) Request.Transaction.TxnDetails.Order.Customer.Company

Request.Transaction.TxnDetails.Order.Recipient

| Elements of Address |                                          |                                                                            |   |
|---------------------|------------------------------------------|----------------------------------------------------------------------------|---|
| <b>Element Name</b> | Description Values / Limitations         |                                                                            |   |
| apartment           | Apartment, Suite or Flat<br>Number       | Maximum 6 characters                                                       | 0 |
| streetaddress       | street address                           | Maximum 30 characters                                                      | R |
| city                | City or town                             | Maximum 30 characters                                                      | R |
| postcode            | Postcode                                 | Maximum 30 characters                                                      | R |
| region              | US State or Canadian<br>Province code    | For addresses in USA and Canada only, must be excluded for other countries | 0 |
| country             | Country                                  | Use the numeric country codes                                              | R |
| moreaddress         | Additional space for address if required | Maximum 30 characters                                                      | 0 |

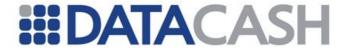

#### 

```
<Address>
    <apartment>3/1</apartment>
        <city>Edinburgh</city>
        <country>826</country>
        <moreaddress>Great Michael House</moreaddress>
        <postcode>EH6 7EZ</postcode>
        <streetaddress>14 Links Place</streetaddress>
        </Address>
```

#### 2.4.3.1.4 BillingAddress

This element must be provided if the customer's address is not the address to which the card is registered – for example if the customer has moved house & has not yet informed their bank.

If you are performing the AVS check, the card address needs to be entered in both the Cv2AVS (section 2.4.3.1.8) and BillingAddress elements.

```
Element Name: BillingAddress
Position(s) Request.Transaction.TxnDetails.Order
```

The child elements within this parent are the same as for Address (section 2.4.3.1.3).

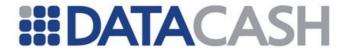

#### **Example XML elements for BillingAddress**

```
<BillingAddress>
    <apartment>6</apartment>
    <city>London</city>
    <country>826</country>
    <moreaddress>Newtown</moreaddress>
    <postcode>W1 2ZZ</postcode>
    <streetaddress>Main Street</streetaddress>
</BillingAddress>
```

#### 2.4.3.1.5 Company

This element should be provided if the order is a company purchase.

Element Name: Company

Position(s) Request.Transaction.TxnDetails.Order.Customer

| Elements of Company  |                                     |                        |   |
|----------------------|-------------------------------------|------------------------|---|
| Element Name         | Description                         | Values / Limitations   |   |
| Address              | See section 2.4.3.1.3               |                        | 0 |
| fax                  | The company fax number              | 1-12 numerics only     | 0 |
| name                 | The company name                    | Maximum 30 characters  | 0 |
| purchase_description | A description of corporate purchase | Maximum 160 characters | 0 |
| telephone            | The company phone number            | 1-12 numerics only     | О |

#### **Example XML element for Company**

```
<Company>
   <Address>
    ...
   </Address>
    <fax>111122223001</fax>
    <purchase_description>Hardware</purchase_description>
    <name>My Company Ltd</name>
    <telephone>111122223000</telephone>
</Company>
```

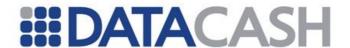

#### 2.4.3.1.6 Customer

This element contains various details about the customer.

Element Name: Customer

Position(s) Request.Transaction.TxnDetails.Order

|                 | Elements of Cu                                   | ıstomer                                                                                            |    |
|-----------------|--------------------------------------------------|----------------------------------------------------------------------------------------------------|----|
| Element Name    | Description                                      | Values / Limitations                                                                               |    |
| Address         | see 0                                            |                                                                                                    |    |
| age             | Age                                              | minimum value: 0<br>maximum value: 150<br>This value will be ignored if<br>presented for Recipient | 0  |
| alt_telephone   | Home telephone number                            | A maximum of twelve numerics International numbers: include Country code, exclude access code      | MS |
| Company         | See section 2.4.3.1.5                            |                                                                                                    | 0  |
| CustomerHistory | See section 2.4.3.1.7                            |                                                                                                    | 0  |
| date_of_birth   | date of birth                                    | CCYY-MM-DD                                                                                         | 0  |
| email           | email address                                    | 60 characters max                                                                                  | MS |
| fax             | Fax number                                       | as for alt_telephone                                                                               | 0  |
| forename        | First name                                       | 30 characters max                                                                                  | MS |
| ip_address      | The IP address of the computer placing the order | Minimum 7 characters (e.g. 1.2.3.4)<br>Maximum of 17 (e.g. 255.255.255.255)                        | MS |
| max_age         | Maximum age                                      | minimum value: 0<br>maximum value: 150<br>This value will be ignored if<br>presented for Recipient | 0  |
| middlename      | Middle name or initial                           | 30 characters max                                                                                  | 0  |
| min_age         | Minimum age                                      | minimum value: 0<br>maximum value: 150<br>This value will be ignored if<br>presented for Recipient | О  |

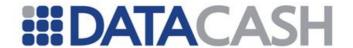

| national_id | Nationally recognised individual identification number                               | 12 characters maximum                                                                                                    | 0  |
|-------------|--------------------------------------------------------------------------------------|----------------------------------------------------------------------------------------------------|----|
| pctime      | time on the Customer's PC                                                            | HH:MM:SS                                                                                                    | 0  |
| salutation  | Title                                                                                | 5 characters max                                                                                                    | 0  |
| surname     | Surname / family name                                                                | 30 characters max                                                                                                    | MS |
| telephone   | Work / day phone<br>number of Customer,<br>or main number for<br>Company / Recipient | A maximum of twelve<br>numerics<br>International numbers:<br>include Country code, exclude<br>the International<br>dialling/access code | 0  |

#### **Example XML element for Customer**

```
<Customer>
    <age>43/<age>
    <email>me@hotmail.com</email>
    <Address>...</Address>
          <surname>Brown</surname>
          <forename>Mark</forename>
          <salutation>Dr</salutation>
          <ip_address>1.2.3.255</ip_address>
</Customer>
```

#### **Example XML element for Customer**

#### **Example XML element for Customer**

```
<Customer>
    <min_age>18</min_age>
    <max_age>25</max_age>
    <forename>Mary</forename>
          <surname>0'Connor</surname>
          <telephone>...</telephone>
          <alt_telephone>...</alt_telephone>
</Customer>
```

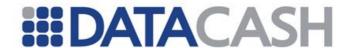

#### 2.4.3.1.7 CustomerHistory

This element enables information about the customer history to be passed. Most of the elements within this parent will only be applicable for e-Commerce transactions – for example cookies and website, though MoTo merchants may find some elements of use (e.g. previous\_cust). Flagging MoTo and e-Commerce is covered in section 2.4.3.1.15.

Element Name: CustomerHistory

Position(s) Request.Transaction.TxnDetails.Order.Customer

|                 | Elements of CustomerHisto                                                                             | ory                                                                                                    |   |
|-----------------|----------------------------------------------------------------------------------------------------|----------------------------------------------------------------------------------------------------|---|
| Element Name    | Description                                                                                           | Values / Limitations                                                                                                    |   |
| account         | username, userid etc.                                                                                 | max 64                                                                                                    | 0 |
| cookies         | cookies enabled on customers PC                                                                       | XML Boolean                                                                                                    | 0 |
| forgot_password | did customer require the password to be reset                                                         | XML Boolean                                                                                                    | О |
| formfill        | The degree to which the online purchase form filled automatically                                     | E - All fields filled automatically  M - All fields filled automatically but some fields modified manually  N - None, all manually filled | 0 |
| loyalty         | Has customer registered for a loyalty program                                                         | XML Boolean                                                                                                    | О |
| password_access | Did customer enter a password to access the account?                                                  | XML Boolean                                                                                                    | О |
| previous_cust   | Has customer previously bought products                                                               | XML Boolean                                                                                                    | О |
| promos          | Is customer registered for promotions                                                                 | XML Boolean                                                                                                    | О |
| website         | URL of website the purchase was made on. Particularly useful for merchants with more than one website | max 60                                                                                                    | О |

#### **Example XML element for CustomerHistory**

<CustomerHistory>
 cust>false</previous\_cust>
</CustomerHistory>

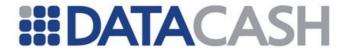

#### **Example XML element for CustomerHistory**

#### **Example XML element for CustomerHistory**

#### 2.4.3.1.8 Cv2Avs

If you are using both the ReD and AVSCV2 services, the  $cv2\_present$  element must be considered to be mandatory. The other child elements of Cv2Avs are described in section 2.4.1.

Element Name: Cv2Avs

Position(s) Request.Transaction.CardTxn.Card

| Elements of Cv2Avs |                                                                         |                                                   |   |
|--------------------|-------------------------------------------------------------------------|---------------------------------------------------|---|
| Element<br>Name    | Description                                                             | Values / Limitations                              |   |
|                    |                                                                         | 0 - requested from the customer, but not provided |   |
|                    | Gauges whether the customer had the opportunity to enter the cv2 number | 1 - entered by customer                           |   |
| cv2_present        |                                                                         | 2 - not legible on the card                       | R |
|                    |                                                                         | 8 - cv2 details were not requested on the website |   |
|                    |                                                                         | 9 - card had no cv2 number                        |   |

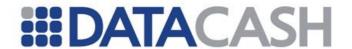

```
Example XML elements for Cv2Avs
<Cv2Avs>
  <cv2>123</cv2>
  <cv2 present>1</cv2 present>
<Cv2Avs>
  <street address1>1 High Street</street address1>
  <street address2>This Town</street address2>
  <street address3>Somewhere</street address3>
  <street address4>United Kingdom</street address4>
  <postcode>S01 2CD</postcode>
  <cv2 present>0</cv2 present>
</Cv2Avs>
<Cv2Avs>
  <street address1>54 Kings Road</street address1>
  <street address2>This Village</street address2>
  <street address3>Derbyshire</street address3>
  <postcode>DE1 1AA</postcode>
  <cv2 present>8</cv2_present>
  <ExtendedPolicy>...</ExtendedPolicy>
</Cv2Avs>
```

#### 2.4.3.1.9 HistoricTxn

This element is required to over-ride Fraud Challenged Responses. It should not be presented for authorisations.

Element Name: HistoricTxn

Position(s) Request.Transaction

|                 | Elements of HistoricTxn                              |                                                                                     |   |  |
|-----------------|------------------------------------------------------|-------------------------------------------------------------------------------------|---|--|
| Element<br>Name | Description                                          | Values / Limitations                                                                |   |  |
| method          | The transaction method                               | accept_fraud                                                                        | R |  |
| reference       | The datacash_reference of the challenged transaction | Must be a successfully authorised challenge received within the previous seven days | R |  |

### Example XML element for HistoricTxn

```
<HistoricTxn>
     <method>accept_fraud</method>
     <reference>4900200040157301</reference>
</HistoricTxn>
```

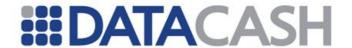

#### 2.4.3.1.10 LineItem

This element enables information about each item within the order to be presented. Multiple LineItem elements can be presented. Each distinct product within the order should be submitted within its own LineItem element.

Element Name: LineItem

Position(s) Request.Transaction.TxnDetails.Order.OrderDetails
Request.Transaction.TxnDetails.Order.Recipient

| Elements of LineItem                  |                                                                                                    |         |   |  |  |
|---------------------------------------|----------------------------------------------------------------------------------------------------|---------|---|--|--|
| Element Description Values Limitation |                                                                                                    |         |   |  |  |
| description                           | a description of the product                                                                                                    | 160 max | 0 |  |  |
| gift                                  | For gifts, any message attached to item. May instead be specified for the order as a whole in the order element (section 2.4.3.1.11) | 160 max | О |  |  |
| Shipping                              | See section 2.4.3.1.14                                                                                                    |         | 0 |  |  |

| Attributes of LineItem |              |                              |                                                                                                    |   |
|------------------------|--------------|------------------------------|----------------------------------------------------------------------------------------------------|---|
| Attribute<br>Name      | Attribute of | Description                  | Values / Limitations                                                                                                    |   |
| card                   | gift         | gift occasion                | See Appendix 5 for values                                                                                                    | О |
| category               | LineItem     | category of offer            | s - Standard<br>P - Promotion                                                                                                 | О |
| manpartno              | LineItem     | manufacturers part<br>number | 30 characters max, inc spaces                                                                                                 | О |
| manufacturer           | LineItem     | manufacturers<br>name        | 50 characters max, inc spaces                                                                                                 | О |
| product_code           | LineItem     | your product code            | 18 characters max, inc spaces                                                                                                 | О |
| quantity               | LineItem     | number of items ordered      | 12 digits max                                                                                                    | О |
| sku                    | LineItem     | product ID or SKU            | 18 characters max, inc spaces                                                                                                 | О |
| type                   | LineItem     | Product type                 | P - physical goods D - digital goods, e.g. software C - digital content, e.g. images S - shareware M - a mixture of the above | 0 |
| unit_price             | LineItem     | Cost per item                | If a decimal point is included, it must be followed by two digits                                                             | 0 |

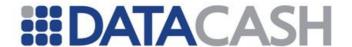

| upc     | LineItem | product UPC                | 12 characters max, inc spaces | О |
|---------|----------|----------------------------|-------------------------------|---|
| wrapped | gift     | Is the item/order wrapped? | XML Boolean                   | О |

#### **Example XML for LineItem with one item**

```
<LineItem category="S" quantity="1" type="P" unit price="499.99">
  <gift card="G" wrapped="false">Congratulations!
</LineItem>
```

#### **Example XML for LineItem with eight copies of one product**

```
<LineItem category="S" quantity="8" type="P" unit price="5.58"/>
```

#### **Example XML for an order with two products**

```
<LineItem category="S" manpartno="part number 1J800" manufacturer="Dell"</pre>
product code="DELL-1J800" quantity="1" type="P" unit price="900">
  <description>Desktop</description>
  <Shipping>
  </Shipping>
</LineItem>
<LineItem category="P" manpartno="CD0001" manufacturer="Sony"</pre>
product code="SONY-CD0001" quantity="20" sku="sku 2" unit price="0.50"
upc="upc 2">
  <description>CD boxes</description>
  <Shipping>
 </Shipping>
</LineItem>
```

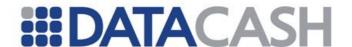

#### 2.4.3.1.11 Order

The majority of the extra information is contained within this element.

| Elements of Order                                                                                                    |                                                                          |   |    |
|----------------------------------------------------------------------------------------------------|--------------------------------------------------------------------------|---|----|
| Element Name                                                                                                    | nt Name Description Values Limitation                                    |   | •  |
| Customer                                                                                                    | See section 2.4.3.1.6                                                    |   | MS |
| BillingAddress                                                                                                    | See section 2.4.3.1.4                                                    |   | MS |
| Recipient                                                                                                    | See section 2.4.3.1.13                                                   |   | 0  |
| OrderDetails See section 2.4.3.1.12                                                                                                    |                                                                          | 0 |    |
| Shipping                                                                                                    | See section 2.4.3.1.14                                                   |   | 0  |
| returns_allowed                                                                                                    | Indicates if you enable the customer to return goods to you  XML Boolean |   | О  |
| For gifts, any message attached to the entire order. May also be specified on a per item basis in the LineItem element (section 3.3.2.1.6) |                                                                          | 0 |    |

| Attributes of Order                                          |      |                            |                |   |
|--------------------------------------------------------------|------|----------------------------|----------------|---|
| Attribute Name Attribute of Description Values / Limitations |      |                            |                |   |
| wrapped                                                      | gift | Is the item/order wrapped? | XML Boolean    | 0 |
| card                                                         | gift | Gift occasion              | See Appendix 5 | 0 |

#### 2.4.3.1.12 OrderDetails

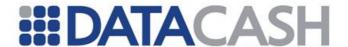

Element Name: OrderDetails

Position(s) Request. Transaction. TxnDetails. Order

| Elements of OrderDetails                      |                                                    |                            |   |  |
|-----------------------------------------------|----------------------------------------------------|----------------------------|---|--|
| Element Name Description Values / Limitations |                                                    |                            |   |  |
| handling                                      | Shipping and handling charges                      | If a decimal point is      | О |  |
| subtotal                                      | Order subtotal, without tax, shipping and handling | it must be followed by two | О |  |
| tax                                           | Order tax                                          | digits                     |   |  |
| LineItem                                      | See section 3.3.2.1.6                              |                            | 0 |  |

#### **Example XML element for OrderDetails**

```
<OrderDetails>
    <handling>5.00</handling>
    <subtotal>26.99</subtotal>
    <tax>5.60</tax>
    <LineItem>...</LineItem>
    <LineItem>...</LineItem>
</orderDetails>
```

#### 2.4.3.1.13 Recipient

This element enables information about the recipients of the order to be submitted. For example, if the customer is placing the order on behalf of a third party, details of that person can be passed for screening. Orders that are being shipped to several people can be presented by using one Recipient element for each person.

Element Name: Recipient

Position(s) Transaction.TxnDetails.Order.Recipient

Elements in the PartyType box are common to both Customer and Recipient are described in section 2.4.3.1.6

| Elements of Recipient                         |               |   |  |
|-----------------------------------------------|---------------|---|--|
| Element Name Description Values / Limitations |               |   |  |
| Address                                       | See 2.4.3.1.3 | R |  |
| age                                           |               | I |  |
| alt_telephone                                 |               | 0 |  |
| email                                         | Con 2 4 2 1 6 | 0 |  |
| fax                                           | See 2.4.3.1.6 | 0 |  |
| forename                                      |               | 0 |  |
| max_age                                       |               | I |  |

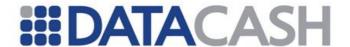

| middlename |               | 0 |
|------------|---------------|---|
| min_age    |               | I |
| salutation |               | 0 |
| surname    |               | 0 |
| telephone  |               | 0 |
| LineItem   | See 3.3.2.1.6 | 0 |

```
<math display="block" color="block" color="block" co
```

#### 2.4.3.1.14 Shipping

This element enables information about the method of shipment to be entered. It may be presented in one of three places in the schema.

Element Name: Shipping

Request.Transaction.TxnDetails.Order.OrderDetails.LineItem

Position(s)

Request.Transaction.TxnDetails.Order.Recipient.LineItem

Request.Transaction.TxnDetails.Order

If all items within the order are being shipped within the same parcel, the <code>order.Shipping</code> element should be used. If the items are being shipped to the customer as they become available, the <code>OrderDetails.LineItem.Shipping</code> elements should be used for each item within the order. For orders which are being shipped to several different recipients, the <code>Recipient.LineItem.Shipping</code> element should be used for each item within the order.

| Elements of Shipping                          |                                 |                                                                          |   |
|-----------------------------------------------|---------------------------------|--------------------------------------------------------------------------|---|
| Element Name Description Values / Limitations |                                 |                                                                          |   |
| carrier                                       | Shipment carrier for order/item | F - FedEx P - USPS U - UPS L - Purolator G - Greyhound D - DHL O - Other | О |

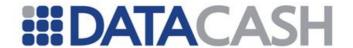

| comments        | Additional text for shipment of order/item | 160 max                                                                                                    | О |
|-----------------|--------------------------------------------|----------------------------------------------------------------------------------------------------|---|
| instructions    | When the shipment is to be made            | C - when order is complete A - as items become available D - on a specified date                                                                                                    | 0 |
| method          | The delivery method                        | N - Next Day/Overnight T - Two Day Service W - Three Day Service C - Lowest Cost D - Carrier designated by Customer I - International M - Military P - Store delivery service O - Other | О |
| tracking_number | shipment tracking number for item/order    | max 19                                                                                                    | О |

#### **Example XML element for Shipping**

#### 2.4.3.1.15 TxnDetails

Element Name: TxnDetails

Position(s) Request.Transaction

| Elements of TxnDetails                        |                                                                                                    |                                        |   |  |
|-----------------------------------------------|----------------------------------------------------------------------------------------------------|----------------------------------------|---|--|
| Element Name Description Values / Limitations |                                                                                                    |                                        |   |  |
| transactionsource                             | The environment in which the transaction was made. Particularly important if a single ReD account is used to screen transactions from several sources | ecommerce mail- order/telephone- order | 0 |  |
| Order                                         | 0                                                                                                    |                                        | R |  |

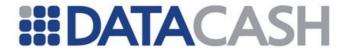

#### **Example XML elements for TxnDetails**

```
<TxnDetails>
    <transactionsource>ecommerce</transactionsource>
    <Order>...</Order>
</TxnDetails>

<TxnDetails>
    <transactionsource>mail-order/telephone-order</transactionsource>
    <Order>...</Order>
</TxnDetails>
```

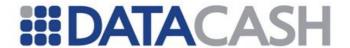

#### 2.4.3.2 Example XML Request

# Example XML Request where the order is being shipped to two different recipients

```
<Request>
  <Authentication>...</Authentication>
  <Transaction>
     <TxnDetails>
       <Order>
          <Customer>
            <salutation>Mrs</salutation>
            <forename>J</forename>
            <surname>Brown</surname>
            <Address>
               <apartment>1</apartment>
               <streetaddress>10 Front Street</streetaddress>
               <city>Edinburgh</city>
               <region>Lothian</region>
               <country>826</country>
               <postcode>EH9 9ZZ</postcode>
            </Address>
            <email>j.brown@compuserve.com
            <alt telephone>44 131 999 8888</alt telephone>
          </Customer>
          <Recipient>
            <forename>Jenny</forename>
            <surname>Black</surname>
            <Address>
               <streetaddress>26 The High Street</streetaddress>
               <city>Cardiff</city>
               <country>826</country>
            </Address>
            <LineItem manufacturer="CO Q" quantity="1"</pre>
             unit price="20.00">
               <description>Present</description>
               <gift card="R" wrapped="true">Happy Christmas</gift>
            </LineItem>
          </Recipient>
          <Recipient>
            <forename>Laura</forename>
            <surname>Green</surname>
            <Address>
               <streetaddress>99 Royal York Crescent</streetaddress>
               <city>London</city>
               <country>826</country>
            </Address>
            <LineItem manufacturer="ABC" quantity="2"</pre>
             unit price="10.00">
               <description>Present</description>
               <gift card="R" wrapped="true">Happy Christmas
            </LineItem>
          </Recipient>
```

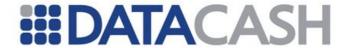

```
</Order>
    </TxnDetails>
     <CardTxn>...</CardTxn>
  </Transaction>
</Request>
Example XML Request where ReD and AVSCV2 checks are being used
  <Authentication>...</Authentication>
  <Transaction>
     <TxnDetails>
          <Customer>
            <salutation>Ms</salutation>
            <forename>Sandra</forename>
            <middlename>K</middlename>
            <surname>Littlejohn</surname>
            <Address>
               <streetaddress>37 Queen Street</streetaddress>
               <city>Oxford</city>
               <country>826</country>
               <postcode>OX20 8FP</postcode>
            </Address>
            <email>slittlejohn@ox.co.uk
            <alt telephone>0870 1234 4566</alt telephone>
            <ip address>48.12.3.4/ip address>
          </Customer>
          <OrderDetails>...</OrderDetails>
       </Order>
    </TxnDetails>
     <CardTxn>
       <Card>
          <Cv2Avs>
            <cv2 present>1</cv2 present>
            <cv2>453</cv2>
            <street address1>37 Queen Street</street address1>
            <street address2>0xford</street address2>
            <postcode>OX20 8FP</postcode>
            <ExtendedPolicy>...</ExtendedPolicy>
          </Cv2Avs>
          <pan>4444*********11</pan>
          <expirydate>12/06</expirydate>
       </Card>
     </CardTxn>
  </Transaction>
</Request>
```

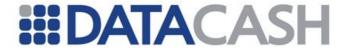

## Example XML Request where the billing address is not the same as the customer's address

```
<Request>
  <Authentication>...</Authentication>
  <Transaction>
     <TxnDetails>
       <Order>
          <Customer>
            <salutation>Mr</salutation>
            <forename>Joe</forename>
            <middlename>K</middlename>
            <surname>Brown</surname>
            <Address>
               <apartment>1</apartment>
               <streetaddress>10 Front Street</streetaddress>
               <city>Edinburgh</city>
               <region>Lothian</region>
               <country>826</country>
               <postcode>EH9 9ZZ</postcode>
            </Address>
            <email>joe.brown@compuserve.com
            <alt telephone>44 131 999 8888</alt telephone>
            <ip address>231.0.0.1</ip address>
          </Customer>
          <BillingAddress>
            <apartment>6</apartment>
            <streetaddress>Main Street</streetaddress>
            <moreaddress>Newtown</moreaddress>
            <city>London</city>
            <country>826</country>
            <postcode>W1 2ZZ</postcode>
          </BillingAddress>
       </Order>
    . . .
    </TxnDetails>
     <CardTxn/>
  </Transaction>
</Request>
```

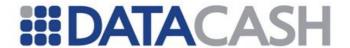

#### **Example XML Request element to override a fraud challenged transaction**

#### 2.4.3.3 Schema Elements for Response

When a transaction is screened using this service, the general Response elements (section 2.1.1.3) and CardTxn elements (section 2.2.1.3.1) elements will be present. An additional element will also be present for authorisation Responses.

#### 2.4.3.3.1 EbitGuard

This element contains the results of the fraud screening.

Element Name: EbitGuard
Position(s) Response.CardTxn

| Elements of EbitGuard                                        |                                       |                             |  |
|--------------------------------------------------------------|---------------------------------------|-----------------------------|--|
| Element Name Description                                     |                                       |                             |  |
| orderid The ReD order ID. This uniquely identifies the order |                                       |                             |  |
| fraud_status                                                 | The overall result of the transaction | Accept<br>Deny<br>Challenge |  |

| Attributes for Elements of EbitGuard      |              |                     |                 |
|-------------------------------------------|--------------|---------------------|-----------------|
| Attribute Attribute of Description Values |              |                     |                 |
| score                                     | fraud_status | The ReD return code | 4 digit numeric |

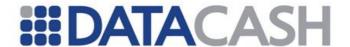

### 

#### 2.4.3.4 Example Responses

<status>7</status><time>...</time>

</Response>

#### 

# Example XML Response XML element for fraud challenged transaction, authorised by the bank

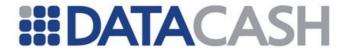

# Example XML Response XML element for fraud challenged transaction, declined by the bank

#### Example XML Response XML element for an accepted transaction

```
<Response>
  <CardTxn>
    <authcode>743065</authcode>
    <card scheme>VISA</card scheme>
    <country>United Kingdom
    <EbitGuard>
      <fraud status score="0100">Accept</fraud status>
      </EbitGuard>
  </CardTxn>
  <datacash reference>4600200040500130</datacash reference>
  <merchantreference>0000006</merchantreference>
  <mode>LIVE</mode>
  <reason>ACCEPTED</reason>
  <status>1</status>
  <time>...</time>
</Response>
```

#### Example XML. A successful accept\_fraud transaction

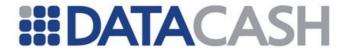

#### Example XML. A failed accept\_fraud

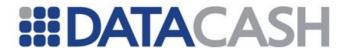

#### 2.4.4 3-D Secure, with DataCash MPI

This service enables you to perform a 3-D Secure check using the DataCash MPI and then authorize the payment via the DPG. A technical introduction to this Service is available on the website: http://www.datacash.com/gettingproducts.php?id=3D-Secure-MPI-Service

The DataCash MPI service is utilised by sending a normal Credit and Debit Card Service Request with several pieces of extra information. This section of the documentation assumes the reader is familiar with the Credit and Debit Card Service, as described in section 2.2.1.

It is also possible to use this service in conjunction with the Pre-Registered Card Service, as outlined in section 2.3.1.

The following key will be used in this section of the document:

- R Required
- M -Mandatory if 3D-Secure check is to be performed
- O Optional

#### **Cardholder Verification Check**

The auth and pre transaction types require the same information about the transaction to be provided.

This data is passed using the following schema elements:

- Request
  - o Authentication section 2.1.1.2
  - o Transaction
    - CardTxn details about the card, section 2.2.1.1.2
    - TxnDetails contains details of the transaction, section 2.4.2.1.2
      - ThreeDSecure contains all the details required to initiate the 3-D Secure check, section 2.4.4.1.1
        - Browser details of the browser the cardholder is using, section 2.4.4.1.2

#### **Authorization and Referred Authorization**

The threedsecure\_authorization\_request and threedsecure\_authorize\_referral\_request transaction types require information to be provided in the <code>HistoricTxn</code> element:

- Request
  - o Authentication section 2.1.1.2
  - o Transaction
    - HistoricTxn section 2.4.4.1.2

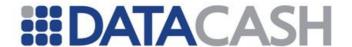

#### 2.4.4.1 Schema Elements for Request

#### 2.4.4.1.1 ThreeDSecure

This element contains all of the extra details which are required for the 3-D Secure check to be initiated and should be provided for auth and pre Requests.

Element Name: ThreeDSecure

Position: Request.Transaction.TxnDetails

| Elements of ThreeDSecure |                                                                                                   |                                                                          |          |
|--------------------------|---------------------------------------------------------------------------------------------------|--------------------------------------------------------------------------|----------|
| Element Name             | Description                                                                                       | Values / Limitations                                                     | Required |
| verify                   | Indicates whether the transaction should be checked for enrolment in the 3-D Secure system        | yes<br>no                                                                | R        |
| merchant_url             | The URL of the website on which the payment is being made. Will be displayed to cardholder by ACS | 1-2048 characters.<br>Must be fully qualified<br>(i.e. include https://) | M        |
| purchase_desc            | A short description of what has been purchased. This is shown to the card holder by the ACS.      | 1-125 characters                                                         | M        |
| purchase_datetime        | The date and time of the transaction                                                              | YYYYMMDD HH:MM:SS<br>format                                              | М        |
| Browser                  | See section 2.4.4.1.2                                                                             |                                                                          | М        |

### **Example XML for ThreeDSecure complex elements**

#### 2.4.4.1.2 Browser

The Browser element contains all the information about the browser the cardholder is using to access your website, and must be provided for auth and pre requests where the 3-D Secure check is to be performed.

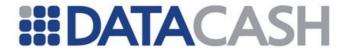

Element Name: Browser

Position: Request.Transaction.TxnDetails.ThreeDSecure

| Elements of Browser |                                                       |                         |          |  |
|---------------------|-------------------------------------------------------|-------------------------|----------|--|
| Element Name        | Description                                           | Values /<br>Limitations | Required |  |
| accept_headers      | The MIME types of the headers accepted by this device |                         | R        |  |
| user_agent          | The User Agent associated with the device             |                         | R        |  |

#### 

#### 2.4.4.1.3 HistoricTxn

</user agent>

</Browser>

The <code>HistoricTxn</code> element is used for threedsecure\_authorization\_request, threedsecure\_authorize\_referral\_request and fulfill transactions. It enables these transactions to be tied back to the original transaction.

Element Name: HistoricTxn

Position: Request.Transaction

| Elements of HistoricTxn |                                                                     |                         |                      |                         |                      |  |  |  |
|-------------------------|---------------------------------------------------------------------|-------------------------|----------------------|-------------------------|----------------------|--|--|--|
| <b>Element Name</b>     | Description                                                         | Values /<br>Limitations | 3DS ref <sup>1</sup> | 3DS<br>aut <sup>2</sup> | 3DS ful <sup>3</sup> |  |  |  |
| reference               | The datacash_reference number for the transaction                   | 16 digits               | R                    | R                       | R                    |  |  |  |
| authcode                | The authorisation code provided by your Bank's Authorisation Centre | -                       | R                    | n/a                     | R                    |  |  |  |

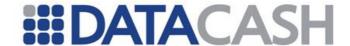

| Method        | The transaction type                                                   | See bullets below | R | R | R   |
|---------------|------------------------------------------------------------------------|-------------------|---|---|-----|
| pares_message | The Payer<br>Authentication Response<br>(PARes) returned by the<br>ACS |                   | O | 0 | n/a |

<sup>1</sup> threedsecure\_authorize\_referral\_request

<sup>&</sup>lt;sup>3</sup> fulfill

| Attributes of elements within HistoricTxn |                         |                                                                                            |                         |          |  |  |  |
|-------------------------------------------|-------------------------|--------------------------------------------------------------------------------------------|-------------------------|----------|--|--|--|
| Attribute<br>Name                         | Attribute of<br>Element | Description                                                                                | Values /<br>Limitations | Required |  |  |  |
| tx_status_u                               | method                  | Accepts the transaction if the ACS is unable to complete the validation of the card holder | accept                  | О        |  |  |  |

#### **Example XML for HistoricTxn complex elements**

# Example XML for HistoricTxn complex elements for transactions which cannot be 3-D Secure checked (e.g. card scheme not supported, non-enrolled cards)

```
<HistoricTxn>
    <reference>4400200042810513</reference>
    <method>threedsecure_authorization_request</method>
</HistoricTxn>
```

<sup>&</sup>lt;sup>2</sup> threedsecure\_authorization\_request

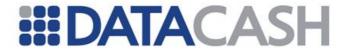

#### Example XML for HistoricTxn complex elements for referred authorisation

#### Example XML for HistoricTxn complex elements for a fulfill

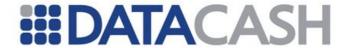

#### 2.4.4.2 XML Example Requests

#### 2.4.4.2.1 Cardholder Verification Requests

```
Example XML for pre transactions which by-pass the 3-D Secure check
<Request>
  <Authentication>
     <cli>ent>9900001</client>
     <password>******</password>
  </Authentication>
  <Transaction>
     <TxnDetails>
       <merchantreference>387545924AdkWdd</merchantreference>
       <amount currency="GBP">10.04</amount>
       <ThreeDSecure>
          <verify>no</verify>
       </ThreeDSecure>
     </TxnDetails>
     <CardTxn>
       <Card>
          <pan>4444**********/pan>
          <expirydate>06/12</expirydate>
       </Card>
       <method>pre</method>
     </CardTxn>
  </Transaction>
</Request>
<Request>
  <Authentication>
     <cli>ent>9900001</client>
    <password>******</password>
  </Authentication>
  <Transaction>
     <TxnDetails>
       <merchantreference>4564234523</merchantreference>
       <amount currency="AUD">59.45</amount>
       <capturemethod>ecomm</capturemethod>
       <ThreeDSecure>
          <verify>no</verify>
          <merchant url>https://www.mywebsite.com/12/</merchant url>
          <purchase desc>CDs and DVDs</purchase desc>
          <purchase_datetime>20120531 13:06:28</purchase_datetime>
          <Browser>
            <accept headers>*/*</accept headers>
            <user agent>IE/6.0</user agent>
          </Browser>
       </ThreeDSecure>
     </TxnDetails>
     <CardTxn>
       <Card>
          <pan>4444***********/pan>
          <expirydate>06/18</expirydate>
       </Card>
```

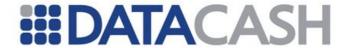

#### Example XML for an auth request, requesting verification

```
<Request>
  <Authentication>
     <cli>ent>9900001</client>
     <password>******</password>
  </Authentication>
  <Transaction>
     <TxnDetails>
       <merchantreference>387545924537037</merchantreference>
       <amount currency="GBP">10.04</amount>
       <capturemethod>ecomm</capturemethod>
       <ThreeDSecure>
          <verify>yes</verify>
          <merchant_url>https://www.mywebsite.com/</merchant_url>
          <purchase_desc>CDs and DVDs</purchase_desc>
          <purchase_datetime>20120206 23:59:59</purchase_datetime>
            <accept headers>*/*</accept headers>
            <user agent>IE/6.0</user agent>
          </Browser>
       </ThreeDSecure>
    </TxnDetails>
     <CardTxn>
       <Card>
          <pan>4444**********/pan>
          <expirydate>06/18</expirydate>
       <method>auth</method>
     </CardTxn>
  </Transaction>
</Request>
```

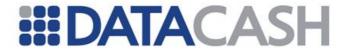

#### **Example XML for a Pre-Registered Card request, requesting verification**

```
<Request>
  <Authentication>
    <cli>ent>9900001</client>
    <password>******</password>
  </Authentication>
  <Transaction>
     <TxnDetails>
       <merchantreference>387545924537037</merchantreference>
       <amount currency="GBP">10.04</amount>
       <capturemethod>ecomm</capturemethod>
       <ThreeDSecure>
          <verify>yes</verify>
          <merchant url>https://www.mywebsite.com/</merchant url>
          <purchase desc>CDs and DVDs</purchase desc>
          <purchase datetime>20120201 23:59:59</purchase datetime>
            <accept headers>*/*</accept headers>
            <user agent>IE/6.0</user agent>
          </Browser>
       </ThreeDSecure>
     </TxnDetails>
     <CardTxn>
       <card details type="preregistered">
         4100200043070870</card details>
       <method>auth</method>
     </CardTxn>
  </Transaction>
</Request>
```

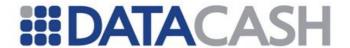

#### 2.4.4.2.2 Historic Transactions

## Example XML for a threedsecure\_authorization\_request without a PARes. E.g. for a non-enrolled card, or a card scheme which is not supported by 3-D Secure

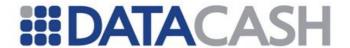

Please refer to section 2.2.1.2.2 for an example fulfill request.

#### 2.4.4.3 Schema Elements for Response

#### 2.4.4.3.1 ThreeDSecure

This element will be returned in response to a card enrolment check, if the card is enrolled. If the card is not enrolled or is not supported, this element will not be present.

Element Name: ThreeDSecure
Position: Response.CardTxn

| Elements of ThreeDSecure |                                                                                                    |  |
|--------------------------|----------------------------------------------------------------------------------------------------|--|
| <b>Element Name</b>      | Description                                                                                                    |  |
| pareq_message            | The PAReq                                                                                                    |  |
| acs_url                  | The URL of the ACS, to which the cardholder needs to be redirected. In the test environment this will be the URL of the testserver ACS. In the live environment this will be the URL of the Issuing Bank's ACS. |  |

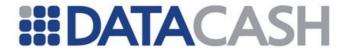

#### **Example XML for ThreeDSecure complex elements**

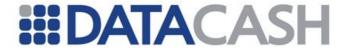

#### 2.4.4.4 XML Example Responses

#### 2.4.4.4.1 Cardholder Verification Response

#### 

#### **Example XML Response for a card which is enrolled**

```
<Response>
  <CardTxn>
     <card scheme>Mastercard/card scheme>
     <country>United Kingdom
     <ThreeDSecure>
       <acs url>https://www.clicksafe.lloydstsb.com/Lloyds/
         tdsecure/pa.jsp?partner=mc& VAA=B/</acs url>
       <pareq message>eJxdUltugzAQ/M8pUA+AHyEQKscSLR/NB1H
         U5AKWsypIBRIbStrT14Y4JkGAdnYWdjRjdiwVQH4A2Svgiy
         BgBWgtviCoTpuXswgjuiZ4tUxeLGnoffYJ16k26AeUrtqGk
         xCH1CEHHV2AkqVoOtcwLSEvb9sdj5MkSg1DN+j5GtQ2521K
         cJxgzNCEPd+IGvhBKFEyNNaekm3fdOqXr2nMkAOe7tU3H4Y
        hPIlOSKHLULY1Q7br5KJnvWzf24aeb7lWJ17k2TB/dvk2Ko
         4ZKf7khiE74efNOuAU4xhTTAK6fF215mZo7M98qa1gTnCII
         2PLhDx9tkIyN2NH5p2ZB71S0EhngkN+AK7ntgHzjYnrXs/U
         gpa8A90Zgba8W/PsBHv/eEhVdiYmowwv7Wu6xnxH4mF/ZWI
         h1LI3cF/i/mnWuWNmQxkPJF8w9HhY/wFTsbsh
      </pareq message>
     </ThreeDSecure>
  </CardTxn>
  <datacash reference>4300200042810537</datacash reference>
  <merchantreference>387546049537037</merchantreference>
  <mode>...</mode>
  <reason>3DS Payer Verification Required</reason>
  <status>150</status>
  <time>...</time>
</Response>
```

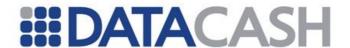

#### 2.4.4.4.2 Cardholder Authorisation Responses

#### 

#### **Example XML Response were a referral response is received**

#### 2.4.4.4.3 Authorisation of Referred Cards

## **Example XML Response were a referral response to a three3dsecure\_authorize\_referral\_request**

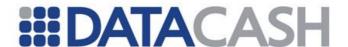

#### 2.4.4.5 Using inline "Redirect Page"

Due to the increasing use of software known as "Popup Killers", Visa and MasterCard are recommending that merchants be aware that a "Popup" window may not be the best way to direct cardholders to their issuer for authentication. Indeed, the 3-D Secure specifications have explicitly banned the use of "Popup" windows as of October 2004. The recommended way to allow Cardholders to authenticate themselves is via an in-line Redirect Page generated either via an <iframe /> type system or as a separate "framed" page.

```
Example using the <iframe /> mechanism
<html>
<head>
 <title>Please Authenticate</title>
 <body OnLoad="OnLoadEvent();" >
 <form name="downloadForm"</pre>
  action="https://mybank.com/vbyv/verify/" method="POST">
   <textarea name="PaReq"</pre>
style="display:none">thePaReqWithBreaks</textarea>
  <input type="hidden" name="TermUrl" value="https://www.</pre>
MyWidgits.Com/next.cgi/">
  <input type="hidden" name="MD" value="200304012012a">
  </form>
  <script language="Javascript" >
   function OnLoadEvent() {
   document.downloadForm.target = "ACSframe";
   document.downloadForm.submit();
   //-->
 </script>
  <!-- MERCHANT TO FILL IN THEIR OWN BRANDING HERE -->
  <iframe src="blank.htm" name="ACSframe" width="390"</pre>
    height="450" frameborder="0"> </iframe>
 <!-- MERCHANT TO FILL IN THEIR OWN BRANDING HERE -->
 </body>
</html>
```

In this example, no Popup window is created. The ACS dialogue takes place within a floating frame on your page. After the cardholder has authenticated themselves they will be returned to your site by their issuers ACS posting the results to the script defined in the TermURL variable.

#### 2.4.4.6 ACS Simulator & Magic Card Functionality

Please refer to the Developer's Guide Appendices (Appendix 2 & Appendix 3) for detailed information on the DataCash ACS Simulator and Magic Card Functionality. It is intended that these are used during merchant integration of 3DS With DataCash MPI as well as MPI Only integration, see section 2.4.5.

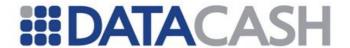

#### 2.4.5 MPI Only

#### 2.4.5.1 Summary of Service

Using this service, it is possible for merchants to perform 3-D Secure authentication of a transaction using the DataCash MPI, and authorize the transaction with a  $3^{rd}$  party Payment Gateway.

In order to use the decoupled DataCash MPI for 3-D Secure transactions a variety of different transaction types are required. Initially an enrolment check transaction must be performed which will contain all details required to initiate the 3-D Secure authentication process as well as transaction details relating to the MPI-Only transaction. The response to this message will indicate whether the cardholder is enrolled.

If the cardholder is enrolled this can be followed by a validation authentication transaction containing the PARes message returned from the ACS and a historic reference. A successful response to this transaction will provide the merchant with enough 3-D Secure information to allow the merchant to authorize the transaction with a 3<sup>rd</sup> party Payment Gateway.

Alternatively, a merchant can optionally authorize the transaction using the DPG.

#### 2.4.5.2 Schema elements for Request

This element contains all of the extra details which are required for the 3-D Secure check to be initiated and should be provided for auth and pre Requests.

Element Name: MpiTxn

Position: Request.Transaction

| Elements of MpiTxn                                     |                                                                                                    |                                  |   |  |  |  |  |
|--------------------------------------------------------|----------------------------------------------------------------------------------------------------|----------------------------------|---|--|--|--|--|
| Element Name Description Values / Limitations Required |                                                                                                    |                                  |   |  |  |  |  |
| method                                                 | The method of the transaction                                                                                                 | mpi                              | R |  |  |  |  |
| Card                                                   | The card details of the transaction to be authenticated. This element contains sub elements. See 2.1.1.1 for more information | See 2.1.1.1 for more information | М |  |  |  |  |

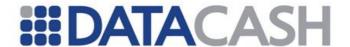

| card_details | If subscribed to the preregistered card service, this element can be used instead of the Card block above. See 0 for an example.  See 2.3.1 for more information about the preregistered card service. | XML Attribute type="preregistered" should be supplied in the opening tag. The value contained should be the datacash_reference of the card transaction. | М |
|--------------|----------------------------------------------------------------------------------------------------|----------------------------------------------------------------------------------------------------|---|
|--------------|----------------------------------------------------------------------------------------------------|----------------------------------------------------------------------------------------------------|---|

#### 2.4.5.3 End to end walkthrough: Cardholder enrolled

The following scenario uses the DataCash MPI to successfully authorize a 3-D Secure transaction where the cardholder is enrolled.

#### 2.4.5.3.1 Enrolment Check

The first stage of 3-D Secure authentication is to perform an enrolment check. The enrolment check transaction is similar to the existing Cardholder Verification Check message type as used to perform normal (i.e. coupled with Card Authorization) 3-D Secure transactions with the DataCash MPI. The main difference between these two transaction types being that the enrolment check transaction holds card details within the MpiTxn block.

It should be noted that neither Cv2Avs data, nor the Verify element will be allowed in the enrolment check transaction. CV2/AVS data can be provided in a subsequent authorization transaction if required.

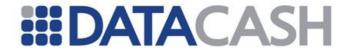

#### **Example Enrolment Check Request**

```
<Request>
  <Authentication>
     <cli>ent>9900001</client>
     <password>******</password>
  </Authentication>
  <Transaction>
     <TxnDetails>
       <merchantreference>387545924537037</merchantreference>
       <amount currency="GBP">10.04</amount>
       <ThreeDSecure>
          <merchant_url>http://www.mywebsite.com/</merchant_url>
          <purchase_desc>CDs and DVDs</purchase_desc>
          <purchase_datetime>20060201 3:59:59</purchase_datetime>
            <accept_headers>*/*</accept headers>
            <user agent>IE/6.0</user agent>
          </Browser>
       </ThreeDSecure>
     </TxnDetails>
     <MpiTxn>
       <method>mpi</method>
          <pan>4444**********</pan>
          <expirydate>06/12</expirydate>
          <startdate>06/12</startdate>
          <issuenumber>06/12</issuenumber>
       </Card>
     </MpiTxn>
  </Transaction>
</Request>
```

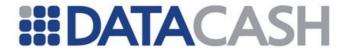

The following is an example of the xml message response for an enrolled card. The response contains the encoded PAReq message along with an ACS URL link.

```
Example Enrolment Check Response
<Response>
  <status>150</status>
  <reason>3DS Payer Verification Required
  <merchantreference>387546049537037</merchantreference>
  <datacash reference>4300200042810537</datacash reference>
  <time>...</time>
  <mode>...</mode>
  <CardTxn>
     <ThreeDSecure>
       <pareq message>eJxdUltugzAQ/M8pUA+AHyEQKscSLR/NB1H
           U5AKWsypIBRIbStrT14Y4JkGAdnYWdjRjdiwVQH4A2Svgiy
           BgBWgtviCoTpuXswgjuiZ4tUxeLGnoffYJ16k26AeUrtqGk
           xCH1CEHHV2AkqVoOtcwLSEvb9sdj5MkSg1DN+j5GtQ2521K
           cJxgzNCEPd+IGvhBKFEyNNaekm3fdOqXr2nMkAOe7tU3H4Y
           hPIlOSKHLULY1Q7br5KJnvWzf24aeb7lWJ17k2TB/dvk2Ko
           4ZKf7khiE74efNOuAU4xhTTAK6fF2l5mZo7M98qa1gTnCII
           2PLhDx9tkIyN2NH5p2ZB71S0EhngkN+AK7ntgHzjYnrXs/U
           gpa8A90Zgba8W/PsBHv/eEhVdiYmowwv7Wu6xnxH4mF/ZWI
           h1LI3cF/i/mnWuWNmQxkPJF8w9HhY/wFTsbsh
       </pareq message>
       <acs url>https://www.clicksafe.lloydstsb.com/Lloyds/
          tdsecure/pa.jsp?partner=mc& VAA=B/</acs url>
     </ThreeDSecure>
  </CardTxn>
</Response>
```

#### 2.4.5.3.2 Validate Authentication

In order to authenticate an enrolled card, the merchant is required to submit a 'threedsecure\_validate\_authentication' transaction. This request will use the datacash\_reference from the enrolment check as the historic reference along with the resulting PARes message received from the ACS.

An example threedsecure validate authentication transaction is shown below:

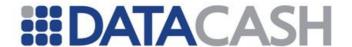

#### 

The response to a threedsecure\_validate\_authentication where the cardholder was successfully authenticated is shown below. This response contains the necessary fields should the merchant wish to authorise the transaction using a 3<sup>rd</sup> Party Payment Gateway.

```
Example Validate Authentication Response
<Response>
  <CardTxn>
     <ThreeDSecure type="visa">
       <cardholder registered>yes</cardholder registered>
       <eci>05</eci>
       <security code>Q0FWVkNBVlZDQVZWQ0FWVkNBVlY=</security code>
       <xid>MDAwMDAwMDAwMTIzNDU2NzE=</xid>
     </ThreeDSecure>
  </CardTxn>
  <datacash reference>3200900012345671</datacash reference>
  <mode>LIVE</mode>
  <reason>ACCEPTED</reason>
  <status>1</status>
  <time> UNIX TIME </time>
</Response>
```

Validate Authentication Requests support multiple versions. Where the request version is not supplied or is equal to 1 then the above functionality will be in effect. Version 2 functionality differs from version 1 in the formatting of the Response. When supplied version greater than 1 then an additional elements are returned: 'mid' and 'acquirer' are added to the response element. All MPI transactions return the ThreeDSecure block in the response. 'cavvAlgorithm' is added to the ThreeDSecure element of the response and the 'security\_code' element is replaced with the 'aav' element.

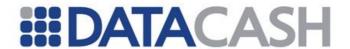

#### **Example Validate Authentication Response from version 2 request**

```
<Response version="2">
  <CardTxn>
     <ThreeDSecure type="visa">
       <cardholder registered>yes</cardholder registered>
       <eci>05</eci>
       <cavvAlgorithm>1</cavvAlgorithm>
       <aav>Q0FWVkNBVlZDQVZWQ0FWVkNBVlY=</aav>
       <xid>MDAwMDAwMDAwMTIzNDU2NzE=</xid>
     </ThreeDSecure>
  </CardTxn>
  <datacash reference>3200900012345671</datacash reference>
  <mode>LIVE</mode>
  <mid>3658684685</mid>
  <acquirer>Rbs</acquirer>
  <reason>ACCEPTED</reason>
  <status>1</status>
  <time> UNIX TIME </time>
</Response>
```

If you use the version 2 for a Chase or Omnipay acquirer, 2 additional fields will be returned by the Payment Gateway:

- `extended\_status' : containing the extended status code obtained from the acquirer.
- `extended\_response\_message': containing the extended description or reason obtained from the acquirer.

#### **Example of transaction using Chase and version 2:**

```
<Response version="2">
  <CardTxn>
     <ThreeDSecure type="visa">
       <cardholder registered>yes</cardholder registered>
       <eci>05</eci>
       <cavvAlgorithm>1</cavvAlgorithm>
       <aav>O0FWVkNBVlZDOVZWO0FWVkNBVlY=</aav>
       <xid>MDAwMDAwMDAwMTIzNDU2NzE=</xid>
     </ThreeDSecure>
  </CardTxn>
  <datacash reference>3200900012345671</datacash reference>
  <mode>LIVE</mode>
  <mid>3658684685</mid>
  <acquirer>Chase Paymentech</acquirer>
  <extended status>100</extended status>
  <extended response message>Approved</extended response message>
  <reason>ACCEPTED</reason>
  <status>1</status>
  <time> UNIX TIME </time>
</Response>
```

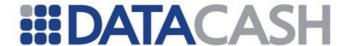

#### 2.4.5.3.3 Authorization via the DPG

The subsequent authorization of an MPI Only transaction by the DPG is entirely optional. Enough information will have been returned to the merchant by the DPG in response to the validation authentication transaction to permit authorization using 3-D Secure with an alternative Payment Service Provider.

An example authorization request with the DPG is illustrated below. This authorization is similar to that used for pre-registered card transactions. The method types permitted for a subsequent authorization attempts are auth or pre and the type of the transaction must state from mpi.

CV2/AVS details can be optionally provided with the authorization request as part of CardTxn details using the new Card element.

Additionally a transaction amount can also optionally be supplied. If a new amount is supplied, then the transaction currency must also be provided and must match the currency presented in the original enrolment check. Where a new amount is specified, that amount will be used instead of the amount supplied in the original enrolment check.

If the new amount is specified in an authorisation is greater than that specified in the original authentication transaction, it is at the discretion and risk of the merchant. DataCash make no claims with regard to liability shift.

```
Example Authorisation Request with the DPG
<Request>
  <Authentication>
    <cli>ent>9900001</client>
    <password>******</password>
  </Authentication>
  <Transaction>
     <TxnDetails>
       <amount currency="GBP">1001.02</amount>
       <merchantreference>387545924AdkWdd</merchantreference>
     </TxnDetails>
     <CardTxn>
       <method>auth</method>
       <card details type="from mpi">3200900012345671</card details>
       <Card>
          <Cv2Avs>
            <street address1>1 High Street</street address1>
            <street address2>This Town Town/street address2>
            <street address3>Somewhere</street address3>
            <street address4>United Kingdom</street address4>
            <postcode>S01 2CD</postcode>
            <cv2>123</cv2>
          </Cv2Avs>
       </Card>
     </CardTxn>
  </Transaction>
</Request>
```

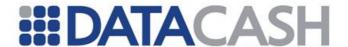

The response to a subsequent authorization of an MPI Only transaction will be as per standard bankcard responses.

#### 

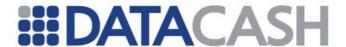

#### 2.4.5.4 End to end walkthrough: Cardholder not enrolled

As can be seen in the example xml response message below, where the cardholder is not enrolled the ECI value will be returned to the merchant. If the merchant wishes to continue with an authorization, they can do so using an alternative PSP or via the DPG.

#### 2.4.5.4.1 Enrolment Check

An example response whereby the cardholder is not enrolled is shown below. This response will contain an ECI value indicating that the cardholder authentication could not be performed.

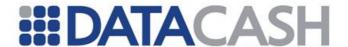

#### 2.4.5.4.2 Validate Authentication

For an MPI Only transaction with a cardholder that is not enrolled, a ThreeDSecure validate authentication transaction will not be permitted. Such transactions will be rejected by the DPG.

The following example response message would be returned in response to a threedsecure\_validate\_authentication where the enrolment check determined that the cardholder is not enrolled.

### Example Validate Authentication Response – Cardholder not enrolled

```
<Response>
     <datacash_reference>3200900012345671</datacash_reference>
     <mode>LIVE</mode>
          <reason>Authentication can only be performed for enrolled
cards</reason>
          <status>600</status>
          <time>_UNIX_TIME_</time>
</Response>
```

#### 2.4.5.4.3 Authorization via the DPG

Authorization of an MPI Only transaction where the cardholder was not enrolled can optionally be performed via the DPG. The request and response messages for a successful authorization are as shown in 2.1.1.3, the section for the Authorization of an enrolled card.

#### 2.4.5.5 Preregistered Card support

Preregistered cards can be used in the MpiTxn segment of the Enrolment check instead of the Card block.

The following scenario uses the MPI to authenticate a 3-D Secure transaction using preregistered card details.

The enrolment check specifies which earlier (successful) transaction to use to retrieve the card details as highlighted below:

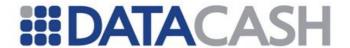

# <Request> <Authentication> <client>99000001</client> <password>fred</password> </Authentication> <Transaction> <TxnDetails> <merchantreference>387545924537037</merchantreference>

<merchant url>http://www.mywebsite.com/</merchant url>

<purchase datetime>20080808 23:59:59</purchase datetime>

<purchase desc>CDs and DVDs</purchase desc>

<accept\_headers>\*/\*</accept\_headers>
<user agent>IE/6.0</user agent>

**Example Enrolment Check using Preregistered Card Details** 

<amount currency="GBP">10.04</amount>

<ThreeDSecure>

</Browser>
</ThreeDSecure>

<card details</pre>

<method>mpi</method>

</TxnDetails>
<MpiTxn>

</MpiTxn>
</Transaction>

</Request>

DataCash will use the specified transaction to retrieve the card details to be used for the new transaction.

type="preregistered">4300200042810536</card details>

The process of completing 3-D Secure authentication using the preregistered card service differs only in how the card details are specified in the initial enrolment check transaction. All responses will be as if the card details had been supplied explicitly with the exception of the additional return code of 250 indicating that the details for the supplied reference cannot be found.

#### 2.4.5.6 ACS Simulator & Magic Card Facility

Please refer to the Developer's Guide Appendices (Appendix 2 & Appendix 3) for detailed information on the DataCash ACS Simulator and Magic Card Functionality. It is intended that these are used during merchant integration of the MPI Only service as well as 3DS with DataCash MPI service as described in section 2.4.4.1.1.

```
2.4.6 3-D Secure, with 3<sup>rd</sup> party MPI
```

This service enables you to authorize a payment via the DPG which has already been 3-D Secure checked by a 3<sup>rd</sup> party MPI. A technical introduction to this Service is available on the website:

http://www.datacash.com/gettingproducts.php?id=3D-Secure-Third-Party-MPI-Service

This service is utilised by sending a normal Credit and Debit Card Service Request with

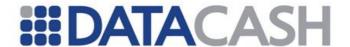

up to four pieces of extra information. This section of the documentation assumes the reader is familiar with the Credit and Debit Card Service, as described in section 2.2.1.

The service may also be used in conjunction with the Pre-Registered Card service, as outlined in section 2.3.1

#### 2.4.6.1 Schema Elements for Request

The data for the service is passed in five distinct places in the schema. The additional information for this Service is all passed in the Secure element:

#### 2.4.6.1.1 Request

- o Authentication section 2.1.1.2
- o Transaction
  - CardTxn as described in 2.7.1.1.2
    - Card section 2.2.1.1.1
    - Secure up to four extra pieces of information about the card transaction, section 2.4.6.1.2
  - TxnDetails see section 2.4.2.1.2

#### 2.4.6.1.2 Secure

The Secure element contains the extra information for the 3-D Secure transaction. The data within this element is obtained from your MPI.

Element Name: Secure

**Position:** Request.Transaction.TxnDetails.CardTxn

| Elements of Secure    |                                                                                                    |                                                                                                    |   |  |  |  |
|-----------------------|----------------------------------------------------------------------------------------------------|----------------------------------------------------------------------------------------------------|---|--|--|--|
| Element Name          | Element Name Description Values / Limitation                                                                                                    |                                                                                                    |   |  |  |  |
| security_code         | The Cardholder Authentication Verification Value (CAVV) for Visa cards, or Universal Cardholder Authentication Field (UCAF) for MasterCard, (Amex) for American Express |                                                                                                    | M |  |  |  |
| cardholder_registered | Indicates whether the cardholder was registered for 3-D Secure and the PARes / VERes status                                                                             | yes no attempted - enrolled, PARes status 'A' ch_enrolled_u - VERes status 'U' tx_status_u - enrolled, PARes status 'U' | R |  |  |  |

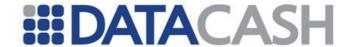

| ı | transactionID | The XID from PARes.Purchase.xid                                | As copied from the PARes | M |  |
|---|---------------|----------------------------------------------------------------|--------------------------|---|--|
|   | eci           | The Electronic Commerce Indicator (ECI) obtained from your MPI | 05<br>06<br>00           | М |  |
|   |               |                                                                | 01<br>02                 |   |  |

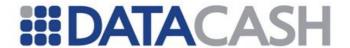

#### 2.4.6.2 XML Example Requests

#### Example Request XML for 3-D Secure with a 3<sup>rd</sup> party MPI, for a registered <Request> <Authentication> <cli>ent>9900001</client> <password>\*\*\*\*\*</password> </Authentication> <Transaction> <TxnDetails> <merchantreference>123456</merchantreference> <amount currency="GBP">10.00</amount> <capturemethod>ecomm</capturemethod> </TxnDetails> <CardTxn> <Card> <pan>4444\*\*\*\*\*\*1111</pan> <expirydate>12/09</expirydate> </Card> <method>pre</method> <Secure> <security code>BwABCEYiBQAAAAAGViIFAAA AAAA=</security code> <cardholder registered>yes</cardholder registered> <eci>06</eci> <transactionID>TbwiW8VLThG3TjDuI7KS5wAJ CAI=</transactionID> </Secure>

</CardTxn>
</Transaction>

</Request>

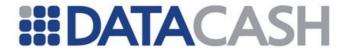

## Example Request XML for 3-D Secure with a 3<sup>rd</sup> party MPI, for a registered card using the Pre-Registered Card service

```
<Request>
  <Authentication>
    <cli>ent>9900001</client>
    <password>*****</password>
  </Authentication>
  <Transaction>
     <TxnDetails>
       <merchantreference>123456</merchantreference>
       <amount currency="GBP">10.00</amount>
       <capturemethod>ecomm</capturemethod>
     </TxnDetails>
     <CardTxn>
       <card details type="preregistered">
                  4900200053281123</card details>
       <method>pre</method>
       <Secure>
          <security code>BwABCEYiBQAAAAAGViIFAAA
          AAAA=</security code>
          <cardholder registered>yes</cardholder registered>
          <eci>06</eci>
          <transactionID>TbwiW8VLThG3TjDuI7KS5wAJ
          CAI=</transactionID>
       </Secure>
     </CardTxn>
  </Transaction>
</Request>
```

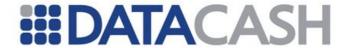

## Example Request XML for 3-D Secure with a 3<sup>rd</sup> party MPI, for an unregistered card

```
<Request>
  <Authentication>
     <cli>ent>99000001</client>
     <password>*****</password>
  </Authentication>
  <Transaction>
     <TxnDetails>
       <merchantreference>123456</merchantreference>
       <amount currency="GBP">56.26</amount>
       <capturemethod>ecomm</capturemethod>
     </TxnDetails>
     <CardTxn>
       <Card>
          <pan>5374*******0001</pan>
          <expirydate>01/08</expirydate>
       </Card>
       <method>pre</method>
          <cardholder registered>no</cardholder registered>
       </Secure>
     </CardTxn>
  </Transaction>
</Request>
```

## Example Request XML for a card scheme which is not supported for the 3-D Secure check

```
<Request>
  <Authentication>
    <cli>ent>9900001</client>
    <password>*****</password>
  </Authentication>
  <Transaction>
     <TxnDetails>
       <merchantreference>45786906</merchantreference>
       <amount currency="GBP">23.45</amount>
       <capturemethod>ecomm</capturemethod>
     </TxnDetails>
     <CardTxn>
       <Card>
          <pan>6759******9999</pan>
          <expirydate>12/07</expirydate>
          <startdate>12/04</startdate>
          <issuenumber>03</issuenumber>
       </Card>
       <method>auth</method>
     </CardTxn>
  </Transaction>
</Request>
```

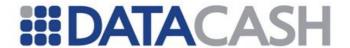

#### 2.4.6.3 Schema Elements for Response

This service does not have any service-specific elements in the response. Please refer to the Bank Card Service (section 2.2.1) and General Response Elements (section 2.1.1.3) for details of the generic elements returned for credit and debit card transaction.

#### 2.4.7 Batched Fraud Screening

The Batched Fraud Screening Service is utilised by sending a normal Bank Card or PayPal XML Request with additional information.

Details of XML Request and Response elements which are not specific to the Batched Fraud Screening Service are available in sections 2.1 and 2.8.1

#### **For Bank Card**

The Batched Fraud Service check is carried out after authorisation for any pre and auth transactions.

#### For Paypal

The Batched Fraud Service check is carried out after authorisation for any do\_express\_checkout\_payment , do\_authorization and do\_reference transactions. The additional information should be presented within the do\_express\_checkout\_payment or do\_reference transaction. When used with PayPal, some of the fields which would normally be provided specifically for the fraud screening service should not be used as they conflict with information which is available from PayPal or via fields provided by the Merchant in the PayPalTxn element. These fields will be highlighted within this document.

#### 2.4.7.1 Schema Elements For Batched Screening Request

While all of the fields described within this document are optional, to ensure the Merchant obtains the best results from the Batched Fraud Screening Service, certain fields are recommended. These fields vary depending upon the sector the Merchant is operating in:

- R Retail and General
- H Hotels
- T Travel
- G Gaming

The data is passed within the The3rdMan element in the schema:

- The3rdMan
  - o CustomerInformation additional details about the customer, section 2.4.7.1.2
  - o  $\,$  DeliveryAddress details the delivery address for the order, section  $\,2.4.7.1.3\,$
  - o BillingAddress details of the Payer Billing Address, section 2.4.7.1.4
  - o AdditionalDeliveryAddress to be used if the order is being delivered to multiple locations, section 2.4.7.1.5
    - DeliveryAddress up to four additional delivery addresses, section 2.4.7.1.3

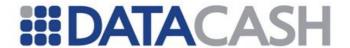

- o AccountInformation contains details of any account the Payer may have with the Merchant, section 2.4.7.1.6
  - Address as held on the Payers account with the Merchant, section 2.4.7.1.7
  - BankInformation information related to any bank details which may be held by the Merchant, section 2.4.7.1.8
  - PreviousDetails section 2.4.7.1.9
  - PurchaseInformation section 2.4.7.1.10
  - UserDetails section 2.4.7.1.11
- AltPayment to be used if alternative payment methods have been used in addition to the Card/PayPal used for the transaction, section 2.4.7.1.12
  - BillingAddress the Billing Address used for the alternative payment, section 2.4.7.1.4
  - Card details of any card used for alternative payment, section 2.4.7.1.13
  - CustomerInformation section 2.4.7.1.2Response the result of the alternative payment, section 2.4.7.1.14
  - Secure details of the 3-D Secure check used for the alternative payment, section 2.4.7.1.15
- o OrderInformation details about the order, section 2.4.7.1.16
  - Products a container element for each product, section
     2 4 7 1 17
    - Product details about the individual products within the order, section 2.4.7.1.18
      - AirlineInformation for Airline Merchants only, section 2.4.7.1.19
- o AdditionalInformation extra information. To be used only by prior agreement, section 2.4.7.1.20

#### 2.4.7.1.1 The 3rdMan

Element Name: The3rdMan

Position: Request.Transaction.TxnDetails

| Elements of The3rdMan                         |                                                 |                                                                                                    |  |  |  |  |
|-----------------------------------------------|-------------------------------------------------|----------------------------------------------------------------------------------------------------|--|--|--|--|
| Element Name Description Values / Limitations |                                                 |                                                                                                    |  |  |  |  |
| CustomerInformation                           | See section 2.4.7.1.2                           |                                                                                                    |  |  |  |  |
| DeliveryAddress                               | See section 2.4.7.1.3. N, PayPalTxn.ShippingAdo | •                                                                                                    |  |  |  |  |
| BillingAddress                                | address in the response address to GateKeeper,  | /A for PayPal. To receive the full billing and automatically send the biling you need to set the req_billing_address ess_checkout message to 1. |  |  |  |  |
| AltPayment                                    | See section 2.4.7.1.12                          |                                                                                                    |  |  |  |  |

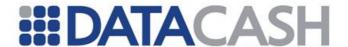

| See section 2.4.7.1.16 |
|------------------------|
|                        |

#### **Example XML for The3rdMan complex elements**

```
<The3rdMan>
  <AltPayment>...</AltPayment>
  <BillingAddress...</BillingAddress>
  <CustomerInformation>...</CustomerInformation>
  <DeliveryAddress>...</DeliveryAddress>
  <OrderInformation>...</OrderInformation>
</The3rdMan>
  <CustomerInformation>...</CustomerInformation>
</The3rdMan>
```

#### 2.4.7.1.2 CustomerInformation

This element contains details of the customer. It may be provided within two places in the XML Request schema:

- o The3rdMan
  - o CustomerInformation the main customer information
  - o AltPayment if a second (alternative) payment method is used, this element provides the details specific to that transaction, see section 2.4.7.1.12
    - CustomerInformation for the alternative payment. May all be provided for PayPal transactions.

Element Name: CustomerInformation

Position: Request.Transaction.TxnDetails.The3rdMan Request.Transaction.TxnDetails.The3rdMan.AltPayment

Unless otherwise stated, all child elements may only be presented within the The3rdMan.CustomerInformation position in the schema.

| Elements of CustomerInformation                       |                                    |                                                                                                |      |  |
|-------------------------------------------------------|------------------------------------|------------------------------------------------------------------------------------------------|------|--|
| Element Name Description Values / Limitations Sectors |                                    |                                                                                                |      |  |
| alt_telephone                                         | Alternative<br>Telephone<br>Number | Max 20 characters International numbers: include Country code, exclude access code             | RHTG |  |
| customer_dob                                          | Customer<br>Date Of<br>Birth       | YYYY-MM-DD <b>format</b>                                                                       | G    |  |
| customer_reference                                    | Customer reference                 | Max 50 characters. N/A for PayPal. Gateway will automatically use TxnDetails.merchantreference | RHTG |  |

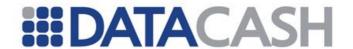

| delivery_forename      | The first<br>name of the<br>person to<br>which the<br>order is<br>being<br>delivered | Max 50 characters. N/A for PayPal, use PayPalTxn.ShippingAddress.name.                                 | R    |
|------------------------|--------------------------------------------------------------------------------------|----------------------------------------------------------------------------------------------------|------|
| delivery_phone_number  | The phone number of the person to which the order is being delivered                 | Max 20 characters. N/A for PayPal, use PayPalTxn.ShippingAddress. telephone_number                     | -    |
| delivery_surname       | The surname of the person to which the order is being delivered                      | Max 50 characters.  N/A for PayPal, use PayPalTxn.ShippingAddress.name.                                | R    |
| delivery_title         | The title of<br>the person<br>to which the<br>order is<br>being<br>delivered         | Max 10 characters.  N/A for PayPal, use  PayPalTxn.ShippingAddress.name                                | R    |
| driving_licence_number | Driving<br>Licence<br>Number                                                         | Max 30 characters. N/A for PayPal                                                                      | -    |
| email                  | Email<br>Address.                                                                    | Max 50 characters<br>N/A for PayPal. Gateway will<br>automatically use the email returned<br>by PayPal | RHTG |
| first_purchase_date    | First<br>Purchase<br>Date By<br>Customer                                             | YYYY-MM-DD <b>format</b>                                                                               | G    |
| forename               | Customer first name                                                                  | Max 50 characters. Gateway will automatically use the firstname returned by PayPal                     | RHTG |
|                        |                                                                                      | For AltPayment: Max 50 characters.                                                                     | -    |
| introduced_by          | Customer<br>Ref Of<br>Introducing<br>Customer                                        | Max 50 characters                                                                                      | -    |

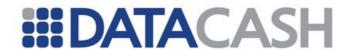

| ip_address         | IP Address             | Must be in "dotted-quad" notation                                                                                                    | RHTG |
|--------------------|------------------------|----------------------------------------------------------------------------------------------------|------|
| order_number       | Order<br>Number        | Max 60 characters. N/A for PayPal,<br>Gateway will automatically use the<br>PayPal.invum.                                                                  | RHTG |
| previous_purchases | Previous<br>Purchases  | See below                                                                                                    |      |
| sales_channel      | Type of sale           | 1 - Mail order 2 - Telephone order 3 - Internet 4 - Other 5 - In store 6 - Kiosk 7 - Mobile N/A for PayPal transactions - Gateway will automatically use 4 | RHTG |
| surname            | Customer<br>Surname    | Max 50 characters. Gateway will automatically use the lastname returned by PayPal                                                                          | RHTG |
|                    | Sumame                 | For AltPayment: Max 50 characters                                                                                                    | -    |
| telephone          | Telephone<br>Number    | A maximum of 20 characters.  International numbers: include Country code, exclude access code.                                                             | RHTG |
| time_zone          | Customer's time zone   | Customer's time zone. Should be of the form "GMT", "GMT+1", "CET", etc. Websites such as http://wwp.greenwichmeantime.com/list possible time zones.        | -    |
| title              | Customer<br>Title (Mr, | Max 10 characters. Gateway will automatically use the salutation returned by PayPal                                                                        | RHTG |
|                    | Mrs etc)               | For AltPayment: Max 10 characters                                                                                                    | -    |

| Attributes for Elements of CustomerInformation |                      |                                                                           |        |  |  |
|------------------------------------------------|----------------------|---------------------------------------------------------------------------|--------|--|--|
| Attribute Name                                 | Attribute of element | Value / Limitations                                                       | Sector |  |  |
| count                                          | previous_purchases   | Number of previous purchases. Numeric                                     | G      |  |  |
| amount                                         | previous_purchases   | Total value of previous purchases. Max 15 numeric including decimal point | G      |  |  |

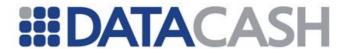

#### **Example XML for CustomerInformation complex elements**

```
<CustomerInformation>
  <customer reference>CUSTREF000001
  <title>Mr</title>
  <forename>John</forename>
  <surname>Smith</surname>
  <telephone>0131 123 1234</telephone>
  <alt telephone>0131 123 1234</alt telephone>
  <email>jsmith@devnull.co.uk</email>
  <ip address>192.168.0.1</ip address>
  <customer dob>1980-03-12/customer dob>
  <first_purchase_date>2004-02-21</first_purchase date>
  <previous purchases count="5" value="58.94"/>
  <introduced by>CUSTREF0004444</introduced by>
  <driving_license_number>SMITH0987654321</driving_license_number>
      <time zone>GMT</time zone>
</CustomerInformation>
<CustomerInformation>
  <forename>John</forename>
  <surname>Smith</surname>
  <telephone/>
  <email/>
  <delivery forename>Alice</delivery forename>
  <delivery surname>Smith</delivery surname>
  <delivery_phone_number/>
</CustomerInformation>
```

#### 2.4.7.1.3 DeliveryAddress

This element contains the delivery details. It has two places within the Request Schema:

- o The3rdMan
  - o DeliveryAddress for the main delivery address. Should not be provided for PayPal transactions use PayPalTxn.ShippingAddress instead.
  - o AdditionalDeliveryAddress to be used if items are being shipped to multiple addresses. May be provided for PayPal transactions. See section 2.4.7.1.5
    - DeliveryAddress Up to four additional delivery addresses can be provided within the AdditionalDeliveryAddresses element. Each DeliveryAddress element should have the "number" attribute set with a value of 1 to 4. May be provided for PayPal transactions.

```
Element
Name: DeliveryAddress
Position: Request.Transaction.TxnDetails.The3rdMan
Request.Transaction.TxnDetails.The3rdMan.AdditionalDeliveryAddresses
```

Unless otherwise stated, all child elements may be presented within either position in the schema.

The Sector recommendation only applies for The3rdMan.DeliveryAddress. This

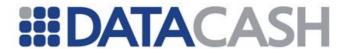

recommendation does not apply for Additional Delivery Address elements.

| Elements of DeliveryAddress |                       |                                                                                          |                           |
|-----------------------------|-----------------------|------------------------------------------------------------------------------------------|---------------------------|
| Element Name                | Description           | Values / Limitations                                                                     | Sectors<br>(see<br>above) |
| title                       |                       | For additional delivery addresses only. Max 10 characters                                | -                         |
| forename                    |                       | For additional delivery addresses only. Max 50 characters                                | -                         |
| surname                     |                       | For additional delivery addresses only. Max 50 characters                                | -                         |
| street_address_1            | First<br>address line | Max 100 characters. For PayPal, use ShippingAddress.street_address1                      | RHT                       |
| street_address_2            | Second address line   | Max 100 characters. For PayPal, use ShippingAddress.street_address2                      | RHT                       |
| city                        | City                  | Max 20 characters. For PayPal, use ShippingAddress.city                                  | RHT                       |
| county                      | County                | Max 30 characters. For PayPal, use ShippingAddress.region                                | RHT                       |
| postcode                    | Postcode              | Max 9 characters (or 10 for Amex transactions). For PayPal, use ShippingAddress.postcode | RHT                       |
| country                     | Country<br>Code       | Use the numeric country codes. For PayPal, use ShippingAddress.country_code              | RHT                       |

#### **Example XML for DeliveryAddress complex elements**

```
<DeliveryAddress>
  <street_address_1>10 Stratford Road</street_address_1>
  <street_address_2>Windsor</street_address_2>
  <city>London</city>
  <county>London</county>
  <country>826</country>
  <postcode>AB1 2CD</postcode>
</DeliveryAddress>
```

#### **Example XML for DeliveryAddress complex elements**

```
<AdditionalDeliveryAddresses>
     <DeliveryAddress number="1">
          <title>MR</title>
```

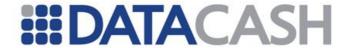

```
<forename>D</forename>
    <surname>Jones</surname>
    <street address 1>10 Stratford Road</street address 1>
    <street address 2>Windsor</street address 2>
    <city>London</city>
    <country>826</country>
    <postcode>AB1 2CD</postcode>
  </DeliveryAddress>
  <DeliveryAddress number="2">
    <title>MR</title>
    <forename>P</forename>
    <surname>Sutherland</surname>
    <street_address_1>12 Stratford Road</street_address_1>
   <street_address_2>Windsor</street address 2>
    <city>London</city>
    <country>826</country>
    <postcode>AB1 2CD</postcode>
  </DeliveryAddress>
</AdditionalDeliveryAddresses>
```

#### **Example XML for PayPalTxn ShippingAddress complex elements**

```
<Transaction>
      <TxnDetails>
            <The3rdMan>
            </The3rdMan>
      </TxnDetails>
      <PayPalTxn>
            <Items>
                  <Item id="0">
                  <name>RT</name>
                  <number>123</number>
                  <quantity>1</quantity>
                  <amount>25.99</amount>
                  </Item>
            </Items>
            <ShippingAddress>
                  <street address2>Fraud Street</street address2>
                  <street address1>Stark's Park</street address1>
                  <country_code>GB</country_code>
                  <postcode>WC1B6ST</postcode>
                  <name>Mr Fraud Ster</name>
                  <city>London</city>
                  <region>Fife</region>
            </ShippingAddress>
      </PayPalTxn
</ Transaction>
```

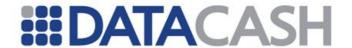

#### 2.4.7.1.4 BillingAddress

The BillingAddress element has two places within the Request Schema:

- o The3rdMar
  - o BillingAddress for the main billing address. For PayPal transactions, you must set the req\_billing\_address element in the set\_express\_checkout message to 1. This will return the full billing address to the merchant in the response from the get\_express\_checkout message and will automatically pass the address to GateKeeper as the billing address. If you don't set the element and pass a shipping address, only the shipping address will be displayed in GateKeeper and GateKeeper will assume it is both the billing and shipping address. If you don't pass a Shipping Address, PayPal will return the shipping address as selected by the buyer on the PayPal page. If you wish to use the billing address feature for PayPal, you will need to contact them and request that the billing address request is enabled on your PayPal account. All elements within BillingAddress are recommended for Merchants in all sectors, including Gaming.
  - AltPayment to be used multiple payment methods are being used. May be provided for PayPal transactions. See section 2.4.7.1.12.
    - o BillingAddress if an Alternative Payment is being made, this element contains the Billing Address details supplied with that payment. These elements may all be provided with PayPal transactions.

Element Name: BillingAddress

Position: Request.Transaction.TxnDetails.The3rdMan Request.Transaction.TxnDetails.The3rdMan.AltPayment

| Elements of BillingAddress |                       |                                                                                          |                           |
|----------------------------|-----------------------|------------------------------------------------------------------------------------------|---------------------------|
| Element Name               | Description           | Values / Limitations                                                                     | Sectors<br>(see<br>above) |
| street_address_1           | First<br>address line | Max 100 characters. For PayPal, use ShippingAddress.street_address1                      | RHTG                      |
|                            | address line          | For AltPayment: Max 100 characters.                                                      | -                         |
| street_address_2           | Second                | Max 100 characters. For PayPal, use ShippingAddress.street_address2                      | RHTG                      |
|                            | address line          | For AltPayment: Max 100 characters.                                                      | -                         |
| city                       | City                  | Max 20 characters. For PayPal, use ShippingAddress.city                                  | RHTG                      |
|                            | ,                     | For AltPayment: Max 20 characters                                                        | -                         |
| county                     | County                | Max 30 characters. For PayPal, use ShippingAddress.region                                | RHTG                      |
|                            |                       | For AltPayment: Max 30 characters.                                                       | -                         |
| postcode                   | Postcode              | Max 9 characters (or 10 for Amex transactions). For PayPal, use ShippingAddress.postcode | RHTG                      |

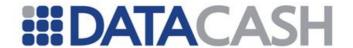

|  |         | For AltPayment: Max 9 characters (or 10 for Amex transactions).             | -    |
|--|---------|-----------------------------------------------------------------------------|------|
|  | Country | Use the numeric country codes. For PayPal, use ShippingAddress.country_code | RHTG |
|  | Code    | For AltPayment: Use the numeric country codes.                              | -    |

#### **Example XML for BillingAddress complex elements**

#### 2.4.7.1.5 AdditionalDeliveryAddresses

Up to four additional delivery addresses can be provided within the AdditionalDeliveryAddresses element. Each DeliveryAddress element should have the "number" attribute set with a value of 1 to 4.

Element Name: AdditionalDevliveryAddresses

Position: Request.Transaction.TxnDetails.The3rdMan

| Elements of AdditionalDeliveryAddresses |             |                      |  |
|-----------------------------------------|-------------|----------------------|--|
| <b>Element Name</b>                     | Description | Values / Limitations |  |
| DeliveryAddress                         | See section | 2.4.7.1.3            |  |

#### 2.4.7.1.6 AccountInformation

Element Name: AccountInformation

Position: Request.Transaction.TxnDetails.The3rdMan

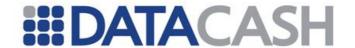

| Elements of AccountInformation |                                                                |                                                |        |  |
|--------------------------------|----------------------------------------------------------------|------------------------------------------------|--------|--|
| Element Name                   | Description                                                    | Values / Limitations                           | Sector |  |
| Address                        | See section 2.4.7.1.7                                          |                                                | G      |  |
| BankInformation                | See section 2.4.7.1.8                                          |                                                |        |  |
| PreviousDetails                | See section 2.4.7.1.9                                          |                                                |        |  |
| PurchaseInformation            | See section 2.4.7.1.10                                         |                                                |        |  |
| UserDetails                    | See section 2.4.7.1.11                                         |                                                |        |  |
| account_profit_loss            |                                                                | Format<br>NNNNNNNNNNNNNNNNNNNNNNNNNNNNNNNNNNNN |        |  |
| account_status                 |                                                                | Max 50 characters                              |        |  |
| alt_email                      |                                                                | Max 50 characters.                             |        |  |
| authentication_method          | KYC check                                                      | Max 30 characters.                             |        |  |
| balance                        | This field supports the currency attribute. See example below. | Format<br>NNNNNNNNNNNNNNNNNN                   |        |  |
| browser_language               |                                                                | Max 30 characters                              |        |  |
| current_use                    |                                                                | Max 30 characters                              |        |  |
| derived_language               |                                                                | Max 30 characters                              |        |  |
| discount_amount                |                                                                | Format<br>NNNNNNNNNNNNNNNNN                    |        |  |
| exposure_amount                |                                                                | Format<br>NNNNNNNNNNNNNNNNN                    |        |  |
| forename                       |                                                                | Max 50 characters                              | G      |  |
| fraud_status                   |                                                                | Max 30 characters                              |        |  |
| games_most_played              |                                                                | Max 50 characters                              |        |  |
| loyalty                        |                                                                | Max 50 characters                              |        |  |
| number_bonus_taken             |                                                                | Numeric                                        |        |  |
| number_cards_registered        |                                                                | Numeric                                        |        |  |
| numbers                        |                                                                | Max 50 characters                              |        |  |
| open_date                      |                                                                | Format YYYY-MM-DD                              | G      |  |
| order_status                   |                                                                | Max 30 characters                              |        |  |
| phone                          |                                                                | Max 20 characters                              |        |  |
| previous_guest                 |                                                                | Max 10 characters                              |        |  |
| previous_use                   |                                                                | Max 30 characters                              |        |  |
| proposition_date               |                                                                | Format YYYY-MM-DD                              |        |  |
| rake                           |                                                                | Max 30 characters                              |        |  |
| remaining                      |                                                                | Max 30 characters                              |        |  |
| session_id                     |                                                                | Max 100 characters                             |        |  |

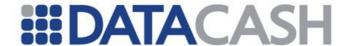

| surname                  | Max 50 characters                           | G |
|--------------------------|---------------------------------------------|---|
| title                    | Max 10 characters                           | G |
| total_account_withdrawal | Format NNNNNNNNNNNNNNNNNNNNNNNNNNNNNNNNNNNN |   |
| vendor_id                | Max 30 characters                           |   |

#### **Example XML for AccountInformation complex elements**

```
<AccountInformation>
 <Address>...</Address>
 <BankInformation>...
 <Pre><PreviousDetails>...</PreviousDetails >
 <PurchaseInformation>...</PurchaseInformation >
 <UserDetails>.../UserDetails>
 <title>Mr</title>
 <forename>Steven</forename>
 <surname>Benson</surname>
 <phone>01505000000</phone>
 <loyalty>Tier 1</loyalty>
 <numbers>1235</numbers>
 <open date>2010-12-02
 <current use>usage</current use>
 <previous use>previous</previous use>
 <remaining>remaining</remaining>
 <balance currency="EUR">22.55</balance>
 <account profit loss>600.53</account profit loss>
 <account status>Active</account status>
 <alt email>test@datacash.com</alt email>
 <authentication method>POST</authentication method>
 <browser_language>EN</browser_language>
 <derived language>EN</derived language>
 <discount amount>5.50</discount amount>
 <exposure amount>2.50</exposure amount>
 <fraud status>OK</fraud status>
 <qames most played>Bejewelled/games most played>
 <number bonus taken>5</number bonus taken>
 <number cards registered>2</number cards registered>
 <order status>SENT</order status>
 <previous guest>Yes</previous guest>
 cproposition date>2010-11-15/proposition date>
 <rake>rake</rake>
 <session id>1IHKD32</session id>
 <total account withdrawal>55.55</total account withdrawal>
 <vendor id>123</vendor id>
</AccountInformation>
```

#### 2.4.7.1.7 Address

The elements within the AccountInformation.Address element are recommended for Gaming Merchants. They may all be provided with PayPal transactions.

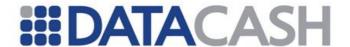

Element Name: Address

Position: Request.Transaction.TxnDetails.The3rdMan.AccountInformation

The child elements of Address are the same as DeliveryAddress. See section 2.4.7.1.3 for a description of these elements.

#### 2.4.7.1.8 BankInformation

These elements may all be provided for PayPal transactions.

Element Name: BankInformation

Position: Request.Transaction.TxnDetails.The3rdMan.AccountInformation

| Elements of BankInformation |             |                      |         |
|-----------------------------|-------------|----------------------|---------|
| <b>Element Name</b>         | Description | Values / Limitations | Sectors |
| account_number              |             | Max 30 characters    | -       |
| bank_address                |             | Max 100 characters   | -       |
| bank_country                |             |                      | -       |
| bank_name                   |             | Max 50 characters    | -       |
| customer_name               |             | Max 50 characters    | -       |
| sort_code                   |             | Max 20 characters    | -       |

#### **Example XML for BankInformation element**

<BankInformation>

<account number>00000000</account number>

<bank address>12 Bank Street/bank address>

<bank country>Scotland/bank country>

<bank name>Santander/bank name>

<customer name>MR J K BANK</customer name>

<sort code>00-00-00</sort code>

</BankInformation>

#### 2.4.7.1.9 PreviousDetails

This container element holds up to five PreviousDetail elements. This element is described in the table below. The "number" attribute should be provided on each PreviousDetail element. Please see the example XML at the end of this section for typical usage. These elements may all be provided for PayPal transactions.

Element Name: PreviousDetails

Position: Request.Transaction.TxnDetails.The3rdMan.AccountInformation

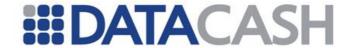

| Elements of PreviousDetail |                                       |                                        |        |  |
|----------------------------|---------------------------------------|----------------------------------------|--------|--|
| Element<br>Name            | Description                           | Values / Limitations                   | Sector |  |
| amount_in                  |                                       | Format NNNNNNNNNNNNNNN                 | -      |  |
| amount_out                 |                                       | Format NNNNNNNNNNNNNNN                 | -      |  |
| currency                   | ISO currency code standard (ISO 4217) | (e.g. GBP, EUR, USD). Max 3 characters | -      |  |
| date                       |                                       | YYYY-MM-DD HH:MM:SS                    | -      |  |
| details                    |                                       | Max 100 characters                     | -      |  |

#### **Example XML for PreviousDetails complex element**

```
<PreviousDetails>
  <PreviousDetail number="1">
   <amount in>52.52</amount in>
    <amount_out>30.65</amount_out>
   <currency>GBP</currency>
    <date>2010-10-12 11:12:58</date>
    <details>Detail text</details>
  </PreviousDetail>
  <PreviousDetail number="2">
    <amount in>552.63</amount in>
    <amount out>125.25</amount out>
    <currency>EUR</currency>
    <date>2010-12-01 15:27:46</date>
    <details>Detail text</details>
  </PreviousDetail>
</PreviousDetails>
```

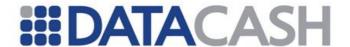

#### 2.4.7.1.10 PurchaseInformation

These elements may all be provided for PayPal transactions.

Element Name: PurchaseInformation

Position: Request.Transaction.TxnDetails.The3rdMan.AccountInformation

| Elements of PurchaseInformation                            |  |                         |   |
|------------------------------------------------------------|--|-------------------------|---|
| Element Name   Description   Values / Limitations   Sector |  |                         |   |
| avg                                                        |  | Format NNNNNNNNNNNNNNNN | - |
| max                                                        |  | Format NNNNNNNNNNNNNNNN | - |
| min                                                        |  | Format NNNNNNNNNNNNNNNN | _ |

## **Example XML for PreviousDetails element**

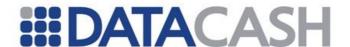

#### 2.4.7.1.11 UserDetails

These elements may all be provided for PayPal transactions.

Element Name: UserDetails

Position: Request.Transaction.TxnDetails.The3rdMan.AccountInformation

| Elements of UserDetails |                                                                                                    |                         |        |
|-------------------------|----------------------------------------------------------------------------------------------------|-------------------------|--------|
| Element<br>Name         | Description                                                                                                    | Values /<br>Limitations | Sector |
| alias                   |                                                                                                    | Max 50<br>characters    | -      |
| id                      |                                                                                                    | Max 50<br>characters    | G      |
| profile                 | This field supports the "number" attribute which allows the profile number to be specified (1-3). See example below. For Gaming: "withdrawal" for card withdrawals or "refund" for refunds | Max 100<br>characters   | G      |
| machine_id              |                                                                                                    | Max 100<br>characters   | G      |

## **Example XML for UserDetails element**

## 2.4.7.1.12 AltPayment

Details of any additional card payment the Card Holder has used in the transaction. These elements may all be provided for PayPal transactions.

Element Name: AltPayment

Position: Request.Transaction.TxnDetails.The3rdMan

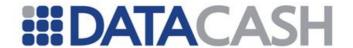

| Elements of AltPayment |                         |                                  |   |
|------------------------|-------------------------|----------------------------------|---|
| Element Name           | Description             | Description Values / Limitations |   |
| BillingAddress         | See section 2.4.7.1.4   |                                  | - |
| Card                   | See section 2.4.7.1.13  |                                  | - |
| CustomerInformation    | See section 2.4.7.1.2   |                                  |   |
| Response               | See section 2.4.7.1.14  |                                  | - |
| Secure                 | See section 2.4.7.1.15  |                                  | - |
| amount                 | The transaction amount. | Format NNNNNNNNNNNNNNNN          | - |
| payment_method         |                         |                                  | - |

## **Example XML for AltPayment element**

```
<AltPayment>
     <BillingAddress>...</BillingAddress>
          <Card>...</Card>
          <CustomerInformation>...</CustomerInformation>
          <Card>...</Card>
          <Response>...</Response>
          <Secure>...</Secure>
          <amount>55.55</amount>
</AltPayment>
```

## 2.4.7.1.13 Card

If an Alternative Payment is being made, this element contains the details of the card supplied with that payment. These elements may all be provided with PayPal transactions.

Element Name: Card

Position: Request.Transaction.TxnDetails.The3rdMan.AltPayment

| Elements of Card  |                                                                                                    |                           |  |
|-------------------|----------------------------------------------------------------------------------------------------|---------------------------|--|
| Element Name      | Description                                                                                                    | Values /<br>Limitations   |  |
| alt_pan           | The full card number. If you prefer not to provide this you can provide alt_bin, alt_last_4_digits and alt_pan_sha1 instead. | Numeric. Max<br>length 19 |  |
| alt_bin           | First 8 digits of card number                                                                                                | Numeric. Max<br>length 8. |  |
| alt_last_4_digits | Last 4 digits of card number                                                                                                 | Numeric. Max<br>length 4. |  |

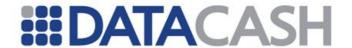

| alt_pan_sha1                 | May be provided as an alternative to the alt_pan field. Please contact support for additional data to be added to each card prior to SHA-1 hashing. | Upper case<br>Hex. Max<br>length 50 |
|------------------------------|----------------------------------------------------------------------------------------------------|-------------------------------------|
| alt_expirydate               | The card expiry date.                                                                                                    | MMYY Format                         |
| alt_issuenumber_or_startdate | The card issue number or start_date                                                                                                    | Numberic.<br>Max length 2           |

## **Example XML for Card element**

## 2.4.7.1.14 Response

If an Alternative Payment is being made, this element contains the CV2/CSC, AVS and Bank Response for that payment. These elements may all be provided for PayPal transactions.

Element Name: Response

Position: Request.Transaction.TxnDetails.The3rdMan.AltPayment

| Elements of Response |                                                                                                    |                                                             |  |  |
|----------------------|----------------------------------------------------------------------------------------------------|-------------------------------------------------------------|--|--|
| Element Name         | Element Name Description                                                                                                    |                                                             |  |  |
| auth_code            | The bank authorisation code may be null if not applicable and is represented as the empty string. If the transaction type is Update, bank authorisation code should contain the status of the transaction (either OK, Rejected, Chargeback or Chargeback Fraud) | Max 30<br>characters                                        |  |  |
| avs_address_response |                                                                                                    | 0 = not given<br>1 = not<br>checked<br>2 = pass<br>4 = fail |  |  |

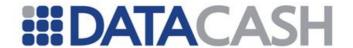

| avs_postcode_response |                                                     | 0 = not given<br>1 = not<br>checked<br>2 = pass<br>4 = fail |
|-----------------------|-----------------------------------------------------|-------------------------------------------------------------|
| bank_response_code    | The response code as received from the bank         | Numeric. Max<br>length 2                                    |
| bank_response_message | The authorisation message as received from the bank | Max 100<br>characters                                       |
| cv2_response          | Security code response                              | 0 = not given<br>1 = not<br>checked<br>2 = pass<br>4 = fail |

## 2.4.7.1.15 Secure

If an Alternative Payment is being made, this element contains the outcome of the 3-D Secure check which may have been performed with that payment. These elements may all be provided for PayPal transactions.

Element Name: Secure

Position: Request.Transaction.TxnDetails.The3rdMan.AltPayment

| Elements of Response |                                                          |                       |  |
|----------------------|----------------------------------------------------------|-----------------------|--|
| <b>Element Name</b>  | Description                                              | Values / Limitations  |  |
| eci                  | Transaction ECI Status.                                  | Numeric. Max length 2 |  |
| security_code        | Visa transactions – CAVV<br>Mastercard transactions –AVV | Max 50 characters     |  |

## 2.4.7.1.16 OrderInformation

Element Name: OrderInformation

Position: Request.Transaction.TxnDetails.The3rdMan

| Elements of OrderInformation |                                                                          |                         |        |
|------------------------------|--------------------------------------------------------------------------|-------------------------|--------|
| Element Name                 | Description                                                              | Values /<br>Limitations | Sector |
| Products                     | See section 2.4.7.1.17. N/A for PayPal PayPalTxn.Items elements instead. | - use                   | RHT    |

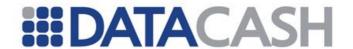

| brand                  | The brand, if the sales channel supports multiple brands                              | Max 30<br>characters  |   |
|------------------------|---------------------------------------------------------------------------------------|-----------------------|---|
| consumer_opt_in        | Customer opt-in flag                                                                  | 0 - no<br>1 - yes     |   |
| destination_location   | Used for travel and ticketing. Route codes may be used and defined as required.       | Max 50<br>characters  |   |
| distribution_channel   | The distribution channel                                                              | Max 30<br>characters  |   |
| event_date             | The date the event takes place, e.g. date of travel, or date of show or delivery date | YYYY-MM-DD<br>format  | R |
| event_location         | The event location                                                                    | Max 50<br>characters  |   |
| gift_message           | Message entered on gift card                                                          | Max 100<br>characters |   |
| installation_requested | Whether goods are to be supplied together with physical installation                  | Yes<br>No             |   |
| loyalty_card_number    | The loyalty card number, if held by customer                                          | Max 50<br>characters  |   |
| operator_id            |                                                                                       | Max 30<br>characters  |   |
| payment_method         |                                                                                       |                       |   |
| route_via_location     | Routing information                                                                   | Max 50<br>characters  |   |

## **Example XML for OrderInformation complex elements**

## XML Example for PayPalTxn Items complex elements

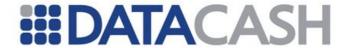

#### 2.4.7.1.17 Products

This element enables details of the items within the order to be passed. Should not be provided for PayPal transaction – use PayPalTxn.Items elements instead.

Element Name: Products

Position: Request.Transaction.TxnDetails.The3rdMan.OrderInformation

| Elements of Products                          |                        |                                            |     |
|-----------------------------------------------|------------------------|--------------------------------------------|-----|
| Element Name Description Values / Limitations |                        |                                            |     |
| Product                                       | See section 2.4.7.1.18 | One element for each distinct item ordered | RHT |

| Attributes of Products                                 |                                    |                                                                          |     |  |
|--------------------------------------------------------|------------------------------------|--------------------------------------------------------------------------|-----|--|
| Attribute name Description Values / Limitations Sector |                                    |                                                                          |     |  |
| count                                                  | Total number of items in the order | Must match the total of the items specified in the Product.count fields. | RHT |  |

</Products>

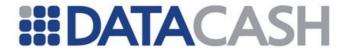

## 

## **Example XML for PayPal Items complex elements**

```
<Transaction>
     <TxnDetails>
            <The3rdMan>
            </The3rdMan>
      </TxnDetails>
      <PayPalTxn>
            <Items>
                  <Item id="0">
                  <name>RT</name>
                  <number>123</number>
                  <quantity>1</quantity>
                  <amount>25.99</amount>
                  </Item>
            </Items>
            <ShippingAddress>
                  <street address2>Fraud Street</street address2>
                  <street address1>Stark's Park</street address1>
                  <country code>GB</country code>
                  <postcode>WC1B6ST</postcode>
                  <name>Mr Fraud Ster</name>
                  <city>London</city>
                  <region>Fife</region>
            </ShippingAddress>
     </PayPalTxn
</Transaction>
```

#### 2.4.7.1.18 Product

This enables specific information about each distinct item within the order to be presented. If the Products element is specified, at least one Product element must be present.

This element enables details of the items within the order to be passed. Should not be provided for PayPal transaction – use PayPalTxn.Items elements instead.

```
Element Product
Name:
Position: Request.Transaction.TxnDetails.The3rdMan.OrderInformation.Products
```

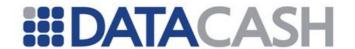

| Elements of Product |                                                                                                    |                            |        |
|---------------------|----------------------------------------------------------------------------------------------------|----------------------------|--------|
| Element Name        | Description                                                                                                    | Values /<br>Limitations    | Sector |
| AirlineInformation  | See section 2.4.7.1.19                                                                                                    |                            | Т      |
| code                | The product code for the item. For PayPal, use Item.number.                                                                                                    | Max 30<br>characters       | RHT    |
| price               | The unit cost of a single item. For PayPal, use Item.amount.                                                                                                    | Numeric with decimal point | RHT    |
| prod_category       | The product category, hotel name or departure airport. There is no equivalent for PayPal.                                                                                                    | Max 50 characters          | HT     |
| prod_description    | The product description. For travel use departure date in DD MMM YYYY HH:MM (e.g. 27 Feb 2014 17:50). For Hotel use the check-in to check-out date (e.g. 24 Sep 2012 – 29 Sep 2012). For PayPal, use Item.name | Max 100<br>characters      | RHT    |
| prod_id             | The product ID, supports the type attribute. See example below.                                                                                                    |                            |        |
| prod_risk           | The level of risk associated with the product. For Hotel, use the hotel city.                                                                                                    | Max 50<br>characters       | Н      |
| prod_type           | The type of product. For Travel please use 3 character IATA airport code (E.g. CDG) for the departure airport. For Hotel, please use the hotel country.                                                        | Max 50<br>characters       | HT     |
| quantity            | The number of items of this product ordered. For PayPal, use Item.quantity                                                                                                    | Non-negative integer       | R      |

## **Example XML for Product complex element**

```
<Product>
  <code>32231</code>
  <prod_id type="a">125</prod_id>
  <quantity>2</quantity>
  <price>22.99</price>
</Product>

<Product>
  <code>Double ensuite</code>
  <prod_id type="a">125</prod_id>
  <quantity>2</quantity>
  <price>22.99</price>
</Product>
```

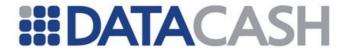

## **Example XML for PayPalTxn Product complex elements** <Transaction> <TxnDetails> <The3rdMan> </The3rdMan> </TxnDetails> <PayPalTxn> <Items> <Item id="0"> <name>RT</name> <number>123</number> <quantity>1</quantity> <amount>25.99</amount> </Item> </Items> <ShippingAddress> <street address2>Fraud Street</street address2> <street address1>Stark's Park</street address1> <country code>GB</country code> <postcode>WC1B6ST</postcode> <name>Mr Fraud Ster</name> <city>London</city> <region>Fife</region> </ShippingAddress> </PayPalTxn </Transaction>

#### 2.4.7.1.19 AirlineInformation

This element cannot be provided for PayPal transactions

Element Name: AirlineInformation

Position: ...The3rdMan.OrderInformation.Products.Product

| Elements of AirlineInformation |                                                 |                         |         |
|--------------------------------|-------------------------------------------------|-------------------------|---------|
| Element Name Description       |                                                 | Values /<br>Limitations | Sectors |
| flight_carrier                 | This should be a 2 character IATA airline code. | Max 30<br>characters    |         |
| dob                            | The passengers date of birth.                   | YYYY-MM-DD              |         |
| fare_class                     | The fare class for the airline ticket.          | Max 30<br>characters    |         |
| flight_number                  | The flight number.                              | Max 30<br>characters    |         |
| loyalty_indicator              | The loyalty indicator for the passenger.        | Max 30<br>characters    |         |

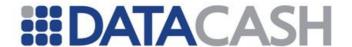

| loyalty_number  | The passenger loyalty number                                                                           | Max 30<br>characters |   |
|-----------------|----------------------------------------------------------------------------------------------------|----------------------|---|
| nationality     | The passenger nationality.                                                                             | Max 30<br>characters |   |
| passport_or_ssn | The passengers passport or social security number.                                                     | Max 50<br>characters |   |
| route_via       | If multiple points then separate with - (e.g. LHR-DUB). Do not supply departure and destination points | Max 50<br>characters | Т |

## **Example XML for AirlineInformation elements**

```
<AirlineInformation>
  <flight_carrier>BA</flight_carrier>
  <dob>1970-06-16</dob>
  <fare_class>Y</fare_class>
  <flight_number>059</flight_number>
  <loyalty_indicator>Y</loyalty_indicator>
  <loyalty_number>9876</loyalty_number>
  <nationality>SA</nationality>
  <passport_or_ssn>456789032</passport_or_ssn>
  <route_via>LHR-DUB</route_via>
</AirlineInformation>
```

## 2.4.7.1.20 AdditionalInformation

The following additional elements can be used to send additional information to the Batched Fraud Screening Service. The contents of these fields should be agreed with the Batched Fraud Screening Service Provider before they are used. These elements may all be provided for PayPal transactions.

Element Name: AdditionalInformation

Position: Request.Transaction.TxnDetails.The3rdMan

| Elements of AdditionalInformation |                                                                                                    |                         |  |
|-----------------------------------|----------------------------------------------------------------------------------------------------|-------------------------|--|
| Element<br>Name                   | Description                                                                                                    | Values /<br>Limitations |  |
| count                             | Requires the "number" attribute to be set (see example). Up to 3 separate counts can be provided (1-3).                               | Numeric                 |  |
| generic                           | Requires the "number" attribute to be set (see example). Up to 17 generic fields can be provided (1-14 16-18). Number 15 is reserved. | Max 100<br>characters   |  |

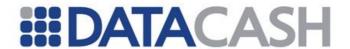

## **Example XML for AdditionalInformation elements**

#### 2.4.7.2 Example PayPal Request

```
<Request>
      <Transaction>
            <TxnDetails>
                  <The3rdMan>
                        <CustomerInformation>
                              <alt telephone>0987 654654</alt telephone>
                              <telephone>01234 456789</telephone>
                              <ip address>212.188.171.55</ip address>
                        </CustomerInformation>
                        <AccountInformation>
                              <surname>Fraudster</surname>
                              <forename>Jack</forename>
                              <alt email>accept@datacash.com</alt email>
                        </AccountInformation>
                        <OrderInformation>
                              <event date>2013-02-26</event date>
                        </OrderInformation>
                  </The3rdMan>
                  <merchantreference>rt do exp chk07</merchantreference>
                  <amount currency="GBP">25.99</amount>
            </TxnDetails>
            <PayPalTxn>
                  <Items>
                        <Item id="0">
                        <name>RT</name>
                        <number>123</number>
                        <quantity>1</quantity>
                        <amount>25.99</amount>
                        </Item>
                  </Items>
                  <ShippingAddress>
                        <street address2>FraudStreet</street address2>
                        <street address1>Stark's Park</street address1>
                        <country code>GB</country code>
                        <postcode>WC1B6ST</postcode>
                        <name>Mr Fraud Ster</name>
                        <city>London</city>
                        <region>Fife</region>
```

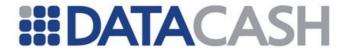

## 2.4.7.3 Schema Elements for Batched XML Response

As the results of the service will be returned to you directly by the DCFS, there are no additional XML Response elements for this service.

#### 2.4.7.4 HTTPS Responses, Batched and Realtime

Responses for each transaction are posted back to your server on a transaction-by-transaction basis. This is referred to as a callback. The server the callback response is sent to is configured on your GateKeeper account.

This will be in the form of an HTTP POST which contains the following fields in XML or as Name=Value fields separated by '&'.

The Merchant system must acknowledge the callback response within 1 second. This will then enable the Batched Fraud Screening system to record a successful post. An acknowledge mean can take the form of simply passing back the word "ok" or "successful"

If the initial post does fail then the system will re-try 10 times with a 2 minute pause in-between. If the system still doesn't record a successful post after the 10<sup>th</sup> try, a report will be generated to the support team to try a manual re-send at a later date.

If you wish to use HTTPS you must have a signed certificate to accept SSL authentication.

Additional fields can be added to the existing response – please request these before starting the implementation process or as soon into the process as possible.

## 2.4.7.5 Schema Elements for HTTPS Response, Batched and Realtime

|                       | Description                                                                         | Format<br>(maximum<br>length) |
|-----------------------|-------------------------------------------------------------------------------------|-------------------------------|
| aggregator_identifier | Unique identifier for an aggregator (for example a PSP).                            | 15                            |
| merchant_identifier   | gatekeeper client ID                                                                | 15                            |
| merchant_order_ref    | The reference number the merchant gives to the order                                | 250                           |
| unique_id             | 3rd Man internal identifier. Used for later calls such as the rules string request. |                               |
| Score                 | Score                                                                               | -999 to +999                  |

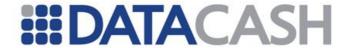

| recommendation | Recommendation | 0=Release<br>1=Hold<br>2=Reject<br>9=Under<br>Investigation |
|----------------|----------------|-------------------------------------------------------------|
|                |                | investigation                                               |

## 2.4.7.5.1 Example Responses

## 2.4.7.5.1.1 XML Response

```
<RealTimeResponse xmlns="T3MCallback">
    <aggregator_identifier/>
    <merchant_identifier>5567</merchant_identifier>
    <merchant_order_ref>12345</merchant_order_ref>
    <t3m_id>333333333</t3m_id>
        <score>0</score>
        <recommendation>1</recommendation>
        <message_digest></message_digest>
</RealTimeResponse>
```

#### 2.4.7.5.1.2 Key Value Pair Response

merchant\_identifier=30000&merchant\_order\_ref=12345&t3m\_id=33333333333&score =0&recommendation=1&message digest=

## 2.4.8 Realtime Fraud Screening

The Real Time Fraud Screening Service is utilised by sending a normal Bank Card or PayPal XML Request with additional information.

Details of XML Request and Response elements which are not specific to the Real Time Fraud Screening Service are available in section 2.1

## **Bank Card XML Requests**

This documentation assumes the Bank Card has already been integrated and the reader is familiar with it.

When subscribed to this service, additional information about the customer needs to be presented with the transaction in order to trigger the screening. The Real Time Fraud Service check is carried out after authorisation for any pre and auth transactions.

#### PayPal XML Requests

The Realtime Fraud Service check is carried out after authorisation for any do\_express\_checkout\_payment , do\_authorization and do\_reference transactions. The additional information should be presented within the do\_express\_checkout\_payment or do reference transaction.

When used with PayPal, certain fields that would normally be provided specifically for the fraud screening service should not be used. These fields conflict with information available from PayPal or via fields provided by the Merchant in the PayPalTxn element. These conflicting fields are highlighted throughout the developer's guide.

## 2.4.8.1 Schema Elements for Realtime Request

All of the elements outlined for Batched Fraud Screening in section 2.4.7.1 can be

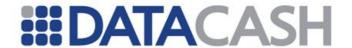

used for Real Time Fraud Screening.

For Real Time Fraud Screening, there is one additional elements within the The3rdMan element in the schema:

- The3rdMan
  - o RealTime details for Real Time Callback, section 2.4.8.1.2

Please refer to section 2.4.7.1 for details of the other elements.

#### 2.4.8.1.1 The3rdMan

To enable a transaction to be screened in Real Time, it must be flagged using the realtime attribute.

| Additional Elements of The3rdMan             |                       |          |
|----------------------------------------------|-----------------------|----------|
| Element Name Description Values / Limitation |                       |          |
| RealTime                                     | See section 2.4.8.1.2 | Optional |

| Attributes for Elements of The3rdMan   |           |                      |  |
|----------------------------------------|-----------|----------------------|--|
| Attribute Attribute of<br>Name Element |           | Values / Limitations |  |
| type                                   | The3rdman | realtime             |  |

## **Example XML for The3rdMan complex elements**

#### 2.4.8.1.2 RealTime

When sending a request in for Realtime Fraud Checking, an additional complex element can be supplied. This element is only valid for:

- HPS setup full requests
- HCC pre or auth requests
- Direct Submission pre or auth requests

If presented, the information within it will be used instead of the default settings configured on the Merchant Account.

Element Name: Realtime

Position: Request.Transaction.TxnDetails.The3rdMan

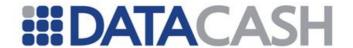

| Elements of Realtime       |                                                                   |                      |  |
|----------------------------|-------------------------------------------------------------------|----------------------|--|
| Element Name Description   |                                                                   | Values / Limitations |  |
| real_time_callback_format  | The interface used to call the realtime system. Defaults to HTTP. | XML                  |  |
| real_time_callback         | The callback URL used by this transaction if applicable           | Max length 200       |  |
| real_time_callback_options |                                                                   | 2                    |  |

## **Example XML for Realtime complex elements**

```
<Realtime>
  <real_time_callback_format>XML</real_time_callback_format>
  <real_time_callback>http://www.callback.com/cgibin/
callback.cgi/</real_time_callback>
  <real_time_callback_options>2</real_time_callback_options>
  </Realtime>
```

## 2.4.8.2 Schema Elements for Realtime Response

## 2.4.8.2.1 AuthAttempts

This element provides details of a payment attempt made during the HPS session. This element may be present in the XML Response to a query performed against a setup full.

Element Name: AuthAttempts
Position: Response.HpsTxn

| Elements of AuthAttempt                      |                                                                 |                    |  |
|----------------------------------------------|-----------------------------------------------------------------|--------------------|--|
| Element Name Description Values / Limitation |                                                                 |                    |  |
| Attempt                                      | Will be present for each attempt the Card Ho section 2.4.8.2.2. | lder has made. See |  |

## **Example XML for AuthAttempts element, with two attempts**

```
<AuthAttempts>
  <Attempt>...</Attempt>
  <Attempt>...</Attempt>
  <AuthAttempts>
```

## 2.4.8.2.2 Attempt

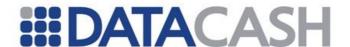

This element provides details of a payment attempt made during the HPS session. This element may be present in the XML Response to a query performed against a setup\_full.

Element Name: Attempt

Position: Response. HpsTxn. AuthAttempts

| Elements of Attempt |                                                            |                                        |  |
|---------------------|------------------------------------------------------------|----------------------------------------|--|
| Element Name        | Description                                                | Values / Limitations                   |  |
| The3rdManRealtime   | See section 2.4.8.2.3                                      | Will only be present if fraud screened |  |
| datacash_reference  | The datacash_reference of the auth attempt for the payment |                                        |  |
| dc_response         | A numeric response code                                    |                                        |  |
| reason              | Text string expanding on the dc_response                   |                                        |  |

## **Example XML for Attempt element**

```
<Attempt>
  <The3rdManRealtime>...</The3rdManRealtime>
  <datacash reference>4100203001856542</datacash reference>
 <dc response>7</dc response>
  <reason>DECLINED</reason>
</Attempt>
<Attempt>
  <datacash reference>4400203001856550</datacash reference>
  <dc response>179</dc response>
  <reason>3DS Payer failed Verification</reason>
</Attempt>
<Attempt>
  <The3rdManRealtime>...</The3rdManRealtime>
  <datacash reference>4700203001856619</datacash reference>
 <dc response>1</dc response>
  <reason>ACCEPTED</reason>
</Attempt>
```

#### 2.4.8.2.3 The 3rdManRealtime

This element has several positions within the schema, depending upon how the response is generated:

- Response
  - o  $\,$  The 3rdManReal time for responses to pre or auth XML requests
  - o QueryTxnResult
    - The3rdManRealtime for responses to query XML Requests which

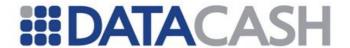

## are submitted against ${\tt pre}\ {\tt or}\ {\tt auth}\ transaction$

- o HpsTxn
  - AuthAttempts
    - Attempt
      - o The3rdManRealtime for responses to query XML Requests which are submitted against HPS setup full transactions

Element Name: The3rdManRealtime

Response

Position: Response.QueryTxnResult

Response. HpsTxn. AuthAttempts. Attempt

| Elements of Attempt |                                                                                                    |                                       |
|---------------------|----------------------------------------------------------------------------------------------------|---------------------------------------|
| Element Name        | Description                                                                                                    | Values / Limitations                  |
| score               | The risk score                                                                                                    | -999 to 999                           |
| recommendation      | The action recommendation                                                                                                   | 0, 1, 2<br>(accept, refer,<br>reject) |
| error               | If an error message is received in response to the fraud check, this element will appear, populated with the error message. |                                       |

## **Example XML for The3rdManRealtime element**

```
<The3rdManRealtime>
  <score>500</score>
  <recommendation>1</recommendation>
</The3rdManRealtime>

<The3rdManRealtime>
  <score>0</score>
  <recommendation>1</recommendation>
  <error>UnknownCustomer</error>
</The3rdManRealtime>
```

## 2.4.8.2.4 QueryTxnResult

The <code>QueryTxnResult</code> complex element contains the retrieved details for the transaction reference provided in the request. It will only be present in response to a <code>query</code> transaction when querying a payment attempt. It will not be present when querying a <code>setup\_full</code>.

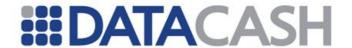

Element Name: QueryTxnResult

Position: Response

| Elements of QueryTxnResult |                                                                                                    |  |  |  |  |
|----------------------------|----------------------------------------------------------------------------------------------------|--|--|--|--|
| Element Name               | Description                                                                                                    |  |  |  |  |
| Card                       | See DPG_DataCash_Developers_Reference_v3.2.docx                                                                                                  |  |  |  |  |
| The3rdManRealtime          | See section 2.4.8.2.3                                                                                                    |  |  |  |  |
| ThreeDSecure               | See DPG_DataCash_Developers_Reference_v3.2.docx                                                                                                  |  |  |  |  |
| acquirer                   | Acquiring bank                                                                                                    |  |  |  |  |
| authcode                   | Bank authorisation response                                                                                                    |  |  |  |  |
| datacash_reference         | The unique Gateway reference for the transaction                                                                                                 |  |  |  |  |
| environment                | Processing environment                                                                                                    |  |  |  |  |
| fulfill_date               | Date of fulfillment. If empty, transaction has not yet been fulfilled                                                                            |  |  |  |  |
| fulfill_timestamp          | UNIX timestamp value at the point of fulfillment. If empty, the transaction has not yet been fulfilled.                                          |  |  |  |  |
| cancel_date                | Date of cancellation. Only present if the transaction was cancelled.                                                                             |  |  |  |  |
| cancel_timestamp           | UNIX timestamp associated with the cancellation. Only present if the transaction was cancelled.                                                  |  |  |  |  |
| merchant_reference         | Merchant reference                                                                                                    |  |  |  |  |
| reason                     | Response message. For a 'duplicate transaction' reason this will also contain the datacash_reference of the original, which may then be queried. |  |  |  |  |
| sent                       | Sent status – indicates whether the transaction was sent for settlement                                                                          |  |  |  |  |
| status                     | Numeric response code                                                                                                    |  |  |  |  |
| transaction_date           | Date of processing by gateway                                                                                                    |  |  |  |  |
| transaction_timestamp      | UNIX timestamp at the point the gateway processed the transaction.                                                                               |  |  |  |  |

## **Example XML Response for QueryTxnResult complex elements**

<QueryTxnResult> <Card>...</Card>

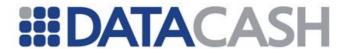

```
<The3rdManRealtime>...</The3rdManRealtime>
  <ThreeDSecure>...</ThreeDSecure
  <acquirer>HSBC</acquirer>
  <authcode>100000</authcode>
  <datacash reference>4000900012345671</datacash reference>
  <environment>ecomm
  <fulfill date/>
  <merchant reference>123401</merchant reference>
  <reason>ACCEPTED</reason>
  <sent>not sent
 <status>1</status>
  <transaction date>2009-12-08 11:35:48</transaction date>
</QueryTxnResult>
<QueryTxnResult>
  <Card>...</Card>
  <The3rdManRealtime>...</The3rdManRealtime>
  <ThreeDSecure>...</ThreeDSecure>
  <acquirer>RBS</acquirer>
  <authcode>360955</authcode>
  <datacash reference>4000203001855883</datacash reference>
  <environment>ecomm</environment>
  <fulfill date>2011-07-20 15:38:20</fulfill date>
  <merchant reference>14bab328bf6cd337a3</merchant reference>
  <reason>FULFILLED OK</reason>
  <sent>Settled</sent>
  <status>1</status>
  <transaction date>2011-07-19 14:51:35</transaction date>
</QueryTxnResult>
```

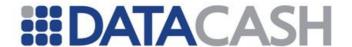

## 2.4.9 Fraud Only Transactions

A Fraud Only transaction type exists which allows information to be sent to the DataCash Fraud Service (DCFS). As the name suggests, this transaction type exists purely to send information to The DCFS, and will not result in any bank communication / authorisations taking place.

Element Name: FraudOnlyTxn

Position: Request.Transaction.FraudOnlyTxn

| Elements of FraudOnlyTxn |                                                            |                                                                                                    |  |  |  |
|--------------------------|------------------------------------------------------------|----------------------------------------------------------------------------------------------------|--|--|--|
| Attribute name           | Description                                                | Values /<br>Limitations                                                                                                    |  |  |  |
| Card                     | See section 2.4.7.1.13                                     |                                                                                                    |  |  |  |
| response                 | See section 2.4.7.1.14                                     |                                                                                                    |  |  |  |
| secure                   | See section 2.4.7.1.15                                     |                                                                                                    |  |  |  |
| amount                   | The transaction amount.                                    | Supports the currency attribute.                                                                                                    |  |  |  |
| tran_type                | The payment transaction type associated with a transaction | FraudOnly Auth Refund Pre-auth Deferred Manual Repeat Repeat Deferred Void Cancel Update SuperSearch Account Registration Account Amendment Buyer Registration Seller Registration KYC Withdrawal Amendment Bank Response Update Other |  |  |  |

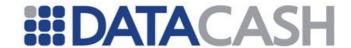

| The payment transaction type associated with a transaction. If the transaction is being passed to T3M to notify them of a status (e.g. an order has been set to Rejected, OK, Chargeback or Chargeback Fraud - a transaction type of Update should be given) | FraudOnly Auth Refund Pre-auth Deferred Manual Repeat Repeat Deferred Void Cancel Update SuperSearch Account Registration Account Amendment Buyer Registration Seller Registration KYC Withdrawal Amendment Bank Response Update Other |
|----------------------------------------------------------------------------------------------------|----------------------------------------------------------------------------------------------------|
| The merchant acquirer's name                                                                                                    | Max 30                                                                                                    |

```
Example XML for FraudOnlyTxn element
<Request>
  <Transaction>
    <TxnDetails>
       <merchantreference>12345</merchantreference>
    </TxnDetails>
    <FraudOnlyTxn>
       <Card>...</Card>
       <Response>...
       <Secure>...</Secure>
       <amount currency="GBP">12.50</amount>
       <tran type>...</tran type>
       <acquirer>...</acquirer>
    </FraudOnlyTxn>
  </Transaction>
</Request>
```

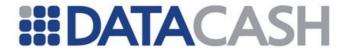

## 2.4.9.1 Card

Element Name: Card

Position: Request.Transaction.FraudOnlyTxn

| Elements of Card         |                                                                                                    |                                                                   |  |  |  |
|--------------------------|----------------------------------------------------------------------------------------------------|-------------------------------------------------------------------|--|--|--|
| Element Name             | Description                                                                                                    | Values /<br>Limitations                                           |  |  |  |
| Pan                      | The full card number. If you prefer not to provide this you can provide alt_bin, alt_last_4_digits and alt_pan_sha1 instead.                        | Numeric. Max<br>length 19                                         |  |  |  |
| Bin                      | First 8 digits of card number                                                                                                    | Numeric. Max<br>length 8.                                         |  |  |  |
| last_4_digits            | Last 4 digits of card number                                                                                                    | Numeric. Max<br>length 4.                                         |  |  |  |
| pan_sha1                 | May be provided as an alternative to the alt_pan field. Please contact support for additional data to be added to each card prior to SHA-1 hashing. | Upper case Hex.<br>Max length 50                                  |  |  |  |
| expirydate               | The card expiry date.                                                                                                    | MMYY Format                                                       |  |  |  |
| issuenumber_or_startdate | The card issue number or start_date                                                                                                    | Issue Number<br>(Numeric 2)<br>Start Date<br>(MMYY)(Numeric<br>4) |  |  |  |

Back to Contents

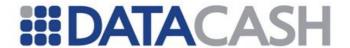

## 2.4.10 Risk Services Gateway (RSG)

Note that in order to use the RSG service, you must first be subscribed. If you require additional information, please contact support. The RSG service cannot be used in conjunction with any other fraud screening services that have been enabled for your vTID, such as ReD or T3M.

This section of documentation assumes the reader is familiar with the Credit and Debit Card Service, which is discussed in section

#### 2.4.10.1 Service Overview

The RSG service provides the merchant with the ability to send their transaction information to Risk Systems for fraud screening. It is also possible to send a number of additional data fields containing information relevant to the transaction in order to aid the screening process. These additional fields will be explained in detail throughout the sections that follow.

## 2.4.10.2 Formulating a Request

The following sections explain the additional XML Elements that should be sent in the request in order to use the RSG service.

#### 2.4.10.2.1 Risk Element

The Risk element acts as a container for all additional transaction information which will be passed to Risk Systems for fraud screening. This element can be presented to the DPG within the TxnDetails Element of a transaction. Note that the Risk element can only be provided when using the "pre", "auth, or "refund" for MasterCard Payment Of Winnings) methods. No other methods are supported.

The RSG supports fraud screening for Fire and Forget Continuous Authority and Historic Continuous Authority. For transactions processed by the DPG and screened for fraud, Fire and Forget Continuous Authority and Historic Continuous Authority are not supported.

Element Name: Risk

**Position:** Request.Transaction.TxnDetails

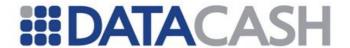

#### 2.4.10.2.2 Action Element

The Action container is defined as containing the service instruction, as well as all relevant data containers in order to execute the actions related to the services requested.

Element Name: Action

Position: Request.Transaction.TxnDetails.Risk

|                | Attributes of Action                                                                                                    |                           |  |  |  |  |  |
|----------------|----------------------------------------------------------------------------------------------------|---------------------------|--|--|--|--|--|
| Attribute name | Description                                                                                                    | Values /<br>Limitations   |  |  |  |  |  |
| Service        | This will indicate the action(s) to be performed, based on a set of predefined services.  Values can be:                          | Must be either "1" or "2" |  |  |  |  |  |
|                | <ul> <li>"1" for pre-authorisation fraud screening request</li> <li>"2" for post-authorisation fraud screening request</li> </ul> |                           |  |  |  |  |  |

## 2.4.10.2.3 Modes of Operation / Service Instruction

The DPG supports two modes of operation. Pre-Auth or Post-Auth fraud checking. There is an important distinction in behaviour between these two modes which will be explained below.

## 2.4.10.2.3.1 Post-Auth Fraud Checking Mode

In Post-Auth fraud checking mode, your transaction will be sent to the bank for authorisation in the normal manner. Your transaction details including any additional data fields are then sent to the Risk Services Gateway along with the bank response for the authorisation. The transaction response XML returned to you will include the screening response generated by the RSG.

You can examine this response and determine whether or not to continue with the transaction. It is important to note that in Post-Auth fraud checking mode, the RSG response acts as an aid in determining the best course of action for a particular transaction. If you decide that a particular transaction is too risky based on the information returned in the RSG response, the responsibility lies with you and/or your systems to correctly follow up on any decisions (e.g. cancel the transaction by sending a "cancel" request to the DPG).

## 2.4.10.2.3.2 Pre-Auth Fraud Checking Mode

In Pre-Auth fraud checking mode, the DPG takes an active role in managing potentially risky transactions. Your transaction details, including any additional data fields will be

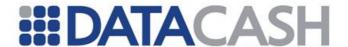

sent to the Risk Services Gateway **before** it is sent to the bank for authorisation.

# Please note that pre-auth fraud checking is the only mode supported for refund transactions.

The DPG will then analyse the response from the Risk Services Gateway and take 1 of 3 actions:

If the response from the RSG indicates that the transaction is of relatively low risk. The DPG will continue as normal by sending the transaction to the bank for authorisation. The RSG screening response will be present in the DPG response XML, which you can store for your records.

If the response from the RSG indicates that the transaction is of a medium risk, the DPG will mark the transaction for review and it will **not** be sent for authorisation at this time. You will receive response code 1127 "RSG: review" in the DPG response XML along with the screening response from the RSG. Transactions which have been marked for review can be inspected manually by yourself and/or systems and continued by sending a follow up "accept\_review" transaction. The DPG will then proceed to send an authorisation message to the bank in the usual manner. It should be noted that this behaviour can be overridden by our support team on a merchants request , preventing transactions being marked for review, thus requiring no manual intervention.

If the RSG has indicated in it's response that the transaction is extremely risky, the DPG will outright reject the transaction and it will **not** be sent for authorisation. You will receive response code 1126 "RSG: rejected" in the DPG response XML. It is important to note that transactions which have been rejected with this response cannot be continued.

#### 2.4.10.2.4 Data Elements / Containers

MerchantConfiguration

Element Name(s): CustomerDetails

VerificationDetails

**Position:** Request.Transaction.TxnDetails.Risk.Action

Each message type has distinct data requirements needed to process the requested message.

The current API supports 3 different types of request message structures for service requests 1 and 2, these message structures depend on the industry which the merchant has been setup for, i.e. gaming, telephony, e-wallet funding, retail or airline.

The gaming message structure is a basic, generic structure and also serves to be used by telephony merchants and e-wallet providers where the funding of the e-wallet is screened (from here on referred to as e-wallet funding).

The gaming model is the most generic and serves as a base model for retail and airline, where additional data containers have been added that are retail and airline specific.

The data for screening service requests ("1" & "2") must be supplied under the following headings:

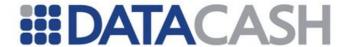

- Merchant Configured Details
- Verification Details
  - Profile ID
- Customer Details
  - Risk Details
  - Personal Details
  - Address Details
  - Shipping Details \*\*
  - Payment Details
  - Order Details
  - Line Item Details \*\*
  - Journey Details \*\*\*
  - Leg Items \*\*\*
  - Passenger Items \*\*\*

Note:

The data sections displayed in black above are the basic data structures that should be used for all screening requests (service 1 and 2) for gaming, telephony, e-wallet funding, retail and airline, unless otherwise indicated in the field descriptions, where it might state that a field is only required for airline or retail.

\*\*Note:

These data sections must only be included when sending screening requests for merchants that have been configured as **retail merchants** (in addition to the basic data containers shown in black above). Where multiple items are ordered, multiple item detail headings should be sent, one for each distinct line item, as appropriate.

\*\*\*Note:

These sections are airline industry specific message sections, and only need to be included when sending a screening request for a merchant that has been configured as an **airline merchant** (in addition to the basic data containers shown in black above).

The following table describes all the data fields that can be used across all actions and is applicable to incoming messages. The table also indicates the required data fields for each incoming message.

Additionally, there is an indication of requirements around each field, where the following criteria were applied:

| Key | Description                                             |
|-----|---------------------------------------------------------|
| •   | Tag is required and needs to be populated with a value. |
| 0   | Tag or value is not required.                           |

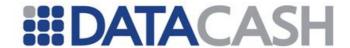

## 2.4.11 Pre & Post Authorisation Fraud Screening

|                                                                                                    |              | Industry |           |        |         |
|----------------------------------------------------------------------------------------------------|--------------|----------|-----------|--------|---------|
|                                                                                                    |              | Gaming   | Telephony | Retail | Airline |
| Merchant Configuration                                                                                                    | _            | •        | •         | •      | •       |
| Field                                                                                                    | Туре         |          |           |        |         |
| tag name: channel                                                                                                    | Char (1)     |          |           |        |         |
| definition: This reflects the manner in which the customer transaction has been captured. (This will be used to distinguish the 'ticketless' on-line purchaser, from Moto taken orders directly by a booking system) |              |          |           |        |         |
| possible values:                                                                                                    |              |          |           |        |         |
| P = Physical                                                                                                    |              |          |           | 0      | •       |
| M = Moto                                                                                                    |              |          |           |        |         |
| w = Web                                                                                                    |              |          |           |        |         |
| K = Kiosk                                                                                                    |              |          |           |        |         |
| I = In-Store                                                                                                    |              |          |           |        |         |
| S = Mail Order                                                                                                    |              |          |           |        |         |
| ○ = Other                                                                                                    |              |          |           |        |         |
| tag name: merchant_location                                                                                                    | Varchar (30) |          |           |        |         |
| definition: This represents the location of stores or outlets for a reseller or airline.                                                                                                    |              |          |           | o      | •       |
| Merchant Configuration                                                                                                    |              | •        | •         | •      | •       |
| - Callback Configuration                                                                                                    |              |          |           | 0      |         |
| Field                                                                                                    | Туре         |          |           |        |         |
| <pre>tag name: callback_format definition:</pre>                                                                                                    | Varchar(4)   |          |           |        |         |
| possible values:                                                                                                    |              |          |           | 0      |         |
| HTTP<br>XML<br>SOAP                                                                                                    |              |          |           |        |         |
| tag name: callback_url definition: The callback URL used by this transaction if applicable.                                                                                                    | Varchar(200) |          |           | 0      |         |

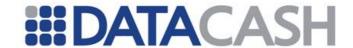

|                                                                                                    | 1            | T | 1 |   |   |
|----------------------------------------------------------------------------------------------------|--------------|---|---|---|---|
| tag name: callback_options definition: Use either/or both the response and the customer/aggregator registered callback.                                                                                                    | Char(2)      |   |   |   |   |
| possible values:  0 = Immediate real-time callback or  1 = Customer 2 = This callback (default) 3 = Both 4 = Polled when not available or combination of the two. i.e. 02 would be realtime callback and callback on backend response. |              |   |   | O |   |
| Verification Details                                                                                                    |              |   |   | 0 |   |
| Field                                                                                                    | Туре         |   |   |   |   |
| tag name: profile_id  definition: a GUID passed by the merchant which will determine which rules the verification service provider will run when verifying the transactions.                                                           | Varchar (40) |   |   | o |   |
| Customer Details                                                                                                    |              | • | • | • | • |
| - Risk Details                                                                                                    |              | • | • | • | • |
| Field                                                                                                    | Туре         |   |   |   |   |
| tag name: account_number  definition: An account number/unique ref number at the Merchant associated with the individual who is transacting with the merchant.                                                                         | Varchar (30) | • | • | o | • |
| tag name: email_address definition: Customer's Email Address. Note: These are generally associated with the individual who is transacting with the merchant.                                                                           | Varchar (64) | o | 0 | o | ٥ |

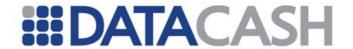

|                                                                                                    | 1                                 |   |   |   | <del></del> _ |
|----------------------------------------------------------------------------------------------------|-----------------------------------|---|---|---|---------------|
| tag name: alt_email_address  definition: Alternative e-mail address  Note: These are generally associated with the individual who is transacting with the merchant.                                                                                                    | Varchar(64)                       |   |   | o |               |
| tag name: session_id  definition: a web server generated session id.                                                                                                    | Varchar (255)                     |   |   | 0 | o             |
| <pre>tag name: ip_address definition: Customer's IP Address.</pre>                                                                                                    | Varchar (15) Format 255.255.255.2 | 0 | 0 | 0 | o             |
| tag name: user_id  definition: This is a Merchant configurable data field typically used to identify a customer uniquely within the system, regardless of the amount of accounts that the customer has.                                                                                                    | Varchar (36)                      | 0 | o |   | o             |
| tag name: usermachine_id  definition: This is an ID used to identify the computer (actual hardware) uniquely within the system, regardless of the amount of customers or accounts that's using the computer. Examples of the User Machine ID are Motherboard ID, Hard drive ID, CPU ID, etc.                                                | Varchar (255)                     | o | o |   | o             |
| tag name: user_profile  definition: This is a customizable field that may be used by the merchant to supplement fraud screening processes according to a risk classification set by the merchant.  (e.g. VIP flag, Indication whether the transaction is part of a promotion, a confidence level around the identity of the customer, etc.) | Varchar (20)                      | o | o |   | o             |

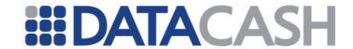

|                                                                                                    | T            | Γ | T | I | 1 |
|----------------------------------------------------------------------------------------------------|--------------|---|---|---|---|
| tag name: user_profile_2  definition: This is a customizable field that may be used by the merchant to supplement fraud screening processes according to a risk classification set by the merchant.  (See above examples.)                                     | Varchar (20) | 0 | o |   | 0 |
| tag name: user_profile_3  definition: This is a customizable field that may be used by the merchant to supplement fraud screening processes according to a risk classification set by the merchant. (See above examples.)                                      | Varchar (20) | 0 | o |   | o |
| <pre>tag name:     register_consumer_watch     definition: Register the consumer     associated with this transaction for     the consumer product.     possible values:     Y = Yes     N = No</pre>                                                          | Char(1)      |   |   | o |   |
| tag name: browser_language definition: Language setting of the respective browser                                                                                                    | Varchar(30)  |   |   | o |   |
| tag name: execution_order  definition: Execution order for fraud screening and verification requests.  Possible values:  1 = screening only  2 = screening, then verification  3 = verification, then screening (blank) = default execution order for merchant | Int          |   |   | ٥ |   |
| Customer Details                                                                                                    |              | • | • | • | • |
| - Personal Details                                                                                                    |              | • | • | • | • |

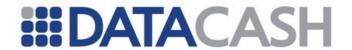

| Note - these are generally as merchant's customer terms & co.                                                                                                    |                                   |   |   |   | to the |
|----------------------------------------------------------------------------------------------------|-----------------------------------|---|---|---|--------|
| Field                                                                                                    | Туре                              |   |   |   |        |
| <pre>tag name: first_name definition: Customer's name. Note: The first_name field and the surname field combined should not exceed 32 characters.</pre>                                                                                          | Varchar (32)                      | • | • | • | •      |
| tag name: surname definition: Customer's surname Note: The first_name field and the surname field combined should not exceed 32 characters.                                                                                                    | Varchar (32)                      | • | • | • | •      |
| tag name: telephone definition: Customer's telephone number.                                                                                                    | Varchar (20)                      | • | • | 0 | •      |
| tag name: telephone_2 definition: Alternative telephone number.                                                                                                    | Varchar (20)                      | 0 | • | 0 | o      |
| <pre>tag name: date_of_birth  definition: Customer's date of birth.</pre>                                                                                                    | Datetime<br>Format yyyy-<br>mm-dd | 0 | o | 0 | o      |
| tag name: nationality definition: Customer's nationality, represented by a 2-character code. Please reference Appendix 11 for further details. Note: This is generally used in respect of certain 3rd party electronic ID verification services. | Char (2)                          | o | o | o | o      |

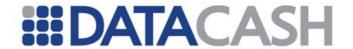

| tag name: id_number  definition: Passport, ID, or other verification document number.             | Varchar (40)      | o         | 0         | o        | o      |
|---------------------------------------------------------------------------------------------------|-------------------|-----------|-----------|----------|--------|
| Note: This is generally used in respect of certain 3rd party electronic ID verification services. |                   | 0         | o o       | 0        | 0      |
|                                                                                                   |                   |           |           |          |        |
| tag name: id_type                                                                                 | Int               |           |           |          |        |
| definition: A code that defines the type of verification document supplied.                       |                   |           |           |          |        |
| possible values:                                                                                  |                   |           |           |          |        |
| 1 = Passport                                                                                      |                   |           |           |          |        |
| 2 = Personal ID                                                                                   |                   |           |           |          |        |
| 3 = Identity Card                                                                                 |                   |           |           |          |        |
| 4 = Driver's License                                                                              |                   | 0         | 0         | 0        | 0      |
| 8 = Travel Document                                                                               |                   |           |           |          |        |
| 12 = Residence Permit                                                                             |                   |           |           |          |        |
| 13 = Identity Certificate                                                                         |                   |           |           |          |        |
| 16 = Registro Federal de<br>Contribuyentes                                                        |                   |           |           |          |        |
| 17 = Credential de Elector                                                                        |                   |           |           |          |        |
| Note: This is generally used in respect of certain 3rd party electronic ID verification services. |                   |           |           |          |        |
| tag name: ssn                                                                                     | Int               |           |           |          |        |
| definition: Last 4 digits of the SSN number (US residents).                                       |                   | o         | o         | o        | o      |
| Note: This is generally used in respect of certain 3rd party electronic ID verification services. |                   |           |           |          |        |
| Customer Details                                                                                  |                   | •         | •         | •        | •      |
| - Address Details  Note - these are generally as                                                  | ssociated with    | the indiv | idual who | consents | to the |
| merchant's customer terms & co.                                                                   | nditions and is t |           |           |          | to the |
| Field                                                                                             | Туре              |           |           |          |        |
| tag name: address_line1                                                                           | Varchar (60)      |           |           |          |        |
| definition: Customer's address line 1.                                                            |                   | •         | •         | •        | •      |
|                                                                                                   |                   |           |           |          |        |

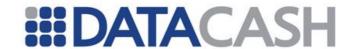

|                                                                                                    |                  | 1          |              |          |          |
|----------------------------------------------------------------------------------------------------|------------------|------------|--------------|----------|----------|
| <pre>tag name: address_line2 definition: Customer's address line 2.</pre>                                                                                                    | Varchar (60)     | o          | o            | 0        | 0        |
| tag name: city definition: Customer's City.                                                                                                    | Varchar (25)     | •          | •            | •        | •        |
| tag name: state_province  definition: Customer's State/Province/District/ County.  Note: For USA and Ireland, Canada and the UK, a 2-character code needs to be supplied where the Merchant requests verification services in these countries. Please reference Appendix 25. | Varchar (25)     | o          | o            | o        | o        |
| tag name: country definition: Customer's Country. Note: This is a 2-character code that needs to be supplied. Please reference Appendix 11 for further details.                                                                                                    | Char (2)         | •          | •            | o        | o        |
| tag name: zip_code definition: Customer's Zip/Postal code.                                                                                                    | Varchar (10)     | o          | o            | O        | 0        |
| Customer Details                                                                                                    |                  | •          | •            | •        | •        |
| - Shipping Details                                                                                                    |                  |            |              | •        |          |
| Note - these are generally assoc                                                                                                    | iated with the d | dispatch o | f goods/serv | vices to | intended |
| recipients.                                                                                                    | T =              |            |              | l        |          |
| Field                                                                                                    | Туре             |            |              |          |          |
| tag name: title definition: Recipient's title                                                                                                    | Varchar(10)      |            |              | 0        |          |
| <pre>tag name: first_name definition: Recipient's first name.</pre>                                                                                                    | Varchar (50)     |            |              | o        |          |
| tag name: surname definition: Recipient's surname.                                                                                                    | Varchar (50)     |            |              | o        |          |

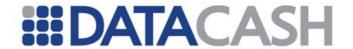

|                                                                                                    | 1                                 |  |   | , |
|----------------------------------------------------------------------------------------------------|-----------------------------------|--|---|---|
| <pre>tag name: address_line1 definition: Customer's shipping address line 1.</pre>                                                                                                    | Varchar (60)                      |  | o |   |
| tag name: address_line2 definition: Customer's shipping address line 2.                                                                                                    | Varchar (60)                      |  | 0 |   |
| tag name: city definition: Customer's shipping city.                                                                                                    | Varchar (25)                      |  | o |   |
| tag name: state_province  definition: Customer's shipping state or province.  Note: For USA, Ireland, Canada and UK a 2-character code can be supplied for verification purposes, if additional verification checks are required on billing address (verification checks use primary address details). Please reference Appendix 25. | Varchar (25)                      |  | o |   |
| tag name: country definition: Customer's shipping country. Note: This is a 2-character code that needs to be supplied. Please reference Appendix 11 for further details.                                                                                                    | Char (2)                          |  | o |   |
| tag name: zip_code definition: Customer's shipping zip code.                                                                                                    | Varchar (10)                      |  | o |   |
| <pre>tag name: delivery_date definition: Delivery date</pre>                                                                                                    | Datetime<br>Format yyyy-<br>mm-dd |  | 0 |   |
| tag name: delivery_method definition: Method of delivery                                                                                                    | Varchar(30)                       |  | o |   |

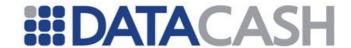

|                                                                                                    | Τ           | T           | T     | 1 |   |
|----------------------------------------------------------------------------------------------------|-------------|-------------|-------|---|---|
| <pre>tag name: installation_requested</pre>                                                                              | Char(1)     |             |       |   |   |
| definition: Indicates whether goods are supplied together with a physical installation.                                  |             |             |       | o |   |
| possible values:                                                                                                    |             |             |       |   |   |
| Y = Yes                                                                                                    |             |             |       |   |   |
| N = No                                                                                                    |             |             |       |   |   |
| Customer Details                                                                                                    |             | •           | •     | • | • |
| - Payment Details                                                                                                    |             | •           | •     | • | • |
| Field                                                                                                    | Туре        |             |       |   |   |
| <pre>tag name: transaction_type</pre>                                                                                    | Varchar(20) |             |       |   |   |
| definition: The payment transaction type associated with a transaction.                                                  |             |             |       |   |   |
| possible values:                                                                                                    |             |             |       | 0 |   |
| Auth Blank Instant Other                                                                                                 |             |             |       |   |   |
| tag name: payment_method                                                                                                 | Varchar (2) |             |       |   |   |
| definition: This is the mechanism with which the client chooses to purchase.                                             |             |             |       |   |   |
| Note: For the screening of non-<br>card based payments, please<br>consult with DataCash as new<br>options will be added. |             | •           | •     | • | • |
| possible values:                                                                                                    |             |             |       |   |   |
| please refer to Appendix 26<br>Payment Method Codes.                                                                     |             |             |       |   |   |
| <b>Customer Details</b>                                                                                                  |             | •           | •     | • | • |
| - Payment Details                                                                                                    |             | •           | •     | • | • |
| Wallet Details                                                                                                    |             | •           | •     | • | • |
| Note – this is for any funding ac                                                                                        |             | ner than ca | ards. |   |   |
| Field                                                                                                    | Туре        |             |       |   |   |

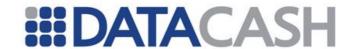

| tag name: acquirer_number                                           | Varchar (60)    |   |   |   |        |
|---------------------------------------------------------------------|-----------------|---|---|---|--------|
| definition: Customer's electronic                                   |                 |   |   |   |        |
| wallet account number or bank                                       |                 |   |   |   |        |
| account used for purchasing. The                                    |                 | 0 | 0 | 0 | 0      |
| value will be associated with the                                   |                 |   |   |   |        |
| payment_method used for the                                         |                 |   |   |   |        |
| transaction.                                                        |                 |   |   |   |        |
| Customer Details                                                    |                 | • | • | • | •      |
| - Order Details                                                     |                 | • | • | • | •      |
| Field                                                               | Туре            |   |   |   |        |
|                                                                     |                 |   |   |   |        |
| tag name: discount_value                                            | Int             |   |   |   |        |
| definition: The discount amount                                     |                 |   |   |   |        |
| relevant to the transaction in the                                  |                 |   |   | o |        |
| smallest unit of the currency i.e.                                  |                 |   |   |   |        |
| cents or pence, e.g. US\$100.01 = 10001 or ¥100 = 100.              |                 |   |   |   |        |
| 10001 01 #100 = 100.                                                |                 |   |   |   |        |
|                                                                     | T: 6 :          |   |   |   |        |
| <pre>tag name: time_zone</pre>                                      | Time format     |   |   |   |        |
| definition: Local time zone, GMT                                    | (+/-hh:mm)      |   |   | 0 |        |
| +/- hours (GMT = 0)                                                 |                 |   |   |   |        |
| example: +01:00                                                     |                 |   |   |   |        |
|                                                                     |                 |   |   |   |        |
| tag name: proposition date                                          | Datetime        |   |   |   |        |
| _                                                                   | Format yyyy-    |   |   |   |        |
| definition: Similar to a picking                                    | mm-dd           |   |   | o |        |
| date, can be used to prioritise the referral queue so that delivery |                 |   |   |   |        |
| deadlines are met.                                                  |                 |   |   |   |        |
|                                                                     |                 |   |   |   |        |
| - Order Details                                                     |                 | • | • | • | •      |
| Billing Details                                                     |                 | • | • | • | •      |
| Note - these are associated with                                    | th the owner of |   |   | _ | number |
| used to fund the respective purc                                    | hase.           |   |   |   |        |
| Field                                                               | Туре            |   |   |   |        |
| tag name: name                                                      | Varchar (50)    |   |   |   |        |
| definition: The billing account                                     |                 | 0 | 0 | 0 | o      |
| owner's name associated with the                                    |                 |   |   |   |        |
| · ·                                                                 |                 |   |   |   |        |
| transaction.                                                        | 1               |   |   |   |        |
| transaction.                                                        |                 |   |   |   |        |
|                                                                     | Varchar (60)    |   |   |   |        |
| tag name: address_line1                                             | Varchar (60)    | o | o | 0 | 0      |
|                                                                     | Varchar (60)    | 0 | o | o | o      |
|                                                                     |                 |   |   |   |        |

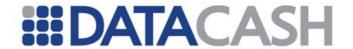

| tag name: address_line2 definition: The billing account owner's billing address line 2.                                                                                                    | Varchar (60) | o | o | o        | 0          |
|----------------------------------------------------------------------------------------------------|--------------|---|---|----------|------------|
| tag name: city definition: The billing account owner's billing city.                                                                                                    | Varchar (25) | 0 | o | o        | o          |
| tag name: state_province  definition: The billing account owner's state or province.  Note: For USA, Ireland, Canada and UK a 2-character code can be supplied for verification purposes, if additional verification checks are required on billing (verification checks use primary address details). Please reference Appendix 25. | Varchar (25) | o | o | o        | o          |
| tag name: country  definition: The billing account owner's billing country.  Note: This is a 2-character code that needs to be supplied. Please reference Appendix 11 for further details.                                                                                                    | Char (2)     | • | • | o        | •          |
| tag name: zip_code  definition: The billing account owner's billing zip code                                                                                                    | Varchar (10) | o | o | 0        | 0          |
| Customer Details                                                                                                    |              | • | • | •        | •          |
| - Order Details                                                                                                    |              | • | • | •        | •          |
| Line Items  Note - these are generally associ where it is important to screen the                                                                                                    |              |   |   | the reta | ail sector |
| Item                                                                                                    |              |   |   | •        |            |
| Field                                                                                                    | Туре         |   |   |          |            |
| tag name: product_code  definition: Line item product code.  Note: If any one of the Line Item fields is submitted, then all Line Item fields become mandatory.                                                                                                    | Varchar (50) |   |   | o        |            |

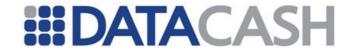

|                                                                                                    | I            |   | ı | Ī | 1 |
|----------------------------------------------------------------------------------------------------|--------------|---|---|---|---|
| <pre>tag name:   product_description definition: Line item description.</pre>                                                                                                    | Varchar (50) |   |   | 0 |   |
| tag name: product_category definition: Type of item, as classified by the Merchant.                                                                                                | Varchar (80) |   |   | o |   |
| tag name: product_risk  definition: Indication of how susceptible the product is to fraud.  possible values:  High Medium Low                                                      | Varchar(50)  |   |   | o |   |
| tag name: order_quantity definition: Number of items ordered. Note: If any one of the Line Item fields is submitted, then all Line Item fields become mandatory.                   | Int          |   |   | o |   |
| tag name: unit_price  definition: The amount of the transaction in the smallest unit of the currency i.e. cents or pence, e.g. US\$100.01 = 10001 or ¥100 = 100.  Customer Details | Int          | • | • | • | • |
| - Airline Details                                                                                                    |              |   |   |   | • |
| Journey                                                                                                    |              |   |   |   | • |
| Field                                                                                                    | Туре         |   |   |   |   |
| tag name: ticket_number definition: the ticket number assigned to the journey.                                                                                                    | Varchar (30) |   |   |   | 0 |

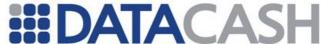

|                                                                                                    | 1                | 1 | 1            | <u> </u> |                      |
|----------------------------------------------------------------------------------------------------|------------------|---|--------------|----------|----------------------|
| tag name: payer_travelling                                                                                                    | Char(1)          |   |              |          |                      |
| definition: an indication whether the person paying is also travelling on the ticket.                                                                                                    |                  |   |              |          | o                    |
| possible values:                                                                                                    |                  |   |              |          | J                    |
| Y = Yes                                                                                                    |                  |   |              |          |                      |
| N = No                                                                                                    |                  |   |              |          |                      |
| tag name: pnr                                                                                                    | Varchar(10)      |   |              |          |                      |
| definition: Passenger Name Record                                                                                                    |                  |   |              |          | 0                    |
| Customer Details                                                                                                    |                  | • | •            | •        | •                    |
| - Airline Details                                                                                                    |                  |   |              |          | •                    |
| Journey                                                                                                    |                  |   |              |          | •                    |
|                                                                                                    |                  |   | be presented | in the s |                      |
| Legs                                                                                                    |                  |   | be presented | in the s | ound and<br>sequence |
| Legs                                                                                                    |                  |   | be presented | in the s | sequence             |
| Legs<br>Leg                                                                                                    |                  |   | be presented | in the s | equence<br>•         |
| Legs<br>Leg<br>Field                                                                                                    | eg of the journe |   | be presented | in the s | equence<br>•         |
| <pre>of travel, starting with the first le Legs Leg Field  tag name: depart_airport definition: Departure point airport.</pre>                                                                             | Type             |   | be presented | in the s | equence<br>•         |
| Legs Leg Field tag name: depart_airport                                                                                                    | Type             |   | be presented | in the s | equence<br>•         |
| Legs Leg Field  tag name: depart_airport  definition: Departure point airport.  Note: this is a 3 character code  IATA airport code that needs to be supplied. http://www.iata.org/                        | Type             |   | be presented | in the s | equence<br>•         |
| Legs Leg Field  tag name: depart_airport  definition: Departure point airport.  Note: this is a 3 character code IATA airport code that needs to be                                                        | Type Char (3)    |   | be presented | in the s | equence<br>•         |
| Legs Leg Field  tag name: depart_airport definition: Departure point airport. Note: this is a 3 character code IATA airport code that needs to be supplied. http://www.iata.org/  tag name: depart_country | Type Char (3)    |   | be presented | in the s | equence<br>•         |

definition: Local Date & time of

depart\_airport\_timezone

definition: Local time zone, GMT

scheduled departure.

tag name:

+/- hours.

example: +01:00

Format yyyy-

Time format

(+/- hh:mm)

mm-dd hh:mm:ss

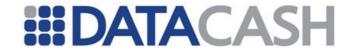

|                                                                                                    | I         |  | ı |   |
|----------------------------------------------------------------------------------------------------|-----------|--|---|---|
| tag name: arrival_airport definition: Arrival point. Note: this is a 3 character code IATA airport code that needs to be supplied. For more information on these codes visit http://www.iata.org/       | Char (3)  |  |   | • |
| tag name: carrier  definition: Flight carrier for the journey.  Note: this is a 2 character IATA airline code that needs to be supplied. For more information on these codes visit http://www.iata.org/ | Char (2)  |  |   | • |
| <pre>tag name: flight_number definition: Flight number for the journey. (Data Capture - not fed into rules engine)</pre>                                                                                | Char (4)  |  |   | • |
| tag name: fare_basiscode  definition: The fare basis code provides information about the specific fare in addition to the class of service required for booking. example: HL7LNR                        | Char (10) |  |   | • |

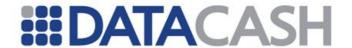

| Passenger<br>Field                                                                                                    | Туре     |   |   |   | • |
|----------------------------------------------------------------------------------------------------|----------|---|---|---|---|
| Passengers                                                                                                    |          |   |   |   | • |
| Journey                                                                                                    |          |   |   |   | • |
| - Airline Details                                                                                                    |          |   |   |   | • |
| Customer Details                                                                                                    |          | • | • | • | • |
| (Data Capture – not fed into rules engine. For reporting/review purposes)                                                                                                    |          |   |   |   |   |
| This is mandatory if a <code>base_fare</code> is supplied.                                                                                                    |          |   |   |   |   |
| definition: This is the ISO numeric code for the currency in which the transaction should be processed. See Appendix 10 for applicable codes.                                                                                                    |          |   |   |   | o |
| tag name: currency_code                                                                                                    | Char (3) |   |   |   |   |
| definition: The amount of the transaction, excluding taxes and fees, in the smallest unit of the currency i.e. cents or pence.  (e.g. US\$100.01 = 10001 OR ¥100 = 100).  (Data Capture – not fed into rules engine. For reporting/review purposes. Fraud screening and related velocity calculations will initially be based upon the total value of the purchase transaction) | Int      |   |   |   | o |
| (Data Capture – not fed into rules engine)                                                                                                    |          |   |   |   |   |
| YD (=Restricted Coach/Economy Class)                                                                                                    |          |   |   |   |   |
| Y (=Unrestricted Coach/Economy Class)                                                                                                    |          |   |   |   |   |
| CR (=Restricted Business Class)                                                                                                    |          |   |   |   | • |
| F (=Unrestricted Business Class)                                                                                                    |          |   |   |   |   |
| FR (=Restricted First Class)                                                                                                    |          |   |   |   |   |
| F (=Unrestricted First Class)                                                                                                    |          |   |   |   |   |
| _                                                                                                    |          |   |   |   |   |
| _                                                                                                    | Char (3) |   |   |   |   |
| <pre>tag name: fare_class definition: Class of flight. example:</pre>                                                                                                    | Char (3) |   |   |   |   |

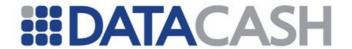

|                                                                                                    |              | T | T | <del>                                     </del> |
|----------------------------------------------------------------------------------------------------|--------------|---|---|--------------------------------------------------|
| tag name: first_name definition: Passenger's name. Note: The first-name field and the surname field combined should not exceed 32 characters. If any passenger details are submitted, then the first-name field become Mandatory. | Varchar (32) |   |   | O                                                |
| tag name: surname  definition: Passenger's surname  Note: The first-name field and the surname field combined should not exceed 32 characters. If any passenger details are submitted, then the surname field become Mandatory.   | Varchar (32) |   |   | 0                                                |
| <pre>tag name: passenger_type definition: The type of passenger travelling, e.g. Adult, Child, Infant. possible values: A = Adult C = Child I = Infant</pre>                                                                      | Char (1)     |   |   | •                                                |
| tag name: nationality definition Customer's Nationality, represented by a 2-character code. Please reference Appendix 11 for further details.                                                                                     | Char (2)     |   |   | o                                                |
| tag name: id_number  definition: Passport, ID, or other verification document number.  Note: fraud screening block lists may include a composite nationality and id_number value.                                                 | Varchar (40) |   |   | 0                                                |
| tag name: loyalty_number definition: Passenger's loyalty scheme number.                                                                                                    | Varchar (20) |   |   | o                                                |

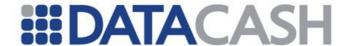

| tag name: loyalty_type definition: Passenger's loyalty scheme (e.g Voyager, )                                                                                                    | Varchar (20) |  | o |
|----------------------------------------------------------------------------------------------------|--------------|--|---|
| tag name: loyalty_tier  definition: Passenger's loyalty scheme status or level  possible values: 1 = highest tier level e.g. platinum 2 = second highest tier level e.g. gold 3 = third highest tier level e.g. silver,etc | Int          |  | • |

#### 2.4.11.1.1 Example XML Request

The XML below serves as an example of sending all possible information fields to be risk screened.

```
Example XML Element Risk for an RSG Transaction
 <Risk>
     <Action service="1">
     <MerchantConfiguration>
       <merchant location>Edinburgh</merchant location>
       <channel>W</channel>
   </MerchantConfiguration>
     <CustomerDetails>
     <RiskDetails>
       <account number>24972343</account number>
       <email address>email@example.com</email address>
       <session id>FJW35798FHI</session id>
       <ip address>127.0.0.1</ip address>
       <user id>333</user id>
       <usermachine id>38744</usermachine id>
       <user_profile>profile
        <user profile 2>profile1</user profile 2>
        <user profile 3>profile2</user_profile_3>
   </RiskDetails>
     <PersonalDetails>
        <first name>Steven</first name>
       <surname>Partridge</surname>
        <telephone>555-3937</telephone>
        <telephone 2>032749874738/telephone 2>
        <date of birth>1978-03-10</date of birth>
        <nationality>GB</nationality>
        <id number>43579</id number>
```

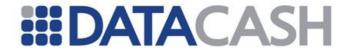

```
<id type>1</id type>
   <ssn>0000</ssn>
</PersonalDetails>
 <AddressDetails>
   <address line1>123 Brick Lane</address line1>
   <address line2>South Brickford</address line2>
   <city>Livingston</city>
   <state province>West Lothian</state province>
   <country>GB</country>
   <zip code>LI43 OSA</zip code>
</AddressDetails>
 <ShippingDetails>
   <address_line1>123 Brick Lane</address line1>
   <address line2>Brickford South</address line2>
   <city>Livingston</city>
   <state province>West Lothian</state province>
   <country>GB</country>
   <zip code>EH7 8EA</zip code>
</ShippingDetails>
 <PaymentDetails>
   <payment method>CC</payment method>
    <WalletDetails>
      <acquirer number>458</acquirer number>
  </WalletDetails>
</PaymentDetails>
  <OrderDetails>
    <BillingDetails>
      <name>Mr Steven Partridge</name>
      <address line1>34 Fake Street</address line1>
      <address line2>District 7</address line2>
      <city>Terminalville</city>
      <state province>Western Docklands</state province>
      <country>TZ</country>
      <zip code>347595</zip code>
  </BillingDetails>
    <LineItems>
       <Item>
         cproduct code>prn383
         of socks/product description>
         category>Clothing
         <order quantity>11</order quantity>
         <unit price>411</unit price>
     </Item>
       <Item>
         cproduct code>FHEUF
         cproduct description>Model dog/product description>
         category>Keepsake
         <order quantity>2</order quantity>
         <unit price>5.32</unit price>
     </Item>
  </LineItems>
</OrderDetails>
  <AirlineDetails>
    <Journey>
      <ticket number>478935793</ticket number>
            <depart airport>EDI</depart airport>
```

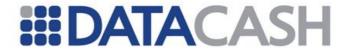

```
<depart country>UK</depart country>
              <depart datetime>2030-10-01 13:23:11</depart datetime>
                      airport timezone>+00:00</depart airport timezone>
              <arrival airport>WRO</arrival airport>
              <carrier>BA</carrier>
              <flight number>508</flight number>
              <fare basiscode>LWC</fare basiscode>
              <fare class>Y</fare class>
              <base fare>3000</pase fare>
              <currency code>GBP</currency code>
          </Leq>
            <Leq>
              <depart airport>JHB</depart airport>
              <depart_country>SA</depart_country>
              <depart_datetime>2030-08-01 13:23:11</depart datetime>
              <depart_airport_timezone>+01:00</depart_airport_timezone>
              <arrival airport>LHW</arrival airport>
              <carrier>SuperJet</carrier>
              <flight number>404</flight number>
              <fare basiscode>FR</fare basiscode>
              <fare class>Buisiness</fare class>
              <base fare>7844.00/base fare>
              <currency code>ZAR</currency code>
          </Leg>
       </Legs>
         <Passengers>
            <Passenger>
              <first name>Daniel</first name>
              <surname>Moore</surname>
              <passenger type>A</passenger type>
              <nationality>GB</nationality>
              <id number>666</id number>
              <loyalty number>32974/loyalty number>
              <loyalty type>Super Loyal
              <loyalty tier>3</loyalty tier>
         </Passenger>
           <Passenger>
             <first name>Fed</first name>
             <surname>McFed</surname>
             <passenger type>A</passenger type>
             <nationality>CA
             <id number>574</id number>
             <loyalty number>433</loyalty number>
             <loyalty type>Disloyal
             <loyalty tier>1
        </Passenger>
     </Passengers>
    </Journey>
 </AirlineDetails>
</CustomerDetails>
 </Action>
</Risk>
```

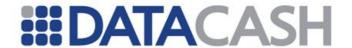

## 2.4.11.2 XML Response

The following sections detail the response returned from the DPG and RSG respectively.

#### 2.4.11.2.1 Pre-Authorisation Fraud Screening RSG Response

On receiving a pre-auth fraud screening request message, the Risk Services Gateway will send a response message back to the Merchant. The following table describes the return values of the response message:

| Field Name            | Description                                                                                                    |
|-----------------------|----------------------------------------------------------------------------------------------------|
| Screening Response    |                                                                                                    |
| transaction_id        | This is the DataCash reference of the original transaction which was sent for risk screening.                                                                                      |
| response_code         | This is a status/return code. It indicates whether the transaction was received and/or the result of the screening process.                                                        |
|                       | 00 – reflecting that the transaction was accepted by Risk Services                                                                                                    |
|                       | 01 – reflecting that the transaction was rejected by Risk Services                                                                                                    |
|                       | 02 – reflecting that the transaction was flagged for review by Risk Services                                                                                                    |
|                       | For the full set of response codes, refer to Appendix 24                                                                                                    |
| response_message      | This is a text field used to give a short text description of the status/return code.                                                                                              |
|                       | Transaction Approved                                                                                                    |
|                       | Transaction not Approved                                                                                                    |
|                       | Transaction marked for Review                                                                                                    |
|                       | For the full set of response codes, refer to Appendix 24                                                                                                    |
| cpi_value             | This is a Risk assessment score for a customer, available within select industries. Values can be 1-5 and will be based on definition discussed between the Merchant and DataCash. |
| Additional Messages   |                                                                                                    |
| message               | This field will display any additional relevant response information. There can be more than one message tag for this purpose.                                                     |
| Verification Response |                                                                                                    |

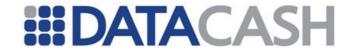

| response_code       | This is a status/return code. It indicates whether the transaction was received and/or the result of the verification process.  00 - reflecting that the transaction was approved  01 - reflecting that the transaction was not approved  02 - reflecting that the transaction was marked for review |
|---------------------|----------------------------------------------------------------------------------------------------|
| response_message    | This is a text field used to give a short text description of the status/return code.  Transaction Approved  Transaction not Approved  Transaction marked for Review                                                                                                    |
| response_reference  | This is the reference from the verification service provider.                                                                                                    |
| Additional Messages |                                                                                                    |
| message             | This field will display any additional relevant response information. There can be more than one message tag for this purpose.                                                                                                    |

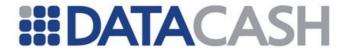

## 2.4.11.2.2 Example Pre-Auth Response XML

## **Example XML Response for an RSG transaction.** <Response> <CardTxn> <authcode>640519</authcode> <card scheme>VISA</card scheme> </CardTxn> <Risk> <action response> <bankresult response> <cpi value>-1</cpi\_value> <response\_code>00</response code> <response message>Successful</response message> <transaction id>3200900010000275/transaction id> </bankresult response> <screening\_response> <cpi value>0</cpi value> <response code>00</response code> <response message>Transaction Approved</response message> <transaction id>3200900010000275/transaction id> </screening response> </action response> <datacash reference>3200900010000275</datacash reference> <merchantreference>1aa5c31170306f1504</merchantreference> <mode>**LIVE**</mode> <reason>ACCEPTED</reason> <status>1</status> <time>1288683112</time> </Response>

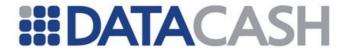

## 2.4.11.2.3 Post- Authorisation Fraud Screening RSG Response

On receiving a post-auth fraud screening request message, the Risk Services Gateway will send a response message back to the Merchant. The following table describes the return values of the response message:

| Field Name         | Description                                                                                                    |
|--------------------|----------------------------------------------------------------------------------------------------|
| Screening Respons  |                                                                                                    |
| transaction_id     | This is the DataCash reference of the original transaction which was sent for risk screening.                                                                                                    |
| response_code      | This is a status/return code. It indicates whether the transaction was received and/or the result of the screening process.  00 – reflecting that the transaction was accepted by Risk Services  01 – reflecting that the transaction was rejected by Risk Services |
|                    | 02 – reflecting that the transaction was flagged for review by Risk<br>Services<br>For the full set of response codes, refer to Appendix 24                                                                                                    |
| response_message   | This is a text field used to give a short text description of the status/return code.  Transaction Approved  Transaction not Approved  Transaction marked for Review                                                                                                |
| cpi_value          | This is a Risk assessment score for a customer, available within select industries. Values can be 1-5 and will be based on definition discussed between the Merchant and DataCash.                                                                                  |
| Additional Message | es                                                                                                    |
| message            | This field will display any additional relevant response information. There can be more than one message tag for this purpose.                                                                                                    |
| Bank Result Respo  | nse                                                                                                    |
| response_code      | This is a status/return code. It indicates whether the transaction was received and/or the result of the screening process.  00 – reflecting that the bank result was updated successfully  01 – reflecting that the bank result was not updated successfully       |
| response_message   | This is a text field used to give a short text description of the status/return code.  Successful Unsuccessful                                                                                                    |
| Additional Message | es                                                                                                    |
| message            | This field will display any additional relevant response information. There can be more than one message tag for this purpose.                                                                                                    |
| Verification Respo | nse                                                                                                    |

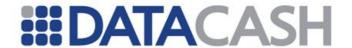

| response_code      | This is a status/return code. It indicates whether the transaction was received and/or the result of the verification process.  00 – reflecting that the transaction was approved  01 – reflecting that the transaction was not approved |
|--------------------|----------------------------------------------------------------------------------------------------|
|                    | 02 – reflecting that the transaction was marked for review                                                                                                    |
| response_message   | This is a text field used to give a short text description of the status/return code.  Transaction Approved  Transaction not Approved                                                                                                    |
|                    | Transaction marked for Review                                                                                                    |
| response_referen   | This is the reference from the verification service provider.                                                                                                    |
| Additional Message | es                                                                                                    |
| message            | This field will display any additional relevant response information. There can be more than one message tag for this purpose.                                                                                                    |

#### 2.4.11.2.4 Accepting a Transaction Marked for Review

If you have sent a Pre-Authorisation service instruction and receive response code 1127 "RSG: review", you can accept/continue this transaction by sending a follow up "accept\_review" transaction.

A typical response indicating a transaction has been marked for review is shown below:

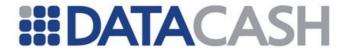

# Example XML Response for an RSG transaction which has been marked for review.

```
<Response>
    <CardTxn>
       <card scheme>VISA</card scheme>
    </CardTxn>
    <Risk>
       <action response>
          <screening response>
            <cpi value>0</cpi value>
            <response code>02</response code>
            <response message>Transaction marked for
  Review</response message>
            <transaction id>3200900010000124/transaction id>
        </screening response>
     </action response>
  </Risk>
   <datacash reference>3200900010000124</datacash reference>
   <information>Transaction marked for review by the RSG</information>
   <merchantreference>3cb4b5ca105c388ea6</merchantreference>
   <mode>LIVE</mode>
   <reason>Transaction marked for review</reason>
   <status>1127</status>
   <time>1288167601</time>
 </Response>
```

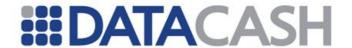

#### 2.4.12 HTTPS Responses

Responses for each transaction are posted back to your server on a transaction-by-transaction basis. This is referred to as a callback.

This will be in the form of an HTTP POST which contains the following fields in XML or as Name=Value fields separated by '&'.

CallBack response will look as follows:

|                           | Description                                                                         | Format (maximum<br>length)                               |
|---------------------------|-------------------------------------------------------------------------------------|----------------------------------------------------------|
| aggregator_identifi<br>er | Unique identifier for an aggregator (for example a PSP).                            | 15                                                       |
| merchant_identifier       | gatekeeper client ID                                                                | 15                                                       |
| merchant_order_ref        | The reference number the merchant gives to the order                                | 250                                                      |
| t3m_id                    | 3rd Man internal identifier. Used for later calls such as the rules string request. |                                                          |
| Score                     | Score                                                                               | -999 to +999                                             |
| Recommendation            | Recommendation                                                                      | 0=Release<br>1=Hold<br>2=Reject<br>9=Under Investigation |

## 2.4.12.1 XML Response

## 2.4.12.2 Key Value Pair Response

merchant\_identifier=30000&merchant\_order\_ref=12345&t3m\_id=33333333333338score
=0&recommendation=1&message digest=

## 2.4.12.3 Considerations

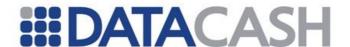

Customer systems must acknowledge the callback response within 1 second. This will then enable Datacash Fraud Systems to record a successful post. An acknowledge mean can take the form of simply passing back the word "ok" or "successful"

If the initial post does fail then the system will re-try 10 times with a 2 minute pause in-between. If the system still doesn't record a successful post after the  $10^{th}$  try, a report will be generated to the support team to try a manual re-send at a later date.

If you wish to use HTTPS you must have a signed certificate to accept SSL authentication.

Additional fields can be added to the existing response – please request these before starting the implementation process or as soon into the process as possible.

#### 2.4.12.4 Additional Information

A full list of RSG response codes can be found in the appendix.

Back to Contents

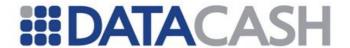

#### 2.5 BACS SERVICE

#### 2.5.1 Direct Debit

Additional non-technical information about this Service is available on the website: http://www.datacash.com/gettingproducts.php?id=Direct-Credit-Direct-Credit-Overview

#### 2.5.1.1 Schema Elements for Request

In this section the required fields for each stage in the Direct Debit process will be presented, along with example XML for those fields. The XML is presented in italics for those fields that are not required for all situations. In the XML examples where a field has been highlighted fields, this indicates a situation in which other values can be presented in its place – for example setup in place of presetup.

Optional fields for each transaction type are indicated with an O, required fields with an R.

Please refer to the website for definitions of the transaction types and examples of when you may wish to implement them.

### The Initial Setup -Setup and Presetup

The setup and presetup methods both require the same fields to be populated. This information is passed in two distinct places in the schema:

- Request
  - o Authentication section 2.1.1.2
  - o Transaction
    - DirectDebitTxn contains all the information about the customer and the method, section 2.5.1.1.1
    - TxnDetails section 2.5.1.1.2

#### **Updating Setups – Confirm and Revoke**

If you are using the two stage model, you will need to confirm the presetup in order to activate it. Once all payments on a DDI have been completed, the DDI can be cancelled by submitting a revoke request.

Both of these transaction types update the existing DDI and the information is passed in two distinct schema paths:

- Request
  - o Authentication section 2.1.1.2
  - o Transaction
    - HistoricTxn the datacash\_reference of the original setup or presetup plus the method, section 2.5.1.1.3
    - TxnDetails contains the reference number, section 2.5.1.1.2

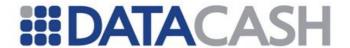

#### **Taking Payments**

Once a DDI is active, a drawdown can then be processed against it. A drawdown may also be cancelled, if required, using a cancel.

- Request
  - o Authentication section 2.1.1.2
  - o Transaction
    - HistoricTxn the datacash\_reference of the original transaction, plus the method and for drawdowns (optionally) the due date and transaction code, section 2.5.1.1.3
    - TxnDetails for drawdowns only, contains the reference number and the amount, section 2.5.1.1.2

#### 2.5.1.1.1 DirectDebitTxn

The <code>DirectDebitTxn</code> element contains the details of the customer and their bank account. It also contains the method which allows you to choose the one stage <code>setup</code> or two stage <code>presetup</code> models. Each element is required for both models.

Element Name: DirectDebitTxn

Position(s) Request.Transaction

| Elements of DirectDebitTxn |                                            |                                                                               |   |  |  |  |
|----------------------------|--------------------------------------------|-------------------------------------------------------------------------------|---|--|--|--|
| <b>Element Name</b>        | Values / Limitations                       |                                                                               |   |  |  |  |
| sortcode                   | The sort code of the customer's bank       | Six digits Can contain additional hyphens and spaces                          | R |  |  |  |
| accountnumber              | The customer's account number              | Eight digits<br>Can contain additional hyphens<br>and spaces                  | R |  |  |  |
| accountname                | The name of the account holder             | A maximum of 18 alphanumerics                                                 | R |  |  |  |
| method                     | determines the processing model to be used | setup - for one stage<br>processing<br>presetup - for two stage<br>processing | R |  |  |  |

In addition to these elements, there are also two attributes that may be populated - these are both optional:

|                   | Optional Attributes of DirectDebitTxn |                         |  |  |
|-------------------|---------------------------------------|-------------------------|--|--|
| Attribute<br>Name | Description                           | Values /<br>Limitations |  |  |

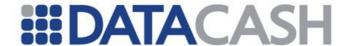

| active | Enables an existing setup to be transferred to the DataCash system | true       | 0 |
|--------|--------------------------------------------------------------------|------------|---|
| type   | Enables a non_AUDDIS DDI to be converted into an AUDDIS DDI        | conversion | 0 |

## **Example XML for DirectDebitTxn elements**

#### 2.5.1.1.2 TxnDetails

Element Name: TxnDetails

Position(s) Request. Transaction

| Elements of TxnDetails |                                         |                                                                                                    |         |              |        |                            |        |
|------------------------|-----------------------------------------|----------------------------------------------------------------------------------------------------|---------|--------------|--------|----------------------------|--------|
| Element Name           | Description                             | Values /<br>Limitations                                                                                     | Confirm | Draw<br>down | Revoke | Setup<br>&<br>Preset<br>up | Cancel |
| merchantrefe<br>rence  | The reference number of the DDI mandate | Must be of<br>the format<br>agreed with<br>your<br>Sponsoring<br>Bank.<br>Character<br>limitations<br>apply | R       | R            | R      | R                          | -      |
| amount                 | The<br>drawdown<br>value                |                                                                                                    | -       | R            | -      | -                          | -      |

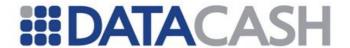

## **Example XML Request for TxnDetails elements**

<TxnDetails>
 <merchantreference>123402</merchantreference>
 <amount>30.00</amount>
 </TxnDetails>

#### 2.5.1.1.3 HistoricTxn

Element Name: HistoricTxn

Position(s) Request.Transaction

|                 | Elements of HistoricTxn                                                                                                    |                                                                                 |   |        |          |        |  |  |  |
|-----------------|----------------------------------------------------------------------------------------------------|---------------------------------------------------------------------------------|---|--------|----------|--------|--|--|--|
| Element<br>Name | Description                                                                                                    | Description Values / Limitations Confirm R                                      |   | Revoke | Drawdown | Cancel |  |  |  |
| method          | Allows the type of<br>HistoricTxn to be set                                                                                       | confirm<br>revoke<br>drawdown                                                   | R | R      | R        | R      |  |  |  |
| reference       | The datacash_reference of the original transaction                                                                                |                                                                                 | R | R      | R        | R      |  |  |  |
| duedate         | Allows a future date for the drawdown to be set if required. If this field is not presented, the next available date will be used | yyyymmdd<br>format<br>Must be at<br>least 3<br>working<br>days in the<br>future | - | -      | 0        | -      |  |  |  |

The DataCash service automatically calculates the BACS Transaction Code for all drawdown transactions. If the drawdown is the first made against a new DDI setup, the transaction code is set to 01, otherwise the transaction code is set to 17.

You may need to set the transaction code yourself however, depending upon whether the drawdown is a representation of a previously rejected drawdown, or if this is the last drawdown to be made against a DDI setup.

| Optional Attribute of duedate |             |                      |  |  |
|-------------------------------|-------------|----------------------|--|--|
| Attribute<br>Name             | Description | Values / Limitations |  |  |

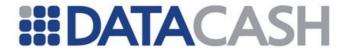

| Tran code | The Transaction Code for the drawdown | 01 - the first drawdown 17 18 - a drawdown that is being re-presented 19 - the final drawdown. The drawdown will be processed and then the mandate will be |
|-----------|---------------------------------------|----------------------------------------------------------------------------------------------------|
|           |                                       | cancelled                                                                                                    |

```
Example XML Request for HistoricTxn elements
<historicTxn>
  <method>confirm</method>
  <reference>12345679</reference>
</HistoricTxn>
<historicTxn>
  <method>drawdown</method>
  <reference>12345678</reference>
</HistoricTxn>
<historicTxn>
  <method>drawdown</method>
  <reference>12345678</reference>
  <duedate tran code="18">20070101</duedate>
</HistoricTxn>
<historicTxn>
  <method>drawdown</method>
  <reference>12345678</reference>
  <duedate>20070131</duedate>
</HistoricTxn>
<historicTxn>
  <method>cancel</method>
  <reference>42912928</reference>
</HistoricTxn>
```

#### 2.5.1.2 XML Example Requests

#### 2.5.1.2.1 The Initial DataCash Setup

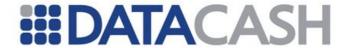

## **Example XML Request for presetup**

```
<Request>
  <Authentication>
    <password>*****</password>
    <cli>ent>99000000</client>
  </Authentication>
  <Transaction>
    <DirectDebitTxn>
       <sortcode>123456
       <accountnumber>12345678</accountnumber>
       <accountname>Mr A. N. Other</accountname>
       <method>presetup</method>
    </DirectDebitTxn>
    <TxnDetails>
       <merchantreference>123402</merchantreference>
     </TxnDetails>
  </Transaction>
</Request>
```

# Example XML Request for setup transferring an existing mandate to DataCash

```
<Request>
  <Authentication>
    <password>****</password>
     <cli>ent>99000000</client>
  </Authentication>
  <Transaction>
    <DirectDebitTxn active="true">
       <sortcode>123456
       <accountnumber>12345678</accountnumber>
       <accountname>Mr A. N. Other</accountname>
       <method>setup</method>
    </DirectDebitTxn>
    <TxnDetails>
       <merchantreference>123402</merchantreference>
    </TxnDetails>
  </Transaction>
</Request>
```

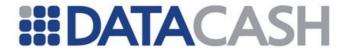

## **Example XML Request for a setup**

## This will convert an existing non-AUDDIS mandate to AUDDIS

```
<Request>
  <Authentication>
    <password>****</password>
    <cli>ent>99000000</client>
  </Authentication>
  <Transaction>
    <DirectDebitTxn type="conversion">
       <sortcode>123456
       <accountnumber>12345678</accountnumber>
       <accountname>Mr A. N. Other</accountname>
       <method>setup</method>
    </DirectDebitTxn>
    <TxnDetails>
       <merchantreference>123402</merchantreference>
    </TxnDetails>
  </Transaction>
</Request>
```

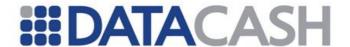

## 2.5.1.2.2 Updating Setups

```
Example XML Request for confirm
<Request>
  <Authentication>
    <password>*****</password>
     <cli>ent>99000000</client>
  </Authentication>
  <Transaction>
     <historicTxn>
       <method>confirm</method>
       <reference>12345679</reference>
    </HistoricTxn>
     <TxnDetails>
       <merchantreference>123401/merchantreference>
     </TxnDetails>
  </Transaction>
</Request>
```

If the method was changed, the same XML could be used for a revoke.

#### 2.5.1.2.3 Taking Payments

```
Example XML Request for a drawdown
<Request>
  <Authentication>
    <password>****</password>
     <cli>ent>9900001</client>
  </Authentication>
  <Transaction>
     <HistoricTxn>
       <method>drawdown</method>
       <reference>12345678</reference>>
    </HistoricTxn>
     <TxnDetails>
       <merchantreference>123401</merchantreference>
       <amount>10.00</amount>
     </TxnDetails>
  </Transaction>
</Request>
```

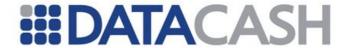

# **Example XML Request for a drawdown with a duedate** <Request> <Authentication> <password>\*\*\*\*</password> <cli>ent>9900001</client> </Authentication> <Transaction> <historicTxn> <method>drawdown</method> <reference>12345678</reference> <duedate>20070922</duedate> </HistoricTxn> <TxnDetails> <merchantreference>123401</merchantreference> <amount>10.00</amount> </TxnDetails> </Transaction> </Request>

```
Example XML Request for a drawdown with a tran_code
<Request>
  <Authentication>
     <password>*****</password>
     <cli>ent>99000001</client>
  </Authentication>
  <Transaction>
     <historicTxn>
       <method>drawdown</method>
       <reference>12345678</reference>
        <duedate tran code="18">20070815</duedate>
     </HistoricTxn>
     <TxnDetails>
       <merchantreference>123401</merchantreference>
       <amount>10.00</amount>
     </TxnDetails>
  </Transaction>
</Request>
```

#### 2.5.1.2.4 Cancelling Payments

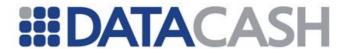

## **Example XML Request for a drawdown cancellation**

## 2.5.1.3 XML Example Responses

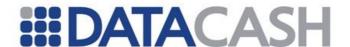

In addition to the standard fields, each Response will contain a DirectDebitTxn element.

Element Name: DirectDebitTxn
Position(s) Response

Not all elements will be returned for all transaction types, for successful Responses these are outlined below.

Failures will generally contain less of these elements - additional information about the reason for failure will be returned in the reason and information elements. Examples of failures are available in the Support Centre.

|                 | Elements of DirectDebitTxn Response                                      |                                          |       |          |         |        |          |        |
|-----------------|--------------------------------------------------------------------------|------------------------------------------|-------|----------|---------|--------|----------|--------|
| Element<br>Name | Description                                                              | Values /<br>Limitations                  | Setup | Presetup | Confirm | Revoke | Drawdown | Cancel |
| stage           | The current stage of the mandate                                         | See<br>Support<br>Centre                 | yes   | yes      | yes     | yes    | n/a      | n/a    |
| method          | The method sent through with the Request                                 |                                          | yes   | yes      | yes     | yes    | yes      | yes    |
| startdate       | Indicates<br>the first<br>date that a<br>drawdown<br>can be<br>submitted | Will be five<br>working<br>days<br>hence | yes   | n/a      | yes     | n/a    | n/a      | n/a    |
| duedate         | The date the drawdown will be taken from the account                     |                                          | n/a   | n/a      | n/a     | n/a    | yes      | n/a    |

Once a successful Response for a setup or presetup has been received, the datacash\_reference must be stored, as this must be presented with any future transactions referring to that mandate.

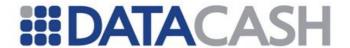

## 2.5.1.3.1 The Initial DataCash Setup

## **Example XML Response for a successful presetup**

#### Example XML Response for a successful setup of an existing DDI

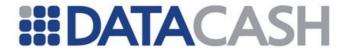

## 2.5.1.3.2 Updating Setups

# 

#### 2.5.1.3.3 Taking Payments

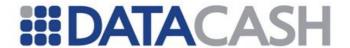

# 

### 2.5.1.3.4 Cancelling Payments

## **Example XML Response for a successful drawdown cancellation**

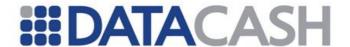

#### 2.5.1.4 Notifications

This section is only applicable if you have completed the relevant paperwork at your Sponsoring Bank, enabling DataCash to collect notifications of any rejections, cancellations and changes of your setups. These changes will be automatically reflected in the DataCash System.

To allow your system to also be kept up to date and prevent drawdown submission on cancelled mandates, these will be mailed to you in a standard format attachment.

The following information will be included in the attachment:

- merchant ref your setup reference
- uniq ref the datacash reference of the mandate
- reason code the ADDACS / AUDDIS reason code
- reason\_code\_text further information about the reason\_code
- effective date the date on which the notification takes affect

Full details about the reason codes are available in the Originators Guide and Rules to the Direct Debit Scheme which is available from your bank. These are also detailed in the Support Centre.

## **Email notifying of nine modifications to Direct Debits**

```
Direct Debit Advices: BACS ID 556622

Please find attached your CSV file containing Direct Debit advices.

Total updated: 9
Total cancelled: 6
Total changed: 2
Total reinstated: 1
```

# Example attachment with six cancellations, two changes and one reinstatement - the changes are reason\_codes C and E

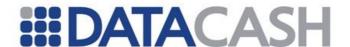

#### 2.5.1.5 Returned Drawdown Notifications

This section is only applicable if you have completed the relevant paperwork at your Sponsoring Bank, enabling DataCash to collect ARUDD notifications (Automated Return of Unpaid Direct Debits) on your behalf.

To allow your system to also be kept up to date, these will be mailed to you in a standard format attachment.

The following information will be included in the attachment:

- Reference merchant's reference
- datacash ref full 16-digit datacash reference (please refer to 2.1.1.3)
- uniq ref the DataCash OTR (please refer to the Support Centre)
- return code ARUDD reason code
- return code text further information about the return code
- original processing date original BACS processing date
- due date The date the drawdown was due to be taken from the account
- amount the drawdown value
- currency the drawdown currency

Full details about the reason codes are available in the Originators Guide and Rules to the Direct Debit Scheme which is available from your bank. These are also detailed in the Support Centre.

## Email notifying of nine returned debit items

Direct Debit ARUDDS Reports: BACS ID 766000

Please find attached your CSV file containing a list of returned debit items.

Total Returned Debit Items: 9

Please contact our Technical Support desk if you have any queries relating to this advice.

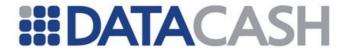

## **Example attachment**

Reference, datacash ref, uniq ref, return code, return code text, original pro cessing date, due date, amount, currency "ABCDEF368", "3200100963845000", "963845000", "1", "Instruction Cancelled", "06/25/2010", "06/28/2010", "238.19", "GBP" "ABCDEF956", "3500100963845001", "963845001", "0", "Refer to Payer", "06/25/2010", "06/28/2010", "238.19", "GBP" "ABCDEF905", "3300100963845002", "963845002", "0", "Refer to Payer", "06/25/2010", "06/28/2010", "87.76", "GBP" "ABDFR3749", "3500100973919000", "973919000", "0", "Refer to Payer", "07/02/2010", "07/09/2010", "84.01", "GBP" "ABCR93037", "3800100969104000", "969104000", "0", "Refer to Payer", "07/08/2010", "07/05/2010", "274.26", "GBP" "ABCD38303", "3900100969104001", "969104001", "B", "Account Closed","07/08/2010","07/05/2010","137","GBP" "3802JFDEW", "3300100974762000", "974762000", "1", "Instruction Cancelled", "06/29/2010", "07/12/2010", "74.07", "GBP" "84ABC3935", "3800100974762001", "974762001", "0", "Refer to Payer", "06/29/2010", "07/12/2010", "80.63", "GBP" "23445ABC2", "3200100980386000", "980386000", "1", "Instruction Cancelled", "07/12/2010", "07/13/2010", "82", "GBP"

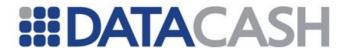

## 2.5.2 Direct Debit Continuous Authority

This Service allows drawdowns to be automatically created against a DDI.

A technical introduction to this Service is available on the website:

http://www.datacash.com/gettingproducts.php?id=Direct-Debit

#### 2.5.2.1 Schema Elements for Request

In this section the required fields for Direct Debit refunds will be presented, along with example XML for those fields. The XML is presented in italics for those fields that are not required for all situations. In the XML examples where a field has been highlighted fields, this indicates a situation in which other values can be presented in its place – for example weekly in place of monthly.

Optional fields for each transaction type are indicated with an O, required fields with an R.

# **Setting up a Direct Debit Continuous Authority Account**

The information required to set up a Direct Debit Continuous Authority Account is passed in these distinct places in the schema:

- Request
  - o Authentication section 2.1.1.2
  - o Transaction
    - ContAuthTxn details of the account to be set up and its regular payments, section 2.5.2.1.1
      - FirstPayment optional first payment date & amount, section 2.5.2.1.2
      - LastPayment optional last payment date & amount, section 2.5.2.1.3
    - TxnDetails your reference number for the account, section 2.5.2.1.4
    - HistoricTxn details of the DDI to create an account for, section
       2.5.1.1.3

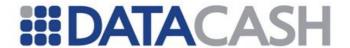

## **Cancelling a Continuous Authority Account**

The Direct Debit Continuous Authority Account can also be cancelled by using the cancel transaction type. This transaction type requires information passed in one distinct place in the schema:

- Request
  - o Authentication section 2.1.1.2
  - o Transaction
    - HistoricTxn the datacash\_reference of the account, plus the method, section 2.5.1.1.3

#### 2.5.2.1.1 ContAuthTxn

The elements within this parent may only be presented for drawdown transactions. They are excluded for cancel transactions.

Element Name: ContAuthTxn

Position(s) Request.Transaction

| Elements of ContAuthTxn |                                                                                                    |                                                                                                    |   |
|-------------------------|----------------------------------------------------------------------------------------------------|----------------------------------------------------------------------------------------------------|---|
| Element Name            | Description                                                                                                  | Values / Limitations                                                                                   |   |
| start_date              | The date on which the first regular payment will be taken. Subsequent payments will be based on this date.   | Must be more than three days after the transaction is sent. Date in the format dd/mm/yyyy              | R |
| number_of_payments      | Number of regular payments to be collected.                                                                  | Payments will be taken until the Continuous Authority account is cancelled if a value is not specified | О |
| FirstPayment            | Details of any initial paymer addition to the regular paym 2.5.2.1.2                                         |                                                                                                    | 0 |
| LastPayment             | Details of any final payment to be taken. This is in addition to the regular payments. See section 2.5.2.1.3 |                                                                                                    | 0 |
| period                  | The frequency of payments                                                                                    | weekly<br>monthly<br>quarterly<br>annually                                                             | R |
| method                  | The transaction method                                                                                       | drawdown                                                                                               | R |

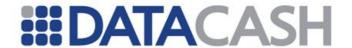

| amount   | The value of the drawdown                                                                                                    | Must be specified to two decimal places. GBP only | R |
|----------|----------------------------------------------------------------------------------------------------|---------------------------------------------------|---|
| flagging | This element has two attributes. If the element is supplied, both attributes must be supplied. See table below for more information |                                                   | О |

|                 | Attributes of Flagging                                                                                      |                  |       |  |
|-----------------|----------------------------------------------------------------------------------------------------|------------------|-------|--|
| Element<br>Name | Description                                                                                                 | Values / Limitat | tions |  |
| first           | Indicates whether the first payment made using the Cont Auth account is to be flagged as the first drawdown | yes<br>no        | О     |  |
| last            | Indicates whether the last payment made using the Cont Auth account is to be flagged as the last drawdown   | yes<br>no        | 0     |  |

For further information about drawdown flagging, please refer to section 2.5.1.1.3.

```
Example XML for ContAuthTxn elements
<ContAuthTxn>
  <method>drawdown</method>
  <start date>26/02/2006</start date>
  <period>weekly</period>
  <amount>35.00</amount>
</ContAuthTxn>
<ContAuthTxn>
  <method>drawdown</method>
  <start date>01/04/2005</start date>
  <period>annually</period>
  <amount>100.00</amount>
  <number_of_payments>3</number_of_payments>
  <flagging first="yes" last="no"/>
  <FirstPayment>...
</ContAuthTxn>
```

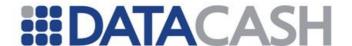

#### 2.5.2.1.2 FirstPayment

The elements within this parent may only be presented for <code>drawdown</code> transactions, in which case both child elements must be completed.

This element is excluded for cancel transactions.

Element Name: FirstPayment

Position(s) Request.Transaction.ContAuthTxn

|                 | Elements of FirstPayment                  |                                                                                                    |  |  |
|-----------------|-------------------------------------------|----------------------------------------------------------------------------------------------------|--|--|
| Element<br>Name | Description                               | Values / Limitations                                                                                                    |  |  |
| date            | The date the first payment is to be taken | Must be in dd/mm/yyyy format. Must be at least three days from the current date. It must also be at least one day ahead of the start_date |  |  |
| amount          | The value of the first payment            | If a currency is supplied, it must be GBP                                                                                                 |  |  |

#### **Example XML for FirstPayment element**

<FirstPayment>
 <amount>50.00</amount>
 <date>25/02/2006</date>
</FirstPayment>

## 2.5.2.1.3 LastPayment

The elements within this parent may only be presented for <code>drawdown</code> transactions, in which case both child elements must be completed.

This element is excluded for cancel transactions.

The LastPayment element can only be used if a set number of drawdowns have been specified.

Element Name: LastPayment

Position(s) Request.Transaction.ContAuthTxn

| Elements of LastPayment |                                          |                                                                                            |
|-------------------------|------------------------------------------|--------------------------------------------------------------------------------------------|
| Element<br>Name         | Description                              | Values / Limitations                                                                       |
| date                    | The date the last payment is to be taken | Must be in dd/mm/yyyy format; must be a minimum of one date after the last regular payment |

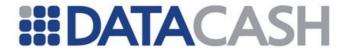

| amount | The value of the last payment | If a currency is supplied, it must be GBP |
|--------|-------------------------------|-------------------------------------------|
|--------|-------------------------------|-------------------------------------------|

#### **Example XML for LastPayment**

<LastPayment>
 <amount>50.00</amount>
 <date>25/03/2008</date>
</LastPayment>

#### 2.5.2.1.4 TxnDetails

The elements within this parent may only be presented for drawdown transactions. They are excluded for cancel transactions.

Element Name: TxnDetails

Position(s) Request.Transaction

| Elements of TxnDetails |                                                                                                    |                                          |  |
|------------------------|----------------------------------------------------------------------------------------------------|------------------------------------------|--|
| Element Name           | Description                                                                                          | Values / Limitations                     |  |
| merchantreference      | A unique reference number to identify<br>the individual Direct Debit Continuous<br>Authority account | Between 6 and 26 alphanumeric characters |  |

## **Example XML for TxnDetails elements**

<TxnDetails> <merchantreference>123402</merchantreference> </TxnDetails>

#### 2.5.2.1.5 HistoricTxn

Element Name: HistoricTxn

Position(s) Request.Transaction

| Elements of HistoricTxn                                 |                    |        |   |        |
|---------------------------------------------------------|--------------------|--------|---|--------|
| Element Description Values / Limitations Drawdown Cance |                    |        |   | Cancel |
| method                                                  | cancellations only | cancel | - | R      |

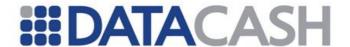

| reference | The datacash_reference of the original transaction |  | R | R |
|-----------|----------------------------------------------------|--|---|---|
|-----------|----------------------------------------------------|--|---|---|

2.5.2.2 XML Example Requests 2.5.2.2.1 Payments

```
Example XML Request for a five weekly payments of 10.00
<Request>
  <Authentication>
     <cli><cli>ent>21859999</client>
     <password>*******</password>
  </Authentication>
  <Transaction>
     <ContAuthTxn>
       <method>drawdown</method>
       <start date>10/02/2005</start date>
       <period>weekly</period>
       <number of payments>5</number of payments>
       <amount>10.00</amount>
     </ContAuthTxn>
     <TxnDetails>
       <merchantreference>12345678</merchantreference>
     </TxnDetails>
     <historicTxn>
       <reference>12345678</reference>
     </HistoricTxn>
  </Transaction>
</Request>
```

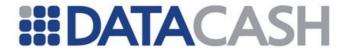

## Example XML Request for an unknown number of payments to be taken on the 31st of each month

```
<Request>
  <Authentication>
    <cli><cli>ent>21859999</client>
     <password>******</password>
  </Authentication>
  <Transaction>
     <ContAuthTxn>
       <method>drawdown</method>
       <start date>31/03/2005
       <period>monthly</period>
       <amount>25.00</amount>
     </ContAuthTxn>
     <TxnDetails>
       <merchantreference>12345678</merchantreference>
     </TxnDetails>
     <historicTxn>
       <reference>12345678</reference>
     </HistoricTxn>
  </Transaction>
</Request>
```

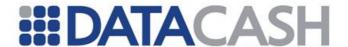

Example XML Request for eight payments: six regular payments, and separate first and last payments

The first payment is a one off administration fee of £30, followed by 6 monthly payments of £25 and a final payment of £20. The first and last payments are to be flagged with "01" and "19" respectively, which will cancel the underlying DDI after the final payment.

```
<Request>
  <Authentication>
    <cli><cli>ent>21859999</client>
     <password>******</password>
  </Authentication>
  <Transaction>
     <ContAuthTxn>
       <method>drawdown</method>
       <start date>31/05/2005
       <period>monthly</period>
       <amount>25.00</amount>
       <number of payments>6</number of payments>
       <FirstPayment>
          <amount>30.00</amount>
          <date>20/04/2005</date>
       </FirstPayment>
       <LastPayment>
          <amount>20.00</amount>
          <date>30/11/2005</date>
       </LastPayment>
       <flagging first="yes" last="yes"/>
     </ContAuthTxn>
     <TxnDetails>
       <merchantreference>12345678</merchantreference>
     </TxnDetails>
     <historicTxn>
       <reference>12345678</reference>
     </HistoricTxn>
  </Transaction>
</Request>
```

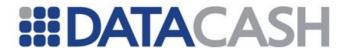

#### 2.5.2.2.2 Cancellations

Merchants using the Credit and Debit Card Services may note that this XML structure is the same as for cancelling a card payment – section 2.2.1.4.2.

#### 2.5.2.3 Schema Elements for Response

There are no Response elements specific to this service. The general Response elements are returned, these are discussed in section 2.1.1.3.

#### 2.5.2.4 XML Example Responses

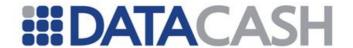

#### 2.5.2.5 Notifications

There are two types of notifications, one for batched drawdowns and one for account cancellations.

#### 2.5.2.5.1 Batched Drawdowns

Each day a payment is taken from an account, you will receive an email summarising the payments taken that day, in a standard CSV format attachment.

The following information will be included in the attachment:

- Account Reference the last 11 digits of the datacash\_reference number of the account
- Merchant Reference the DDI mandate number (merchantreference) against which the drawdown will be processed
- DataCash Reference the datacash reference of the drawdown

## Email notifying of batched drawdowns

Drawdown Results for Mon 17-Oct-2010 Attachments: batched.csv

This email contains details of drawdowns which have been processed on Live production site by DataCash on your behalf, for 2185\*\*\*\* Mon 17-Oct-2010.

If you have any questions please contact our support team.

#### **Example attachment with two drawdowns**

Account Reference, Merchant Reference, DataCash Reference 41740256, 1823362AHC, 4200200040467707 41756562, 1825472RHP, 4400200040373171

## 2.5.2.5.2 Account Cancellations

If a DDI is cancelled or revoked, the account will be automatically cancelled.

To allow your system to also be kept up to date, details of these will be mailed to you in a standard format CSV attachment.

The following information will be included in the attachment:

- Account reference the last 11 digits of the datacash\_reference number of the
   account
- Merchant Reference the merchantreference of the account
- Cancel DataCash Reference the datacash\_reference number of the transaction which cancelled the account. If the account was automatically cancelled when a DDI revoke is submitted, this field will be the same as DDI

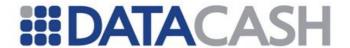

Setup Reference

- DDI Setup Reference the datacash reference number of the DDI setup
- DDI Merchant Reference your mandate number
- DDI Stage the stage of the DDI

## Email notifying of account cancellations

Account Cancellations for Mon 17-Oct-2010 Attachments: cancelled.csv

This email contains details of Direct Debit Recurring Transaction accounts which have been cancelled on Live production site by DataCash on your behalf, for 2185\*\*\* Mon 17-Oct-2010, where the associated DDI setup is no longer active.

## **Example attachment with four cancellation notifications**

Account Reference, Merchant Reference, Cancel DataCash Reference, DDI Setup Reference, DDI Merchant Reference, DDI Stage 46453486, EFG987456, 4600200040488736, 4600200040488741, ABC1234562, revoked 47453828, EFG453454, 4200200040493495, 4000200040493496, ABC483, cancelled at source

47455267, EFG456454, 4300200040493522, 4400200040493526, SJI451, cancelled at source

47511296, EFG15648, 4100200041248347, 4800200041260637, HUR45423, revoked

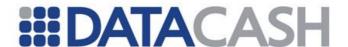

#### 2.5.3 Direct Credit - Direct Debit Refunds

This Service allows funds to be returned to any DDI held within the DPG.

A technical introduction to this service is available on the website:

http://www.datacash.com/gettingproducts.php?id=Direct-Debit-Refunds

#### 2.5.3.1 Schema Elements for Request

In this section the required fields for Direct Debit refunds will be presented, along with example XML for those fields.

## **Refunding Direct Debits**

The information required to process a direct debit refund - ddrefund - is passed in these distinct places in the schema:

## 2.5.3.1.1 Request

- o Authentication section 2.1.1.2
- o Transaction
  - TxnDetails contains the merchantreference number and the amount, section 2.5.2.1.4
  - HistoricTxn the datacash\_reference of the original mandate and the method, section 2.5.1.1.3.

## **Cancelling Direct Debit Refunds**

The information required to cancel a ddrefund is passed in these distinct places in the schema:

## 2.5.3.1.2 Request

- o Authentication section 2.1.1.2
- o Transaction
  - HistoricTxn the datacash\_reference of the original ddrefund and the method, section 2.5.1.1.3.

## 2.5.3.1.3 TxnDetails

The elements within this parent are required for <code>ddrefund</code> transactions. They are excluded for <code>cancel</code> transactions.

Element Name: TxnDetails

Position(s) Request.Transaction

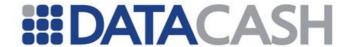

| Elements of TxnDetails                        |                                         |                                                  |  |
|-----------------------------------------------|-----------------------------------------|--------------------------------------------------|--|
| Element Name Description Values / Limitations |                                         |                                                  |  |
| merchantreference                             | The reference number of the DDI mandate | Between six and eighteen alphanumeric characters |  |
| amount                                        | The value of the refund                 |                                                  |  |

## **Example XML for TxnDetails elements**

```
<TxnDetails>
    <merchantreference>123402</merchantreference>
    <amount>30.00</amount>
    </TxnDetails>
```

#### 2.5.3.1.4 HistoricTxn

The elements within this parent are required for both cancel and ddrefund transaction types.

Element Name: HistoricTxn

Position(s) Request.Transaction

|                 | Elements of HistoricTxn                                       |                         |  |  |
|-----------------|---------------------------------------------------------------|-------------------------|--|--|
| Element<br>Name | Description                                                   | Values /<br>Limitations |  |  |
| method          | Identifies the transaction type as a refund of a direct debit | ddrefund cancel         |  |  |
| reference       | The datacash_reference of the original transaction            |                         |  |  |

#### Example XML for HistoricTxn element for a ddrefund

#### **Example XML for HistoricTxn element for a cancel**

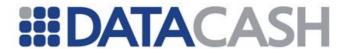

## 2.5.3.2 XML Example Requests

```
Example XML Request for a ddrefund
<Request>
  <Authentication>
     <cli>ent>9900001</client>
     <password>*****</password>
  </Authentication>
  <Transaction>
     <historicTxn>
       <method>ddrefund</method>
       <reference>12345678</reference>
     </HistoricTxn>
     <TxnDetails>
       <merchantreference>ABCDEF456</merchantreference>
       <amount>10.00</amount>
     </TxnDetails>
  </Transaction>
</Request>
Example XML Request for a cancel
<Request>
  <Authentication>
    <cli>ent>9900001</client>
     <password>*****</password>
  </Authentication>
  <Transaction>
     <historicTxn>
       <method>cancel</method>
       <reference>400000059832490</reference>
     </HistoricTxn>
  </Transaction>
</Request>
```

#### 2.5.3.3 Schema Elements for Response

There are no additional XML elements returned for specifically for this Service. The general XML elements in the Response are covered in section 2.1.1.3.

## 2.5.3.4 XML Example Responses

#### 2.5.3.4.1 Refunds

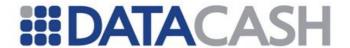

## 

#### 2.5.3.4.2 Cancellations

```
Example XML Response for a successfully cancelled Direct Credit
<Response>
  <datacash reference>39375274</datacash reference>
  <merchantreference>4800200040644359</merchantreference>
  <reason>CANCELLED OK</reason>
  <status>1</status>
  <time>...</time>
</Response>
Example XML Response for an unsuccessful Direct Credit cancellation
<Response>
  <information>Direct Credit has already been
    cancelled</information>
  <merchantreference>4800200040644359/merchantreference>
  <mode>TEST</mode>
  <reason>Already Cancelled</reason>
  <status>128</status>
  <time>...</time>
</Response>
```

### 2.5.4 Direct Credit - Standard

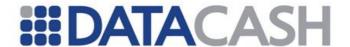

This Service allows funds to be returned to a customer by placing them directly into their bank account.

A technical introduction to this service is available on the website: http://www.datacash.com/gettingproducts.php?id=Direct-Credit

#### 2.5.4.1 Schema Elements for Request

In this section the required fields for Standard Direct Credit will be presented, along with example XML for those fields. The XML is presented in italics for those fields that are not required for all situations.

Optional fields for each transaction type are indicated with an O, required fields with an R.

## **Performing Direct Credits**

The information required to process a direct credit - directcredit - is passed in these distinct places in the schema:

#### 2.5.4.1.1 Request

- o Authentication section 2.1.1.2
- o Transaction
  - TxnDetails contains the merchantreference number and the amount, section 2.5.2.1.4
  - DirectCreditTxn the details of the customers bank account, plus the method, section 2.5.1.1.1

## **Cancelling Direct Debit Refunds**

The information required to cancel a directcredit is passed in these distinct places in the schema:

#### 2.5.4.1.2 Request

- o Authentication section 2.1.1.2
- o Transaction
  - HistoricTxn the datacash\_reference of the original directcredit and the method, section 2.5.1.1.3

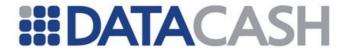

#### 2.5.4.1.3 DirectCreditTxn

The elements within this parent may only be presented for directcredit transactions. They are excluded for cancel transactions.

Element Name: DirectCreditTxn

Position(s) Request.Transaction

| Elements of DirectCreditTxn |                                                             |                                                     |           |
|-----------------------------|-------------------------------------------------------------|-----------------------------------------------------|-----------|
| <b>Element Name</b>         | lement Name Description Values / Limitations                |                                                     | Required? |
| method                      | Identifies the transaction type as a standard Direct Credit | directcredit                                        | R         |
| sortcode                    | The sort code of the account to be credited                 | Valid UK sortcode                                   | R         |
| accountnumber               | The account number to be credited                           | Valid UK account number                             | R         |
| accountname                 | The name of the account holder(s)                           | Up to 18 characters, alpha numerics and spaces only | R         |
| bankreference               |                                                             | Up to 18 characters, alpha numerics and spaces only | О         |

## **Example XML Element DirectCredit**

```
<DirectCreditTxn>
  <sortcode>00000
```

<sortcode>000001</sortcode>

<accountnumber>12345609</accountnumber>

<accountname>Julia McDonald</accountname>

<method>directcredit</method>

</DirectCreditTxn>

## <DirectCreditTxn>

<sortcode>000222

<accountnumber>12340000</accountnumber>

<accountname>Michael Johnson</accountname>

<bankreference>return of goods/bankreference>

<method>directcredit</method>

</DirectCreditTxn>

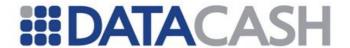

#### 2.5.4.1.4 TxnDetails

The elements within this parent are required for directoredit transactions, but excluded for cancel transactions.

Element Name: TxnDetails

Position(s) Request.Transaction

| Elements of TxnDetails |                                                |                         |  |
|------------------------|------------------------------------------------|-------------------------|--|
| Element Name           | Description                                    | Values /<br>Limitations |  |
| merchantreference      | A unique reference number for each transaction | Up to 30 characters     |  |
| amount                 | The value of the refund                        |                         |  |

#### **Example XML for TxnDetails elements**

<TxnDetails>

<merchantreference>123402</merchantreference>

<amount>30.00</amount>

</TxnDetails>

#### 2.5.4.1.5 HistoricTxn

The elements within this parent must be presented for cancel transactions. They are excluded for directoredit transactions.

Element Name: HistoricTxn

Position(s) Request.Transaction.HistoricTxn

| Elements of HistoricTxn |                                                    |                         |  |
|-------------------------|----------------------------------------------------|-------------------------|--|
| Element<br>Name         | Description                                        | Values /<br>Limitations |  |
| method                  | Identifies the transaction type as a cancellation  | cancel                  |  |
| reference               | The datacash_reference of the original transaction | 16 digits               |  |

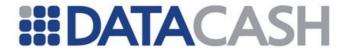

## Example XML Element HistoricTxn for a cancel

```
<HistoricTxn>
     <method>cancel</method>
     <reference>9999999912345678</reference>
</HistoricTxn>
```

## 2.5.4.2 XML Example Requests

```
Example XML Request
<Request>
  <Authentication>
    <cli>ent>9900001</client>
    <password>*****</password>
  </Authentication>
  <Transaction>
    <TxnDetails>
       <merchantreference>123402</merchantreference>
       <amount>1000.01</amount>
    </TxnDetails>
    <DirectCreditTxn>
       <method>directcredit</method>
       <sortcode>123456
       <accountnumber>12345678</accountnumber>
       <accountname>Greg Kane</accountname>
    </DirectCreditTxn>
  </Transaction>
</Request>
```

## **Example XML Request with optional bankreference**

```
<Request>
  <Authentication>
     <password>*****</password>
     <cli>ent>9900001</client>
  </Authentication>
  <Transaction>
     <TxnDetails>
       <merchantreference>ABDYC003</merchantreference>
       <amount>49.68</amount>
     </TxnDetails>
     <DirectCreditTxn>
       <method>directcredit</method>
       <sortcode>123456
       <accountnumber>12340000</accountnumber>
       <accountname>Jane Smith</accountname>
       <bankreference>Money for Petrol</bankreference>
     </DirectCreditTxn>
  </Transaction>
</Request>
```

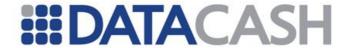

## 2.5.4.3 Schema Elements for Response

The XML Responses for this Service only contain those elements that are discussed in section 2.1.1.3. There are no additional XML elements returned specifically for this Service

#### 2.5.4.4 XML Example Responses

Examples of directcredit cancellations are available in section 2.5.3.4.2.

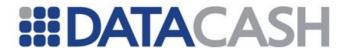

#### 2.5.5 Direct Credit - Card Collection Accounts

This Service allows funds to be returned to a cardholder by using their card collection account.

A technical introduction to this service is available on the website: http://www.datacash.com/gettingproducts.php?id=Payments-to-Card-Collection-Accounts

#### 2.5.5.1 Schema Elements for Request

In this section the required fields for Direct Credit to Card Collection Accounts will be presented, along with example XML for those fields. The XML is presented in italics for those fields that are not required for all situations.

Optional fields for each transaction type are indicated with an  $\mathcal{O}$ , required fields with an  $\mathbb{R}$ 

#### **Performing Card Account Payments**

The information required to process a direct debit refund - cardaccountpayment - is passed in these distinct places in the schema:

## 2.5.5.1.1 Request

- o Authentication section 2.1.1.2
- o Transaction
  - TxnDetails contains the merchantreference number and the amount, section 2.5.5.1.4
  - DirectCreditTxn details of the customers card, plus the method, section 2.5.1.1.1.

## **Cancelling Direct Debit Refunds**

The information required to cancel a cardaccountpayment is passed in these distinct places in the schema:

#### 2.5.5.1.2 Request

- o Authentication section 2.1.1.2
- o Transaction
  - HistoricTxn the datacash\_reference of the cardaccountpayment and the method, section 2.5.5.1.5.

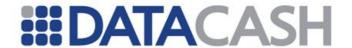

#### 2.5.5.1.3 DirectCreditTxn

The elements within this parent may only be presented for cardaccountpayment transactions. They are excluded for cancel transactions.

Element Name: DirectCreditTxn

Position(s) Request.Transaction

|                                               | Elements of DirectCreditTxn                                              |                                                                                                    |   |  |
|-----------------------------------------------|--------------------------------------------------------------------------|----------------------------------------------------------------------------------------------------|---|--|
| Element Name Description Values / Limitations |                                                                          | Required?                                                                                             |   |  |
| method                                        | Identifies the transaction type as a refund to a card collection account | cardaccountpayment                                                                                    | R |  |
| pan                                           | The card number                                                          | Card must be Visa or MasterCard branded and issued in the UK                                          | R |  |
| expirydate                                    | The card expiry date                                                     | MM/YY format                                                                                          | 0 |  |
| cardname                                      | The card holder's name                                                   | Up to 18 characters. "COLLECTION ACCOUNT" will be automatically used if this element is not presented | О |  |

## 2.5.5.1.4 TxnDetails

Element Name: TxnDetails

Position(s) Request.Transaction

| Elements of TxnDetails |                                                |                         |  |
|------------------------|------------------------------------------------|-------------------------|--|
| Element Name           | Description                                    | Values /<br>Limitations |  |
| merchantreference      | A unique reference number for each transaction | Up to 30 characters     |  |
| amount                 | The value of the refund                        |                         |  |

## **Example XML for TxnDetails elements**

<TxnDetails>

<merchantreference>123402</merchantreference>

<amount>30.00</amount>

</TxnDetails>

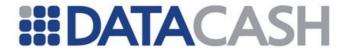

#### 2.5.5.1.5 HistoricTxn

Element Name: HistoricTxn

Position(s) Request.Transaction.HistoricTxn

| Elements of HistoricTxn |                                                    |                         |  |
|-------------------------|----------------------------------------------------|-------------------------|--|
| Element<br>Name         | Description                                        | Values /<br>Limitations |  |
| method                  | Identifies the transaction type as a cancellation  | cancel                  |  |
| reference               | The datacash_reference of the original transaction | 16 digits               |  |

## **Example XML Element HistoricTxn for a cancel**

## 2.5.5.2 XML Example Requests

```
Example XML Request for cardaccountpayment
<Request>
  <Authentication>
    <password>****</password>
    <cli>ent>9900001</client>
  </Authentication>
  <Transaction>
    <TxnDetails>
  <merchantreference>10397897589</merchantreference>
       <amount>59.00</amount>
    </TxnDetails>
    <DirectCreditTxn>
       <method>cardaccountpayment</method>
       <pan>5473*******0007</pan>
     </DirectCreditTxn>
  </Transaction>
</Request>
```

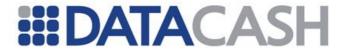

## **Example XML Request for cardaccountpayment**

```
<Request>
  <Authentication>
    <cli>ent>9900001</client>
    <password>****</password>
  </Authentication>
  <Transaction>
    <TxnDetails>
  <merchantreference>B00123895/merchantreference>
       <amount>23.50</amount>
    </TxnDetails>
    <DirectCreditTxn>
       <method>cardaccountpayment</method>
       <pan>4444********0001</pan>
       <cardname>Wes Scantlin
       <expirydate>03/09</expirydate>
    </DirectCreditTxn>
  </Transaction>
</Request>
```

## **Example XML Request for a cancel**

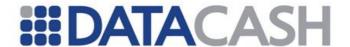

## 2.5.5.3 Schema Elements for Response

The XML Responses for this Service only contain those elements that are discussed in section 2.1.1.3. There are no additional XML elements returned specifically for this Service.

## 2.5.5.4 XML Example Responses

```
Example XML Response for a successful cardaccountpayment
<Response>
  <datacash reference>4000200045345250</datacash reference>
  <merchantreference>390726429629630</merchantreference>
  <mode>...</mode>
  <reason>Accepted</reason>
  <status>1</status>
  <time>...</time>
</Response>
Example XML Requests for unsuccessful cardaccountpayment
<Response>
  <datacash reference>4900200043479577</datacash reference>
  <information>The card number does not pass the standard
              Luhn checksum test</information>
  <merchantreference>384084003240741
  <mode>...</mode>
  <reason>Bad checksum</reason>
  <status>25</status>
  <time>...</time>
</Response>
<Response>
  <datacash reference>3600200044366081</datacash reference>
  <information>No payment details for this card/information>
  <merchantreference>389377230555556/merchantreference>
  <mode>...</mode>
  <reason>Unknown Payment Details</reason>
  <status>126</status>
  <time>...</time>
</Response>
```

Examples of cancellations are available in section 2.5.3.4.2.

Back to Contents

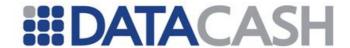

#### 2.6 BATCH INPUT

The Batch Input Service allows many of the DPG Services to be utilised via batch process, instead of submitting the transactions in real time. Further non-technical information about this service is available on the website: http://www.datacash.com/services/batch/overview.shtml

The transaction data may be presented in either a XML or a CSV file format. This file will be referred to in this document as the *Batch Request* XML (or CSV). This file must then be Zlib-compressed and Base64 encoded.

The compressed and encoded *Batch Request* file is then placed within the *Batch Submission* Request document, which is itself an XML document. The *Batch Submission* Request is then sent to DataCash and a *Batch Submission* Response is returned.

To collect the results of the batch, a *Batch Query* Request is sent to DataCash. A *Batch Query* Response will be returned. This will contain the results of the batch, which have been Zlib –compressed and Base64 encoded. These results will be referred to as the *Batch Response* XML (or CSV). The format of the *Batch Response* document will match that of the *Batch Request*.

Naturally, the data you need to supply will depend upon the particular service you are using. However there are certain aspects of Batch Input that are common to each service that it can be used with. The features common to all services will be covered first

Available DPG Services - section 2.6.1

Common Elements - each of these elements are independent of the service used, section 2.6.2

File Formats Attributes, section 2.6.2.1

Batch Submission elements - also independent of format, section 2.6.2.2

Batch Query elements - also independent of format, section 2.6.2.3

Batch Request elements - for both XML and CSV, section 2.6.2.5

Batch Response elements - for both XML and CSV, section 2.6.2.6

SERVIce Specific Elements – these are specific to both the service and the file format used, section 2.6.3.1

The following key will be used for this section:

- O Optional
- R Required, field must be presented
- M Mandatory if Available, if the information is available, it should be presented

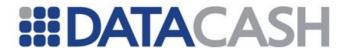

#### 2.6.1 Available DPG Services

Various DPG Services can be accessed via the Batch Input Service using both the XML and CSV file formats. These are outlined in the table below.

| Service<br>Type                 | DPG Service Name                              | Restrictions                                                                            | Additional Information |
|---------------------------------|-----------------------------------------------|-----------------------------------------------------------------------------------------|------------------------|
|                                 | Bank Card                                     | -                                                                                       | Section 2.2.1          |
|                                 | Pre-Registered Cards                          | Account must be configured for this service                                             | Section 2.3.1          |
| Credit<br>and<br>Debit<br>Cards | Recurring<br>Transactions –<br>Capture Method | Account must be configured for this service                                             | Section 2.3.2          |
|                                 | Chip and PIN                                  | Account must be configured for this service. Transaction method must be auth or refund. | Section 2.7.1.1        |
|                                 | Standard Direct Debit                         | Account must be configured for this service                                             | Section 2.5.1.1        |
| BACS                            | Direct Credit:<br>DDrefunds                   | Account must be configured for this service                                             | Section 2.5.3          |
| Services                        | Standard Direct<br>Credit                     | Account must be configured for this service                                             | Section 2.5.4          |
|                                 | Direct Credit: Card<br>Collection Accounts    | Account must be configured for this service                                             | Section 2.5.5          |

In addition, the following Fraud Screening Services may be used in conjunction with the Credit and Debit Card Services:

| Service<br>Type      | DPG Service<br>Name | Restrictions                                                                          | Additional Information |
|----------------------|---------------------|---------------------------------------------------------------------------------------|------------------------|
| Fraud ReD Prevention | ReD                 | Account must be configured for this service. The extended dataset cannot be provided. | Section 2.4.3          |
| for Cards            | AVSCV2              | AVS check only. Not available for Chip and PIN                                        | Section 2.4.1          |

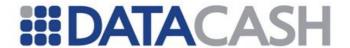

#### 2.6.2 Overview of Common Elements and Attributes

## 2.6.2.1 File Formats Attributes

The individual transactions within each file may be presented in either XML or CSV format. Each format has a name, which is passed within both the Batch Submission document and the Batch Request. The file names are presented below.

| XML File Formats |                          |                 |  |
|------------------|--------------------------|-----------------|--|
| Format           | Details in               |                 |  |
| xml_cardtxn      | Credit and Debit Cards   | Section 2.6.3.1 |  |
| xml_chp_cardtxn  | Cardholder Present Cards | Section 2.6.3.2 |  |
| xml_directcredit | BACS - Direct Credit     | Section 2.6.3.3 |  |
| xml_directdebit  | BACS - Direct Debit      | Section 2.6.3.1 |  |

| CSV file Formats  |                           |                                                                                             |                        |
|-------------------|---------------------------|---------------------------------------------------------------------------------------------|------------------------|
| Format            | Service                   | Used for                                                                                    | Details in             |
| csv_avs_card_txn  | Credit and<br>Debit Cards | Authorisations with standard AVS checking                                                   | Section 2.6.3.6        |
| csv_card_txn      | Credit and<br>Debit Cards | Authorisations                                                                              | Section <u>2.6.3.4</u> |
| csv_chp_card_txn  | Cardholder<br>Present     | auth and refund transactions                                                                | Section 2.6.3.2        |
| csv_historic      | Credit and<br>Debit Cards | Historic transactions: fulfill, txn_refund, cancel, accept_fraud authorize_referral_request | Section<br>2.6.3.8     |
| csv_prereg        | Credit and<br>Debit Cards | Pre-Registered Cards                                                                        | Section 2.6.3.9        |
| csv_dc_cc_account | BACS<br>Services          | Direct Credit cardaccountpayment                                                            | Section 2.6.3.10       |
| csv_dc_ddrefund   | BACS<br>Services          | Direct Credit ddrefunds                                                                     | Section 2.6.3.11       |
| csv_dc_std        | BACS<br>Services          | Standard Direct Credit                                                                      | Section 2.6.3.12       |
| csv_dd_drawdown   | BACS<br>Services          | Direct Debit drawdown                                                                       | Section 2.6.3.13       |
| csv_dd_setup      | BACS<br>Services          | Direct Debit setup and presetup                                                             | Section<br>2.6.3.14    |
| csv_dd_setup_edit | BACS<br>Services          | Direct Debit confirm and revoke                                                             | Section<br>2.6.3.15    |

## 2.6.2.2 Batch Submission Elements

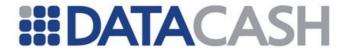

These elements are common to all of the Batch Input Services, regardless of the service or format used.

## 2.6.2.2.1 Schema Elements for Batch Submission

Each batch contains header information:

## 2.6.2.2.2 Request

- Authentication each Batch Submission can contain transactions for only one DataCash account (vTID). The Authentication element is covered in section 2.1.1.2
- o Transaction
  - BatchInputTxn section 2.6.2.2.1

#### 2.6.2.2.1 BatchInputTxn

Element Name: BatchInputTxn

Position: Request.Transaction

| Elements of BatchInputTxn         |                                                                                                    |                                                                                                    |   |
|-----------------------------------|----------------------------------------------------------------------------------------------------|----------------------------------------------------------------------------------------------------|---|
| Element Name Values / Limitations |                                                                                                    |                                                                                                    |   |
| batchfile                         | The Batch Request, compressed using Zlib compression, then Base64 encoded                           | Uncompressed Batch Request must<br>be less than 1MB                                                                                            | R |
| txn_count                         | The total number of transactions in the batchfile                                                   | Must be an integer > 0.                                                                                                    | R |
| total_amount                      | The total gross value of transactions in the batchfile, regardless of currency and transaction type | Tolerant to 0.001. If the format of the transactions within the Batch Request does not contain an amount, the total_amount must be set to zero | R |

| Attributes of batchfile                  |                                           |                               |   |
|------------------------------------------|-------------------------------------------|-------------------------------|---|
| Element Description Values / Limitations |                                           |                               |   |
| format                                   | The format of the file you are submitting | Please refer to section 2.6.2 | R |

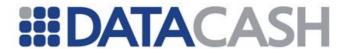

# XML Examples of Batch Submission for BatchInputTxn complex elements

```
<BatchInputTxn>
  <batchfile format="xml cardtxn">...
  <txn count>3</txn count>
  <total amount>395.99</total amount>
</BatchInputTxn>
<BatchInputTxn>
  <batchfile format="csv historic">...</batchfile>
  <txn count>16</txn count>
  <total amount>0</total amount>
</BatchInputTxn>
<BatchInputTxn>
  <batchfile format="xml directdebit">...</batchfile>
  <txn count>4</txn count>
  <total amount>75.60</total amount>
</BatchInputTxn>
<BatchInputTxn>
  <batchfile format="csv dd setup">...</batchfile>
  <txn count>29</txn count>
  <total amount>0</total amount>
</BatchInputTxn>
<BatchInputTxn>
  <batchfile format="csv dd drawdown">...</batchfile>
  <txn count>63</txn count>
  <total amount>1565.09</total amount>
</BatchInputTxn>
```

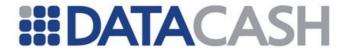

## 2.6.2.2.3 XML Example Batch Submission

## **Example XML Batch Submission for a Batch Request in CSV format containing five transactions**

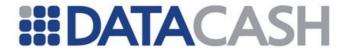

# **Example XML Batch Submission for a Batch Request in XML format containing five transactions**

# **Example XML Batch Submission for a Batch Request in CSV format containing eighteen transactions**

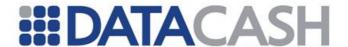

## 2.6.2.2.4 Schema Elements for Response

The Response for Batch Submission contains the normal Response fields. These are covered in section 2.1.1.3

The datacash\_reference returned is the reference number for the Batch Submission. This should be stored to allow a Batch Query (section 2.6.2.3) to be performed. The merchantreference returned is extracted from within the Batch Request.

## 2.6.2.2.5 XML Example Batch Submission Response

Two Batch Submission Responses are shown below.

A full list of return codes for this service is available on the website here.

# **Example XML Batch Submission Responses for a successful and a rejected batch submission**

```
<Response>
  <datacash reference>3900900100010001</datacash reference>
  <merchantreference>batch ABCDEF</merchantreference>
  <mode>LIVE</mode>
  <reason>ACCEPTED</reason>
  <status>1</status>
  <time>...</time>
</Response>
<Response>
  <datacash reference>3800900100010006</datacash reference>
  <information>Supplied and actual transaction counts do
     not match</information>
  <merchantreference>batch XYZ</merchantreference>
  <mode>LIVE</mode>
  <reason>BatchInput: Error in batch data</reason>
  <status>262</status>
  <time>...</time>
</Response>
```

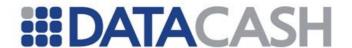

## 2.6.2.3 Batch Query

The Batch Query allows you to receive the results of each transaction within the Batch Submission.

## 2.6.2.3.1 Schema Elements for Batch Submission Query

## 2.6.2.3.2 Request

- o Authentication section 2.1.1.2
- o Transaction
  - HistoricTxn see section 2.6.2.3.2.1.

#### 2.6.2.3.2.1 HistoricTxn

Element Name: HistoricTxn

Position: Request.Transaction

|                                          | Elements of HistoricTxn                        |       |   |  |
|------------------------------------------|------------------------------------------------|-------|---|--|
| Element Description Values / Limitations |                                                |       |   |  |
| method                                   | The transaction type                           | query | R |  |
| reference                                | The datacash_reference of the Batch Submission |       | R |  |

## **Example XML Request for HistoricTxn complex elements**

<historicTxn>

<reference>3900900100010001</reference>

<method>query</method>

</HistoricTxn>

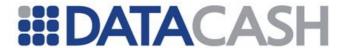

## 2.6.2.3.3 XML Example Batch Submission Query

## 2.6.2.4 Schema Elements for Query Response

## $2.6.2.4.1.1\,BatchInputTxn$

Element Name: BatchInputTxn

Position: Response

The element BatchInputTxn contains the Zlib compressed and Base64 encoded results of the Batch Request.

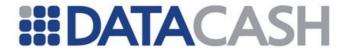

## 2.6.2.4.2 XML Example Query Response

```
Two Example XML Batch Query Responses
<Response>
  <BatchInputTxn>.../BatchInputTxn>
  <datacash reference>3900900100010001</datacash reference>
  <merchantreference>batch ABCDEF</merchantreference>
  <mode>LIVE</mode>
  <reason>ACCEPTED</reason>
  <status>1</status>
  <time>...</time>
</Response>
<Response>
  <datacash reference>3400900100010008</datacash reference>
  <information>You have queried a Batch Input Transaction,
      which is currently being processed</information>
  <merchantreference>batch ABCDEG</merchantreference>
  <mode>LIVE</mode>
  <reason>BatchInput: Processing</reason>
  <status>273</status>
  <time>...</time>
</Response>
```

- 2.6.2.5 Batch Input Request and Response Common XML Elements
- 2.6.2.5.1 Schema Elements for Batch Request
- 2.6.2.5.2 BatchInputRequest
  - o Header see section 2.6.2.5.2.1
  - o Transactions see section 2.6.2.5.2.2

### 2.6.2.5.2.1 Header

Element Name: Header

Position: BatchInputRequest

| Elements of Header |                                         |                                                                            |   |  |  |
|--------------------|-----------------------------------------|----------------------------------------------------------------------------|---|--|--|
| Element<br>Name    | Description                             | Values / Limitations                                                       |   |  |  |
| format             | The name of the file format used        | See section 2.6.2 for list. Must match that listed in the Batch Submission | R |  |  |
| reference          | A reference number for the entire Batch | Must be between six and thirty alphanumeric in length                      | R |  |  |

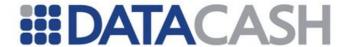

## 

#### 2.6.2.5.2.2 Transactions

Element Name: Transactions
Position: BatchInputRequest

| Elements of Transactions |                                     |                                                                                                    |   |  |
|--------------------------|-------------------------------------|----------------------------------------------------------------------------------------------------|---|--|
| Element<br>Name          | Description                         | Values / Limitations                                                                                                    |   |  |
| Request                  | One Request element per transaction | Each Request must have identical Authentication elements, which must also be the same as those supplied in the Authentication element of the Batch Submission | R |  |

**Example XML for Transactions complex elements. There are 3 transactions.** 

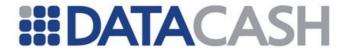

## 2.6.2.5.3 Example XML Batch Request

```
<BatchInputRequest>
  <Header>
     <format>xml cardtxn</format>
     <reference>batchref1234</reference>
  </Header>
  <Transactions>
     <Request>
      . . .
    </Request>
     <Request>
      . . .
    </Request>
     <Request>
    </Request>
  </Transactions>
</BatchInputRequest>
```

## 2.6.2.5.4 Schema Elements for Batch Response

## 2.6.2.5.5 BatchInputResponse

Header - this element is currently unpopulated

Transactions - see section 2.6.2.5.2.2

#### 2.6.2.5.5.1 Transactions

Element Name: Transactions
Position: BatchInputResponse

| Elements of Transactions |                                               |
|--------------------------|-----------------------------------------------|
| Element Name description |                                               |
| Response                 | One Response element per original transaction |

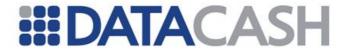

## 2.6.2.5.6 Example XML Batch Response

```
Example XML for a Batch Response, without the transaction details
shown
<BatchInputResponse>
  <Header/>
  <Transactions>
     <Response>...
     <Response>...
  </Transactions>
</BatchInputResponse>
An Example XML Response, with 3 transactions
<BatchInputResponse>
  <Header/>
  <Transactions>
     <Response>
       <CardTxn>
          <authcode>183425</authcode>
          <card scheme>Mastercard/card scheme>
          <country>United Kingdom</country>
            <cv2avs status>ADDRESS MATCH ONLY</cv2avs status>
            <policy>1</policy>
          </Cv2Avs>
          <issuer>BARCLAYS BANK PLC</issuer>
       </CardTxn>
       <datacash reference>3300900100010037</datacash reference>
       <merchantreference>1000001</merchantreference>
       <mode>LIVE</mode>
       <reason>ACCEPTED</reason>
       <status>1</status>
       <time>1067274153</time>
     </Response>
     <Response>
       <datacash reference>3300900100010037</datacash reference>
       <merchantreference>123402</merchantreference>
       <reason>Prereg: Merchant Not Subscribed</reason>
       <status>251</status>
       <time>1067274153</time>
     </Response>
     <Response>
       <CardTxn>
          <authcode>100000</authcode>
       <datacash reference>3300900100010037</datacash reference>
       <merchantreference>123402</merchantreference>
       <reason>ACCEPTED</reason>
       <status>1</status>
       <time>1067274153</time>
     </Response>
  </Transactions>
</BatchInputResponse>
```

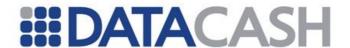

## 2.6.2.6 Batch Request and Response - Common CSV Elements 2.6.2.6.1 CSV File Format Definition

The definition of CSV format used is as follows

- Allowable characters within a CSV field include 0x09 (tab) and the inclusive range of 0x20 (space) through 0x7E (tilde).
- A field within CSV may be surrounded by double-quotes. Double quoting is used by default to surround fields in CSV format responses.
- A field within CSV must be surrounded by double-quotes to contain a comma.
- A field within CSV must be surrounded by double-quotes to contain an embedded double-quote, represented by a pair of consecutive double-quotes.
- A CSV field may be terminated by 0x0A (line feed) or by 0x0D, 0x0A (carriage return, line feed).
- Blank lines and lines starting with 0x23 (#) are ignored.

## 2.6.2.6.2 CSV Request Headers

Each CSV file contains should contain a header line containing these fields:

|                     | Headers for CSV format, in order                                 |                                                                                          |   |  |
|---------------------|------------------------------------------------------------------|------------------------------------------------------------------------------------------|---|--|
| Element Description |                                                                  | Values / Limitations                                                                     |   |  |
| format              | The name of the file format used                                 | See section 2.6.2 for list. Must match that listed in the Batch Submission               | R |  |
| reference           | A reference number for the entire Batch                          | Must be between six and thirty alphanumeric in length                                    | R |  |
| client              | The vTID of the account the batch is to be processed against     | Must be the same as those supplied in the Authentication element of the Batch Submission | R |  |
| password            | The password of the account the batch is to be processed against |                                                                                          | R |  |

#### Two CSV Examples for a Batch Request Headers

csv\_card\_txn,batch\_csv\_card\_txn\_6,99000001,mypasswd
csv prereg,batch csv prereg 3,99000001,mypasswd

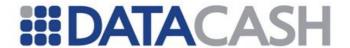

## 2.6.2.6.3 CSV Response

The Response elements returned will be the same for each file format. These are:

|   |                | Fields for CSV responses                                                                                    |                    |
|---|----------------|----------------------------------------------------------------------------------------------------|--------------------|
|   | Element Name   | Description                                                                                                 | XML equivalent     |
| 1 | merchant_ref   | The merchant_ref of the original transaction                                                                | merchant_reference |
| 2 | datacash_ref   | The datacash_reference of the transaction                                                                   | datacash_reference |
| 3 | response_code  | The DataCash Response Code                                                                                  | status             |
| 4 | status_message | Additional information about the response_code                                                              | reason             |
| 5 | authcode       | The result of the authorisation request, for transactions submitted for authorisation only –otherwise blank | authcode           |
| 6 | time           | The Unix Timestamp of the transaction                                                                       | time               |

## **Example CSV responses**

"ABCD9876", "3000900100010005", "7", "REFERRED", "CALL AUTH", "1080920429"

"3400900100010008", "3400900100010008", "1", "CANCELLED OK", "", "1080920429"

"payment 1223", "3600900100010889", "1", "ACCEPTED", "896786", "1080920430"

"ACBD9877", "3600900100010890", "1", "ACCEPTED", "548620", "1080920431"

"valid ddrefund", "3000900100010048", "1", "ACCEPTED", "", "1080920435"

"ddrefund\_no\_setup","3800900100010049","137","Unable to locate matching DDI transaction","","1080920436"

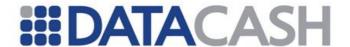

## 2.6.3 Example Batch Requests

This section covers the Batch Request file, for all services.

Please note that the maximum size of a single Batch Request – before compression – is 1MB (1024KB). Any files larger than this will be rejected.

## 2.6.3.1 xml\_cardtxn

An example file with three transactions is shown below. The file contains three transactions, one Pre-Registered and two Credit and Debit Card (a pre with AVS data and a cancel). The transactions could be screened using either the ReD or T3M services if the account is configured for this at DataCash. A Batch Submission example for this file is shown in section 2.6.2.2.

# Example XML Batch Request containing three transactions with a total value of 395.99

```
<BatchInputRequest>
  <Header>
     <format>xml cardtxn</format>
     <reference>batchref1234</reference>
  </Header>
  <Transactions>
     <Request>
       <Authentication>
          <cli><cli>ent>99000001</client>
          <password>*****</password>
       </Authentication>
       <Transaction>
          <CardTxn>
            <Card>
               <expirydate>04/06</expirydate>
               <startdate>01/04</startdate>
               <pan>633300*******1</pan>
                 <street address1>1 High Street, UK </street address1>
                 <postcode>S01 2CD</postcode>
                 <policy>1</policy>
               </Cv2Avs>
            </Card>
            <method>pre</method>
          </CardTxn>
          <TxnDetails>
            <amount currency="GBP">146.00</amount>
            <merchantreference>1000001/merchantreference>
          </TxnDetails>
       </Transaction>
     </Request>
     <Request>
       <Authentication>
          <password>*****</password>
          <client>99000001</client>
       </Authentication>
```

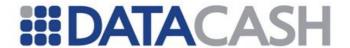

```
<Transaction>
          <TxnDetails>
             <merchantreference>123402</merchantreference>
             <amount currency="USD">249.99</amount>
          </TxnDetails>
          <CardTxn>
             <method>auth</method>
             <card details type="preregistered">
              310000008888881212</card details>
          </CardTxn>
       </Transaction>
     </Request>
     <Request>
       <Authentication>
          <cli>ent>9900001</client>
          <password>*****</password>
       </Authentication>
       <Transaction>
          <HistoricTxn>
             <reference>310000008888888</reference>
             <method>txn refund</method>
          </HistoricTxn>
       </Transaction>
     </Request>
  </Transactions>
</BatchInputRequest>
```

## 2.6.3.2 xml\_chp\_cardtxn

# Example XML Batch Request containing three transactions with a total value of 120.72 in two currencies

```
<BatchInputRequest>
  <Header>
     <format>xml chp cardtxn</format>
     <reference>batchref1234</reference>
  </Header>
  <Transactions>
     <Request>
       <Authentication>
          <password>******</password>
          <cli>ent>99000001</client>
       </Authentication>
       <Transaction>
          <TxnDetails>
            <capturemethod>parked</capturemethod>
            <merchantreference>1234567890blahh/merchantreference>
            <amount currency="GBP">54.00</amount>
          </TxnDetails>
          <CardTxn>
            <card_details type="track2 data">
               ************/card details>
            <Terminal id="82000062">
               <terminal_capabilities ic reader="true"</pre>
               magnetic_stripe_reader="true" manual card entry="true"/>
               <features_capabilities pin_pad_available="true"/>
            </Terminal>
```

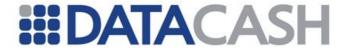

```
<method>auth</method>
       <reason online code>10</reason online code>
       <receipt no>000123</receipt no>
          <seq or issue number>*</seq or issue number>
         <auth response code>00</auth response code>
         <crypto txn amount>54.00</crypto txn amount>
         <crypto tran type>00</crypto tran type>
         <term txn date>031107</term txn date>
         <txn_currency_code>826</txn_currency_code>
         <txn_country_code>826</txn_country_code>
         <aip>****</aip>
         <atc>****</atc>
         <unpredictable>******</unpredictable>
         <tvr>*********/tvr>
         <issuer app data>*********</issuer app data>
         <app usage control>****</app usage control>
         <crypto info data>**</crypto info data>
         <cvm>******</cvm>
         <aid>*********/aid>
         <term app ver no>****</term app ver no>
         <txn status info>****</txn status info>
         <term type>**</term_type>
         <term capabilities>*****</term capabilities>
         <pos entry mode>32</pos entry mode>
         <other card data>**********</other card data>
       </ICC>
    </CardTxn>
  </Transaction>
</Request>
<Request>
  <Authentication>
    <password>*****</password>
    <cli>ent>9900001</client>
  </Authentication>
  <Transaction>
    <TxnDetails>
       <capturemethod>keyed</capturemethod>
       <merchantreference>1234560002</merchantreference>
       <amount currency="EUR">30.00</amount>
    </TxnDetails>
     <CardTxn>
       <Terminal id="82000062">
         <terminal capabilities ic reader="true"</pre>
          magnetic stripe reader="true" manual card entry="true"/>
         <features capabilities pin pad available="true"/>
       </Terminal>
       <method>auth</method>
       <receipt no>000124</receipt no>
         <term type>**</term type>
       </ICC>
       <Card>
          <pan>444433*******1</pan>
          <expirydate>12/09</expirydate>
       </Card>
```

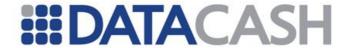

```
</CardTxn>
  </Transaction>
</Request>
<Request>
  <Authentication>
     <password>******</password>
     <cli>ent>9900001</client>
  </Authentication>
  <Transaction>
     <TxnDetails>
       <capturemethod>swiped</capturemethod>
       <merchantreference>1234560002</merchantreference>
       <amount currency="GBP" cashback="20.00">26.23</amount>
     </TxnDetails>
     <CardTxn>
       <card_details type="track2 data">
          *************/card details>
       <Terminal id="82000062">
          <terminal capabilities ic_reader="true"</pre>
          magnetic_stripe_reader="true" manual card entry="true"/>
          <features_capabilities pin_pad_available="true"/>
       </Terminal>
       <method>auth</method>
       <receipt no>000125</receipt no>
          <term type>**</term type>
       </ICC>
     </CardTxn>
  </Transaction>
</Request>
<Request>
  <Authentication>
     <password>*****</password>
     <cli>ent>9900001</client>
  </Authentication>
  <Transaction>
     <TxnDetails>
       <capturemethod>keyed</capturemethod>
       <merchantreference>1234560002</merchantreference>
       <amount currency="GBP">10.49</amount>
     </TxnDetails>
     <CardTxn>
       <Terminal id="82000062">
          <terminal capabilities ic reader="true"</pre>
          magnetic stripe reader="true" manual card entry="true"/>
          <features_capabilities pin_pad_available="true"/>
       </Terminal>
       <method>refund</method>
       <receipt no>000126</receipt no>
       <ICC>
          <term type>**</term type>
       </ICC>
       <Card>
          <pan>444433*******1</pan>
          <expirydate>12/09</expirydate>
     </CardTxn>
```

2.6.3.3 xml direct credit

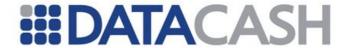

```
</fransaction>
  </Request>
  </Transactions>
</BatchInputRequest>
```

# Example XML Batch Request xml\_directcredit containing two transactions with a total value of 80.00

```
<BatchInputRequest>
  <Header>
     <format>xml directcredit</format>
     <reference>45356132</reference>
  </Header>
  <Transactions>
     <Request>
       <Authentication>
          <password>fred</password>
          <cli><client>21850000</client>
       </Authentication>
       <Transaction>
          <TxnDetails>
             <merchantreference>standardDC0000054</merchantreference>
             <amount>45.00</amount>
          </TxnDetails>
          <DirectCreditTxn>
            <method>directcredit</method>
            <sortcode>826300
            <accountnumber>80000990</accountnumber>
            <accountname>Jo Bloggs</accountname>
          </DirectCreditTxn>
       </Transaction>
     </Request>
     <Request>
       <Authentication>
          <password>fred</password>
          <cli><client>21850000</client>
       </Authentication>
       <Transaction>
          <TxnDetails>
            <merchantreference>ddrefund00434582</merchantreference>
            <amount>35.00</amount>
          </TxnDetails>
          <historicTxn>
            <method>ddrefund</method>
            <reference>3600900100010007</reference>
          </HistoricTxn>
       </Transaction>
     </Request>
  </Transactions>
</BatchInputRequest>
```

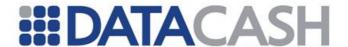

## 2.6.3.4 xml\_directdebit

An example  $xml\_directdebit$  file with four transactions is shown below. The file contains one setup, one revoke, two drawdowns and a confirm. A Batch Submission example for this file is shown in section  $\Box$ o.

# Example XML Batch Request containing five transactions with a total value of 395.99

```
<BatchInputRequest>
  <Header>
    <format>xml directdebit</format>
    <reference>batchref1236</reference>
  </Header>
  <Transactions>
    <Request>
       <Authentication>
          <cli>ent>9900001</client>
          <password>*****</password>
       </Authentication>
       <Transaction>
          <DirectDebitTxn>
            <sortcode>938611
            <accountnumber>02149187</accountnumber>
            <accountname>Mr A. N. Other</accountname>
            <method>setup</method>
          </DirectDebitTxn>
          <TxnDetails>
            <merchantreference>1000001</merchantreference>
          </TxnDetails>
       </Transaction>
    </Request>
    <Request>
       <Authentication>
         <password>*****</password>
          <cli>ent>9900001</client>
       </Authentication>
       <Transaction>
          <TxnDetails>
            <merchantreference>123402</merchantreference>
            <amount>100.99</amount>
          </TxnDetails>
          <historicTxn>
            <method>drawdown</method>
            <reference>9000005</reference>
          </HistoricTxn>
       </Transaction>
    </Request>
    <Request>
       <Authentication>
          <password>*****</password>
          <cli>ent>9900001</client>
       </Authentication>
       <Transaction>
          <TxnDetails>
            <merchantreference>123402</merchantreference>
```

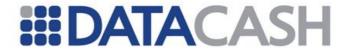

```
<amount>295.00</amount>
          </TxnDetails>
          <historicTxn>
            <method>drawdown</method>
            <reference>9000005</reference>
            <duedate>20050929</duedate>
          </HistoricTxn>
       </Transaction>
     </Request>
     <Request>
       <Authentication>
          <cli>ent>9900001</client>
          <password>*****</password>
       </Authentication>
       <Transaction>
          <historicTxn>
            <method>revoke</method>
            <reference>40488707</reference>
          </HistoricTxn>
          <TxnDetails>
            <merchantreference>383285870486111/merchantreference>
          </TxnDetails>
       </Transaction>
     </Request>
     <Request>
       <Authentication>
          <cli>ent>9900001</client>
          <password>******</password>
       </Authentication>
       <Transaction>
          <historicTxn>
            <method>confirm</method>
            <reference>40502431</reference>
          </HistoricTxn>
            <merchantreference>383366196990741/merchantreference>
          </TxnDetails>
       </Transaction>
     </Request>
  </Transactions>
</BatchInputRequest>
```

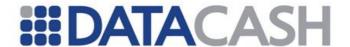

## 2.6.3.5 csv\_card\_txn

This CSV file format should be used to obtain authorisation for Credit and Debit Card transactions using the Bank Card Service. It can be used for both the one stage processing model and the first stage of the two stage processing model.

If you are using the Capture Method model of Recurring Transactions, this file format can be used. For this Service, the <code>capturemethod</code> should be specified.

|    |                 | Fields for format cs                          | sv_card_txn                                                          |                |
|----|-----------------|-----------------------------------------------|----------------------------------------------------------------------|----------------|
|    | Element<br>Name | Description                                   | Values / Limitations                                                 |                |
| 1  | pan             |                                               |                                                                      | R              |
| 2  | expiry_date     | As described in section 2.3                   | s described in section 2.2.1.1.1                                     |                |
| 3  | start_date      | AS described in Section 2.2                   |                                                                      |                |
| 4  | issue           |                                               |                                                                      |                |
| 5  | amount          |                                               |                                                                      | R              |
| 6  | currency        | As described in section 2.2                   | s described in section 2.2.1.1.3                                     |                |
| 7  | merchant_ref    |                                               |                                                                      | R              |
| 8  | method          | The transaction type                          | auth<br>pre<br>refund<br>erp                                         | R              |
| 9  | capturemethod   | As described in section 2.8.3.10.2            |                                                                      | M <sup>1</sup> |
| 10 | authcode        | The authorisation code received from the bank | If presented, must be value received from Banks Authorisation centre | О              |

<sup>&</sup>lt;sup>1</sup>Mandatory if the account is configured with multiple merchant ID environments

# Example csv\_card\_txn file - six transactions with a value of 2697.31

csv\_card\_txn,batch\_csv\_card\_txn\_6, 99000001,mypasswd
4444333322221111,01/09,,,99.99,GBP,myref0000023,pre,ecomm,
5473000000000007,01/09,,,530.01,GBP, myref0000024,auth,ecomm,
34343434343434343,01/09,,,13.00,USD, myref0000025,pre,,
493600000000000001,01/09,,2,9.95,GBP,
myref0000026,erp,ecomm,
6759000000000026,01/09,01/01,,44.36,GBP,
myref0000027,refund,ecomm,
5473000000000007,01/09,,,2000.00,GBP,
myref123,auth,ecomm,123456

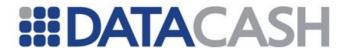

## 2.6.3.6 csv\_avs\_card\_txn

This CSV file format is similar to <code>csv\_card\_txn</code> format (section 2.6.3.5), but it also allows AVS information to be provided with the Credit and Debit Card transactions if required. CV2 information cannot be provided as the CV2 number should not be stored.

|      | Fields for format csv_avs_card_txn |                                                                            |                             |                |
|------|------------------------------------|----------------------------------------------------------------------------|-----------------------------|----------------|
|      | Element Name                       | Description                                                                | Values /<br>Limitation      |                |
| 1-10 | As described in section 2.6.3.5    |                                                                            |                             |                |
| 11   | address_line_1                     |                                                                            |                             | 0              |
| 12   | address_line_2                     |                                                                            |                             | 0              |
| 13   | address_line_3                     | As described in section 2.4.1.1.2                                          |                             | 0              |
| 14   | address_line_4                     |                                                                            |                             | 0              |
| 15   | postcode                           |                                                                            |                             | 0              |
| 16   | policy_number                      | The Standard Policy against which the transaction is to be checked against | See<br>website <sup>1</sup> | O <sup>2</sup> |

<sup>&</sup>lt;sup>1</sup> While all of these values are valid, as only the AVS check can be carried out, only policies 1 or 5 should be chosen.

# Example csv\_avs\_card\_txn file – two transactions for a total value of 3.96

# be used in a real file

<sup>&</sup>lt;sup>2</sup> The default policy registered against the account will be used if not value is set

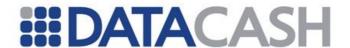

## 2.6.3.7 csv\_chp\_card\_txn

This CSV file format is used for Cardholder Present transactions.

|         | Fields for format csv_chp_card_txn |                                                                                     |                                                   |   |  |
|---------|------------------------------------|-------------------------------------------------------------------------------------|---------------------------------------------------|---|--|
|         | Element Name                       | Description                                                                         | Values / Limitations                              |   |  |
| 1-<br>7 | As described in section 2.6        | .3.5                                                                                |                                                   |   |  |
| 8       | method                             | The transaction type                                                                | auth<br>refund                                    | R |  |
| 9       | capturemethod                      | Indicates how the transaction was accepted at the POS                               | keyed<br>swiped                                   | R |  |
| 10      | authcode                           | The authorisation code generated for the transaction                                | -                                                 | R |  |
| 11      | authcode_method                    | Indicates how the authcode was obtained                                             | terminal online telephone                         | 0 |  |
| 12      | cashback                           | The amount of cashback required by the customer                                     | Amount in Major.Minor currency units (i.e. 10.98) | 0 |  |
| 13      | tid                                | The Terminal ID (TID) used for the transaction                                      | DataCash will advise                              | R |  |
| 14      | hot_card_file                      | Indicates which Hot Card File was used during the transaction                       | none<br>reserved<br>Switch 400<br>Switch 8000     | 0 |  |
| 15      | ic_reader                          | Whether the Terminal has Chip reading capability                                    | true<br>false                                     | R |  |
| 16      | magnetic_stripe_reader             | Whether the Terminal has magnetic stripe reading capability                         | true<br>false                                     | R |  |
| 17      | manual_card_entry                  | Whether the Terminal has the facility to enable card details to be manually entered | true<br>false                                     | R |  |
| 18      | pin_pad_available                  | Whether the Terminal has a keypad to enable the PIN to be entered                   | true<br>false                                     | R |  |

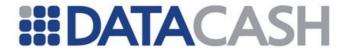

# Example csv\_chp\_card\_txn file containing three transactions with a value of 643

## 2.6.3.8 csv\_historic

This CSV file format is used for the Credit and Debit Card Services to complete two stage processing using the fulfilltransaction and to perform cancel, txn\_refund, accept fraud and authorize referral request transactions.

|   |                 | Fields for format cs                                                                                                    | sv_historic                                                       |                |
|---|-----------------|----------------------------------------------------------------------------------------------------|-------------------------------------------------------------------|----------------|
|   | Element<br>Name | Description                                                                                                    | Values / Limitations                                              |                |
| 1 | reference       | DataCash unique reference of the original transaction                                                                                                    | -                                                                 | R              |
| 2 | method          | The transaction type                                                                                                    | fulfill txn_refund cancel accept_fraud authorize_referral_request | R              |
| 3 | authcode        | The authorisation code of the original pre or erp transaction, or the value obtained from the Banks Authorisation centre if the transaction was referred. | For fulfill or authorize_referral_request only                    | R              |
| 4 | amount          | The value of the transaction                                                                                                    | For fulfill or txn_refund only                                    | O <sup>1</sup> |

<sup>&</sup>lt;sup>1</sup> Transactions will be fulfilled/refunded for the full value of the original transaction if this field is empty.

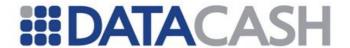

# Example csv\_historic file containing five transactions with a value of 2501.00

```
csv_historic,batch_csv_historic_0008,99000001,mypasswd
# fulfill supplying amount
3000900100010005,fulfill,100000,1001.00
# cancel
3400900100010008,cancel,,
# fulfill, for the full value of the original txn
3800900100010025, ,100001,

# txn_refund, two refunds to the same original txn
3600900100010026,txn_refund,,1000.00
3600900100010026,txn_refund,,500.00
```

#### 2.6.3.9 csv\_prereg

This CSV file format allows the Pre-Registered Card Service to be utilised.

|   | Fields for format csv_prereg |                                                       |   |  |
|---|------------------------------|-------------------------------------------------------|---|--|
|   | Element Name Description     |                                                       |   |  |
| 1 | merchant_ref                 | As described in section 2.7.1.1.2                     | R |  |
| 2 | reference                    | DataCash unique reference of the original transaction | R |  |
| 3 | amount                       |                                                       | R |  |
| 4 | currency                     |                                                       | R |  |
| 5 | method                       | As described in section 2.7.1.1.5                     | R |  |
| 6 | capturemethod                |                                                       | 0 |  |
| 7 | authcode                     |                                                       | 0 |  |

## Example csv\_prereg file containing three transactions for a total value of 2023.34

```
csv_prereg,batch_csv_prereg_3,99000001,mypasswd

# card txns using card details from previous historic txns
prereg_230006,2185000198760000,1000.00,GBP,auth,ecomm,
prereg_230007,3200900100010014,1000.00,USD,refund,,

# using prereg to carry out manual auth of previous
# referred txn
prereg_230008,3700900100010021,23.34,GBP,pre,ecomm,123123
```

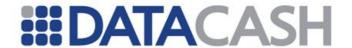

## 2.6.3.10 csv\_dc\_cc\_account

This CSV file format enables the Direct Credit Card Collection Account Service to be accessed.

|   | Fields for format csv_dc_cc_account           |                                      |                                          |   |  |
|---|-----------------------------------------------|--------------------------------------|------------------------------------------|---|--|
|   | Element Name Description Values / Limitations |                                      |                                          |   |  |
| 1 | merchant_ref                                  | The reference number of the drawdown | See limitations                          | R |  |
| 2 | pan                                           | The card number                      |                                          | R |  |
| 3 | amount                                        | The value to credit                  | Major.minor currency units (i.e. (10.99) | R |  |
| 4 | card_name                                     | The card holders name                |                                          | 0 |  |
| 5 | expiry_date                                   | The card expiry date                 | -                                        | 0 |  |

# Example csv\_dc\_cc\_account file containing two transactions with a value of 20.00

csv\_dc\_cc\_account,batch000134,99000001,mypasswd
valid\_cardaccountpayment,456072000000007,10.00,,
optional fields,456072000000007,10.00,MR FOO BAR,12/09

#### 2.6.3.11 csv\_dc\_ddrefund

This CSV format supports Direct Credit ddrefund transactions.

|   | Fields for format csv_dc_ddrefund |                                                    |                                          |   |  |
|---|-----------------------------------|----------------------------------------------------|------------------------------------------|---|--|
|   | Element<br>Name                   | Description                                        | Values / Limitations                     |   |  |
| 1 | merchant_ref                      | The reference number of the DDI                    | See limitations                          | R |  |
| 2 | reference                         | The datacash_reference of the original transaction | -                                        | R |  |
| 3 | amount                            | The amount to credit                               | Major.minor currency units (i.e. (10.99) | R |  |

# Example csv\_dc\_ddrefund file containing two transactions with a value of 25.00

csv\_dc\_ddrefund,batch000131,99000001,mypasswd
ddrefundABCD000345,10000003,10.00
45347ACBD,3400900100010008,15.00

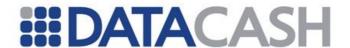

## 2.6.3.12 csv\_dc\_std

This CSV format enables the Standard Direct Credit service to be used.

|   | Fields for format csv_dc_standard             |                                      |                                          |   |
|---|-----------------------------------------------|--------------------------------------|------------------------------------------|---|
|   | Element Name Description Values / Limitations |                                      |                                          |   |
| 1 | merchant_ref                                  | The reference number of the drawdown | See limitations                          | R |
| 2 | amount                                        | The value to credit                  | Major.minor currency units (i.e. (10.99) | R |
| 3 | sort_code                                     | The customer's sort code             | 6 digits                                 | R |
| 4 | acc_num                                       | The customer's account number        | -                                        | R |
| 5 | acc_name                                      | The customer's account name          | Maximum of 18 characters                 | R |
| 6 | bank_ref                                      |                                      | See limitations                          | 0 |

## Example csv\_dc\_std file containing two transactions with a value of 60.00

csv\_dc\_standard,batch000130,99000001,mypasswd
directcredit00006,30.00,826300,80000990,Bert Weiss,
credit00009,30.00,826300,80000990,Bert Weiss,Money for petrol

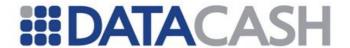

## 2.6.3.13 csv\_dd\_drawdown

This CSV file format supports <code>drawdown</code> transactions for the Standard Direct Debit Service.

|   |                | Fields for format csv_dd_draw                          | <b>r</b> down                            |   |
|---|----------------|--------------------------------------------------------|------------------------------------------|---|
|   | Element Name   | Description                                            | Values / Limitations                     |   |
| 1 | merchant_ref   | The reference number of the drawdown                   | See limitations                          | R |
| 2 | reference      | The datacash_reference number of the DDI               | -                                        | R |
| 3 | amount         | The value to debit                                     | Major.minor currency units (i.e. (10.99) | R |
| 4 | duedate        | The date to perform the drawdown                       | yyyymmdd <b>format</b>                   | 0 |
| 5 | bacs_tran_code | Enables the BACS transaction code to be explicitly set | 01<br>17<br>18<br>19                     | О |

# Example csv\_dd\_drawdown file containing three transactions with a value of 30.00

csv\_dd\_drawdown,batch000130,99000001,mypasswd
drawdown\_BE30006,10000003,10.00,,
drawdown\_HI90135,10000004,10.00,20041212,
drawdown\_JG00042,10000005,10.00,,18

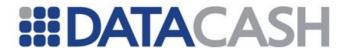

## 2.6.3.14 csv\_dd\_setup

This CSV format is used for the Standard Direct Debit Service to perform <code>setup</code> and <code>presetup</code> transactions.

|   | Fields for format csv_dd_setup |                                                                    |                                                                          |   |  |
|---|--------------------------------|--------------------------------------------------------------------|--------------------------------------------------------------------------|---|--|
|   | Element Name                   | Description                                                        | Values / Limitations                                                     |   |  |
| 1 | merchant_ref                   | The reference number of the DDI                                    | Must be of the format agreed with your Sponsoring bank. See limitations. | R |  |
| 2 | sort_code                      | The sort code of the customer's bank                               | 6 digits                                                                 | R |  |
| 3 | acc_num                        | The customer's account number                                      | -                                                                        | R |  |
| 4 | acc_name                       | The name of the account holder                                     | Maximum of 18 characters                                                 | R |  |
| 5 | method                         | Determines the processing model to be used                         | setup<br>presetup                                                        | R |  |
| 6 | active                         | Enables an existing setup to be transferred to the DataCash system | true                                                                     | О |  |
| 7 | type                           | Enables a non_AUDDIS DDI to be converted to an AUDDIS DDI          | conversion                                                               | О |  |

# Example csv\_dd\_setup file containing four transactions with a value of 0.00 (no amount values present)

```
csv_dd_setup,batch000128,99000001,mypasswd
valid_setup,938611,02149187,MR F BAR,setup,,
setup_active,938612,02149188,MR A N OTHER,setup,true,
setup_conversion,938613,02149189,MR A N
OTHER,setup,,conversion
# DD presetup transaction
valid_presetup,938611,02149187,MR F BAR,presetup,,
valid_presetup456, 938611,02149236,"J, M & P
Smith",presetup,,
```

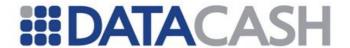

## 2.6.3.15 csv\_dd\_setup\_edit

This CSV file format is used with the Direct Debit Service to perform for confirm and revoke transactions.

|   | Fields for format csv_dd_setup_edit |                                                    |                              |   |  |  |  |
|---|-------------------------------------|----------------------------------------------------|------------------------------|---|--|--|--|
|   | Element<br>Name                     | Description                                        | Values / Limitation          | s |  |  |  |
| 1 | merchant_ref                        | The reference number of the DDI                    | As supplied for the original | R |  |  |  |
| 2 | reference                           | The datacash_reference of the original transaction | -                            | R |  |  |  |
| 3 | method                              | The operation required                             | confirm<br>revoke            | R |  |  |  |

# Example csv\_dd\_setup\_edit file containing four transactions with a value of 0.00 (no amount values present)

csv\_dd\_setup\_edit,batch000129,99000001,mypasswd
# confirm presetup with 8 digit Unique Reference
confirm\_presetup,12345678,confirm
# revoke setup with 8 digit Unique Reference
revoke\_setup,12345679,revoke
# confirm presetup with 16 digit DataCash Reference returned
by previous query response
confirm\_presetup2,3400900100010008,confirm
# revoke previous setup in the same batch
revoke\_previous\_setup,3400900100010008,revoke

Back to Contents

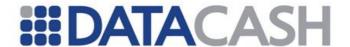

#### 2.7 CARD HOLDER PRESENT

## 2.7.1 Chip and Pin

A technical introduction to this service is available on the website:

http://www.datacash.com/gettingproducts.php?id=Chip-PIN

## 2.7.1.1 Schema Elements for Request

As different fields may be presented in different situations, each field will be labelled with the following key:

- O Optional
- R Required, field must be presented
- M Mandatory, field must be presented if it is available
- X Excluded, field is excluded in specific situations

#### **Transactions with Card Details**

The creditcheck and auth transaction types require certain information to be presented. This is passed in several places in the schema:

- Request
  - o Authentication section 2.1.1.2
  - o Transaction
    - TxnDetails section 2.7.1.1.1
    - CardTxn section 2.7.1.1.2
      - Card section 2.7.1.1.5
      - ICC section 2.7.1.1.4
      - Terminal section 2.7.1.1.3

#### **Historic Transactions**

The cancel and authorize\_referral\_request transaction types require information to be passed in:

- Request
  - o Authentication section 2.1.1.2
  - o Transaction
    - HistoricTxn section 2.4.3.1.9

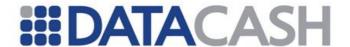

#### 2.7.1.1.1 TxnDetails

Element Name: TxnDetails

Position: Request.Transaction

| Elements of TxnDetails |                                                           |                           |           |  |
|------------------------|-----------------------------------------------------------|---------------------------|-----------|--|
| Element Name           | Description                                               | Values /<br>Limitations   | Required? |  |
| merchantreference      | A unique reference number to distinguish each transaction | See Answer                | R         |  |
| amount                 | The value of the transaction                              |                           | R         |  |
| capturemethod          | Indicates how the transaction was accepted at the POS     | parked<br>keyed<br>swiped | R         |  |

|                   | Attributes of TxnDetails |                                                                                                   |           |  |  |
|-------------------|--------------------------|---------------------------------------------------------------------------------------------------|-----------|--|--|
| Attribute<br>Name | Attribute of element     | Description                                                                                       | Required? |  |  |
| cashback          | amount                   | The amount of cashback requested by the customer (Cannot be supplied with cashadvance attribute)  | 0         |  |  |
| cashadvance       | amount                   | Indicates whether the transaction was a Cash Advance (Cannot be supplied with cashback attribute) | О         |  |  |

```
Example XML for TxnDetails element
<TxnDetails>
  <merchantreference>123402</merchantreference>
  <amount currency="GBP" cashback="30.00">59.99</amount>
  <capturemethod>parked</capturemethod>
</TxnDetails>
<TxnDetails>
  <merchantreference>AB78324293452/merchantreference>
  <amount currency="EUR">26.50</amount>
  <capturemethod>swiped</capturemethod>
</TxnDetails>
<TxnDetails>
  <merchantreference>AB78324293452/merchantreference>
  <amount currency="GBP" cashadvance="true">26.50</amount>
  <capturemethod>swiped</capturemethod>
</TxnDetails>
```

#### 2.7.1.1.2 CardTxn

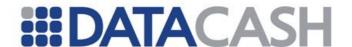

Element Name: CardTxn

Position: Request.Transaction

|                    | Elements of CardTxn                                                         |                                  |   |        |        |  |
|--------------------|-----------------------------------------------------------------------------|----------------------------------|---|--------|--------|--|
| Element Name       | Description                                                                 | Description Values / Limitations |   | Swiped | Parked |  |
| authcode           | The authorisation code, if on-line authorisation is not required            | See note<br>below                | 0 | Х      | X      |  |
| Card               | See section 2.7.1.1.5                                                       |                                  | R | X      | X      |  |
| card_details       | Data read from the magnetic stripe of the card, or equivalent from the ICC  |                                  | - | x      | X      |  |
| hotcardfile        | Indicates which Hot<br>Card File was used<br>during the transaction         | -                                | 0 | 0      | 0      |  |
| ICC                | See section 2.7.1.1.4                                                       |                                  | - | _      | R      |  |
| method             | The transaction auth creditcheck                                            |                                  | R | R      | R      |  |
| reason_online_code | For on-line transactions: the reason for being on-line. As defined by APACs |                                  | 0 | О      | О      |  |
| Terminal           | See section 2.7.1.1.3                                                       |                                  | R | R      | R      |  |

**Note:** For swiped and parked transactions, card details may be presented in either the Card element or the card details element:

- 1. The Card element is required if an authorisation code is submitted.
- 2. The <code>card\_details</code> element is required if the authorisation code is not submitted.

| Attributes of CardTxn |                      |                                          |                                                                             |           |  |
|-----------------------|----------------------|------------------------------------------|-----------------------------------------------------------------------------|-----------|--|
| Attribute Name        | Attribute of element | Description                              | Values / Limitations                                                        | Required? |  |
| method                | authcode             | Indicates how the authcode was obtained. | Must be present if authcode element is presented: online terminal telephone | R         |  |

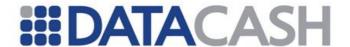

| auth_datetime | authcode     | The actual date & time of the transaction | As a unixtimestamp | R <sup>1</sup> |
|---------------|--------------|-------------------------------------------|--------------------|----------------|
| type          | card_details | Indicates the type of data                | track2_data        | R              |

<sup>&</sup>lt;sup>1</sup> Field is required for merchants using NatWest Streamline. For other Acquiring Banks this field is optional.

# **Example XML for CardTxn element, for a swiped transaction without an authcode**

# Example XML for CardTxn element, for a swiped or parked transaction with authcode

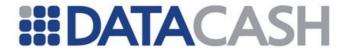

## Example XML for CardTxn element, for a keyed transaction

```
<CardTxn>
  <Terminal id="...">...</Terminal>
  <Card>...</Card>
  <method>auth</method>
</CardTxn>
```

## 2.7.1.1.3 Terminal

Element Name: Terminal

Position: Request.Transaction.CardTxn

# Elements of Terminal Element Name terminal\_capabilities features\_capabilities message\_capabilities

|                            | Attributes of Terminal and its children |                                                                                                    |                         |           |  |  |
|----------------------------|-----------------------------------------|----------------------------------------------------------------------------------------------------|-------------------------|-----------|--|--|
| Attribute Name             | Attribute of element                    | Description                                                                                         | Values                  | Required? |  |  |
| id                         | Terminal                                | The terminal or TID number                                                                          | DataCash<br>will advise | R         |  |  |
| ic_reader                  | terminal_capabilities                   | Chip reading functionality                                                                          | true<br>false           | R         |  |  |
| magnetic_stripe_<br>reader | terminal_capabilities                   | Magnetic stripe reading functionality                                                               | true<br>false           | R         |  |  |
| manual_card_<br>entry      | terminal_capabilities                   | Facility to manually enter card details                                                             | true<br>false           | R         |  |  |
| cardholders_<br>device     | features_capabilities                   | Cardholder's device<br>(eg. personal<br>computer, mobile<br>phone, digital TV or<br>similar device) | true<br>false           | O         |  |  |
| card_capture_<br>device    | features_capabilities                   | Terminal or operator able to capture cards                                                          | true<br>false           | 0         |  |  |
| pin_pad_<br>available      | features_<br>capabilities               | Keypad to enable PIN to be entered                                                                  | true<br>false           | R         |  |  |

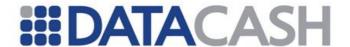

| unattended_<br>device                | features_capabilities    | Indicates whether transaction is processed from an unattended terminal | true<br>false | 0 |
|--------------------------------------|--------------------------|------------------------------------------------------------------------|---------------|---|
| downline_load_<br>floor_limit        | message_<br>capabilities |                                                                        | true<br>false | 0 |
| downline_<br>load_referral           | message_<br>capabilities | As per APACS<br>standard 70 book 2<br>appendix A.9                     | true<br>false | 0 |
| hold_capability                      | message_<br>capabilities |                                                                        | true<br>false | 0 |
| response_additional<br>_data_support | message_<br>capabilities |                                                                        | true<br>false | 0 |

#### 2.7.1.1.4 ICC

This parent element contains the data relating to the Chip & Pin functionality. All elements within this parent are mandatory. Please refer to APACS29 v18 (page 77) and APACS30 v18 (page 73) for definitions of these elements.

Element Name: ICC

Position: Request.Transaction.CardTxn

## 2.7.1.1.5 Card

This element is only required for keyed transactions.

Element Name: Card

Position: Request.Transaction.CardTxn

|              | Elements of Card |                      |
|--------------|------------------|----------------------|
| Element Name | Description      | Values / Limitations |

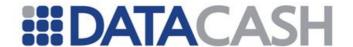

| pan          | The card number          | Must be a valid card number | R |
|--------------|--------------------------|-----------------------------|---|
| expiry_date  | expiry date for the card | MM/YY format                | R |
| start_date   | start date for the card  | MM/YY format                | М |
| issue_number | issue number of the card | One or two digits           | М |

#### 2.7.1.1.6 HistoricTxn

This element should be presented for cancel or authorize\_referral\_request transactions only.

Element Name: HistoricTxn

Position: Request.Transaction

| Elements of HistoricTxn |                                                           |                                    |        |                                    |  |
|-------------------------|-----------------------------------------------------------|------------------------------------|--------|------------------------------------|--|
| Element Name            | Description                                               | Values / Limitations               | cancel | authorize<br>_referral<br>_request |  |
| method                  | The transaction type                                      | cancel authorize_referra l_request | R      | R                                  |  |
| datacash_reference      | The datacash_reference of the transaction to be cancelled | Must be valid transaction          | R      | R                                  |  |
| authcode                | Value received from<br>Banks Authorisation<br>centre      |                                    | x      | R                                  |  |

| Attributes of Elements in HistoricTxn |                            |             |                      |        |                                    |
|---------------------------------------|----------------------------|-------------|----------------------|--------|------------------------------------|
| Attribute Name                        | Attribute<br>of<br>element | Description | Values / Limitations | cancel | authorize<br>_referral<br>_request |

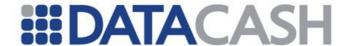

| reversal      | method   | Indicates<br>whether a<br>reversal should<br>be attempted | true<br>false                   | 0 | х              |
|---------------|----------|-----------------------------------------------------------|---------------------------------|---|----------------|
| method        | authcode | Indicates how the authcode was obtained.                  | online<br>terminal<br>telephone | Х | R              |
| auth_datetime | authcode | The actual date & time of the transaction                 | As a unixtimestamp              | Х | R <sup>1</sup> |

<sup>&</sup>lt;sup>1</sup> Field is required for merchants using NatWest Streamline. For other Acquiring Banks this field is optional.

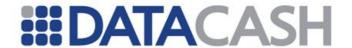

## 2.7.1.2 Example XML Requests

## **Example XML Request for a parked transaction** <Authentication> <cli>ent>9900001</client> <password>mypasswd</password> </Authentication> <Transaction> <TxnDetails> <merchantreference>57483573457gegrreg</merchantreference> <amount currency="GBP">54.00</amount> <capturemethod>parked</capturemethod> </TxnDetails> <CardTxn> <Terminal id="82000062"> <terminal\_capabilities ic\_reader="true"</pre> magnetic stripe reader="true" manual card entry="true"/> <features capabilities pin pad available="true"/> </Terminal> <reason online code>10</reason online code> <card details type="track2 data">NDkyOTQ5ODMxMTQwMDAwMj 0wODAzMjAxMDA5ODgwMDAwMDAwMR8wMA==</card details> <seq or issue number>00</seq or issue number> <crypto tran type>00</crypto tran type> <txn currency code>826</txn currency code> <term country code>826</term country code> <arqc>ED128CAB559EC54C</arqc> <aip>5C00</aip> <atc>0CF3</atc> <unpredictable>81B72731</unpredictable> <tvr>0000008000</tvr> <issuer app data>06FE0A03A4A800</issuer app data> <crypto info data>80</crypto\_info\_data> <cvm>410302</cvm> <aid>A000000031010</aid> <term app ver no>0084</term app ver no> <term capabilities>7546</term capabilities> </ICC> <method>creditcheck</method> </CardTxn> </Transaction> </Request>

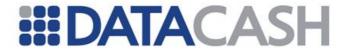

## **Example XML Request for a swiped transaction** <Request> <Authentication> <cli><client>99000001</client> <password>mypasswd</password> </Authentication> <Transaction> <TxnDetails> <merchantreference>924100120050503165050 </merchantreference> <amount currency="GBP">40.01</amount> <capturemethod>swiped</capturemethod> </TxnDetails> <CardTxn> <Terminal id="82000062"> <terminal capabilities magnetic stripe reader="true"</pre> manual card entry="true" ic reader="true"/> <features capabilities pin pad available="true"/> </Terminal> <card details type="track2 data">OzQ5Mjk00TqzMTE0MDAwMDI9MDq wMzIwMTAwOTq4MDAwMDAwMDE/Pw==</card details> <method>creditcheck</method> </CardTxn> </Transaction> </Request>

## **Example XML Request for a cancellation**

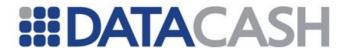

## 2.7.1.3 Schema Elements for Response

## 2.7.1.3.1 Response

The following additional elements returned in the Response element. Please refer to section 2.1.1.3 for descriptions of the general elements.

| Additional Elements of Response |                                                                                                    |  |  |
|---------------------------------|----------------------------------------------------------------------------------------------------|--|--|
| Element Name                    | Description                                                                                                    |  |  |
| referral_tel_no                 |                                                                                                    |  |  |
| floorlimit                      | As described in the ADACCO Despense                                                                                                    |  |  |
| issuer_auth_data                | As described in the APACS30 Response                                                                                                    |  |  |
| issuer_script_data              |                                                                                                    |  |  |
| authorising_entity              | <pre>Indicates (where available) the party who provided the authorisation. Only returned for creditcheck transactions. The returned value will be one of:</pre> |  |  |

| Attributes of Elements in Response  |        |                                           |  |
|-------------------------------------|--------|-------------------------------------------|--|
| Attribute Name Attribute of element |        | Description                               |  |
| reversal                            | reason | Indicates the status of reversal requests |  |

## 2.7.1.4 Example XML Responses

```
Example XML Response to an auth or creditcheck
  <acquirer message>AUTH CODE:100100</acquirer message>
  <acquirer response code>00</acquirer response code>
  <CardTxn>
     <authcode>100100</authcode>
     <card scheme>VISA</card scheme>
     <country>United Kingdom
  </CardTxn>
  <datacash_reference>...</datacash_reference>
  <floor_limit>020</floor_limit>
  <mode>...</mode>
  <reason>ACCEPTED</reason>
  <referral telephone number>MDIyMjQ0=</referral telephone number>
  <status>1</status>
  <time>...</time>
</Response>
```

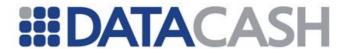

```
Example XML Responses to Cancellation Requests
<Response>
  <datacash reference>...</datacash reference>
  <information>Too much time has elapsed between the original
              txn and the reversal request.</information>
  <merchantreference>...
  <mode>...</mode>
  <reason reversal="not attempted">CANCELLED OK</reason>
  <status>1</status>
  <time>...</time>
</Response>
<Response>
  <datacash reference>...</datacash reference>
  <information>Reversal ACCEPTED status=1
              authcode=100100</information>
  <merchantreference>...
  <mode>...</mode>
  <reason reversal="success">CANCELLED OK</reason>
  <status>1</status>
  <time>...</time>
</Response>
Example XML Response for an authorize_referral_request
<Response>
  <datacash reference>...</datacash reference>
  <merchantreference>...
  <mode>...</mode>
  <reason>ACCEPTED</reason>
  <status>1</status>
  <time>1071567356</time>
</Response>
```

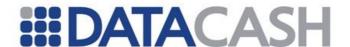

#### 2.7.2 Preallocated References

Additional non-technical information about this service is available on the website: http://www.datacash.com/gettingproducts.php?id=Pre-allocated-Reference-Transactions-Chip-PIN-

## 2.7.2.1 Schema Elements for Request

In this section the fields required to preallocate references will be given.

#### **Preallocations**

The information required to preallocate a DataCash reference is passed in two places in the schema:

- Request
  - o Authentication section 2.1.1.2
  - o Transaction
    - TxnDetails contains the merchants reference, section 2.7.2.1.1
    - CardTxn contains the mehod allocate reference

## **Performing Transactions**

The information required to use a preallocated transaction is very similar to a normal transaction:

- Request
  - o Authentication section 2.1.1.2
  - o Transaction
    - TxnDetails section 2.7.2.1.1
    - CardTxn section 2.7.1.1.2
      - Card section 2.7.1.1.5
      - ICC section 2.7.1.1.4
      - Terminal section 2.7.1.1.3

### **Cancellations and Reversals**

The cancel transaction type is the same as for the normal CHP transactions:

- Request
  - o Authentication section 2.1.1.2
  - o Transaction
    - HistoricTxn section 2.4.3.1.9

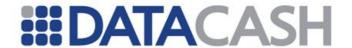

#### 2.7.2.1.1 TxnDetails

These elements are only required for payments made with the allocated reference – they are not required for the allocate\_reference transactions.

Element Name: TxnDetails

Position(s) Request.Transaction

| Elements of TxnDetails              |                                                                        |                         |  |  |
|-------------------------------------|------------------------------------------------------------------------|-------------------------|--|--|
| Element Name                        | Description                                                            | Values /<br>Limitations |  |  |
| allocated_reference                 | The datacash_reference returned from an allocate_reference transaction | 16 digit number         |  |  |
| amount The value of the transaction |                                                                        |                         |  |  |

## **Example XML Element TxnDetails for a preallocated reference transaction**

```
<TxnDetails>
    <allocated_reference>3000100012345671</allocated_reference>
    <amount>100.00</amount>
    </TxnDetails>
```

## 2.7.2.1.2 CardTxn

This section shows the fields required for the allocate\_reference transactions. Please refer to section 2.7.1.1.2 for those required for auth and creditcheck transactions.

Element Name: CardTxn

Position(s) Request.Transaction

| Elements of CardTxn |                      |                      |  |  |
|---------------------|----------------------|----------------------|--|--|
| <b>Element Name</b> | Description          | Values / Limitations |  |  |
| method              | The transaction type | allocate_reference   |  |  |

#### **Example XML CardTxn element**

```
<CardTxn>
  <method>allocate_reference</method>
</CardTxn>
```

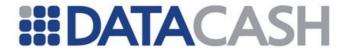

## 2.7.2.2 Example Request

```
Example XML Request for allocate_reference
<Request>
  <Transaction>
     <TxnDetails>
       <merchantreference>123402</merchantreference>
     </TxnDetails>
     <CardTxn>
       <method>allocate reference</method>
     </CardTxn>
  </Transaction>
</Request>
Example XML Request
  <Authentication>...</Authentication>
  <Transaction>
     <TxnDetails>
       <allocated reference>4800200040913907</allocated reference>
       <amount currency="GBP">54.00</amount>
       <capturemethod>parked</capturemethod>
     </TxnDetails>
     <CardTxn>
       <Terminal id="82000062">
          <terminal capabilities ic reader="true"</pre>
          magnetic stripe reader="true" manual card entry="true"/>
          <features capabilities pin pad available="true"/>
       </Terminal>
       <card details type="track2 data">NDkyOTQ5ODMxMTQwMDAwMj
        OwODAzMjAxMDA5ODgwMDAwMDAwMR8wMA==</card details>
       <TCC>
          <reason online code>10</reason online code>
          <seq_or_issue_number>00</seq or issue number>
          <crypto tran type>00</crypto tran type>
          <txn currency code>826</txn currency code>
          <term country code>826</term country code>
          <arqc>ED128CAB559EC54C</arqc>
          <aip>5C00</aip>
          <atc>0CF3</atc>
          <unpredictable>81B72731</unpredictable>
          <tvr>0000008000</tvr>
          <issuer app data>06FE0A03A4A800</issuer app data>
          <crypto info data>80</crypto info data>
          <cvm>410302</cvm>
          <aid>A000000031010</aid>
          <term app ver no>0084</term app ver no>
          <term capabilities>7546</term capabilities>
       <method>creditcheck</method>
     </CardTxn>
  </Transaction>
</Request>
```

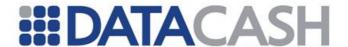

# 2.7.2.3 Schema Elements for Response

The response to transactions performed using this service contains no fields beyond the CHP response elements, covered in section 2.1.1.3

#### 2.7.2.4 Example Response

Back to Contents

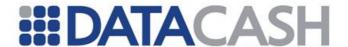

#### 2.8 OTHER DPG SERVICES

### 2.8.1 PayPal

This service allows you to process Express Checkout and Auth and Capture PayPal transactions via your DataCash account. Successful payments can be refunded back to the customer's PayPal account. The service can be seamlessly integrated into your systems, enabling your customers and Customer Service teams to experience fast and efficient processing and management of transactions.

An introduction to this service, including the transaction types, is available on the website:

http://www.datacash.com/gettingproducts.php?id=PayPal---Express-Checkout

#### 2.8.1.1 Schema Elements for Request

In this section the required fields for each transaction type will be presented, along with example XML for those fields.

The data for the PayPal Service is passed in these distinct places in the schema:

- Request
- o Authentication section 2.1.1.2
- o Transaction
- TxnDetails section 2.8.1.1.1
- PayPalTxn this section contains all of the details specific to the PayPal transaction, see section 2.8.1.1.2
- Items details of all items in the order, section 2.8.1.1.4
- o Item details of each item within the order, section 2.8.1.1.5
- ShippingAddress details of the shipping address, section 2.8.1.1.6
- AirlineItineraryData details of flights for Airline transactions, section 2.8.1.1.7
- o FlightDetails details of flight legs, section 2.8.1.1.8

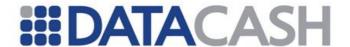

#### 2.8.1.1.1 TxnDetails

Note that most fields are only available for specific transaction types.

- S set express checkout
- G get express checkout details
- D do express checkout payment
- X txn refund, used to perform refunds of existing payments
- A do authorization
- C do capture
- CB create billing agreement
- UB update billing agreement
- DR do reference transaction

Element Name: TxnDetails

Position(s) Request.Transaction

|                   | Eleme                                          | nts of TxnDetails                                                                                                    |   |   |   |   |    |     |    |    |    |
|-------------------|------------------------------------------------|----------------------------------------------------------------------------------------------------|---|---|---|---|----|-----|----|----|----|
| Element Name      | Description                                    | Values / Limitations                                                                                                    |   |   |   | R | eq | uir | ed |    |    |
| Liement Name      | Description                                    | values / Limitations                                                                                                    | S | G | D | X | A  | С   | СВ | UB | DR |
| amount            | The value of the transaction                   | May be '0' only for <b>D</b> , where a Billing Agreement is to be created with no initial payment taken. For <b>DR</b> it may be '0' for <b>S</b> if no initial payment is to be taken. | R | _ | R | О | R  | R   | -  | -  | R  |
| merchantreference | A unique reference number for each transaction | Minimum 6,<br>maximum 30<br>alphanumeric<br>characters. Must be<br>unique                                                                                                    | R | R | R | 0 | _  | _   | R  | R  | R  |

For a  $txn\_refund$ , an amount may be specified if the refund is for a smaller amount than the original transaction. The value must be less than or equal to the value of the original transactions, minus any previous partial refunds.

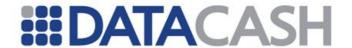

|                | Attributes              | of elements of T | <b>cnDeta</b>            | ils                                      |                          |                          |
|----------------|-------------------------|------------------|--------------------------|------------------------------------------|--------------------------|--------------------------|
| Attribute name | Attribute of<br>Element | Description      | Va                       | lues /                                   | Limita                   | tions                    |
|                |                         | The currency for | AUD<br>CAD<br>CHF<br>CZK | DKK<br>EUR<br>GBP<br>HKD                 | HUF<br>JPY<br>NOK<br>NZD | PLN<br>SEK<br>SGD<br>USD |
| currency       | amount                  | the payment      | txn_i                    | not be s<br>refund,<br>uthoriz<br>apture | ,                        |                          |

```
Example XML for TxnDetails element

<TxnDetails>
    <amount currency="GBP">19.26</amount>
        <merchantreference>123ABC</merchantreference>
</TxnDetails>

<TxnDetails>
        <merchantreference>46548tretr</merchantreference>
</TxnDetails>
```

# 2.8.1.1.2 PayPalTxn

All data specifically relating to PayPal transactions are submitted in this element and associated sub-elements. Note that most fields are only available for specific transaction types.

- S set express checkout
- G get express checkout details
- D do\_express\_checkout\_payment
- R txn refund
- A do authorization
- C do capture
- V do void
- CB create billing agreement
- UB update\_billing\_agreement
- DR do reference transaction

Element Name: PayPalTxn

Position(s) Request.Transaction

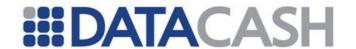

|              | Elem                                                                                        | nents of PayPalTxn                                                                                                    |   |   |   |   |    |    |     |        |    |        |
|--------------|---------------------------------------------------------------------------------------------|----------------------------------------------------------------------------------------------------|---|---|---|---|----|----|-----|--------|----|--------|
|              |                                                                                             |                                                                                                    |   |   |   |   | Re | qu | ire | d      |    |        |
| Element Name | Description                                                                                 | Values / Limitations                                                                                                    | S | G | D | R | A  | С  | V   | C<br>B | UB | D<br>R |
| cancel_url   | URL to which the customer is returned if (s)he does not approve the use of PayPal           | URL should be URL-encoded                                                                                                    | R | _ | - | _ | _  | _  | _   | -      | _  | -      |
| method       | The transaction type                                                                        | set_express_checkout get_express_checkout_ details do_express_checkout_ payment txn_refund do_authorization do_capture do_void create_billing_ agreement update_billing_agreement do_reference_transaction                       | R | R | R | R | R  | R  | R   | R      | R  | R      |
| reference    | The 16 digit datacash_reference, referring to a previous successfully processed transaction | G uses ref from S D uses ref from S R uses ref from either D or C A uses ref from S C uses ref from A V uses ref from A (or D when payment_action is order) CB uses ref from S UB uses ref from D or CB DR uses ref from D or CB | - | R | R | R | R  | R  | R   | R      | R  | R      |

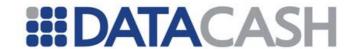

| return_url                     | URL to which the customer's browser is returned. Recommended to be the final review page on which the customer confirms the order and payment/billing agreement | URL should be URL-encoded                                                                                                    | R | - | _ | _ | _ | - | _ | - | - | - |
|--------------------------------|----------------------------------------------------------------------------------------------------|----------------------------------------------------------------------------------------------------|---|---|---|---|---|---|---|---|---|---|
| billing_type                   | Type of billing agreement.                                                                                                    | MerchantInitiatedBilling - creates a billing agreement even if there is an existing billing agreement MerchantInitiatedBillingSi ngleSource - creates a billing agreement only if there is no existing billing agreement with the buyer | R | - | - | _ | - | - | - | - | - | - |
| billing_agreement_st atus      | The new/current status of the billing agreement                                                                                                    | Active Cancelled Note: an agreement which has a status of Cancelled can not be further updated.                                                                                                    | - | _ | - | _ | - | - | _ | - | 0 | - |
| billing_agreement_de scription | Description of goods or services associated with the billing agreement                                                                                          | 127 single-byte characters                                                                                                    | 0 | - | _ | _ | _ | - | _ | - | 0 | - |
| billing_agreement_cu<br>stom   | Custom annotation field for your own use                                                                                                    | 255 single-byte characters                                                                                                    | O | - | _ | - | - | - | - | - | 0 | - |
| buttonsource                   | An identification code for use by third party applications to identify transactions                                                                             | 32 single-byte alphanumeric characters                                                                                                    | _ | _ | 0 | _ | _ | - | - | - | _ | _ |
| channel_type                   | Type of channel                                                                                                    | Merchant – non-auction seller eBayItem - ebay auction                                                                                                    | 0 | - | - | - | - | - | - | - | - | - |

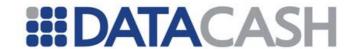

| completed      | Indicates the final do_capture being processed against a successful do_authorization, thus completing the authorisation                                                | Yes                                     | - | _ | _ | _ | - | 0 | - | - | - | - |
|----------------|----------------------------------------------------------------------------------------------------|-----------------------------------------|---|---|---|---|---|---|---|---|---|---|
| custom         | A free-form field for your own use, such as a tracking number of other value you want PayPal to return on get_express_checkout_details and do_express_checkout_payment | 255 single-byte alphanumeric characters | 0 | _ | 0 | _ | - | _ | _ | - | - | 0 |
| description    | Description of the items the customer is purchasing                                                                                                    |                                         | О | - | 0 | - | - | - | - | - | - | 0 |
| email          | Email address of the buyer. Used to pre-fill the PayPal membership sign-up portion of the PayPal login page                                                            | 127 single-byte characters              | 0 | _ | _ | _ | _ | _ | _ | - | - | 0 |
| handling_total | Total handling costs for this order                                                                                                    |                                         | _ | _ | 0 | _ | _ | _ | _ | - | - | 0 |
| header_style   | Defines the image, border colour and background colours for the image in the header of the payment page. Header space is 750px wide by 90 px high.                     | See attributes table below              | 0 | _ | _ | _ | _ | _ | - | - | - | - |

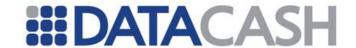

| invnum     | Your own unique invoice or tracking number. Is returned in the do_express_checkout_payment response |                                                                                                   | 0 | _ | 0 | _ | _ | О | - | - | - | О |
|------------|----------------------------------------------------------------------------------------------------|---------------------------------------------------------------------------------------------------|---|---|---|---|---|---|---|---|---|---|
| Items      | Please refer to section 2.8.1.1.5                                                                   | Alphanumerics - (dash) * (asterisk) . (period) {space}                                            | _ | - | 0 | _ | _ | - | - | - | - | - |
| item_total | Sum of cost of all items in this order                                                              | Numeric with two decimal places. Must not exceed \$10,000 in any currency. Max value 9,999,999.99 | - | - | 0 | - | - | - | - |   | 1 | O |

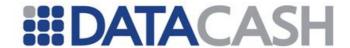

| Locale of pages displayed by PayPal during checkout | Character length and limitations: 2-character country code  • AU - Australia • AT - Austria • BE - Belgium • BR - Brazil • CA - Canada • CH - Switzerland • CN - China • DE - Germany • ES - Spain • GB - United Kingdom • FR - France • IT - Italy • NL - Netherlands • PL - Poland • PT - Portugal • RU - Russia • US - United States  The following 5-character codes are also supported for languages in specific countries:  • da_DK - Danish (for Denmark only) • he_IL - Hebrew (all) • id_ID - Indonesian (for Indonesia only) • jp_JP - Japanese (for Japan only) • no_NO - Norwegian (for Norway only) • pt_BR - Brazilian Portuguese (for Portugal and Brazil only) • ru_RU - Russian (for Lithuania, Latvia, and Ukraine only) • ru_RU - Russian (for Sweden only) • th_TH - Thai (for Thailand only) • tr_TR - Turkish (for Turkey only) • zh_CN - Simplified Chinese (for China only) | 0 |  |  |  |  |  |  |  |  |  |
|-----------------------------------------------------|----------------------------------------------------------------------------------------------------|---|--|--|--|--|--|--|--|--|--|
|-----------------------------------------------------|----------------------------------------------------------------------------------------------------|---|--|--|--|--|--|--|--|--|--|

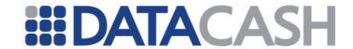

|             | The expected                                                                          | Chinese (for Hong Kong only)  • zh_TW - Traditional Chinese (for Taiwan only)  For the most current list, please refer to the following link:  https://cms.paypal.com/us/cgi-bin/?cmd=_render-content&content_ID=develope r/e_howto_api_nvp_r_SetExpr essCheckout |   |   |   |   |   |   |   |   |   |   |
|-------------|---------------------------------------------------------------------------------------|----------------------------------------------------------------------------------------------------|---|---|---|---|---|---|---|---|---|---|
| max_amount  | maximum total amount of the complete order, including shipping and tax                | places. Must not exceed<br>\$10,000 in any currency. Max<br>value 9,999,999.99                                                                                                    | 0 | - | - | - | _ | - | - | - | - | - |
| no_shipping | Indicates whether the shipping address fields should be displayed on the PayPal pages | 0 - fields displayed (default)<br>1 - fields not displayed                                                                                                    | О | - | - | _ | _ | _ | - | - | - | - |
| note        | Custom memo about the refund                                                          | 255 single-byte alphanumeric characters 22 single-byte characters comprised of:  Alphanumerics - (dash) * (asterisk) . (period) {space}                                                                                                    | - | - | - | 0 | _ | 0 | 0 | - | - | - |

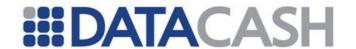

| notify_url          | Your URL for receiving<br>Instant Payment<br>Notification (IPN)<br>about this transaction                                                                              | 2048 single-byte alphanumeric characters                                                                                                    | _ | - | 0 | _ | _ | _ | - | - | - | 0 |
|---------------------|----------------------------------------------------------------------------------------------------|----------------------------------------------------------------------------------------------------|---|---|---|---|---|---|---|---|---|---|
| override_address    | Indicates whether the shipping address fields (as set by you) should be displayed on the PayPal pages, rather than the shipping address details held on file at PayPal | 0 – displays details held on file<br>(default)<br>1 – displays details set by you                                                                                                    | О | _ | _ | _ | _ | _ | _ | - | - | _ |
| payment_action      | Specifies the type of PayPal service to use `sale` - will use Express Checkout instant payment (default) `order` - will use Auth Capture                               | sale (default) order order <b>must</b> be supplied during <b>S</b> for Auth and Capture txns. An order may be converted to a sale during the <b>D</b> txn. For Auth and Capture must be order for <b>S</b> may be order for <b>D</b> , or sale if wishing to convert the existing txn | 0 | - | 0 | - | - | - | - | - | - | 0 |
| page_style          | Sets the Custom Payment Page Style of the payment pages. This corresponds to the HTML variable page_style for customising payment pages                                | Value must be equal to the Page Style Name as chosen by you when adding/editing the page style from the My Profile → Profile subtab of your PayPal Account                                                                                                    | О | _ | _ | - | _ | - | - | - | - | - |
| payment_type        | Specifies type of PayPal payment you require for the billing agreement                                                                                                 | Any<br>InstantOnly                                                                                                    | О | - | _ | _ | _ | _ | - | - | - | - |
| req_billing_address | Specifies whether you require the customers billing address from PayPal. This is returned the get_express_checkout_details response.                                   | 0 – Billing address not<br>required (default)<br>1 – Billing address required                                                                                                    | О | - | - | - | _ | - | - | - | - | - |

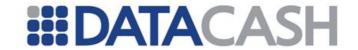

| req_confirmed_shippi | Indicates whether the customer's shipping address on file with PayPal must be a confirmed address   | 0 – need not be confirmed<br>(default)<br>1 – must be confirmed                                                                         | 0 | - | - | - | - | - | - | - | - | - |
|----------------------|----------------------------------------------------------------------------------------------------|----------------------------------------------------------------------------------------------------|---|---|---|---|---|---|---|---|---|---|
| shipping_total       | Total shipping cost for this order                                                                  |                                                                                                    | - | _ | 0 | - | _ | - | _ | - | _ | 0 |
| soft_descriptor      | Per transaction<br>description of the<br>payment that is<br>passed to the<br>consumer's credit card | 255 single-byte alphanumeric characters 22 single-byte characters comprised of:  Alphanumerics - (dash) * (asterisk) . (period) {space} | _ | - | - | - | - | 0 | - | - | - | 0 |
| solution_type        | Type of checkout flow                                                                               | Sole – for Express Checkout<br>auctions<br>Mark – normal Express<br>Checkout                                                            | О | - | _ | - | _ | - | - | - | - | - |
| tax_total            | Sum of tax for all items in this order                                                              | 255 single-byte alphanumeric characters 22 single-byte characters comprised of:  Alphanumerics - (dash) * (asterisk) . (period) {space} | _ | - | 0 | - | - | - | - | - | - | 0 |

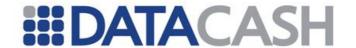

| token                | Time stamped token – token expires after three hours Normally this is generated by PayPal and does not need to be supplied. | 20 single-byte characters max                                                                   | Ο | - | - | - | - | - | - | - | - | - |
|----------------------|----------------------------------------------------------------------------------------------------|-------------------------------------------------------------------------------------------------|---|---|---|---|---|---|---|---|---|---|
| ShippingAddress      | Please refer to section 2.8.1.1.6                                                                                           | 255 single-byte alphanumeric characters                                                         | - | - | 0 | - | - | - | - | - | - | - |
| AirlineItineraryData | Please refer to section 2.8.1.1.7                                                                                           | 22 single-byte characters comprised of:  Alphanumerics - (dash) * (asterisk) . (period) {space} | _ | _ | - | _ | _ | 0 | _ | - | - | 0 |

|                | Attributes           | for Elements of PayPalTxn                                                                                                    |              |
|----------------|----------------------|----------------------------------------------------------------------------------------------------|--------------|
| Attribute Name | Attribute of element | Value / limitations                                                                                                    | Require<br>d |
| bgcolor        | header_style         | Background colour for the payment page header. Six character HTML hexadecimal colour code in ASCII.                                                                                | 0            |
| bordercolor    | header_style         | Sets the colour of the 2px border around the header of the payment page. Six character HTML hexadecimal colour code in ASCII.                                                      | 0            |
| img            | header_style         | URL of the image to appear on the top left of the payment page. Max image size 750px wide by 90px high. Recommended to be HTTPS link. 127 single-byte characters max, URL-encoded. | 0            |
| stylename      | page_style           | Used to select the style of checkout pages. Styles are configurable in PayPal account settings.                                                                                    | О            |

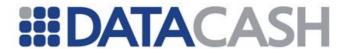

#### **Example XML for PayPal elements**

# **Example XML for PayPal elements for txn\_refund**

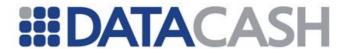

# **Example XML for PayPal elements for do\_authorization**

```
<PayPalTxn>
  <method>do_authorization</method>
  <reference>4000900012345671</reference>
</PayPalTxn>
```

# Example XML for PayPal elements for get\_express\_checkout\_details

```
<PayPalTxn>
    <method>get_express_checkout_details</method>
    <reference>4000900012345671</reference>
</PayPalTxn>
```

# Example XML for PayPal elements for do\_express\_checkout\_payment

```
<PayPalTxn>
  <method>do express checkout payment</method>
  <reference>4000900012345671</reference>
</PayPalTxn>
<PayPalTxn>
  <method>do express checkout payment</method>
  <reference>4000900012345671</reference>
  <description>Twenty NeverFail(tm) Widgets</description>
  <custom>UPS ID=12345678
  <invnum>abc123</invnum>
  <buttonsource>foobar</buttonsource>
  <notify url>http://www.example.com/mynotifyurl?id=abc123/
   </notify url>
  <item total>85.00</item total>
  <shipping_total>10.00</shipping_total>
  <handling_total>5.00</handling_total>
  <tax total>11.97</tax_total>
  <Items>...</Items>
  <ShippingAddress>...</ShippingAddress>
</PayPalTxn>
<PayPalTxn>
  <method>do express checkout payment</method>
  <reference>4000900012345671</reference>
  <Items>...</Items>
</PayPalTxn>
```

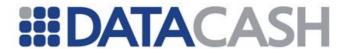

# Example XML for PayPal elements for do\_capture <PayPalTxn> <method>do capture</method> <reference>4000900012345671</reference> </PayPalTx <PayPalTxn> <method>do capture</method> <reference>4000900012345671</reference> <invnum>inv1234</invnum> <note>Finally, I have captured some funds <soft descriptor>FooCorp LLC</soft descriptor> </PayPalTxn> <PayPalTxn> <method>do capture</method> <reference>4000900012345671</reference> <completed>yes</completed> <invnum>inv1234</invnum> <note>This is the last capture for this authorization</note> <soft descriptor>FooCorp LLC</soft\_descriptor> </PayPalTxn>

# 

# Example XML for PayPal elements for create\_billing\_agreement

```
<PayPalTxn>
  <method>create_billing_agreement</method>
  <reference>4000900012345671</reference>
  </PayPalTxn>
```

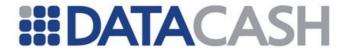

# 

# 2.8.1.1.3 Example XML for PayPal elements for do\_reference\_transaction

```
<PayPalTxn>
 <method>do reference transaction</method>
 <reference>4000900012345671</reference>
 <description>Twenty NeverFail(tm) Widgets</description>
 <custom>UPS ID=12345678
 <invnum>abc123</invnum>
 <buttonsource>foobar
 <notify url>http://www.example.com/mynotifyurl?id=abc123/
    </notify url>
 <item total>85.00</item total>
 <shipping total>10.00/shipping total>
 <handling total>5.00</handling total>
 <tax total>11.97</tax total>
  <Items>...</Items>
  <ShippingAddress>.../ShippingAddress>
</PayPalTxn>
```

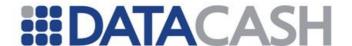

#### 2.8.1.1.4 Items

The Items element is optional. It contains an Item child element for each individual product or service purchased.

Element Name: Items

Position(s) Request.Transaction.PayPalTxn

| Elements of Items |                       |             |   |    |         |   |    |  |
|-------------------|-----------------------|-------------|---|----|---------|---|----|--|
| Element Name      | Description           | Values /    |   | Re | equired |   |    |  |
| Element Name      | Description           | Limitations | S | G  | D       | R | DR |  |
| Item              | See section 2.8.1.1.5 |             | - | -  | 0       | - | 0  |  |

# 2.8.1.1.5 Item

The Item elements contain details of each product within the order.

Element Name: Item

Position(s) Request.Transaction.PayPalTxn.Items

| Elements of Item             |                                           |                                                                           |   |    |       |        |    |  |
|------------------------------|-------------------------------------------|---------------------------------------------------------------------------|---|----|-------|--------|----|--|
| Element Name                 | Description                               | Values /                                                                  |   | Re | equir | quired |    |  |
|                              | Description                               | Limitations                                                               | S | G  | D     | R      | DR |  |
| amount                       | Cost of item                              | Must not exceed<br>\$10,000 in any<br>currency. Max value<br>9,999,999.99 | - | -  | 0     | _      | 0  |  |
| ebay_item_auction_<br>txn_id | Auction transaction identification number | 225 single-byte characters                                                | - | -  | 0     | -      | 0  |  |
| ebay_item_number             | Auction item number                       | 765 single-byte characters                                                | - | -  | 0     | -      | 0  |  |

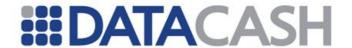

| ebay_item_order_id | Auction identification number | 64 single-byte characters                                                 | - | - | 0 | - | 0 |
|--------------------|-------------------------------|---------------------------------------------------------------------------|---|---|---|---|---|
| name               | The item name                 | 127 single-byte characters                                                | - | - | 0 | - | 0 |
| number             | The item number               |                                                                           | - | - | 0 | - | 0 |
| quantity           | The item quantity             | Positive integer                                                          | - | - | 0 | - | 0 |
| taxamt             | Item sales tax                | Must not exceed<br>\$10,000 in any<br>currency. Max value<br>9,999,999.99 | - | - | 0 | - | 0 |

| Attributes for Elements of Item |                     |                                     |   |  |  |  |
|---------------------------------|---------------------|-------------------------------------|---|--|--|--|
| Attribute Name                  | Value / Limitations | Required                            |   |  |  |  |
| id                              | Item                | Must start from 0 and be contiguous | R |  |  |  |

# Example XML for Item elements for do\_express\_checkout\_payment

```
<Item id="0">
    <name>Widgets</name>
    <number>1230212-A</number>
    <quantity>20</quantity>
    <amount>73.03</amount>
    <taxamt>11.97</taxamt>
</Item>
```

# Example XML for Item elements for do\_express\_checkout\_payment

```
<Item id="0">
    <ebay_item_number>9988775544</ebay_item_number>
    <ebay_item_auction_txn_id>123456123</ebay_item_auction_txn_id>
        <ebay_item_order_id>abc123def890</ebay_item_order_id>
</Item>
```

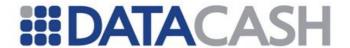

# 2.8.1.1.6 ShippingAddress

This parent element is used to present information about the shipping address. While the parent element itself is optional, if it is sent certain elements must be provided.

Element Name: ShippingAddress

Position(s) Request.Transaction.PayPalTxn

| Elements of ShippingAddress |                                                                |                                |                               |  |  |
|-----------------------------|----------------------------------------------------------------|--------------------------------|-------------------------------|--|--|
| Element Name                | Description                                                    | values /<br>limitations        | Required                      |  |  |
| city                        | The name of the city                                           | 40 single-byte characters max  | R                             |  |  |
| country_code                | The country code, as defined in ISO 3166-1                     | 2 character                    | R                             |  |  |
| name                        | The person's name associated with the shipping address         | 32 single-byte characters max  | R                             |  |  |
| postcode                    | UK postcode, US ZIP code or other country-specific postal code | 20 single-byte characters max  | R                             |  |  |
| region                      | The state, province or region                                  | 40 single-byte characters max  | R for US<br>addresses<br>only |  |  |
| street_address1             | The first line of the address                                  | 100 single-byte characters max | R                             |  |  |
| street_address2             | The second line of the address                                 | 100 single-byte characters max | О                             |  |  |
| telephone_number            | Phone number                                                   | 20 single-byte characters max  | 0                             |  |  |

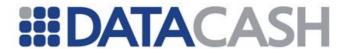

# **Example XML for ShippingAddress elements**

```
<ShippingAddress>
  <name>Joe Bloggs</name>
  <street address1>3 Fish Street/street address1>
  <street address2>Castle Street</street address2>
  <city>Hull</city>
  <country code>GB</country code>
  <postcode>HU1 1AA</postcode>
  <telephone number>01234 345 6789</telephone number>
</ShippingAddress>
<ShippingAddress>
  <name>John Smith</name>
  <street address1>144 Main Street/street address1>
  <city>San Jose</city>
  <region>CA</region>
  <country code>US</country code>
  <postcode>99221</postcode>
</ShippingAddress>
```

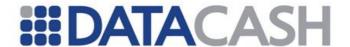

#### 2.8.1.1.7 AirlineItineraryData

This parent element is used to present flight data for Airline transactions. While this element itself is optional, if it is sent then certain elements must be provided.

This element is supported for the following transaction types, depending on the value of the payment action element.

- D do express checkout payment
- C do capture

Where the payment\_action of a transaction is sale, Airline data should be provided in the do express checkout payment request.

Where the payment\_action is order, Airline Data should be provided in the do\_capture request.

Element Name: AirlineItineraryData

Position(s) Request.Transaction.PayPalTxn

| Elements of AirlineItineraryDetails |                                                                                                    |                                                                                                    |      |       |  |  |  |
|-------------------------------------|----------------------------------------------------------------------------------------------------|----------------------------------------------------------------------------------------------------|------|-------|--|--|--|
| _                                   |                                                                                                    |                                                                                                    | Requ | iired |  |  |  |
| Element Name                        | Description                                                                                                    | Values / Limitations                                                                                                    | D    | С     |  |  |  |
| clearing_count                      | Numeric code to identify each clearing record message in those cases where multiple clearing messages are allowed per authorized transaction. Applicable to multiple captures against an authorization. In the case of single capture against an authorization, the value should be 1 | clearing record message in those cases where multiple clearing messages are allowed per authorized transaction. Applicable to multiple captures against an authorization. In the case of single capture against an authorization, the value |      | R     |  |  |  |
| clearing_sequence                   | Numeric code to identify each clearing record message in cases where multiple clearing messages are allowed per authorised transaction. Applicable to multiple captures against an authorisation. In the case of single capture against an authorisation, the value should be 1       | Positive integer                                                                                                    | R    | R     |  |  |  |
| FlightDetails                       | Please refer to section 2.8.1.1                                                                                                    | .8                                                                                                    | -    | R     |  |  |  |

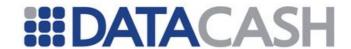

| issuing_carrier_code | Airline Guide or its equivalent                                                                                                    |                                          | R | R |
|----------------------|----------------------------------------------------------------------------------------------------|------------------------------------------|---|---|
| passenger_name       | Name of the passenger                                                                                                    | 25 single-byte characters max            | R | R |
| restricted_ticket    | Indicated whether the ticket is restricted (refundable)  O - Ticket is not restricted  1 - Ticket is restricted                             |                                          | R | R |
| ticket_number        | The ticket number. If multiple tickets are purchased with one transaction, you should provide the primary ticket number                     | 16 single-byte characters max            | R | R |
| customer_code        | A code that the cardholder supplied to you. Can be used for passing in the frequent flyer number of the customer                            | ed 17 single-byte characters max         |   | 0 |
| issue_date           | Date of issue recorded in the airline system. In case of multiple issuances of the same ticket, use the last ticket date                    | YYYYMMDD format                          |   | 0 |
| total_fare           | Total fare for all legs on this ticket, excluding taxes and fees                                                                            | Numeric with two decimal places. Must    | 0 | 0 |
| total_fee            | Total fee for all legs on the ticket                                                                                                    | not exceed \$10,000 in any currency. Max | 0 | 0 |
| total_taxes          | Total taxes for all legs on the ticket                                                                                                    | value 9,999,999.99                       | 0 | 0 |
| travel_agency_code   | The travel agency code. In an integration by the airline, this is the airline code from the official <i>Airline Guide</i> or its equivalent |                                          |   | 0 |
| travel_agency_name   | Name of the travel agency issuing the ticket. In an integration by an airline, this is the airline name                                     | 25 single-byte<br>characters max         | 0 | О |

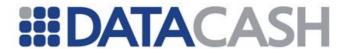

### **Example XML for AirlineItineraryData elements**

```
<AirlineItineraryData>
  <passenger name>Joseph Bloggs</passenger name>
  <issue date>20090701</issue date>
  <travel agency name>Super Agents/travel agency name>
  <travel agency code>SUPER1</travel agency code>
  <ticket number>BLAH1234567890</ticket number>
  <issuing carrier code>ABCD</issuing carrier code>
  <customer code>JBLOGGS09713</customer code>
  <total fare>85.00</total fare>
  <total taxes>10.00</total taxes>
  <total fee>5.00</total fee>
  <restricted ticket>0</restricted ticket>
  <clearing sequence>1</clearing_sequence>
  <clearing count>1</clearing count>
  <FlightDetails leg id="0">
  </FlightDetails>
  <FlightDetails leg id="1">
  </FlightDetails>
</AirlineItineraryData>
<AirlineItineraryData>
  <passenger name>Joseph Bloggs</passenger name>
  <ticket number>BLAH1234567890</ticket number>
  <issuing carrier code>ABCD</issuing carrier code>
  <restricted ticket>0</restricted ticket>
  <clearing sequence>1</clearing sequence>
  <clearing count>1</clearing count>
  <FlightDetails leg id="0">
  </FlightDetails>
</AirlineItineraryData>
```

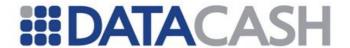

# 2.8.1.1.8 FlightDetails

The FlightDetails elements contain details of each leg of the trip.

Element Name: FlightDetails

Position(s) Request.Transaction.PayPalTxn.AirlineItineraryData

| Elements of FlightDetails |                                                                                                    |                                                   |      |   |  |  |  |
|---------------------------|----------------------------------------------------------------------------------------------------|---------------------------------------------------|------|---|--|--|--|
| Element Name              | Description                                                                                                    | Values /<br>Limitations                           | Requ |   |  |  |  |
|                           |                                                                                                    | Lillitations                                      | D    | С |  |  |  |
| arrival_airport_code      | The arrival airport code. Obtain the code from the official <i>Airline Guide</i> or its equivalent                                    | 5 single-byte characters max                      | R    | R |  |  |  |
| carrier_code              | Standard abbreviation for airline carrier. Obtain the code from the official <i>Airline Guide</i> or its equivalent                   | 2 single-byte characters                          | R    | R |  |  |  |
| departure_airport_cod e   | The departure airport code. Obtain the code from the official Airline Guide or its equivalent                                         | 5 single-byte characters max                      | R    | R |  |  |  |
| departure_time            | The departure time in local time at the departure airport                                                                             | HH:MM format,<br>between 00:00<br>and 23:59       | R    | R |  |  |  |
| fare_basis_code           | The alphanumeric code that carriers assign to a particular ticket type, such as business class, discounted, or non-refundable         | 15 single-byte characters max                     | R    | R |  |  |  |
| flight_number             | The flight number assigned by the airline carrier                                                                                     | 5 single-byte characters max                      | R    | R |  |  |  |
| service_class             | The type of service; for example, first class or coach. Obtain the service class from the official <i>Airline Guide</i> or equivalent | 2 single-byte characters                          | R    | R |  |  |  |
| stopover_code             | A code indicating a non-direct flight or route on the same ticket number                                                              | 0 - Stopover not permitted 1 - Stopover permitted | R    | R |  |  |  |
| travel_date               | The date of travel in local time at the departure airport                                                                             | YYYYMMDD<br>format                                | R    | R |  |  |  |

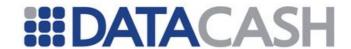

| conjunction_ticket                      | Ticket issued to a passenger in conjunction with another ticket that constitutes a single contract of carriage                                                                                                    | 14 single-byte characters max          | 0 | О |
|-----------------------------------------|----------------------------------------------------------------------------------------------------|----------------------------------------|---|---|
| coupon_number                           | The coupon number associated with this leg of the trip. A ticket can contain several legs of travel and each leg of travel requires a separate coupon                                                                                     |                                        | 0 | О |
| <pre>endorsement_or_restri ctions</pre> | An endorsement can be an agency-added notation or a mandatory government required notation such as value added tax. A restriction is a limitation based on the type of fare such as a ticket with a non-refundable or 3-day minimum stay. | 20 single-byte characters max          | 0 | О |
| exchange_ticket                         | New ticket number that is issued when a ticket is exchanged                                                                                                    | 15 single-byte characters max          | 0 | О |
| fare                                    | Amount of the ticket for this leg of the trip excluding taxes and fees                                                                                                    | decimal places.                        | 0 | О |
| fee                                     | Fee amount for this leg of the trip                                                                                                    | Must not exceed<br>\$10,000 in any     | 0 | 0 |
| taxes                                   | Amount of the taxes for this leg of the trip                                                                                                    | currency. Max<br>value<br>9,999,999.99 | 0 | 0 |

| Attributes for Elements of FlightDetails |                      |                                     |          |  |  |  |
|------------------------------------------|----------------------|-------------------------------------|----------|--|--|--|
| Attribute Name                           | Attribute of element | Value / limitations                 | Required |  |  |  |
| leg_id                                   | FlightDetails        | Must start from 0 and be contiguous | R        |  |  |  |

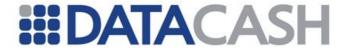

### **Example XML for FlightDetails elements**

```
<FlightDetails leg id="0">
  <conjunction ticket>CONTKT12345678/conjunction ticket>
  <exchange ticket>EXTKT123456789
  <coupon number>X</coupon number>
  <service class>A1/service class>
  <travel date>20090801</travel date>
  <carrier code>AB</carrier code>
  <stopover code>0</stopover code>
  <departure airport code>EDI</departure airport code>
  <arrival airport code>LHR</arrival airport code>
  <flight number>F0012</flight number>
  <departure time>12:34</departure time>
  <arrival time>13:37</arrival time>
  <fare basis code>CHEAP1/fare basis code>
  <fare>15.00</fare>
  <taxes>5.00</taxes>
  <fee>2.00</fee>
<endorsement or restrictions>non-
refundable</endorsement or restrictions>
</FlightDetails>
<FlightDetails leg id="1">
  <service class>A1</service class>
  <travel date>20090801

  <carrier code>AB</carrier code>
  <stopover code>0</stopover_code>
  <departure airport code>EDI</departure airport code>
  <arrival airport code>LHR</arrival airport code>
  <flight number>FOO12</flight number>
  <departure time>12:34</departure time>
  <fare basis code>CHEAP1/fare basis code>
</FlightDetails>
```

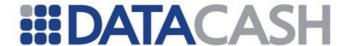

# 2.8.1.2 XML Example Requests

This section provides full XML examples for each transaction type.

#### 2.8.1.2.1 set express checkout

#### **Example XML Request**

```
<Request>
  <Authentication>
     <client>xxxxxxxx</client>
     <password>xxxxxxxxx</password>
  </Authentication>
  <Transaction>
     <TxnDetails>
       <amount currency="GBP">100.00</amount>
       <merchantreference>12345601</merchantreference>
     </TxnDetails>
     <PayPalTxn>
       <method>set express checkout</method>
       <return url>https://www.example.com/myshoppingcard?
       action=complete& sale id=xyz123/</return url>
       <cancel url>https://www.example.com/myshoppingcard?
       action=cancel& sale id=xyz123/</cancel url>
       <email>homer@example.com</email>
       <max amount>1000.00</max amount>
       <description>Twenty NeverFail(tm) Widgets</description>
       <custom>UPS ID=12345678
       <invnum>abc123</invnum>
       <req confirmed shipping>0</req confirmed shipping>
       <no shipping>0</no shipping>
       <override address>0</override address>
       <localecode>GB</localecode>
     <header style img="https://www.example.com/header.png/"</pre>
bordercolor="black" bgcolor="red"/>
       <page style stylename="My Style" bgcolor="white"/>
       <ShippingAddress>
          <name>Test User</name>
          <street address1>1 Main Terrace</street address1>
          <street address2>Highgate</street address2>
          <city>Wolverhampton</city>
          <region>West Midlands</region>
          <country code>GB</country code>
          <postcode>E12 4LQ</postcode>
          <telephone number>0121 231 3122</telephone number>
       </ShippingAddress>
     </PayPalTxn>
  </Transaction>
</Request>
```

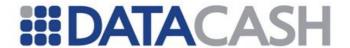

# **Example XML for Request**

```
<Request>
  <Authentication>
     <cli>client>xxxxxxxx</client>
     <password>xxxxxxxxx</password>
  </Authentication>
  <Transaction>
     <TxnDetails>
       <amount currency="GBP">100.00</amount>
       <merchantreference>12345601</merchantreference>
     </TxnDetails>
     <PayPalTxn>
       <method>set express checkout</method>
       <return url>https://www.example.com/myshoppingcard?
       action=complete& sale id=xyz123/</return url>
       <cancel url>https://www.example.com/myshoppingcard?
        action=cancel& sale id=xyz123/</cancel url>
       <header style img="https://www.example.com/header.png/"</pre>
bordercolor="black" bgcolor="red"/>
       <page style stylename="My Style" bgcolor="white"/>
     </PayPalTxn>
  </Transaction>
</Request>
```

# **Example XML for Request**

```
<Request>
  <Authentication>
     <client>xxxxxxxx</client>
     <password>xxxxxxxxx</password>
  </Authentication>
  <Transaction>
     <TxnDetails>
       <amount currency="GBP">100.00</amount>
       <merchantreference>12345601</merchantreference>
     </TxnDetails>
     <PayPalTxn>
       <method>set express checkout</method>
       <return url>https://www.example.com/myshoppingcard?
       action=complete& sale id=xyz123/</return url>
       <cancel url>https://www.example.com/myshoppingcard?
       action=cancel& sale id=xyz123/</cancel url>
       <channel type>Merchant/channel type>
       <solution type>Mark</solution type>
       <billing type>MerchantInitiatedBilling/billing type>
       <billing agreement description>Delivery by 10pm
        Tuesday</billing agreement description>
       <billing agreement custom>Remember to tell
        Bob</billing agreement custom>
       <payment type>InstantOnly</payment type>
     </PayPalTxn>
  </Transaction>
</Request>
```

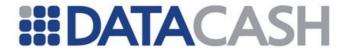

# 2.8.1.2.2 get\_express\_checkout\_details

#### **Example XML for Request**

#### 2.8.1.2.3 do express checkout payment

```
<Request>
  <Authentication>
     <client>xxxxxxxx</client>
     <password>xxxxxxxxx</password>
  </Authentication>
  <Transaction>
     <TxnDetails>
       <amount currency="GBP">100.00</amount>
       <merchantreference>12345601</merchantreference>
     </TxnDetails>
     <PayPalTxn>
       <method>do express checkout</method>
       <reference>4000900012345671</reference>
       <Items>
          <Item id="0">
            <ebay item number>9988775544/ebay_item_number>
            <ebay item auction txn id>123456123
             </ebay item auction txn id>
            <ebay item order id>abc123def890</ebay item order id>
          </Item>
       </Items>
       <ShippingAddress>
          <name>Test User</name>
          <street address1>1 Main Terrace</street_address1>
          <city>Wolverhampton</city>
          <country code>GB</country code>
          <postcode>E12 4LQ</postcode>
       </ShippingAddress>
     </PayPalTxn>
  </Transaction>
</Request>
```

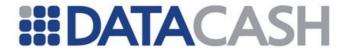

# **Example XML for Request**

```
<Request>
  <Authentication>
     <client>xxxxxxxx</client>
     <password>xxxxxxxxx</password>
  </Authentication>
  <Transaction>
     <TxnDetails>
       <amount currency="GBP">100.00</amount>
       <merchantreference>12345601</merchantreference>
     </TxnDetails>
     <PayPalTxn>
       <method>do express checkout payment</method>
       <reference>4000900012345671</reference>
     </PayPalTxn>
  </Transaction>
</Request
```

#### **Example XML for Request**

```
<Request>
  <Authentication>
    <client>xxxxxxxx</client>
    <password>xxxxxxxxx</password>
  </Authentication>
  <Transaction>
    <TxnDetails>
       <amount currency="GBP">100.00</amount>
       <merchantreference>12345601</merchantreference>
    </TxnDetails>
    <PayPalTxn>
       <method>do express checkout payment</method>
       <reference>4000900012345671</reference>
       <description>Twenty NeverFail(tm) Widgets</description>
       <custom>UPS ID=12345678
       <invnum>abc123</invnum>
       <buttonsource>foobar
       <notify url>http://www.example.com/mynotifyurl?id=
       abc123/</notify url>
       <item total>85.00</item total>
       <shipping total>10.00</shipping total>
       <handling total>5.00</handling total>
       <tax total>11.97</tax total>
    </PayPalTxn>
  </Transaction>
</Request>
```

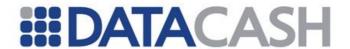

**Example XML for Request** 

```
<Request>
  <Authentication>
     <cli>ent>xxxxxxxx</client>
    <password>xxxxxxxxx</password>
  </Authentication>
  <Transaction>
     <TxnDetails>
       <amount currency="GBP">100.00</amount>
       <merchantreference>12345601</merchantreference>
     </TxnDetails>
     <PayPalTxn>
       <method>do express checkout payment</method>
       <reference>4000900012345671</reference>
       <AirlineItineraryData>
          <passenger name>Joseph Bloggs</passenger name>
          <ticket number>BLAH1234567890</ticket number>
          <issuing carrier code>ABCD</issuing carrier code>
          <restricted ticket>0</restricted ticket>
          <clearing sequence>1</clearing sequence>
          <clearing count>1</clearing count>
          <FlightDetails leg id="0">
            <service class>A1</service class>
            <travel date>20090801</travel date>
            <carrier code>AB</carrier code>
            <stopover code>0</stopover code>
            <departure_airport_code>EDI</departure airport code>
            <arrival airport code>LHR</arrival airport code>
            <flight number>F0012</flight number>
            <departure time>12:34</departure time>
            <fare basis code>CHEAP1/fare basis code>
          </FlightDetails>
       </AirlineItineraryData>
     </PayPalTxn>
  </Transaction>
</Request>
```

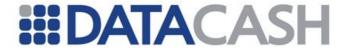

# Example XML for Request without initial payment to be processed via the PayPal Auth Capture Service

```
<Request>
      <Authentication>
           <client>xxxxxxxx</client>
           <password>xxxxxxxxx</password>
     </Authentication>
      <Transaction>
           <TxnDetails>
                 <amount currency="GBP">0</amount>
                 <merchantreference>12345601</merchantreference>
           </TxnDetails>
           <PayPalTxn>
                 <method>set express checkout</method>
                 <return url>https://www.example.com/myshoppingcard?
       action=complete& sale id=xyz123/</return url>
                 <cancel url>https://www.example.com/myshoppingcard?
       action=cancel& sale id=xyz123/</cancel url>
                 <billing type>MerchantInitiatedBilling/billing type>
                 <billing type>MerchantInitiatedBilling
          <billing agreement description>Subscription to
      Magazine</billing agreement subscription>
           </PayPalTxn>
      </Transaction>
</Request>
```

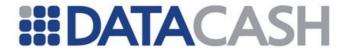

#### 2.8.1.2.4

# Example XML for Request with initial payment of £45.99 to be processed via the PayPal Auth Capture Service

```
<Request>
      <Authentication>
            <cli>ent>xxxxxxxxx</client>
            <password>xxxxxxxxx</password>
      </Authentication>
      <Transaction>
            <TxnDetails>
                  <amount currency="GBP">45.99</amount>
                  <merchantreference>12345601</merchantreference>
            </TxnDetails>
            <PayPalTxn>
                  <method>set express checkout</method>
                  <return url>https://www.example.com/myshoppingcard?
       action=complete& sale id=xyz123/</return url>
                  <cancel url>https://www.example.com/myshoppingcard?
       action=cancel&sale_id=xyz123/</cancel_url>
      <billing type>MerchantInitiatedBillingSingleSource/billing type>
            </PayPalTxn>
      </Transaction>
</Request>
```

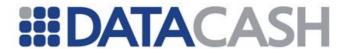

#### 2.8.1.2.5

# Example XML for Request with initial payment of £45.99 to be processed via the PayPal Auth Capture Service

```
<Request>
      <Authentication>
            <cli>client>xxxxxxxx</client>
            <password>xxxxxxxxx</password>
      </Authentication>
      <Transaction>
            <TxnDetails>
                  <amount currency="GBP">45.99</amount>
                  <merchantreference>12345601</merchantreference>
            </TxnDetails>
            <PayPalTxn>
                  <method>set express checkout</method>
                  <return url>https://www.example.com/myshoppingcard?
        action=complete&sale id=xyz123/</return url>
                  <cancel url>https://www.example.com/myshoppingcard?
        action=cancel& sale id=xyz123/</cancel url>
      <billing type>MerchantInitiatedBillingSingleSource</br/>/billing type>
            <payment action>order</payment action>
            </PayPalTxn>
      </Transaction>
</Request>
```

#### 2.8.1.2.6 txn refund

# **Example XML for a full refund** <Request> <Authentication> <cli>ent>xxxxxxxx</client> <password>xxxxxxxxx</password> </Authentication> <Transaction> <PayPalTxn> <method>txn refund</method> <reference>4000900012345671</reference> </PayPalTxn> <TxnDetails> <merchantreference>4655eubtr</merchantreference> </TxnDetails> </Transaction> </Request>

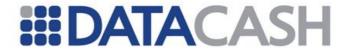

# **Example XML for a partial refund**

```
<Request>
  <Authentication>
    <cli>ent>xxxxxxxxx</client>
    <password>xxxxxxxxx</password>
  </Authentication>
  <Transaction>
     <TxnDetails>
       <amount>19.00</amount>
       <merchantreference>45gy7byrty</merchantreference>
    </TxnDetails>
     <PayPalTxn>
       <method>txn refund</method>
       <reference>4000900012345671</reference>
       <note>Here's the refund I promised
     </PayPalTxn>
  </Transaction>
</Request>
```

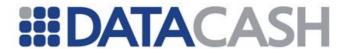

#### 2.8.1.2.7 do\_authorization

```
Example XML for do_authorization
<Request>
  <Authentication>
     <client>xxxxxxxx</client>
     <password>xxxxxxxxx</password>
  </Authentication>
  <Transaction>
     <TxnDetails>
       <amount>100.00</amount>
     </TxnDetails>
     <PayPalTxn>
       <method>do authorization</method>
       <reference>4000900012345671</reference>
     </PayPalTxn>
  </Transaction>
</Request>
```

#### 2.8.1.2.8 do\_capture

```
Example XML for do_capture
<Request>
  <Authentication>
     <cli>client>xxxxxxxx</client>
     <password>xxxxxxxxx</password>
  </Authentication>
  <Transaction>
     <TxnDetails>
       <amount>100.00</amount>
     </TxnDetails>
     <PayPalTxn>
       <method>do capture</method>
       <reference>4000900012345671</reference>
     </PayPalTxn>
  </Transaction>
</Request>
```

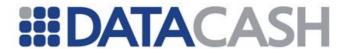

```
Example XML for do_capture
<Request>
  <Authentication>
    <cli>ent>xxxxxxxx</client>
    <password>xxxxxxxxx</password>
  </Authentication>
  <Transaction>
     <TxnDetails>
       <amount>100.00</amount>
     </TxnDetails>
     <PayPalTxn>
       <method>do capture</method>
       <reference>4000900012345671</reference>
       <completed>yes</completed>
       <invnum>inv1234</invnum>
       <note>Finally, I have captured some funds
       <soft descriptor>FooCorp LLC</soft descriptor>
     </PayPalTxn>
  </Transaction>
</Request>
```

#### 2.8.1.2.9 do\_void

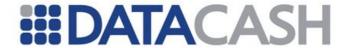

#### 2.8.1.2.10 create\_billing\_agreement

</Authentication>
<Transaction>
 <PayPalTxn>

</PayPalTxn>
</Transaction>

</Request>

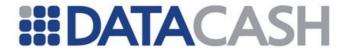

#### 2.8.1.2.11 update\_billing\_agreement

<password>xxxxxxxxx</password>

## 

<method>update\_billing\_agreement</method>
<reference>4000900012345671</reference>

```
Example XML for update_billing_agreement to update the description and custom field
```

<billing agreement status>Cancelled</billing agreement status>

```
<Request>
 <Authentication>
   <cli>ent>xxxxxxxx</client>
   <password>xxxxxxxxx</password>
 </Authentication>
 <Transaction>
   <PayPalTxn>
     <method>update billing agreement
     <reference>4000900012345671</reference>
     <billing agreement description>Subscription to FOO Magazine
        </billing agreement description>
     <billing agreement custom>Part of our CHEAP09 prom
        </billing agreement custom>
    </PayPalTxn>
  </Transaction>
</Request>
```

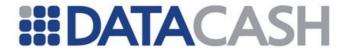

#### 2.8.1.2.12 do\_reference\_transaction

# **Example XML for do\_reference\_transaction, with immediate settlement of funds.**

```
<Request>
 <Authentication>
   <client>xxxxxxxx</client>
   <password>xxxxxxxxx</password>
 </Authentication>
 <Transaction>
   <PayPalTxn>
     <method>do reference transaction</method>
     <reference>4000900012345671</reference>
     <description>Twenty NeverFail(tm) Widgets/description>
     <custom>UPS ID=12345678
     <invnum>abc123</invnum>
     <buttonsource>foobar
     <notify url>http://www.example.com/mynotifyurl?id=abc123/
        </notify url>
     <item total>85.00</item total>
     <shipping total>10.00</shipping total>
     <handling total>5.00</handling total>
     <tax total>11.97</tax total>
     <Items>...</Items>
     <ShippingAddress>.../ShippingAddress>
   </PayPalTxn>
 </Transaction>
</Request>
```

# Example XML for do\_reference\_transaction, with delayed settlement of funds

```
<Request>
      <Authentication>
        <cli>client>xxxx</client>
        <password>xxxx</password>
    </Authentication>
      <Transaction>
        <TxnDetails>
      <amount currency="GBP">100.00</amount>
      </TxnDetails>
         <PayPalTxn>
           <method>do reference transaction</method>
           <reference>4000900012345671</reference>
           <payment action>order</payment action>
      </PayPalTxn>
    </Transaction>
 </Request>
```

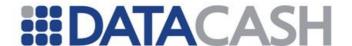

#### 2.8.1.3 Schema Elements for Response

The following section will highlight elements which are specific to PayPal transactions. In addition to these, some general elements will be returned. Please refer to section 2.1.1.3 of the Developers Guide for descriptions of these elements.

#### 2.8.1.3.1 PayPalTxn

The PayPalTxn element returns all of the details which are specific to the PayPal Service. It should be noted that this document shows all possible fields which may be returned by PayPal. The fields that are actually returned will depend upon the data provided by your customer to PayPal, plus how your own merchant account at PayPal is set up. The following key will be used:

- R always returned
- A returned if available

Many fields are only available for specific transaction types:

- S set\_express\_checkout
- G get\_express\_checkout\_details
- D do express checkout payment
- R txn refund
- A do\_authorization
- C do capture
- V do void
- CB create\_billing\_agreement
- UB update\_billing\_agreement
- DR do\_reference\_transaction
- E error messages

Element Name: PayPalTxn

Position(s) Response. Transaction

| Elements of PayPalTxn |             |                                                                 |                        |   |   |   |   |   |   |        |        |        |   |
|-----------------------|-------------|-----------------------------------------------------------------|------------------------|---|---|---|---|---|---|--------|--------|--------|---|
|                       |             | Values /                                                        | Provided (if available |   |   |   |   |   |   | ole)?  |        |        |   |
| Element Name          | Description | Values /<br>Limitations                                         |                        | G | D | R | A | С | V | C<br>B | U<br>B | D<br>R | E |
| ack                   |             | Success SuccessWith Warning Failure FailureWithW arning Warning | A                      | A | A | А | А | А | А | Α      | А      | А      | А |
| addressid             |             |                                                                 | -                      | А | - | - | - | - | - | -      | -      | -      | - |

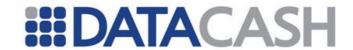

| addressstatus                 | Status of street<br>address on file with<br>PayPal                                                                       | Confirmed<br>None<br>Unconfirmed                                                                        | - | А | - | - | - | - | - | - | - | - | - |
|-------------------------------|----------------------------------------------------------------------------------------------------|----------------------------------------------------------------------------------------------------|---|---|---|---|---|---|---|---|---|---|---|
| amt                           | The final amount charged, including any shipping and taxes from your PayPal Merchant Profile                             | Must not<br>exceed<br>\$10,000 in<br>any currency.<br>Max value<br>9,999,999.99                         | - | _ | A | - | A | A | А | - | - | А | - |
| billing_agreement_accepted    | Whether or not the customer accepted the billing agreement                                                               | 1 - the customer accepted the billing agreement 0 - the customer did not agree to the billing agreement | _ | А | _ | - | - | _ | - | _ | - | _ | - |
| billing_agreement_ id         | The value of the Billing Agreement ID originally returned from do_express_checko ut_payment or create_billing_ag reement |                                                                                                    | _ | _ | A | _ | _ | _ | _ | А | А | _ | - |
| billing_agreement_description | The description held<br>by PayPal for the<br>Billing Agreement                                                           | 127 single-<br>byte<br>characters                                                                       | - | _ | - | - | - | - | - | _ | А | _ | - |
| billing_agreement_custom      | The custom<br>annotation field held<br>by PayPal for the<br>Billing Agreement                                            | 255 single-<br>byte<br>characters                                                                       | - | _ | _ | _ | _ | - | _ | _ | А | _ | - |
| build                         | A string representing the specific software build that processes the request and generated the response                  |                                                                                                    | А | Α | A | A | A | A | А | А | А | А | А |
| business                      | Payer's business name                                                                                                    | 127 single-<br>byte<br>characters                                                                       | _ | Α | - | _ | _ | _ | - | _ | _ | _ | - |
| correlationid                 | A string that identifies the exact API request that produced this response                                               | Max 41<br>characters                                                                                    | A | Α | A | A | - | - | - | А | А | А | А |

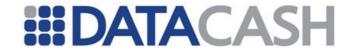

| countrycode     | Payer's country of residence                                                                                                    | As defined in ISO 3166-1                                                          | -   | Α   | -   | -   | -   | -  | -   | -   | -     | - | - |
|-----------------|----------------------------------------------------------------------------------------------------|-----------------------------------------------------------------------------------|-----|-----|-----|-----|-----|----|-----|-----|-------|---|---|
| currencycode    | The currency of the transaction                                                                                                    |                                                                                   | -   | -   | А   | -   | -   | -  | -   | -   | -     | А | - |
| custom          | As section 2.8.1.1                                                                                                    |                                                                                   | -   | Α   | -   | -   | -   | -  | -   | -   | -     | - | - |
| email           | As section 2.8.1.1                                                                                                    |                                                                                   | -   | Α   | -   | -   | -   | -  | -   | -   | -     | - | - |
| Errors          | Returned for error ar section 2.8.1.3.3                                                                                                    | id warning trar                                                                   | ısa | cti | ons | . Р | lea | as | e ı | efe | er to | ) |   |
| exchangerate    | Exchange rate if a currency conversion occurred. Relevant only if you are billing in the customer's non-primary currency. If the customer chooses to pay with a currency other than the primary currency, the conversion occurs in the customer's account. | Decimal. Max size 17 characters including decimal point                           | -   | -   | А   | -   | _   | Α  | -   | -   | -     | - | - |
| feeamt          | PayPal fee amount charged for the transaction                                                                                                    | Must not<br>exceed<br>\$10,000 in                                                 | _   | -   | А   | _   | _   | Α  | _   | -   | -     | А | - |
| feerefundamount | Transaction fee refunded to original recipient of payment                                                                                                    | any<br>currency.<br>Max value<br>9,999,999.9                                      | _   | -   | -   | А   | -   | _  | _   | _   | -     | - | _ |
| firstname       | Payer's first name                                                                                                    | 25 single-<br>byte<br>characters                                                  | -   | A   | -   | -   | -   | _  | _   | -   | -     | - | - |
| grossrefundamt  | Amount of money refunded to original payer                                                                                                    | Must not<br>exceed<br>\$10,000 in<br>any<br>currency.<br>Max value<br>9,999,999.9 | _   | _   | _   | А   | _   | _  | _   | -   | -     | - | _ |
| invnum          | As section 2.8.1.1                                                                                                    |                                                                                   | -   | A   | -   | -   | -   | -  | -   | -   | -     | - | - |

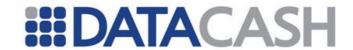

| lastname                | Payer's last name                                                                       | 25 single-<br>byte<br>characters                                                  | - | А | - | - | - | - | - | - | - | - | - |
|-------------------------|-----------------------------------------------------------------------------------------|-----------------------------------------------------------------------------------|---|---|---|---|---|---|---|---|---|---|---|
| middlename              | Payer's middle name                                                                     | 25 single-<br>byte<br>characters                                                  | - | А | - | - | - | - | _ | _ | _ | - | - |
| netrefundamt            | Amount subtracted from PayPal balance of original recipient payment to make this refund | Must not<br>exceed<br>\$10,000 in<br>any<br>currency.<br>Max value<br>9,999,999.9 | _ | - | _ | А | _ | _ | - | - | - | - | - |
| ordertime               | Time/date stamp of<br>the payment, in ISO<br>8601 (UTC/Zulu<br>time)                    | YYYY-MM-<br>DDTHH:MM:S<br>SZ                                                      | _ | - | A | _ | _ | А | - | _ | _ | А | - |
| payerid                 | Unique PayPal<br>customer account<br>identification<br>number                           | 13 single-<br>byte<br>characters                                                  | _ | А | _ | - | _ | _ | _ | _ | _ | _ | - |
| payerstatus             | The status of the payer                                                                 | verified<br>unverified                                                            | - | А | - | - | - | - | - | _ | _ | - | - |
| paymentstatus           | Status of the payment                                                                   | See table<br>below for<br>values                                                  | - | _ | А | _ | - | Α | _ | _ | - | А | _ |
| paymenttype             | Indicates whether the payment is instant or delayed                                     | none<br>echeck<br>instant                                                         | - | _ | А | _ | - | А | _ | _ | _ | А | - |
| pendingreason           | The reason the payment is pending                                                       | See table<br>below for<br>possible<br>values                                      | _ | _ | A | - | _ | _ | _ | _ | _ | Α | - |
| phonenum                | Payer's contact telephone number                                                        |                                                                                   | - | А | - | - | - | - | - | - | - | - | - |
| reasoncode              | The reason for the reversal, if transactiontype is reversal                             | See table<br>below                                                                | - | - | А | - | _ | _ | _ | _ | - | _ | - |
| refundtransactioni<br>d | Unique transaction ID for the refund                                                    | 17 single-<br>byte<br>characters                                                  | - | _ | _ | А | - | _ | _ | - | - | - | _ |
| salutation              | Payer's salutation                                                                      | 20 single-<br>byte<br>characters                                                  | - | А | - | - | - | - | - | - | - | - | - |

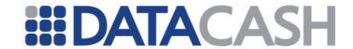

| settleamt       | Amount deposited in your PayPal account after currency conversion                                                                               | Must not<br>exceed<br>\$10,000 in<br>any<br>currency.<br>Max value<br>9,999,999.9 | -   | _    | Α    | _  | -    | А  | -  | -    | -   | A   | - |
|-----------------|----------------------------------------------------------------------------------------------------|-----------------------------------------------------------------------------------|-----|------|------|----|------|----|----|------|-----|-----|---|
| ShippingAddress | If returned, this data section 2.8.1.1.6                                                                                                    | will be in the s                                                                  | san | ne ' | forr | na | ıt a | as | de | esci | ibe | d i | n |
| suffix          | Payer's suffix                                                                                                    | 12 single-<br>byte<br>characters                                                  | -   | Α    | -    | _  | _    | _  | -  | -    | -   | _   | - |
| taxamt          | Tax charged on the transaction                                                                                                    | Must not<br>exceed<br>\$10,000 in<br>any<br>currency.<br>Max value<br>9,999,999.9 | _   | _    | А    | _  | _    | Α  | _  | -    | -   | А   | _ |
| timestamp       | Date/time of response in ISO 8601 (UTC/Zulu time)                                                                                               | YYYY-MM-<br>DDTHH:MM:SS<br>Z                                                      | A   | A    | A    | A  | А    | А  | Α  | Α    | A   | A   | Α |
| token           | A timestamped token by which you identify to PayPal that you are processing this payment with Express Checkout. Token expires after three hours | 20 single-<br>byte<br>characters                                                  | R   | A    | A    | _  | _    | _  | -  | -    | -   | _   | - |
| transactionid   | Unique transaction ID for the payment                                                                                                    | 19 single-<br>byte<br>characters                                                  | -   | -    | A    | -  | А    | А  | А  | -    | -   | А   | - |
| transactiontype | The type of transaction                                                                                                    | express-<br>checkout<br>reversal<br>merchtpmt                                     | -   | _    | A    | -  | _    | А  | -  | -    | -   | А   | - |
| version         | PayPal API service version number                                                                                                    |                                                                                   | Α   | А    | Α    | Α  | Α    | Α  | Α  | Α    | Α   | Α   | А |
| authorizationid | Value of transactionid returned in response of do_authorization                                                                                 | 19 single-<br>byte<br>characters                                                  | -   | _    | -    | -  | _    | Α  | _  | -    | -   | _   | - |

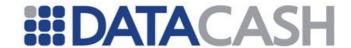

| parenttransactioni<br>d | Value of transactionid returned in response of do_authorization | 19 single-<br>byte<br>characters | _ | _ | _ | _ | _ | Α | _ | - | _ | - | _ |
|-------------------------|-----------------------------------------------------------------|----------------------------------|---|---|---|---|---|---|---|---|---|---|---|
| receipt                 | Receipt identification number                                   | 19 single-<br>byte<br>characters | _ | _ | - | _ | - | Α | - | - | - | - | - |

|                                                                                                    | Values for paymentstatus                                                    |  |  |  |  |  |  |  |  |  |
|----------------------------------------------------------------------------------------------------|-----------------------------------------------------------------------------|--|--|--|--|--|--|--|--|--|
| Value Meaning                                                                                       |                                                                             |  |  |  |  |  |  |  |  |  |
| The payment has been completed, and the funds have been added successfully to your account balance. |                                                                             |  |  |  |  |  |  |  |  |  |
| Pending                                                                                             | The payment is pending. See the pendingreason element for more information. |  |  |  |  |  |  |  |  |  |

|                    | Values for pendingreason                                                                                                    |
|--------------------|----------------------------------------------------------------------------------------------------|
| Value              | Meaning                                                                                                    |
| none               | No pending reason.                                                                                                    |
| address            | The payment is pending because your customer did not include a confirmed shipping address and your Payment Receiving Preferences is set such that you want to manually accept or deny each of these payments. To change your preference, go to the Preferences section of your Profile. |
| echeck             | The payment is pending because it was made by an eCheck that has not yet cleared.                                                                                                    |
| intl               | The payment is pending because you hold a non-U.S. account and do not have a withdrawal mechanism. You must manually accept or deny this payment from your Account Overview.                                                                                                    |
| multi-<br>currency | You do not have a balance in the currency sent, and you do not have your Payment Receiving Preferences set to automatically convert and accept this payment. You must manually accept or deny this payment.                                                                             |
| verify             | The payment is pending because you are not yet verified. You must verify your account before you can accept this payment.                                                                                                    |
| other              | The payment is pending for a reason other than those listed above. For more information, contact PayPal customer service.                                                                                                    |

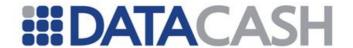

|                     | Values for reasoncode                                                                                    |
|---------------------|----------------------------------------------------------------------------------------------------|
| Value               | Meaning                                                                                                  |
| none                | No reason code                                                                                           |
| chargeback          | A reversal has occurred on this transaction due to a chargeback by your customer.                        |
| guarentee           | A reversal has occurred on this transaction due to your customer triggering a money-back guarantee.      |
| buyer-<br>complaint | A reversal has occurred on this transaction due to a complaint about the transaction from your customer. |
| refund              | A reversal has occurred on this transaction because you have given the customer a refund.                |
| other               | A reversal has occurred on this transaction due to a reason not listed above.                            |

#### Example XML for PayPal elements, for set\_express\_checkout

### **Example XML for PayPal elements, for set\_express\_checkout**

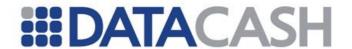

#### Example XML for PayPal elements, for get\_express\_checkout\_details <PayPalTxn> <ack>Success</ack> <addressid>PayPal</addressid> <addressstatus>Confirmed</addressstatus> <billing agreement accepted>1 </billing agreement accepted> <build>1.0006</build> <correlationid>6389c035b7785</correlationid> <countrycode>GB</countrycode> <custom>my custom data <email>abc 11 1191417836 per@example.com <firstname>Test</firstname> <invnum>123-456-abc</invnum> <middlename>Arther</middlename> <lastname>User <payerid>8PN3BJPN2WNDE</payerid> <payerstatus>unverified</payerstatus> <phonenum>+44 123 4567</phonenum> <salutation>Mr</salutation> <ShippingAddress>...</ShippingAddress> <suffix>Esq</suffix> <timestamp>2010-10-03T13:44:56Z</timestamp> <token>EC-4VL78907RS990801R</token> <version>2.300000 </PayPalTxn>

#### Example XML for PayPal elements, for do\_express\_checkout\_payment

```
<PayPalTxn>
  <ack>Success</ack>
  <amt>10.00</amt>
  <billing agreement id>billing123</billing agreement id>
  <build>1.0006</build>
  <correlationid>889dd330d54f0</correlationid>
  <currencycode>GBP</currencycode>
  <exchangerate>1.2222</exchangerate>
  <feeamt>0.54</feeamt>
  <ordertime>2010-10-03T13:45:17Z</ordertime>
  <paymentstatus>Completed/paymentstatus>
  <paymenttype>instant
  <pendingreason>None</pendingreason>
  <reasoncode>None</reasoncode>
  <settleamt>13.22
  <taxamt>0.00</taxamt>
  <timestamp>2010-10-03T13:45:26Z</timestamp>
  <token>EC-4VL78907RS990801R</token>
  <transactionid>3YT66098JE5874747</transactionid>
  <transactiontype>expresscheckout</transactiontype>
  <version>2.300000
</PayPalTxn>
```

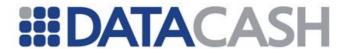

#### **Example XML for PayPal elements, for refund**

#### Example XML for PayPal elements, for do\_authorization

#### Example XML for PayPal elements, for do\_capture

```
<PayPalTxn>
  <ack>Success</ack>
  <amt>10.00</amt>
  <authorizationid>123456</authorizationid>
  <build>1.0006</build>
  <exchangerate>1.2222</exchangerate>
  <feeamt>0.54</feeamt>
  <ordertime>2010-10-03T13:45:17Z</ordertime>
  <parenttransactionid>J660-98E5-8747-473YT/parenttransactionid>
  <paymentstatus>Completed/paymentstatus>
  <paymenttype>instant
  <receipt>34FB-SU1K-LAD9-SDA8
  <settleamt>13.22</settleamt>
  <taxamt>0.00</taxamt>
  <timestamp>2010-10-03T13:45:26Z</timestamp>
  <transactionid>JE587-4747-3YT6-6098/transactionid>
  <transactiontype>express-checkout</transactiontype>
  <version>2.300000
</PayPalTxn>
```

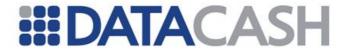

#### Example XML for PayPal elements, for do\_void

#### Example XML for PayPal elements, for create\_billing\_agreement

#### Example XML for PayPal elements, for update\_billing\_agreement

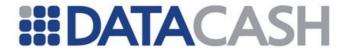

#### Example XML for PayPal elements, for do\_reference\_transaction <PayPalTxn> <ack>Success</ack> <amt>30.00</amt><authorizationid>HOFAOW8973H4FA</authorizationid> <build>1.0006</build> <correlationid>ABCD123EFGH456/correlationid> <feeamt>5.00</feeamt> <paymentstatus>Completed/paymentstatus> <paymenttype>instant <settleamt>25.00</settleamt> <taxamt>5.00</taxamt> <timestamp>2010-11-01T12:34:56Z</timestamp> <transactionid>AUWEHRGLUH92374/transactionid> <transactiontype>merchtpmt</transactiontype> <version>58.000000 </PayPalTxn>

```
Additional XML Example:
<Request>
      <Authentication>
            <client>xxxxxxxx</client>
            <password>xxxxxxxxx</password>
      </Authentication>
      <Transaction>
         <TxnDetails>
             <amount currency="GBP">100.00</amount>
             <merchantreference>12345601</merchantreference>
         </TxnDetails>
         <PayPalTxn>
                <method>do express checkout payment</method>
   <payment action>order</payment action>
                  <reference>4000900012345671</reference>
            </PayPalTxn>
      </Transaction>
</Request>
```

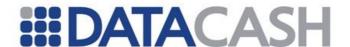

#### 2.8.1.3.2 Errors

This element will only be returned if a PayPal error or warning occurs.

| Elements of Errors          |  |  |  |  |  |  |  |
|-----------------------------|--|--|--|--|--|--|--|
| Value Description           |  |  |  |  |  |  |  |
| Error See section 2.8.1.3.3 |  |  |  |  |  |  |  |

#### 2.8.1.3.3 Error

This element will only be returned if a PayPal error or warning occurs. PayPal can return multiple Errors for a single transaction. The ID numbering of these errors will correspond to the number used by PayPal in their message response.

| Elements of Errors |
|--------------------|
| error_code         |
| short_message      |
| long_message       |
| severity_code      |

Each error code which is returned will contain the short and long message. Please refer to Appendix A (page 159) of the *Name-Value Pair API Developer Guide and Reference* for a full list of error codes and their explanations.

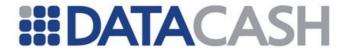

# 2.8.1.4 XML Example Responses 2.8.1.4.1 Successful Transactions

#### Example XML Response for a set\_express\_checkout transaction <Response> <datacash reference>4000900012345671</datacash reference> <status>1</status> <merchantreference>12345601</merchantreference> <reason>ACCEPTED</reason> <mode>LIVE</mode> <time>1132843641</time> <PayPalTxn> <ack>Success</ack> <build>1.0006</build> <timestamp>2010-10-03T13:44:56Z</timestamp> <token>EC-4VL78907RS990801R</token> <version>2.300000 </PayPalTxn> </Response>

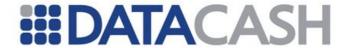

#### Example XML Response for a get\_express\_checkout\_details transaction

```
<Response>
  <datacash reference>4000900012345671</datacash reference>
  <status>1</status>
  <merchantreference>12345601</merchantreference>
  <reason>ACCEPTED</reason>
  <mode>LIVE</mode>
  <time>1132843641</time>
  <PayPalTxn>
    <ack>Success</ack>
    <addressid>PayPal</addressid>
    <addressstatus>Confirmed</addressstatus>
    <BillingAddress>
       <name>Test User</name>
       <street address1>12 Boddingtons Road</street address1>
       <street address2>Regeant's Park</street address2>
       <city>Wolverhampton</city>
       <region>West Midlands</region>
       <country>United Kingdom
       <country code>GB</country code>
       <address owner>Foobar Ltd</address owner>
       <address status>Confirmed</address status>
    </BillingAddress>
    <billing agreement accepted>1
      </billing agreement accepted>
    <build>1.0006</build>
    <correlationid>6389c035b7785/correlationid>
    <countrycode>GB</countrycode>
    <custom>my custom data></custom>
    <email>abc 11 1191417836 per@example.com</email>
    <firstname>Test</firstname>
    <invnum>123-456-abc</invnum>
    <middlename>Arther</middlename>
    <lastname>User
    <payerid>8PN3BJPN2WNDE</payerid>
    <payerstatus>unverified</payerstatus>
    <phonenum>+44 123 4567</phonenum>
    <salutation>Mr</salutation>
    <ShippingAddress>
       <name>Test User</name>
       <street address1>1 Main Terrace</street address1>
       <street address2>Highgate</street address2>
       <city>Wolverhampton</city>
       <region>West Midlands</region>
       <country>United Kingdom
       <country code>GB</country code>
       <postcode>E12 4LQ</postcode>
       <telephone_number>0121 231 3122</telephone_number>
    </ShippingAddress>
    <suffix>Esq</suffix>
    <timestamp>2010-10-03T13:44:56Z</timestamp>
    <token>EC-4VL78907RS990801R
     <version>2.300000
  </PayPalTxn>
```

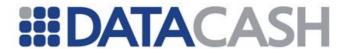

</Response>

#### Example XML Response for do\_express\_checkout\_payment transaction

```
<Response>
  <datacash reference>4000900012345671</datacash reference>
  <status>1</status>
  <merchantreference>12345601</merchantreference>
  <reason>ACCEPTED</reason>
  <mode>LIVE</mode>
  <time>1132843641</time>
  <PavPalTxn>
    <ack>Success</ack>
    <amt>10.00</amt>
    <billing agreement id>billing123</billing agreement id>
    <build>1.0006</build>
    <correlationid>889dd330d54f0</correlationid>
    <currencycode>GBP</currencycode>
    <exchangerate>1.2222</exchangerate>
    <feeamt>0.54</feeamt>
    <ordertime>2010-10-03T13:45:17Z</ordertime>
    <paymentstatus>Completed/paymentstatus>
    <paymenttype>instant
    <pendingreason>None</pendingreason>
    <reasoncode>None</reasoncode>
    <settleamt>13.22
    <taxamt>0.00</taxamt>
    <timestamp>2010-10-03T13:45:26Z</timestamp>
    <token>EC-4VL78907RS990801R
    <transactionid>3YT66098JE5874747/transactionid>
    <transactiontype>expresscheckout</transactiontype>
    <version>2.300000
  </PayPalTxn>
</Response>
```

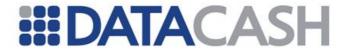

#### **Example XML Response for a refund**

```
<Response>
  <datacash reference>4000900012345671</datacash reference>
  <status>1</status>
  <merchantreference>12345601/merchantreference>
  <reason>ACCEPTED</reason>
  <mode>IJVE</mode>
  <time>1132843641</time>
  <PayPalTxn>
    <build>1.0006</build>
    <feerefundamt>0.54</feerefundamt>
    <version>2.300000
    <timestamp>2010-10-05T13:09:42Z</timestamp>
    <correlationid>5db496bf4454</correlationid>
    <refundtransactionid>83V1269821897443H/refundtransactionid>
    <grossrefundamt>10.00
    <ack>Success</ack>
    <netrefundamt>9.4/netrefundamt>
  </PayPalTxn>
</Response>
```

#### Example XML Response for a do\_authorization

```
<Response>
  <datacash reference>4000900012345671</datacash reference>
  <status>1</status>
  <merchantreference>12345601</merchantreference>
  <reason>ACCEPTED</reason>
  <mode>LIVE</mode>
  <time>1132843641</time>
  <PayPalTxn>
    <ack>Success</ack>
    <amt>10.00</amt>
    <build>1.0006</build>
    <timestamp>2010-10-03T13:45:26Z</timestamp>
    <transactionid>3YT66098JE5874747</transactionid>
    <version>2.300000
  </PayPalTxn>
</Response>
```

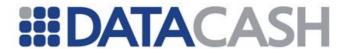

# Example XML Response for a do\_capture.which cancels any remaining funds received against the payers account

```
<Response>
  <datacash reference>4000900012345671</datacash reference>
  <status>1</status>
  <merchantreference>12345601</merchantreference>
  <reason>ACCEPTED</reason>
  <mode>LIVE</mode>
  <time>1132843641</time>
  <PayPalTxn>
    <ack>Success</ack>
    <amt>10.00</amt>
    <authorizationid>123456</authorizationid>
    <build>1.0006</build>
    <exchangerate>1.2222</exchangerate>
    <feeamt>0.54</feeamt>
    <ordertime>2010-10-03T13:45:17Z</ordertime>
  <parenttransactionid>J660-98E5-8747-473YT</parenttransactionid>
    <paymentstatus>Completed</paymentstatus>
    <paymenttype>instant
    <receipt>34FB-SU1K-LAD9-SDA8
    <settleamt>13.22
    <taxamt>0.00</taxamt>
    <timestamp>2010-10-03T13:45:26Z</timestamp>
    <transactionid>JE587-4747-3YT6-6098/transactionid>
    <transactiontype>express-checkout</transactiontype>
    <version>2.300000
  </PayPalTxn>
</Response>
```

#### Example XML Response for a do\_void

```
<Response>
  <datacash reference>4000900012345671</datacash reference>
  <status>1</status>
  <merchantreference>12345601</merchantreference>
  <reason>ACCEPTED</reason>
  <mode>LIVE</mode>
  <time>1132843641</time>
  <PavPalTxn>
    <ack>Success</ack>
    <amt>10.00</amt>
    <build>1.0006</build>
    <timestamp>2010-10-03T13:45:26Z</timestamp>
    <transactionid>3YT66098JE5874747/transactionid>
    <version>2.300000
  </PayPalTxn>
</Response>
```

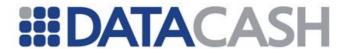

# <Response>

Example XML Response for a create\_billing\_agreement

```
<datacash reference>4000900012345671</datacash reference>
 <status>1</status>
 <merchantreference>12345601</merchantreference>
 <reason>ACCEPTED</reason>
 <mode>LIVE</mode>
  <time>1132843641</time>
 <PayPalTxn>
   <ack>Success</ack>
   <billing agreement id>B-4C465615S44462100
      </billing agreement id>
   <build>1.0006</build>
    <correlationid>abc123correlationIDftw</correlationid>
    <timestamp>2010-11-01T12:34:56Z</timestamp>
    <version>58.000000/version>
  </PayPalTxn>
</Response>
```

#### Example XML Response for an update\_billing\_agreement

```
<Response>
  <datacash reference>4000900012345671</datacash reference>
  <status>1</status>
  <merchantreference>12345601</merchantreference>
  <reason>ACCEPTED</reason>
  <mode>LIVE</mode>
  <time>1132843641</time>
  <PayPalTxn>
    <ack>Success</ack>
    <billing agreement custom>Part of our CHEAP09 promo
      </billing agreement custom>
    <billing agreement description>9.99 per month subscription
     to FOO Magazine</billing agreement description>
    <billing agreement id>B-4C465615S44462100
     </billing agreement id>
    <billing agreement status>Active</billing agreement status>
    <build>1.0006</build>
    <correlationid>abc123correlationIDftw</correlationid>
    <timestamp>2010-11-01T12:34:56Z</timestamp>
    <version>58.000000
  </PavPalTxn>
</Response>
```

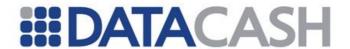

#### Example XML Response for a do\_reference\_transaction

```
<Response>
 <datacash reference>4000900012345671</datacash reference>
 <status>1</status>
 <merchantreference>12345601</merchantreference>
 <reason>ACCEPTED</reason>
 <mode>LIVE</mode>
 <time>1132843641</time>
 <PavPalTxn>
   <ack>Success</ack>
   <amt>30.00</amt>
   <authorizationid>HOFAOW8973H4FA</authorizationid>
   <build>1.0006</build>
   <correlationid>ABCD123EFGH456/correlationid>
   <feeamt>5.00</feeamt>
   <paymentstatus>Completed/paymentstatus>
   <paymenttype>instant
   <settleamt>25.00</settleamt>
   <taxamt>5.00</taxamt>
   <timestamp>2010-11-01T12:34:56Z</timestamp>
   <transactionid>AUWEHRGLUH92374/transactionid>
   <transactiontype>merchtpmt</transactiontype>
   <version>58.000000
 </PayPalTxn>
</Response>
```

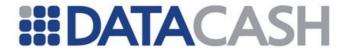

#### 2.8.1.4.2 PayPal Warning and Errors

#### **Example XML Response for an error** <Response> <datacash reference>4000900012345671</datacash reference> <merchantreference>12345601</merchantreference> <mode>LIVE</mode> <time>1132843641</time> <status>561</status> <reason>PayPal: Error returned in response <information>The transaction response from PayPal indicated that an error has occurred - see the extended PayPal information</information> <PayPalTxn> <ack>Failure</ack> <timestamp>2010-10-03T13:45:26Z</timestamp> <correlationid>889dd330d54f0</correlationid> <version>2.300000 <build>1.0006</build> <Errors> <Error id="0"> <error code>81104 <short message>Missing Parameter</short message> <long message>CancelURL : Required parameter missing</long message> <severity code>severityCode</severity code> </Error> </Errors> </PayPalTxn> </Response>

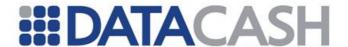

#### 2.8.1.4.3 Invalid Transactions

When DataCash is sent a transaction, it will be validated before forwarding the information to PayPal. If a transaction fails this validation, the response will not have a PayPalTxn element. Examples are shown below.

A full list of error codes is available in the Developers Area. Additional examples - and suggestions for how to prevent the errors re-occurring - are published in the Support Centre.

#### **Example XML Response for an invalid transaction**

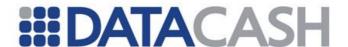

#### 2.8.1.5 Re-Directing the Customer

This section describes how to re-direct your customer from your website to PayPal.

In order to complete this process, you must have submitted a set\_express\_checkout transaction to DataCash, and received a successful response. This response will provide you with a token (section 2.1.1.3):

This token is used to construct the URL to which you will re-direct your customer, as shown below:

```
Example URL for re-direct

https://www.paypal.com/cgi-bin/webscr?cmd=_express-checkout
    &token=EC-4VL78907RS990801R/
https://www.sandbox.paypal/
```

When redirecting the customer's browser to the PayPal login page, PayPal recommends that you use the HTTPS response 302 "Object Moved" with the URL above as the value of the Location header in the HTTPS response. Ensure that you use an SSL-enabled server to prevent browser warnings about a mix of secure and insecure graphics.

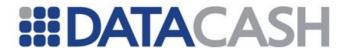

#### 2.8.1.6 Query Transaction for PayPal

Query transactions can be submitted against the DataCash reference of a PayPal transaction to obtain information about that transaction.

#### 2.8.1.6.1 Schema Elements For Request

- o Request
  - Authentication section 2.2.1.1
  - Transaction
    - HistoricTxn see section 2.6.2.3.2.1.

| Elements of HistoricTxn                       |                                                |                                                                         |   |  |  |  |  |  |  |  |
|-----------------------------------------------|------------------------------------------------|-------------------------------------------------------------------------|---|--|--|--|--|--|--|--|
| Element Name Description Values / Limitations |                                                |                                                                         |   |  |  |  |  |  |  |  |
| method                                        | The transaction type                           | query                                                                   | R |  |  |  |  |  |  |  |
| reference                                     | The reference of the transaction to be queried | DataCash Reference of a previous PayPal transaction on the same client. | R |  |  |  |  |  |  |  |

## 

#### 2.8.1.6.2 XML Example - PayPal Query Transaction

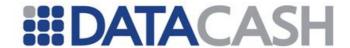

#### 2.8.1.6.3 Schema Elements for PayPal Query Response

Element Name: QueryTxnResult
Position: Response

The <code>QueryTxnResult</code> complex element contains the retrieved details for the transaction reference provided in the request. The contents of the following elements all relate to the original transaction being queried, and not the query transaction itself.

| Elements of QueryTxnResult |                                                                               |  |
|----------------------------|-------------------------------------------------------------------------------|--|
| Element Name               | Description                                                                   |  |
| PayPalTxn                  | Complex element containing details about the PayPal transaction being queried |  |
| datacash_reference         | DataCash reference                                                            |  |
| merchant_reference         | Merchant reference                                                            |  |
| reason                     | DataCash response message.                                                    |  |
| status                     | DataCash response code                                                        |  |
| transaction_date           | Date of processing by DPG                                                     |  |

| Elements of PayPalTxn |                                                                                                    |  |
|-----------------------|----------------------------------------------------------------------------------------------------|--|
| Element Name          | Description                                                                                                    |  |
| method                | The method of the PayPal transaction being queried                                                                                                    |  |
| status_update         | Indicates whether the transaction status was updated as a result of the query (see 2.8.1.6.5)                                                                                                    |  |
| Captures              | Complex element returned when the queried transaction was an Authorization (method do_authorization), containing details of any captures (method do_capture) that were associated with that transaction |  |

| Elements of Captures     |                                                                                                    |  |
|--------------------------|----------------------------------------------------------------------------------------------------|--|
| Element Name Description |                                                                                                    |  |
| Capture                  | Complex element containing details of a single capture. An element of this type will appear for each capture associated with the authorization. |  |

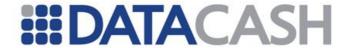

| Elements of Capture      |                                                                                                    |  |
|--------------------------|----------------------------------------------------------------------------------------------------|--|
| Element Name Description |                                                                                                    |  |
| datacash_reference       | The DataCash reference of the capture transaction. This can be used to query the capture transaction directly. |  |
| dc_response              | The DataCash response code of the capture transaction.                                                         |  |

#### 2.8.1.6.4 XML Example - PayPal Query Response

## **Example XML Response for basic PayPal Query Txn**

```
<Response>
 <QueryTxnResult>
   <PayPalTxn>
     <method>do express checkout payment</method>
   </PayPalTxn>
   <datacash_reference>4600900012345673</datacash_reference>
   <merchant_reference>mref12345680</merchant_reference>
   <reason>ACCEPTED</reason>
   <status>1</status>
   <transaction date>2011-07-04 14:57:11
 </QueryTxnResult>
 <mode>TEST</mode>
 <reason>ACCEPTED</reason>
 <status>1</status>
 <time>1309787852</time>
</Response>
```

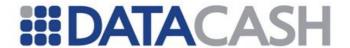

#### **Example XML Response for PayPal Query Txn on an Authorization**

```
<Response>
  <QueryTxnResult>
    <PayPalTxn>
      <Captures>
        <Capture>
          <datacash reference>4100900012345675</datacash reference>
          <dc response>1</dc response>
        </Capture>
        <Capture>
          <datacash reference>4900900012345676</datacash reference>
          <dc response>1</dc response>
        </Capture>
      </Captures>
      <method>do authorization</method>
    </PayPalTxn>
    <datacash reference>4400900012345674</datacash reference>
    <merchant reference>mref12345678</merchant reference>
   <reason>ACCEPTED</reason>
   <status>1</status>
   <transaction date>2011-07-04 15:01:40</transaction date>
  </QueryTxnResult>
  <mode>TEST</mode>
  <reason>ACCEPTED</reason>
  <status>1</status>
  <time>1309788159</time>
</Response>
```

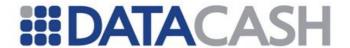

#### 2.8.1.6.5 Status Updates

In the event that a PayPal transaction fails with a reason indicating that no response was received from PayPal, if the transaction had method

do\_express\_checkout\_payment, txn\_refund, do\_authorization or do\_capture then submitting a Query against that transaction will cause the payment gateway to attempt to determine an updated status for the transaction by communicating with PayPal. In the response to the Query the element status\_update will indicate the outcome of this attempt.

#### **Example XML Response for PayPal Query Txn with status update**

```
<Response>
 <QueryTxnResult>
   <PayPalTxn>
     <method>txn refund</method>
     <status update>Transaction status has been updated/status update>
   </PavPalTxn>
   <datacash reference>4100900012345675</datacash reference>
   <merchant reference>mref12345677</merchant reference>
   <reason>ACCEPTED</reason>
   <status>1</status>
   <transaction date>2011-07-04 15:06:12</transaction date>
  </QueryTxnResult>
  <mode>TEST</mode>
 <reason>ACCEPTED</reason>
 <status>1</status>
  <time>1309788432</time>
</Response>
```

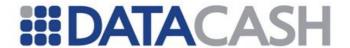

#### 2.8.1.7 Instant Payment Notification (IPN)

If subscribed to the PayPal service you can also be set up to receive Notification Messages from DataCash alerting you to when a Transaction is updated. In addition, this update will also be reflected in DataCash Reporting.

The Notification Message will be an XML document sent to a URL you have provided. This URL should respond with an Acknowledgement of the Notification.

See below for schemas and examples

#### 2.8.1.7.1 Schema of a Notification Message

Element Name: Notify

Position: Notification

| Elements of Notify |                                                                                                    |  |
|--------------------|----------------------------------------------------------------------------------------------------|--|
| Element Name       | Description                                                                                                    |  |
| datacash_reference | The DataCash reference of the update transaction                                                                                       |  |
| sequence_number    | This corresponds to the number of times a Notification has been sent for this update. This field will auto increment with each attempt |  |
| PayPalTxn          | This contains the transaction information                                                                                              |  |

| Elements of PayPalTxn |                                                                 |  |
|-----------------------|-----------------------------------------------------------------|--|
| Element Name          | Description                                                     |  |
| datacash_reference    | The DataCash reference of the transaction that has been updated |  |
| merchantreference     | The reference sent in with the original transaction             |  |
| txn_status            | The current status of the transaction                           |  |
| raw_ipn               | The original, unaltered IPN message from PayPal                 |  |

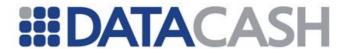

#### 2.8.1.7.2 Example of a Notification Message

## 

#### 2.8.1.7.3 Schema of a Notification Acknowledgement

Element Name: Acknowledge Position: Notification

| Elements of Notify |                                                                                                    |  |
|--------------------|----------------------------------------------------------------------------------------------------|--|
| Element Name       | Description                                                                                                    |  |
| datacash_reference | The DataCash reference of the update transaction from the Notification. Contents of Notification.Notify.datacash_reference |  |
| sequence_number    | The sequence_number from the Notification being acknowledged. Contents of Notification.Notify.sequence_number              |  |

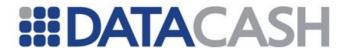

#### 2.8.1.7.4 Example of a Notification Acknowledgement

#### **Example XML Message for an Acknowledgement**

#### 2.8.2 Variable End of Day

This section describes the Variable End of Day service for the dynamic processing model only. If you are using the Static processing model, no transactions need to be sent to the DPG.

#### 2.8.2.1 Schema Elements for Request

In this section, the fields that can be submitted when using the variable end of day (dynamic) service will be presented, along with sample XML for those fields.

When presenting an eod transaction, the following schema elements should be presented:

- Request
  - o Authentication section 2.1.1.1
  - o Transaction
    - TxnDetails the merchant reference section 2.8.2.1.1
    - EODTxn the method eod section 2.8.2.1.2

All elements are required, unless otherwise stated.

#### 2.8.2.1.1 TxnDetails

There is one element to be presented in this parent element

| Elements in TxnDetails |                                                |                                                               |  |
|------------------------|------------------------------------------------|---------------------------------------------------------------|--|
| <b>Element Name</b>    | Description                                    | Values / Limitations                                          |  |
| merchantreference      | A unique reference number for each transaction | Minimum 6, maximum 30 alphanumeric characters. Must be unique |  |

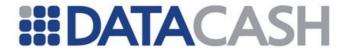

#### 2.8.2.1.2 EoDTxn

There is one element to be presented in this parent element.

| 1Elements in EoDTxn |                      |                      |
|---------------------|----------------------|----------------------|
| <b>Element Name</b> | Description          | Values / Limitations |
| method              | The transaction type | eod                  |
|                     |                      |                      |

#### **Example XML for EoDTxn elements**

```
<EoDTxn>
     <method>eod</method>
</EoDTxn>
```

#### 2.8.2.2 Example Requests

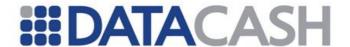

## 2.8.2.3 Schema Elements for Response

Please refer to section 2.1.1.3. There are no additional elements which may be returned in the XML response for this service.

## 2.8.2.4 Example Responses

## **Example XML Response for a rejected transaction**

```
<Response>
     <datacash_reference>4000200047685351</datacash_reference>
     <merchantreference>117990875018165</merchantreference>
          <mode>LIVE</mode>
          <reason>VEoD: already received an EoD</reason>
          <status>532</status>
          <time>1179908750</time>
</Response>
```

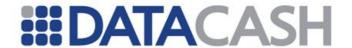

## 2.8.3 RBS Gift Card

# 2.8.3.1 Summary of Service

The RBS Gift Card service provides the ability to perform a number of transaction types against RBS Gift Cards:

- Balance Enquiries: To determine the remaining balance
- Redemptions: To perform an authorisation against the card
- Refunds: To refund an amount to the card
- txn\_refunds: To refund an amount to the card based on a previously authorized redemption.

## 2.8.3.2 Schema Elements for Request

Element Name: RbsGiftCardTxn

Position: Request.Transaction

| Elements of RbsGiftCardTxn |                                                                                                    |                                                                                                    |          |
|----------------------------|----------------------------------------------------------------------------------------------------|----------------------------------------------------------------------------------------------------|----------|
| Element Name               | Description                                                                                                    | Values / Limitations                                                                                      | Required |
| method                     | The method of the transaction.                                                                                                    | balance_enquiry<br>redeem<br>refund<br>txn_refund                                                         | R        |
| Card                       | The card details of the transaction to be authenticated. This element contains sub elements. See 2.2.1.1.1 for more information. This is not used in the case of a txn_refund. | See 2.2.1.1.1 for more information                                                                        | М        |
| Reference                  | When performing a txn_refund, this element should be used to indicate the transaction that is being refunded.                                                                  | The value contained should be the datacash_reference of the original RBS gift card transaction to refund. | М        |

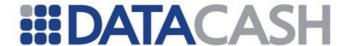

## 2.8.3.3 Balance Enquiry

The balance enquiry transaction is provided to allow the merchant to check the existing balance of an RBS Gift Card prior to performing a redemption request.

An example balance enquiry transaction is illustrated below:

```
Example Balance Enquiry Request
<Request>
  <Authentication>
     <cli>ent>xxxxxxxxx</client>
     <password>xxxxxxxxx</password>
  </Authentication>
  <Transaction>
     <TxnDetails>
       <merchantreference>12345601</merchantreference>
       <capturemethod>ecomm</capturemethod>
     </TxnDetails>
     <RbsGiftCardTxn>
       <method>balance enquiry</method>
          <pan>xxxxxxxxxxxxxxxxxx/pan>
          <accesscode>xxxxxxxxx</accesscode>
          <expirydate>04/06</expirydate>
          <startdate>01/99</startdate>
       </Card>
     </RbsGiftCardTxn>
  </Transaction>
</Request>
```

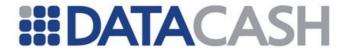

An example response to a balance enquiry is shown below:

# 2.8.3.4 Redemption

The redemption transaction allows the merchant to collect funds from the gift card. An example redemption transaction is shown below:

```
Example Redemption Request
<Request>
  <Authentication>
     <cli>ent>xxxxxxxx</client>
     <password>xxxxxxxxx</password>
  </Authentication>
  <Transaction>
     <TxnDetails>
       <amount currency="GBP">100.00</amount>
       <merchantreference>12345601</merchantreference>
       <capturemethod>ecomm</capturemethod>
     </TxnDetails>
     <RbsGiftCardTxn>
       <method>redeem</method>
       <Card>
          <pan>xxxxxxxxxxxxxxxx/pan>
          <accesscode>xxxxxxxx</accesscode>
          <expirydate>04/06</expirydate>
          <startdate>01/99</startdate>
          <Cv2Avs>
             <cv2>123</cv2>
          </Cv2Avs>
     </RbsGiftCardTxn>
  </Transaction>
</Request>
```

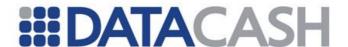

An example response to a redeem transaction where the card has sufficient funds to complete the transaction is shown below:

The remaining balance is presented in the response XML as shown above.

Where the card contains insufficient funds, the response is slightly different. The available funds on the Gift Card will be deducted and the XML response will contain a negative balance. The negative balance will specify the difference between the requested amount and the card balance i.e. the outstanding balance required to complete the transaction.

The response below illustrates a negative balance being returned:

Where a negative balance is returned, the merchant must submit another transaction request using another card (either Gift Card or Credit/Debit card) to secure the outstanding balance.

See the developers guide for information on processing Credit / Debit card transactions.

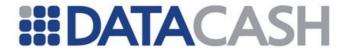

#### 2.8.3.5 Refunds

The refund transaction allows the merchant to refund the gift card. An example refund transaction is shown below:

```
Example Refund Request
<Request>
  <Authentication>
     <cli>ent>xxxxxxxx</client>
     <password>xxxxxxxxx</password>
  </Authentication>
  <Transaction>
     <TxnDetails>
       <amount currency="GBP">10.59</amount>
       <merchantreference>12345601</merchantreference>
       <capturemethod>ecomm</capturemethod>
     </TxnDetails>
     <RbsGiftCardTxn>
       <method>refund</method>
       <Card>
          <pan>xxxxxxxxxxxxxxxxxx/pan>
          <accesscode>xxxxxxxxx</accesscode>
          <expirydate>04/06</expirydate>
          <startdate>01/99</startdate>
       </Card>
     </RbsGiftCardTxn>
  </Transaction>
</Request>
```

An example response to a successful refund transaction is shown below:

Note: the response formatting is identical to that for redemption transactions.

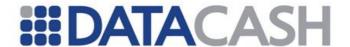

#### 2.8.3.6 Txn Refunds

The txn\_refund transaction allows the merchant to refund the gift card with a maximum amount equal to that contained within the original redemption transaction as identified by the 'reference' provided in the XML.

Note that where multiple txn\_refund transactions are submitted against the same redemption, the sum of the refunded amounts must not exceed the originally authorised amount.

An example txn\_refund transaction is shown below:

```
Example txn_refund Request
<Request>
  <Authentication>
     <cli>ent>xxxxxxxx</client>
     <password>xxxxxxxxx</password>
  </Authentication>
  <Transaction>
     <TxnDetails>
       <amount>10.59</amount>
       <capturemethod>ecomm</capturemethod>
     </TxnDetails>
     <RbsGiftCardTxn>
        <method>txn refund</method>
        <reference>4100900012345675</reference>
     </RbsGiftCardTxn>
  </Transaction>
</Request>
```

If the amount is not provided, the amount refunded will be that of the original redemption transaction. Note that 'currency' is not permitted in a txn\_refund.

An example response to a txn\_refund is provided below:

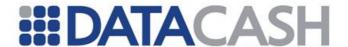

The 'merchantreference' returned in response to a txn\_refund is the 'datacash\_reference' of the original redemption transaction.

#### 2.8.3.7 Unsuccessful Transactions

In the event of an unsuccessful transaction (where a valid response is received indicating failure at RBS), the balance may be returned, and additional data provided in the response message may be returned in the information field.

An example of an unsuccessful transaction can be seen below:

## 2.8.3.8 Invalid Transactions

In the event of a transaction being rejected by the DPG without going to RBS for processing, the <code>RbsGiftCardTxn</code> block will not be returned. A suitable status code and simple message will be returned, with additional details in the <code>information</code> field. This is in-line with the existing DataCash response format.

For example:

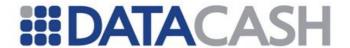

# 

Such responses will be received if the XML submitted contains unexpected elements, has missing elements or the data contained within those elements has failed to meet the validation rules.

#### 2.8.3.9 Failed Transactions

A failed transaction is one where an attempt to submit a request to RBS was made, but a communication error has rendered the outcome either failed or unknown.

An example of a failed transaction is given below for completeness:

# 2.8.3.10 Notes 2.8.3.10.1 Accesscode

This element is optional and if presented must be 8 digits in length. If provided, the 'accesscode' must match that held against the account otherwise the transaction will be declined.

## 2.8.3.10.2 Capturemethod

This can be one of 'ecomm' or 'cnp' for RBS Gift Card transactions. If this is not specified, the capturemethod will be set by determining the environment of a terminal configured on your account which is capable of processing the card and currency

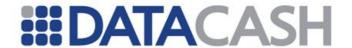

combination specified in the transaction.

Note that the 'capturemethod' is mandatory if the account is configured with multiple merchant ID environments.

## 2.8.4 PrePay Technology (PPT)

# 2.8.4.1 Summary of Service

The PrePay Technology service (hereafter referred to as PPT) provides the ability to perform a number of transaction types against PPT gift cards:

- Top Ups: To load the PPT gift card with funds
- Redemptions: To perform an authorization against the PPT gift card
- Refunds: To refund an amount to the PPT gift card
- Balance Enquiries: To determine the remaining balance on the PPT gift card
- Reversals: Reverse a previous top up, redemption or refund on the PPT gift card
- txn\_refunds: To refund an amount to the card based on a previously authorized redemption.

PPT transactions can be performed in ecommerce or cardholder not present environments. Alternatively PPT cards can be swiped or keyed into a card terminal.

## 2.8.4.2 Schema Elements for Request

Element Name: PPTCardTxn

Position: Request.Transaction

| Elements of PPTCardTxn   |                                                                                                    |                                                          |          |
|--------------------------|----------------------------------------------------------------------------------------------------|----------------------------------------------------------|----------|
| Element Name Description |                                                                                                    | Values / Limitations                                     | Required |
| method                   | The method of the transaction                                                                                  | top_up redeem refund balance_enquiry reversal txn_refund | R        |
| pan                      | The PPT card number. Element used for "ecomm", "cnp" and "keyed" capturemethods.                               | The PPT card number                                      | M        |
| pin                      | A Pin number can optionally be supplied when performing "top-up", "redeem" and "balance_enquiry" transactions. | 4 digit pin number                                       | 0        |

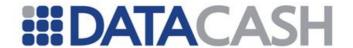

| reference         | The datacash reference of the related transaction. This element is only valid for "reversal" or "txn_refund" methods.             | Datacash reference of the related transaction | М |
|-------------------|----------------------------------------------------------------------------------------------------|-----------------------------------------------|---|
| merchantreference | If subscribed to the merchant reference cancellations service, a "reversal" may be invoked with this element instead of reference | Merchant reference of the related transaction | 0 |
| card_details      | For the "swiped" capturemethod only, this element is used instead of pan.                                                         | The track2 information from the PPT gift card | М |
| Terminal          | For PPT transactions using a terminal ("keyed", "swiped" capturemethods), this element should be present.                         | See section 2.7.1.1.3                         | М |

# 2.8.4.3 Schema Elements for Response

Element Name: PPTCardTxn

Position: Response

| Elements of PPTCardTxn                                                                                                    |                                                                                                    |                         |  |
|----------------------------------------------------------------------------------------------------|----------------------------------------------------------------------------------------------------|-------------------------|--|
|                                                                                                    |                                                                                                    | Values /<br>Limitations |  |
| Authcode                                                                                                    | The authcode of the transaction, this element can also contain messages from PPT e.g "INVALID PIN". |                         |  |
| PPT may return information in their authorisation response that indicates that a card has been activated as a result of the transaction. This element will only be included where card activation has occurred. |                                                                                                    | "yes"                   |  |
| The balance remaining on the PPT gift card following the transaction, returned with major and minor units (i.e 0.00).                                                                                           |                                                                                                    |                         |  |

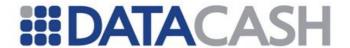

## 2.8.4.4 Top Ups

Top up transactions are used to load funds onto the PPT gift card. An example of a "swiped" top up request is shown below:

```
Example PPT Top Up Request
<Request>
  <Authentication>
    <cli>client>xxxxxxxx</client>
    <password>xxxxxxxxx</password>
  </Authentication>
  <Transaction>
    <TxnDetails>
       <amount currency="GBP">100.00</amount>
       <merchantreference>12345601</merchantreference>
       <capturemethod>swiped</capturemethod>
    </TxnDetails>
    <PPTCardTxn>
       <Terminal id="xxxxxxxxx">
         <terminal capabilities ic reader="true"
         magnetic stripe reader="true"
         manual card entry="true"/>
         <features capabilities pin pad available="true"/>
       </Terminal>
       <method>top up</method>
       <card details</pre>
       <pin>xxxx</pin>
    </PPTCardTxn>
  </Transaction>
</Request>
```

An example of a DataCash response to a top up request is shown below. Note that in this case, this was the first use of the gift card and so the "card\_activated" element is present.

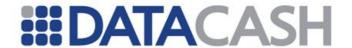

## 2.8.4.5 Redemption

Redeem transactions are used to authorise fund removal from the gift card. An example of a "keyed" redemption request is shown below:

```
Example PPT Redemption Request
<Request>
  <Authentication>
    <client>xxxxxxxx</client>
    <password>xxxxxxxxx</password>
  </Authentication>
  <Transaction>
     <TxnDetails>
       <amount currency="GBP">40.00</amount>
       <merchantreference>12345602</merchantreference>
       <capturemethod>keyed</capturemethod>
     </TxnDetails>
     <PPTCardTxn>
       <Terminal id="xxxxxxxxx">
          <terminal capabilities ic reader="true"</pre>
magnetic stripe reader="true" manual card entry="true"/>
          <features capabilities pin pad available="true"/>
       </Terminal>
       <method>redeem</method>
       <pan>xxxxxxxxxxxxxxxxxx/pan>
       <pin>xxxx</pin>
     </PPTCardTxn>
  </Transaction>
</Request>
```

Note that the "pin" element is optional.

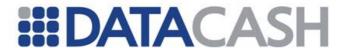

An example of a response to the above request is shown below:

#### 2.8.4.6 Refunds

Refund transactions are used to refund an amount to the gift card, where the refund doesn't relate to an existing redemption on that gift card. An example of an ecommerce refund request is shown below:

```
Example PPT Refund Request
<Request>
  <Authentication>
     <cli>client>xxxxxxxx</client>
     <password>xxxxxxxxx</password>
  </Authentication>
  <Transaction>
     <TxnDetails>
       <amount currency="GBP">30.00</amount>
       <merchantreference>12345603</merchantreference>
       <capturemethod>ecomm</capturemethod>
     </TxnDetails>
     <PPTCardTxn>
       <method>refund</method>
       <pan>xxxxxxxxxxxxxxxxx/pan>
     </PPTCardTxn>
  </Transaction>
</Request>
```

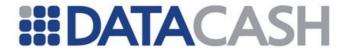

## 2.8.4.7 Balance Enquiries

Balance enquiries are used query the amount of funds on the gift card. An example of an e-commerce balance enquiry request is shown below:

```
Example PPT Balance Enquiry Request
<Request>
  <Authentication>
    <client>xxxxxxxx</client>
     <password>xxxxxxxxx</password>
  </Authentication>
  <Transaction>
     <TxnDetails>
       <merchantreference>12345604</merchantreference>
       <capturemethod>ecomm</capturemethod>
     </TxnDetails>
     <PPTCardTxn>
       <method>balance enquiry</method>
       <pan>xxxxxxxxxxxxxxxxx/pan>
     </PPTCardTxn>
  </Transaction>
</Request>
```

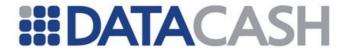

#### 2.8.4.8 Reversals

Reversals can be used to reverse a previous top up, redemption or refund on the PPT gift card, by using the <code>datacash\_reference</code> (supplied in the response of the previous transaction). An example of an e-commerce reversal request is shown below:

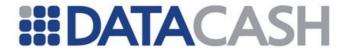

## 2.8.4.9 Txn\_refunds

Txn\_Refund transactions are used to refund an amount to the gift card, where the refund relates to an existing redemption on that gift card. The refund may be for the full amount of the transaction, or a partial amount (if the amount element is missing then the full amount will be assumed).

An example of an e-commerce txn refund request is shown below:

```
Example PPT Txn_Refund Request
<Request>
  <Authentication>
     <cli>client>xxxxxxxx</client>
     <password>xxxxxxxxx</password>
  </Authentication>
  <Transaction>
     <TxnDetails>
       <amount currency="GBP">10.59</amount>
     </TxnDetails>
     <PPTCardTxn>
       <method>txn refund</method>
       <reference>4800900012345672</reference>
     </PPTCardTxn>
  </Transaction>
</Request>
```

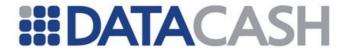

# 2.8.4.10 Unsuccessful Transactions 2.8.4.10.1 Declined

In the event of a decline by PPT, the balance may or may not be returned, for example:

## 2.8.4.10.2 Pin Mismatch

This scenario follows the same format as a <code>Decline</code> above, however the reason field indicates why the transaction was declined, for example:

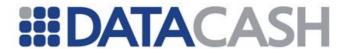

## 2.8.4.11 Invalid Transactions

In the event of a transaction being rejected by the DPG without going to PPT for processing, the PPTCardTxn block will not be returned. A suitable status code and simple message will be returned, with additional details in the information field. It may not be possible to include currency information in such transactions. For example:

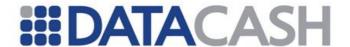

#### 2.8.4.12 Failed Transactions

A failed transaction will be one where an attempt to submit a request to PPT was made, but a communication error has rendered the outcome either failed or unknown.

On behalf of a merchant, DataCash issue an automatic reversal in this case, and the reversed element is used to indicate whether the reversal was successful. This will only be applicable only to error 6 responses.

| Elements of Response |                                                                                                    |                                                                                                    |  |
|----------------------|----------------------------------------------------------------------------------------------------|----------------------------------------------------------------------------------------------------|--|
| Element<br>Name      | Description                                                                                                    | Values / Limitations                                                                                                    |  |
| reversed             | Indicates whether an automatic reversal issued by DataCash in the event of a communications failure was successful. | Y - The original transaction was reversed N - The original transaction did not reach the acquirer so was not reversed F - A reversal was attempted but failed |  |

In the event of a reversed flag of F, it is not possible for DataCash to know the status of the transaction, and the merchant will have to investigate further with PPT. For example:

# 

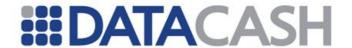

# 2.8.5 Currency Conversion Service

# 2.8.5.1 Summary of Service

Transactions placed using the Currency Conversion Service can charge a bank card in the currency of the account that the cardholder uses rather than the currency of the merchant processing the transaction. The amount charged to the customer is calculated using exchange rates provided by the merchant.

# 2.8.5.2 Schema Elements for Request

Element Name: CurrencyConversionTxn

Position: Request.Transaction.TxnDetails

| Elements of CurrencyConversionTxn |                                                                   |                                                                                                    |          |
|-----------------------------------|-------------------------------------------------------------------|----------------------------------------------------------------------------------------------------|----------|
| Element Name                      | Description                                                       | Values / Limitations                                                                                                    | Required |
| exchange_currency                 | The currency used by the card                                     | Valid ISO 4217<br>alphabetic currency<br>code                                                                                                    | R        |
| exchange_amount                   | The amount provided for the transaction in the exchange currency. |                                                                                                    | R        |
| exchange_rate                     | The exchange rate provided for the transaction                    | Must contain a decimal point, and contain no more than 5 decimal places. The exchange rate goes from base -> exchange currency: base_amount x exchange_rate = exchange_amount | R        |

Whenever the CurrencyConversionTxn block is present in an XML transaction, the currency attribute of Request.Transaction.TxnDetails.amount is mandatory.

Note that Dynamic Currency Conversion (DCC) transactions can only be supplied in bank card transactions where the transaction method is either "auth", "pre", or "refund". A "fulfil" after a DCC "pre" should not contain any DCC information.

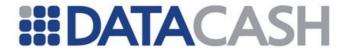

## 2.8.5.3 Example XML Request

The following is an example authorisation. Note that the base amount and currency is specified in the amount element.

For example:

```
Example of a Currency Conversion Service Authorisation Request
<Request>
  <Authentication>
     <cli>client>xxxxxxxx</client>
     <password>xxxxxxxxx</password>
  </Authentication>
  <Transaction>
     <TxnDetails>
       <amount currency="GBP">100.00</amount>
       <merchantreference>12345601</merchantreference>
       <capturemethod>ecomm</capturemethod>
       <CurrencyConversionTxn>
          <exchange currency>USD</exchange currency>
          <exchange amount>200.00</exchange amount>
          <exchange rate>2.0000</exchange rate>
       </CurrencyConversionTxn>
     </TxnDetails>
     <CardTxn>
       <method>auth</method>
       <Card>
          <pan>xxxxxxxxxxxxxxxxxx/pan>
          <expirydate>12/15</expirydate>
       </Card>
     </CardTxn>
  </Transaction>
</Request>
```

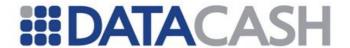

# 2.8.5.4 Schema Elements for Response

Element Name: CurrencyConversionTxn

Position: Response

| Elements of CurrencyConversionTxn |                                                                                  |                                                                         |  |
|-----------------------------------|----------------------------------------------------------------------------------|-------------------------------------------------------------------------|--|
| Element Name                      | Description                                                                      | Values / Limitations                                                    |  |
| base_amount                       | The amount that the merchant has requested for the transaction in their currency |                                                                         |  |
| exchange_currency                 | The currency used by the card                                                    | Valid ISO 4217<br>alphabetic currency<br>code                           |  |
| exchange_amount                   | The amount provided for the transaction in the exchange currency                 |                                                                         |  |
| exchange_rate                     | The exchange rate provided for the transaction                                   | Must contain a decimal point, and contain no more than 5 decimal places |  |

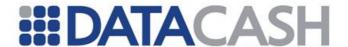

## 2.8.5.5 Example XML Response

The following is an example of a response following a successful authorisation.

# For example:

```
Example of a Currency Conversion Service Authorisation Response
<Response>
  <CurrencyConversionTxn>
    <base amount currency="GBP">100.00</base amount>
    <exchange currency>USD</exchange currency>
   <exchange amount>200.00</exchange amount>
    <exchange rate>2.0000</exchange rate>
  </CurrencyConversionTxn>
  <CardTxn>
    <authcode>100000</authcode>
   <card scheme>VISA</card scheme>
    <country>United Kingdom</country>
  </CardTxn>
  <datacash reference>480090300000001</datacash reference>
  <merchantreference>1000000</merchantreference>
  <mode>TEST</mode>
  <reason>ACCEPTED</reason>
  <status>1</status>
  <time>...</time>
</Response>
```

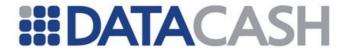

## 2.8.6 Fexco Dynamic Currency Conversion

## 2.8.6.1 Summary of service

This service allows merchants to take international payments via Fexco's third party Dynamic Currency Conversion (herin referred to as DCC) product.

Transactions placed using the DCC service can charge a bank card in the currency of the account that the cardholder uses rather than the currency of the merchant processing the txn. The amount changed to the customer is calculated using exchange rates provided by Fexco to the merchant.

This service is deprecated in favour of the Currency Conversion Service (2.8.5).

## 2.8.6.2 Schema Elements for Request

Element Name: FexcodCC

Position: Request.Transaction.TxnDetails

| Elements of FexcoDCC |                                                                |                                                                         |          |
|----------------------|----------------------------------------------------------------|-------------------------------------------------------------------------|----------|
| Element Name         | Element Name Description Values / Limitations                  |                                                                         | Required |
| BaseCurrency         | The currency that the merchant usually trades in               | Valid ISO 4217<br>alphabetic currency<br>code                           | R        |
| BaseAmount           | The amount that the merchant has requested for the transaction |                                                                         | R        |
| ExchangeRate         | The exchange rate provided by FEXCO for the transaction        | Must contain a decimal point, and contain no more than 5 decimal places | R        |

Whenever the FexcoDCC block is present in an XML transaction, the currency attribute of Request.Transaction.TxnDetails.amount is mandatory.

Note that Fexco DCC transactions can only be supplied in bank card transactions where the transaction method is either "auth" or "pre".

The Fexco DCC service is compatiable with both DataCash MPI and Third Party MPI 3-D Secure transactions. In order to use the Fexco DCC service with these services, the FexcoDCC element must only be supplied in the initial stage (Where the transaction method is "auth" or "pre").

In the case of Airlines transactions, the per-passenger ticket prices can be in either the DCC (Post conversion) currency or the Base (Pre conversion) currency. No cross check on the totalling of these values against the transaction amount will be made for DCC transactions in the DPG.

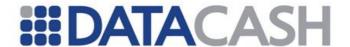

## 2.8.6.3 Example Transaction

The following is an example authorisation. Note that the post conversion amount and currency is specified in the amount element.

For example:

```
Example of a Fexco DCC Authorisation Request
<Request>
  <Authentication>
     <cli>client>xxxxxxxx</client>
     <password>xxxxxxxxx</password>
  </Authentication>
  <Transaction>
     <TxnDetails>
       <amount currency="USD">200.00</amount>
       <merchantreference>12345601</merchantreference>
       <capturemethod>ecomm</capturemethod>
       <FexcoDCC>
          <BaseCurrency>GBP</BaseCurrency>
          <BaseAmount>100.00/BaseAmount>
          <ExchangeRate>2.0000</ExchangeRate>
       </FexcoDCC>
     </TxnDetails>
     <CardTxn>
       <method>auth</method>
          <pan>xxxxxxxxxxxxxxxxxxx/pan>
          <expirydate>12/15</expirydate>
       </Card>
     </CardTxn>
  </Transaction>
</Request>
```

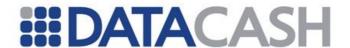

## 2.8.7 Bankcard Query Transactions

## 2.8.7.1 Service Overview

The Query Transaction service makes it possible to retrieve details of a previous Bankcard transaction by sending a request to the DataCash Payment Gateway. In addition to regular bankcard transactions, the service may be used to retrieve details for Fuels, RBS Giftcard and PPT transactions.

No additional subscription is required by merchants to use this service.

## See also:

- BatchInput Query Transactions section 6.6.2.3
- HCC Query Transactions section 2.2.8.4.2
- HPS Query Transactions section 2.2.9

Additional uses for the query transaction are outlined in the FAQ: https://datacash.custhelp.com/cgi-bin/datacash.cfg/php/enduser/std\_adp.php?p\_faqid=1037/

## 2.8.7.2 Schema Elements For Request

- Request
  - o Authentication section 2.2.1.1
  - o Transaction
    - HistoricTxn see section 2.6.2.3.2.1.

| Elements of HistoricTxn |                                                |                                                                                                    |   |
|-------------------------|------------------------------------------------|----------------------------------------------------------------------------------------------------|---|
| Element<br>Name         | Description                                    | Values / Limitations                                                                                                    |   |
| method                  | The transaction type                           | query                                                                                                    | R |
| reference               | The reference of the transaction to be queried | DataCash or Merchant Reference of a previous Bankcard transaction on the same client.  If the Merchant Reference is used, only the details for the most recent transaction with that reference will be returned. | R |

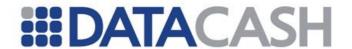

| Attributes for Elements of HistoricTxn |                      |                      |  |
|----------------------------------------|----------------------|----------------------|--|
| Attribute Name                         | Attribute of Element | Values / Limitations |  |
| type                                   | reference            | datacash (default) o |  |

## 2.8.7.3 XML Example - Bankcard Query Transaction

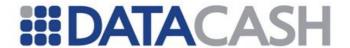

# 2.8.7.4 Schema Elements for Bankcard Query Response

Element Name: QueryTxnResult
Position: Response

The <code>QueryTxnResult</code> complex element contains the retrieved details for the transaction reference provided in the request. The contents of the following elements all relate to the original transaction being queried, and not the query transaction itself.

| Elements of QueryTxnResult |                                                                                                    |  |
|----------------------------|----------------------------------------------------------------------------------------------------|--|
| Element Name               | Description                                                                                                    |  |
| Card                       | Complex element containing details of the payment card used                                                                                               |  |
| ThreeDSecure               | Complex element containing 3-D Secure details from the original transaction – only present where the original transaction used 3-D Secure                 |  |
| acquirer                   | Acquiring bank                                                                                                    |  |
| authcode                   | Bank authorisation response                                                                                                    |  |
| datacash_reference         | DataCash reference                                                                                                    |  |
| environment                | Processing environment                                                                                                    |  |
| fulfill_date               | Date of fulfillment                                                                                                    |  |
| merchant_reference         | Merchant reference                                                                                                    |  |
| reason                     | DataCash response message. For a 'duplicate transaction' reason this will also contain the DataCash reference of the original, which may then be queried. |  |
| sent                       | Sent status – indicates whether the transaction was sent for settlement                                                                                   |  |
| status                     | DataCash response code                                                                                                    |  |
| transaction_date           | Date of processing by DPG                                                                                                    |  |

| Elements of Card         |                                         |  |
|--------------------------|-----------------------------------------|--|
| Element Name Description |                                         |  |
| expirydate               | Expiry date                             |  |
| issuenumber              | Issue number or start date if available |  |
| pan                      | Card number (masked)                    |  |

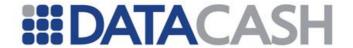

| Elements of ThreeDSecure |             |
|--------------------------|-------------|
| Element Name             | Description |
| eci                      | ECI         |
| security_code            | CAVV        |
| transactionID            | XID         |

# **Example XML Response for QueryTxnResult complex elements**

```
<QueryTxnResult>
  <Card>
   <expirydate>1214</expirydate>
    <pan>444433*****1111</pan>
 </Card>
 <acquirer>natwest</acquirer>
 <authcode>100000</authcode>
 <datacash reference>4000900012345671</datacash reference>
 <environment>ecomm
 <fulfill date>2009-12-08 11:35:48</fulfill date>
 <merchant reference>123401</merchant reference>
 <reason>ACCEPTED</reason>
 <sent>1</sent>
 <status>1</status>
 <transaction date>2009-12-08 11:35:48/transaction date>
</QueryTxnResult>
<QueryTxnResult>
 <Card>
   <expirydate>0120</expirydate>
   <issuenumber>0101</issuenumber>
   <pan>633300*****0005</pan>
 </Card>
  <ThreeDSecure>
   <eci>11</eci>
   <security code>Q0FWVkNBVlZDQVZWQ0FWVkNBVlY=</security code>
   <transactionID>MDAwMDAwMDAwMTIzNDU2NzE=</transactionID>
 </ThreeDSecure>
 <acquirer>natwest</acquirer>
 <authcode>100000</authcode>
 <datacash reference>4000900012345671</datacash reference>
 <environment>ecomm
 <fulfill date>2009-12-08 11:56:53</fulfill date>
 <merchant reference>4421000008/merchant reference>
 <reason>ACCEPTED</reason>
 <sent>1</sent>
 <status>1</status>
 <transaction date>2009-12-08 11:56:53</transaction date>
</QueryTxnResult>
```

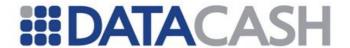

## 2.8.7.5 XML Example - Bankcard Query Responses

# **Example XML Response for successful Query Txn**

```
<Response>
 <QueryTxnResult>
   <Card>
     <expirydate>0120</expirydate>
     <issuenumber>0101</issuenumber>
     <pan>633300*****0005</pan>
   </Card>
   <ThreeDSecure>
     <eci>11</eci>
     <security code>Q0FWVkNBVlZDQVZWQ0FWVkNBVlY=</security code>
     <transactionID>MDAwMDAwMDAwMTIzNDU2NzE=</transactionID>
   </ThreeDSecure>
   <acquirer>natwest</acquirer>
   <authcode>100000</authcode>
   <datacash reference>4000900012345671</datacash reference>
   <environment>ecomm</environment>
   <fulfill date>2009-12-08 11:56:53</fulfill date>
   <merchant reference>4421000008</merchant reference>
   <reason>ACCEPTED</reason>
   <sent>1</sent>
   <status>1</status>
   <transaction date>2009-12-08 11:56:53/transaction date>
 </QueryTxnResult>
 <mode>TEST</mode>
 <reason>ACCEPTED</reason>
 <status>1</status>
 <time>1260273415</time>
</Response>
```

## **Example XML Response for unsuccessful Query Txn**

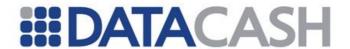

## 2.8.8 vTID Configuration Transactions

## 2.8.8.1 Service Overview

The vTID Configuration service allows for the changing or generation of a new password for a vTID by submitting a transaction to the DataCash Payment Gateway. This service is constrained to transactions received from IP addresses specified in vTID IP filtering for the vTID being configured.

No additional subscription is required by merchants to use this service.

## 2.8.8.2 Schema Elements For Request

- Request
  - o Authentication section 2.1.1.2
  - o Transaction
    - VtidConfigurationTxn contains the transaction type/method, section 2.8.8.2.1
      - Password the new password, section 2.8.8.2.2

# 2.8.8.2.1 VtidConfigurationTxn

This element must be present with all transactions.

Element Name: VtidConfigurationTxn

Position: Request.Transaction.VtidConfigurationTxn

| Elements of VtidConfigurationTxn |                                  |                   |   |
|----------------------------------|----------------------------------|-------------------|---|
| Element Name                     | Description Values / Limitations |                   |   |
| Password                         | See section 2.8.8.2.2            |                   | R |
| method                           | The transaction type             | vtidconfiguration | R |

## 2.8.8.2.2 Password

This element must be present with all transactions

Element Name: Password

Position: Request.Transaction.VtidConfigurationTxn.Password

| Elements of Password |             |                      |
|----------------------|-------------|----------------------|
| Element<br>Name      | Description | Values / Limitations |

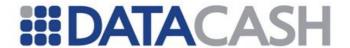

| The password to be assigned to the vTID. | May be blank in order to have the DataCash Payment Gateway generate a vTID password.  Alternatively, a password may be specified and must meet the following specifications.  • More than 8 characters • Made up of a combination of at least 2 of lowercase, uppercase, numeric and special characters. • Dissimilar to the current password. • Not too simplistic or repetitive. | R |
|------------------------------------------|----------------------------------------------------------------------------------------------------|---|
|                                          | •                                                                                                    |   |

# 2.8.8.3 Example XML Requests

## 2.8.8.4 Schema Elements for Response

In the XML Response, there will be one additional element. The standard elements are outlined in section 2.1.1.3

## **Elements of Response**

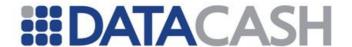

| Element Name | Description                                                                                          |
|--------------|----------------------------------------------------------------------------------------------------|
| new_password | Contains the specified or generated password as acknowledgement that the password has been modified. |

#### 2.8.9 PreCall Transaction

## 2.8.9.1 Service Overview

The PreCall service analyses the input field (detailed below) and applys a set of rules to this information in order to determine the payment methods that are available for this particular transaction. The supported methods of payment are returned in the response. The rules applied to the input are configurable. Contact DataCash for more information regarding this service and to discuss the configuration of these rules.

## 2.8.9.2 Schema Elements for Request

## 2.8.9.2.1 Authentication

Element Name: Authentication Position: Request

| Elements of Authentication |                                                                                                    |
|----------------------------|----------------------------------------------------------------------------------------------------|
| Element Name Description   |                                                                                                    |
| client                     | This is the vTID which has been configured for you by DataCash support.                                                                                                    |
| password                   | This is the SHA1 hash, generated using the shared secret agreed with DataCash support. The SHA1 hash is generated by concatenating your vTID, client_reference and shared secret together and hashing the resultant string using SHA1. |

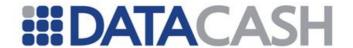

## 2.8.9.2.2 Txn Details

Element Name: TxnDetails

Position: Request.Transaction

| Elements of TxnDetails   |                                                                                                    |  |
|--------------------------|----------------------------------------------------------------------------------------------------|--|
| Element Name Description |                                                                                                    |  |
| amount                   | This is the decimal amount of the transaction. The currency attribute must be provided as a 3 letter currency code. (See Example XML) |  |
| merchantreference        | This is your unique reference for the transaction which can be up to 30 characters.                                                   |  |

# 2.8.9.2.3 PreCall Txn

Element Name: PreCallTxn

Position: Request.Transaction

| Elements of PreCallTxn |                                                                                                    |
|------------------------|----------------------------------------------------------------------------------------------------|
| Element<br>Name        | Description                                                                                                  |
| method                 | Currently, the only supported method is "precall", and you should populate this field with the latter value. |

# 2.8.9.2.4 Client Data

Element Name: ClientData

Position: Request.Transaction.PreCallTxn

| Elements of ClientData   |                                                                                                    |  |
|--------------------------|----------------------------------------------------------------------------------------------------|--|
| Element Name Description |                                                                                                    |  |
| client_reference         | This your reference for the PreCall transaction which can be used as part of the rule application process. |  |
| client_order_id          | This is your reference of the customer order for which this transaction is being submitted.                |  |
| client_billing_id        | This is your client billing id reference.                                                                  |  |

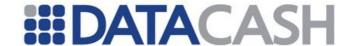

| client_pos     | This is the point of sale or office identifier for the location in which the transaction is taking place. |
|----------------|----------------------------------------------------------------------------------------------------|
| client_country | The 2 letter country code in which the transaction is taking place.                                       |
| client_site    | The URI for the website from which the transaction originated. E.g. www.example.com                       |

# 2.8.9.2.5 Custom Client Fields

Element Name: CustomClientFields

Position: Request.Transaction.PreCallTxn.ClientData

This block can be used to provide additional / custom client data on agreement with DataCash support.

| Elements of CustomClientFields |                             |  |
|--------------------------------|-----------------------------|--|
| <b>Element Name</b>            | Description                 |  |
| reference_1                    | To be agreed with DataCash. |  |
| reference_2                    | To be agreed with DataCash. |  |
| reference_3                    | To be agreed with DataCash. |  |
| reference_4                    | To be agreed with DataCash. |  |

# 2.8.9.2.6 Order Details

Element Name: OrderDetails

Position: Request.Transaction.PreCallTxn

| Elements of OrderDetails |                                                                                                    |  |
|--------------------------|----------------------------------------------------------------------------------------------------|--|
| Element Name Description |                                                                                                    |  |
| order_date_time          | This is the date and time when the order took place. This should be presented as an ISO8601 formatted timestamp. E.g. 2011-01-14T14:22:23+01:00                                                                                                    |  |
| delivery_date_time       | This is the date and time when the goods/service will be delivered. If this transaction is related to the sale of Airline tickets, this is the time of flight. This should be presented as an ISO8601 formatted timestamp. E.g. E.g. 2011-01-14T14:22:23+01:00 |  |
| billing_country          | This is the country in which the customer will be billed.                                                                                                    |  |

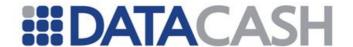

| customer_logged_in  | Indicates whether or not the customer is an existing account holder, and was logged into this account at the time of the transaction. |  |
|---------------------|----------------------------------------------------------------------------------------------------|--|
| sales_channel       | The channel through which this transaction took place. E.g. ecommerce.                                                                |  |
| customer_ip_address | The IP address of the customer.                                                                                                    |  |
| customer_language   | er_language The customers preferred language.                                                                                         |  |

## 2.8.9.2.7 Airline Details

Element Name: AirlineDetails

Position: Request.Transaction.PreCallTxn

| Elements of AirlineDetails |                                                                                          |  |
|----------------------------|------------------------------------------------------------------------------------------|--|
| Element Name Description   |                                                                                          |  |
| airline_country            | This is the two letter country code of the country in which the customer will be billed. |  |
| airline_booking_type       | E.g. BOOK                                                                                |  |
| customer_level             | The customer loyalty level.                                                              |  |
| Legs                       | Contains up to 16 Leg elements representing each individual Leg of a journey.            |  |

## 2.8.9.2.8 Legs

The Legs complex element can contain up to 16 Leg elements. Each Leg element represents an individual leg of the overall journey. The Leg element is described below:

Element Name: Leg

Position: Request.Transaction.PreCallTxn.AirlineDetails.Legs

| Elements of Leg     |                                                                   |  |
|---------------------|-------------------------------------------------------------------|--|
| <b>Element Name</b> | ne Description                                                    |  |
| depart_airport      | This is the 3 letter IATA airport code for the departure airport. |  |
| depart_city         | This is the 3 letter city code for the departure city.            |  |
| depart_state        | The departure state if applicable.                                |  |
| depart_country      | This is the two letter country code for the departure country.    |  |
| carrier             | This is the 2 letter IATA airline code for the carrier.           |  |

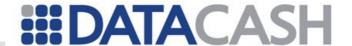

# **Example XML Request for PreCallTxn**

| arrival_airport | This is the 3 letter IATA airport code for the arrival/destination airport. |  |
|-----------------|-----------------------------------------------------------------------------|--|
| arrival_city    | This is the 3 letter city code for the arrival/destination city.            |  |
| arrival_state   | The arrival/destination state if applicable.                                |  |
| arrival_country | This is the two letter country code for the arrival/destination country.    |  |

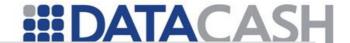

## **Example XML Request for PreCall Txn**

```
<Request>
 <Authentication>
 <password</pre>
   type="SHA1">df855a23df855a23df855a23df855a23df855a23</password>
   <cli>ent>88008800</client>
 </Authentication>
 <Transaction>
 <TxnDetails>
      <amount currency="EUR">1000.00</amount>
      <merchantreference>00001239</merchantreference>
 </TxnDetails>
 <PreCallTxn>
      <method>precall</method>
   <ClientData>
      <client reference>00001239</client reference>
            <client order id>order-15-2011/client order id>
            <client billing id>cust12358</client billing id>
            <client_pos>FRALH010Z</client pos>
            <client country>IT</client country>
            <client site>agent.com</client site>
            <CustomClientFields>
                <reference 1>xyz</reference 1>
                <reference 2>xyz</reference 2>
                <reference 3>xyz</reference 3>
                <reference 4>xyz</reference 4>
            </CustomClientFields>
   </ClientData>
    <OrderDetails>
        <order date time>2011-01-14T14:22:23+01:00/order date time>
        <delivery date time>2011-03-
          25T14:30:00+01:00</delivery date time>
        <billing country>DE</billing country>
        <customer logged in>true</customer logged in>
        <sales channel>ecommerce</sales channel>
       <customer ip address>112.118.128.253</customer ip address>
        <customer language>fr</customer language>
   </OrderDetails>
   <AirlineDetails>
        <airline country>DE</airline country>
        <airline booking type>BOOK</airline booking type>
        <customer level>SEN</customer level>
       <Legs>
            <Leg>
              <depart airport>JFK</depart airport>
              <depart city>NYC</depart city>
              <depart state>NY</depart state>
              <depart country>US</depart_country>
              <carrier>LH</carrier>
              <arrival airport>HAM</arrival airport>
              <arrival city>HH</arrival city>
              <arrival state>HH</arrival state>
              <arrival country>DE</arrival country>
            </Leq>
       </Legs>
   </AirlineDetails>
   </PreCallTxn>
  </Transaction>
 </Request>
```

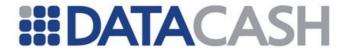

## 2.8.9.3 Example Request / Response XML

The following represents an example PreCall request and response.

```
Example XML Response for PreCallTxn
<Response>
  <PreCallTxn>
     <ClientData>
        <client reference>00001239</client reference>
        <client order id>order-15-2011/client order id>
        <client billing id>cust12358</client billing id>
        <CustomClientFields>
            <reference 1>xyz</reference 1>
            <reference 2>xyz</reference 2>
            <reference 3>xyz</reference 3>
            <reference 4>xyz</reference 4>
        </CustomClientFields>
    </ClientData>
    <PaymentMethods>
      <payment method type="wallet" valid thru="2011-01-</pre>
        14T22:50:00+01:00" airline fee level="A001">PL</payment method>
      <payment method type="creditCard" valid thru="2011-01-</pre>
        14T22:50:00+01:00" airline fee level="A002">CC</payment method>
    </PaymentMethods>
  </PreCallTxn>
  <datacash reference>4600900012345673</datacash reference>
  <merchantreference>00001239</merchantreference>
  <mode>TEST</mode>
  <reason>ACCEPTED</reason>
  <status>1</status>
  <time>_UNIX_TIME_</time>
</Response>
```

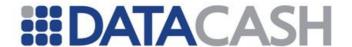

#### 2.9 CARD TOKENIZATION

An overview of the Card Tokenization Service is available on the website: http://www.datacash.com/gettingproducts.php?id=Card-Tokenization/

### 2.9.1 Schema Elements for Request

In this section the required fields for each transaction type will be presented, along with example XML for those fields. The XML is presented in italics for those fields that are not required for all transaction types. If the transaction type is specified in the XML, this is highlighted in the cases where other transaction types can be used in its place.

As not all transaction types use the same fields, each field will be labelled with the following key:

- O Optional
- R Required, field must be presented
- X Excluded, presenting this field will cause the transaction to fail
- M Mandatory if Available, if the information is available, it should be presented

Please refer to the website for definitions of the transaction types and examples of when you may wish to implement them.

## **Generating a Token – during Payment**

When subscribed to this service, any transaction which results in payment taken being taken from or refunded a card will automatically generate a token. There is no change to the data is passed for these transactions if the Merchant is using the default shared secret configured on their account.

If the Merchant is using sending a shared secret with the transaction (to be used instead of the default configured on their account, one additional element is required to supply this shared secret. For most payment types, this is passed within the Card, section 2.9.1.2.

#### Generating a Token - without payment

When generating a token without payment a tokenize transaction is used. Existing tokens may also be retokenized using a retokenize transaction. For both of these, data is passed in these distinct places in the schema:

- Request
  - o Authentication section 2.1.1.2
  - o Transaction
    - TokenizeTxn the type and authorisation code, section 2.9.1.1
      - Card this contains the card number or an existing token
         section 2.9.1.1
    - TxnDetails contains details of the transaction, section 2.2.1.1.3

## Generating a Token - via query transaction

Tokens for card numbers which have existing transactions may be retrieved using the query transation. This may be used to generate tokens for cards processed before Card Tokenization was configured on the account, or to obtain existing tokens. There is no change to the format of the request, see section 2.9.1

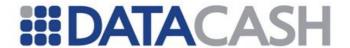

# **Payments using Tokens**

When using a Card Token to make a payment, much of the XML Request is the same as if the card details where being presented. However, in place of the card number the token is presented instead. The position of this element within the schema will varydepending upon the transaction type in question – as documented in section 2.9.1.2.

### 2.9.1.1 TokenizeTxn

This element is required for tokenize and retokenize transactions.

| Element Name: | TokenizeTxn         |
|---------------|---------------------|
| Position:     | Request.Transaction |

| Elements of TokenizeTxn |                                   |                                                                                                    |   |
|-------------------------|-----------------------------------|----------------------------------------------------------------------------------------------------|---|
| Element Name            | Description Values/Limitations    |                                                                                                    |   |
| Card                    | See section 2.9.1.2               |                                                                                                    | R |
| method                  | The type of Token generation      | tokenize<br>retokenize                                                                                                    | R |
| shared_secret           | Overrides the VTIDs shared secret | a 20 character string containing digits (0 to 9) or letters drawn from the Standard English (upper case) alphabet (A to Z) | 0 |

### **Example XML for TokenizeTxn element**

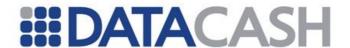

# 2.9.1.2 pan

This element is not a Parent element, but a child element of several parents in the schema. It is required for tokenize, retokenize and payments made using tokens.

Flement Name: pan

Request.Transaction.CardTxn.Card
Request.Transaction.DirectDebitTxn
Request.Transaction.FuelCardTxn.Card
Request.Transaction.RbsGiftCardTxn.Card
Request.Transaction.TokenizeTxn.CardTxn.Card
Request.Transaction.DirectcreditTxn

| The pan element |                                 |                                                                                        |                       |
|-----------------|---------------------------------|----------------------------------------------------------------------------------------|-----------------------|
| Element Name    | Description                     | Values/Limitations                                                                     | Required for          |
| pan             | The card<br>number, or<br>token | If the value supplied is a token, the attribute must be set appropriately (see below). | All transaction types |

| Attributes for pan |                                                                                                    |                                      |
|--------------------|----------------------------------------------------------------------------------------------------|--------------------------------------|
| Attribute<br>Name  | Values / Limitations                                                                               | Required for                         |
|                    | token – used to indicate a token is being provided.                                                | retokenize and payments using tokens |
| type               | hps_token - used to indicate a token is being used for an HCC setup collecting CV2 and expiry only | HCC setup                            |

It should be noted that if the payment method you are using requires additional elements within the parent element (e.g. expirydate), these should continue to be presented as documented within the appropriate section of this Guide. No additional elements are required for tokenize and retokenize.

## **Example XML for Card element, for a retokenize transaction**

<Card>

<pan type="token">3C12DE55292A13227E14D92C6E8D8F4843D21654</pan>
</Card>

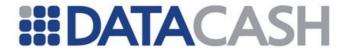

## **Example XML for Card element, for a tokenize transaction**

## **Example XML for Card complex elements for a payment using a token**

<Card>
 <pan type="token">3C12DE55292A13227E14D92C6E8D8F4843D21654</pan>
 <expirydate>01/49</expirydate>
</Card>

# Example XML for Card complex elements for a payment using a token, where HCC is being used to collect the CV2 and expiry date

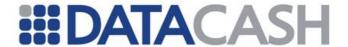

## 2.9.2 Example XML Requests

#### 2.9.2.1 Tokenize

# Example XML Request to tokenize a card, using the default shared secret configured on the account

```
<Request>
  <Authentication>
    <password>****</password>
    <cli>ent>9900001</client>
  </Authentication>
  <Transaction>
    <TokenTxn>
      <Card>
        <pan>4444333322221111</pan>
      </Card>
      <method>tokenize</method>
    </TokenTxn>
    <TxnDetails>
      <merchantreference>S020138588-067824</merchantreference>
    </TxnDetails>
  </Transaction>
</Request>
```

# Example XML Request to tokenize a card, providing a new shared secret with the transaction

```
<Request>
  <Authentication>
    <password>****</password>
    <cli>ent>9900001</client>
  </Authentication>
  <Transaction>
    <TokenTxn>
      <Card>
        <pan>4444333322221111</pan>
        <shared secret>0123456789abcdeFGHIJ</shared secret>
      </Card>
      <method>tokenize</method>
    </TokenTxn>
    <TxnDetails>
      <merchantreference>S020138588-067824</merchantreference>
    </TxnDetails>
  </Transaction>
</Request>
```

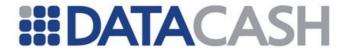

# Example XML Request to tokenize a swiped card, using the default shared secret configured on the account

```
<Request>
  <Authentication>
   <password>****</password>
    <cli>ent>9900001</client>
  </Authentication>
  <Transaction>
    <TokenTxn>
      <Card>
        <card details type='track2 data'>
NDQ0NDMzMzMyMjIyMTExMT0yODA5MjAxMDAMDAwMU...YfMA==</card details>
      </Card>
      <method>tokenize</method>
    </TokenTxn>
    <TxnDetails>
      <merchantreference>S020138588-067826</merchantreference>
    </TxnDetails>
</Transaction>
</Request>
```

## 2.9.2.2 Tokenization during Payment, default shared secret

Once Card Tokenization is configured on the Merchant account, the XML Requests for payment are unchanged if the Merchant wishes to use the default shared secret configured on the account.

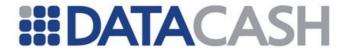

## 2.9.2.3 Tokenization during Payment, providing shared secret

To be used if the Merchant wishes to provide a shared\_secret with the payment

# Example XML Request for Bank Card payment, providing a new shared secret with the transaction

```
<Request>
  <Authentication>
    <password>...</password>
    <cli>ent>...</client>
  </Authentication>
  <Transaction>
    <CardTxn>
      <Card>
        <pan>4444333322221111</pan>
        <expirydate>01/49</expirydate>
      </Card>
      <method>auth</method>
      <shared secret>1234567890ABCDEFGHIJ</shared secret>
    </CardTxn>
    <TxnDetails>
      <merchantreference>10000023</merchantreference>
      <amount currency="GBP">95.99</amount>
     </TxnDetails>
  </Transaction>
</Request>
```

# **Example XML Request for Direct Credit cardaccountpayment, providing a new shared secret with the transaction**

```
<Request>
  <Authentication>
    <password>...</password>
    <cli>ent>...</client>
  </Authentication>
  <Transaction>
    <TxnDetails>
      <merchantreference>10397897589</merchantreference>
      <amount>59.00</amount>
    </TxnDetails>
    <DirectCreditTxn>
      <method>cardaccountpayment</method>
      <pan>545460######1510</pan>
      <shared secret>1234567890ABCDEFGHIJ</shared secret>
    </DirectCreditTxn>
   </Transaction>
</Request>
```

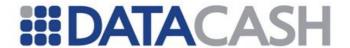

# Example XML Request for Bank Card payment via HCC, providing a new shared secret with the transaction

```
<Request>
  <Authentication>
    <password>...</password>
    <cli>ent>...</client>
  </Authentication>
  <Transaction>
    <CardTxn>
      <card details type="from hps">4900203023045857
        </card details>
      <method>auth</method>
      <shared secret>1234567890ABCDEFGHIJ</shared secret>
    </CardTxn>
    <TxnDetails>
      <merchantreference>10000023</merchantreference>
      <amount currency="GBP">95.99</amount>
     </TxnDetails>
  </Transaction>
</Request>
```

## 2.9.2.4 Using Tokens for Payments

# **Example XML Request for Bank Card payment using a token** <Request> <Authentication> <password>...</password> <client>...</client> </Authentication> <Transaction> <CardTxn> <Card> type="token">3C12DE55292A13227E14D92C6E8D8F4843D21654</pan> <expirydate>01/49</expirydate> </Card> <method>auth</method> </CardTxn> <TxnDetails> <merchantreference>10000023</merchantreference> <amount currency="GBP">95.99</amount> </TxnDetails> </Transaction>

</Request>

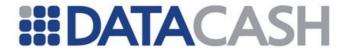

# Example XML Request for Bank Card payment with 3-D Secure using a token

```
<Request>
  <Authentication>
    <password>...</password>
    <cli>ent>...</client>
  </Authentication>
  <Transaction>
    <CardTxn>
      <Card>
        <pan
type="token">3C12DE55292A13227E14D92C6E8D8F4843D21654</pan>
        <expirydate>01/49</expirydate>
      </Card>
      <method>auth</method>
    </CardTxn>
    <TxnDetails>
      <merchantreference>10000023</merchantreference>
      <amount currency="GBP">95.99</amount>
      <ThreeDSecure>
        <verify>yes</verify>
        . . .
      </ThreeDSecure>
     </TxnDetails>
  </Transaction>
</Request>
```

# Example XML Request for Direct Credit cardaccountpayment using a token

```
<Request>
  <Authentication>
   <password>...</password>
    <client>...</client>
  </Authentication>
  <Transaction>
    <DirectCreditTxn>
      <method>cardaccountpayment</method>
      <pan type="token">3C12DE55292A13227E14D92C6E8D8F4843D21654
           </pan>
    </DirectCreditTxn>
    <TxnDetails>
      <merchantreference>10000023</merchantreference>
      <amount currency="GBP">95.99</amount>
     </TxnDetails>
  </Transaction>
</Request>
```

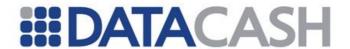

## **Example XML Request for Fuel Card payment using a token**

```
<Request>
  <Authentication>
   <password>...</password>
    <client>...</client>
  </Authentication>
  <Transaction>
    <TxnDetails>
      <amount currency="GBP">145.74</amount>
      <merchantreference>74927489270</merchantreference>
      <capturemethod>keyed</capturemethod>
    </TxnDetails>
    <FuelCardTxn>
      <method>fuel validate</method>
      <Terminal id="22920006">
        <terminal capabilities ic reader="true"
          magnetic_stripe_reader="true" manual_card_entry="true"/>
        <features capabilities pin pad available="true"/>
      </Terminal>
        <term type>22</term type>
      </ICC>
      <Card>
        <pan type="token">59307422C194A22332160C850F415A0164707908
          </pan>
        <expirydate>12/15</expirydate>
      </Card>
    </FuelCardTxn>
  </Transaction>
</Request>
```

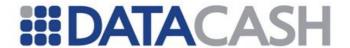

# **Example XML Request for PPT using a token** <Request> <Authentication> <password>...</password> <cli>ent>...</client> </Authentication> <Transaction> <TxnDetails> <amount currency="GBP">145.74</amount> <merchantreference>74927489270</merchantreference> <capturemethod>keyed</capturemethod> </TxnDetails> <PPTCardTxn> <Terminal id="99027121"> <terminal capabilities ic reader="true" magnetic stripe reader="true" manual card entry="true"/> <features\_capabilities pin\_pad\_available="true"/> </Terminal> <method>top up</method> <pan type="token"> 781C5A1B53BBC9DEF17AF7334ADE0C9E31841EAC </pan> <pin>1234</pin> </PPTCardTxn> </Transaction> </Request>

## 2.9.3 Schema Elements for Response

When using the Card Tokenization service, there is one additional element that may appear in the response for all transactions. This element will appear in different positions within the schema depending upon the transaction type in question

Element Name: token

Response
Response.CardTxn
Response.FuelCardTxn
Position:
Response.PPTCardTxn
Response.QueryTxn.CardTxn
Response.RbsGiftCardTxn
Response.TokenizeTxn

| The token element        |                  |                           |
|--------------------------|------------------|---------------------------|
| Element Position<br>Name |                  | Return with               |
| token                    | Response         | cardaccountpayment        |
|                          | Response.CardTxn | auth, pre, refund and erp |

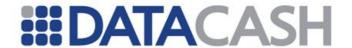

| Response.FuelCardTxn      | Fuels transactions             |
|---------------------------|--------------------------------|
| Response.PPTCardTxn       | PPT transactions               |
| Response.QueryTxn.CardTxn | query                          |
| Response.RbsGiftCardTxn   | RBS Giftcard transactions      |
| Response.TokenizeTxn      | tokenize <b>and</b> retokenize |

# 2.9.4 Example XML Responses

### 2.9.4.1 Tokenize and Retokenize

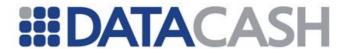

# 2.9.4.2 Tokenization During Payment

# **Example XML Responses to a successful Bank Card payment or refund**

```
<Response>
  <CardTxn>
    <authcode>347721</authcode>
    <card scheme>Mastercard/card scheme>
    <country>Poland</country>
    <token>FE554B87039DAFCB9D03F6AFBB502028B33AA7A1
  </CardTxn>
  <datacash reference>4400203020266707</datacash reference>
  <merchantreference>...</merchantreference>
  <mode>TEST</mode>
  <reason>ACCEPTED</reason>
  <status>1</status>
  <time>...</time>
</Response>
<Response>
  <CardTxn>
    <Cv2Avs>
     <cv2avs status>NO DATA MATCHES</cv2avs status>
    <authcode>795681</authcode>
    <card scheme>VISA</card scheme>
    <token>3C12DE55292A13227E14D92C6E8D8F4843D21654</token>
  <datacash reference>4800203023045872</datacash reference>
  <merchantreference>...</merchantreference>
  <mode>TEST</mode>
  <reason>ACCEPTED</reason>
  <status>1</status>
  <time>...</time>
</Response>
```

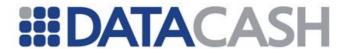

## Example XML Response to a DECLINED Bank Card payment or refund

## **Example XML Response to a Bank Card Payment with 3-D Secure**

```
<Response>
  <CardTxn>
    <ThreeDSecure>
      <acs url>https://testserver.datacash.com/acs</acs url>
      <pareq message>eJxdUk1PwyAYvu9XEC9eTKFd.../</pareq message>
    </ThreeDSecure>
    <card scheme>VISA</card scheme>
    <token>3C12DE55292A13227E14D92C6E8D8F4843D21654</token>
  </CardTxn>
  <datacash reference>4700203022949886</datacash reference>
  <merchantreference>...</merchantreference>
  <mode>TEST</mode>
  <reason>3DS Payer Verification Required</reason>
  <status>150</status>
  <time>...</time>
</Response>
```

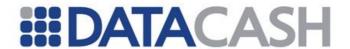

## **Example XML Response to a Direct Credit cardaccountpayment transaction**

## **Example XML Response to a RBS Giftcard balance\_enquiry transaction**

#### **Example XML Response to a PPT transaction**

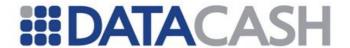

## **Example XML Response to a Fuels Card transaction**

```
<Response>
  <FuelCardTxn>
    <authcode>075216</authcode>
    <card scheme>CHJones Fuel Card</card scheme>
    <country>gbr</country>
    <issuer>Key Fuels Bunker+</issuer>
    <token>59307422C194A22332160C850F415A0164707908/token>
  </FuelCardTxn>
  <acquirer message>AUTH CODE:075216</acquirer message>
  <acquirer response code>00</acquirer response code>
  <datacash reference>4800203023047017</datacash reference>
  <merchantreference>74927489273</merchantreference>
  <mode>TEST</mode>
  <reason>ACCEPTED</reason>
  <referral_telephone_number>MTIzNA==</referral_telephone_number>
  <status>1</status>
  <time>...</time>
</Response>
```

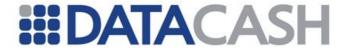

## 2.9.4.3 Tokenization during Query

# **Example XML Responses to query transactions** <Response> <QueryTxnResult> <Card> <card category>Unknown</card category> <expirydate>01/13</expirydate> <issuer>Unknown</issuer> <pan>444433\*\*\*\*\*1111</pan> <scheme>VISA</scheme> <token>3C12DE55292A13227E14D92C6E8D8F4843D21654</token> </Card> <acquirer>RBS</acquirer> <amount currency="GBP">55.00</amount> <authcode>602509</authcode> <datacash reference>4200203020699556</datacash reference> <environment>ecomm <fulfill date/> <merchant reference>... <reason>ACCEPTED</reason> <sent>Not sent <status>1</status> <transaction date>2011-11-16 13:41:18</transaction date> </QueryTxnResult> <mode>TEST</mode> <reason>ACCEPTED</reason> <status>1</status> <time>...</time> </Response> <Response> <QueryTxnResult> <Card> <Cv2Avs>...</Cv2Avs> <card category>Unknown</card category> <country>gbr</country> <expirydate>01/49</expirydate> <issuer>Allocated to Switch</issuer> <pan>675900\*\*\*\*0006</pan> <scheme>Maestro</scheme> <token>D4BD81D7C3E0A9563BBAE295BE0658885A6D2B5B/token> </Card> <acquirer>RBS</acquirer> <amount currency="GBP">10.00</amount> <authcode>DECLINED</authcode> <datacash reference>4000203020277500</datacash reference> <environment>ecomm</environment> <fulfill date/> <merchant reference>...</merchant reference> <reason>DECLINED</reason> <sent>Not sent <status>7</status> <transaction date>2012-02-01 16:55:19</transaction date> </QueryTxnResult> <mode>TEST</mode>

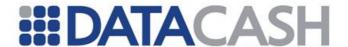

```
<reason>ACCEPTED</reason>
  <status>1</status>
  <time>...</time>

</Response>
```

#### 2.10 SWITCH TO ISSUER TRANSACTIONS

#### 2.10.1 Versioning

**Example XML:** 

</Response>

All Switch to Issuer transactions are version 2.

2.10.2 Standard transaction - response elements

When submitting a standard transaction through Switch to Issuer, five extra response elements are provided by the DPG. These are:

| Elements of Response |                                                             |  |
|----------------------|-------------------------------------------------------------|--|
| Element Name         | Description                                                 |  |
| response_code        | Contains the response code returned by Switch to Issuer.    |  |
| response_text        | Contains the response message returned by Switch to Issuer. |  |
| aiic                 | Acquiring Institution ID Code – 6 digits                    |  |
| stan                 | System Trace Audit Number – 6 digits                        |  |
| rrn                  | Retrieval Reference Number – 12 digits                      |  |

<rrn>115010000001

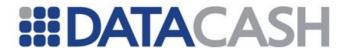

## 2.10.3 Query transaction - response elements

When making a query transaction against Switch to Issuer, three new response elements are provided by the DPG. These are:

| Elements of Response     |                                          |  |
|--------------------------|------------------------------------------|--|
| Element Name Description |                                          |  |
| aiic                     | Acquiring Institution ID Code – 6 digits |  |
| stan                     | System Trace Audit Number – 6 digits     |  |
| rrn                      | Retrieval Reference Number – 12 digits   |  |

## 2.10.4 Transactions including CSC data

For Switch to Issuer, CSC (CV2) data is to be supplied in an alternative structure, under a CSC block (part of CardTxn).

As well as the CSC (CV2) number, a policy can optionally be supplied, or an ExtendedPolicy (unlike non-Switch to Issuer transactions, CSC.ExtendedPolicy can only contain a single element, csc\_policy).

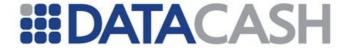

```
Example XML:
<Request version="2">
 <CardTxn>
   <Card>
     <CSC>
       <csc>123</csc>
     </csc>
    </Card>
  </CardTxn>
</Request>
<Request version="2">
  <CardTxn>
   <Card>
     <CSC>
       <csc>123</csc>
       <policy>123</policy>
      </CSC>
    </Card>
  </CardTxn>
</Request>
<Request version="2">
  <CardTxn>
    <Card>
      <CSC>
        <csc>123</csc>
        <ExtendedPolicy>
        <csc_policy notprovided='reject' notchecked='reject'</pre>
matched='accept' notmatched='reject' partialmatch='reject' />
       </ExtendedPolicy>
      </csc>
    </Card>
  </CardTxn>
</Request>
```

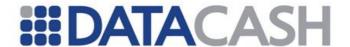

## 2.10.5 Transactions including AVS data

For Switch to Issuer, AVS data is to be supplied in an alternative structure, under an AVS block (part of CardTxn).

As well as the address data, a policy can optionally be supplied, or an ExtendedPolicy (unlike non-Switch to Issuer transactions, AVS.ExtendedPolicy can only contain the two elements, postcode\_policy and address\_policy).

```
Example XML:
<Request version="2">
  <CardTxn>
    <Card>
      <AVS>
        <street address1>1 High Street</street address1>
        <street address2>Town</street address2>
        <street address3>County</street address3>
        <street address4>United Kingdom</street address4>
        <postcode>AA1 1AA</postcode>
    </Card>
  </CardTxn>
</Request>
<Request version="2">
  <CardTxn>
    <Card>
        <street_address1>1 High Street</street address1>
        <street address2>Town</street address2>
        <street address3>County</street address3>
        <street address4>United Kingdom</street address4>
        <postcode>AA1 1AA</postcode>
        <policy>1</policy>
      </AVS>
    </Card>
  </CardTxn>
</Request>
```

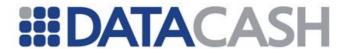

```
<Request version="2">
  <CardTxn>
    <Card>
        <street address1>1 High Street</street address1>
        <street address2>Town</street address2>
        <street address3>County</street address3>
        <street address4>United Kingdom</street address4>
        <postcode>AA1 1AA</postcode>
        <ExtendedPolicy>
         <postcode policy notprovided='reject' notchecked='reject'</pre>
matched='accept' notmatched='reject' partialmatch='reject' />
         <address policy notprovided='reject' notchecked='reject'</pre>
matched='accept' notmatched='reject' partialmatch='reject' />
        </ExtendedPolicy>
      </AVS>
    </Card>
  </CardTxn>
</Request>
```

Back to Contents

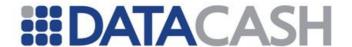

#### 2.11 LOCAL DIRECT DEBIT

#### 2.11.1 Service Overview

In Germany the ELV system (Elektronisches Lastschriftverfahren - Direct Debit) is the most popular method of payment among customers in an online environment. The ELV process is a simple one and can be utilised by anyone who is in possession of a German cheque account. This payment method allows the customer to authorise a merchant to withdraw money directly from their bank account.

#### **Schema Elements for Request**

- o Request
  - Authentication section 2.1.1.2
  - Transaction
    - LocalDDTxn section 2.11.2
    - TxnDetails section 2.11.3

The following keys will be used for each transaction type:

- B localdd buy
- A localdd authorise
- C localdd capture
- L localdd cancel
- R localdd refund

Each field will be labelled with the following key:

- O Optional.
- R Required, field must be presented.
- X Excluded, presenting this field will cause the transaction to fail.

### 2.11.2 LocalDDTxn

Element Name: LocalDDTxn

Position(s) Request.Transaction

| Attributes of LocalDDTxn |                         |                                      |  |   |   |   |   |  |  |
|--------------------------|-------------------------|--------------------------------------|--|---|---|---|---|--|--|
| Attribute<br>Name        | Attribute of<br>Element | Values / Limitations                 |  | A | С | L | R |  |  |
| type                     | LocalDDTxn              | Currently this should only be 'elv'. |  | R | Х | Х | Х |  |  |

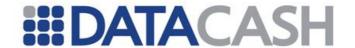

| Elements of LocalDDTxn |                                                                                        |                                                                                                 |   |   |   |   |   |  |
|------------------------|----------------------------------------------------------------------------------------|-------------------------------------------------------------------------------------------------|---|---|---|---|---|--|
| Element Name           | Description                                                                            | Values/<br>Limitations                                                                          | В | A | С | L | R |  |
| billing_name           | The name of the account holder                                                         | Alphanumeric                                                                                    | R | R | Х | X | Х |  |
| method                 | Determines the processing model to be used                                             | localdd_buy - for one<br>stage processing<br>localdd_authorise -<br>for two stage<br>processing | R | R | X | X | x |  |
| profile                | The respective profile controls which payment and transaction methods can be selected. | Numeric                                                                                         | R | R | X | X | X |  |
| customer_ip            | The customer's IP address.                                                             | Valid IP address                                                                                | R | R | х | х | х |  |

One of the following payment elements must be included. Please note, sortcode and accountnumber are supplied as a pair.

| Elements of LocalDDTxn |                                                                                                    |                                 |  |  |  |
|------------------------|----------------------------------------------------------------------------------------------------|---------------------------------|--|--|--|
| Attribute Name         | Attribute Name Description                                                                                                    |                                 |  |  |  |
| sortcode               | The sort code of the customer's bank                                                                                                    | Six digits                      |  |  |  |
| accountnumber          | The customer's account number                                                                                                    | Eight digits                    |  |  |  |
| iban                   | An International Bank Account Number. Standard for indentifying bank accounts across national borders.                                                         | A valid IBAN                    |  |  |  |
| paymentreference       | Merchant configurable data field typically used to identify a customer uniquely within the system, regardless of the amount of accounts that the customer has. | A valid<br>Payment<br>Reference |  |  |  |

When the method in use is localdd buy one of the following elements is required.

| Elements of LocalDDTxn |                                                                |                         |  |  |  |
|------------------------|----------------------------------------------------------------|-------------------------|--|--|--|
| Attribute<br>Name      | Description                                                    | Values /<br>Limitations |  |  |  |
| delaydays              | The number of days on which the direct debit must be actioned. | Numeric                 |  |  |  |

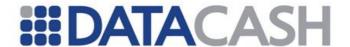

| debitdate | The date on which the direct debit must be auctioned. | yyyy-mm-dd |
|-----------|-------------------------------------------------------|------------|
|-----------|-------------------------------------------------------|------------|

```
Example XML for LocalDDTxn complex elements:
localdd_buy
<LocalDDTxn>
  <customer ip>192.168.1.1/customer ip>
  file>1
  <method>localdd buy</method>
  <delaydays>2</delaydays>
  <sortcode>123456
  <accountnumber>87654321</accountnumber >
  <billing name>A Customer<method>
</LocalDDTxn>
localdd_authorise
<LocalDDTxn>
  <customer_ip>192.168.1.1/customer_ip>
  file>1
  <method>localdd_authorise</method>
  <sortcode>123456
  <accountnumber>87654321</accountnumber >
  <billing name>A Customer<method>
</LocalDDTxn>
```

#### 2.11.3 TxnDetails

Element Name: TxnDetails

Position: Request.Transaction

| Elements of TxnDetails |                                                      |                                                        |   |   |   |   |   |  |
|------------------------|------------------------------------------------------|--------------------------------------------------------|---|---|---|---|---|--|
| Element Name           | Description                                          | Values/<br>Limitations                                 | В | A | С | L | R |  |
| merchantreference      | A unique reference<br>number for each<br>transaction | Min 6, max 30 alphanumeric characters. Must be unique. | R | R | Х | Х | X |  |
| amount                 | The value of the transaction                         |                                                        | R | R | 0 | 0 | 0 |  |

## **Attributes for Elements of TxnDetails**

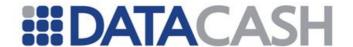

| Attribute<br>Name | Attribute<br>of<br>Element | Values / Limitations                                                                 | В | A | С | L | R |
|-------------------|----------------------------|--------------------------------------------------------------------------------------|---|---|---|---|---|
| currency          | amount                     | Currency is passed in the 3 character ISO 4217 Alphabetic format e.g. GBP, USD, EUR. | R | R | X | X | X |

## **Example XML for TxnDetails complex elements:**

## **Transaction**

```
<TxnDetails>
  <merchantreference>myreference123459988</merchantreference>
  <amount currency="EUR">146.99</amount>
  </TxnDetails>
```

### **Historic Transaction**

```
<TxnDetails>
  <amount>146.99</amount>
</TxnDetails>
```

### 2.11.4 HistoricTxn

This element is the direct equivalent of the Card element (for transactions using card details).

Element Name: HistoricTxn

Position: Request.Transaction

| Elements of HistoricTxn |                                                       |                                                     |   |   |   |  |  |  |
|-------------------------|-------------------------------------------------------|-----------------------------------------------------|---|---|---|--|--|--|
| Element<br>Name         | Description                                           | Values / Limitations                                | С | L | R |  |  |  |
| reference               | DataCash unique reference of the original transaction | must be a valid<br>transaction                      | R | R | R |  |  |  |
| method                  | The transaction type                                  | localdd_capture<br>localdd_cancel<br>localdd_refund | R | R | R |  |  |  |

# **Example XML Request for HistoricTxn complex elements**

```
<HistoricTxn>
  <reference>4100200039275407</reference>
  <method>localdd_capture</method>
</HistoricTxn>
```

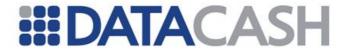

```
Successful localdd_authorise
<Response>
  <LocalDDTxn type="elv">
    <apg reference id>150968437</apg reference id>
    <apg response code>100</apg response code>
    <apg response desc>Transaction successfull</apg response desc>
    <method>localdd authorise</method>
  </LocalDDTxn>
  <datacash reference>3300900010000208</datacash reference>
  <merchantreference>1c464467c61b2321</merchantreference>
  <mode>LIVE</mode>
  <reason>The APG accepted the transaction/reason>
  <status>1448</status>
  <time>1321541659</time>
</Response>
Successful localdd_capture
<Response>
  <LocalDDTxn type="elv">
    <apg payment id>DD1354319267000</apg payment id>
   <apg reference id>150968507</apg reference id>
   <apg response code>100</apg response code>
    <apg response desc>Transaction successfull</apg response desc>
    <method>localdd capture</method>
  </LocalDDTxn>
  <datacash reference>3300900010000208</datacash reference>
  <merchantreference>1c464467c61b2321/merchantreference>
  <mode>LIVE</mode>
  <reason>CAPTURED OK</reason>
  <status>1</status>
  <time>1321541698</time>
</Response>
Unsuccessful localdd_buy
<Response>
  <LocalDDTxn type="elv">
    <method>localdd buy</method>
  </LocalDDTxn>
  <datacash reference>3900900010000210</datacash reference>
  <information>Field 'delaydays' or 'debitdate' are required for
localdd buy txns</information>
  <merchantreference>94ed40155dd418f6</merchantreference>
  <mode>LIVE</mode>
  <reason>Field not supported in APG transaction/reason>
  <status>1442</status>
  <time>1321541775</time>
</Response>
```

# Unsuccessful localdd\_capture

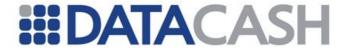

Back to Contents

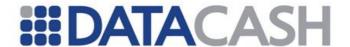

#### 2.12 **ALTERNATIVE PAYMENT METHODS**

The DataCash Payment Gateway has built in support for the following Alternative Payment Methods:

- iDeal
- Sofort
- La Caixa
- Nordea
- Web Money
- MisterCash
- Alipay
- Giropay

If you are interested in using one or more of the supported alternative payment methods, please contact DataCash support.

The following sections detail the request / response XML elements used to process alternative payments using the DataCash Payment Gateway:

#### 2.12.1 Common Request Elements

The following request elements are common across all of the alternative payment methods listed above. Billing information is optional (O), whereas all other common fields are required / mandatory (R).

Element Names: IdealTxn
SofortTxn
LaCaixaTxn
NordeaTxn
WebMoneyTxn
MisterCashTxn
AlipayTxn
GiropayTxn
Position: Request.Transaction

| Elements of [PaymentMethod]Txn |                                    |                                                                                          |   |  |  |
|--------------------------------|------------------------------------|------------------------------------------------------------------------------------------|---|--|--|
| Element Name                   | Description                        | Values/Limitations                                                                       |   |  |  |
| method                         | The type of request.               | A constant value of "payment" (this is currently the only method supported)              | R |  |  |
| language                       | The customer's language            | IETF Language Tag                                                                        | R |  |  |
| customer_email                 | The customer's E-<br>Mail address. | 64 Characters Maximum, must contain @ and .                                              | R |  |  |
| customer_ip                    | The IPv4 address of the customer.  | nnn.nnn.nnn                                                                              | R |  |  |
| title                          | The customer's title/honorific.    | E.g. Mr, Mrs, Sir, Miss, Lord                                                            | R |  |  |
| first_name                     | The customer's first name.         | Alphanumeric. Between 1 and 31 characters (2 to 31 if fraud screening to be carried out) | R |  |  |

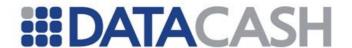

| last_name               | The customer's last name / surname.                                                                             | Alphanumeric. Between 1 and 31 characters (2 to 31 if fraud screening to be carried out). | R |
|-------------------------|----------------------------------------------------------------------------------------------------|-------------------------------------------------------------------------------------------|---|
| country                 | The customer's country. In the case of an airlines transaction, this would usually be the country of departure. | (ISO 3166-1 Alpha-2)                                                                      | R |
| billing_street1         | The billing address (1 <sup>st</sup> line)                                                                      | Alphanumeric                                                                              | 0 |
| billing_street2         | The billing address (2 <sup>nd</sup> line)                                                                      | Alphanumeric                                                                              | 0 |
| billing_city            | The billing city                                                                                                | Alphanumeric                                                                              | 0 |
| billing_postcode        | The billing postal code                                                                                         | Alphanumeric                                                                              | 0 |
| billing_state_pro vince | The billing state / province                                                                                    | Alphanumeric                                                                              | 0 |
| billing_country         | The billing country.                                                                                            | Alphanumeric                                                                              | 0 |

### 2.12.2 iDeal Transactions

# 2.12.2.1 Payment Transactions

The following request elements are specific to iDeal payment transactions (in addition to the common elements described above).

Element Names: IdealTxn

Position: Request.Transaction

| Elements of IdealTxn |                                                                                    |                                                  |   |  |  |
|----------------------|------------------------------------------------------------------------------------|--------------------------------------------------|---|--|--|
| Element Name         | Description                                                                        | Values/Limitations                               |   |  |  |
| method               | The type of request.                                                               | For payment transactions this must be "payment". | R |  |  |
| issuer_id            | The issuer id                                                                      | Alphanumeric                                     | R |  |  |
| success_url          | The success URL (customer will be redirected in the event of a successful payment) | Alphanumeric                                     | R |  |  |

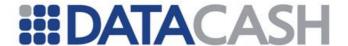

| failure_url | The failure URL (customer will be redirected in the event of a failed payment / error) | Alphanumeric | R |  |
|-------------|----------------------------------------------------------------------------------------|--------------|---|--|
|-------------|----------------------------------------------------------------------------------------|--------------|---|--|

```
Example IdealTxn Payment Request:
<Request>
 <Authentication>
   <password>######</password>
   <cli>14000001</client>
  </Authentication>
 <Transaction>
   <TxnDetails>
     <amount currency="GBP">119.76</amount>
     <merchantreference>830100000000259</merchantreference>
   </TxnDetails>
   <IdealTxn>
     <method>payment</method>
     <language>en</language>
     <customer email>john@mail.com</customer email>
     <customer_ip>127.0.0.1
     <title>MR</title>
     <first name>JOHN</first name>
     <last name>KENT
     <country>FR</country>
     <billing street1>Address Line 1/billing street1>
     <billing city>CA</billing city>
     <billing postcode>12345</billing postcode>
     <billing country>DE</billing country>
     <issuer id>2</issuer id>
     <success url>http://success
     <failure url>http://failure</failure url>
   </IdealTxn>
  </Transaction>
</Request>
```

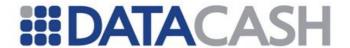

```
Example IdealTxn Payment Response:
<Response>
 <IdealTxn>
   <RedirectParams>
     <redirect param param name="param1">value1</redirect param>
     <redirect param param name="param2">value2</redirect param>
   </RedirectParams>
   <apg ref>123456789</apg ref>
   <apg status>REDIRECT</apg status>
   <content type>application/x-www-form-urlencoded/content type>
   <display message>Please wait</display message>
   <http method>POST</http method>
   <redirect url>http://redirecthost</redirect url>
 </IdealTxn>
 <datacash reference>4200903000000481</datacash reference>
  <merchantreference>830100000000259/merchantreference>
  <mode>TEST</mode>
  <reason>The APG accepted the transaction
  <status>1448</status>
  <time>1320327371</time>
</Response>
```

#### 2.12.2.2 Txn Refund Transactions

iDeal supports multiple partial refunds up to 100% of the original refund amount. An amount can be specified in the Request.Transaction.TxnDetails.amount element.

Element Names: IdealTxn

Position: Request.Transaction

| Elements of IdealTxn |                                                                    |                                                        |   |
|----------------------|--------------------------------------------------------------------|--------------------------------------------------------|---|
| Element Name         | Description                                                        | Values/Limitations                                     |   |
| method               | The type of request.                                               | For txn refund transactions this must be "txn_refund". | R |
| reference            | The historic reference of a previously completed IdealTxn payment. | Numeric                                                | R |
| note                 | A description of the transaction.                                  | Alphanumeric                                           | 0 |

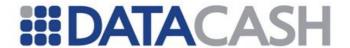

```
Example IdealTxn Txn Refund Request:
<Request>
  <Authentication>
     <password>*****</password>
    <client>88100002</client>
  </Authentication>
  <Transaction>
    <TxnDetails>
      <amount>50.00</amount>
    </TxnDetails>
    <IdealTxn>
      <method>txn refund</method>
      <reference>4700900010000485</reference>
      <note>Refund note</note>
    </IdealTxn>
  </Transaction>
</Request>
```

#### 2.12.2.3 Bank List Transactions

A list of banks supported by iDeal can be retrieved by sending a Bank List request to the DPG.

Element Names: IdealTxn

Position: Request.Transaction

| Elements of IdealTxn                        |                      |                                                             |   |
|---------------------------------------------|----------------------|-------------------------------------------------------------|---|
| Element Name Description Values/Limitations |                      |                                                             |   |
| method                                      | The type of request. | For bank list transactions this must be "idealbanklistitem" | R |

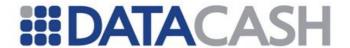

```
Example IdealTxn Bank List Response:
<Response>
  <IdealTxn>
    <Banks>
     <Bank listtype="short">
       <issuer_id>1</issuer_id>
       <name>iDeal Bank A
      </Bank>
      <Bank listtype="short">
       <issuer id>2</issuer id>
       <name>iDeal Bank B
      </Bank>
    </Banks>
  </IdealTxn>
  <datacash reference>4000900010000498</datacash reference>
  <mode>LIVE</mode>
  <reason>ACCEPTED</reason>
  <status>1</status>
  <time>1350466636</time>
</Response>
```

#### 2.12.3 Sofort Transactions

#### 2.12.3.1 Payment Transactions

The following request elements are specific to Sofort payment transactions (in addition to the common elements described above).

Element Names: SofortTxn

Position: Request.Transaction

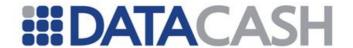

|              | Elements of SofortTxn                                                                  |                                                  |   |  |
|--------------|----------------------------------------------------------------------------------------|--------------------------------------------------|---|--|
| Element Name | Description                                                                            | Values/Limitations                               |   |  |
| method       | The type of request                                                                    | For payment transactions this must be "payment". |   |  |
| issuer_id    | The issuer id                                                                          | Alphanumeric                                     | R |  |
| success_url  | The success URL (customer will be redirected in the event of a successful payment)     | Alphanumeric                                     | R |  |
| failure_url  | The failure URL (customer will be redirected in the event of a failed payment / error) | Alphanumeric                                     | R |  |

## **Example Sofort Payment Request:** <Request> <Authentication> <password>######</password> <cli>14000001</client> </Authentication> <Transaction> <TxnDetails> <amount currency="GBP">119.76</amount> <merchantreference>8303000000000258</merchantreference> </TxnDetails> <SofortTxn> <method>payment</method> <language>en <customer email>john@mail.com</customer email> <customer\_ip>127.0.0.1/customer ip> <title>MR</title> <first name>JOHN</first name> <last name>KENT</last name> <country>FR</country> <billing\_street1>Address Line 1</billing street1> <billing city>CA</billing city> <billing postcode>12345</pilling postcode> <billing country>DE</billing country> file>1 <success url>http://success <failure url>http://failure</failure url> </SofortTxn> </Transaction> </Request>

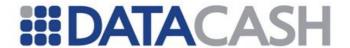

```
Example Sofort Payment Response:
<Response>
  <SofortTxn>
    <RedirectParams>
     <redirect param param name="user id">12345</redirect param>
     <redirect param param name="project id">56789</redirect param>
     <redirect param param name="amount">119.76</redirect param>
     <redirect param param name="currency id">GBP</redirect param>
      <redirect param
param name="reason 1">SU1234567890123</redirect param>
      <redirect param param name="reason 2">12345</redirect param>
      <redirect param
param name="user variable 0">123456789</redirect param>
      <redirect param
param name="user variable 1">X4M75U</redirect param>
      <redirect param
param name="user variable 2">127.0.0.1</redirect param>
      <redirect param</pre>
param name="user variable 4">https://epi.expercash.net/3rdPartyNotifica
tion/su success.php?taid=123456789/</redirect param>
      <redirect param
param name="user variable 5">https://epi.expercash.net/3rdPartyNotifica
tion/su failure.php/</redirect param>
      <redirect param
param name="hash">0123456789ABCDEF0123456789ABCDEF01234567/redirect pa
ram>
    </RedirectParams>
    <apg ref>123456789</apg ref>
    <apg status>REDIRECT</apg status>
    <content type>application/x-www-form-urlencoded/content type>
    <http method>GET</http method>
    <redirect url>http://testdb:8180/dc-apg-
simulator/payment/</redirect url>
  </SofortTxn>
  <datacash reference>4600903000000479</datacash reference>
  <merchantreference>830300000000258</merchantreference>
  <mode>TEST</mode>
  <reason>The APG accepted the transaction/reason>
  <status>1448</status>
  <time>1320327367</time>
</Response>
```

#### 2.12.3.2 Txn Refund Transactions

The following request elements are specific to Sofort txn refund transactions. Sofort supports multiple partial refunds up to 100% of the original refund amount. An amount can be specified in the Request.Transaction.TxnDetails.amount element.

Element Names: SofortTxn

Position: Request.Transaction

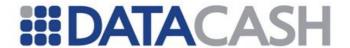

| Elements of IdealTxn |                                                                     |                                                        |   |
|----------------------|---------------------------------------------------------------------|--------------------------------------------------------|---|
| Element Name         | Description                                                         | Values/Limitations                                     |   |
| method               | The type of request.                                                | For txn refund transactions this must be "txn_refund". | R |
| reference            | The historic reference of a previously completed SofortTxn payment. | Numeric                                                | R |
| note                 | A description of the transaction.                                   | Alphanumeric                                           | 0 |

```
Example SofortTxn Txn Refund Request:
<Request>
  <Authentication>
     <password>*****</password>
    <cli>ent>88100002</client>
  </Authentication>
  <Transaction>
    <TxnDetails>
      <amount>30.00</amount>
    </TxnDetails>
    <SofortTxn>
      <method>txn refund</method>
      <reference>4100900010000539</reference>
      <note>Refund note</note>
    </SofortTxn>
  </Transaction>
</Request>
```

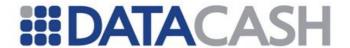

## 2.12.4 WebMoney Transactions

The following request elements are specific to WebMoney transactions (in addition to the common elements described above).

Element Names: WebMoneyTxn

Position: Request.Transaction

| Elements of WebMoneyTxn |                                                                                        |                    |   |
|-------------------------|----------------------------------------------------------------------------------------|--------------------|---|
| Element Name            | Description                                                                            | Values/Limitations |   |
| success_url             | The success URL (customer will be redirected in the event of a successful payment)     | Alphanumeric       | R |
| failure_url             | The failure URL (customer will be redirected in the event of a failed payment / error) | Alphanumeric       | R |

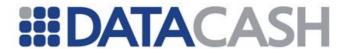

## **Example WebMoneyTxn Request:** <Request> <Authentication> <password>######</password> <cli>14000001</client> </Authentication> <Transaction> <TxnDetails> <amount currency="GBP">119.76</amount> <merchantreference>8501000000000261</merchantreference> </TxnDetails> <WebMoneyTxn> <method>payment</method> <language>en <customer email>john@mail.com</customer email> <customer ip>127.0.0.1/customer ip> <title>MR</title> <first name>JOHN</first name> <last name>KENT <country>FR</country> <billing street1>Address Line 1</billing street1> <billing city>CA</billing city> <billing postcode>12345</pilling postcode> <billing country>DE</billing country> <success\_url>http://success/success url> <failure url>http://failure</failure url> </WebMoneyTxn> </Transaction> </Request>

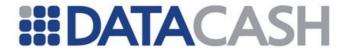

```
Example WebMoneyTxn Response:
<Response>
  <WebMoneyTxn>
    <RedirectParams>
     <redirect param
param name="LMI PAYMENT AMOUNT">119.76/redirect param>
      <redirect param</pre>
param name="LMI PAYEE PURSE">pursename</redirect param>
      <redirect param param name="LMI PAYMENT NO">payment
number</redirect param>
      <redirect param param name="LMI SIM MODE">sim
mode</redirect param>
    </RedirectParams>
    <apg ref>123456789</apg ref>
    <apg status>REDIRECT</apg status>
    <content type>application/x-www-form-urlencoded</content type>
    <display message>Please wait while you are redirected to
WebMoney</display message>
    <http method>GET</http method>
    <redirect url>http://webmoneyurl</redirect url>
  </WebMoneyTxn>
  <datacash reference>4300903000000485</datacash reference>
  <merchantreference>8501000000000261</merchantreference>
  <mode>TEST</mode>
  <reason>The APG accepted the transaction/reason>
  <status>1448</status>
  <time>1320327377</time>
</Response>
```

#### 2.12.5 MisterCash Transactions

The following request elements are specific to MisterCash transactions (in addition to the common elements described above).

Element Names: MisterCashTxn

Position: Request.Transaction

| Elements of MisterCashTxn |                                                                                    |                    |   |  |
|---------------------------|------------------------------------------------------------------------------------|--------------------|---|--|
| Element Name              | Description                                                                        | Values/Limitations |   |  |
| success_url               | The success URL (customer will be redirected in the event of a successful payment) | Alphanumeric       | R |  |

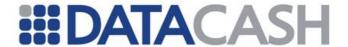

| failure_url | The failure URL (customer will be redirected in the event of a failed payment / error) | Alphanumeric | R |
|-------------|----------------------------------------------------------------------------------------|--------------|---|
|-------------|----------------------------------------------------------------------------------------|--------------|---|

```
Example MisterCashTxn Request:
<Request>
 <Authentication>
   <password>######</password>
   <cli>14000001</client>
  </Authentication>
 <Transaction>
   <TxnDetails>
     <amount currency="GBP">119.76</amount>
     <merchantreference>8302000000000260</merchantreference>
   </TxnDetails>
   <MisterCashTxn>
     <method>payment</method>
     <language>en
     <customer email>john@mail.com</customer email>
     <customer_ip>127.0.0.1
     <title>MR</title>
     <first name>JOHN</first name>
     <last name>KENT
     <country>FR</country>
     <billing street1>Address Line 1/billing street1>
     <billing city>CA</billing city>
     <billing postcode>12345</billing postcode>
     <billing country>DE</billing country>
     <success url>http://success
     <failure url>http://failure</failure url>
   </MisterCashTxn>
  </Transaction>
</Request>
```

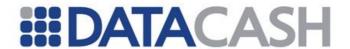

## **Example MisterCashTxn Response:**

```
<Response>
  <MisterCashTxn>
    <RedirectParams>
     <redirect param</pre>
param name="merchantID">123456789</redirect param>
      <redirect_param param_name="customerRef">X4M75U</redirect param>
      <redirect param param name="country">UK</redirect param>
     <redirect param param name="currency">GBP</redirect param>
     <redirect param param name="recieveCurrency">GBP</redirect param>
     <redirect param param name="email">john@mail.com</redirect param>
     <redirect param param name="service">MISTERCASH</redirect param>
      <redirect param param name="language">en</redirect param>
    </RedirectParams>
    <apg ref>123456789</apg ref>
    <apg status>REDIRECT</apg status>
    <content type>application/x-www-form-urlencoded</content type>
    <display message>Please wait while you are redirected to the Envoy
OneClick site</display_message>
    <http method>GET</http method>
    <redirect url>http://envoy</redirect url>
  </MisterCashTxn>
  <datacash reference>4800903000000483</datacash reference>
  <merchantreference>830200000000060
  <mode>TEST</mode>
  <reason>The APG accepted the transaction/reason>
  <status>1448</status>
  <time>1320327373</time>
</Response>
```

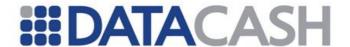

#### 2.12.6 La Caixa Transactions

Only the common elements described above are applicable to La Caixa transactions.

Element Names: LaCaixaTxn

Position: Request.Transaction

```
Example LaCaixaTxn Request:
<Request>
  <Authentication>
    <password>######</password>
    <cli>14000001</client>
  </Authentication>
  <Transaction>
    <TxnDetails>
      <amount currency="GBP">119.76</amount>
      <merchantreference>8401000000000256</merchantreference>
    </TxnDetails>
    <LaCaixaTxn>
      <method>payment</method>
      <language>es</language>
     <customer_email>john@mail.com</customer_email>
      <customer ip>127.0.0.1/customer ip>
      <title>MR</title>
      <first name>JOHN</first name>
      <last name>KENT</last name>
      <country>FR</country>
      <billing_street1>Address Line 1</billing street1>
      <billing city>CA</billing_city>
      <billing postcode>12345/billing postcode>
      <billing country>DE</billing country>
    </LaCaixaTxn>
  </Transaction>
</Request>
```

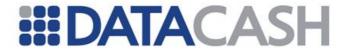

## **Example LaCaixaTxn Response:**

```
<Response>
 <LaCaixaTxn>
   <apg account name>Merchant account name</apg account name>
   <apg account number>1234567890</apg account number>
   <apg bank>Bank of Bankeria</apg bank>
   <apg branch>BranchName</apg branch>
   <apg branch_address>123 Bank St, Banktown, Republic of
Bankeria</apg branch address>
   <apg iban>RB01 CBCO 1234 1234 1234 56</apg iban>
   <apg ref>123456789</apg ref>
   <apg status>PENDING</apg status>
   <apg swift>CBCORB00XXX</apg swift>
   <display message>Display message
 </LaCaixaTxn>
 <datacash reference>4400903000000475</datacash reference>
 <merchantreference>840100000000256</merchantreference>
 <mode>TEST</mode>
  <reason>The APG accepted the transaction/reason>
  <status>1448</status>
  <time>1320327363</time>
</Response>
```

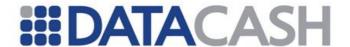

#### 2.12.7 Nordea Transactions

Only the common elements described above are applicable to Nordea transactions.

Element Names: NordeaTxn

Position: Request.Transaction

```
Example NordeaTxn Request:
<Request>
 <Authentication>
   <password>######</password>
   <cli>14000001</client>
 </Authentication>
 <Transaction>
   <TxnDetails>
     <amount currency="GBP">119.76</amount>
     <merchantreference>8402000000000255</merchantreference>
   </TxnDetails>
   <NordeaTxn>
     <method>payment</method>
     <language>en</language>
     <customer email>john@mail.com</customer email>
     <customer ip>127.0.0.1
     <title>MR</title>
     <first name>JOHN</first name>
     <last name>KENT</last name>
     <country>FR</country>
     <billing street1>Address Line 1</billing street1>
     <billing city>CA</billing city>
     <billing postcode>12345/billing postcode>
     <billing country>DE</billing country>
   </NordeaTxn>
  </Transaction>
</Request>
```

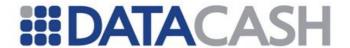

```
xample NordeaTxn Response:
<Response>
 <NordeaTxn>
   <apg account name>Merchant account name</apg account name>
   <apg account number>1234567890</apg account number>
   <apg bank>Bank of Bankeria</apg bank>
   <apg branch>BranchName</apg branch>
   <apg branch_address>123 Bank St, Banktown, Republic of
Bankeria</apg branch address>
   <apg iban>RB01 CBCO 1234 1234 1234 56</apg iban>
   <apg ref>123456789</apg ref>
   <apg status>PENDING</apg status>
   <apg swift>CBCORB00XXX</apg swift>
   <display message>Display message
 </NordeaTxn>
 <datacash reference>4900903000000473</datacash reference>
 <merchantreference>8402000000000255</merchantreference>
 <mode>TEST</mode>
 <reason>The APG accepted the transaction
 <status>1448</status>
 <time>1320327362</time>
</Response>
```

#### 2.12.8 Alipay Transactions

#### 2.12.8.1 Purchase Transactions

The following request elements are specific to Alipay purchase transactions (in addition to the common elements described above).

Element Name: AlipayTxn

Position: Request.Transaction

| Elements of AlipayTxn |                                                                                         |                    |   |
|-----------------------|-----------------------------------------------------------------------------------------|--------------------|---|
| Element Name          | Description                                                                             | Values/Limitations |   |
| authorization_token   | The secure token for accessing express login API.                                       | Alphanumeric       | О |
| buyer_id              | The unique ID of the buyer for this transaction.                                        | Alphanumeric       | 0 |
| settlement_currency   | The 3 digit currency code for the currency that will be used to settle the transaction. | Numeric            | R |
| subject               | The name of the goods.                                                                  | Alphanumeric       | R |

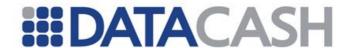

| supplier          | The name of the supplier, these details are agreed between Alipay and the merchant.                                                                      | Alphanumeric | 0 |
|-------------------|----------------------------------------------------------------------------------------------------|--------------|---|
| body              | A detailed description of the goods.                                                                                                    | Alphanumeric | О |
| user_agent_header | This is a value indicating the browser type and operating system details of the user. This information can be retrieved from the HTTP_USER_AGENT header. | Alphanumeric | 0 |
| description       | Use this field to supply descriptive text for the transaction.                                                                                           | Alphanumeric | О |
| success_url       | The success URL (customer will be redirected in the event of a successful payment)                                                                       | Alphanumeric | R |
| failure_url       | The failure URL (customer will be redirected in the event of a failed payment / error)                                                                   | Alphanumeric | R |
| billing_name      | A descriptor for the billing details.                                                                                                    | Alphanumeric | 0 |

## 2.12.8.2 Refund Transactions

The following request elements are specific to Alipay refund transactions.

Element Name: AlipayTxn

Position: Request.Transaction

| Elements of AlipayTxn |                                                            |                                                                               |   |
|-----------------------|------------------------------------------------------------|-------------------------------------------------------------------------------|---|
| Element Name          | Description                                                | Values/Limitations                                                            |   |
| method                | The type of request.                                       | Must be 'txn_refund'                                                          | R |
| reference             | DataCash transaction reference of the original transaction | Must reference a valid, Alipay purchase which has been successfully completed | R |
| note                  | A description of the transaction.                          | Alphanumeric                                                                  | 0 |

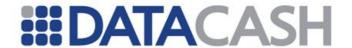

#### **Notes:**

- An Alipay refund can only be submitted against a completed Alipay Purchase Transaction which has had a Query Transaction completed against it returning a status code of "1".
- A successful Alipay refund will initially return a reason of "Sent for refund" with status code of "1832", it
  is necessary to send a subsequent Query Transaction at a later time to complete the refund. This will
  query Alipay to determine whether the refund was successfully processed. A successfully processed
  refund will return a status of "Refunded" and a status code of "1".
- When sending a Query Transaction against an outstanding Alipay refund the "reference" used should be that of the refund you are querying, and not the original purchase transaction.
- Alipay supports multiple partial refunds up to 100% of the original purchase amount, however it is
  necessary to ensure that the previous refund was successfully processed by means of a Query
  Transaction before attempting a subsequent refund.
   The optional currency supplied in the "TxnDetails" block must match that of the original payment

#### 2.12.9 Giropay Transactions

transaction.

#### 2.12.9.1 Purchase Transactions

The following request elements are specific to Giropay purchase transactions (in addition to the common elements described above).

Element Names: GiropayTxn

Position: Request.Transaction

| Elements of MisterCashTxn |                                                                                                    |                                                                                                    |   |
|---------------------------|----------------------------------------------------------------------------------------------------|----------------------------------------------------------------------------------------------------|---|
| Element Name              | Description                                                                                                    | Values/Limitations                                                                                                    |   |
| description               | Use this field to supply descriptive text for the transaction.                                                                                           | Alphanumeric                                                                                                    | 0 |
| user_agent_header         | This is a value indicating the browser type and operating system details of the user. This information can be retrieved from the HTTP_USER_AGENT header. | Alphanumeric                                                                                                    | 0 |
| gender                    | The individual's gender                                                                                                    | M =male, F = Female                                                                                                    | 0 |
| telephone1                | Consumer's Local Home<br>Telephone Number.                                                                                                    | String (20); US: The 7 digit home telephone number must be supplied in this field. CA: The 7 digit home telephone number must be supplied in this field. | 0 |

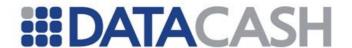

| telephone_country_code | Country Code for Telephone1. The country code is the prefix to be used when dialling to a particular country from another country.                             | value must not be prefixed with a plus (+) e.g. 1 for United States.                                          | 0 |
|------------------------|----------------------------------------------------------------------------------------------------|----------------------------------------------------------------------------------------------------|---|
| telephone_area_code    | Consumer's Telephone<br>Area Code. This is<br>the 3-digit area code for a<br>particular region.                                                                | Short; US: 3 digit number (e.g. 619 for California). CA: 3 digit number (e.g. 867 for Northwest Territories). | 0 |
| success_url            | The success URL (customer will be redirected in the event of a successful payment)                                                                             | Alphanumeric                                                                                                  | R |
| failure_url            | The failure URL (customer will be redirected in the event of a failed payment / error)                                                                         | Alphanumeric                                                                                                  | R |
| billing_name           | The name of the account holder                                                                                                    | Alphanumeric                                                                                                  | О |
| sort_code              | The sort code of the customer's bank                                                                                                    | Six digits                                                                                                    | R |
| account_number         | The customer's account number                                                                                                    | Eight digits                                                                                                  | О |
| iban                   | An International Bank Account Number. Standard for indentifying bank accounts across national borders.                                                         | A valid IBAN                                                                                                  | 0 |
| payment_reference      | Merchant configurable data field typically used to identify a customer uniquely within the system, regardless of the amount of accounts that the customer has. | A valid Payment Reference                                                                                     | 0 |

#### **Notes:**

- A valid combination of billing details must be provided for Risk enabled merchants. See the note on ExperCash in section 3.3.2.1.2 for more information.
- The account\_number element is optional but must be specified in order to process refunds. If the element is omitted an error will be returned when trying to refund the transaction.

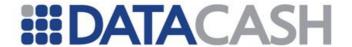

#### 2.12.9.2 Modification Transactions

The following request elements are specific to Giropay modification (cance/refund) transactions.

Element Names: GiropayTxn

Position: Request.Transaction

| Elements of MisterCashTxn |                                                       |                                 |   |   |
|---------------------------|-------------------------------------------------------|---------------------------------|---|---|
| Element Name              | Description                                           | Values/Limitations              | С | R |
| method                    | The type of request.                                  | One of 'cancel' or 'txn_refund' | R | R |
| reference                 | DataCash unique reference of the original transaction | Must be a valid transaction     | R | R |
| note                      | This is a description for the transaction             | Alphanumeric                    | О | 0 |

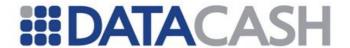

# **Example GiropayTxn Purchase Request:**

```
<Request>
  <Authentication>
    <password>######</password>
    <cli>ent>14000001</client>
  </Authentication>
  <Transaction>
    <TxnDetails>
      <merchantreference>7654321</merchantreference>
      <amount currency='GBP'>20.02</amount>
    </TxnDetails>
    <GiropayTxn>
      <method>payment / payout</method>
      <language>en
      <description>foo</description>
      <user_agent_header>Mozilla/5.0 (Windows NT 6.1) AppleWebKit/536.5
(KHTML, like <a href="Gecko">Gecko</a>) <a href="Chrome">Chrome</a>/19.0.1084.52 <a href="Safari</a>/536.5</a>/user_agent_header>
      <customer email>john@mail.com</customer email>
      <customer_ip>127.0.0.1/customer_ip>
      <gender>M</gender>
      <title>MR</title>
      <first_name>JOHN</first_name>
      <last name>KENT</last name>
      <telephone1>1234567</telephone1>
      <telephone_country_code>44</telephone_country_code>
      <telephone_area_code>131</telephone_area_code>
      <country>UK</country>
      <success_url>http://success</success_url>
      <failure url>http://failure</failure url>
      <billing_name>John Kent</billing_name>
      <billing_street1>Address Line 1</billing_street1>
      <billing_street2>Address Line 2</billing_street2>
      <billing_city>CA</billing_city>
      <billing_postcode>12345</billing_postcode>
      <billing country>DE</billing country>
      <billing_state_province>province</billing_state_province>
      <sort_code>12345678</sort_code>
      <account_number>1234567890</account_number>
    </GiropayTxn>
</Request>
```

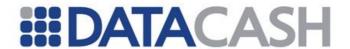

# **Example GiropayTxn Purchase Response:**

```
<Response>
  <GiropayTxn>
    <RedirectParams>
     <redirect param
param name="redirectData">merchantID=123456789&customerRef=X4M75U&count
ry=UK&currency=GBP&recieveCurrency=GBP&email=john@mail.com&service=GIRO
PAY&language=en</redirect_param>
    </RedirectParams>
    <apg ref>123456789</apg ref>
    <apg status>REDIRECT</apg status>
    <content type>application/x-www-form-urlencoded/content type>
    <display message>Please wait while you are redirected to the
Giropay site</display_message>
    <http method>GET</http method>
    <redirect url>http://envoy</redirect url>
  </GiropayTxn>
  <datacash reference>4800903000000483</datacash reference>
  <merchantreference>830200000000260</merchantreference>
  <mode>...</mode>
  <reason>The APG accepted the transaction/reason>
  <status>1448</status>
  <time>...</time>
</Response>
```

## **Example GiropayTxn Modification Request:**

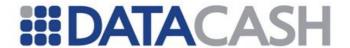

#### 2.12.10 Common Response Elements

The following response elements are common across all Alternative Payment Methods. The transaction type specific response fields will be contained in the [PaymentMethod]Txn complex element. For example, a response for a Sofort txn would contain a "Response.SofortTxn" block. See the examples above for more detail.

Element Names: [PaymentMethod]Txn
Position: Response

| Elements of [PaymentMethod]Txn |                                                                           |  |  |  |
|--------------------------------|---------------------------------------------------------------------------|--|--|--|
| Element Name Description       |                                                                           |  |  |  |
| apg_ref                        | The apg reference for this transaction.                                   |  |  |  |
| apg_status                     | The status of this transaction.                                           |  |  |  |
| display_message                | The recommended display message that should be displayed to the customer. |  |  |  |

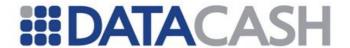

#### 2.12.11 Offline Bank Transfer (OBT) Response Elements

The following elements are specific to OBT payment methods:

- Nordea
- La Caixa

The response elements detailed below should be displayed to the customer to enable them to complete the payment offline. The APG reference detailed above should also be displayed.

**Element Names:** [OBTPaymentMethod]Txn

Position: Response

| Elements of [PaymentMethod]Txn |                                                                |  |  |
|--------------------------------|----------------------------------------------------------------|--|--|
| Element Name Description       |                                                                |  |  |
| apg_account_name               | The merchant account name                                      |  |  |
| apg_account_number             | The account number with the APG (Alternative Payment Gateway). |  |  |
| apg_bank                       |                                                                |  |  |
| apg_branch                     | The name of the branch.                                        |  |  |
| apg_branch_address             | The address of the branch.                                     |  |  |
| apg_iban                       | The International Bank Account Number (IBAN)                   |  |  |
| apg_swift                      | The SWIFT code for the bank.                                   |  |  |

## 2.12.12 Redirect Response Elements

The following response elements are specific to redirect payment types (where the customer is redirected to a 3<sup>rd</sup> party processor in order to complete the payment). Supported redirect payment types are:

- iDeal
- Sofort
- Web Money
- MisterCash

**Element Names:** [RedirectPaymentMethod]Txn

Position: Response

| Elements of [RedirectPaymentMethod]Txn |                                                                                                    |  |  |  |
|----------------------------------------|----------------------------------------------------------------------------------------------------|--|--|--|
| Element Name Description               |                                                                                                    |  |  |  |
| redirect_url                           | This is a URL on the 3 <sup>rd</sup> party payment processors website to which the customer should be redirected. |  |  |  |

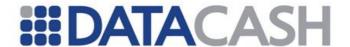

| http_method    | This is the HTTP method that should be used to redirect the customer (GET or POST). In the case of a POST redirect, you might need to consider using JavaScript to automatically submit a form (and providing a button in the case where the customer has disabled / does not support JavaScript). |  |  |  |
|----------------|----------------------------------------------------------------------------------------------------|--|--|--|
| content_type   | The content type that should be used.                                                                                                    |  |  |  |
| RedirectParams | This complex element contains an arbitrary number of redirect parameters. These parameters must be used when redirecting the customer to the 3 <sup>rd</sup> party payment processor.                                                                                                    |  |  |  |

#### 2.12.12.1 Redirect Handling (Redirect Payment Types)

The XML response for a redirect type payment request will contain a RedirectParameters complex element containing an arbitrary number of redirect parameters. See the example snippet below:

```
Example of RedirectParams complex element:
<Response>
  <MisterCashTxn>
    <RedirectParams>
      <redirect param param name="customerRef">X4M75U</redirect param>
      <redirect param param name="country">UK</redirect param>
      <redirect param param name="currency">GBP</redirect param>
      <redirect param param name="recieveCurrency">GBP</redirect param>
      <redirect param param name="email">john@mail.com</redirect param>
      <redirect_param param_name="service">MISTERCASH</redirect param>
      <redirect_param_param_name="language">en</redirect_param>
    </RedirectParams>
    <content type>application/x-www-form-urlencoded/content type>
    <http method>GET</http method>
    <redirect url>http://envoy</redirect url>
  </MisterCashTxn>
</Response>
```

When redirecting the customer to the 3<sup>rd</sup> party payment processor URL (*redirect\_url*), you must extract the redirect parameters from the *RedirectParams* complex element and include these in the redirect (paying attention to the *content\_type* and *http\_method*). Note that the redirect parameters above are only an example.

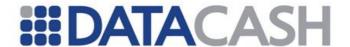

#### 2.12.13 Compatibility With HPS

The alternative payment methods described in the previous section can also be used in conjunction with HPS (Hosted Payment Service). Some examples of requests / responses are shown below. Note that the *success\_url* and *failure\_url* elements described in the sections above are **optional**. In the case where no *success\_url* or *failure\_url* is supplied, HPS will use the *return\_url* instead.

For more information on HPS, please see the relevant section of this guide.

```
Example of HPS Setup Session Request for Sofort Txn:
<Request>
  <Authentication>
     <password>######</password>
   <cli>14000001</client>
  </Authentication>
  <Transaction>
     <TxnDetails>
        <amount currency="GBP">119.76</amount>
        <merchantreference>8303000000000265</merchantreference>
     </TxnDetails>
     <HpsTxn>
        <method>setup full</method>
        <page set id>99999</page set id>
        <return url>http://returnurl</return url>
     </HpsTxn>
     <SofortTxn>
        <method>payment</method>
        <language>en</language>
        <customer email>john@mail.com</customer email>
        <customer ip>127.0.0.1/customer ip>
        <title>MR</title>
        <first name>JOHN</first name>
        <last name>KENT
        <country>FR</country>
        <billing street1>Address Line 1/billing street1>
        <billing city>CA</billing city>
        <billing postcode>12345</billing postcode>
        <billing country>DE</billing_country>
        file>1
     </SofortTxn>
  </Transaction>
</Request>
```

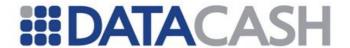

# 

Multiple Txn blocks can also be supplied in the context of an HPS Setup session. In this scenario, when the customer is redirected to HPS, they will be given a choice of payment methods. See the below request example below:

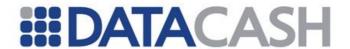

## **Example of HPS Setup Session Request with Multiple Txn Blocks:**

```
<Request>
  <Authentication>
     <password>######</password>
   <cli>ent>14000001</client>
   </Authentication>
   <Transaction>
     <TxnDetails>
        <amount currency="GBP">119.76</amount>
         <merchantreference>830300000000265/merchantreference>
     </TxnDetails>
     <HpsTxn>
         <method>setup full</method>
         <page set id > 99999 < /page set id >
         <return url>http://returnurl</return url>
      </HpsTxn>
      <SofortTxn>
         <method>payment</method>
         <language>en</language>
        <customer email>john@mail.com</customer email>
        <customer ip>127.0.0.1/customer ip>
        <title>MR</title>
        <first name>JOHN</first name>
        <last name>KENT
        <country>FR</country>
        <billing_street1>Address Line 1</billing street1>
        <billing city>CA</billing city>
        <billing postcode>12345</pilling postcode>
        <billing_country>DE</billing_country>
         file>1
      </SofortTxn>
      <MisterCashTxn>
         <method>payment</method>
        <language>en</language>
        <customer email>john@mail.com</customer email>
        <customer ip>127.0.0.1/customer ip>
        <title>MR</title>
        <first name>JOHN</first name>
        <last name>KENT
        <country>FR</country>
        <billing street1>Address Line 1/billing street1>
        <billing city>CA</billing city>
        <billing postcode>12345</pilling postcode>
         <billing country>DE</billing country>
      </MisterCashTxn>
   </Transaction>
</Request>
```

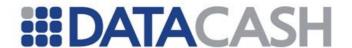

#### 2.13 BIN LOOKUP SERVICE

This section of the documentation assumes the reader is familiar with the Card Tokenization Service, which is discussed in section 2.9.

#### 2.13.1 Service Overview

The BIN Lookup service allows a merchant to submit a pan or tokenized pan and get the card BIN details in response.

## 2.13.2 XML Schema for Request

In the following section, the XML schema for the BINLookupTxn request is shown. Note that in the Card element, either a pan, or tokenized pan can be submitted. When a token is submitted, the attribute "type" must specified as "token".

| Elements of [BINLookup]Txn Request |                                                    |                                                                                     |   |  |  |
|------------------------------------|----------------------------------------------------|-------------------------------------------------------------------------------------|---|--|--|
| Element Name                       | Description                                        | Values/Limitations                                                                  |   |  |  |
| Method                             | The type of request.                               | A constant value of "binlookup" (this is currently the only method supported)       | R |  |  |
| Card                               | Contains the card details / tokenized card details | Parent element of pan element                                                       | R |  |  |
| Pan                                | Card number or<br>Tokenized Card<br>number         | When submitting a tokenized pan, the "type" attribute must be specified to "token". | R |  |  |

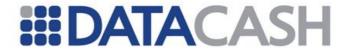

```
<Request>
  <Transaction>
   <BINLookupTxn>
     <method>binlookup</method>
     <Card>
       <pan>4444333322221111</pan>
       OR
       <pan type="token">985B8AB922D42A8649904D7F3B5A437F545C32D0</pan>
     </Card>
   </BINLookupTxn>
   <TxnDetails>
     <merchantreference>99999999
   </TxnDetails>
  </Transaction>
 <Authentication>
   <password>****</password>
   <cli>ent>11111111</client>
  </Authentication>
</Request>
```

#### 2.13.3 XML Schema for response

In the following section, the XML schema for the BINLookupTxn response is shown. Note that the token element will only be returned if the VTID is a member of a VTID Tokenization group and the token is associated with the same VID tokenization group.

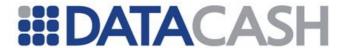

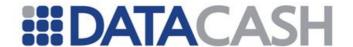

#### 2.14 CHINA UNION PAY

#### 2.14.1 Summary of Service

The China Union Pay service provides the ability to perform several transaction types against the China Union Pay QuickPay system:

- Authorisation transactions
- Txn Refund transactions
- Cancel transactions

These transactions types will be represented by the letters A, T and C respectively in the table below which maps out the potential fields.

Authorisation requests can be submitted in two different modes, datacash-managed or merchant-managed. In merchant-manged mode, as with Txn Refund and Cancel transactions, they are submitted directly to the DPG. In datacash-managed mode, Authorisations are submitted to the DPG via the Hosted Payment Service (HPS). Section 2.14.3 shows the format in which the HPS setup request must be submitted in datacash-managed mode to begin an HPS session. Section 2.14.4 shows the format in which authorisation commencement requests must be submitted in merchant-managed mode. In the table below, letter A represents both of these authorisation requests.

#### 2.14.2 Schema Elements for Request

Element Name: ChinaUnionPayTxn
Position: Request.Transaction

| Elements of ChinaUnionPayTxn |                                                                                                    |                                                                                                    |   |          |   |  |
|------------------------------|----------------------------------------------------------------------------------------------------|----------------------------------------------------------------------------------------------------|---|----------|---|--|
| Element Name                 | Description Values / Limitations Req                                                                                                    |                                                                                                    |   | Required |   |  |
|                              |                                                                                                    |                                                                                                    | Α | Т        | С |  |
| method                       | The method of the transaction.                                                                                                    | auth cancel txn_refund                                                                                                    | R | R        | R |  |
| reference                    | When performing a txn_refund or cancel, this element should be used to indicate the transaction that is being refunded or cancelled respectively. | The value contained should be the datacash_reference of the original CUP authorisation transaction. This value can be found by querying the HPS Setup used to initiate the authorisation transaction. It should not be confused with the reference of the HPS Setup transaction itself. | _ | R        | R |  |
| mer_abbr                     | The name of the merchant submitting the transaction.                                                                                              | Alphanumeric, up to 32 characters.                                                                                                    | R | -        | - |  |

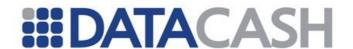

| order_time           | The time at which the transaction takes place. | The value should be in Chinese Standard Time (GMT+8) and formatted in the following style: yyyymmddHHMMSS | R | - | - |
|----------------------|------------------------------------------------|----------------------------------------------------------------------------------------------------|---|---|---|
| customer_ip          | The IP address of the customer.                | Valid IP address, max length 40.                                                                          | R | - | - |
| commodity_url        | The address of the item being purchased.       | Valid URL, max length 1024.                                                                               | 0 | - | - |
| commodity_name       | The name of the item being purchased.          | Alphanumeric, up to 256 characters.                                                                       | 0 | - | - |
| commodity_quantity   | The number of items bought.                    | Numeric, up to 10 digits.                                                                                 | 0 | - | - |
| commodity_unit_price | The individual price of each item.             | Numeric, up to 12 digits.                                                                                 | 0 | - | - |
| commodity_discount   | The discount value to be applied.              | Numeric, up to 10 digits.                                                                                 | 0 | - | - |
| transfer_fee         | The transfer fee to charge the customer.       | Numeric, up to 12 digits.                                                                                 | О | - | - |
| customer_name        | The name of the customer if it is known.       | Alphanumeric, up to 20 characters.                                                                        | О | - | - |
| default_pay_type     | The default type of payment.                   | Alphanumeric, up to 8 characters.                                                                         | 0 | - | - |
| default_bank_number  | The default bank number to use.                | Numeric, up to 11 characters.                                                                             | 0 | - | - |
| version              | The version number of the transaction.         | This field should take the form, RO.RO.RO, so can vary between 0.0.0 and 99.99.99.                        | 0 | - | - |
| mer_reserved         | The merchants own reference.                   | Text, up to 1024 characters. UTF-8 compatible.                                                            | О | - | - |

## 2.14.3 Authorisation transactions

Transactions using the China Union Pay service are initiated in datacash-managed mode with a Hosted Payment Service (HPS) transaction. This causes the authorisation setup requests for this service to use the following format:

- Request
  - Authentication (section 2.1.1.2)
  - Transaction
    - CardTxn (section)
    - TxnDetails (section)
    - HpsTxn (section)
    - ChinaUnionPayTxn (section)

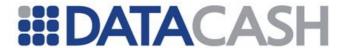

An example authorisation transaction is illustrated below:

```
Example China Union Pay HPS Setup Request
<Request>
  <Authentication>
    <password>xxxxxxxxx</password>
    <client>xxxxxxxxx</client>
  </Authentication>
  <Transaction>
    <CardTxn>
      <method>auth</method>
    </CardTxn>
    <TxnDetails>
      <merchantreference>1300f789b8d1be2381</merchantreference>
      <capturemethod>ecomm</capturemethod>
      <amount currency="GBP">1000.00</amount>
    </TxnDetails>
    <HpsTxn>
      <page_set_id>1</page_set_id>
      <return_url>http://www.merchant.com/paymentmade</return_url>
      <method>setup full</method>
    </HpsTxn>
    <ChinaUnionPayTxn>
      <mer_abbr>abc</mer_abbr>
      <commodity_unit_price>100</commodity_unit_price>
      <order_time>20120203185332</order_time>
      <customer_name>Geoff Jefferson</customer_name>
      <commodity_quantity>10</commodity_quantity>
      <customer_ip>127.0.0.1/customer_ip>
      <commodity_url>http://www.merchant.com/item6103</commodity_url>
      <commodity_name>Face paint</commodity_name>
      <commodity discount>0</commodity discount>
      <version>1.0.0
      <default bank number>1234</default bank number>
      <mer_reserved>merchref_12345/mer_reserved>
      <transfer_fee>0</transfer_fee>
      <method>auth</method>
      <default_pay_type>12</default_pay_type>
    </ChinaUnionPayTxn>
  </Transaction>
</Request>
```

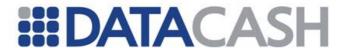

An example response to a setup transaction is shown below:

#### 2.14.3.1

2.14.4 Authorisation commencement transactions

Merchant-managed China Union Pay authorisation transactions do not require a setup transaction. Instead they send an authorisation commencement transaction. These have the format

- Request
  - o Authentication (section 2.1.1.2)
  - Transaction
    - TxnDetails (section)
    - ChinaUnionPayTxn (section)

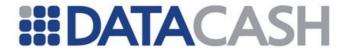

An example authorisation commencement transaction is shown below

## **Example China Union Pay Authorisation Commencement Request** <Request> <Authentication> <password>xxxxxxxxx</password> <cli>ent>xxxxxxxxx</client> </Authentication> <Transaction> <TxnDetails> <merchantreference>1300f789b8d1be2381</merchantreference> <capturemethod>ecomm</capturemethod> <amount currency="GBP">1000.00</amount> </TxnDetails> <ChinaUnionPayTxn> <mer abbr>abc</mer abbr> <commodity unit price>100</commodity unit price> <order time>20120203185332</order time> <customer\_name>Geoff Jefferson</customer\_name> <commodity\_quantity>10</commodity\_quantity> <customer ip>127.0.0.1/customer ip> <commodity\_url>http://www.merchant.com/item6103</commodity\_url> <commodity name>Face paint</commodity name> <commodity\_discount>0</commodity\_discount> <version>1.0.0 <default\_bank\_number>1234</default\_bank\_number> <mer\_reserved>merchref\_12345</mer\_reserved> <transfer\_fee>0</transfer\_fee> <method>auth</method> <default\_pay\_type>12</default\_pay\_type> </ChinaUnionPayTxn> </Transaction> </Request>

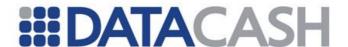

#### 2.14.5 Txn Refund and Cancel transactions

The txn\_refund transaction allows the merchant to refund the authorisation transaction with a maximum amount equal to that contained within the original transaction as identified by the 'reference' provided in the XML. The cancel transaction uses much the same process but cannot be supplied with an amount value; either the whole transaction is cancelled, or it is not cancelled at all.

Note that where multiple txn\_refund transactions are submitted against the same redemption, the sum of the refunded amounts must not exceed the originally authorised amount.

An example txn\_refund transaction is shown below:

```
Example Txn Refund Request
<Request>
  <Authentication>
    <client>xxxxxxxxx</client>
    <password>xxxxxxxxx</password>
  </Authentication>
  <Transaction>
    <TxnDetails>
      <amount>10.59</amount>
    </TxnDetails>
    <ChinaUnionPayTxn>
      <method>txn refund</method>
      <reference>4100900012345675</reference>
    </ChinaUnionPayTxn>
  </Transaction>
</Request>
```

If the amount is not provided, the amount refunded will be that of the original redemption transaction. Note that 'currency' is not permitted in a txn refund.

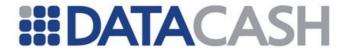

An example cancel transaction is shown below:

As can be seen, the transaction is similar to that of a txn\_refund but does not include the TxnDetails block as no amount is necessary. Both transactions receive their responses in the same format though.

An example response to a txn\_refund/cancel is provided below:

The 'qid' returned in response is the China Union Pay serial number of the submitted transaction. In the instance above, for example, the 'qid' shown is the serial number of the txn refund transaction.

## 2.14.6 Unsuccessful, Invalid or Failed Transactions

In the event of a transaction being rejected by the DPG without going to China Union Pay for processing or the transaction receiving an error code from China Union Pay, the  ${\tt ChinaUnionPayTxn}$  block will not be returned. A suitable status code and message will be returned, with additional details in the  ${\tt information}$  field. This is in-line with the existing DataCash response format.

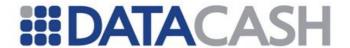

# For example:

Such responses will be received if the XML submitted contains unexpected elements, has missing elements or the data contained within those elements has failed to meet the validation rules.

#### 2.14.7 Query Transactions

It is possible to query any of the China Union Pay transactions using a standard query transaction supplying the DataCash reference within a HistoricTxn block. This would look like the following example:

# 2.14.7.1 Query Transaction Responses

As can be seen in the following examples, the query transaction returns the standard block outlining the details submitted as part of the original cancel, and also includes details of the China Union Pay confirmation which was performed upon it. All details of the transactions sent to China Union Pay are contained within the ChinaUnionPayTxn block.

If the query transaction has communicated with China Union Pay while verifying the status of the transaction, an InquiryResponse block will be included in the response.

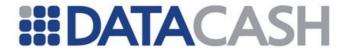

# This block can contain the following elements:

| Elements of InquiryResponse |                                                                                            |                                                                                |  |
|-----------------------------|--------------------------------------------------------------------------------------------|--------------------------------------------------------------------------------|--|
| Element Name Description    |                                                                                            | Values / Limitations                                                           |  |
| status                      | The status of the inquiry sent to China Union Pay.                                         | successful<br>error                                                            |  |
| info                        | A message detailing the response received from CUP pertaining to the original transaction. | Message indicating the status of the transaction according to China Union Pay. |  |
| transaction_updated         | Whether the transaction has just been updated by performing this query.                    | true<br>false                                                                  |  |

# 2.14.7.2 Query of HPS Setup Transaction Submitting CUP Authorisation

The following example is the response to a query transaction on an HPS Setup transaction which has submitted an authorisation to China Union Pay.

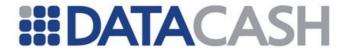

# **Example Response for a Query Transaction**

```
<?xml version="1.0" encoding="UTF-8"?>
<Response>
  <HpsTxn>
   <AuthAttempts>
      <Attempt>
       <ChinaUnionPayTxn>
          <InquiryResponse>
            <info>China Union Pay have indicated that the transaction was
successful</info>
           <status>successful</status>
            <transaction_updated>true</transaction_updated>
          </InquiryResponse>
          <acquirer code>28180826</acquirer code>
          <cup_reserved>{orderAmount=10000&orderCurrency=826}</cup_reserved>
          <customer_ip>127.0.0.1/customer_ip>
          <mer_abbr>dtest1</mer_abbr>
          <merchantreference>52d8a5c28afc8e</merchantreference>
          <method>auth</method>
          <order amount>10000</order amount>
          <order_currency>826</order_currency>
          <order number>3300900010000128/order number>
          <order_time>2012-02-06 18:16:18</order_time>
          <qid>201202061816187320872</qid>
          <resp_code>00</resp_code>
          <resp time>20120206181605</resp time>
          <settle amount>10000</settle amount>
          <settle_currency>826</settle_currency>
          <settle_date>0206</settle_date>
          <trace_number>732087</trace_number>
          <trace time>0206181618
          <trans timeout>300000</trans timeout>
          <trans_type>1</trans_type>
          <version>1.0.0
        </ChinaUnionPayTxn>
        <datacash_reference>3300900010000128</datacash_reference>
        <dc response>1</dc response>
        <reason>ACCEPTED</reason>
      </Attempt>
   </AuthAttempts>
    <datacash_reference>3300900010000128</datacash_reference>
  </HpsTxn>
  <datacash reference>3500900010000127</datacash reference>
  <information>You have queried a Full-HPS China Union Pay transaction, where the
payment was successfully collected</information>
  <merchantreference>52d8a5c28afc8e</merchantreference>
  <mode>LIVE</mode>
  <reason>ACCEPTED</reason>
  <status>1</status>
  <time>1328523521</time>
</Response>
```

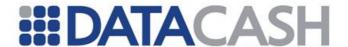

# 2.14.7.3 Query of Txn Refund/Cancel Transactions

The following example is the response to a query transaction for a cancel transaction performed for China Union Pay:

# **Example Response for a Query Transaction**

```
<?xml version="1.0" encoding="UTF-8"?>
<Response>
  <QueryTxnResult>
   <ChinaUnionPayTxn>
      <InquiryResponse>
        <info>China Union Pay have indicated that the transaction was
successful</info>
       <status>successful</status>
        <transaction_updated>true</transaction_updated>
      </InquiryResponse>
      <acquirer code>28180826</acquirer code>
      <cup reserved>{orderAmount=10000&orderCurrency=826}</cup reserved>
      <customer_ip>127.0.0.1/customer_ip>
      <mer abbr>dtest1</mer abbr>
      <merchantreference>7bfc15ad69fc5181cc</merchantreference>
      <method>cancel</method>
      <order amount>10000</order amount>
      <order currency>826</order currency>
      <order number>3500900010000113</order number>
      <order_time>2012-02-04 00:48:02</order_time>
      <orig_qid>201202040042077318332</orig_qid>
      <qid>201202040048027318352</qid>
      <resp_code>00</resp_code>
      <resp_time>20120204004715/resp_time>
      <settle amount>10000</settle amount>
      <settle_currency>826</settle_currency>
      <settle date>0203</settle date>
      <trace number>731835</trace number>
      <trace time>0204004802
      <trans_timeout>300000</trans_timeout>
      <trans_type>31</trans_type>
      <version>1.0.0
   </ChinaUnionPayTxn>
  </QueryTxnResult>
  <datacash reference>3500900010000113</datacash reference>
  <mode>LIVE</mode>
  <reason>ACCEPTED</reason>
  <status>1</status>
  <time>1328287698</time>
</Response>
```

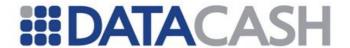

#### 2.15 PAYPASS ONLINE

# 2.15.1 Summary of Service

The PayPass service allows merchants to integrate with the MasterCard PayPass OnLine wallet system.

There are three separate methods of sending transactions to PayPass now in place.

- HCC (section 2.15.2)
- Full HPS (section 2.15.3)
- Direct (section 2.15.4)

Sending queries and authorisations for each of these methods is covered in the following sections:

- Queries (2.15.5)
- Authorisations (2.15.6)

# 2.15.2 Shipping Address Suppression

The optional element suppress\_shipping\_address allows for the capture of the shipping address within the PayPass wallet to be suppressed should the capture/storage of the Consumer's shipping address occur on the Merchant's site. The new parameter can be used in the setup transactions for HCC, Full HPS and Direct.

If the new parameter = TRUE, then the address will be suppressed and shipping details will NOT be returned from PayPass. If the new parameter = FALSE then the shipping address will not be suppressed and shipping details WILL be returned from PayPass

Default: If the parameter is not sent within the PayPass request, then the shipping address details will be returned from PayPass by default.

#### 2.15.3 HCC

The merchant initiates an HCC session, once their customer reaches the checkout stage of the payment cycle, by submitting a transaction to DataCash. The response to this transaction gives the merchant the URL of the HCC session to redirect their customer to. When the customer arrives on the HCC page, a <code>setup\_paypass\_online\_session</code> transaction is sent to inform PayPass that a customer wishes to pay using PayPass. The customer is then redirected onwards to PayPass. On the PayPass site, the customer will choose which wallet details to use before being redirected back to HCC. A <code>get\_customer\_details</code> transaction is then sent by HCC to retrieve the details, chosen by the customer, from PayPass. The merchant can then query these details before sending in the authorisation request.

#### 2.15.3.1 Schema Elements for HCC Setup Request

- o Request
  - Authentication section 2.1.1.2
  - Transaction
    - TxnDetails section 2.15.2.1.1
    - HpsTxn section 2.15.2.1.2
    - PayPassOnLineTxn section 2.15.2.1.3

Each field will be labelled with the following key:

- O Optional.
- R Required, field must be presented.
- X Excluded, presenting this field will cause the transaction to fail.

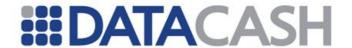

#### 2.15.3.1.1 TxnDetails

Element Name: TxnDetails

Position: Request.Transaction

| Elements of TxnDetails |                                                           |                                                                |            |
|------------------------|-----------------------------------------------------------|----------------------------------------------------------------|------------|
| Element Name           | Description                                               | Values /<br>Limitations                                        | Require d? |
| merchantreference      | A unique reference number to distinguish each transaction | Min 6, max 30<br>alphanumeric<br>characters. Must<br>be unique | R          |
| amount                 | The value of the transaction                              |                                                                | R          |
| capturemethod          | Indicates how the transaction was accepted at the POS     | ecomm                                                          | R          |

|                   | Attributes for Elements of TxnDetails |                                                                                   |           |
|-------------------|---------------------------------------|-----------------------------------------------------------------------------------|-----------|
| Attribute<br>Name | Attribute of Element                  | Values / Limitations                                                              | Required? |
| currency          | amount                                | Currency is passed in the 3 character ISO 4217 Alphabetic format (Default is GBP) | O         |

# 2.15.3.1.2 HpsTxn

This element must be present for all setup transactions. It should not be presented for other transaction types.

Element Name: HpsTxn

Position: Request.Transaction

| Elements of HpsTxn |                                                                                                    |                                                                  |          |
|--------------------|----------------------------------------------------------------------------------------------------|------------------------------------------------------------------|----------|
| Element<br>Name    | Description                                                                                                    | Values / Limitations                                             | Required |
| method             | The action that is being requested                                                                                      | Must have the value "setup_paypass_online"                       | R        |
| page_set_id        | An ID number that signifies the "page set" that should be used when presenting the data capture screen to the customer. | An integer value of a page set that has already been configured. | R        |

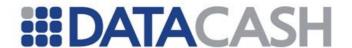

| return_url | A URL from the customer's website. If this value is supplied, then when the data capture process has been completed, the customer will be redirected to this URL instead of the default URL configured within HCC.                                                            | Max size 2083.                                     | R |
|------------|----------------------------------------------------------------------------------------------------|----------------------------------------------------|---|
| expiry_url | A URL from the customer's website. If this value is specified, the customer will be redirected to this URL instead of the default expiry URL configured within HCC on attempting to visit an expired session.                                                                 | Max size 208.                                      | 0 |
| cvv_only   | If this element is given the value 1, it signifies that this will be a CVV Only card capture. This means that either a preregistered card or tokenized card number are being used. The merchant must be subscribed to the HCC CVV Only service for this type of card capture. | A value of 1 means true. A value of 0 means false. | 0 |

# 2.15.3.1.3 PayPassOnlineTxn

This element is optional for setup transactions.

Element Name: PayPassOnLineTxn
Position: Request.Transaction

| Elements of TxnDetails        |                                                                                                    |                                         |          |
|-------------------------------|----------------------------------------------------------------------------------------------------|-----------------------------------------|----------|
| Element Name                  | Description                                                                                                    | Values / Limitations                    | Required |
| suppress_shipping<br>_address | Determines whether a customer will be prevented from selecting a shipping address within the PayPass wallet. If this parameter is not present the customer will be able to select a shipping address within the PayPass wallet. | "TRUE" or "FALSE", but case insensitive | 0        |

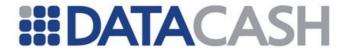

# 2.15.3.1.4 Example HCC Setup Transaction

An example transaction is illustrated below:

# **Example PayPass HCC Setup Request** <Request> <Authentication> <cli>ent>xxxxxxxxx</client> <password>xxxxxxxxx</password> </Authentication> <Transaction> <TxnDetails> <merchantreference>12345678</merchantreference> <amount currency="GBP">1000.00</amount> <capturemethod>ecomm</capturemethod> </TxnDetails> <HpsTxn> <method>setup\_paypass\_online</method> <page\_set\_id>1</page\_set\_id> <return\_url>https://www.merchantexample.com/customer\_return/return\_url> </HpsTxn> <PayPassOnlineTxn> <suppress\_shipping\_address>FALSE</suppress\_shipping\_address> </PayPassOnlineTxn> </Transaction> </Request>

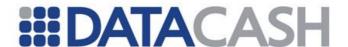

An example response to this setup transaction is shown below:

#### 2.15.4 Full HPS

To use the Full HPS integration, the merchant submits a setup request in a similar style as used by the HCC integration. The merchant will then receive a response containing the HPS URL to use for their customer redirect. Once the customer arrives on the HPS page, the <code>setup\_paypass\_online\_session</code> transaction is sent to PayPass and the customer redirected to select their card details from PayPass. When PayPass redirect the customer back to HPS, a <code>get\_customer\_details</code> transaction is then sent to retrieve the details selected by the customer. The authorisation transaction for the request will then be automatically submitted based on the details received. The outcome of the authorisation will then be sent back sent back to the merchant so that a confirmation page can be displayed to the customer.

# 2.15.4.1 Schema Elements for Full HPS Setup Request

- o Request
  - Authentication section 2.1.1.2
  - Transaction
    - TxnDetails section 2.15.2.1.1
    - PayPassOnLineTxn section 2.15.3.1.1
    - HpsTxn section 2.15.3.1.2

Each field will be labelled with the following key:

- O Optional.
- R Required, field must be presented.
- X Excluded, presenting this field will cause the transaction to fail.

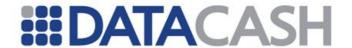

# 2.15.4.1.1 PayPassOnLineTxn

This element must be present for all setup transactions. It should not be presented for other transaction types.

Element Name: PayPassOnLineTxn

Position: Request.Transaction

| Elements of HpsTxn        |                                                                                                    |                                                           |          |
|---------------------------|----------------------------------------------------------------------------------------------------|-----------------------------------------------------------|----------|
| Element Name              | Description                                                                                                    | Values / Limitations                                      | Required |
| method                    | The action that is being requested                                                                                                    | Must have the value<br>"setup_paypass_online_<br>session" | R        |
| suppress_shipping_address | Determines whether a customer will be prevented from selecting a shipping address within the PayPass wallet. If this parameter is not present the customer will be able to select a shipping address within the PayPass wallet. | "TRUE" or "FALSE", but case insensitive                   | 0        |

# 2.15.4.1.2 HpsTxn

This element must be present for all setup transactions. It should not be presented for other transaction types.

Element Name: HpsTxn

Position: Request.Transaction

|              | Elements of HpsTxn                                                                                                    |                                                                  |          |
|--------------|----------------------------------------------------------------------------------------------------|------------------------------------------------------------------|----------|
| Element Name | Description                                                                                                    | Values / Limitations                                             | Required |
| method       | The action that is being requested                                                                                                    | Must have the value "setup_full"                                 | R        |
| page_set_id  | An ID number that signifies the "page set" that should be used when presenting the data capture screen to the customer.                                                                                            | An integer value of a page set that has already been configured. | R        |
| return_url   | A URL from the customer's website. If this value is supplied, then when the data capture process has been completed, the customer will be redirected to this URL instead of the default URL configured within HCC. | Max size 2083.                                                   | R        |

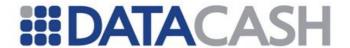

| expiry_url | A URL from the customer's website. If this value is specified, the customer will be redirected to this URL instead of the default expiry URL configured within HCC on attempting to visit an expired session. | Max size 208. | 0 |
|------------|----------------------------------------------------------------------------------------------------|---------------|---|
|------------|----------------------------------------------------------------------------------------------------|---------------|---|

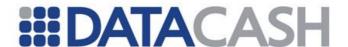

# 2.15.4.1.3 Example Full HPS Setup Transaction

An example transaction is illustrated below:

```
Example PayPass Full HPS Setup Request
<Request>
 <Authentication>
    <cli>ent>xxxxxxxxx</client>
    <password>xxxxxxxxx</password>
  </Authentication>
  <Transaction>
    <TxnDetails>
      <merchantreference>12345678</merchantreference>
      <amount currency="GBP">1000.00</amount>
      <capturemethod>ecomm</capturemethod>
    </TxnDetails>
    <PayPassOnLineTxn>
      <method>setup_paypass_online_session</method>
      <suppress_shipping_address>FALSE</suppress_shipping_address>
    </PayPassOnLineTxn>
    <HpsTxn>
      <method>setup_full</method>
      <page_set_id>1</page_set_id>
      <return url>https://www.merchantexample.com/customer return/return url>
    </HpsTxn>
  </Transaction>
</Request>
```

An example response to this setup transaction is shown below:

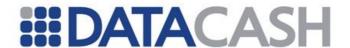

#### 2.15.5 Direct

The third integration option is for the merchant to directly send transactions to the DPG and to keep the customer on their own site. In this scenario, the merchant starts by submitting a <code>setup\_paypass\_online\_session</code> transaction to the DPG to get the information necessary to redirect the customer to PayPass. The customer will then be handed over to PayPass to select card details, addresses to use, etc before being sent back to the merchant's site. The merchant can then submit a <code>get\_customer\_details</code> transaction to fetch the details chosen by the customer. Using this information, the merchant can then send in an authorisation request.

# 2.15.5.1 Schema Elements for Setup PayPass Online Session Request

- o Request
  - Authentication section 2.1.1.2
  - Transaction
    - TxnDetails section 2.15.2.1.1
    - PayPassOnLineTxn section 2.15.4.1.1

Each field will be labelled with the following key:

- O Optional.
- R Required, field must be presented.
- X Excluded, presenting this field will cause the transaction to fail.

# 2.15.5.1.1 PayPassOnLineTxn

This element must be present for all setup transactions. It should not be presented for other transaction types.

Element Name: PayPassOnLineTxn

Position: Request.Transaction

| Elements of HpsTxn         |                                                                                                    |                                                           |          |
|----------------------------|----------------------------------------------------------------------------------------------------|-----------------------------------------------------------|----------|
| Element Name               | Description                                                                                                    | Values / Limitations                                      | Required |
| method                     | The action that is being requested                                                                                                    | Must have the value<br>"setup_paypass_online_<br>session" | R        |
| paypass_callback_url       | The address of the merchant website submitting the request.                                                                                                    | Must be a valid URL.                                      | R        |
| suppress_shipping_ad dress | Determines whether a customer will be prevented from selecting a shipping address within the PayPass wallet. If this parameter is not present the customer will be able to select a shipping address within the PayPass wallet. | "TRUE" or "FALSE", but case insensitive                   | 0        |

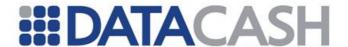

# 2.15.5.1.2 Example Setup PayPass Online Session Transaction

An example transaction is illustrated below:

```
Example PayPass Setup PayPass Online Session Request
<Request>
  <Authentication>
   <cli>ent>xxxxxxxxx</client>
    <password>xxxxxxxxx/password>
  </Authentication>
  <Transaction>
    <TxnDetails>
      <merchantreference>12345678</merchantreference>
      <amount currency="GBP">1000.00</amount>
      <capturemethod>ecomm</capturemethod>
    </TxnDetails>
    <PayPassOnLineTxn>
      <method>setup_paypass_online_session</method>
      <paypass_callback_url>http://www.merch.com/paypass/paypass_callback_url>
      <suppress_shipping_address>FALSE</suppress_shipping_address>
    </PayPassOnLineTxn>
  </Transaction>
</Request>
```

An example response to this setup transaction is shown below:

# **Example PayPass Setup PayPass Online Session Response**

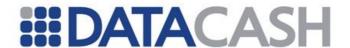

# 2.15.5.2 Schema Elements for Get Customer Details Request

- o Request
  - Authentication section 2.1.1.2
  - Transaction
    - TxnDetails section 2.15.2.1.1
    - PayPassOnLineTxn section 2.15.4.2.1

Each field will be labelled with the following key:

- O Optional.
- R Required, field must be presented.
- X Excluded, presenting this field will cause the transaction to fail.

# 2.15.5.2.1 PayPassOnLineTxn

This element must be present for all setup transactions. It should not be presented for other transaction types.

Element Name: PayPassOnLineTxn
Position: Request.Transaction

|                          | Elements of HpsTxn                                                                                                    |                                               |          |
|--------------------------|----------------------------------------------------------------------------------------------------|-----------------------------------------------|----------|
| Element Name             | Description                                                                                                    | Values / Limitations                          | Required |
| method                   | The action that is being requested                                                                                    | Must have the value<br>"get_customer_details" | R        |
| reference                | The reference to the setup_paypass_online_session transaction.                                                        | Must be a valid 16 digit DataCash reference.  | R        |
| paypass_resource<br>_url | The checkout resource URL returned by PayPass when the customer is redirected back to the merchant site from PayPass. | Must be a valid URL.                          | R        |
| paypass_verifier         | Verifier code returned by PayPass when the customer completes choosing their details.                                 | Must be a valid verifier code.                | R        |

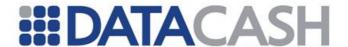

# 2.15.5.2.2 Example Get Customer Details Transaction

An example transaction is illustrated below. If the suppress\_shipping\_adddress parameter was used with the value "true" in the setup transaction, the shipping address will not appear.

# 

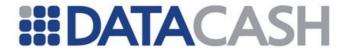

An example response to this transaction is shown below:

# **Example PayPass Get Customer Details Response** <Response> <PayPassOnLineTxn> <ShippingAddress> <City>Purchase</City> <Country>United States</Country> <CountrySubdivision>NY</CountrySubdivision> <Line1>2000 Purchase St</Line1> <Line2></Line2> <PostalCode>10577</PostalCode> <RecipientName>Joe Test/RecipientName> <RecipientPhoneNumber>1-2345678901/RecipientPhoneNumber> </ShippingAddress> <Card> <ExpiryMonth>02</ExpiryMonth> <ExpiryYear>2013</ExpiryYear> <LastFourDigits>1111 <BillingAddress> <City>Buffalo</City> <Country>United States <CountrySubdivision>NY</CountrySubdivision> <Line1>123 Bison Ln</Line1> <Line2></Line2> <PostalCode>10600</PostalCode> </BillingAddress> </Card> <CardHolderName>Joe Test</CardHolderName> <EmailAddress>joe.test@email.com</EmailAddress> <FirstName>Joe</FirstName> <LastName>Test</LastName> <MiddleInitial></MiddleInitial> <PhoneNumber>1-2345678901</PhoneNumber> </Contact> <TransactionId>4400/TransactionId> </PayPassOnLineTxn> <datacash reference>4600903000000002</datacash\_reference> <merchantreference>123401</merchantreference> <mode>TEST</mode> <reason>ACCEPTED</reason> <status>1</status> <time>1328266422</time> </Response>

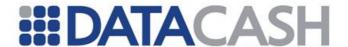

# 2.15.6 Query Transactions

It is possible to query a PayPass transaction using a standard query transaction supplying the DataCash reference within a HistoricTxn block. This would look like the following example:

#### 2.15.6.1 Example Response

The following example response is based on the merchant querying a transaction shortly after the customer has selected or entered their details on the PayPass site, and the DPG has retrieved them. It is these retrieved details that the transaction is displaying as the card, contact and shipping information. If the suppress\_shipping\_adddress parameter was used with the value "true" in the setup transaction, the shipping address will not appear.

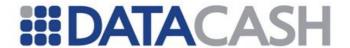

# **Example PayPass Query Response**

```
<Response>
  <QueryTxnResult>
   <PayPassOnLineTxn>
     <SetupPayPassOnLine>
<paypass_redirect_url>http://paypass.mastercard.com/login/paypass_redirect_url>
        <paypass request token>aXHfwEYfwehHF23re23</paypass request token>
       <datacash reference>4900900023456780</datacash reference>
       <merchantreference>123401</merchantreference>
       <reason>ACCEPTED</reason>
       <status>1</status>
     </SetupPayPassOnLine>
     <GetCustomerDetails>
       <Card>
          <ExpiryMonth>02</ExpiryMonth>
         <ExpiryYear>2013</ExpiryYear>
         <LastFourDigits>1234</LastFourDigits>
       </Card>
       <Contact>
         <CardHolderName>Test User</CardHolderName>
         <EmailAddress>test@test.com</EmailAddress>
         <FirstName>Test</FirstName>
         <LastName>User</LastName>
          <MiddleInitial/>
          <PhoneNumber>1-11111111111
       </Contact>
       <ShippingAddress>
         <City>Arlington</City>
         <Country>United States
         <CountrySubdivision>VA</CountrySubdivision>
         <Line1>11 Any Street</Line1>
         <Line2/>
          <PostalCode>22222</PostalCode>
         <RecipientName>Test User</RecipientName>
          <RecipientPhoneNumber>1- 11111111111
       </ShippingAddress>
       <TransactionId>3</TransactionId>
       <datacash reference>4900900023456781</datacash reference>
       <reason>ACCEPTED</reason>
       <status>1</status>
     </GetCustomerDetails>
    </PayPassOnLineTxn>
  </QueryTxnResult>
  <reason>ACCEPTED</reason>
  <status>1</status>
  <time>1339600563<time>
</Response>
```

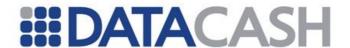

#### 2.15.7 Authorisation Transactions

Authorisation transactions for PayPass are handled much the same as standard authorisation requests. The primary difference is that a reference to a successful PayPass setup transaction must be included in the authorisation request.

# 2.15.7.1 Schema Elements for Authorisation Request

PayPass authorisation transactions require the following sections and elements:

- o Request
  - Authentication section 2.1.1.2
  - Transaction
    - TxnDetails section 1.1.1.1.2
    - CardTxn section 2.15.6.1.1

#### 2.15.7.1.1 CardTxn

Element Name: Card

Position: Request.Transaction.CardTxn

| Elements of CardTxn |                                                                     |                                                  |
|---------------------|---------------------------------------------------------------------|--------------------------------------------------|
| <b>Element Name</b> | Description                                                         | Values / Limitations                             |
| card_details        | Specifies the DataCash reference of a successful HCC session setup. | Required. Must be a 16-digit DataCash reference. |
| method              | The transaction type                                                | auth<br>pre                                      |

|                                             | Attributes for Elements of CardTxn |                                                                                                    |  |  |
|---------------------------------------------|------------------------------------|----------------------------------------------------------------------------------------------------|--|--|
| Attribute Attribute of Values / Limitations |                                    |                                                                                                    |  |  |
| type                                        | card_details                       | Specifies the nature of the supplied DataCash reference. For a PayPass transaction, it must have the value "from_paypass_online". |  |  |

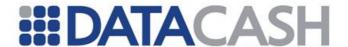

# 2.15.7.1.1.1 Example Request

The following example request demonstrates a basic PayPass authorisation request:

```
Example PayPass Authorisation Request
<Request>
  <Authentication>
    <password>xxxxxxxxx</password>
    <cli>ent>xxxxxxxxx</client>
  </Authentication>
  <Transaction>
    <TxnDetails>
      <merchantreference>mref123501</merchantreference>
      <amount>1000.00</amount>
      <capturemethod>ecomm</capturemethod>
    </TxnDetails>
    <CardTxn>
      <method>auth</method>
      <card_details type="from_paypass_online">4000900012345671/card_details>
    </CardTxn>
  </Transaction>
</Request>
```

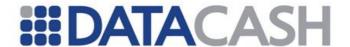

# 2.15.7.1.1.2 Example Response

#### 2.16 BOLETO BANCARIO

# 2.16.1 Summary of Service

The Boleto Bancario service enables Redecard merchants to process Boleto Bancario transactions, a type of alternative payment method involving offline payments. In order to support Boletos we integrate into a third party provider called MaxiPago.

There are two separate methods for sending Boleto Bancario transactions:

- Full HPS section 2.16.2
- Direct section 2.16.3

Sending queries and authorisations for each of these methods is covered in the following sections:

- Queries section 2.16.4
- Authorisations sections 2.16.2.1.3 and 2.16.3.1.2

#### 2.16.2 Full HPS

To use the Full HPS integration, the merchant submits a setup request. The merchant will then receive a response containing the HPS URL to use for their customer redirect. The authorisation transaction for the request will then be automatically submitted based on the details received. The outcome of the authorisation will then be sent back to the merchant so that a confirmation page can be displayed to the customer.

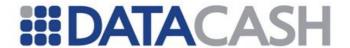

# 2.16.2.1 Schema Elements for Full HPS Setup Request

- o Request
  - Authentication section 2.1.1.2
  - Transaction
    - TxnDetails section 2.16.2.1.1
    - BoletoBancarioTxn section 2.16.2.1.2
    - HpsTxn section 2.16.2.1.3

Each field will be labelled with the following key:

- O Optional.
- R Required, field must be presented.
- X Excluded, presenting this field will cause the transaction to fail.

#### 2.16.2.1.1 TxnDetails

Element Name: TxnDetails

Position: Request.Transaction

| Elements of TxnDetails |                                                           |                                                                 |          |
|------------------------|-----------------------------------------------------------|-----------------------------------------------------------------|----------|
| Element Name           | Description                                               | Values /<br>Limitations                                         | Required |
| merchantreference      | A unique reference number to distinguish each transaction | Min 6, max 30<br>alphanumeric<br>characters. Must<br>be unique. | R        |
| amount                 | The value of the transaction                              |                                                                 | R        |

|                                                                   | Attributes for Elements of TxnDetails |                                                                                         |   |  |  |
|-------------------------------------------------------------------|---------------------------------------|-----------------------------------------------------------------------------------------|---|--|--|
| Attribute Name Attribute of Element Values / Limitations Required |                                       |                                                                                         |   |  |  |
| currency                                                          | amount                                | Currency is passed in the 3 character ISO 4217 Alphabetic format (Only BRL is accepted) | O |  |  |

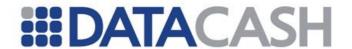

# 2.16.2.1.2 BoletoBancarioTxn

This element must be present for all the Boleto Bancario transactions.

Element Name: BoletoBancarioTxn

Position: Request.Transaction

|                                    | Elements of BoletoBancarioTxn                                                                                 |                                                                                                    |          |  |
|------------------------------------|----------------------------------------------------------------------------------------------------|----------------------------------------------------------------------------------------------------|----------|--|
| Element Name                       | Description                                                                                                   | Values / Limitations                                                                                                    | Required |  |
| method                             | The action that is being requeste                                                                             | Must have the value "payment"                                                                                                    | R        |  |
| expiry_date                        | The date that the boleto expires. Payment may have additional fees after expiry date.                         | Must be in the format<br>YYYY-MM-DD                                                                                                    | R        |  |
| instructions                       | General instructions for the specific transaction                                                             | Maximum length of 350 characters                                                                                                    | R        |  |
| first_name                         | The customer's name                                                                                           |                                                                                                    | R        |  |
| last_name                          | The customer's surnam                                                                                         |                                                                                                    | R        |  |
| billing_street                     | The customer's billing street                                                                                 |                                                                                                    | 0        |  |
| billing_street2                    | Additional information for customer's billing address                                                         |                                                                                                    | 0        |  |
| billing_city                       | The customer's billing street                                                                                 |                                                                                                    | 0        |  |
| <pre>billing_state_prov ince</pre> | The customer's billing state province                                                                         |                                                                                                    | 0        |  |
| billing_postcode                   | The customer's billing postcode                                                                               |                                                                                                    | 0        |  |
| billing_country                    | The customer's billing country                                                                                |                                                                                                    | 0        |  |
| customer_email                     | The customer's email address                                                                                  |                                                                                                    | 0        |  |
| customer_phone                     | The customer's phone numer                                                                                    |                                                                                                    | 0        |  |
| processor_id                       | A unique ID set by merchant from Account Maintenance. It is overridden by the value submitted in the request. | 3 digitis numerical. Valid values: 11 = Itau 12 = Bradesco OR a test transaction 13 = Banco do Brasil 14 = HSBC 15 = Santander 16 = Caixa | 0        |  |
| customer_ip                        | The customer's IP address                                                                                     | Needs to be a valid IP address                                                                                                    | 0        |  |

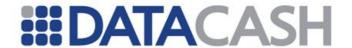

| interest_per_day | Additional amount of interest that must be paid for every day after expiration date. | Needs to be in percentage format | Ο |
|------------------|--------------------------------------------------------------------------------------|----------------------------------|---|
| overdue_fine     | Overall fine that must be paid for transactions due after the expiration day.        | Needs to be in percentage format | О |

# 2.16.2.1.3 HpsTxn

This element must be present for all setup transactions. It should not be presented for other transaction types.

Element Name: HpsTxn

Position: Request.Transaction

| Elements of HpsTxn |                                                                                                    |                                                                  |          |  |
|--------------------|----------------------------------------------------------------------------------------------------|------------------------------------------------------------------|----------|--|
| Element Name       | Description                                                                                                    | Values / Limitations                                             | Required |  |
| method             | The action that is being requested                                                                                                    | Must have the value "setup_full"                                 | R        |  |
| page_set_id        | An ID number that signifies the "page set" that should be used when presenting the data capture screen to the customer.                                                                  | An integer value of a page set that has already been configured. | R        |  |
| return_url         | A URL from the customer's website. If supplied, the customer will be redirected to this URL instead of the default URL configured within HCC when the data capture process is completed. | Max size 2083.                                                   | R        |  |

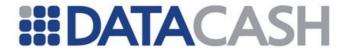

# 2.16.2.1.4 Example Full HPS Setup Transaction

An example transaction is illustrated below:

<client>xxxxxxxx</client>

</Authentication>

</TxnDetails>

<HpsTxn>

</HpsTxn>

<BoletoBancarioTxn>

</instructions>

</BoletoBancarioTxn>

</Transaction>

</Request>

<Transaction>
 <TxnDetails>

<password>xxxxxxxxx</password>

<method>setup\_full</method>
<page set id>50</page set id>

<method>payment</method>

<first\_name>John</first\_name>
<last name>Doe</last name>

# Example Boleto Bancario Full HPS Setup Request <Request> <Authentication>

<amount currency="BRL">123.56</amount>

<expiry date>2013-12-01

<merchantreference>boletobancario123</merchantreference>

<return url>https://www.merchant-website.com/done</return url>

<instructions>Faça o que fizer, não dê esse cara todo o dinheiro.

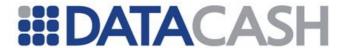

An example response to this setup transaction is shown below:

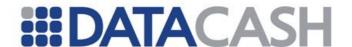

#### 2.16.3 Direct

The merchant may choose to to directly send transactions to the DPG and keep the customer on their own site. In this scenario, the merchant starts by submitting a payment transaction to the DPG and then DPG redirects that request to the MaxiPago.

Schema Elements for Boleto Bancario "payment" request:

- o Request
  - Authentication section 2.1.1.2
  - Transaction
    - TxnDetails section 2.16.3.1.1
    - BoletoBancarioTxn section 2.16.3.1.2

Each field will be labelled with the following key:

- O Optional.
- R Required, field must be presented.
- X Excluded, presenting this field will cause the transaction to fail.

# 2.16.3.1.1 TxnDetails

Element Name: TxnDetails

Position: Request.Transaction

| Elements of TxnDetails |                                                         |                                                                |            |  |
|------------------------|---------------------------------------------------------|----------------------------------------------------------------|------------|--|
| Element Name           | Description                                             | Values /<br>Limitations                                        | Require d? |  |
| merchantreference      | Unique reference number to distinguish each transaction | Min 6, max 30<br>alphanumeric<br>characters. Must<br>be unique | R          |  |
| amount                 | The value of the transaction                            |                                                                | R          |  |
| capturemethod          | Indicates how the transaction was accepted at the POS   | ecomm                                                          | R          |  |

|                   | Attributes for Elements of TxnDetails |                                                                                         |           |  |  |
|-------------------|---------------------------------------|-----------------------------------------------------------------------------------------|-----------|--|--|
| Attribute<br>Name | Attribute of Element                  | Values / Limitations                                                                    | Required? |  |  |
| currency          | amount                                | Currency is passed in the 3 character ISO 4217 Alphabetic format (Only BRL is accepted) | 0         |  |  |

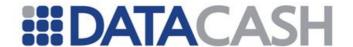

# 2.16.3.1.2 BoletoBancarioTxn

This element must be present for all payment transactions. It should not be presented for other transaction types.

Element Name: BoletoBancarioTxn

Position: Request.Transaction

| Elements of BoletoBancarioTxn      |                                                                                                    |                                                                                                    |          |
|------------------------------------|----------------------------------------------------------------------------------------------------|----------------------------------------------------------------------------------------------------|----------|
| Element Name                       | Description                                                                                                    | Values / Limitations                                                                                                    | Required |
| method                             | The action that is being requested                                                                                | Must have the value "payment"                                                                                                    | R        |
| expiry_date                        | The date that the boleto expires. Payment may have additional fees after expiry date.                             | Must be in the format<br>YYYY-MM-DD                                                                                                    | R        |
| instructions                       | General instructions for the specific transaction                                                                 | Maximum length of 350 characters                                                                                                    | R        |
| first_name                         | The customer's name                                                                                               |                                                                                                    | R        |
| last_name                          | The customer's surname                                                                                            |                                                                                                    | R        |
| billing_street                     | The customer's billing street                                                                                     |                                                                                                    | 0        |
| billing_street2                    | Additional information for customer's billing address                                                             |                                                                                                    | 0        |
| billing_city                       | The customer's billing street                                                                                     |                                                                                                    | 0        |
| <pre>billing_state_prov ince</pre> | The customer's billing state province                                                                             |                                                                                                    | 0        |
| billing_postcode                   | The customer's billing postcode                                                                                   |                                                                                                    | 0        |
| billing_country                    | The customer's billing country                                                                                    |                                                                                                    | 0        |
| customer_email                     | The customer's email address                                                                                      |                                                                                                    | 0        |
| customer_phone                     | The customer's phone numer                                                                                        |                                                                                                    | 0        |
| processor_id                       | A unique ID set by merchant from the Account Maintenance. It is overridden by the value submitted in the request. | 3 digitis numerical. Valid values: 11 = Itau 12 = Bradesco OR a test transaction 13 = Banco do Brasil 14 = HSBC 15 = Santander 16 = Caixa | 0        |
| customer_ip                        | The customer's IP address                                                                                         | Needs to be a valid IP address                                                                                                    | 0        |

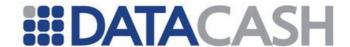

| interest_per_day | Additional amount needs to be paid for every day after the expiration day     | Needs to be in percentage format | 0 |
|------------------|-------------------------------------------------------------------------------|----------------------------------|---|
| overdue_fine     | Overall fine needs to be paid for transactions paid after the expiration day. | Needs to be in percentage format | 0 |

# 2.16.3.1.3 Example Boleto Bancario payment Transaction

An example transaction is illustrated below:

# **Example Boleto Bancario Payment Request** <?xml version="1.0" encoding="UTF-8"?> <Request version="2"> <Authentication> <cli>ent>88000000</client> <password>fred</password> </Authentication> <Transaction> <TxnDetails> <merchantreference>Boleto1234</merchantreference> <capturemethod>ecomm</capturemethod> <amount currency="BRL">123.56</amount> </TxnDetails> <BoletoTxn> <hps setup ref>4900900023456600/hps setup ref> <method>payment</method> <expiry date>2013-12-01</expiry date> <instructions>Faça o que fizer, não dê esse cara todo o dinheiro.</instructions>

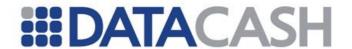

```
<first name>John</first name>
     <last name>Doe
     <billing street1>123 Example Street/billing street1>
     <billing street2>Apt. 123</billing street2>
     <billing city>Blahtown/billing city>
     <billing state province>PA</billing state province>
     <billing postcode>24000-123</billing postcode>
     <billing country>BR</billing country>
     <customer telephone>123456789099</customer telephone>
     <customer email>dude@example.com</customer email>
     cprocessor id>12d>
     <customer ip>127.0.0.1/customer ip>
     <interest per day>0.1</interest per day>
     <overdue fine>5.00</overdue fine>
   </BoletoTxn>
 </Transaction>
</Request>
```

# 2.16.3.1.4 Example Boleto Bancario payment Response

An example response to this payment transaction is shown below:

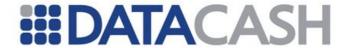

```
<first name>John</first name>
   <last name>Doe
   <billing street1>123 Example Street/billing street1>
   <billing street2>Apt. 123</billing street2>
   <billing city>Blahtown/billing city>
   <billing_state_province>PA</billing_state_province>
   <billing postcode>24000-123</billing postcode>
   <billing country>BR</billing country>
   <customer telephone>123456789099</customer telephone>
   <customer email>dude@example.com</customer email>
   cprocessor id>12 id>
   <customer ip>127.0.0.1/customer ip>
   <interest per day>0.1</interest per day>
   <overdue fine>5.00</overdue fine>
   <boleto url>http://example.com/something</boleto url>
   <order id>eb7b1eaf-eb6a-49fc-bf94-e175485d3bfa</order id>
   <transaction id>4568123581487/transaction id>
   <payment status>pending/payment status>
 </BoletoTxn>
 <datacash reference>4900900023456781</datacash reference>
 <merchantreference>Boleto1234</merchantreference>
 <reason>ACCEPTED</reason>
 <status>1</status>
 <time>1339600563</time>
</Response>
```

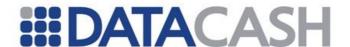

# 2.16.4 Query Boleto Bancario Transactions

It is possible to query a Boleto Bancario transaction using a standard query transaction supplying the DataCash reference within a HistoricTxn block.

An example query request is shown below:

# 2.16.4.1 Example Response – Pending Payment

The following example response is based on the merchant querying a transaction shortly after submitting the request and before MaxiPago provides the payment notification for the transaction.

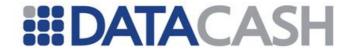

```
<first name>John</first name>
     <last name>Doe
     <billing street1>123 Example Street/billing street1>
     <billing street2>Apt. 123</billing street2>
     <billing city>Blahtown/billing city>
     <billing state province>PA</billing state province>
     <billing postcode>24000-123</billing postcode>
     <billing country>BR</billing country>
     <customer telephone>123456789099</customer telephone>
     <customer email>dude@example.com</customer email>
     cprocessor id>12 id>
     <customer ip>127.0.0.1/customer ip>
     <interest per day>0.1</interest per day>
     <overdue fine>5.00</overdue fine>
     <boleto url>http://example.com/something</boleto url>
     <order id>eb7b1eaf-eb6a-49fc-bf94-e175485d3bfa</order id>
     <transaction id>4568123581487/transaction id>
     <payment status>pending/payment status>
   </BoletoTxn>
   <TxnDetails>
     <amount currency="BRL">123.56<amount>
   <TxnDetails>
   <datacash reference>480090300000001
   <merchantreference>boletobancario123</merchantreference>
   <reason>Payment pending</reason>
   <status>1911</status>
 </QueryTxnResult>
 <reason>ACCEPTED</reason>
 <status>1</status>
 <time>1339600563<time>
</Response
```

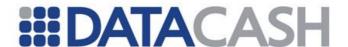

# 2.16.4.2 Example Response – Payment Received

The following example response is based on the merchant querying a transaction after submitting the request and after MaxiPago provides the payment notification for the transaction.

An example transaction is illustrated below:

```
Example Boleto Bancario Query Response - Payment Received
<Response version="2">
  <QueryTxnResult>
    <BoletoTxn>
      <method>payment</method>
      <expiry_date>2013-12-01</expiry_date>
      <instructions>Faça o que fizer, não dê esse cara todo o
dinheiro.</instructions>
      <first name>John</first name>
      <last_name>Doe</last_name>
      <billing street1>123 Example Street/billing street1>
      <billing street2>Apt. 123</billing street2>
      <billing_city>Blahtown/billing_city>
      <billing state province>PA</billing state province>
      <billing postcode>24000-123</billing postcode>
      <billing_country>BR</billing_country>
      <customer telephone>123456789099/customer telephone>
      <customer email>dude@example.com</customer email>
      cprocessor_id>12
      <customer_ip>127.0.0.1/customer_ip>
      <interest_per_day>0.1</interest_per_day>
      <overdue fine>5.00</overdue fine>
      <boleto_url>http://example.com/something/boleto_url>
      <order_id>eb7b1eaf-eb6a-49fc-bf94-e175485d3bfa</order_id>
      <transaction id>4568123581487/transaction id>
      <boleto bank code>001/boleto bank code>
      <transaction id>73341232091557/transaction id>
      <payment_date>2013-12-01
      <payment_amount>130.00/payment_amount>
      <payment status>OVERPAID</payment status>
```

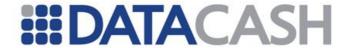

The payment\_status element of such a transaction where payment has been received can have values of "UNDERPAID", "PAID", or "OVERPAID", depending on the overdue fees indicated in the original payment transaction.

# 2.16.5 Query HPS Boleto Bancario Transactions

It is possible to query a Boleto Bancario transaction sent via HPS using a standard query transaction supplying the DataCash reference within a HistoricTxn block.

This would look like the following example:

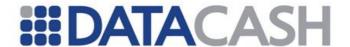

The following example response is based on the merchant querying a transaction after submitting the request and after MaxiPago provides the payment notification for the transaction.

# **Example HPS Boleto Bancario Query Response - Overpaid** <Response version="2"> <QueryTxnResult> <BoletoTxn> <method>payment</method> <expiry date>2013-12-01</expiry date> <instructions>Faça o que fizer, não dê esse cara todo o dinheiro.</instructions> <first name>John</first name> <last name>Doe</last name> <billing street1>123 Example Street/billing street1> <billing\_street2>Apt. 123</billing\_street2> <billing\_city>Blahtown</billing\_city> <billing state province>PA</billing state province> <billing postcode>24000-123</billing postcode> <billing\_country>BR</billing\_country> <customer\_telephone>123456789099</customer\_telephone> <customer\_email>dude@example.com</customer\_email> cprocessor id>12 <customer\_ip>127.0.0.1/customer\_ip> <interest\_per\_day>0.1</interest\_per\_day> <overdue fine>5.00</overdue fine> <boleto\_url>http://example.com/something</boleto\_url> <order id>eb7b1eaf-eb6a-49fc-bf94-e175485d3bfa/order id> <transaction\_id>4568123581487</transaction\_id> <boleto bank code>001/boleto bank code> <transaction\_id>73341232091557</transaction\_id> <payment\_date>2013-12-01 <payment amount>130.00/payment amount> <payment\_status>OVERPAID</payment\_status> </BoletoTxn>

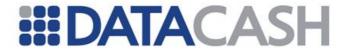

```
<HpsTxn>
      <datacash_reference>480090300000002</datacash_reference>
    </HpsTxn>
    <TxnDetails>
      <amount currency="BRL">123.56<amount>
    <TxnDetails>
    <datacash_reference>480090300000001</datacash_reference>
    <merchantreference>boletobancario123</merchantreference>
    <information>You have queried a Full-HPS transaction, where the payment was
successfully collected</information>
    <reason>ACCEPTED</reason>
    <status>1</status>
  </QueryTxnResult>
  <reason>ACCEPTED</reason>
  <status>1</status>
  <time>1339600563<time>
</Response>
```

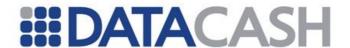

#### APG – ALTERNATIVE PAYMENT GATEWAY

#### 3.1 Introduction To APG

This section of the DataCash Developers Guide describes the Alternative Payment Gateway, which provides non card purchase and payout method processing (including Risk Screening) functionality.

The APG section of the document includes detailed descriptions of the process flow involved in the various Services provided by the APG.

# 3.1.1 *Glossary*

| Abbreviation /<br>Term | Description                                                                                                    |  |  |
|------------------------|----------------------------------------------------------------------------------------------------|--|--|
| APG                    | Alternative Payment Gateway                                                                                                    |  |  |
| SOAP                   | Simple Object Access Protocol                                                                                                    |  |  |
| WSDL                   | Web Service Definition Language                                                                                                    |  |  |
| RSG                    | Risk Services Gateway                                                                                                    |  |  |
| Processor              | A generic reference to an electronic wallet provider / processing institution. The term "payment method" is also sometimes used interchangeably with the term "processor" in the APG. See Appendix 7 for a list of all the Processors that the APG provides access to. |  |  |

Back to Contents

#### 3.2 **APG OVERVIEW**

The APG exposes two interfaces that facilitate transaction flow: the SOAP Web Service and the Redirect Solution. A successful integration will involve using one or both of these.

The APG supports the UTF-8 Unicode encoding standard internally, but please note that not all purchase and payout methods support this standard.

# 3.2.1 APG SOAP Web Service

The APG Web Service is a standard SOAP web service to be called directly from the merchant's server.

The APG web service is RPC-based (Remote Procedure Call), which allows clients to make the synchronous invocation of DataCash's gateway seem like a local procedure call.

The web service integration offers several benefits:

- Service oriented standards based architecture;
- SOAP 1.1 and 1.2 based data encoding encapsulates transportation protocols;
- WSDL descriptor file allows easier integration and client side validation;
- The RPC-based interface allows developers to generate a web service client without having to manually encode and decode XML data.

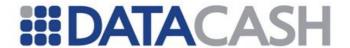

This web service offers 7 methods:

- Purchase see section 3.3.2
- Payout see section 3.3.3
- TransactionQuery see section 3.3.4.1
- TransactionQueryByTransactionId see section 3.3.4.2
- RetrieveSettlementValue see section 3.3.5
- GetInformation see section 3.3.6
- Modification see section 3.3.7.1

#### Web Service locations:

| Live URL    | https://DPG-CPT.datacash.com/Service/Production.wsdl      |
|-------------|-----------------------------------------------------------|
| Staging URL | https://DPG-CPT.staging.datacash.com/Service/Staging.wsdl |

#### 3.2.2 APG Redirect Solution

Certain Processors' transactions make use of this interface. DataCash will provide the necessary information that needs to be sent to the Processor. When processing has been completed, the Processor will then redirect the end user to the redirect solution for the final step of the transaction.

Note that the Redirect Solution of the APG provides an interface between the APG and Processors, so Merchants do not need to integrate into the Redirect Solution (as they do into the Web Service).

Refer to the Transaction Flow descriptions (section 1) for more information.

# 3.2.3 Security

To keep the merchant information safe between the merchant and the DataCash Gateway, the following methods of security are in place:

- Communication Encryption.
- Digital certificates.
- Merchant Account.

In order to have a secure communication channel between the merchant site and the APG, use SSL version 3, with 1028-bit encryption.

For merchants integrating using Java, it is recommended that you install the client certification. Note: Java users can read more at http://www.oracle.com/technetwork/java/api-141528.html

DataCash will also supply the merchant with their account details: an Account Name, Company ID and PIN, which must be sent to the APG on a transactional basis in order to process successfully.

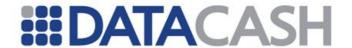

#### 3.2.4 Transaction Flow

The flow of a transaction from a merchant's perspective may differ depending on whether the payment method requires a redirect, partial redirect or no redirect.

# 3.2.4.1 Non-Redirect Flow (Figure 1 - Purchase)

- 1. The client enters their purchase details on the merchant's site.
- 2. The merchant sends the relevant information to the APG using the Purchasemethod of the APG Web Service (see 0)
- 3. If the merchant is enabled for Risk, APG sends the transaction to RSG for screening if the transaction is rejected by RSG, there is no further processing of the transaction so continue at step 6; if the transaction is not rejected by RSG, continue at the next step.
- 4. APG processes the transaction.
- 5. If the merchant is enabled for Risk, APG sends the bank result to RSG.
- 6. APG responds to the Purchase method request with the transaction's result details.
- 7. The result details must be analyzed and an appropriate message be displayed to the client on the merchant's site.

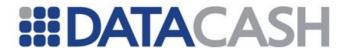

The following Processors use the non-redirect flow for Purchase transactions:

- AM Amazon
- CL Click2Pay
- EL eCheck
- EV ExperCash (ELV)
- NT Neteller
- O3 Offline Bank Transfer
- UK Ukash

(Refer to Appendix 7 for descriptions of the various Processors.)

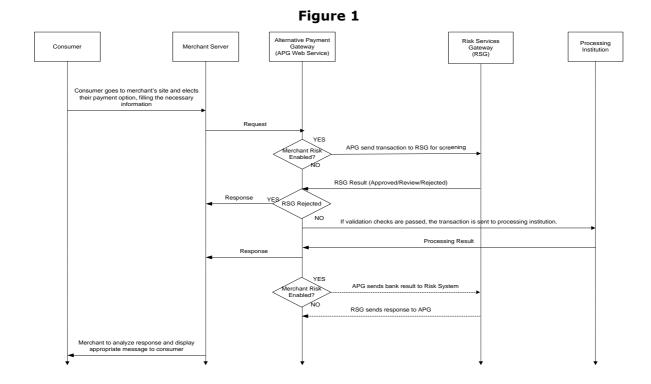

# 3.2.4.2 Non-Redirect Flow (Figure 2 - Payout)

The client enters their payout details on the merchant's site.

The merchant sends the relevant information to the APG using the Payout method of the APG Web Service (see 0)

APG validates the payout request. If the transaction is rejected, there is no further processing of the transaction so continue at step 5; if the transaction is not rejected, continue at the next step.

APG processes the transaction.

APG responds to the Payout method request with the transaction's result details.

The result details must be analyzed and an appropriate message be displayed to the client on the merchant's site.

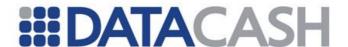

The following Processors use the non-redirect flow for Payout transactions:

- BU ClickandBuy
- CL Click2Pay
- EP EntroPay
- IN InstaDebit
- MB MoneyBookers
- NT Neteller
- OC Envoy OneClick
- UK Ukash

(Refer to Appendix 7 for descriptions of the various Processors.)

# Figure 2

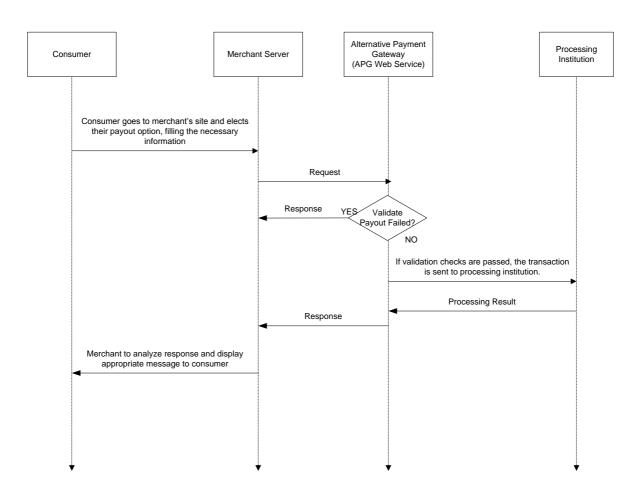

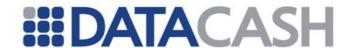

# 3.2.4.3 Redirect Flow (Figure 3)

- 1. The client enters their purchase details on the merchant's site.
- 2. The merchant sends the relevant information to the APG using the Purchase method of the APG Web Service (see 0).
- 3. If the merchant is enabled for Risk, APG sends the transaction to RSG for screening if the transaction is rejected by RSG, there is no further processing of the transaction and APG responds to merchant; if the transaction is not rejected by RSG, continue at the next step.
- 4. APG responds to the Purchase method request by returning the relevant set of redirect parameters.
- 5. Merchant needs to transform the redirect parameters into form variables and then redirect client to the Processor.
- 6. Client enters necessary information at the Processor's site and confirms transaction.
- 7. Processor will redirect the client to the Redirect Solution of the APG.
- 8. If the merchant is enabled for Risk, APG sends the bank result to RSG.
- 9. APG sends transaction result details notification to merchant's URL via a server-side post as detailed in Section 3.4.
- 10. The merchant acknowledges receipt of transaction result notification.
- 11. The result details must be analyzed by the merchant.
- 12. APG redirects the client to the merchant's success or failure page depending on the result.

Note: Steps 9-10 happens simultaneously with step 12.

The following Processors use the redirect flow:

- A7 AliPay
- BU ClickAndBuy
- EN eNETS
- EV ExperCash (GiroPay and Sofort)
- I3 iDeal
- IN InstaDebit
- MB Moneybookers
- NS NPS
- OC OneClick
- PF PaysafeCard
- P5 POLi
- W3 WebMoney

(Refer to Appendix 7 for descriptions of the various Processors.)

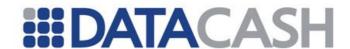

Figure 3

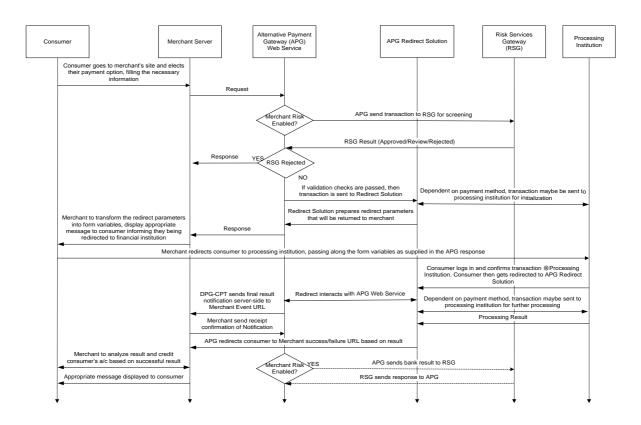

# 3.2.4.4 PARTIAL-Redirect Flow (Figure 4)

- 1. The client requests certain information (to be used for submitting a transaction) from the merchant.
- 2. The merchant requests the information from APG. APG gathers the requested information, and returns it to the merchant, who in turn provides it to the client.
- 3. The client enters the necessary information at the financial institution's site and confirms the transaction.
- 4. Financial institution will notify the Processor of the processed transaction.
- 5. The Processor notifies APG of the processed transaction.
- 6. APG receives this notification of the successful processed transaction.
- 7. APG sends transaction result details notification to merchant's URL via a server-side post.

The following payment methods / processors use the partial-redirect flow:

BT - Direct Bank Transfer

(Refer to Appendix 7 for descriptions of the various payment methods / processors.)

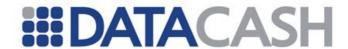

Figure 4

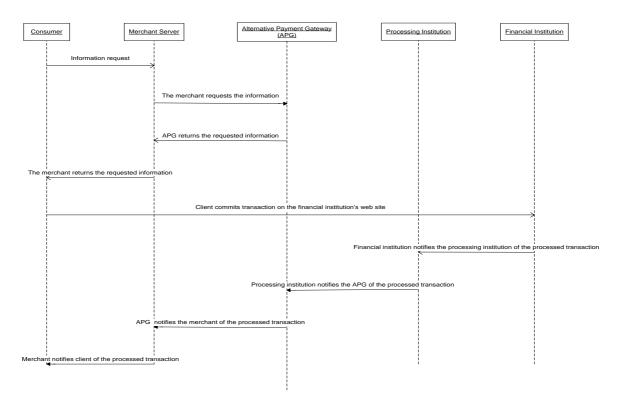

Back to Contents

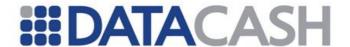

#### 3.3 APG SOAP WEB SERVICE

In order to call one of the web methods available in the web service, the following needs to happen:

- Specify the DataCash URL specified in section 3.2.1 as the web reference
- Create the proxy class
- Instantiate the proxy class
- Pass along the parameters to the specific web method

All the Web Service's Web Methods are discussed in detail in the following sections.

# 3.3.1 Shared XML Request and Response elements

There are certain XML complex structures in the Requests and Responses that are common to more than one of the APG Web Methods – these elements are covered in this section. Others are only used for a particular Web Methods – these elements will be covered within the documentation for those Web Methods.

# 3.3.1.1 Shared Request Structures

#### 3.3.1.1.1 AccountDetails

This is a set of the merchant's authentication details which is required in order to access the APG.

Element Name AccountDetails
Type AccountItem
Position Purchase.purchaseDetails
Payout.payoutDetails
TransactionQuery
RetrieveSettlementValue
InformationRequest
Modification
Children Yes
Attributes No

| Elements of AccountDetails |                                                                                                    |                            |                                                  |  |
|----------------------------|----------------------------------------------------------------------------------------------------|----------------------------|--------------------------------------------------|--|
| Element<br>Name            | Description                                                                                                    | Data type /<br>Limitations | Required / Payment Method Specific details       |  |
| AccountName                | The DataCash Account Name is the unique gateway-supplied identifier for the Merchant (applicable for all Merchants). | String (20)                | Mandatory for all<br>Payment Methods<br>and Risk |  |
| AccountPIN                 | The DataCash Account PIN is the unique Gateway supplied password for the Merchant.                                   | String (50)                | Mandatory for all<br>Payment Methods             |  |
| CompanyId                  | The DataCash Company Id is the unique Gateway supplied identifier for the Merchant.                                  | String (20)                | Mandatory for all<br>Payment Methods             |  |

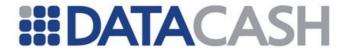

# **Example XML for AccountDetails complex elements**

<AccountDetails>

<AccountName>TestAccount

<AccountPIN>TestPIN</AccountPIN>

<CompanyId>A99</CompanyId>

</AccountDetails>

# 3.3.1.1.2 AmountDetails

Element Name AmountDetails
Type AmountItem

**Position** Purchase.purchaseDetails.BillingDetails

Purchase.purchaseDetails.ShippingDetails

Payout.payoutDetails.BillingDetails

 ${\tt RetrieveSettlementValue}$ 

Modification

Children Yes Attributes No

| Elements of AmountDetails |                                                                         |                                                                                                |                                                  |  |
|---------------------------|-------------------------------------------------------------------------|------------------------------------------------------------------------------------------------|--------------------------------------------------|--|
| Element<br>Name           | Description                                                             | Description Data type / Limitations                                                            |                                                  |  |
| Amount                    | This is the transaction amount.                                         | Int This value must be sent as cents (e.g. US \$100.01 = 10001).                               | Mandatory for all<br>Payment Methods<br>and Risk |  |
| Exponent                  | This is the transaction currency exponent. Please refer to Appendix 10. | Short                                                                                          | Mandatory for all<br>Payment Methods<br>and Risk |  |
| CurrencyCode              | This is the transaction currency.                                       | Short This value must be sent as the numeric ISO currency code (Please reference Appendix 10). | Mandatory for all<br>Payment Methods<br>and Risk |  |

# **Example XML for AmountDetails complex elements**

<AmountDetails>

<Amount>725</Amount>

<Exponent>2</Exponent>

<CurrencyCode>826</CurrencyCode>

</AmountDetails>

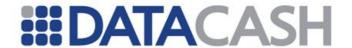

### 3.3.1.1.3 SaleAmountDetails

Element Name SaleAmountDetails

Type AmountItem

**Position** Purchase purchase Details. Billing Details

Children Yes
Attributes No

| Elements of SaleAmountDetails |                                                                                   |                                                                                                |                                                       |  |  |
|-------------------------------|-----------------------------------------------------------------------------------|------------------------------------------------------------------------------------------------|-------------------------------------------------------|--|--|
| Element<br>Name               | Description                                                                       | Data type / Limitations                                                                        | Required /<br>Payment Method<br>Specific details      |  |  |
| Amount                        | This is the transaction item sale amount.                                         | Int This value must be sent as cents (e.g. US \$100.01 = 10001).                               | # Optional for OC.  N/A for all other Payment Methods |  |  |
| Exponent                      | This is the transaction item sale currency exponent. Please refer to Appendix 10. | Short                                                                                          | # Optional for OC.  N/A for all other Payment Methods |  |  |
| CurrencyCode                  | This is the transaction item sale currency.                                       | Short This value must be sent as the numeric ISO currency code (Please reference Appendix 10). | # Optional for OC.  N/A for all other Payment Methods |  |  |

<sup>#</sup> SaleAmount can be used if the merchant requires the APG to do a currency conversion from the Sale Amount to the merchant currency.

# **Example XML for AmountDetails complex elements**

<SaleAmountDetails>

<Amount>100</Amount>

<Exponent>2</Exponent>

<CurrencyCode>978</CurrencyCode>

</SaleAmountDetails>

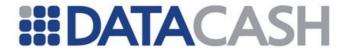

# 3.3.1.2 Shared Response structures

# 3.3.1.2.1 Error

The result of an error encountered during processing will be displayed here.

Element Name: Error

Response.Event.Purchase
Response.Event.Payout

Position
Response.Event.Settlement
Response.Event.Information
Response.Event.Modification

Children
Yes

Attributes
No

| Elements of Error |                                                                            |                            |  |  |
|-------------------|----------------------------------------------------------------------------|----------------------------|--|--|
| Element Name      | Description                                                                | Data type /<br>Limitations |  |  |
| Code              | This is a return code which indicates the rejection reason, if applicable. | String (10)                |  |  |
| Description       | This is a text field used to give a short description of Code.             | String (255)               |  |  |

# **Example XML for Error complex elements**

```
<Error>
     <Code>020</Code>
     <Description>PurchaseDetails.AccountDetails.AccountPIN value
    invalid</Description>
</Error>
```

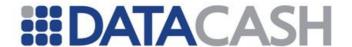

### 3.3.1.2.2 Event

Top-level container for the type of event that this Response refers to. This element applies to all transaction types.

Element Name: EventPositionResponseChildrenYesAttributesNo

| Elements of Event |             |                            |  |
|-------------------|-------------|----------------------------|--|
| Element Name      | Description | Data type /<br>Limitations |  |

Directly below the Event element will be one of the following complex XML structures:

- Payout see section 3.3.3.2
- Purchase see section 3.3.2.3.4
- Settlement see section 3.3.5.3.1
- Information see section 3.3.6.3.6
- Modification see section 3.3.7.1

# 3.3.1.2.3 Response

The complete XML structure that will be returned to the Merchant during a transaction.

Element Name: Response
Position Top-level
Children Yes
Attributes Yes

| Attributes involved in the Response element |                          |                                                                      |                            |  |
|---------------------------------------------|--------------------------|----------------------------------------------------------------------|----------------------------|--|
| Attribute<br>Name                           | Located in which Element | Description                                                          | Data type /<br>Limitations |  |
| Response cor                                |                          | Version of the APG response complex structure.                       | String                     |  |
|                                             |                          | This is the account name that the merchant holds with the processor. | String (50)                |  |

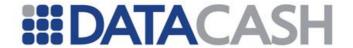

| Elements of Response                     |                                                                                                    |     |  |
|------------------------------------------|----------------------------------------------------------------------------------------------------|-----|--|
| Element Description Data type Limitation |                                                                                                    |     |  |
| Event                                    | Top-level container for the type of event that this Response refers to. This element appears in this position for all transaction types. | n/a |  |

# **Example XML for Response complex elements**

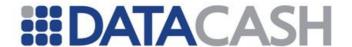

#### 3.3.2 Purchase

A call to the Purchase web method of the APG Web Service is the first step in the lifecycle of a transaction.

Validation will occur during the call to the web method - see Appendix 6 for a list of possible validation errors.

The result of this request will determine if the transaction has completed processing, or whether the merchant should continue to process the transaction (by redirecting to the Processor, and passing along the redirect parameters returned by the response to the Purchase request).

A transaction that adheres to the partial-redirect flow is an exception to the standard Purchase web method arrangement, since the merchant will never call the Purchase web method in this scenario.

The Purchase web method accepts two parameters: purchaseDetails of type PurchaseItem, and methodDetails of type PaymentMethodItem. The two types are custom complex structures. For more information on the composition of these structures, please refer to the WSDL which can be downloaded from the URLs specified in section 3.2.1.

# 3.3.2.1 Schema Elements for Purchase Request

In this section, the fields that can be presented with Purchase transaction Requests will be presented along with example XML for those fields.

To submit Processor transaction information for a Purchase transaction, one should use the relevant PaymentMethodItem within the Purchase schema element:

- Purchase
  - o PurchaseDetails see section 3.3.2.1.1
    - AccountDetails see section 3.3.1.1.1
    - BillingDetails see section 3.3.2.1.3
      - AddressDetails see section 3.3.2.1.2
      - AmountDetails see section 3.3.1.1.2
      - SaleAmountDetails see section 3.3.1.1.3
    - PersonalDetails see section 3.3.2.1.8
    - ShippingDetails see section 3.3.2.1.4
      - AddressDetails see section 3.3.2.1.2
      - AmountDetails see section 3.3.1.1.2
    - RiskDetails see section 3.3.2.1.5
    - LineItems see section 3.3.2.1.6
    - CustomMerchantDetails see section 3.3.2.1.7
  - o MethodDetails see section 3.3.2.1.27
    - One of the following:

| • | AliPayItem                  | <ul><li>section 3.3.2.1.26</li></ul> |
|---|-----------------------------|--------------------------------------|
| • | AmazonItem                  | <ul><li>section 3.3.2.1.21</li></ul> |
| • | Click2PayItem               | <ul><li>section 3.3.2.1.11</li></ul> |
| • | ClickAndBuyItem             | - section 3.3.2.1.14                 |
| • | ${\it ElectronicCheckItem}$ | <ul><li>section 3.3.2.1.20</li></ul> |
| • | eNetsItem                   | <ul><li>section 3.3.2.1.16</li></ul> |

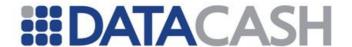

| • | ExperCashItem    | <ul><li>section 3.3.2.1.19</li></ul> |
|---|------------------|--------------------------------------|
| • | iDealItem        | <ul><li>section 3.3.2.1.22</li></ul> |
| • | InstaDebitItem   | <ul><li>section 3.3.2.1.18</li></ul> |
| • | MoneybookersItem | <ul><li>section 3.3.2.1.12</li></ul> |
| • | NetellerItem     | <ul><li>section 3.3.2.1.10</li></ul> |
| • | NPSItem          | <ul><li>section 3.3.2.1.9</li></ul>  |
| • | OBTItem          | <ul><li>section 3.3.2.1.25</li></ul> |
| • | OneClickItem     | <ul><li>section 3.3.2.1.17</li></ul> |
| • | PaySafeCardItem  | <ul><li>section 3.3.2.1.13</li></ul> |
| • | PoliItem         | <ul><li>section 3.3.2.1.26</li></ul> |
| • | UKashItem        | <ul><li>section 3.3.2.1.15</li></ul> |
| • | WebMoneyItem     | <ul><li>section 3.3.2.1.24</li></ul> |

The "Required / Payment Method Specific" column lists the following details:

- *Mandatory* This means that field cannot be empty.
- Recommended The data is highly recommended. The fields are not mandated by APG since not all processors mandate them. Please note that if these fields are not supplied and the transaction is processed through a processor which does mandate them, the transaction will be rejected.
- Optional The data is not required for processing but should be supplied if available.
- Not Applicable The data is not applicable for this payment method and will be discarded if supplied.

If no data is available for Recommended or Optional fields, the field can simply be left out completely. Under no circumstances is the word 'NULL' to be used as a default value for blank fields; merchants should rather leave the field blank.

NOTE: If the value sent for a field should exceed the maximum length then the transaction may be rejected by the risk system or risk screening may be bypassed.

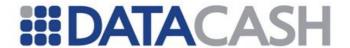

# **SOAP XML Purchase Request document:**

```
<soap:Envelope xmlns:xsi="http://www.w3.org/2001/XMLSchema-instance"</pre>
xmlns:xsd="http://www.w3.org/2001/XMLSchema"
xmlns:soap="http://schemas.xmlsoap.org/soap/envelope/">
     <soap:Body>
    <Purchase xmlns="http://DPG-CPT.datacash.com/">
                 <purchaseDetails>
         <TransactionId>string</TransactionId>
         <Description>string/Description>
         <TransactionDateTime>string
                       <WebBrowserSessionId>string</WebBrowserSessionId>
         <SuccessURL>string</SuccessURL>
         <FailureURL>string</FailureURL>
         <UserIP>string</UserIP>
         <UserAgentHeader>string</UserAgentHeader>
         <UserAcceptHeader>string</UserAcceptHeader>
                        <CustomerReference>string</CustomerReference>
          <AccountDetails>
            <AccountName>string</AccountName>
            <AccountPIN>string</AccountPIN>
            <CompanyId>string</CompanyId>
          </AccountDetails>
          <PersonalDetails>
            <FirstName>string</FirstName>
            <LastName>string</LastName>
            <Telephone1>string</Telephone1>
            <Telephone1 CountryCode>short</Telephone1 CountryCode>
            <Telephone1 AreaCode>short</Telephone1 AreaCode>
            <Telephone2>string</Telephone2>
            <Telephone2 CountryCode>short</Telephone2 CountryCode>
            <Telephone2 AreaCode>short</Telephone2 AreaCode>
            <DateOfBirth>dateTime/DateOfBirth>
            <Email>string
            <IDNumber>string</IDNumber>
            <TypeOfID>NONE or PASSPORT or PERSONAL ID or IDENTITY CARD or
            DRIVERS LICENSE or TRAVEL DOCUMENT or RESIDENCE PERMIT or
            IDENTITY CERTIFICATE NUMBER or
            REGISTRO FEDERAL DE CONTRIBUYENTES or
            CREDENTIAL DE ELECTOR</TypeOfID>
            <SSN>int</SSN>
            <CPF CNPJ>string</CPF CNPJ>
            <Nationality>string</Nationality>
          </PersonalDetails>
          <BillingDetails>
            <Name>string</Name>
            <AddressDetails>
               <StreetLine1>string</StreetLine1>
              <StreetLine2>string</StreetLine2>
              <City>string</City>
              <PostalCode>string</PostalCode>
              <StateProvince>string</StateProvince>
               <Country>string</Country>
            </AddressDetails>
            <AmountDetails>
               <Amount>int</Amount>
               <Exponent>short</Exponent>
```

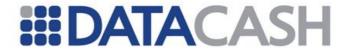

```
<CurrencyCode>short</CurrencyCode>
            </AmountDetails>
            <SaleAmountDetails>
               <Amount>int</Amount>
               <Exponent>short</Exponent>
               <CurrencyCode>short
            </SaleAmountDetails>
          </BillingDetails>
          <ShippingDetails>
            <Name>string</Name>
            <AddressDetails>
               <StreetLine1>string</StreetLine1>
               <StreetLine2>string</StreetLine2>
               <City>string</City>
               <PostalCode>string</PostalCode>
               <StateProvince>string</StateProvince>
               <Country>string</Country>
            </AddressDetails>
            <AmountDetails>
               <Amount>int</Amount>
               <Exponent>short</Exponent>
               <CurrencyCode>short</CurrencyCode>
            </AmountDetails>
          </ShippingDetails>
          <RiskDetails>
            <MerchantId>short/MerchantId>
            <AccountName>string</AccountName>
            <AccountPassword>string</AccountPassword>
            <AccountNumber>string</AccountNumber>
            <UserId>string</UserId>
            <UserMachineId>string</UserMachineId>
            <UserProfile1>string</UserProfile1>
            <UserProfile2>string</UserProfile2>
            <UserProfile3>string</UserProfile3>
          </RiskDetails>
          <Language>string</Language>
       </purchaseDetails>
       <methodDetails/>
     </Purchase>
     </soap:Body>
</soap:Envelope>
```

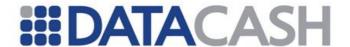

# 3.3.2.1.1 PurchaseDetails

This is a set of fields and structures required for a transaction.

Element Name PurchaseDetails

Yes

Type PurchaseItem

Position Purchase

Attributes No.

Children

| Elements of PurchaseDetails |                                                                                                    |                                                                                                    |              |             |  |
|-----------------------------|----------------------------------------------------------------------------------------------------|----------------------------------------------------------------------------------------------------|--------------|-------------|--|
| Element Name                | Description                                                                                                    | Data type /<br>Limitations                                                                                                    | Payment Meth |             |  |
|                             |                                                                                                    | String (16);                                                                                                    |              |             |  |
| TransactionId               | The TransactionId is a unique identifier generated by the integrating (Merchant) system. Usually this is the integrating system's internal payment order reference number. | We Recommend this value be be prefixed with the CompanyId plus an underscore e.g. ABC_1234567 (where the CompanyId is a value that will be supplied by DataCash). | All          | Mandatory   |  |
| Description                 | Use this field to supply descriptive text for the transaction.                                                                                                    | String (255)                                                                                                    | UK           | Optional    |  |
|                             |                                                                                                    | String (19);<br>Format "yyyy-<br>mm-dd<br>hh:mm:ss"                                                                                                    | EN           | Mandatory   |  |
| TransactionDateTime         | The Merchant's                                                                                                    |                                                                                                    | EV           | Mandatory   |  |
| ITANSACCIONDACETIME         | time stamp of the transaction.                                                                                                    |                                                                                                    | Risk         | Mandatory   |  |
|                             | cransaccióni                                                                                                    |                                                                                                    | UK           | Mandatory   |  |
| UserAgentHeader             | This is a value indicating the browser type and operating system details of the user. This information can be retrieved from the HTTP_USER_AGE NT header.                  | String (255)                                                                                                    | All          | Recommended |  |

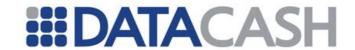

| UserAcceptHeader | This is a value that contains the MIME types that a browser can accept. This information can be retrieved from the HTTP_ACCEPT header.                                                      | String (255) | All  | Not Applicable                                  |
|------------------|----------------------------------------------------------------------------------------------------|--------------|------|-------------------------------------------------|
|                  |                                                                                                    |              | BU   | Mandatory                                       |
|                  |                                                                                                    |              | EN   | Mandatory                                       |
|                  | This is the URL to which the                                                                                                    |              | EV   | Mandatory:<br>for Giropay<br>and Sofort<br>only |
|                  | merchant's                                                                                                    |              | I3   | Mandatory                                       |
| SuccessURL       | consumer will be                                                                                                    | String (255) | IN   | Mandatory                                       |
|                  | redirected to after                                                                                                    |              | MB   | Mandatory                                       |
|                  | a successful transaction.                                                                                                    |              | NS   | Mandatory                                       |
|                  | transaction.                                                                                                    |              | OC   | Mandatory                                       |
|                  | This is the URL to which the                                                                                                    |              | PF   | Mandatory                                       |
|                  |                                                                                                    |              | P5   | Mandatory                                       |
|                  |                                                                                                    |              | W3   | Mandatory                                       |
|                  |                                                                                                    |              | BU   | Mandatory                                       |
|                  |                                                                                                    |              | EN   | Mandatory                                       |
|                  |                                                                                                    |              | EV   | Mandatory:<br>for Giropay<br>and Sofort<br>only |
|                  | merchant's                                                                                                    |              | I3   | Mandatory                                       |
| FailureURL       | consumer will be                                                                                                    | String (255) | IN   | Mandatory                                       |
|                  | redirected to after                                                                                                    |              | MB   | Mandatory                                       |
|                  | an unsuccessful                                                                                                    |              | NS   | Mandatory                                       |
|                  | transaction.                                                                                                    |              | OC   | Mandatory                                       |
|                  |                                                                                                    |              | PF   | Mandatory                                       |
|                  |                                                                                                    |              | P5   | Mandatory                                       |
|                  |                                                                                                    |              | W3   | Mandatory                                       |
|                  | This field contains                                                                                                    |              | All  | Recommended                                     |
| Language         | the language in which the client's user experience will take place. Please refer to Appendix 13 for supported languages.  If no language is supplied, the value defaults to "en" (English). | String (20)  | Risk | Not applicable                                  |
| UserIP           | Consumer's IP                                                                                                    | String (26); | CL   | Mandatory                                       |

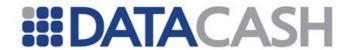

|                         | address.                                                                                             | (Format:              | EL   | Mandatory                                                                |
|-------------------------|----------------------------------------------------------------------------------------------------|-----------------------|------|--------------------------------------------------------------------------|
|                         |                                                                                                    | 255.255.255.255       | EV   | Mandatory                                                                |
|                         |                                                                                                    | ,                     | P5   | Mandatory                                                                |
|                         |                                                                                                    |                       | Risk | Recommended                                                              |
|                         |                                                                                                    |                       | EV   | Optional                                                                 |
|                         | · · · ·                                                                                              |                       | IN   | Mandatory                                                                |
| Construction Deficiency | This is the generic                                                                                  | Chair = (70)          | 03   | Mandatory                                                                |
| CustomerReference       | identifier of a customer.                                                                            | String(70)            | ОС   | Mandatory for<br>InstantBank<br>Purchase                                 |
| AccountDetails          | This is a set of the merchant's authentication details which is required in order to access the APG. | See section 3.3.1.1.1 | All  | Mandatory                                                                |
|                         |                                                                                                    |                       | All  | Mandatory                                                                |
| PersonalDetails         | This is a set of consumer specific details that are required by the Processors.                      | See section 3.3.2.1.8 | EV   | Recommended see  PersonalDeta stName PersonalDeta tName                  |
| BillingDetails          | This is a set of<br>the consumer's<br>billing details that<br>are required by<br>the Processors.     | See section 3.3.2.1.3 | All  | Mandatory                                                                |
|                         |                                                                                                    |                       | AM   | Mandatory                                                                |
| ShippingDetails         | This is a set of consumer's shipping details that are required by the Processors.                    | See section 3.3.2.1.4 | NS   | Mandatory                                                                |
| RiskDetails             | This is a set of specific details that are required by the Processors.                               | See section 3.3.2.1.5 | All  | If Risk is<br>enabled on<br>the merchant<br>this element is<br>mandatory |
| CustomMerchantDetails   | Optional structure allowing Merchants to pass custom fields and values.                              | See section 3.3.2.1.7 | All  | Optional                                                                 |

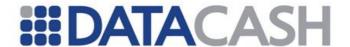

| LineItems  Merchants can provide detail on the purchased items. The items are passed as Line Items. | See Section 3.3.2.1.6 | АМ | Mandatory |  |
|----------------------------------------------------------------------------------------------------|-----------------------|----|-----------|--|
|----------------------------------------------------------------------------------------------------|-----------------------|----|-----------|--|

# **Example XML for PurchaseDetails with all complex elements**

```
<purchaseDetails>
  <TransactionId>string</TransactionId>
  <Description>string/Description>
  <TransactionDateTime>string/TransactionDateTime>
  <WebBrowserSessionId>string</WebBrowserSessionId>
  <SuccessURL>string</SuccessURL>
  <FailureURL>string</FailureURL>
  <UserIP>string</UserIP>
  <UserAgentHeader>string</UserAgentHeader>
  <UserAcceptHeader>string</UserAcceptHeader>
  <Language>string</Language>
  <AccountDetails>
    <AccountName>TestAccount
    <AccountPIN>TestPIN</AccountPIN>
    <CompanyId>A99</CompanyId>
  </AccountDetails>
  <PersonalDetails>
    <FirstName>Jerry
    <LastName>Anderson
    <Telephone1>6149135</Telephone1>
    <Telephone1 CountryCode>44</Telephone1 CountryCode>
    <Telephonel AreaCode>105</Telephonel AreaCode>
    <Telephone2/>
    <Telephone2 CountryCode/>
    <Telephone2 AreaCode/>
    <DateOfBirth>1982-09-14/DateOfBirth>
    <Email>customer@email.com</Email>
    <IDNumber>123456789</IDNumber>
    <TypeOfID>PASSPORT</TypeOfID>
    <SSN/>
    <CPF CNPJ/>
    <Nationality>GB</Nationality>
    <Gender>M</Gender>
  </PersonalDetails>
  <BillingDetails>
    <Name>Home</Name>
    <AddressDetails>
       <StreetLine1>404 Mulberry Court</StreetLine1>
       <StreetLine2>78 Praed Street</StreetLine2>
       <City>London</City>
       <PostalCode>W2 1NT</PostalCode>
       <StateProvince>EN</StateProvince>
       <Country>GB</Country>
```

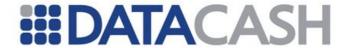

```
</AddressDetails>
    <AmountDetails>
       <Amount>725</Amount>
       <Exponent>2</Exponent>
       <CurrencyCode>826</CurrencyCode>
    </AmountDetails>
     <SaleAmountDetails>
       <Amount>650</Amount>
       <Exponent>2</Exponent>
       <CurrencyCode>826</CurrencyCode>
    </SaleAmountDetails>
  </BillingDetails>
  <ShippingDetails>
    <Name>Home</Name>
    <AddressDetails>
       <StreetLine1>404 Mulberry Court</StreetLine1>
       <StreetLine2>78 Praed Street/StreetLine2>
       <City>London</City>
       <PostalCode>W2 1NT</PostalCode>
       <StateProvince>EN</StateProvince>
       <Country>GB</Country>
    </AddressDetails>
    <AmountDetails>
       <Amount>725</Amount>
       <Exponent>2</Exponent>
       <CurrencyCode>826</CurrencyCode>
    </AmountDetails>
  </ShippingDetails>
  <RiskDetails>
    <MerchantId>123</MerchantId>
    <AccountName>TestAccount
    <AccountPassword>TestPwd</AccountPassword>
    <AccountNumber></AccountNumber>
    <UserId>CUST2468/UserId>
    <UserMachineId>DESKTOP13579</userMachineId>
    <UserProfile1>is vip customer</UserProfile1>
    <UserProfile2>is promotion</UserProfile2>
    <UserProfile3>is good customer</UserProfile3>
    <LineItems/>
  </RiskDetails>
  <CustomMerchantDetails>
    <CustomDetail>
       <FieldName>PaymentId
       <FieldValue>1234</FieldValue>
    </CustomDetail>
  </CustomMerchantDetails>
  <LineItems/>
</purchaseDetails>
```

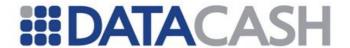

# 3.3.2.1.2 AddressDetails

Element Name AddressDetails

Type AddressItem

**Position** Purchase purchase Details. Billing Details

Purchase.purchaseDetails.ShippingDetails

Payout.payoutDetails.BillingDetails

Children Yes
Attributes No

| Elements of AddressDetails |                          |                            |                                    |                                                              |  |
|----------------------------|--------------------------|----------------------------|------------------------------------|--------------------------------------------------------------|--|
| Element Name               | Description              | Data type /<br>Limitations | Payment Applicable<br>Requirements |                                                              |  |
|                            |                          |                            | BU                                 | Mandatory                                                    |  |
|                            |                          |                            | EP                                 | Optional                                                     |  |
|                            |                          |                            | EV                                 | Optional (refer to note below)                               |  |
|                            |                          |                            | IN                                 | Optional                                                     |  |
| StreetLine1                | Consumer's               | String (60)                | MB                                 | Optional                                                     |  |
|                            | address line1            | String (00)                | NS                                 | Mandatory                                                    |  |
|                            |                          |                            | О3                                 | Optional                                                     |  |
|                            |                          |                            | ос                                 | Optional – However is mandatory for some of the OC products. |  |
|                            |                          |                            | Risk                               | Mandatory                                                    |  |
|                            |                          | String (60)                | BU                                 | Optional                                                     |  |
|                            | Can ay ma ay/a           |                            | EV                                 | Optional (refer to note below)                               |  |
|                            |                          |                            | NS                                 | Recommended                                                  |  |
| StreetLine2                | Consumer's address line2 |                            | 03                                 | Optional                                                     |  |
|                            | address linez            |                            | ос                                 | Optional – However is mandatory for some of the OC products. |  |
|                            |                          |                            | Risk                               | Recommended                                                  |  |
|                            |                          |                            | BU                                 | Optional                                                     |  |
|                            |                          |                            | EP                                 | Optional                                                     |  |
|                            |                          |                            | EV                                 | Optional (refer to note below)                               |  |
|                            |                          | String (60)                | IN                                 | Optional                                                     |  |
| City                       | Consumer's               | Only alpha characters      | МВ                                 | Optional                                                     |  |
| CICY                       | city                     | (A – Z) and spaces are     | NS                                 | Mandatory                                                    |  |
|                            |                          | allowed in this field.     | О3                                 | Optional                                                     |  |
|                            |                          |                            | ОС                                 | Optional – However is mandatory for some of the OC products. |  |
|                            |                          |                            | Risk                               | Mandatory                                                    |  |

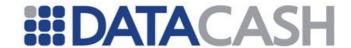

|               |                | String (                                                           | 10)                         | BU       | Optional                                 |
|---------------|----------------|--------------------------------------------------------------------|-----------------------------|----------|------------------------------------------|
| 1             |                | String (10)                                                        |                             | EP       | Optional                                 |
|               |                | China                                                              | China does                  | CP       | •                                        |
|               |                | Cillia                                                             | not make use                | EV       | Optional (refer to note below)           |
|               |                |                                                                    | of a zip code,              | IN       | Optional                                 |
| 1             |                |                                                                    | but does                    | MB       | Optional                                 |
|               |                |                                                                    | make use of                 | NS       | Mandatory                                |
|               |                |                                                                    | a postal code               | 03       | -                                        |
|               |                |                                                                    | e.g.                        | 03       | Optional However is                      |
|               | Consumer's     |                                                                    | Shanghai                    | ОС       | Optional – However is mandatory for some |
| PostalCode    | Postal         |                                                                    | postal code                 | loc      | of the OC products.                      |
|               | code/zip.      |                                                                    | = 200336.                   |          | or the oc products.                      |
|               |                |                                                                    | Please send<br>through the  |          |                                          |
|               |                |                                                                    | postal code                 |          |                                          |
|               |                |                                                                    | in this field.              |          |                                          |
|               |                | US                                                                 | Digit number                | Risk     | Mandatory                                |
|               |                |                                                                    | e.g. 77088                  |          | ,                                        |
|               |                | CA                                                                 | Alphanumeric                |          |                                          |
|               |                |                                                                    | characters                  |          |                                          |
|               |                |                                                                    | e.g. V3M3W5                 |          |                                          |
|               |                | String (25)                                                        |                             | CL<br>EP | Mandatory                                |
|               |                |                                                                    |                             |          | Optional                                 |
|               |                | Appendix 8. For countries listed in Appendix 8, please             |                             | IN       | Mandatory                                |
|               |                |                                                                    |                             | МВ       | Optional                                 |
| StateProvince | Consumer's     |                                                                    | e value listed in           | NS       | Mandatory                                |
|               | State/Province |                                                                    | e Column. For               | 03       | Optional                                 |
|               |                | any other country,<br>please send the full<br>state name up to the |                             | ос       | Optional – However is                    |
|               |                |                                                                    |                             |          | mandatory for some                       |
|               |                |                                                                    |                             |          | of the OC products.                      |
|               |                | max len                                                            | gth specified.              | Risk     | Recommended                              |
|               |                |                                                                    |                             | BU       | Mandatory                                |
|               |                |                                                                    |                             | CL       | Mandatory                                |
|               |                |                                                                    |                             | OC       | Mandatory                                |
|               |                |                                                                    |                             | EP       | Optional                                 |
|               |                |                                                                    |                             | EV       | Optional (refer to note                  |
|               |                | String (                                                           |                             |          | below)                                   |
|               | Consumer's     |                                                                    | 2-character                 | IN       | Optional                                 |
| Country       | Country        |                                                                    | at needs to be              | МВ       | Optional                                 |
|               | ,              |                                                                    | l. Please<br>ce Appendix 9. | NS       | Mandatory                                |
|               |                | reference                                                          | Le Appendix 9.              | NT       | Optional                                 |
|               |                |                                                                    |                             | 03       | Mandatory                                |
|               |                |                                                                    |                             |          | Optional – However is                    |
|               |                |                                                                    |                             | OC       | mandatory for some                       |
|               |                |                                                                    |                             |          | of the OC products.                      |
|               |                |                                                                    |                             | Risk     | Mandatory                                |

**ExperCash Note:** When submitting an ExperCash (ELV) transaction, either of the below combinations of customer data may be sent to APG or nothing at all.

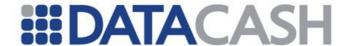

| Field                     | Combo<br>1 | Combo<br>2 | Combo<br>3 | Combo<br>4 | Combo<br>5 | Combo<br>6 |
|---------------------------|------------|------------|------------|------------|------------|------------|
| PersonalDetails.FirstName | Х          | Х          |            |            | X          |            |
| PersonalDetails.LastName  | Х          | Х          | X          | X          | Х          |            |
| StreetLine1               | Х          | Х          | Х          |            |            |            |
| StreetLine2               | Х          |            |            | Х          | Х          |            |
| City                      | Х          | Х          | Х          | Х          | Х          |            |
| PostalCode                | Х          | Х          | Х          | Х          | Х          |            |
| Country                   | Х          | Х          | Х          | Х          | Х          |            |

If only partial data is supplied, then the transaction will be rejected.

The above fields are only applicable for ELV (Buy and Authorise). For GiroPay and Sofort, these can be left out completely or sent through with blank values. In the case where Risk is enabled, these values must be sent through.

```
Example XML for AddressDetails complex elements
<AddressDetails>
  <StreetLine1>404 Mulberry Court/StreetLine1>
  <StreetLine2>78 Praed Street/StreetLine2>
  <City>London</City>
  <PostalCode>W2 1NT</PostalCode>
  <StateProvince>EN</StateProvince>
  <Country>GB</Country>
</AddressDetails>
```

#### 3.3.2.1.3 BillingDetails

This is a set of the consumer's billing details that are required by the Processors.

Element Name BillingDetails BillingItem Type

Position Purchase.purchaseDetails

Payout.payoutDetails

Yes Children **Attributes** No

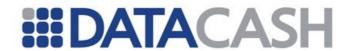

|                   | Elements of BillingDetails                                                                                                    |                      |                            |      |                                                      |  |
|-------------------|----------------------------------------------------------------------------------------------------|----------------------|----------------------------|------|------------------------------------------------------|--|
| Element Name      | Description                                                                                                    | Purchase /<br>Payout | Data type /<br>Limitations |      | ment Applicable<br>equirements                       |  |
|                   | This is descriptor for the billing details.                                                                                                    |                      |                            | EV   | Mandatory:<br>Only for ELV<br>(Buy and<br>Authorise) |  |
|                   | *****                                                                                                    |                      |                            | EL   | Mandatory                                            |  |
|                   | *NB: This element                                                                                                    |                      |                            | 03   | Optional                                             |  |
| Name              | should contain the bank account owner's name. It is used for debiting the account. Incorrect information could cause chargebacks and for larger amounts, there may be checks for the owner matching the account number. | Purchase,<br>Payout  | String (50)                | Risk | Recommended                                          |  |
| AddressDetails    | These are line items of the address.                                                                                                    | Purchase,<br>Payout  | See section 3.3.2.1.2      |      |                                                      |  |
| AmountDetails     | This is a set of billing amount details.                                                                                                    | Purchase,<br>Payout  | See section 3.3.1.1.2      |      |                                                      |  |
| SaleAmountDetails | This is a set of sale amount details.                                                                                                    | Purchase             | See section 3.3.1.1.3      |      |                                                      |  |

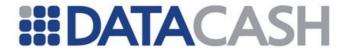

# **Example XML for BillingDetails complex elements** <BillingDetails> <Name>JohnDoe</Name> <AddressDetails> <StreetLine1>404 Mulberry Court</StreetLine1> <StreetLine2>78 Praed Street/StreetLine2> <City>London</City> <PostalCode>W2 1NT</PostalCode> <StateProvince>EN</StateProvince> <Country>GB</Country> </AddressDetails> <AmountDetails> <Amount>725</Amount> <Exponent>2</Exponent> <CurrencyCode>826</CurrencyCode> </AmountDetails> <SaleAmountDetails> <Amount>650</Amount> <Exponent>2</Exponent> <CurrencyCode>826</CurrencyCode> </SaleAmountDetails> </BillingDetails>

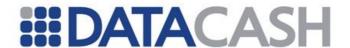

# 3.3.2.1.4 ShippingDetails

This is a set of the consumer's shipping details that are required by the Processors.

Element Name ShippingDetails

Type ShippingItem

Position Purchase.purchaseDetails

Children Yes Attributes No

| Elements of ShippingDetails |                                          |                            |                                              |          |  |  |
|-----------------------------|------------------------------------------|----------------------------|----------------------------------------------|----------|--|--|
| Element Name                | Description                              | Data type /<br>Limitations | Required / Payment Metho<br>Specific details |          |  |  |
|                             | This is                                  |                            | NS                                           | Optional |  |  |
| Name                        | descriptor for                           | String (50)                | 03                                           | Optional |  |  |
|                             | the shipping details.                    |                            | Risk                                         | Optional |  |  |
| AddressDetails              | These are line items of the address.     | See section 3.3.2.1        | .2                                           |          |  |  |
| AmountDetails               | This is a set of billing amount details. | See section 3.3.1.1.2      |                                              |          |  |  |

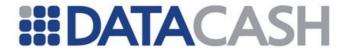

```
Example XML for ShippingDetails complex elements
<ShippingDetails>
  <Name>Home</Name>
  <AddressDetails>
     <StreetLine1>404 Mulberry Court</StreetLine1>
     <StreetLine2>78 Praed Street/StreetLine2>
     <City>London</City>
     <PostalCode>W2 1NT</PostalCode>
     <StateProvince>EN</StateProvince>
     <Country>GB</Country>
  </AddressDetails>
  <AmountDetails>
     <Amount>725</Amount>
     <Exponent>2</Exponent>
     <CurrencyCode>826</CurrencyCode>
  </AmountDetails>
</ShippingDetails>
```

# 3.3.2.1.5 RiskDetails

This is a set of specific details that are required by for Risk Screening.

Element Name RiskDetails
Type RiskItem

Position Purchase.purchaseDetails

Children Yes
Attributes No

| Elements of RiskDetails |             |                            |                                                  |  |  |
|-------------------------|-------------|----------------------------|--------------------------------------------------|--|--|
| Element Name            | Description | Data type /<br>Limitations | Required / Payment<br>Method Specific<br>details |  |  |

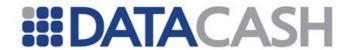

| MerchantId      | This is a unique gateway supplied risk identifier for merchants who require risk                                                                                                    | Short       | Risk | #Optional |
|-----------------|----------------------------------------------------------------------------------------------------|-------------|------|-----------|
|                 | screening.                                                                                                    |             |      |           |
| AccountName     | This is the associated account name that goes with the MerchantId supplied by DataCash.                                                                                                    | String (30) | Risk | #Optional |
| AccountPassword | This is the associated account password that goes with the MerchantId supplied by DataCash.                                                                                                    | String (50) | Risk | #Optional |
| AccountNumber   | A unique account number at<br>the Merchant associated with<br>individual that is transacting.                                                                                                    | String (30) | Risk | Mandatory |
| UserId          | This is a Merchant configurable data field typically used to identify a customer uniquely within the system, regardless of the amount of accounts that the customer has.                                                                                                    | String (36) | Risk | Optional  |
| UserMachineId   | This is an ID used to identify the computer (actual hardware) uniquely within the system regardless of the amount of customers or accounts that's using the computer.  Examples of the User Machine ID are Motherboard ID, Hard drive ID, CPU ID, etc.                                                | String (25) | Risk | Optional  |
| UserProfile1    | This is a customizable field that may be used by the merchant to supplement fraud screening processes according to a risk classification set by the merchant (e.g. VIP flag, indication whether the transaction is part of a promotion, a confidence level around the identity of the customer, etc). | String (20) | Risk | Optional  |

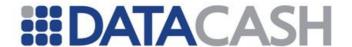

| UserProfile2 | This is a customizable field that may be used by the merchant to supplement fraud screening processes according to a risk classification set by the merchant. | String (20)              | Risk | Optional                                  |
|--------------|----------------------------------------------------------------------------------------------------|--------------------------|------|-------------------------------------------|
| UserProfile3 | This is a customizable field that may be used by the merchant to supplement fraud screening processes according to a risk classification set by the merchant. | String (20)              | Risk | Optional                                  |
| LineItems    | Retail merchants can provide detail on the purchaced items. The items are passed as Line Items.                                                               | See Section<br>3.3.2.1.6 | Risk | Mandatory for<br>Retail Risk<br>Screening |

# The Risk Authentication Fields (MerchantId, AccountName and AccountPassword) are by default setup on the APG Merchant Profile. However the default can be overridden. To override the default, values for all the authentication fields (MerchantId, AccountName and AccountPassword) are required on the RiskDetails element of the payment request.

```
<marked to the state of the state of t
```

# 3.3.2.1.6 Line Item

This is a set of specific details that are required by either the Risk Line Item or the Purchase Detail Line Item.

Element Name LineItem
Type LineItem

Position Purchase.purchaseDetails.RiskDetails.LineItems

Purchase.purchaseDetails.LineItems

Children Yes

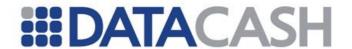

Attributes No.

### 3.3.2.1.6.1 Position: Purchase.purchaseDetails.RiskDetails.LineItems

| Elements of a LineItem Structure |                                                                         |                            |                                                |          |  |
|----------------------------------|-------------------------------------------------------------------------|----------------------------|------------------------------------------------|----------|--|
| Element Name                     | Description                                                             | Data type /<br>Limitations | Required / Payme<br>Method Specific<br>details |          |  |
| LineItemId                       | Unique line item ID                                                     | Int                        | ALL                                            | Optional |  |
| ProductCode                      | Line item product code                                                  | String(50)                 | ALL                                            | Optional |  |
| ProductDescription               | Line item description                                                   | String(50)                 | ALL                                            | Optional |  |
| ProductCategory                  | Type of item as classified by the merchant                              | String(50)                 | ALL                                            | Optional |  |
| ProductRisk                      | Indication of how susceptible to product is to fraud.  Possible values: | String(50)                 | ALL                                            | Optional |  |
|                                  | High<br>Medium<br>Low                                                   |                            |                                                |          |  |
| OrderQuantity                    | Number of items ordered                                                 | Int                        | ALL                                            | Optional |  |
| UnitPrice                        | The amount of the transaction in the smallest unit of the currency      | Int                        | ALL                                            | Optional |  |

# **Example XML for LineItem complex elements**

<LineItem>

<LineItemId>1</LineItemId>

<ProductCode>Sample

<ProductDescription>Sample Description/ProductDescription>

<ProductCategory>Food

<ProductRisk>Low</productRisk>

<OrderQuantity>1</OrderQuantity>

<UnitPrice>100</UnitPrice>

</LineItem>

# 3.3.2.1.6.2 Position: Purchase.purchaseDetails.LineItems

| Elements of a LineItem Structure |                        |                            |                                               |            |  |  |
|----------------------------------|------------------------|----------------------------|-----------------------------------------------|------------|--|--|
| Element Name                     | Description            | Data type /<br>Limitations | Required / Payment<br>Method Specific details |            |  |  |
| LineItemId                       | Unique line item ID    | Int                        | AM                                            | Mandatory  |  |  |
| ProductCode                      | Line item product code | String(50)                 | Risk                                          | #Mandatory |  |  |

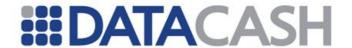

| ProductDescription | Line item description                                                                   | String(50) | AM   | Mandatory  |
|--------------------|-----------------------------------------------------------------------------------------|------------|------|------------|
| ProductCategory    | Type of item as classified by the merchant                                              | String(50) | Risk | #Mandatory |
| ProductRisk        | Indication of how susceptible to product is to fraud.  Possible values: High Medium Low | String(50) | АМ   | Mandatory  |
| OrderQuantity      | Number of items ordered                                                                 | Int        | Risk | #Mandatory |
| UnitPrice          | The amount of the transaction in the smallest unit of the currency                      | Int        | AM   | Mandatory  |

# – Line Items are only Mandatory for **Retail** Risk Screening if the merchant is set up to do risk.

# 3.3.2.1.7 CustomMerchantDetails

This is a set of specific details that are required by a CustomDetail Item.

Element
Name
Type CustomDetail

Position Purchase.purchaseDetails.CustomMerchantDetails
Payout.payoutDetails.CustomMerchantDetails

Children Yes
Attributes No

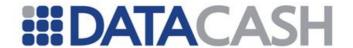

| Elements of CustomDetail |                                        |                            |                                               |          |  |  |
|--------------------------|----------------------------------------|----------------------------|-----------------------------------------------|----------|--|--|
| Element<br>Name          | Description                            | Data type /<br>Limitations | Required / Payment Method<br>Specific details |          |  |  |
| FieldValue               | Custom field name                      | String(20)                 | All                                           | Optional |  |  |
| FieldName                | Value associated with the custom field | String(100)                | All                                           | Optional |  |  |

# **Example XML for CustomDetail complex elements**

# **Example XML Result for CustomDetail complex elements**

```
<CustomMerchantDetails>
   <PaymentId>1234</PaymentId>
</CustomMerchantDetails>
```

## 3.3.2.1.8 PersonalDetails

This is a set of consumer specific details that are required by the Processors.

Element Name PersonalDetails
Type PersonalItem
Position Purchase.purchaseDetails
Payout.payoutDetails
Children Yes
Attributes No

| Elements of Personal Details |                        |                            |    |             |
|------------------------------|------------------------|----------------------------|----|-------------|
| Element Name Description     |                        | Data type /<br>Limitations |    |             |
| FirstName                    | Consumer's First Name. | String (32)                | BU | Recommended |

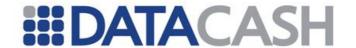

|                         |                                                              | It must be at least 2 characters long. | EV   | Optional - refer to note under PersonalDetails stName PersonalDetails tName                        |
|-------------------------|--------------------------------------------------------------|----------------------------------------|------|----------------------------------------------------------------------------------------------------|
|                         |                                                              |                                        | IN   | Optional                                                                                           |
|                         |                                                              |                                        | MB   | Recommended                                                                                        |
|                         |                                                              |                                        | NS   | Mandatory                                                                                          |
|                         |                                                              |                                        | NT   | Optional                                                                                           |
|                         |                                                              |                                        | О3   | Mandatory                                                                                          |
|                         |                                                              |                                        | OC   | Optional                                                                                           |
|                         |                                                              |                                        | Risk | Recommended: The combined length of the FirstName and LastName fields may not exceed 31 characters |
|                         |                                                              |                                        | BU   | Recommended                                                                                        |
|                         |                                                              | String (32)                            | EP   | Optional                                                                                           |
|                         |                                                              |                                        | EV   | Optional - refer<br>to note under<br>3.3.2.1.1                                                     |
|                         |                                                              |                                        | IN   | Optional                                                                                           |
|                         |                                                              |                                        | МВ   | Recommended                                                                                        |
|                         |                                                              | It must be at                          | NS   | Mandatory                                                                                          |
| LastName                | Consumer's Last Name.                                        | least 2                                | NT   | Optional                                                                                           |
|                         |                                                              | characters                             | О3   | Mandatory                                                                                          |
|                         |                                                              | long.                                  | OC   | Optional                                                                                           |
|                         |                                                              |                                        | Risk | Recommended: The combined length of the FirstName and LastName fields may not exceed 31 characters |
|                         |                                                              | Short. This                            | BU   | Optional                                                                                           |
|                         | Consumer's Telephone                                         | value must                             | EP   | Optional                                                                                           |
| Malanhanal Carret       | Country Code for Telephone1.                                 | not be                                 | EV   | Optional                                                                                           |
| Telephone1_Country Code | The country code is the prefix to be used when dialling to a | prefixed with a plus (+)               | NS   | Mandatory                                                                                          |
| Code                    | particular country from                                      | e.g. 1 for                             | 03   | Optional                                                                                           |
|                         | another country.                                             | United<br>States.                      | Risk | Recommended                                                                                        |
|                         |                                                              | Short; <b>US:</b> 3                    | BU   | Optional                                                                                           |
| Molonbonol Amas Carl    | Consumer's Telephone Area                                    | digit number                           | EV   | Optional                                                                                           |
| Telephone1_AreaCod      | Code for Telephone1. This is the 3-digit area code for a     | (e.g. 619 for                          | IN   | Optional                                                                                           |
|                         | particular region.                                           | California).                           | NS   | Mandatory                                                                                          |
|                         |                                                              | CA: 3 digit                            | 03   | Optional                                                                                           |

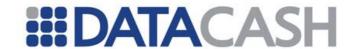

|                            |                                                                                                    | number (e.g.<br>867 for<br>Northwest<br>Territories).                                | Risk | Recommended |
|----------------------------|----------------------------------------------------------------------------------------------------|--------------------------------------------------------------------------------------|------|-------------|
|                            |                                                                                                    | String (20);                                                                         | BU   | Optional    |
|                            |                                                                                                    | <b>US:</b> The 7                                                                     | EP   | Optional    |
|                            |                                                                                                    | digit home                                                                           | EV   | Optional    |
|                            |                                                                                                    | telephone<br>number                                                                  | IN   | Optional    |
|                            |                                                                                                    | must be                                                                              | NS   | Mandatory   |
|                            | _ ,                                                                                                    | supplied in                                                                          | О3   | Optional    |
| Telephone1                 | Consumer's Local Home<br>Telephone Number.                                                                                         | this field.  CA: The 7 digit home telephone number must be supplied in this field.   | Risk | Recommended |
|                            |                                                                                                    | Short; This                                                                          | NS   | Mandatory   |
|                            | Consumer's Telephone                                                                                                    | value must                                                                           | О3   | Optional    |
| Telephone2_Country<br>Code | Country Code for Telephone2. The country code is the prefix to be used when dialling to a particular country from another country. | not be prefixed with a plus (+) e.g. 1 for United States.                            | Risk | Optional    |
|                            |                                                                                                    | Short; US: 3                                                                         | NS   | Mandatory   |
|                            |                                                                                                    | digit number                                                                         | 03   | Optional    |
| Telephone2_AreaCod e       | Consumer's Telephone Area<br>Code for Telephone2. This is<br>the 3-digit area code for a<br>particular region.                     | (e.g. 619 for California).  CA: 3 digit number (e.g. 867 for Northwest Territories). | Risk | Optional    |
|                            | Canaumar's Sasandam                                                                                                    |                                                                                      | NS   | Mandatory   |
| Telephone2                 | Consumer's Secondary Telephone Number                                                                                              | String (20)                                                                          | 03   | Optional    |
|                            | relephone Number                                                                                                    |                                                                                      | Risk | Optional    |

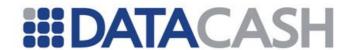

|             |                                                                                                    | String (10);                                                        | BU   | Optional                                         |
|-------------|----------------------------------------------------------------------------------------------------|---------------------------------------------------------------------|------|--------------------------------------------------|
|             |                                                                                                    | Format                                                              | EL   | Optional                                         |
|             |                                                                                                    | "yyyy-mm-                                                           | EP   | Not applicable                                   |
|             |                                                                                                    | dd". If a                                                           | IN   | Optional                                         |
|             |                                                                                                    | value is                                                            | 03   | Optional                                         |
| DateOfBirth | Consumer's date of birth.                                                                                                    | supplied, it<br>must be a<br>valid date<br>larger than<br>"1899-12- | Risk | Recommended                                      |
|             |                                                                                                    | 31".                                                                | BU   | Optional                                         |
| Notionality | Canaumania nationality                                                                                                    | Ctring (2)                                                          |      | <del>                                     </del> |
| Nationality | Consumer's nationality.                                                                                                    | String (3)                                                          | 03   | Optional                                         |
|             | 1                                                                                                    | 1                                                                   | Risk | Optional                                         |
|             |                                                                                                    |                                                                     | BU   | Recommended                                      |
|             |                                                                                                    | String (64)                                                         | EN   | Recommended                                      |
|             |                                                                                                    | String (64);<br>The email                                           | EP   | Mandatory                                        |
|             |                                                                                                    | address                                                             | EV   | Optional                                         |
| Email       | Consumer's Email Address.                                                                                                    | must contain                                                        | NS   | Mandatory                                        |
|             |                                                                                                    | an @ and a dot (.)                                                  | NT   | Optional                                         |
|             |                                                                                                    |                                                                     | О3   | Mandatory                                        |
|             |                                                                                                    |                                                                     | OC   | Mandatory                                        |
|             |                                                                                                    |                                                                     | Risk | Recommended                                      |
| IDNumber    | The ID number required differs by country. Please see                                                                                                    | String (40)                                                         | EP   | Optional for<br>Payouts                          |
| Thumber     | Appendix 11 for the list of countries and required ids.                                                                                                    |                                                                     | Risk | Recommended                                      |
| TypeOfID    | This field indicates the type of ID sent through in the IDNumber field. The associated numeric code for the ID Type must be sent through e.g. If the consumer chose to enter in his passport registry number, then the value "1" must be submitted. If the IDNumber is not supplied, this field should be left blank. Appendix 12 lists the possible ID Types and their numeric codes. | Enum                                                                | Risk | Recommended                                      |
| SSN         | If the consumer's country code is US (United States), the last 4 digits of the Social Security Number (SSN) must be provided, else if the consumer's country code is CA (Canada), then the full 9 digit Social Insurance Number (SIN) must be provided in this field.                                                                                                    | String (9)                                                          | Risk | Recommended                                      |

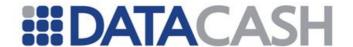

| CPF_CNPJ | This is required for Brazilian transactions.  CPF – Brazilian individual taxpayer ID number.  CNPJ – ID Number of Brazilian companies. | String (20) | AII | Not Applicable |
|----------|----------------------------------------------------------------------------------------------------|-------------|-----|----------------|
| Gender   | Consumer's Gender (M = male, F = Female)                                                                                               | String(1)   | EV  | Recommended    |

```
Example XML for PersonalDetails with all complex elements
<PersonalDetails>
  <FirstName>Jerry</FirstName>
  <LastName>Anderson
  <Telephone1>6149135</Telephone1>
  <Telephone1 CountryCode>44</Telephone1 CountryCode>
  <Telephone1 AreaCode>105</Telephone1 AreaCode>
  <Telephone2/>
  <Telephone2 CountryCode/>
  <Telephone2 AreaCode/>
  <DateOfBirth>1982-09-14/DateOfBirth>
  <Email>customer@email.com</Email>
  <IDNumber>123456789</IDNumber>
  <TypeOfID>PASSPORT</TypeOfID>
  <SSN/>
  <CPF CNPJ/>
  <Nationality>GB</Nationality>
  <Gender>M</Gender>
</PersonalDetails>
```

### 3.3.2.1.9 NPSItem

These are the fields or structures contained within the NPSItem structure.

Element Name NPSItem
Type NPSItem
Position Purchase.methodDetails
Children No
Attributes No

Structure is to be sent blank.

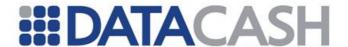

# Example XML for NPSItem elements (note that it is to be sent blank, as shown in this small portion of the Purchase request)

```
</purchaseDetails>
  <methodDetails xsi:type="NPSItem" />
</Purchase>
```

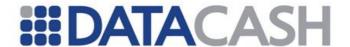

### 3.3.2.1.10 NetellerItem

These are the fields or structures contained within the NetellerItem structure.

 $\textbf{Element Name} \ \texttt{NetellerItem}$ 

Type NetellerItem

Position Purchase.methodDetails

Children Yes Attributes No

| Elements of NetellerItem |                                                                                                    |                                                                                                    |                                                     |           |  |
|--------------------------|----------------------------------------------------------------------------------------------------|----------------------------------------------------------------------------------------------------|-----------------------------------------------------|-----------|--|
| Element Name             | Description                                                                                                    | Data type /<br>Limitations                                                                                                    | Required /<br>Payment<br>Method Specific<br>details |           |  |
| AccountNumber            | Consumer's<br>NETELLER Account<br>ID                                                                                                    | String (50)                                                                                                    | NT                                                  | Mandatory |  |
| AccountPIN               | Consumer's secure ID that was assigned, when they registered with NETELLER.                                                                                                    | String (50)                                                                                                    | NT                                                  | Mandatory |  |
| PaymentInstrumentNumber  | This field contains an additional account number relating to the client's account at the financial institution (it is the consumer's last 4 digits of the bank account registered with NETELLER.) This needs to be provided if you would like to make use of NETELLER's instaCASH option. | String (50) This is only available for consumers with a US or Canadian bank account and the transaction currency (i.e. CurrencyCode) must be 840 or 124 | NT                                                  | Optional  |  |

# **Example XML for NetellerItem complex elements**

<AccountNumber>TestAccount

<AccountPIN>TestPIN/AccountPIN>

<PaymentInstrumentNumber>1234/PaymentInstrumentNumber>

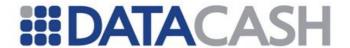

## 3.3.2.1.11 Click2PayItem

These are the fields or structures contained within the Click2PayItem structure.

Element Name Click2PayItem

Type Click2PayItem

Position Purchase.methodDetails

Children Yes Attributes No

| Elements of Click2PayItem |                                                                                                    |                            |                                                 |           |  |
|---------------------------|----------------------------------------------------------------------------------------------------|----------------------------|-------------------------------------------------|-----------|--|
| Element Name              | Description                                                                                                | Data type /<br>Limitations | Required / Paymen<br>Method Specific<br>details |           |  |
| AccountNumber             | Consumer's Click2Pay User Name (in the form of an email address).                                          | String (50)                | CL                                              | Mandatory |  |
| AccountPIN                | Consumer's Click2Pay Personal Account Number (PAN) that was assigned, when they registered with Click2Pay. | String (50)                | CL                                              | Mandatory |  |

# **Example XML for Click2PayDetails complex elements**

<AccountNumber>test.account@gmail.com</AccountNumber>
<AccountPIN>TestPIN</AccountPIN>

## 3.3.2.1.12 MoneybookersItem

These are the fields or structures contained within the MoneybookersItem structure.

Element Name MoneybookersItem

Type MoneybookersItem

Position Purchase.methodDetails

| Elements of MoneybookersItem |                                                                      |                            |                                            |           |  |
|------------------------------|----------------------------------------------------------------------|----------------------------|--------------------------------------------|-----------|--|
| Element Name                 | Description                                                          | Data type /<br>Limitations | Required / Payment Method Specific details |           |  |
| AccountNumber                | Consumer's MoneyBookers User Name (in the form of an email address). | String (50)                | МВ                                         | Mandatory |  |

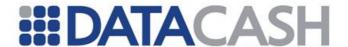

|                   | Payment method for           |      |    |          |
|-------------------|------------------------------|------|----|----------|
| PaymentMethodType | Moneybookers. For more       | Enum | МВ | Optional |
|                   | information, please refer to |      |    |          |
|                   | Appendix 16.                 |      |    |          |

# **Example XML for MoneybookersItem complex elements**

<AccountNumber>test.account@gmail.com</AccountNumber>
<PaymentMethodType>NONE</PaymentMethodType>

# 3.3.2.1.13 PaySafeCardItem

These are the fields or structures contained within the PaySafeCardItem structure.

Element Name PaySafeCardItem
Type PaySafeCardItem

Position Purchase.methodDetails

Children No Attributes No

Structure is to be sent blank.

```
Example XML for PaySafeCardItem elements (note that it is to be sent blank, as shown in this small portion of the Purchase request)
```

```
</purchaseDetails>
  <methodDetails xsi:type="PaySafeCardItem" />
</Purchase>
```

# 3.3.2.1.14 ClickAndBuyItem

These are the fields or structures contained within the ClickAndBuyItem structure.

Element Name ClickAndBuyItem
Type ClickAndBuyItem

Position Purchase.methodDetails

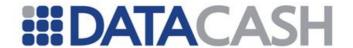

| Elements of ClickAndBuyItem                                                             |                                                       |             |    |          |  |  |  |
|-----------------------------------------------------------------------------------------|-------------------------------------------------------|-------------|----|----------|--|--|--|
| Element Name Description Data type / Limitations Required / Payment Me Specific details |                                                       |             |    |          |  |  |  |
| AccountNumber                                                                           | Consumer's<br>ClickAndBuy<br>account<br>number.       | String (50) | BU | Optional |  |  |  |
| Create Recurring                                                                        | States whether to do a recurring purchase transaction | boolean     | BU | Optional |  |  |  |

# **Example XML for ClickAndBuyItem complex elements**

<AccountNumber>123456789</AccountNumber>
<CreateRecurring>false</CreateRecurring>

### 3.3.2.1.15 UKashItem

These are the fields or structures contained within the UKashItem structure.

Element Name UKashItem
Type UKashItem

Position Purchase.methodDetails

| Elements of UKashItem |                                             |                            |                                                 |                                                                     |  |
|-----------------------|---------------------------------------------|----------------------------|-------------------------------------------------|---------------------------------------------------------------------|--|
| Element Name          | Description                                 | Data type /<br>Limitations | Required / Paymer<br>Method Specific<br>details |                                                                     |  |
| AccountNumber         | Consumer's Ukash Voucher or Account number. | String (19)                | UK                                              | Mandatory                                                           |  |
| AccountPIN            | Consumer's Ukash Account number PIN.        | String (4)                 | UK                                              | Optional. This is mandatory if the AccountNumber is 16 digits long. |  |
| AccountValue          | Ukash voucher or account value.             | Int                        | UK                                              | Mandatory                                                           |  |

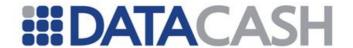

| ٠ | TypeOfRedemption | This identifies the type of purchase transaction. Example: If the consumer wants to make a cash withdrawal then the value "CASH_WITHDRAWAL" must be passed. Refer to Appendix 15. | Enum        | UK | Mandatory |
|---|------------------|----------------------------------------------------------------------------------------------------|-------------|----|-----------|
|   | AmountReference  | This is the id returned from the<br>'RetrieveSettlementValue' web<br>method.                                                                                                    | String (50) | UK | Optional  |

# **Example XML for UKashItem complex elements**

<AccountNumber>1234567891234567891

<AccountValue>1000</AccountValue>

<TypeOfRedemption>CASH\_WITHDRAWAL</TypeOfRedemption>

<AmountReference />

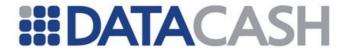

### 3.3.2.1.16 eNetsItem

These are the fields or structures contained within the eNetsItem structure.

Element Name eNetsItem
Type eNetsItem

Position Purchase.methodDetails

Children № No Attributes

### Structure is to be sent blank.

Example XML for eNetsItem complex elements (note that it is to be sent blank, as shown in this small portion of the Purchase request)

```
</purchaseDetails>
  <methodDetails xsi:type="eNetsItem" />
</Purchase>
```

### 3.3.2.1.17 OneClickItem

These are the fields or structures contained within the OneClickItem structure.

Element Name OneClickItem
Type OneClickItem

Position Purchase.methodDetails

| Elements of OneClickItem |                                                                                                 |                            |                                                 |           |  |
|--------------------------|-------------------------------------------------------------------------------------------------|----------------------------|-------------------------------------------------|-----------|--|
| Element Name             | Description                                                                                     | Data type /<br>Limitations | Required / Paymen<br>Method Specific<br>details |           |  |
| AccountNumber            | N/A                                                                                             | String (50)                | ос                                              | N/A       |  |
| ServiceType              | This indicates the type of banking service available from Envoy OneClick. Refer to Appendix 17. | Enum                       | ОС                                              | Mandatory |  |

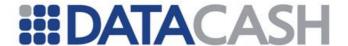

# **Example XML for OneClickItem complex elements**

<ServiceType>IDEAL

### 3.3.2.1.18 InstaDebitItem

These are the fields or structures contained within the InstaDebitItem structure.

Element Name InstaDebitItem
Type InstaDebitItem

Position Purchase.methodDetails

Children No Attributes No

Structure is to be sent blank.

Example XML for InstaDebitItem elements (note that it is to be sent blank, as shown in this small portion of the Purchase request)

```
</purchaseDetails>
  <methodDetails xsi:type="InstaDebitItem" />
</Purchase>
```

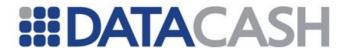

# 3.3.2.1.19 ExperCashItem

These are the fields or structures contained within the ExperCashItem structure.

 $\textbf{Element Name} \ \texttt{ExperCashItem}$ 

Type ExperCashItem

Position Purchase.methodDetails

| Elements of ExperCashItem |                                                                                                    |                               |    |                                                                                                |  |
|---------------------------|----------------------------------------------------------------------------------------------------|-------------------------------|----|------------------------------------------------------------------------------------------------|--|
| Element Name              | Description                                                                                                    | Data type<br>/<br>Limitations |    | Required / Payment ethod Specific details                                                      |  |
| SortCode                  | This is the Customer's bank sort code.                                                                                                    | String (8)                    | EV | ELV:<br>Mandatory. Either                                                                      |  |
| AccountNumber             | This is the Customer's bank account number                                                                                                    | String (10)                   | EV | the Combination of (SortCode and                                                               |  |
| IBAN                      | This is the International Bank Account Number. Standard for indentifying bank accounts across national borders                                                          | String (34)                   | EV | AccountNumber), or IBAN or PaymentReference must be supplied, but not all values can be empty. |  |
| PaymentReference          | This is a Merchant configurable data field typically used to identify a customer uniquelywithin the system, regardless of the amount of accounts that the customer has. | String (15)                   | EV | GiroPay: SortCode is mandatory.  Sofort: None of these fields are required.                    |  |
| TypeOfAction              | This field indicates the type of purchase Action that the ExperCash gateway needs to perform. Please refer to Appendix 19 for a list of Actions that can be performed.  | Enum                          | EV | Mandatory                                                                                      |  |
| DelayDays                 | This is the number of days on which the direct debit must be actioned. This only applies to 'BUY' type transactions.                                                    | Short                         | EV | Mandatory. If TypeOfAction is 'BUY', then either DelayDays or DebitDate is mandatory, but both |  |

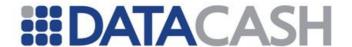

| DebitDate | This is the date on which the direct debit must be actioned. Format "yyyy-mm-dd".      | String (10) | EV | values must not be supplied. |
|-----------|----------------------------------------------------------------------------------------|-------------|----|------------------------------|
| Profile   | The respective profile controls which payment and transaction methods can be selected. | Int         | EV | Mandatory                    |

# **Example XML for ExperCashItem complex elements**

```
<SortCode>12345678</SortCode>
<AccountNumber>1234567890</AccountNumber>
<IBAN />
<PaymentReference />
<TypeOfAction>BUY</TypeOfAction>
<DelayDays>5</DelayDays>
<DebitDate />
<Profile>1</Profile>
```

# 3.3.2.1.20 ElectronicCheckItem

These are the fields or structures contained within the ElectronicCheckItem structure.

Element Name ElectronicCheckItem
Type ElectronicCheckItem
Position Purchase.methodDetails
Children Yes
Attributes No

| Elements of ElectronicCheckItem |                                                                                                    |                            |                                            |           |  |  |
|---------------------------------|----------------------------------------------------------------------------------------------------|----------------------------|--------------------------------------------|-----------|--|--|
| Element Name                    | Description                                                                                                    | Data type /<br>Limitations | Required / Payment Method Specific details |           |  |  |
| FinancialAccount<br>Number      | Customer's bank routing number                                                                                      | String (8)                 | EL                                         | Mandatory |  |  |
| AccountNumber                   | This is the Customer's bank account number                                                                          | String (8)                 | EL                                         | Mandatory |  |  |
| AccountType                     | This is the type of the<br>Customer's account. Please<br>refer to Appendix 21 for a list<br>of eCheck account types | Enum                       | EL                                         | Mandatory |  |  |

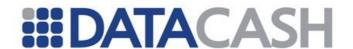

| TypeOfAction | This is the type of the transaction. Please refer to Appendix 22 for a list of eCheck action types                                                                                                    | Enum       | EL | Mandatory                                                                                  |
|--------------|----------------------------------------------------------------------------------------------------|------------|----|--------------------------------------------------------------------------------------------|
| Recurring    | This is to indicate that the transaction will be recurring                                                                                                    | Booelan    | EL | Optional                                                                                   |
| StartDate    | Start date for recurring transactions. Date format is 'DD/MM/YYYY'.                                                                                                    | Date       | EL | For recurring transactions it is Mandatory. For non recurring transactions it is Optional. |
| EndDate      | End date for recurring transactions. Date format is 'DD/MM/YYYY'.                                                                                                    | Date       | EL | Optional                                                                                   |
| Frequency    | Recurrence pattern for the date on which clients will be billed every month. The frequency pattern uses a subset of a standard CRON expression, comprising 3 fields separated by a white space. Please refer to Appendix 20 for frequency pattern fields. | String(12) | EL | For recurring transactions it is Mandatory. For non recurring transactions it is Optional. |

# **Example XML for ElectronicCheckItem complex elements**

<FinancialAccountNumber>061000104/FinancialAccountNumber>

<AccountNumber>1432456/AccountNumber>

<AccountType>CONSUMER SAVING</AccountType>

<TypeOfAction>AUTH\_AND\_CAPTURE</TypeOfAction>

<Recurring>true</Recurring>

<StartDate>05/13/2010

<EndDate>05/13/2011</EndDate>

<Frequency>? 3 WED</Frequency>

## 3.3.2.1.21 AmazonItem

These are the fields or structures contained within the AmazonItem structure.

Element Name AmazonItem
Type AmazonItem

Position Purchase.methodDetails

Children Yes

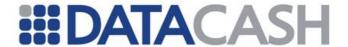

Attributes No

| Elements of AmazonItem |                      |                               |                                               |           |  |  |
|------------------------|----------------------|-------------------------------|-----------------------------------------------|-----------|--|--|
| Element Name           | Description          | Data type<br>/<br>Limitations | Required / Payment<br>Method Specific details |           |  |  |
| AmazonContractID       | Amazon<br>ContractID | String<br>(255)               | AM                                            | Mandatory |  |  |

# **Example XML for AmazonItem complex elements**

<AmazonContractID>amzn1.contract.1.1.1.8a34d7a8db9a4e8be2b25d9e2e67fff1/
AmazonContractID>

#### 3.3.2.1.22 iDealItem

These are the fields or structures contained within the iDealItem structure.

Position Purchase.methodDetails

| Elements of iDealItem |                                                                             |     |                                           |           |  |
|-----------------------|-----------------------------------------------------------------------------|-----|-------------------------------------------|-----------|--|
| Element Name          |                                                                             |     | Required / Payment ethod Specific details |           |  |
| IssuerId              | IssuerId the consumer has selected from the drop down on the merchant site. | Int | 13                                        | Mandatory |  |

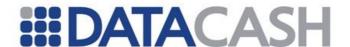

# **Example XML for iDealItem complex elements**

<methodDetails xsi:type="iDealItem">
 <IssuerId>121</IssuerId>
 </methodDetails>

### 3.3.2.1.23 iDealBankListItem

These are the fields or structures contained within the iDealItem structure.

Element Name iDealBankListItem
Type iDealBankListItem

Position GetInformation.methodDetails

Children Yes Attributes No

| Elements of iDealItem |             |                            |                                               |   |  |
|-----------------------|-------------|----------------------------|-----------------------------------------------|---|--|
| Element Name          | Description | Data type /<br>Limitations | Required / Payment<br>Method Specific details |   |  |
| None                  | -           | -                          | -                                             | - |  |

# **Example XML for iDealBankListItem complex element**

<iDealBankListItem>

## 3.3.2.1.24 WebMoney

These are the fields or structures contained within the WebMoney structure.

Element Name WebMoneyItem
Type WebMoneyItem

Position Purchase.methodDetails

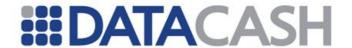

| Elements of WebMoneyItem |             |                            |                                               |   |  |
|--------------------------|-------------|----------------------------|-----------------------------------------------|---|--|
| Element Name             | Description | Data type /<br>Limitations | Required / Payment<br>Method Specific details |   |  |
| None                     | -           | -                          | -                                             | - |  |

# **Example XML for WebMoneyItem complex elements**

```
<methodDetails xsi:type="WebMoneyItem">
</methodDetails>
```

# 3.3.2.1.25 OBTItem

These are the fields or structures contained within the OBTItem structure.

Element Name OBTItem
Type OBTItem

Position Purchase.methodDetails

Children Yes
Attributes No

| Elements of OBTItem |                                                                             |                            |                                               |           |  |
|---------------------|-----------------------------------------------------------------------------|----------------------------|-----------------------------------------------|-----------|--|
| Element<br>Name     | Description                                                                 | Data type /<br>Limitations | Required / Payment<br>Method Specific details |           |  |
| ServiceType         | This indicates the type of banking service available. Refer to Appendix 27. | Enum                       | О3                                            | Mandatory |  |

# Example XML for OBTItem complex elements

```
<methodDetails xsi:type="OBTItem">
     <ServiceType>LA_CAIXA</ServiceType>
</methodDetails>
```

# 3.3.2.1.26 AliPayItem

These are the fields or structures contained within the AliPayItem structure.

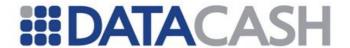

Element Name AliPayItem
Type AliPayItem

Position Purchase.methodDetails

Children Yes Attributes No

| Elements of AliPayItem |                                                                                |                            |       |                                     |  |
|------------------------|--------------------------------------------------------------------------------|----------------------------|-------|-------------------------------------|--|
| Element Name           | Description                                                                    | Data type /<br>Limitations | Metho | d / Payment<br>d Specific<br>etails |  |
| AuthorizationToken     | The secure token from accessing express login API  Mandatory for express login | String                     | A7    | Optional                            |  |
| Body                   | A detailed description of the goods                                            | String (400)               | A7    | Optional                            |  |
| BuyerId                | The unique ID of the buyer of this trade  Mandatory for express login          | String (16)                | A7    | Optional                            |  |
| SettlementCurrency     | The Settlement curreny                                                         | Short                      | A7    | Mandatory                           |  |
| Subject                | The name of the goods                                                          | String(256)                | A7    | Mandatory                           |  |
| Supplier               | The name of supplier                                                           | String(64)                 | A7    | Optional                            |  |

# Example XML for Politem complex elements

# 3.3.2.1.27 methodDetails (PaymentMethodItem)

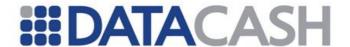

This is a parent structure from which all the individual specific payment methods are inherited.

Element Name methodDetails

Type PaymentMethodItem

Position Purchase

| Ele                                                                                            |             |                                               | Elements of methodDetails  |                                               |  |  |  |  |  |  |  |
|------------------------------------------------------------------------------------------------|-------------|-----------------------------------------------|----------------------------|-----------------------------------------------|--|--|--|--|--|--|--|
| Element Name                                                                                   |             | Description                                   | Data type /<br>Limitations | Required / Payment Method<br>Specific details |  |  |  |  |  |  |  |
| Please refer to the following sections for details relevant to each individual payment method: |             |                                               |                            |                                               |  |  |  |  |  |  |  |
| •                                                                                              |             | tion 3.3.2.1.26<br>tion 3.3.2.1.21            |                            |                                               |  |  |  |  |  |  |  |
| •                                                                                              |             | See section 3.3.2.1.14                        |                            |                                               |  |  |  |  |  |  |  |
| •                                                                                              | CL See sect | See section 3.3.2.1.11                        |                            |                                               |  |  |  |  |  |  |  |
| •                                                                                              |             | See section 3.3.2.1.20                        |                            |                                               |  |  |  |  |  |  |  |
| •                                                                                              | 000000      | See section 3.3.2.1.16                        |                            |                                               |  |  |  |  |  |  |  |
| •                                                                                              |             | See section 3.3.2.1.19                        |                            |                                               |  |  |  |  |  |  |  |
| •                                                                                              |             | See section 3.3.2.1.22 See section 3.3.2.1.18 |                            |                                               |  |  |  |  |  |  |  |
|                                                                                                |             | See section 3.3.2.1.10 See section 3.3.2.1.12 |                            |                                               |  |  |  |  |  |  |  |
| •                                                                                              |             | See section 3.3.2.1.9                         |                            |                                               |  |  |  |  |  |  |  |
| •                                                                                              |             | ion 3.3.2.1.10                                |                            |                                               |  |  |  |  |  |  |  |
| •                                                                                              |             | ion 3.3.2.1.25                                |                            |                                               |  |  |  |  |  |  |  |
| •                                                                                              | OC See sect | ion 3.3.2.1.17                                |                            |                                               |  |  |  |  |  |  |  |
| •                                                                                              |             | ion 3.3.2.1.13                                |                            |                                               |  |  |  |  |  |  |  |
| •                                                                                              |             | tion 3.3.2.1.26                               |                            |                                               |  |  |  |  |  |  |  |
| •                                                                                              |             | tion 3.3.2.1.15                               |                            |                                               |  |  |  |  |  |  |  |
| •                                                                                              | W3 See sect | tion 3.3.2.1.24                               |                            |                                               |  |  |  |  |  |  |  |

| Attributes of methodDetails |                                                                                                    |                            |                                               |           |  |  |  |  |
|-----------------------------|----------------------------------------------------------------------------------------------------|----------------------------|-----------------------------------------------|-----------|--|--|--|--|
| Element Name                | Description                                                                                                    | Data type /<br>Limitations | Required / Payment Method<br>Specific details |           |  |  |  |  |
| xsi:type                    | This indicates the individual payment method involved in this transaction. Refer to Appendix 7 for the Payment Method Type options. | Enum                       | ALL                                           | Mandatory |  |  |  |  |

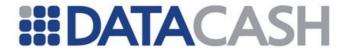

# Example XML for methodDetails complex elements (no individual payment method structure involved e.g. eNets)

```
<methodDetails xsi:type="eNetsItem" />
```

# Example XML for methodDetails complex elements (individual payment method structure involved e.g. Ukash)

### 3.3.2.2 Examples of XML for Purchase Requests

# 3.3.2.2.1 Ukash input values

```
<soap:Envelope xmlns:soap="http://www.w3.org/2003/05/soap-envelope"</pre>
xmlns:xsi="http://www.w3.org/2001/XMLSchema-instance"
xmlns:xsd="http://www.w3.org/2001/XMLSchema">
  <soap:Body>
    <Purchase xmlns="http://DPG-CPT.datacash.com/">
       <purchaseDetails>
         <TransactionId>A99 080708134612/TransactionId>
         <Description></Description>
         <TransactionDateTime>2008-07-08 13:46:12/TransactionDateTime>
         <UserIP>10.0.0.1
         <Language>en</Language>
         <AccountDetails>
            <AccountName>TestAccount
            <AccountPIN>TestPIN</AccountPIN>
            <CompanyId>A99
         </AccountDetails>
         <PersonalDetails/>
         <BillingDetails>
            <Name>Home</Name>
            <AddressDetails>
              <StreetLine1>Koningenplein 113</StreetLine1>
              <StreetLine2></StreetLine2>
              <City>Amsterdam</City>
              <PostalCode>1011 TG</PostalCode>
              <StateProvince>NH</StateProvince>
              <Country>NL</Country>
            </AddressDetails>
            <AmountDetails>
              <Amount>0</Amount>
              <Exponent>2</Exponent>
              <CurrencyCode>840</CurrencyCode>
            </AmountDetails>
```

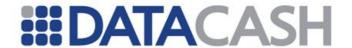

```
</BillingDetails>
          <CustomMerchantDetails>
            <CustomDetail>
               <FieldName>PaymentId
               <FieldValue>1234</FieldValue>
            </CustomDetail>
          </CustomMerchantDetails>
          <LineItems/>
       </purchaseDetails>
       <methodDetails xsi:type="UKashItem">
          <AccountNumber>633718009 xxxxxx 5236</AccountNumber>
          <AccountPIN></AccountPIN>
          <AccountValue>1000</AccountValue>
          <TypeOfRedemption>CASH WITHDRAWAL</TypeOfRedemption>
          <AmountReference/>
       </methodDetails>
     </Purchase>
  </soap:Body>
</soap:Envelope>
```

### 3.3.2.2.2 ClickAndBuy input values

```
<soap:Envelope xmlns:soap="http://www.w3.org/2003/05/soap-envelope"</pre>
xmlns:xsi="http://www.w3.org/2001/XMLSchema-instance"
xmlns:xsd="http://www.w3.org/2001/XMLSchema">
  <soap:Body>
    <Purchase xmlns="http://DPG-CPT.datacash.com/">
       <purchaseDetails>
         <TransactionId>A99 080715150056/TransactionId>
         <Description/>
         <TransactionDateTime>2008-07-15 15:00:56/TransactionDateTime>
         <SuccessURL>MerchantSuccessURL
         <FailureURL>MerchantFailureURL/FailureURL>
         <UserIP>10.0.0.1
         <Language>en</Language>
         <AccountDetails>
            <AccountName>TestAccount
            <AccountPIN>TestPIN</AccountPIN>
            <CompanyId>A99
         </AccountDetails>
         <PersonalDetails>
            <FirstName>Bridgette
            <LastName>Robins
            <Telephone1>65012781</Telephone1>
            <Telephonel CountryCode>44</Telephonel CountryCode>
            <Telephonel AreaCode>20</Telephonel AreaCode>
            <Telephone2/>
            <Telephone2 CountryCode>0</Telephone2 CountryCode>
            <Telephone2 AreaCode>0</Telephone2 AreaCode>
            <DateOfBirth>1975-11-23T00:00:00/DateOfBirth>
            <Email>customer@email.com</Email>
            <TypeOfID>PASSPORT</TypeOfID>
            <SSN>0</SSN>
            <Nationality>GB</Nationality>
         </PersonalDetails>
```

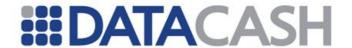

```
<BillingDetails>
            <Name>Home</Name>
            <AddressDetails>
              <StreetLine1>51 Rocky Road/StreetLine1>
              <StreetLine2/>
              <City>London</City>
              <PostalCode>SW1 1HM</PostalCode>
              <StateProvince>EN</StateProvince>
              <Country>GB</Country>
            </AddressDetails>
            <AmountDetails>
              <Amount>100</Amount>
              <Exponent>2</Exponent>
              <CurrencyCode>826</CurrencyCode>
            </AmountDetails>
         </BillingDetails>
         <RiskDetails>
            <MerchantId>1234/MerchantId>
            <AccountName>TestRiskAccount
            <AccountPassword>TestRiskPwd</AccountPassword>
            <AccountNumber>TestRiskAccountNum</AccountNumber>
            <UserId/>
            <UserMachineId/>
            <UserProfile1/>
            <UserProfile2/>
            <UserProfile3/>
            <LineItems/>
         </RiskDetails>
         <CustomMerchantDetails>
            <CustomDetail>
              <FieldName>PaymentId
              <FieldValue>1234</FieldValue>
            </CustomDetail>
         </CustomMerchantDetails>
         <LineItems/>
       </purchaseDetails>
       <methodDetails xsi:type="ClickAndBuyItem">
         <AccountNumber>123456789
         <CreateRecurring>false/CreateRecurring>
       </methodDetails>
    </Purchase>
  </soap:Body>
</soap:Envelope>
```

# 3.3.2.2.3 Click2Pay input values

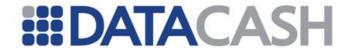

```
<SuccessURL>MerchantSuccessURL
<FailureURL>MerchantFailureURL/FailureURL>
<UserIP>10.0.0.1
<Language>en</Language>
<AccountDetails>
  <AccountName>TestAccount
  <AccountPIN>TestPIN</AccountPIN>
  <CompanyId>A99</CompanyId>
</AccountDetails>
<PersonalDetails>
  <FirstName>Jerry
  <LastName>Anderson
  <Telephone1>6149135</Telephone1>
  <Telephone1_CountryCode>44</Telephone1_CountryCode>
  <Telephone1 AreaCode>105</Telephone1 AreaCode>
  <Telephone2/>
  <Telephone2 CountryCode>0</Telephone2 CountryCode>
  <Telephone2 AreaCode>0</Telephone2 AreaCode>
  <DateOfBirth>1982-09-14T00:00:00/DateOfBirth>
  <Email>customer@email.com
  <TypeOfID>PASSPORT</TypeOfID>
  <SSN>0</SSN>
  <Nationality>GB</Nationality>
</PersonalDetails>
<BillingDetails>
  <Name>Home</Name>
  <AddressDetails>
    <StreetLine1>123 Roman Street/StreetLine1>
    <StreetLine2/>
    <City>London</City>
    <PostalCode>W4 1BT</PostalCode>
    <StateProvince>EN</StateProvince>
    <Country>GB</Country>
  </AddressDetails>
  <AmountDetails>
    <Amount>725</Amount>
    <Exponent>2</Exponent>
    <CurrencyCode>826</CurrencyCode>
  </AmountDetails>
</BillingDetails>
<RiskDetails>
  <MerchantId>1234</MerchantId>
  <AccountName>TestRiskAccount
  <AccountPassword>TestRiskPwd</AccountPassword>
  <AccountNumber>TestRiskAccountNum</AccountNumber>
  <UserId/>
  <UserMachineId/>
  <UserProfile1/>
  <UserProfile2/>
  <UserProfile3/>
  <LineItems/>
</RiskDetails>
<CustomMerchantDetails>
  <CustomDetail>
    <FieldName>PaymentId
    <FieldValue>1234</FieldValue>
  </CustomDetail>
```

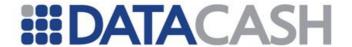

## 3.3.2.2.4 Neteller input values

```
<soap:Envelope xmlns:soap="http://www.w3.org/2003/05/soap-envelope"</pre>
xmlns:xsi="http://www.w3.org/2001/XMLSchema-instance"
xmlns:xsd="http://www.w3.org/2001/XMLSchema">
  <soap:Body>
    <Purchase xmlns="http://DPG-CPT.datacash.com/">
       <purchaseDetails>
         <TransactionId>A99 080716134142/TransactionId>
         <Description/>
         <TransactionDateTime>2008-07-16 13:41:42/TransactionDateTime>
         <SuccessURL>MerchantSuccessURL
         <FailureURL>MerchantFailureURL/FailureURL>
         <UserIP>10.0.0.1
         <Language>en</Language>
         <AccountDetails>
            <AccountName>TestAccount
            <AccountPIN>TestPIN</AccountPIN>
            <CompanyId>A99</CompanyId>
         </AccountDetails>
         <PersonalDetails>
            <FirstName>Caylin
            <LastName>Williams
            <Telephone1>6149135</Telephone1>
            <Telephone1 CountryCode>44</Telephone1_CountryCode>
            <Telephone1 AreaCode>105</Telephone1 AreaCode>
            <Telephone2/>
            <Telephone2 CountryCode>0</Telephone2 CountryCode>
            <Telephone2 AreaCode>0</Telephone2 AreaCode>
            <DateOfBirth>1982-09-14T00:00:00/DateOfBirth>
            <Email>customer@email.com</Email>
            <TypeOfID>PASSPORT</TypeOfID>
            <SSN>0</SSN>
            <Nationality>GB</Nationality>
         </PersonalDetails>
         <BillingDetails>
            <Name>Home</Name>
            <AddressDetails>
              <StreetLine1>78 Praed Street/StreetLine1>
              <StreetLine2/>
              <City>London</City>
              <PostalCode>W2 1NT</PostalCode>
              <StateProvince>EN</StateProvince>
              <Country>GB</Country>
```

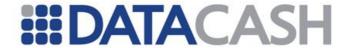

```
</AddressDetails>
            <AmountDetails>
               <Amount>725
               <Exponent>2</Exponent>
               <CurrencyCode>826</CurrencyCode>
            </AmountDetails>
         </BillingDetails>
         <RiskDetails>
            <MerchantId>1234</MerchantId>
            <AccountName>TestRiskAccount
            <AccountPassword>TestRiskPwd</AccountPassword>
            <AccountNumber>TestRiskAccountNum</AccountNumber>
            <UserMachineId/>
            <UserProfile1/>
            <UserProfile2/>
            <UserProfile3/>
            <LineItems/>
         </RiskDetails>
         <CustomMerchantDetails>
            <CustomDetail>
              <FieldName>PaymentId
              <FieldValue>1234</FieldValue>
            </CustomDetail>
         </CustomMerchantDetails>
         <LineItems/>
       </purchaseDetails>
       <methodDetails xsi:type="NetellerItem">
         <AccountNumber>TestMethodAccount/AccountNumber>
         <AccountPIN>TestMethodPIN</AccountPIN>
         <PaymentInstrumentNumber>6789/PaymentInstrumentNumber>
       </methodDetails>
    </Purchase>
  </soap:Body>
</soap:Envelope>
```

## 3.3.2.2.5 MoneyBookers input values

```
<soap:Envelope xmlns:soap="http://www.w3.org/2003/05/soap-envelope"</pre>
xmlns:xsi="http://www.w3.org/2001/XMLSchema-instance"
xmlns:xsd="http://www.w3.org/2001/XMLSchema">
  <soap:Body>
    <Purchase xmlns="http://DPG-CPT.datacash.com/">
       <purchaseDetails>
         <TransactionId>A99 080717124013/TransactionId>
         <Description/>
         <TransactionDateTime>2008-07-17 12:40:13/TransactionDateTime>
         <SuccessURL>MerchantSuccessURL
         <FailureURL>MerchantFailureURL/FailureURL>
         <UserIP>10.0.0.1
         <Language>nl</Language>
         <AccountDetails>
            <AccountName>TestAccount
            <AccountPIN>TestPIN</AccountPIN>
            <CompanyId>A99</CompanyId>
```

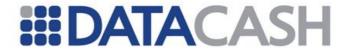

```
</AccountDetails>
     <PersonalDetails>
       <FirstName>Mary
       <LastName>Bakkers/LastName>
       <Telephone1>4512834</Telephone1>
       <Telephone1_CountryCode>31</Telephone1_CountryCode>
       <Telephone1 AreaCode>20</Telephone1 AreaCode>
       <Telephone2/>
       <Telephone2_CountryCode>0</Telephone2 CountryCode>
       <Telephone2 AreaCode>0</Telephone2 AreaCode>
       <DateOfBirth>1957-04-03T00:00:00/DateOfBirth>
       <Email>customer@email.com</Email>
       <TypeOfID>PASSPORT</TypeOfID>
       <SSN>0</SSN>
       <Nationality>NL</Nationality>
     </PersonalDetails>
     <BillingDetails>
       <Name>Home</Name>
       <AddressDetails>
         <StreetLine1>Koningenplein 113</StreetLine1>
         <StreetLine2/>
         <City>Amsterdam</City>
         <PostalCode>1011 TG</PostalCode>
         <StateProvince>NH</StateProvince>
         <Country>NL</Country>
       </AddressDetails>
       <AmountDetails>
         <Amount>150</Amount>
         <Exponent>2</Exponent>
         <CurrencyCode>978</CurrencyCode>
       </AmountDetails>
    </BillingDetails>
     <RiskDetails>
       <MerchantId>1234</MerchantId>
       <AccountName>TestRiskAccount
       <AccountPassword>TestRiskPwd</AccountPassword>
       <AccountNumber>TestRiskAccountNum</AccountNumber>
       <UserId/>
       <UserMachineId/>
       <UserProfile1/>
       <UserProfile2/>
       <UserProfile3/>
       <LineItems/>
    </RiskDetails>
     <CustomMerchantDetails>
       <CustomDetail>
          <FieldName>PaymentId
         <FieldValue>1234/FieldValue>
       </CustomDetail>
     </CustomMerchantDetails>
     <LineItems/>
  </purchaseDetails>
  <methodDetails xsi:type="MoneybookersItem">
     <AccountNumber>test.account@gmail.com</AccountNumber>
     <PaymentMethodType>NONE
  </methodDetails>
</Purchase>
```

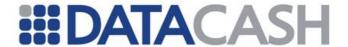

```
</soap:Body>
</soap:Envelope>
```

## 3.3.2.2.6 PaySafeCard input values

```
<soap:Envelope xmlns:soap="http://www.w3.org/2003/05/soap-envelope"</pre>
xmlns:xsi="http://www.w3.org/2001/XMLSchema-instance"
xmlns:xsd="http://www.w3.org/2001/XMLSchema">
  <soap:Body>
    <Purchase xmlns="http://DPG-CPT.datacash.com/">
       <purchaseDetails>
         <TransactionId>A99 080715151418/TransactionId>
         <Description/>
         <TransactionDateTime>2008-07-15 15:14:18/TransactionDateTime>
         <SuccessURL>MerchantSuccessURL
         <FailureURL>MerchantFailureURL/FailureURL>
         <UserIP>10.0.0.1
         <Language>nl</Language>
         <AccountDetails>
            <AccountName>TestAccount
            <AccountPIN>TestPIN</AccountPIN>
            <CompanyId>A99</CompanyId>
         </AccountDetails>
         <PersonalDetails>
            <FirstName>Joost</FirstName>
            <LastName>Blom</LastName>
            <Telephone1>3129011</Telephone1>
            <Telephone1 CountryCode>31</Telephone1 CountryCode>
            <Telephone1 AreaCode>30</Telephone1 AreaCode>
            <Telephone2/>
            <Telephone2 CountryCode>0</Telephone2 CountryCode>
            <Telephone2 AreaCode>0</Telephone2 AreaCode>
            <DateOfBirth>1967-07-13T00:00:00/DateOfBirth>
            <Email>customer@email.com
            <TypeOfID>PASSPORT</TypeOfID>
            <SSN>0</SSN>
            <Nationality>NL</Nationality>
         </PersonalDetails>
         <BillingDetails>
            <Name>Tuis</Name>
            <AddressDetails>
              <StreetLine1>Kerkstraat 78</StreetLine1>
              <StreetLine2/>
              <City>Nieuwegein</City>
              <PostalCode>3278 HB</PostalCode>
              <StateProvince>ZH</StateProvince>
              <Country>NL</Country>
            </AddressDetails>
            <AmountDetails>
              <Amount>1</Amount>
              <Exponent>2</Exponent>
               <CurrencyCode>840</CurrencyCode>
            </AmountDetails>
         </BillingDetails>
          <RiskDetails>
```

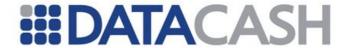

```
<MerchantId>1234/MerchantId>
            <AccountName>TestRiskAccount
            <AccountPassword>TestRiskPwd</AccountPassword>
            <AccountNumber>TestRiskAccountNum</AccountNumber>
            <UserId/>
            <UserMachineId/>
            <UserProfile1/>
            <UserProfile2/>
            <UserProfile3/>
            <LineItems/>
         </RiskDetails>
         <CustomMerchantDetails>
            <CustomDetail>
              <FieldName>PaymentId
              <FieldValue>1234</FieldValue>
            </CustomDetail>
         </CustomMerchantDetails>
         <LineItems/>
       </purchaseDetails>
       <methodDetails xsi:type="PaySafeCardItem"/>
     </Purchase>
  </soap:Body>
</soap:Envelope>
```

# 3.3.2.2.7 NPS input values

```
<soap:Envelope xmlns:soap="http://www.w3.org/2003/05/soap-envelope"</pre>
xmlns:xsi="http://www.w3.org/2001/XMLSchema-instance"
xmlns:xsd="http://www.w3.org/2001/XMLSchema">
  <soap:Body>
    <Purchase xmlns="http://DPG-CPT.datacash.com/">
       <purchaseDetails>
         <TransactionId>A99 080715162705/TransactionId>
         <Description/>
         <TransactionDateTime>2008-07-15 16:27:05/TransactionDateTime>
         <SuccessURL>MerchantSuccessURL
         <FailureURL>MerchantFailureURL/FailureURL>
         <UserIP>10.0.0.1
         <Language>en</Language>
         <AccountDetails>
            <AccountName>TestAccount
            <AccountPIN>TestPIN</AccountPIN>
            <CompanyId>A99</CompanyId>
         </AccountDetails>
         <PersonalDetails>
            <FirstName>William
            <LastName>Dickson</LastName>
            <Telephone1>81272781</Telephone1>
            <Telephone1 CountryCode>1</Telephone1 CountryCode>
            <Telephone1 AreaCode>205</Telephone1 AreaCode>
            <Telephone2>91272791</Telephone2>
            <Telephone2 CountryCode>2</Telephone2 CountryCode>
            <Telephone2_AreaCode>305</Telephone2_AreaCode>
            <DateOfBirth>1985-12-10T00:00:00/DateOfBirth>
            <Email>customer@email.com</Email>
```

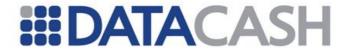

```
<TypeOfID>PASSPORT</TypeOfID>
     <SSN>0</SSN>
     <Nationality>US</Nationality>
  </PersonalDetails>
  <BillingDetails>
     <Name>Home</Name>
     <AddressDetails>
       <StreetLine1>51 Rocky Road/StreetLine1>
       <StreetLine2/>
       <City>San Diego</City>
       <PostalCode>20091</PostalCode>
       <StateProvince>EN</StateProvince>
       <Country>US</Country>
     </AddressDetails>
     <AmountDetails>
       <Amount>125</Amount>
       <Exponent>2</Exponent>
       <CurrencyCode>156</CurrencyCode>
     </AmountDetails>
  </BillingDetails>
  <ShippingDetails>
     <Name>Holiday House</Name>
     <AddressDetails>
       <StreetLine1>Greenway Terraces
       <StreetLine2>210 Bayside Road
       <City>New York</City>
       <PostalCode>10028</PostalCode>
       <StateProvince>NY</StateProvince>
       <Country>US</Country>
     </AddressDetails>
     <AmountDetails>
       <Amount>185</Amount>
       <Exponent>2</Exponent>
       <CurrencyCode>156</CurrencyCode>
     </AmountDetails>
  </ShippingDetails>
  <RiskDetails>
    <MerchantId>1234</MerchantId>
     <AccountName>TestRiskAccount
     <AccountPassword>TestRiskPwd</AccountPassword>
     <AccountNumber>TestRiskAccountNum</AccountNumber>
    <UserId/>
    <UserMachineId/>
    <UserProfile1/>
    <UserProfile2/>
    <UserProfile3/>
     <LineItems/>
  </RiskDetails>
  <CustomMerchantDetails>
     <CustomDetail>
       <FieldName>PaymentId</FieldName>
       <FieldValue>1234</FieldValue>
     </CustomDetail>
  </CustomMerchantDetails>
  <LineItems/>
</purchaseDetails>
<methodDetails xsi:type="NPSItem"/>
```

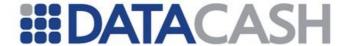

```
</Purchase>
  </soap:Body>
</soap:Envelope>
```

### 3.3.2.2.8 eNETS input values

```
<soap:Envelope xmlns:soap="http://www.w3.org/2003/05/soap-envelope"</pre>
xmlns:xsi="http://www.w3.org/2001/XMLSchema-instance"
mlns:xsd="http://www.w3.org/2001/XMLSchema">
  <soap:Body>
     <Purchase xmlns="http://DPG-CPT.datacash.com/">
       <purchaseDetails>
          <TransactionId>A99 080618153446/TransactionId>
          <Description/>
         <TransactionDateTime>2008-06-18 15:34:46 /TransactionDateTime>
         <SuccessURL>MerchantSuccessURL
         <FailureURL>MerchantFailureURL/FailureURL>
         <UserIP>10.0.0.1
         <AccountDetails>
            <AccountName>TestAccount
            <AccountPIN>TestPIN</AccountPIN>
            <CompanyId>A99</CompanyId>
          </AccountDetails>
          <PersonalDetails>
            <FirstName>Betty</FirstName>
            <LastName>Kheng Sing Peh</LastName>
            <Telephone1>5130771</Telephone1>
            <Telephone1 CountryCode>65</Telephone1 CountryCode>
            <Telephonel AreaCode>6</Telephonel AreaCode>
            <Telephone2/>
            <Telephone2 CountryCode>0</Telephone2 CountryCode>
            <Telephone2 AreaCode>0</Telephone2 AreaCode>
            <DateOfBirth>1957-04-03T00:00:00/DateOfBirth>
            <Email>customer@email.com
            <TypeOfID>PASSPORT</TypeOfID>
            <SSN>0</SSN>
            <Nationality>SG</Nationality>
          </PersonalDetails>
          <BillingDetails>
            <Name>Home</Name>
            <AddressDetails>
               <StreetLine1>1094 Lower Delta Road/StreetLine1>
               <StreetLine2>#07-01 Motorway Building</StreetLine2>
               <City>Singapore</City>
               <PostalCode>169205</PostalCode>
               <StateProvince/>
               <Country>SG</Country>
            </AddressDetails>
            <AmountDetails>
               <Amount>100</Amount>
              <Exponent>2</Exponent>
               <CurrencyCode>702</CurrencyCode>
            </AmountDetails>
          </BillingDetails>
          <ShippingDetails>
```

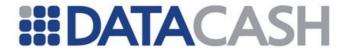

```
<Name>Work</Name>
            <AddressDetails>
               <StreetLine1>Waterview Park</StreetLine1>
               <StreetLine2>Century City</StreetLine2>
               <City>Cape Town</City>
               <PostalCode/>
               <StateProvince>WC</StateProvince>
               <Country>ZA</Country>
            </AddressDetails>
            <AmountDetails>
               <Amount>100</Amount>
               <Exponent>2</Exponent>
               <CurrencyCode>702</CurrencyCode>
            </AmountDetails>
          </ShippingDetails>
          <Language>EN</Language>
          <RiskDetails>
            <MerchantId>1234</MerchantId>
            <AccountName>TestRiskAccount
            <AccountPassword>TestRiskPwd</AccountPassword>
            <AccountNumber>TestRiskAccountNum</AccountNumber>
            <UserId/>
            <UserMachineId/>
            <UserProfile1/>
            <UserProfile2/>
            <UserProfile3/>
            <LineItems/>
          </RiskDetails>
          <CustomMerchantDetails>
            <CustomDetail>
               <FieldName>PaymentId
               <FieldValue>1234</FieldValue>
            </CustomDetail>
          </CustomMerchantDetails>
          <LineItems/>
       </purchaseDetails>
       <methodDetails xsi:type="eNetsItem"/>
     </Purchase>
  </soap:Body>
</soap:Envelope>
```

# 3.3.2.2.9 OneClick input values

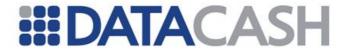

```
<AccountDetails>
  <AccountName>TestAccount
  <AccountPIN>TestPIN</AccountPIN>
  <CompanyId>A99</CompanyId>
</AccountDetails>
<PersonalDetails>
  <FirstName>Betty
  <LastName>Kheng Sing Peh</LastName>
  <Telephone1>5130771</Telephone1>
  <Telephone1_CountryCode>65</Telephone1_CountryCode>
  <Telephonel AreaCode>6</Telephonel AreaCode>
  <Telephone2/>
  <Telephone2_CountryCode>0</Telephone2_CountryCode>
  <Telephone2 AreaCode>0</Telephone2 AreaCode>
  <DateOfBirth>1957-04-03T00:00:00/DateOfBirth>
  <Email>customer@email.com
  <TypeOfID>PASSPORT</TypeOfID>
  <SSN>0</SSN>
  <Nationality>SG</Nationality>
</PersonalDetails>
<BillingDetails>
  <Name>Home</Name>
  <AddressDetails>
     <StreetLine1>1094 Lower Delta Road</streetLine1>
    <StreetLine2>#07-01 Motorway Building</StreetLine2>
    <City>Singapore</City>
    <PostalCode>169205</PostalCode>
    <StateProvince/>
    <Country>NL</Country>
  </AddressDetails>
  <AmountDetails>
    <Amount>100</Amount>
    <Exponent>2</Exponent>
    <CurrencyCode>702</CurrencyCode>
  </AmountDetails>
</BillingDetails>
<ShippingDetails>
  <Name>Work</Name>
  <AddressDetails>
    <StreetLine1>Waterview Park/StreetLine1>
    <StreetLine2>Century City</StreetLine2>
    <City>Cape Town</City>
    <PostalCode/>
    <StateProvince>WC</StateProvince>
    <Country>ZA</Country>
  </AddressDetails>
  <AmountDetails>
    <Amount>100</Amount>
    <Exponent>2</Exponent>
     <CurrencyCode>702</CurrencyCode>
  </AmountDetails>
</ShippingDetails>
<Language>EN</Language>
<RiskDetails>
  <MerchantId>1234</MerchantId>
  <AccountName>TestRiskAccount
  <AccountPassword>TestRiskPwd</AccountPassword>
```

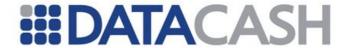

```
<AccountNumber>TestRiskAccountNum</AccountNumber>
            <UserId/>
            <UserMachineId/>
            <UserProfile1/>
            <UserProfile2/>
            <UserProfile3/>
            <LineItems/>
         </RiskDetails>
         <CustomMerchantDetails>
            <CustomDetail>
              <FieldName>PaymentId
              <FieldValue>1234</FieldValue>
            </CustomDetail>
         </CustomMerchantDetails>
         <LineItems/>
       </purchaseDetails>
       <methodDetails xsi:type="OneClickItem">
         <ServiceType>IDEAL
       </methodDetails>
     </Purchase>
  </soap:Body>
</soap:Envelope>
```

## 3.3.2.2.10 iDeal input values

```
<soap:Envelope xmlns:soap="http://www.w3.org/2003/05/soap-envelope"</pre>
xmlns:xsi="http://www.w3.org/2001/XMLSchema-instance"
xmlns:xsd="http://www.w3.org/2001/XMLSchema">
  <soap:Body>
    <Purchase xmlns="http://DPG-CPT.datacash.com/">
       <purchaseDetails>
         <TransactionId>A99 091203142822/TransactionId>
         <TransactionDateTime>2009-12-03 14:28:22</TransactionDateTime>
         <UserIP>10.0.0.1
         <SuccessURL>MerchantSuccessURL
         <FailureURL>MerchantFailureURL/FailureURL>
         <Language>en</Language>
         <AccountDetails>
            <AccountName>TestAccount
            <AccountPIN>TestPIN</AccountPIN>
            <CompanyId>A99</CompanyId>
         </AccountDetails>
         <PersonalDetails>
            <FirstName>Wolfgang
           <LastName>Middendorp
            <Telephone1>6149135</Telephone1>
            <Telephone1 CountryCode>49</Telephone1 CountryCode>
           <Telephonel AreaCode>10</Telephonel AreaCode>
            <Email>customer@email.com</Email>
            <Gender>M</Gender>
         </PersonalDetails>
         <BillingDetails>
            <Name>Home</Name>
            <AddressDetails>
              <StreetLine1>Berliner Straße 213</StreetLine1>
              <StreetLine2/>
```

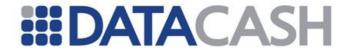

```
<City>Berlin</City>
               <PostalCode>10825</PostalCode>
               <StateProvince/>
               <Country>DE</Country>
            </AddressDetails>
            <AmountDetails>
               <Amount>5240</Amount>
               <Exponent>2</Exponent>
               <CurrencyCode>978</CurrencyCode>
            </AmountDetails>
          </BillingDetails>
          <RiskDetails>
            <MerchantId>1234</MerchantId>
            <AccountName>TestRiskAccount
            <AccountPassword>TestRiskPwd</AccountPassword>
            <AccountNumber>TestRiskAccountNum</AccountNumber>
            <UserId/>
            <UserMachineId/>
            <UserProfile1/>
            <UserProfile2/>
            <UserProfile3/>
            <LineItems/>
          </RiskDetails>
          <CustomMerchantDetails>
            <CustomDetail>
               <FieldName>PaymentId
               <FieldValue>1234</FieldValue>
            </CustomDetail>
          </CustomMerchantDetails>
          <LineItems/>
       </purchaseDetails>
       <methodDetails xsi:type="iDealItem">
          <IssuerId>123</IssuerId>
       </methodDetails>
     </Purchase>
  </soap:Body>
</soap:Envelope>
```

## 3.3.2.2.11 InstaDebit input values

```
<soap:Envelope xmlns:soap="http://www.w3.org/2003/05/soap-envelope"</pre>
xmlns:xsi="http://www.w3.org/2001/XMLSchema-instance"
xmlns:xsd="http://www.w3.org/2001/XMLSchema">
  <soap:Body>
    <Purchase xmlns="http://DPG-CPT.datacash.com/">
       <purchaseDetails>
         <TransactionId>A99 091014141919/TransactionId>
         <TransactionDateTime>2009-10-14 14:19:19</TransactionDateTime>
         <UserIP>10.0.0.1
         <CustomerReference>2345/CustomerReference>
         <AccountDetails>
            <AccountName>TestAccount
            <AccountPIN>TestPIN</AccountPIN>
            <CompanyId>A99</CompanyId>
          </AccountDetails>
         <PersonalDetails>
```

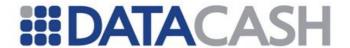

```
<FirstName>Wolfgang
            <LastName>Middendorp
            <Telephone1>6149135</Telephone1>
            <Telephone1 CountryCode>49</Telephone1 CountryCode>
            <Telephone1 AreaCode>10</Telephone1 AreaCode>
            <Email>customer@email.com</Email>
            <TypeOfID>NONE</TypeOfID>
            <SSN/>
          </PersonalDetails>
          <BillingDetails>
            <Name>Wolfgang Middendorp</Name>
            <AddressDetails>
              <StreetLine1>Berliner Straße 213</StreetLine1>
              <StreetLine2/>
              <City>Berlin</City>
              <PostalCode>10825</PostalCode>
              <Country>DE</Country>
            </AddressDetails>
            <AmountDetails>
              <Amount>5240</Amount>
              <Exponent>2</Exponent>
              <CurrencyCode>978</CurrencyCode>
            </AmountDetails>
         </BillingDetails>
         <Language>de</Language>
          <RiskDetails>
            <MerchantId>1234</MerchantId>
            <AccountName>TestRiskAccount
            <AccountPassword>TestRiskPwd</AccountPassword>
            <AccountNumber>TestRiskAccountNum</AccountNumber>
            <UserId/>
            <UserMachineId/>
            <UserProfile1/>
            <UserProfile2/>
            <UserProfile3/>
            <LineItems/>
          </RiskDetails>
          <CustomMerchantDetails>
            <CustomDetail>
              <FieldName>PaymentId
              <FieldValue>1234</FieldValue>
            </CustomDetail>
          </CustomMerchantDetails>
       </purchaseDetails>
       <LineItems/>
       <methodDetails xsi:type="InstaDebitItem"/>
    </Purchase>
  </soap:Body>
</soap:Envelope>
```

## 3.3.2.2.12 ExperCash input values

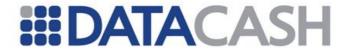

```
<Purchase xmlns="http://DPG-CPT.datacash.com/">
  <purchaseDetails>
    <TransactionId>A99 091203142822/TransactionId>
    <TransactionDateTime>2009-12-03 14:28:22/TransactionDateTime>
    <UserIP>10.0.0.1
    <AccountDetails>
       <AccountName>TestAccount
       <AccountPIN>TestPIN</AccountPIN>
       <CompanyId>A99
    </AccountDetails>
    <PersonalDetails>
       <FirstName>Wolfgang
       <LastName>Middendorp
       <Telephone1>6149135</Telephone1>
       <Telephone1_CountryCode>49</Telephone1_CountryCode>
       <Telephone1 AreaCode>10</Telephone1 AreaCode>
       <Email>customer@email.com
       <Gender>M</Gender>
    </PersonalDetails>
    <BillingDetails>
       <Name>Home</Name>
       <AddressDetails>
         <StreetLine1>Berliner Straße 213</streetLine1>
         <StreetLine2/>
         <City>Berlin</City>
         <PostalCode>10825</PostalCode>
         <StateProvince/>
         <Country>DE</Country>
       </AddressDetails>
       <AmountDetails>
         <Amount>5240</Amount>
         <Exponent>2</Exponent>
         <CurrencyCode>978</CurrencyCode>
       </AmountDetails>
    </BillingDetails>
    <RiskDetails>
       <MerchantId>1234</MerchantId>
       <AccountName>TestRiskAccount
       <AccountPassword>TestRiskPwd</AccountPassword>
       <AccountNumber>TestRiskAccountNum</AccountNumber>
       <UserId/>
       <UserMachineId/>
       <UserProfile1/>
       <UserProfile2/>
       <UserProfile3/>
       <LineItems/>
    </RiskDetails>
    <CustomMerchantDetails>
       <CustomDetail>
         <FieldName>PaymentId
         <FieldValue>1234</FieldValue>
       </CustomDetail>
    </CustomMerchantDetails>
    <Language>en</Language>
    <LineItems/>
  </purchaseDetails>
  <methodDetails xsi:type="ExperCashItem">
```

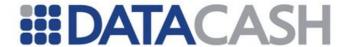

## 3.3.2.2.13 ElectronicCheck input values

```
<soap:Envelope xmlns:soap="http://www.w3.org/2003/05/soap-envelope"</pre>
xmlns:xsi="http://www.w3.org/2001/XMLSchema-instance"
xmlns:xsd="http://www.w3.org/2001/XMLSchema">
  <soap:Body>
    <Purchase xmlns="http://DPG-CPT.datacash.com/">
       <purchaseDetails>
         <TransactionId>T10 LENFRUCVQVQ1/TransactionId>
         <Description/>
         <TransactionDateTime>2010-10-13 06:13:20</TransactionDateTime>
         <SuccessURL>MerchantSuccessURL
         <FailureURL>MerchantFailureURL/FailureURL>
         <UserIP>10.0.0.1
         <AccountDetails>
            <AccountName>TestAccount
            <AccountPIN>TestPIN</AccountPIN>
            <CompanyId>A99</CompanyId>
         </AccountDetails>
         <PersonalDetails>
            <FirstName>Candy</FirstName>
            <LastName>Daniels
            <Telephone1>6525971</Telephone1>
            <Telephonel CountryCode>1</Telephonel CountryCode>
            <Telephonel AreaCode>212</Telephonel AreaCode>
            <Telephone2/>
            <Telephone2 CountryCode>0</Telephone2 CountryCode>
            <Telephone2 AreaCode>0</Telephone2 AreaCode>
            <DateOfBirth>1987-08-27T00:00:00/DateOfBirth>
            <Email>Candy.daniels@hotmail.com</Email>
            <TypeOfID>NONE</TypeOfID>
            <SSN>3124</SSN>
            <Nationality>US</Nationality>
         </PersonalDetails>
         <BillingDetails>
            <Name>Home</Name>
            <AddressDetails>
              <StreetLine1>88 High Street/StreetLine1>
              <StreetLine2>Faulty Towers</StreetLine2>
              <City>New York</City>
              <PostalCode>10025</PostalCode>
              <StateProvince>NY</StateProvince>
              <Country>US</Country>
            </AddressDetails>
            <AmountDetails>
```

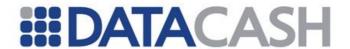

```
<Amount>950</Amount>
              <Exponent>2</Exponent>
              <CurrencyCode>840</CurrencyCode>
            </AmountDetails>
         </BillingDetails>
         <Language>en</Language>
         <CustomMerchantDetails>
            <CustomDetail>
              <FieldName>PaymentId
              <FieldValue>1234</FieldValue>
            </CustomDetail>
         </CustomMerchantDetails>
       </purchaseDetails>
       <methodDetails xsi:type="ElectronicCheckItem">
         <AccountNumber>1432456
         <AccountType>COMMERCIAL CHECK</AccountType>
         <RoutingNumber>061000104/RoutingNumber>
         <TypeofAction>AUTH AND CAPTURE</TypeofAction>
         <Recurring>true</Recurring>
         <StartDate>10/10/2010
         <EndDate>10/12/2010</EndDate>
         <Frequency>L * ?</frequency>
       </methodDetails>
    </Purchase>
  </soap:Body>
</soap:Envelope>
```

## 3.3.2.2.14 Amazon input values

```
<soap:Envelope xmlns:soap="http://www.w3.org/2003/05/soap-envelope"</pre>
xmlns:xsi="http://www.w3.org/2001/XMLSchema-instance"
xmlns:xsd="http://www.w3.org/2001/XMLSchema">
  <soap:Body>
    <Purchase xmlns="http://DPG-CPT.datacash.com/">
       <purchaseDetails>
         <TransactionId>T10 1111111111111/TransactionId>
         <Description/>
         <TransactionDateTime>2011-04-04 08:30:30</TransactionDateTime>
         <SuccessURL>MerchantSuccessURL
         <FailureURL>MerchantFailureURL/FailureURL>
         <UserIP>10.0.0.1
         <AccountDetails>
           <AccountName>Test DataCash
           <AccountPIN>xxxxxxxxxxx/AccountPIN>
           <CompanyId>X10
         </AccountDetails>
         <PersonalDetails>
           <FirstName>Wolfgang
           <LastName>Middendorp
           <Telephone1>6149135</Telephone1>
           <Telephone1 CountryCode>49</Telephone1 CountryCode>
           <Telephonel AreaCode>10</Telephonel AreaCode>
           <Telephone2/>
           <Telephone2 CountryCode>0</Telephone2 CountryCode>
           <Telephone2 AreaCode>0</Telephone2 AreaCode>
           <DateOfBirth>0001-01-01T00:00:00/DateOfBirth>
           <Email>test@hotmail.com
```

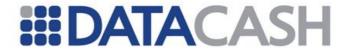

```
<IDNumber/>
  <TypeOfID>NONE</TypeOfID>
  <SSN>0</SSN>
  <Nationality/>
  <Gender>M</Gender>
</PersonalDetails>
<BillingDetails>
  <Name>Home</Name>
  <AddressDetails>
     <StreetLine1>Berliner Straße 213</StreetLine1>
    <StreetLine2/>
    <City>Berlin</City>
    <PostalCode>10825</PostalCode>
    <StateProvince/>
    <Country>DE</Country>
  </AddressDetails>
  <AmountDetails>
    <Amount>5241</Amount>
    <Exponent>2</Exponent>
    <CurrencyCode>826</CurrencyCode>
  </AmountDetails>
</BillingDetails>
<ShippingDetails>
  <Name>Work</Name>
  <AddressDetails>
     <StreetLine1>Blue Moon Terraces
    <StreetLine2>254 Paddington Road/StreetLine2>
    <City>London</City>
    <PostalCode>W1 3KB</PostalCode>
    <StateProvince>EN</StateProvince>
    <Country>GB</Country>
  </AddressDetails>
  <AmountDetails>
    <Amount>5240</Amount>
    <Exponent>2</Exponent>
    <CurrencyCode>826</CurrencyCode>
  </AmountDetails>
</ShippingDetails>
<RiskDetails>
  <MerchantId>415</MerchantId>
  <AccountName>GamingTest
  <AccountPassword>password123</AccountPassword>
  <AccountNumber>danger
  <UserId/>
  <UserMachineId/>
  <UserProfile1/>
  <UserProfile2/>
  <UserProfile3/>
</RiskDetails>
<Language>en</Language>
<LineItems>
  <LineItem>
     <LineItemId>0</LineItemId>
     <ProductCode>1</ProductCode>
     <ProductDescription>1</ProductDescription>
     <ProductCategory>1</ProductCategory>
     <ProductRisk/>
```

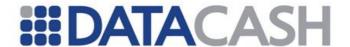

## 3.3.2.2.15 WebMoney input values

```
<soap:Envelope xmlns:soap="http://www.w3.org/2003/05/soap-envelope"</pre>
xmlns:xsi="http://www.w3.org/2001/XMLSchema-instance"
xmlns:xsd="http://www.w3.org/2001/XMLSchema">
  <soap:Body>
    <Purchase xmlns="http://DPG-CPT.datacash.com/">
       <purchaseDetails>
         <TransactionId>T10 091014141919/TransactionId>
         <Description/>
         <TransactionDateTime>2009-10-14 14:19:19/TransactionDateTime>
         <SuccessURL>MerchantSuccessURL
         <FailureURL>MerchantFailureURL/FailureURL>
         <UserIP>10.0.0.1
         <accountDetails>
            <AccountName>Test DataCash</AccountName>
            <AccountPIN>xxxxxxxxxxx</AccountPIN>
            <CompanyId>X10
         </AccountDetails>
         <PersonalDetails>
            <FirstName>Jerry
            <LastName>Anderson
            <Telephone1>6149135</Telephone1>
            <Telephone1 CountryCode>44</Telephone1 CountryCode>
            <Telephonel AreaCode>105</Telephonel AreaCode>
            <Telephone2/>
            <Telephone2 CountryCode>0</Telephone2 CountryCode>
            <Telephone2 AreaCode>0</Telephone2 AreaCode>
            <DateOfBirth>1982-09-14T00:00:00/DateOfBirth>
            <Email>candice williams@hotmail.com
            <TypeOfID>PASSPORT</TypeOfID>
            <SSN>0</SSN>
            <Nationality>GB</Nationality>
         </PersonalDetails>
         <BillingDetails>
            <Name>David Williams</Name>
            <AddressDetails>
              <StreetLine1>123 Roman Street/StreetLine1>
              <StreetLine2/>
              <City>London</City>
              <PostalCode>W4 1BT</PostalCode>
              <StateProvince>EN</StateProvince>
```

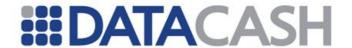

```
<Country>GB</Country>
            </AddressDetails>
            <AmountDetails>
              <Amount>725</Amount>
              <Exponent>2</Exponent>
              <CurrencyCode>826</CurrencyCode>
            </AmountDetails>
         </BillingDetails>
         <Language>en</Language>
         <RiskDetails>
            <MerchantId>1000</MerchantId>
            <AccountName>Test
            <AccountPassword>test123</AccountPassword>
            <AccountNumber>danger
            <UserId/>
            <UserMachineId/>
            <UserProfile1/>
            <UserProfile2/>
            <UserProfile3/>
         </RiskDetails>
       </purchaseDetails>
       <methodDetails xsi:type="WebMoneyItem"/>
    </Purchase>
  </soap:Body>
</soap:Envelope>
```

### 3.3.2.2.16 Offline Bank Transfer input values

```
<soap:Envelope xmlns:soap="http://www.w3.org/2003/05/soap-envelope"</pre>
xmlns:xsi="http://www.w3.org/2001/XMLSchema-instance"
mlns:xsd="http://www.w3.org/2001/XMLSchema">
  <soap:Body>
    <Purchase xmlns="http://DPG-CPT.datacash.com/">
       <purchaseDetails>
         <TransactionId>A99 080618153446/TransactionId>
         <Description/>
         <TransactionDateTime>2008-06-18 15:34:46 </TransactionDateTime>
         <SuccessURL>MerchantSuccessURL
         <FailureURL>MerchantFailureURL/FailureURL>
         <UserIP>10.0.0.1
         <CustomerReference>378KN430/CustomerReference >
         <AccountDetails>
            <AccountName>TestAccount
            <AccountPIN>TestPIN</AccountPIN>
            <CompanyId>A99
         </AccountDetails>
         <PersonalDetails>
            <FirstName>Betty
            <LastName>Kheng Sing Peh</LastName>
            <Telephone1>5130771</Telephone1>
            <Telephone1_CountryCode>65</Telephone1_CountryCode>
            <Telephonel AreaCode>6</Telephonel AreaCode>
            <Telephone2/>
            <Telephone2 CountryCode>0</Telephone2 CountryCode>
```

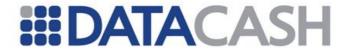

```
<Telephone2 AreaCode>0</Telephone2 AreaCode>
            <DateOfBirth>1957-04-03T00:00:00/DateOfBirth>
            <Email>customer@email.com</Email>
            <TypeOfID>PASSPORT</TypeOfID>
            <SSN>0</SSN>
            <Nationality>SG</Nationality>
          </PersonalDetails>
          <BillingDetails>
            <Name>Home</Name>
            <AddressDetails>
               <StreetLine1>1094 Lower Delta Road/StreetLine1>
              <StreetLine2>#07-01 Motorway Building</StreetLine2>
              <City>Singapore</City>
              <PostalCode>169205</PostalCode>
              <StateProvince/>
              <Country>NL</Country>
            </AddressDetails>
            <AmountDetails>
              <Amount>100</Amount>
              <Exponent>2</Exponent>
              <CurrencyCode>702</CurrencyCode>
            </AmountDetails>
         </BillingDetails>
          <ShippingDetails>
            <Name>Work</Name>
            <AddressDetails>
               <StreetLine1>Waterview Park/StreetLine1>
              <StreetLine2>Century City</StreetLine2>
              <City>Cape Town</City>
              <PostalCode/>
              <StateProvince>WC</StateProvince>
              <Country>ZA</Country>
            </AddressDetails>
            <AmountDetails>
              <Amount>100</Amount>
              <Exponent>2</Exponent>
              <CurrencyCode>702</CurrencyCode>
            </AmountDetails>
         </ShippingDetails>
         <Language>EN</Language>
          <CustomMerchantDetails>
            <CustomDetail>
              <FieldName>PaymentId
              <FieldValue>1234</FieldValue>
            </CustomDetail>
          </CustomMerchantDetails>
          <LineItems/>
       </purchaseDetails>
       <methodDetails xsi:type="OBTItem">
         <ServiceType>LA CAXIA
       </methodDetails>
     </Purchase>
  </soap:Body>
</soap:Envelope>
```

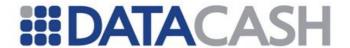

### 3.3.2.2.17 POLi Input Values

```
<soap:Envelope xmlns:soap="http://www.w3.org/2003/05/soap-envelope"</pre>
xmlns:xsi="http://www.w3.org/2001/XMLSchema-instance"
xmlns:xsd="http://www.w3.org/2001/XMLSchema">
  <soap:Body>
    <Purchase xmlns="http://DPG-CPT.datacash.com/">
       <purchaseDetails>
         <TransactionId>T10 111212121056/TransactionId>
         <Description/>
         <TransactionDateTime>2011-12-12 12:27:29/TransactionDateTime>
         <SuccessURL>MerchantSuccessURL
         <FailureURL>MerchantFailureURL
         <UserIP>10.0.0.1
         <AccountDetails>
            <AccountName>TestAccount
            <AccountPIN>TestPIN</AccountPIN>
            <CompanyId>A99</CompanyId>
         </AccountDetails>
         <PersonalDetails/>
         <BillingDetails>
            <AmountDetails>
              <Amount>100</Amount>
              <Exponent>2</Exponent>
              <CurrencyCode>36</CurrencyCode>
            </AmountDetails>
         </BillingDetails>
         <Language>en</Language>
       </purchaseDetails>
       <methodDetails xsi:type="PoliItem">
         <FinancialnstitutionCode>BankO1/FinancialnstitutionCode>
       </methodDetails>
    </Purchase>
  </soap:Body>
</soap:Envelope>
```

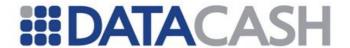

## 3.3.2.2.18 AliPay Input Values

```
<soap:Envelope xmlns:soap="http://www.w3.org/2003/05/soap-envelope"</pre>
xmlns:xsi="http://www.w3.org/2001/XMLSchema-instance"
xmlns:xsd="http://www.w3.org/2001/XMLSchema">
  <soap:Body>
    <Purchase xmlns="http://DPG-CPT.datacash.com/">
       <purchaseDetails>
         <TransactionId>A99 120320085307/TransactionId>
         <Description/>
         <TransactionDateTime>2012-03-20 08:53:07/TransactionDateTime>
         <SuccessURL>MerchantSuccessURL
         <FailureURL>MerchantFailureURL/FailureURL>
         <UserIP>10.0.0.1
         <AccountDetails>
            <AccountName>TestAccount
            <AccountPIN>TestPIN</AccountPIN>
            <CompanyId>A99</CompanyId>
         </AccountDetails>
         <PersonalDetails/>
         <BillingDetails>
            <AmountDetails>
              <Amount>1</Amount>
              <Exponent>2</Exponent>
              <CurrencyCode>826</CurrencyCode>
            </AmountDetails>
         </BillingDetails>
         <Language>en</Language>
       </purchaseDetails>
       <methodDetails xsi:type="AliPayItem">
         <Subject>Test Subject
         <Body>Test Body</Body>
         <Supplier/>
         <AuthorizationToken/>
         <SettlementCurrency>826</SettlementCurrency>
         <BuyerId/>
       </methodDetails>
    </Purchase>
  </soap:Body>
</soap:Envelope>
```

## 3.3.2.3 Schema elements for Purchase Response

In this section, the fields that can be presented with Purchase transaction Responses will be presented along with example XML for those fields.

The top-level XML element is the Response element. This will be followed by the Event element, with the Purchase method's response details inside that, in the Purchase complex structure.

Note that various responses will result in various XML formats being returned -

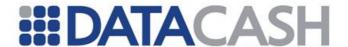

the following list contains some of the response fields, but you should refer to the XML samples below and in Section 3.3.2.5 for further information.

- Response see section 3.3.1.2.3
  - o Event see section 3.3.1.2.2
    - Purchase see section 3.3.2.3.4
      - PaymentMethod see section 3.3.2.1.27
        - o PaymentMethod specific fields
      - Error see section 3.3.1.2.1
      - RiskResult see section 3.3.2.3.1

### 3.3.2.3.1 RiskResult

The result of Risk Screening will be displayed here.

Element Name: RiskResult

Position Response. Event. Purchase

Children Yes
Attributes No

| Elements of RiskResult |                                                                                |                            |  |
|------------------------|--------------------------------------------------------------------------------|----------------------------|--|
| Element Name           | Description                                                                    | Data type /<br>Limitations |  |
| StatusCode             | This returns the Risk Status Code.                                             | Short                      |  |
| StatusDescription      | This is a text field used to give a short description of the Risk Status Code. | String (255)               |  |

## 3.3.2.3.2 Redirect transaction specific elements

A variety of elements will appear in various positions, to serve different functions during a redirect transaction. Please refer to the individual "Position" descriptions in the following sections, for more information on all the Redirect details.

Redirect transaction responses are characterized with "REDIRECT" in the Status field. These Purchase Payment Methods are categorized as Redirect payment methods:

- A7
- BU
- EN

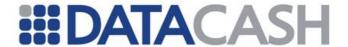

- EV (Giropay & Sofort)
- I3
- IN
- MB
- NS
- OC
- PF
- P5
- W3

For all non-redirect transactions except O3, these fields are not applicable. O3 makes use of the RecommendedDisplayMessage only.

Element name: RecommendedDisplayMessage

Position Response. Event. Purchase. Payment Method

See section 3.3.2.3.3

Element name RedirectURL

Position Response. Event. Purchase

See section 3.3.2.3.4

Element name PopupBrowser

Position Response.Event.Purchase

See section 3.3.2.3.4

Element name RedirectParameters

Position Response. Event. Purchase

See section 3.3.2.3.4

Element name RedirectParameter

**Position** Response. Event. Purchase. Redirect Parameters

See section 3.3.2.3.4

## 3.3.2.3.3 PaymentMethod

The details involved in the specific Payment Method of this transaction are displayed here. The top-level element "PaymentMethod" will contain the payment method for the transaction, while the sub elements will contain the rest of the details.

Element Name: PaymentMethod

Position Response.Event.Purchase

Children Yes Attributes Yes

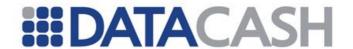

| Attributes involved in the PaymentMethod element |                           |                                                                                                    |                                                 |
|--------------------------------------------------|---------------------------|----------------------------------------------------------------------------------------------------|-------------------------------------------------|
| Attribute Name                                   | Located in which Element  | Description                                                                                                    | Data type /<br>Limitations                      |
| name                                             | PaymentMethod             | Indicates the Payment Method (Processor) involved in this transaction. Refer to Appendix 7 for the possible values. | String                                          |
| isLeftToRight                                    | RecommendedDisplayMessage | Indicates the direction of the language used in the recommended display message.                                    | Boolean ONLY relevant to Redirect transactions. |

| Elements of PaymentMethod |                                                                                                    |                                                            |  |
|---------------------------|----------------------------------------------------------------------------------------------------|------------------------------------------------------------|--|
| Element Name              | Description                                                                                                    | Data type /<br>Limitations                                 |  |
| ReferenceId               | This is a value returned by the processor to uniquely identify the transaction.                                                                                                    | String (50) <b>NOT relevant to Redirect transactions.</b>  |  |
| ResponseCode              | This is a return code, which gets returned by the processor.                                                                                                    | String (10) <b>NOT relevant to Redirect transactions.</b>  |  |
| ResponseDescription       | This is a text field used to give a short text description of the response code from the processor.                                                                                                    | String (255) <b>NOT relevant to Redirect transactions.</b> |  |
| RecommendedDisplayMessage | This field contains the recommended display message that can be displayed to the consumer.  The RecommendedDisplayMessage will be returned in the language which was passed through in Language field of original transaction.  This is dependent on whether the language is supported by APG. If the language is not supported, the message will default to English. | String (1000)  ONLY relevant to Redirect transactions.     |  |

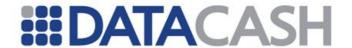

| AmountReference                  | This is a value returned by the Ukash processor to uniquely identify the settlement amount transaction.                                                        | String (50) ONLY relevant to Retrieve Settlement Values transactions (See section 3.3.5) |
|----------------------------------|----------------------------------------------------------------------------------------------------|------------------------------------------------------------------------------------------|
| Payment-method specific elements | Note: More fields could be returned here, this is dependent on the payment method. Refer to the XML Samples for details (see section 3.3.2.5)                  |                                                                                          |
| CustomMerchantDetails            | The merchant custom fields and values are returned in the element. The custom fields and values will be returned as follows: <fieldname>FieldValue</fieldname> |                                                                                          |

Examples of XML for PaymentMethod complex elements (These examples are specifically for a successfully completed PaySafeCard transaction, with the payment method specific details displayed in italics. Example 1 is the redirect XML returned to the Merchant during the initial phase of the transaction, while Example 2 is the final result XML at the end of the transaction.)

```
1:
<PaymentMethod name="PF">
  <RecommendedDisplayMessage isRightToLeft="False">Please wait while
  you are being redirected to the PaySafeCard
  website.</RecommendedDisplayMessage>
</PaymentMethod>
2:
<PaymentMethod name="PF">
  <ReferenceId>A99 090909123456/ReferenceId>
  <ResponseCode>O</ResponseCode>
  <ResponseDescription>Consumed/ResponseDescription>
  <SerialNumbers>
     <SerialNumber>
       <CardSerialNumber>7011300000701130/CardSerialNumber>
       <CardDispositionValue>3.50</CardDispositionValue>
     </SerialNumber>
  </SerialNumbers>
</PaymentMethod>
```

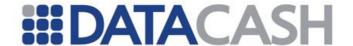

## 3.3.2.3.4 Purchase Response

The results of a Purchase transaction will be returned in this complex structure. Note that the details depend on the Payment Method involved – this is a very dynamic complex structure that can take on a variety of shapes, depending on the scenario.

Element Name: Purchase

Position Response. Event

Children Yes Attributes Yes

| Attributes involved in the Purchase element |                             |                                                                                                    |                              |
|---------------------------------------------|-----------------------------|----------------------------------------------------------------------------------------------------|------------------------------|
| Attribute Name                              | Located in which<br>Element | Description                                                                                                    | Data type /<br>Limitations   |
| DPGReferenceId                              | Purchase                    | The DPGReferenceId is a unique APG transaction identifier which is generated by the APG for each merchant transaction. | Long                         |
| TransactionId                               | Purchase                    | This will return the original TransactionId that the Merchant sent through. This is for informational purposes only.   | String (16)                  |
| CurrencyCode                                | Amount                      | This is the transaction currency. Please refer to Appendix 10.                                                         | Short                        |
| Exponent                                    | Amount                      | This is the transaction currency exponent. Please refer to Appendix 10.                                                | Short                        |
| CurrencyCode                                | SaleAmount                  | This is the transaction currency. Please refer to Appendix 10.                                                         | Short                        |
| Exponent                                    | SaleAmount                  | This is the transaction currency exponent. Please refer to Appendix 10.                                                | Short                        |
| Method                                      | RedirectParameters          | Indicates how the redirect parameters should be sent to the Processor. See section 3.3.2.5.                            | String<br>"GET" or<br>"POST" |
| contentType                                 | RedirectParameters          | Indicates how the redirect parameters should be sent to the Processor. See section 3.3.2.5.                            | String                       |
| Name                                        | RedirectParameter           | "Name" field of the specific<br>Redirect parameter name-value<br>pair.                                                 | String                       |
| Value                                       | RedirectParameter           | "Value" field of the specific<br>Redirect parameter name-value<br>pair.                                                | String                       |

### **Elements of Purchase**

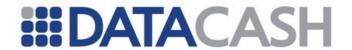

| Element Name  | Description                                                                                                    | Data type /<br>Limitations        |  |
|---------------|----------------------------------------------------------------------------------------------------|-----------------------------------|--|
| Purchase      | Top-level XML element indicating a latransaction - the DPGReferenceId are for the transaction are also returned this field - refer to the Attributes talk information.)                                                                                                    | nd TransactionId as attributes of |  |
| PaymentMethod | See section 3.3.2.3.3                                                                                                    | See section 3.3.2.3.3             |  |
| Status        | This is the response, which indicates if the transaction was accepted, or not at the processor. See Appendix 6 for possible response messages.                                                                                                    | String (20)                       |  |
| Error         | See section 3.3.1.2.1. This element will appear in the Purchase XML if the Status = "ERROR".                                                                                                    |                                   |  |
| Amount        | This field contains the amount taken from the client's account at the financial institution. The field type is a numeric value in cents. (The currency and exponent for the amount are also returned as attributes of this field – refer to the Attributes table above for more information.)  Applicable to all Payment Types                                                     | Int                               |  |
| SaleAmount    | This field contains the amount credited to the merchant account in the currency provided within the SaleAmount field in the merchant request. If no SaleAmount values were provided within the merchant request, the amount returned will be provided in the currency of the Amount field within the merchant request.  Currently available for the following Payment Methods:  OC | Int                               |  |
| RiskResult    | See section 3.3.2.3.1                                                                                                    | 1                                 |  |

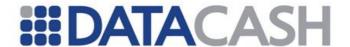

This field contains the recommended client message that can be displayed to the consumer. A list of these messages will be detailed in the Product Document. In certain instances, the exact nature of the error will be hidden from the consumer e.g. error relating to merchant account details. The true nature of the error can always be found in the ResponseDescription or Error Description response fields. Note: The

RecommendedClientMessage field might contain end-of-line characters. Merchants should design their front-end systems in such a way that the end-of-line characters are correctly displayed

to end-users.

RecommendedClientMessage

For example, if an HTML page is used as the display method in the front-end system, the merchant must replace the end-of-line characters in the

RecommendedClientMessage field with the appropriate <BR> tags, otherwise the HTML front-end will not display the appropriate line breaks correctly.

Alternatively, the contents of the RecommendedClientMessage can be included in <PRE> tags.

The RecommendedClientMessage will be returned in the language which was passed through in Language field of original transaction. This is dependent on whether the language is supported by APG. If the language is not supported, the message will default to English.

String (1000)

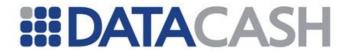

| RecommendedDisplayMessage | This field contains the recommended display message that can be displayed to the consumer.  The RecommendedDisplayMessage will be returned in the language which was passed through in Language field of original transaction.  This is dependent on whether the language is supported by APG. If the language is not supported, the message will default to English.  Currently available for the following Payment Methods:  BU  EN  EV (Only for Giropay and Sofort)  I3  IN  MB  NS  O3  OC  PF | String (1000)                                         |
|---------------------------|----------------------------------------------------------------------------------------------------|-------------------------------------------------------|
| RedirectURL               | URL to which the merchant needs to redirect the consumer. This value might also contain redirect parameters. In this                                                                                                    | String (1000)  ONLY relevant to Redirect transactions |
| PopupBrowser              | Merchant needs to popup a new browser depending on the value in this field.  'true' - Popup a new browser and then redirect to the website specified in the RedirectURL field in the popup browser.  'false' - Redirect to the website specified in the RedirectURL in the current browser session.                                                                                                    | Boolean  ONLY relevant to Redirect transactions       |

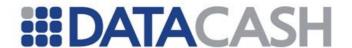

| RedirectParameters | A collection of RedirectParameters, which represent all the information necessary to successfully redirect the consumer to the RedirectURL. (The method and contentType are also returned as attributes of this field – refer to the Attributes table above for more information.)                                                                                                    | RedirectParameter (see below)  ONLY relevant to Redirect transactions                    |
|--------------------|----------------------------------------------------------------------------------------------------|------------------------------------------------------------------------------------------|
| RedirectParameter  | This Element contains information in its Attributes, which the merchant needs to transform into form variables and post them to the RedirectURL (please refer to the Attributes table above for more information). If the RedirectURL element already contains the necessary values, then the RedirectParameters element would typically not contain any RedirectParameter Child elements. | String name-value pairs (contained as Attributes) ONLY relevant to Redirect transactions |

## **Examples of XML for Purchase complex elements**

Please refer to section 3.3.2.5 for examples per Payment Method.

## 3.3.2.4 Interpreting the Purchase Responses

There are various types of possible responses that can be returned from the APG to the Merchant. These include:

- Successful transaction
- Unsuccessful transaction
- Redirect transaction
- Event notification

Refer to section 2.1.1.3 for examples.

The APG can return multiple responses per transaction, and as a result the merchant needs to analyze these and perform the appropriate action. Appendix 6 details the various responses. The Status field will indicate the status of the transaction. The merchant should only credit the consumer's account when the Status=AUTHORISED, in all other cases the merchant should not credit the consumer's account.

In the case whereby the Status = REDIRECT, then the following needs to happen:

- Merchant to transform the RedirectParameter attributes into form variables
- Use the RedirectURL as the action of the form
- Display the suggested RecommendedDisplayMessage to the consumer

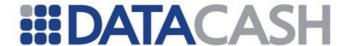

 Depending on the redirect the form variables needs to be posted or otherwise the Query string parameters need to be appended to the url before the consumer is redirected.

Here is an example of the Redirect response and parameters that the APG returns to the merchant:

```
Example of Redirect Response
<Response version="1.0" AccountName="MerchAccount">
  <Event>
     <Purchase DPGReferenceId="234" TransactionId="A99 090909141714">
       <PaymentMethod name="OC">
          <RecommendedDisplayMessage isRightToLeft="False">Please wait
          while you are being redirected to the Envoy OneClick
          website.</RecommendedDisplayMessage>
       </PaymentMethod>
       <Status>REDIRECT</Status>
       <RedirectURL><![CDATA[https://test.envoytransfers.com]]>
       </RedirectURL>
       <PopupBrowser>false</PopupBrowser>
       <RedirectParameters method="POST" contentType="application/x-</pre>
       www-form-urlencoded">
          <RedirectParameter name="merchantID" value="123321"/>
          <RedirectParameter name="customerRef"</pre>
          value="A99 090909141714"/>
          <RedirectParameter name="country" value="GB"/>
          <RedirectParameter name="amount" value="1.00"/>
          <RedirectParameter name="currency" value="EUR"/>
          <RedirectParameter name="receiveCurrency" value="USD"/>
          <RedirectParameter name="email" value="customer@email.com"/>
          <RedirectParameter name="service" value="IDEAL"/>
          <RedirectParameter name="language" value="EN"/>
       </RedirectParameters>
       <RiskResult>
          <StatusCode>0</StatusCode>
          <Message><![CDATA[Transaction Approved ]]></Message>
       </RiskResult>
     </Purchase>
  </Event>
</Response>
```

Below is an example of a form the merchant needs to post to the Processor, following from the Response XML example above. The redirect can be done by creating a form and then using java script to submit it.

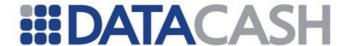

```
<form method="post" Action=" https://test.envoytransfers.com "
enctype="application/x-www-form-urlencoded">
<input type=" hidden" name="customerRef" value="A99_090909141714">
<input type=" hidden" name="amount" value="1.00">
<input type=" hidden" name="currency" value="EUR">
<input type="submit" name="button" value="Submit payment">
</form>
```

The consumer will then authenticate themselves on the Processor's website, and then they will be redirected to the APG Redirect Solution. At this stage the transaction will be processed further in the APG, or be passed onto the processor.

Once processing has completed, the APG will send a notification of the transaction result to the merchant's Event\_URL. On signing-up to the APG system, the merchant would have provided DataCash with the Event\_URL. Merchant should expect to receive all out-of-process event notifications at this URL. Refer to section 3.3.2.5 for examples of event notifications (any of the responses, excluding Redirect responses, can be sent as event notifications).

## 3.3.2.5 Examples of XML for Purchase Responses

### 3.3.2.5.1 Ukash Return values

## 3.3.2.5.1.1 AUTHORISED

```
<Response version="1.0" AccountName="UKASHTESTMERCHANT">
  <Event>
    <Purchase DPGReferenceId="91598" TransactionId="A99 080708134612">
       <PaymentMethod name="UK">
          <ReferenceId>SV 2526 200807081146/ReferenceId>
          <ResponseCode>0</ResponseCode>
          <ResponseDescription>Accepted/ResponseDescription>
          <changeIssueAmount></changeIssueAmount>
          <changeIssueVoucherCurr></changeIssueVoucherCurr>
          <changeIssueVoucherNumber></changeIssueVoucherNumber>
          <changeIssueExpiryDate><changeIssueExpiryDate>
          <currencyConversion>TRUE</currencyConversion>
       </PaymentMethod>
       <Status>AUTHORISED</Status>
       <Amount CurrencyCode="840" Exponent="2">1909</Amount>
       <RiskResult>
       <StatusCode>0</StatusCode>
       <Message>
         <![CDATA[Transaction Approved]]>
         </Message>
            </RiskResult>
       <RecommendedClientMessage><! [CDATA [Your transaction has been</pre>
       processed successfully.]]></RecommendedClientMessage>
    </Purchase>
  </Event>
</Response>
```

#### 3.3.2.5.1.2 REFUSED

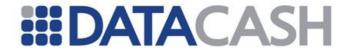

```
<Response version="1.0" AccountName="UKASHTESTMERCHANT">
  <Event>
     <Purchase DPGReferenceId="112622" TransactionId="A99 090331144404">
       <PaymentMethod name="UK">
          <ReferenceId>SV 1819 200903311244/ReferenceId>
          <ResponseCode>1</ResponseCode>
          <ResponseDescription>Declined/ResponseDescription>
          <changeIssueAmount/>
          <changeIssueVoucherCurr/>
          <changeIssueVoucherNumber/>
          <changeIssueExpiryDate/>
          <currencyConversion/>
       </PaymentMethod>
       <Status>REFUSED</Status>
       <Amount CurrencyCode="840" Exponent="2">150</Amount>
       <RiskResult>
          <StatusCode>0</StatusCode>
          <Message><![CDATA[Transaction Approved ]]></Message>
       </RiskResult>
       <RecommendedClientMessage><![CDATA[Your request could not be</pre>
       completed. Please contact merchant customer service for more
       information.]]></RecommendedClientMessage>
     </Purchase>
  </Event>
</Response>
```

### 3.3.2.5.1.3 ERROR

```
<Response version="1.0" AccountName="">
  <Event>
     <Purchase DPGReferenceId="112662" TransactionId="A99 090403102334">
       <PaymentMethod name="UK">
          <ReferenceId/>
          <ResponseCode>99</ResponseCode>
          <ResponseDescription>Failed</ResponseDescription>
          <changeIssueAmount/>
          <changeIssueVoucherCurr/>
          <changeIssueVoucherNumber/>
          <changeIssueExpiryDate/>
          <currencyConversion/>
       </PaymentMethod>
       <Status>ERROR</Status>
       <Error>
          <Code>301</Code>
          <Description>Invalid Login and/or BrandID/Description>
       <Amount CurrencyCode="840" Exponent="2">150</Amount>
       <RiskResult>
          <StatusCode>0</StatusCode>
          <Message><![CDATA[Transaction Approved ]]></Message>
       <RecommendedClientMessage><! [CDATA[Your request could not be</pre>
       completed. Please contact merchant customer service for more
       information.]]></RecommendedClientMessage>
     </Purchase>
  </Event>
```

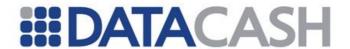

</Response>

# 3.3.2.5.2 Click2Pay return values 3.3.2.5.2.1 AUTHORISED

```
<Response version="1.0" AccountName="MerchAccount">
  <Event>
     <Purchase DPGReferenceId="91683" TransactionId="A99 080717124604">
       <PaymentMethod name="CL">
          <ReferenceId>30a0a9b50a01001169f94884ff1efa44/ReferenceId>
          <ResponseCode>000/ResponseCode>
          <ResponseDescription>Transaction is
          Acknowledged</ResponseDescription>
          <PaymentType>FUNDS
       </PaymentMethod>
       <Status>AUTHORISED</Status>
       <Amount CurrencyCode="978" Exponent="2">1067</Amount>
       <RiskResult>
          <StatusCode>0</StatusCode>
          <Message><![CDATA[Transaction Approved ]]></Message>
       </RiskResult>
       <RecommendedClientMessage><! [CDATA [Your transaction has been</pre>
       processed successfully.]]></RecommendedClientMessage>
     </Purchase>
  </Event>
</Response>
```

### 3.3.2.5.2.2 REFUSED

```
<Response version="1.0" AccountName="MerchAccount">
  <Event>
     <Purchase DPGReferenceId="112623" TransactionId="A99 090331144718">
       <PaymentMethod name="CL">
          <ReferenceId/>
          <ResponseCode>200/ResponseCode>
          <ResponseDescription>You have provided invalid CLICK2PAY user
          data or the account is not active. Please check and try again.
          If the problem persists, please contact our helpdesk at
          service@click2pay.com.</ResponseDescription>
       </PaymentMethod>
       <Status>REFUSED</Status>
       <Amount CurrencyCode="826" Exponent="2">725</Amount>
       <RiskResult>
          <StatusCode>0</StatusCode>
          <Message><![CDATA[Transaction Approved ]]></Message>
       </RiskResult>
       <RecommendedClientMessage><! [CDATA[Your request could not be</pre>
       completed. Please contact merchant customer service for more
       information.]]></RecommendedClientMessage>
     </Purchase>
  </Event>
</Response>
```

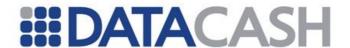

#### 3.3.2.5.2.3 ERROR

```
<Response version="1.0" AccountName="MerchAccount">
  <Event>
     <Purchase DPGReferenceId="112624" TransactionId="A99 090331144826">
       <PaymentMethod name="CL">
          <ReferenceId/>
          <ResponseCode>101</ResponseCode>
          <ResponseDescription>The supplied CLICK2PAY UserName is wrong.
          Please check and try again. If the problem should still exist,
          please contact our customer service at
          service@click2pay.com.</ResponseDescription>
       </PaymentMethod>
       <Status>ERROR</Status>
       <Error>
          <Code/>
          <Description/>
       </Error>
       <Amount CurrencyCode="826" Exponent="2">725</Amount>
       <RiskResult>
          <StatusCode>0</StatusCode>
          <Message><![CDATA[Transaction Approved ]]></Message>
       <RecommendedClientMessage><! [CDATA[Your request could not be</pre>
       completed. Please contact merchant customer service for more
       information.]]></RecommendedClientMessage>
     </Purchase>
  </Event>
</Response>
```

# 3.3.2.5.3 ClickAndBuy return values 3.3.2.5.3.1 AUTHORISED

```
<Response version="1.0" AccountName="MerchAccount">
  <Event>
     <Purchase DPGReferenceId="91671" TransactionId="A99 080715150056">
       <PaymentMethod name="BU">
          <ReferenceId>62018196</ReferenceId>
         <ResponseCode>True</ResponseCode>
         <ResponseDescription>success/ResponseDescription>
         <CreationDateTime>2000-01-20 12:00:00</CreationDateTime>
         <crn>710706429</crn>
         <EventID>175761</EventID>
         <MerchantAmount>100000/MerchantAmount>
         <MerchantCurrency>EUR</MerchantCurrency>
       </PaymentMethod>
       <Status>AUTHORISED</Status>
       <Amount CurrencyCode="978" Exponent="2">122</Amount>
       <RiskResult>
          <StatusCode>0</StatusCode>
          <Message><![CDATA[Transaction Approved ]]></Message>
       </RiskResult>
       <RecommendedClientMessage><![CDATA[Your transaction has been</pre>
       processed successfully.]]></RecommendedClientMessage>
```

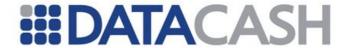

```
</Purchase>
</Event>
</Response>
```

#### 3.3.2.5.3.2 PENDING

```
<Response version="1.0" AccountName="MerchAccount">
  <Event>
    <Purchase DPGReferenceId="91671" TransactionId="A99 080715150056">
       <PaymentMethod name="BU">
         <ReferenceId>62018196</ReferenceId>
  <ResponseCode>CREATED/PAYMENT_PENDING/BOOKED_OUT/BOOKED_OUT/ResponseCode>
         <ResponseDescription>Transaction Pending</ResponseDescription>
              <CreationDateTime>2000-01-20 12:00:00
         <Crn>710706429</Crn>
         <EventID>175761</EventID>
          <MerchantAmount>100000/MerchantAmount>
          <MerchantCurrency>EUR</MerchantCurrency>
       </PaymentMethod>
       <Status>PENDING</Status>
       <Amount CurrencyCode="978" Exponent="2">122</Amount>
       <RiskResult>
         <StatusCode>0</StatusCode>
          <Message><![CDATA[Transaction Approved ]]></Message>
       <RecommendedClientMessage><! [CDATA [Your transaction has been</pre>
       processed successfully.]]></RecommendedClientMessage>
    </Purchase>
  </Event>
</Response>
```

## 3.3.2.5.3.3 ERROR

```
<Response version="1.0" AccountName="MerchAccount">
  <Event>
     <Purchase DPGReferenceId="91671" TransactionId="A99 080715150056">
       <PaymentMethod name="BU">
          <ReferenceId>62018196</ReferenceId>
          <ResponseCode>EXPIRED/ABORTED/ResponseCode>
          <ResponseDescription>Transaction
Unsuccessful</ResponseDescription>
                                              <CreationDateTime>2000-01-
20 12:00:00</CreationDateTime>
          <Crn>710706429</Crn>
          <EventID>175761</EventID>
          <MerchantAmount>100000/MerchantAmount>
          <MerchantCurrency>EUR</MerchantCurrency>
       </PaymentMethod>
       <Status>ERROR</Status>
       <Amount CurrencyCode="978" Exponent="2">122</Amount>
       <RiskResult>
          <StatusCode>0</StatusCode>
          <Message><![CDATA[Transaction Approved ]]></Message>
       </RiskResult>
```

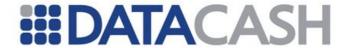

### 3.3.2.5.3.4 REFUSED

```
<Response version="1.0" AccountName="MerchAccount">
  <Event>
     <Purchase DPGReferenceId="91671" TransactionId="A99 080715150056">
       <PaymentMethod name="BU">
          <ReferenceId>62018196</ReferenceId>
          <ResponseCode>DECLINED</ResponseCode>
          <ResponseDescription>Transaction Refused</ResponseDescription>
              <CreationDateTime>2000-01-20 12:00:00</CreationDateTime>
          <crn>710706429
          <EventID>175761</EventID>
          <MerchantAmount>100000/MerchantAmount>
          <MerchantCurrency>EUR</MerchantCurrency>
       </PaymentMethod>
       <Status>REFUSED</Status>
       <Amount CurrencyCode="978" Exponent="2">122</Amount>
       <RiskResult>
          <StatusCode>0</StatusCode>
          <Message><![CDATA[Transaction Approved ]]></Message>
       <RecommendedClientMessage><! [CDATA [Your transaction has been</pre>
       processed successfully.]]></RecommendedClientMessage>
     </Purchase>
  </Event>
</Response>
```

### 3.3.2.5.3.5 CANCELLED

```
<Response version="1.0" AccountName="MerchAccount">
  <Event>
     <Purchase DPGReferenceId="91671" TransactionId="A99 080715150056">
       <PaymentMethod name="BU">
          <ReferenceId>62018196/ReferenceId>
          <ResponseCode>CANCELLED/ResponseCode>
          <ResponseDescription>Transaction
Cancelled</ResponseDescription>
                                             <CreationDateTime>2000-01-20
12:00:00</CreationDateTime>
          <Crn>710706429</Crn>
          <EventID>175761</EventID>
          <MerchantAmount>100000/MerchantAmount>
          <MerchantCurrency>EUR</MerchantCurrency>
       </PaymentMethod>
       <Status>CANCELLED</Status>
       <Amount CurrencyCode="978" Exponent="2">122</Amount>
       <RiskResult>
          <StatusCode>0</StatusCode>
          <Message><![CDATA[Transaction Approved ]]></Message>
```

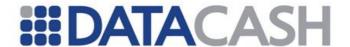

### 3.3.2.5.3.6 REFUNDED

```
<Response version="1.0" AccountName="MerchAccount">
  <Event>
     <Purchase DPGReferenceId="91671" TransactionId="A99 080715150056">
       <PaymentMethod name="BU">
          <ReferenceId>62018196/ReferenceId>
          <ResponseCode>REFUNDED</ResponseCode>
          <ResponseDescription>Transaction Refunded/ResponseDescription>
              <CreationDateTime>2000-01-20 12:00:00</CreationDateTime>
          <Crn>710706429</Crn>
          <EventID>175761</EventID>
          <MerchantAmount>100000/MerchantAmount>
          <MerchantCurrency>EUR</MerchantCurrency>
       </PaymentMethod>
       <Status>REFUNDED</Status>
       <Amount CurrencyCode="978" Exponent="2">122</Amount>
          <StatusCode>0</StatusCode>
          <Message><![CDATA[Transaction Approved ]]></Message>
       </RiskResult>
       <RecommendedClientMessage><! [CDATA[Your transaction has been</pre>
       processed successfully.]]></RecommendedClientMessage>
     </Purchase>
  </Event>
</Response>
```

## 3.3.2.5.3.7 REDIRECT

```
<Response version="1.0" AccountName="MerchAccount">
  <Event>
     <Purchase DPGReferenceId="112627" TransactionId="A99 090331152024">
       <PaymentMethod name="BU">
          <RecommendedDisplayMessage isRightToLeft="False">Please wait
          while you are being redirected to the ClickAndBuy
          website.</RecommendedDisplayMessage>
       </PaymentMethod>
       <Status>REDIRECT</Status>
       <RedirectURL><! [CDATA[https://checkout.clickandbuy.com/checkout?</pre>
tx=8824001&s=399275BC6DBBEE60&h=9EE5252B5B23E902443771
F301E2C6D26E48709F]]></RedirectURL>
       <PopupBrowser>false/PopupBrowser>
       <RedirectParameters method="GET" contentType="application/x-www-</pre>
       form-urlencoded">
       </RedirectParameters>
       <RiskResult>
          <StatusCode>0</StatusCode>
```

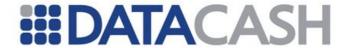

# 3.3.2.5.4 Neteller return values 3.3.2.5.4.1 AUTHORISED

```
<Response version="1.0" AccountName="MerchAccount">
  <Event>
    <Purchase DPGReferenceId="1760" TransactionId="A99 080716134142">
       <PaymentMethod name="NT">
         <ReferenceId>733389/ReferenceId>
         <ResponseCode>yes</ResponseCode>
         <ResponseDescription>yes</ResponseDescription>
         <FirstName>Test
         <LastName>Test
         <Email>customer@email.com</Email>
         <FxRate>0.4870</FxRate>
       </PaymentMethod>
       <Status>AUTHORISED</Status>
       <Amount CurrencyCode="840" Exponent="2">1488</Amount>
       <RiskResult>
          <StatusCode>0</StatusCode>
          <Message><![CDATA[Transaction Approved ]]></Message>
       </RiskResult>
       <RecommendedClientMessage><! [CDATA[Your transaction has been</pre>
       processed successfully.]]></RecommendedClientMessage>
     </Purchase>
  </Event>
</Response>
```

## 3.3.2.5.4.2 ERROR

```
<Response version="1.0" AccountName="MerchAccount">
  <Event>
    <Purchase DPGReferenceId="112670" TransactionId="A99 090403103728">
       <PaymentMethod name="NT">
         <ReferenceId/>
         <ResponseCode>no</ResponseCode>
          <ResponseDescription>no</ResponseDescription>
       </PaymentMethod>
       <Status>ERROR</Status>
       <Error>
         <Code>1007</Code>
         <Description>The Account ID or Secure ID you entered is not
          valid. Please enter your correct account
          information.</Description>
       <Amount CurrencyCode="826" Exponent="2">725</Amount>
       <RiskResult>
```

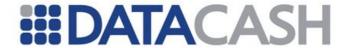

# 3.3.2.5.5 MoneyBookers return values 3.3.2.5.5.1 AUTHORISED

```
<Response version="1.0" AccountName="MerchAccount">
  <Event>
    <Purchase DPGReferenceId="91682" TransactionId="A99 080717124013">
       <PaymentMethod name="MB">
         <ReferenceId>87712395/ReferenceId>
         <ResponseCode>2</ResponseCode>
         <ResponseDescription>2</ResponseDescription>
         <Email>test.account@gmail.com
         <AccountNumber>TestMethodAccount
         <PaymentType>WLT</PaymentType>
       </PaymentMethod>
       <Status>AUTHORISED</Status>
       <Amount CurrencyCode="710" Exponent="2">1818</Amount>
       <RiskResult>
         <StatusCode>0</StatusCode>
         <Message><![CDATA[Transaction Approved ]]></Message>
       </RiskResult>
       <RecommendedClientMessage><![CDATA[Uw transactie is</pre>
       geslaagd.]]></RecommendedClientMessage>
    </Purchase>
  </Event>
</Response>
```

## 3.3.2.5.5.2 CANCELLED

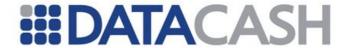

### 3.3.2.5.5.3 REDIRECT

```
<Response version="1.0" AccountName="MerchAccount">
  <Event>
     <Purchase DPGReferenceId="112629" TransactionId="A99 090331152315">
       <PaymentMethod name="MB">
          <RecommendedDisplayMessage isRightToLeft="False">Even geduld
          graag. U wordt doorgeleid naar de MoneyBookers
          website.</RecommendedDisplayMessage>
       </PaymentMethod>
       <Status>REDIRECT</Status>
       <RedirectURL><! [CDATA[https://www.moneybookers.com/app/payment.pl?</pre>
sid=fcce7ddb4f5a162b429e2ed0a206132]]></RedirectURL>
       <PopupBrowser>false
       <RedirectParameters method="GET" contentType="application/x-www-</pre>
       form-urlencoded"/>
       <RiskResult>
          <StatusCode>0</StatusCode>
          <Message><![CDATA[Transaction Approved ]]></Message>
       </RiskResult>
     </Purchase>
  </Event>
</Response>
```

### 3.3.2.5.5.4 PENDING

```
<Response version="1.0" AccountName="MerchAccount">
  <Event>
    <Purchase DPGReferenceId="112636" TransactionId="A99 090331155455">
       <PaymentMethod name="MB">
          <ReferenceId>139561234</ReferenceId>
          <ResponseCode>0</ResponseCode>
          <ResponseDescription>0</ResponseDescription>
          <Email>test.account@gmail.com</Email>
          <AccountNumber>TestMethodAccount
          <PaymentType>PBT</PaymentType>
       </PaymentMethod>
       <Status>PENDING</Status>
       <Amount CurrencyCode="710" Exponent="2">18870</Amount>
       <RiskResult>
          <StatusCode>0</StatusCode>
          <Message><![CDATA[Transaction Approved ]]></Message>
       </RiskResult>
       <RecommendedClientMessage><! [CDATA[Your request could not entirely</pre>
       be completed. Please check your account later for an updated
```

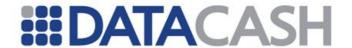

```
status. You may also contact merchant customer service for more
    information.]]></RecommendedClientMessage>
    </Purchase>
    </Event>
</Response>
```

# 3.3.2.5.6 PaySafeCard return values 3.3.2.5.6.1 AUTHORISED

```
<Response version="1.0" AccountName="MerchAccount">
  <Event>
     <Purchase DPGReferenceId="5990" TransactionId="A99 090519134105">
       <PaymentMethod name="PF">
          <ReferenceId>A99 090519134105/ReferenceId>
          <ResponseCode>O</ResponseCode>
          <ResponseDescription>Consumed</ResponseDescription>
          <SerialNumbers>
            <SerialNumber>
               <CardSerialNumber>1234500000701130/CardSerialNumber>
               <CardDispositionValue>3.50</CardDispositionValue>
            </serialNumber>
          </SerialNumbers>
       </PaymentMethod>
       <Status>AUTHORISED</Status>
       <Amount CurrencyCode="978" Exponent="2">350</Amount>
       <RiskResult>
          <StatusCode>0</StatusCode>
          <Message><![CDATA[Transaction Approved ]]></Message>
       </RiskResult>
       <RecommendedClientMessage><! [CDATA[Uw transactie is</pre>
       geslaagd.]]></RecommendedClientMessage>
     </Purchase>
  </Event>
</Response>
```

### 3.3.2.5.6.2 REFUSED

```
<Response version="1.0" AccountName="MerchAccount">
  <Event>
    <Purchase DPGReferenceId="112672" TransactionId="A99 090403104148">
       <PaymentMethod name="PF">
          <ReferenceId>A99 090403104148/ReferenceId>
          <ResponseCode>L</ResponseCode>
          <ResponseDescription>Closed</ResponseDescription>
       </PaymentMethod>
       <Status>REFUSED</Status>
       <Amount CurrencyCode="978" Exponent="2">350</Amount>
       <RiskResult>
          <StatusCode>0</StatusCode>
          <Message><![CDATA[Transaction Approved ]]></Message>
       </RiskResult>
       <RecommendedClientMessage><! [CDATA[Uw verzoek kan niet afgehandeld</pre>
       worden. Neem a.u.b. contact op met de verkoopklantenservice voor
       nadere informatie.]]></RecommendedClientMessage>
```

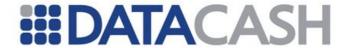

```
</Purchase>
</Event>
</Response>
```

#### 3.3.2.5.6.3 REDIRECT

```
<Response version="1.0" AccountName="MerchAccount">
  <Event>
     <Purchase DPGReferenceId="1999" TransactionId="A99 091104101009">
       <PaymentMethod name="PF">
          <RecommendedDisplayMessage isRightToLeft="False">Even geduld
          graag. U wordt doorgeleid naar de PaySafeCard
          website.</RecommendedDisplayMessage>
       </PaymentMethod>
       <Status>REDIRECT</Status>
       <RedirectURL><! [CDATA[https://customer.test.at.paysafecard.com/psc</pre>
customer/GetCustomerPanelServlet?cid=0&
currency=EUR&
mid=MerchAccount&
mtid=A99 091104101009&
amount=3.50&
language=nl]]></RedirectURL>
       <PopupBrowser>false
       <RedirectParameters method="GET" contentType="application/x-www-</pre>
       form-urlencoded"/>
       <RiskResult>
          <StatusCode>0</StatusCode>
          <Message><![CDATA[Transaction Approved ]]></Message>
       </RiskResult>
     </Purchase>
  </Event>
</Response>
```

# 3.3.2.5.7 NPS return values 3.3.2.5.7.1 AUTHORISED

```
<Response version="1.0" AccountName="MerchAccount">
  <Event>
     <Purchase DPGReferenceId="91676" TransactionId="A99 080715162705">
       <PaymentMethod name="NS">
          <ReferenceId>953123/ReferenceId>
          <ResponseCode>2</ResponseCode>
          <ResponseDescription>2</ResponseDescription>
       </PaymentMethod>
       <Status>AUTHORISED</Status>
       <Amount CurrencyCode="156" Exponent="2">125</Amount>
       <RiskResult>
          <StatusCode>0</StatusCode>
          <Message><![CDATA[Transaction Approved ]]></Message>
       </RiskResult>
       <RecommendedClientMessage><! [CDATA [Your transaction has been</pre>
       processed successfully.]]></RecommendedClientMessage>
     </Purchase>
  </Event>
```

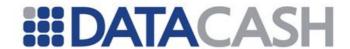

</Response>

#### 3.3.2.5.7.2 REDIRECT

```
<Response version="1.0" AccountName="MerchAccount">
  <Event>
     <Purchase DPGReferenceId="112673" TransactionId="A99 090403105139">
       <PaymentMethod name="NS">
          <RecommendedDisplayMessage isRightToLeft="False">Please wait
          while you are being redirected to NPS website. You will be
          given opportunity to choose your Chinese banking
          institution</RecommendedDisplayMessage>
       </PaymentMethod>
       <Status>REDIRECT</Status>
       <RedirectURL><! [CDATA[https://payment.nps.cn/ReceiveMerchantAction</pre>
.do]]></RedirectURL>
       <PopupBrowser>false
       <RedirectParameters method="GET" contentType="application/x-www-</pre>
       form-urlencoded">
          <RedirectParameter name="OrderMessage"</pre>
          value="12345645838A13F803F93333137D03C603B1331DC7B6452313910388
          F5C8039493640345438A03F833F91333037D53C613B1331D93B6C7231391E28
          823C85394C7641345C78A86F847F94733077D37C6A3B1F21DF2B64623079176
          88D2C8469456646745E28A36F807F94733E27D46C616B1471D16B6362316913
          78886C8E2943664F645D68AF2F8E4F9F633477D96C666B1961D36B616234791
          9688F6C8E694F2642545568A46F896F92733567D36C647B1841D16B6E623469
          1C68856C827943764F245E48A05F835F9E233167D37C607B1871DC7B61323C7
          91758896C8C694C6649645168AD6F802F94433967D36C6B6B1371DF6B6E623C
          791538813C802942564F645368AB6F897F90233257DF6C616B1461D02B6C223
          0291358816C8E69402644445968A56F876F9F633C27D02C654B1E41DC2B6022
          355913588C7C8239403640345938A13F8C7F92333037D63C683B1131D23B673
          232391738883C81394C7647545968AC6F8C6F99633167DD6C6E2B1441D96B63
          623B6913788F6C8E69404647645C68AF6F826F91633C67DE2C636B1F61DD6B6
          C7238491F688C6C8969446641645978A02F884F9F633577D37C656B1C71D74B
          6272356915688E6C8779416649745028A45F856F92733277D16C636B1561D37
          B602232391138803C8029424641645978A37F896F94633567D02C625B1F61D1
          6B64623C2910288E4C8569477640245958AF6F827F9B633C27D02C6E4B1951D
          C2B6022355913588C7C8139403640345238A83F8C7F92333037D63C683B1131
          D23B673232391738883C81394C7647545968AC6F8C6F99633167DD6C6E2B144
          1D96B63623B6913788F6C8E69404647645C68AF6F826F91633C67DE2C636B1F
          61DD6B6C7234591138803C8F59403649345038A43F803F93333137D03C653B1
          131D33B69323C7910388C7C8239403640345938AD2F803F94333D27D03C633B
          1"/>
          <RedirectParameter name="digest"</pre>
          value="123A456B830273A80B52DDC0B"/>
          <RedirectParameter name="M ID" value="MerchAccount"/>
       </RedirectParameters>
       <RiskResult>
          <StatusCode>0</StatusCode>
          <Message><![CDATA[Transaction Approved ]]></Message>
       </RiskResult>
     </Purchase>
  </Event>
</Response>
```

## 3.3.2.5.8 eNETS return values

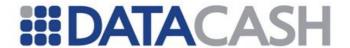

### 3.3.2.5.8.1 AUTHORISED

```
<Response version="1.0" AccountName="MerchAccount">
  <Event>
    <Purchase DPGReferenceId="347856" TransactionId="A99 200808131326">
       <PaymentMethod name="EN">
         <ReferenceId>123456789235517339/ReferenceId>
         <ResponseCode>00008 000000/ResponseCode>
         <ResponseDescription>Success/ResponseDescription>
         <PaymentMode>DD</PaymentMode>
         <Tid>A99</Tid>
         <Mid>12345</Mid>
         <TransactionCurrencyCode>702
         <TransactionAmount>100/TransactionAmount>
         <BANK_ID>7123/BANK ID>
         <BANK Ref Code>181234563/BANK Ref Code>
         <BANK Remarks>No Remarks/BANK Remarks>
         <BANK Status>00000/BANK Status>
         <BANK Currency Code>702</BANK Currency Code>
         <BANK Exchange Rate>1.0</BANK Exchange Rate>
          <BANK Transaction Amount>100/BANK Transaction Amount>
          <BANK Time Zone>+08:00/BANK Time Zone>
          <BANK Txn Date>06/08/2008</BANK Txn Date>
          <BANK Txn Time>00:47:29/BANK_Txn_Time>
          <NETSExchangeRate>1.0<NETSExchangeRate>
          <NETSTimeZone>+08:00/NETSTimeZone>
          <NETSTransactionDate>06/08/2008/NETSTransactionDate>
         <NETSTransactionTime>00:48:57/NETSTransactionTime>
         <NETSTransactionDateTime>06/08/2008
         00:48:57</NETSTransactionDateTime>
         <NETSValueDate>06/08/2008/NETSValueDate>
       </PaymentMethod>
       <Status>SUCCESS</Status>
       <Amount CurrencyCode="702" Exponent="2">100</Amount>
       <RiskResult>
         <StatusCode>0</StatusCode>
          <Message><![CDATA[Transaction Approved ]]></Message>
       </RiskResult>
       <RecommendedClientMessage>><![CDATA[Your transaction has been</pre>
       processed successfully.]]></RecommendedClientMessage>
    </Purchase>
  </Event>
</Response>
```

### 3.3.2.5.8.2 REDIRECT

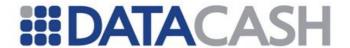

```
<RedirectURL><! [CDATA[https://test.enets.sg/enets2/PaymentListener</pre>
.do]]></RedirectURL>
       <PopupBrowser>true
       <RedirectParameters method="POST" contentType="application/x-www-</pre>
       form-urlencoded">
          <RedirectParameter name="message"</pre>
          value="sdojfawfsCRUdJTiBQR1AqTUVTU0FHRS0tLS0tDQpWZXJzaW9u0iBTZW
          N1cmVCbGFja2JveCA1IChQR1BCbGFja2JveCkNCg0Kd2NCT0E5SE1VYTd5Z0UwS
          kVBUUF1bU9ORGdzS05KbVE3TkI1ZEt6M2ZCb001TVhtbDFUVXVjRnJZRm1KdFlB
          SQ0KNWE0QzdJOXNIWX1RQk1xZWVjejRCW1VFa0FFL0JzSkJSNUxuWld0NGtUc1d
          ZQmRPNFY5Nlo2VGViTUwrUnRUdQ0KNVZIbmF0bzdtZlNxQkt4UkdrVkNETHNRek
          FmTkcwUFNxL3pJaGxTZjBnODJIMjZCaWZ3M0RBM2RnVVNPSEFNRQ0KQVBvUnM2e
          XE2bVpnNFhjWTAzWWQ5eVJtaW1EK0UvWW5JREphODVGNnhibX1EcEt3Qk51c3Zh
          eEE4TnpabXFhWA0KQWxhd2tuemtxdnZZTWZmb1FYZ09JSGJid1IxeUthVXZ5Uld
          RWVp4V2xnTzFYOFNEUz1lbk9kNHNaOHY2SWwrNg0KSHk0VnRoczBRWnc4OFZ4R0
          tMZnZwaG1PMExqVVFYQTZHRGR2eGRReUNFWkUwc0ovQWVVUUtSbXZUc1QzQ2JpO
          Q0KRzNhT31RQm0yTU0wVit0d2JYWUJDQjBpbzE0NU1mZk5BQUxpRnZ6c0VFTVV3
          eFVCQ3ZsYWJYMUZiaGozUm1qRq0KU213Sk5GaWwrWE94YkdGNkxPMUFaR3R5YjZ
          {\tt MMHMvRURLM2swQTZnMGhzV1RrK0w0R3duVUN5TnVqdGI1Snd2aA0KazV5UWpIUW} \\
          xtVVhldFgyem1WQ2pZS3NTeE5GOVQ4UndmcWFqYTRCL2ZDVldMWVFRWExRMWYxT
          jUxdTVzb0p1Yw0KU3ErRHZ5VzR4cDFwNFRGa0xpd2svVGg0NFZ1WmhmbFAyU3pZ
          Q1hCZ2VKclE4dmNJa0tZdE4zMlNseEJJYmsraQ0KOUptSDRhajg3QS93WHVEaEI
          2WDVMSUNFbnFRS2hPMXZ6YnBySXAzdGFjMU9WOGsvV210VWRtdHg0bHdoY3JOTw
          OKcytLLzBTUVc1T0xPUWhYektxQ245V0Rjd21UNVRTY1I3QWxicGxCQ0JzdjMzN
          nluM1hyQmtZS1Z4TWhkUmZsRg0KeDQyeU9GNFI5Y1g2QzhmUHVaVnBNOTkyMnFH
          Sm80REpoeEU0SnZrRW9VUGdFcFFjOXJQUXpGSjFnNnk3cXptaQ0Kd21DVHZ6Tit
          RcGJCTU5yREhCMCtoeDdFU0xNTzhlNStHSFNaVEE1QkhMTXM10XhVMitoL0o3Vz
          dCRTVlemlLLw0KRmtNUXhqVTQyVE1RWUU4Q0ZVYU13WXhVL2dkMzVaaFB3R3ZDe
          1ZVUHdEOGt3U0srNkQ2RX1uQnpsbkJFWXd0Rw0KSW5QRFQyVmVtZXRQWXpDcURz
          Q2NnV0JSYTJ0amNWYjhMUDVkcnp1Vkt1eW9CMWtXVjR1U1F6UVZpS1YwMDE5cA0
          KVmpBUlZFaVp1SktYQ2xtUFNzbnhadmtycjMxcWo2bm5oUWI0a3NjZ3VxWWs1Sk
          ZTSnUwRmJSaXV1T09SeElzSQ0KTUlQMEFpWkd0R0dtVmtudG1oM3B2eUtHeXJOV
          2F1OXVHNkpGUHZqSk1IQ1F1SzJuSC8ydFVpSUJWSndDYzBDTq0KOWdXZXExQ1E4
          aGsyRXVOblB4c3pSdjFWUmpiN1ZQdU91dmNDVGFkM2Jwd2VSVnVicW10R0tjVVB
          SK1JBcnQ2dQ0KNDhiaXZsSTQ2RE1VVTq1ZncxZWN4b1FVNFY2WnFXbjQ20EhBMj
          dDdE40ZWEyMWFpOU9RV0Q2enN0bkVEal1KaQ0KL0NxcndKUndoMW1QdXdrcDZtW
          VZRL1puZDAxM2q2MG1WUjdQKzJmVmhkTFdrT1loZG9YTnVRRjFXUkU2R2M2cw0K
          bGJWQzJy0EZqK1VHUHpkMnhXcXd5Y2VZNzRFZWh5S2IveFI0K2tTdWlJ0G1SOVV
          zczc4QlN0dmVvbFNZcmlHUA0KRkRCZHJ1ZXJnM2hKWEpjYTNwUzlJNkNpandtOD
          JHc21Md2xOa1hrMEJLVmlvdFqxak4vOHN1TEpSbnplUVVHLw0KdFVDZw0KPVR6M
          mkNCiOtLSOtRU5EIFBHUCBNRVNTQUdFLSOtLSO="/>
       </RedirectParameters>
       <RiskResult>
          <StatusCode>0</StatusCode>
          <Message><![CDATA[Transaction Approved ]]></Message>
       </RiskResult>
     </Purchase>
  </Event>
</Response>
```

## 3.3.2.5.8.3 ERROR

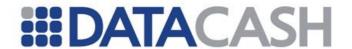

```
<ReferenceId>12345678994628167/ReferenceId>
          <ResponseCode>99</ResponseCode>
          <ResponseDescription>Failure</ResponseDescription>
          <PaymentMode/>
          <Tid>A99</Tid>
          <Mid>12345</Mid>
         <TransactionCurrencyCode>702/TransactionCurrencyCode>
         <TransactionAmount>100</TransactionAmount>
         <BANK ID>7123/BANK ID>
         <BANK_Ref_Code/>
         <BANK Remarks>Bank Remarks/BANK Remarks>
         <BANK Status>20001/BANK Status>
         <BANK_Currency_Code/>
         <BANK Exchange Rate>1</BANK Exchange Rate>
         <BANK Transaction Amount>0</BANK Transaction Amount>
         <BANK Time Zone/>
         <BANK Txn Date>03/04/2009/BANK Txn Date>
         <BANK Txn Time>19:47:29/BANK Txn Time>
         <NETSExchangeRate>1</NETSExchangeRate>
         <NETSTimeZone>+08:00/NETSTimeZone>
         <NETSTransactionDate>03/04/2009
         <NETSTransactionTime>19:46:28/NETSTransactionTime>
         <NETSTransactionDateTime/>
         <NETSValueDate>03/04/2009
       </PaymentMethod>
       <Status>ERROR</Status>
       <Error>
          <Code>000008 020001</Code>
         <Description/>
       </Error>
       <Amount CurrencyCode="702" Exponent="2">100</Amount>
         <StatusCode>0</StatusCode>
          <Message><![CDATA[Transaction Approved ]]></Message>
       </RiskResult>
       <RecommendedClientMessage><!![CDATA[Your request could not be</pre>
       completed. Please contact merchant customer service for more
       information.]]></RecommendedClientMessage>
    </Purchase>
  </Event>
</Response>
```

## 3.3.2.5.8.4 CANCELLED

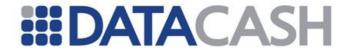

```
<BANK ID/>
          <BANK Ref Code/>
          <BANK Remarks/>
          <BANK Status/>
          <BANK Currency Code/>
          <BANK Exchange Rate/>
          <BANK Transaction Amount>0</BANK Transaction Amount>
          <BANK Time Zone/>
          <BANK_Txn Date/>
          <BANK Txn Time/>
          <NETSExchangeRate/>
          <NETSTimeZone>+08:00/NETSTimeZone>
          <NETSTransactionDate/>
          <NETSTransactionTime/>
          <NETSTransactionDateTime/>
          <NETSValueDate/>
       </PaymentMethod>
       <Status>CANCELLED</Status>
       <Amount CurrencyCode="702" Exponent="2">100</Amount>
       <RiskResult>
          <StatusCode>0</StatusCode>
          <Message><![CDATA[Transaction Approved ]]></Message>
       </RiskResult>
       <RecommendedClientMessage><![CDATA[Your transaction has been</pre>
       cancelled as per your request. Please contact merchant customer
       service for more information.]]></RecommendedClientMessage>
     </Purchase>
  </Event>
</Response>
```

# 3.3.2.5.9 OneClick return values 3.3.2.5.9.1 AUTHORISED

```
<Response version="1.0" AccountName="MerchAccount">
    <Purchase DPGReferenceId="23423" TransactionId="A99 200808131326">
       <PaymentMethod name="OC">
          <ReferenceId>F1IQS95A-1234-5678-B554-44E97F68F4SL</ReferenceId>
          <ResponseCode>0</ResponseCode>
          <ResponseDescription>Success/ResponseDescription>
          <uniqueReference>ASLUS1234561</uniqueReference>
          <postingDate>2006-05-26T11:35:01.33</postingDate>
          <bankCurrency>978</bankCurrency>
          <bankAmount>143.98/bankAmount>
          <countryCode>NL</countryCode>
          <bankInformation>Henrik Hamberger JSUE12349</pankInformation>
       </PaymentMethod>
       <Status>AUTHORISED</Status>
       <Amount CurrencyCode="978" Exponent="2">4655</Amount>
       <SaleAmount CurrencyCode="840" Exponent="2">6190</Amount>
       <RiskResult>
          <StatusCode>0</StatusCode>
          <Message><![CDATA[Transaction Approved ]]></Message>
       </RiskResult>
       <RecommendedClientMessage>string</RecommendedClientMessage>
    </Purchase>
```

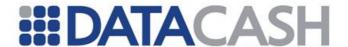

```
</Event>
</Response>
```

#### 3.3.2.5.9.2 CANCELLED

```
<Response version="1.0" AccountName="MerchAccount">
  <Event>
     <Purchase DPGReferenceId="112687" TransactionId="A99 090403141004">
       <PaymentMethod name="OC">
          <ReferenceId/>
          <ResponseCode>CANCELLED</ResponseCode>
          <ResponseDescription>CANCELLED/ResponseDescription>
          <uniqueReference>DM2US12345</uniqueReference>
          <language>nl</language>
          <country>NL</country>
          <email>test.account@gmail.com
       </PaymentMethod>
       <Status>CANCELLED</Status>
       <Amount CurrencyCode="978" Exponent="2">100</Amount>
       <RiskResult>
          <StatusCode>0</StatusCode>
          <Message><![CDATA[Transaction Approved ]]></Message>
       </RiskResult>
       <RecommendedClientMessage><![CDATA[Uw transactie is op uw verzoek</pre>
        geannuleerd. Neem a.u.b. contact op met de verkoopklantenservice
        voor nadere informatie.]]></RecommendedClientMessage>
  </Event>
</Response>
```

## 3.3.2.5.9.3 PENDING

```
<Response version="1.0" AccountName="MerchAccount">
  <Event>
    <Purchase DPGReferenceId="112688" TransactionId="A99 090403141122">
       <PaymentMethod name="OC">
          <ReferenceId/>
          <ResponseCode>OPEN</ResponseCode>
          <ResponseDescription>OPEN</ResponseDescription>
          <uniqueReference>DM2US123456</uniqueReference>
          <language>nl</language>
          <country>NL</country>
          <email>test.account@gmail.com
       </PaymentMethod>
       <Status>PENDING</Status>
       <Amount CurrencyCode="978" Exponent="2">100</Amount>
       <RiskResult>
          <StatusCode>0</StatusCode>
          <Message><![CDATA[Transaction Approved ]]></Message>
       </RiskResult>
       <RecommendedClientMessage><! [CDATA[Uw verzoek kan niet helemaal</pre>
       afgerond worden. Raadpleeg uw account voor de laatste informatie.
       U kunt ook contact opnemen met de verkoopklantenservice voor
       nadere informatie.]]></RecommendedClientMessage>
```

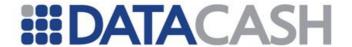

```
</Purchase>
</Event>
</Response>
```

#### 3.3.2.5.9.4 REFUSED

```
<Response version="1.0" AccountName="MerchAccount">
  <Event>
    <Purchase DPGReferenceId="112690" TransactionId="A99 090403141723">
       <PaymentMethod name="OC">
         <ReferenceId/>
         <ResponseCode>FAILURE
         <ResponseDescription>FAILURE</ResponseDescription>
         <uniqueReference>DM2US123457</uniqueReference>
         <language>nl</language>
         <country>NL</country>
          <email>test.account@gmail.com
       </PaymentMethod>
       <Status>REFUSED</Status>
       <Amount CurrencyCode="978" Exponent="2">100</Amount>
       <RiskResult>
         <StatusCode>0</StatusCode>
         <Message><![CDATA[Transaction Approved ]]></Message>
       </RiskResult>
       <RecommendedClientMessage><! [CDATA [Uw verzoek kan niet afgehandeld</pre>
       worden. Neem a.u.b. contact op met de verkoopklantenservice voor
       nadere informatie.]]></RecommendedClientMessage>
    </Purchase>
  </Event>
</Response>
```

#### 3.3.2.5.9.5 REDIRECT

```
<Response version="1.0" AccountName="MerchAccount">
  <Event>
    <Purchase DPGReferenceId="112690" TransactionId="A99 090403141723">
       <PaymentMethod name="OC">
         <RecommendedDisplayMessage isRightToLeft="False">Even geduld
          graag. U wordt doorgeleid naar de Envoy OneClick
          website.</RecommendedDisplayMessage>
       </PaymentMethod>
       <Status>REDIRECT</Status>
       <RedirectURL><![CDATA[https://test.envoytransfers.com]]>
       </RedirectURL>
       <PopupBrowser>false</PopupBrowser>
       <RedirectParameters method="POST" contentType="application/x-www-</pre>
       form-urlencoded">
         <RedirectParameter name="merchantID" value="MerchAccount"/>
         <RedirectParameter name="customerRef"</pre>
value="A99 090403141723"/>
         <RedirectParameter name="amount" value="1.00"/>
         <RedirectParameter name="currency" value="EUR"/>
         <RedirectParameter name="receiveCurrency" value="USD"/>
```

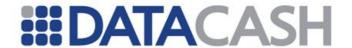

#### 3.3.2.5.9.6 ERROR

```
<Response version="1.0" AccountName="MerchAccount">
  <Event>
     <Purchase DPGReferenceId="9985" TransactionId="A99 091209114405">
       <PaymentMethod name="OC">
          <ReferenceId/>
          <ResponseCode>ERROR</ResponseCode>
          <ResponseDescription>Om technische redenen kan de bank uw
          betaling op dit moment niet verwerken. Probeert u het
           alstublieft later nog eens.</ResponseDescription>
          <uniqueReference>DC4GB9890955</uniqueReference>
          <language>nl</language>
          <country>NL</country>
          <email>test.account@gmail.com
       </PaymentMethod>
       <Status>ERROR</Status>
       <Amount CurrencyCode="978" Exponent="2">100</Amount>
          <StatusCode>0</StatusCode>
          <StatusDescription><![CDATA[Transaction</pre>
          Approved]]></StatusDescription>
       </RiskResult>
       <RecommendedClientMessage><! [CDATA [Uw verzoek kan niet afgehandeld</pre>
       worden. Neem a.u.b. contact op met de verkoopklantenservice voor
       nadere informatie.]]></RecommendedClientMessage>
     </Purchase>
  </Event>
</Response>
```

# 3.3.2.5.10 InstaDebit return values 3.3.2.5.10.1 AUTHORISED

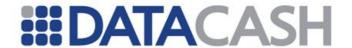

```
<merchant user id>34563DSFSDF</merchant user id>
          <txn fee>0.10</txn fee>
          <channel/>
        </PaymentMethod>
       <Status>AUTHORISED</Status>
       <Amount CurrencyCode="978" Exponent="2">100</Amount>
        <RiskResult>
          <StatusCode>0</StatusCode>
          <StatusDescription><![CDATA[Transaction</pre>
          Approved]]></StatusDescription>
        </RiskResult>
        <RecommendedClientMessage><! [CDATA [Your transaction has been</pre>
       processed successfully..]]></RecommendedClientMessage>
     </Purchase>
  </Event>
</Response>
```

#### 3.3.2.5.10.2 ERROR

```
<Response version="1.0" AccountName="MerchAccount">
  <Event>
     <Purchase DPGReferenceId="4534" TransactionId="A99 345723494743">
       <PaymentMethod name="IN">
          <ReferenceId/>
          <ResponseCode/>
          <ResponseDescription/>
       </PaymentMethod>
       <Status>ERROR</Status>
          <Code>812</Code>
          <Description>The InstaDebit notification is
invalid</Description>
       </Error>
       <Amount CurrencyCode="978" Exponent="2">100</Amount>
       <RiskResult>
          <StatusCode>0</StatusCode>
          <StatusDescription><![CDATA[Transaction</pre>
          Approved]]></StatusDescription>
       </RiskResult>
       <RecommendedClientMessage><![CDATA[Your request could not be</pre>
       completed. Please contact merchant customer service for more
       information.]]></RecommendedClientMessage>
     </Purchase>
  </Event>
</Response>
```

#### 3.3.2.5.10.3 REDIRECT

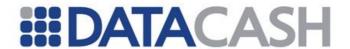

```
website</RecommendedDisplayMessage>
       </PaymentMethod>
       <Status>REDIRECT</Status>
          <RedirectURL>https://staging.instadebit.com/instadebit/merGatew
        ay.do </RedirectURL>
       <PopupBrowser>false
       <RedirectParameters method="POST" contentType="application/x-www-</pre>
       form-urlencoded">
          <RedirectParameter name="merchant_id" value="4SDFS"/>
          <RedirectParameter name="merchant_user_id" value="DFG4523"/>
          <RedirectParameter name="merchant txn num"</pre>
          value="A99 45723456249"/>
          <RedirectParameter name="txn_amount" value="1.00"/>
          <RedirectParameter name="txn currency" value="EUR"/>
          <RedirectParameter name="first name" value="John"/>
          <RedirectParameter name="last name" value="Doe"/>
          <RedirectParameter name="addr 1" value="Unit 11, Forest Edge</pre>
          Villa"/>
          <RedirectParameter name="addr 2" value="Alpharetta"/>
          <RedirectParameter name="city" value="Atlanta"/>
          <RedirectParameter name="state" value="GA"/>
          <RedirectParameter name="zip" value="56476"/>
          <RedirectParameter name="country" value="US"/>
          <RedirectParameter name="hph_area code" value="021"/>
          <RedirectParameter name="hph local number" value="7496734"/>
          <RedirectParameter name="dob day" value="30"/>
          <RedirectParameter name="dob month" value="11"/>
          <RedirectParameter name="dob year" value="2009"/>
          <RedirectParameter name="return url" value="https://dpg-</pre>
          cpt.datacash.com/Notification/RedirectHandlers/InstaDebit.aspx"
          />
          <RedirectParameter name="merchant sub id" value="123"/>
       </RedirectParameters>
       <RiskResult>
          <StatusCode>0</StatusCode>
          <StatusDescription><![CDATA[Transaction</pre>
          Approved]]></StatusDescription>
       </RiskResult>
     </Purchase>
  </Event>
</Response>
```

#### 3.3.2.5.10.4 REFUSED

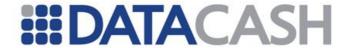

```
<txn fee>0.10</txn fee>
          <channel/>
        </PaymentMethod>
        <Status>REFUSED</Status>
       <Amount CurrencyCode="978" Exponent="2">100</Amount>
        <RiskResult>
          <StatusCode>0</StatusCode>
          <StatusDescription><![CDATA[Transaction Approved</pre>
          ]]></StatusDescription>
        </RiskResult>
        <RecommendedClientMessage><! [CDATA[Uw verzoek kan niet afgehandeld</pre>
        worden. Neem a.u.b. contact op met de verkoopklantenservice voor
        nadere informatie.]]></RecommendedClientMessage>
     </Purchase>
  </Event>
</Response>
```

## 3.3.2.5.10.5 CANCELLED

```
<Response version="1.0" AccountName="MerchAccount">
  <Event>
     <Purchase DPGReferenceId="112687" TransactionId="A99 090403141004">
       <PaymentMethod name="IN">
          <ReferenceId/>
          <ResponseCode>99</ResponseCode>
          <ResponseDescription>The transaction is cancelled by the
          customer</ResponseDescription>
          <user id>test.user</user id>
          <txn type>T</txn type>
          <merchant user id>34DSFSDF</merchant user id>
          <txn fee>0.10</txn fee>
          <channel/>
       </PaymentMethod>
       <Status>CANCELLED</Status>
       <Amount CurrencyCode="978" Exponent="2">100</Amount>
       <RiskResult>
          <StatusCode>0</StatusCode>
          <StatusDescription><![CDATA[Transaction Approved</pre>
          ]]></StatusDescription>
       </RiskResult>
       <RecommendedClientMessage><![CDATA[Uw transactie is op uw verzoek</pre>
        geannuleerd. Neem a.u.b. contact op met de verkoopklantenservice
        voor nadere informatie.]]></RecommendedClientMessage>
     </Purchase>
  </Event>
</Response>
```

# 3.3.2.5.11 ExperCash return values 3.3.2.5.11.1 AUTHORISED

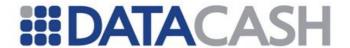

```
<ReferenceId>000000000000040078700
          <ResponseCode>100</ResponseCode>
          <ResponseDescription>Transaction
          successfull</ResponseDescription>
          <TimeStamp>2009-11-27 15:12:25</TimeStamp>
          <PaymentId>DD0675275361000/PaymentId>
       </PaymentMethod>
       <Status>AUTHORISED</Status>
       <Amount CurrencyCode="978" Exponent="2">5240</Amount>
       <RiskResult>
          <StatusCode>100</StatusCode>
          <StatusDescription><![CDATA[No Risk]]></StatusDescription>
       </RiskResult>
       <RecommendedClientMessage><! [CDATA [Your transaction has been</pre>
        processed successfully..]]></RecommendedClientMessage>
     </Purchase>
  </Event>
</Response>
```

#### 3.3.2.5.11.2 PENDING

```
<Response version="1.0" AccountName="MerchAccount">
  <Event>
     <Purchase DPGReferenceId="113836" TransactionId="A99 091127163001">
       <PaymentMethod name="EV">
          <ReferenceId>000000000000040079890</ReferenceId>
          <ResponseCode>100/ResponseCode>
          <ResponseDescription>Transaction
          successfull</ResponseDescription>
          <TimeStamp>2009-11-27 15:30:19</TimeStamp>
       </PaymentMethod>
       <Status>PENDING</Status>
       <Amount CurrencyCode="978" Exponent="2">5240</Amount>
       <RiskResult>
          <StatusCode>100</StatusCode>
          <StatusDescription><![CDATA[No Risk]]></StatusDescription>
       </RiskResult>
       <RecommendedClientMessage><! [CDATA[Your request could not entirely</pre>
        be completed. Please check your account later for an updated
        status. You may also contact merchant customer service for more
        information. ]]></RecommendedClientMessage>
     </Purchase>
  </Event>
</Response>
```

## 3.3.2.5.11.3 ERROR

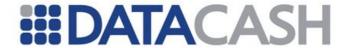

```
</PaymentMethod>
       <Status>ERROR</Status>
       <Error>
          <Code>402</Code>
          <Description>Either SortCode and AccountNumber OR IBAN OR
          PaymentReference must be supplied - no other combinations
          permitted.</Description>
       </Error>
       <Amount CurrencyCode="978" Exponent="2">5240</Amount>
       <RiskResult>
          <StatusCode>100</StatusCode>
          <StatusDescription><![CDATA[No Risk]]></StatusDescription>
       </RiskResult>
       <RecommendedClientMessage><![CDATA[Your request could not be</pre>
        completed. Please contact merchant customer service for more
        information. ]]></RecommendedClientMessage>
     </Purchase>
  </Event>
</Response>
```

#### 3.3.2.5.11.4 REFUSED

```
<Response version="1.0" AccountName="MerchAccount">
  <Event>
     <Purchase DPGReferenceId="113851" TransactionId="A99 0912011111145">
       <PaymentMethod name="EV">
          <ReferenceId>00000000000040420664/ReferenceId>
          <ResponseCode>300/ResponseCode>
          <ResponseDescription>REJECTED: possibly wrong bank account
number or bank code</ResponseDescription>
          <TimeStamp>2009-12-01 10:12:01</TimeStamp>
       </PaymentMethod>
       <Status>REFUSED</Status>
       <Amount CurrencyCode="978" Exponent="2">5240</Amount>
       <RiskResult>
          <StatusCode>100</StatusCode>
          <StatusDescription><![CDATA[No Risk]]></StatusDescription>
       </RiskResult>
       <RecommendedClientMessage><![CDATA[Your request could not be</pre>
completed. Please contact merchant customer service for more
information.]]></RecommendedClientMessage>
     </Purchase>
  </Event>
</Response>
```

#### 3.3.2.5.11.5 REDIRECT (SOFORT)

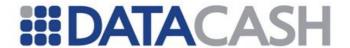

```
<RedirectURL><![CDATA[https://www.sofortueberweisung.de/payment/start]]</pre>
></RedirectURL>
       <PopupBrowser>true
       <RedirectParameters method="POST" contentType="application/x-www-</pre>
form-urlencoded">
          <RedirectParameter name="user id" value="123"/>
          <RedirectParameter name="project_id" value="7445"/>
          <RedirectParameter name="amount" value="52.40"/>
          <RedirectParameter name="currency_id" value="EUR"/>
          <RedirectParameter name="reason_1" value="SU1000"/>
          <RedirectParameter name="reason 2" value="3832"/>
          <RedirectParameter name="user_variable_0" value="1237755"/>
          <RedirectParameter name="user_variable_1" value=""/>
          <RedirectParameter name="user_variable_2" value="10.0.0.1"/>
          <RedirectParameter name="hash"</pre>
value="f1a51d213fe82b90037d6708035f46704cf6d353"/>
       </RedirectParameters>
       <RiskResult>
          <StatusCode>0</StatusCode>
          <StatusDescription><![CDATA[Transaction</pre>
Approved]]></StatusDescription>
       </RiskResult>
     </Purchase>
  </Event>
</Response>
```

## 3.3.2.5.11.6 REDIRECT (GIROPAY)

```
<Response version="1.0" AccountName="MerchantAccount">
  <Event>
     <Purchase DPGReferenceId="16078" TransactionId="A99 100524073622">
       <PaymentMethod name="EV">
          <RecommendedDisplayMessage isRightToLeft="False"/>
       </PaymentMethod>
       <Status>REDIRECT</Status>
  <RedirectURL><![CDATA[https://giropaytest1.fiducia.de/ShopSystem/bank/B</pre>
ankEntry]]></RedirectURL>
       <PopupBrowser>true
       <RedirectParameters method="POST" contentType="application/x-www-</pre>
form-urlencoded">
          <RedirectParameter name="redirectData"><! [CDATA[operatorId=002&</pre>
merchantId=MerchantAccount&
txId=F000007SOJ&
merchantTxId=56749466&
customerBankBLZ=44441111&
shopEndSuccessURL=https%3A%2F%2Fdpg-
cpt.datacash.com%2FNotification%2FRedirectHandlers%2FExperCash.aspx%3Ftai
d%3D56749466&
shopEndFailureURL=https%3A%2F%2Fdpg-
cpt.datacash.com%2FNotification%2FRedirectHandlers%2FExperCash.aspx%3Fabo
rted%3Dtrue&
beneficiaryName1=easyDebit&
beneficiaryName2=&
beneficiaryAcctNo=1234567890&
beneficiaryBankBLZ=44441111&
amount=5240&
```

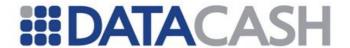

# 3.3.2.5.12 iDeal return values 3.3.2.5.12.1 AUTHORISED

```
<Response version="1.0" AccountName="MerchAccount">
    <Purchase DPGReferenceId="113835" TransactionId="A99 091127161216">
       <PaymentMethod name="I3">
         <ReferenceId>0000000000000040078700
         <ResponseCode>100</ResponseCode>
         <ResponseDescription>Transaction
          successfull</ResponseDescription>
         <TimeStamp>2009-11-27 15:12:25</TimeStamp>
         <PaymentId>DD0675275361000/PaymentId>
       </PaymentMethod>
       <Status>AUTHORISED</Status>
       <Amount CurrencyCode="978" Exponent="2">5240</Amount>
       <RiskResult>
          <StatusCode>100</StatusCode>
          <StatusDescription><![CDATA[No Risk]]></StatusDescription>
       </RiskResult>
       <RecommendedClientMessage><! [CDATA [Your transaction has been</pre>
        processed successfully..]]></RecommendedClientMessage>
     </Purchase>
  </Event>
</Response>
```

#### 3.3.2.5.12.2 PENDING

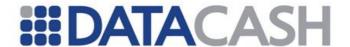

## 3.3.2.5.12.3 ERROR

```
<Response version="1.0" AccountName="">
  <Event>
     <Purchase DPGReferenceId="113843" TransactionId="A99091130134345">
       <PaymentMethod name="I3">
         <ReferenceId/>
          <ResponseCode/>
          <ResponseDescription/>
       </PaymentMethod>
       <Status>ERROR</Status>
       <Error>
         <Code>451</Code>
         <Description>iDealItem.Issuer Id is invalid.
       <Amount CurrencyCode="978" Exponent="2">5240</Amount>
       <RiskResult>
          <StatusCode>100</StatusCode>
          <StatusDescription><![CDATA[No Risk]]></StatusDescription>
       </RiskResult>
       <RecommendedClientMessage><![CDATA[Your request could not be</pre>
        completed. Please contact merchant customer service for more
        information. ]]></RecommendedClientMessage>
     </Purchase>
  </Event>
</Response>
```

# 3.3.2.5.12.4 REFUSED

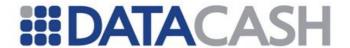

#### 3.3.2.5.12.5 REDIRECT

```
<Response version="1.0" AccountName="50764">
  <Event>
     <Purchase DPGReferenceId="130212" TransactionId="T10 110705143745">
       <PaymentMethod name="I3">
         <RecommendedDisplayMessage isRightToLeft="False">Please wait
while you are being redirected to the iDeal
website.</RecommendedDisplayMessage>
       </PaymentMethod>
       <Status>REDIRECT</Status>
       <RedirectURL><![CDATA[https://some.ideal.url]]></RedirectURL>
       <PopupBrowser>true
       <RiskResult>
         <StatusCode>100</StatusCode>
         <StatusDescription><![CDATA[No Risk]]></StatusDescription>
       </RiskResult>
    </Purchase>
  </Event>
</Response>
```

# 3.3.2.5.13 ElectronicCheck return values 3.3.2.5.13.1 AUTHORISED

```
<Response version="1.0" AccountName="MerchantAccount">
  <Event>
     <Purchase DPGReferenceId="41570" TransactionId="T10 SOCGYIEEMFZT">
       <PaymentMethod name="EL">
     <ReferenceId>4CB551629EFCC4A40CFAB958CF97A544DF9154E0</ReferenceId>
          <ResponseCode>1
          <ResponseDescription>Approved/ResponseDescription>
          <TimeStamp>20101013022746</TimeStamp>
          <PaymentId>123456</PaymentId>
       </PaymentMethod>
       <Status>AUTHORISED</Status>
       <Amount CurrencyCode="840" Exponent="2">950</Amount>
       <RiskResult>
          <StatusCode>100</StatusCode>
          <StatusDescription><![CDATA[No Risk]]></StatusDescription>
       <RecommendedClientMessage><! [CDATA [Your transaction has been</pre>
processed successfully.]]></RecommendedClientMessage>
     </Purchase>
```

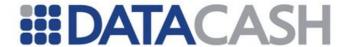

```
</Event>
</Response>
```

#### 3.3.2.5.13.2 SENT FOR CAPTURE

```
<Response version="1.0" AccountName="MerchantAccount">
  <Event>
    <Purchase DPGReferenceId="41571" TransactionId="T10 ECSGE1A9JP8J">
       <PaymentMethod name="EL">
    <ReferenceId>4CB551EF4C6B600C6BD174ECBD2527925E2F547C</ReferenceId>
          <ResponseCode>1
         <ResponseDescription>Approved</ResponseDescription>
         <TimeStamp>20101013023008
          <PaymentId>123456</PaymentId>
       </PaymentMethod>
       <Status>SENT FOR CAPTURE</Status>
       <Amount CurrencyCode="840" Exponent="2">950</Amount>
       <RiskResult>
          <StatusCode>100</StatusCode>
          <StatusDescription><![CDATA[No Risk]]></StatusDescription>
       </RiskResult>
       <RecommendedClientMessage>><! [CDATA [Your transaction has been</pre>
processed successfully.]]></RecommendedClientMessage>
  </Event>
</Response>
```

# 3.3.2.5.13.3 CAPTURED (Recurring transaction)

```
<Response version="1.0" AccountName="MerchantAccount">
  <Event>
     <Purchase DPGReferenceId="107369" TransactionId="T10 ZTOC44MTDZQ2">
       <PaymentMethod name="EL">
          <ReferenceId>20238.0426f</ReferenceId>
          <ResponseCode>Deposit/ResponseCode>
          <ResponseDescription>The funds have been captured
successfully.</ResponseDescription>
          <TimeStamp>08/31/2010</TimeStamp>
          <Recurring>True</Recurring>
  <OriginalTransactionId>T10 GUSWFMVR2PNW</OriginalTransactionId>
       </PaymentMethod>
       <Status>CAPTURED</Status>
       <Amount CurrencyCode="840" Exponent="2">950</Amount>
       <RiskResult>
          <StatusCode>100</StatusCode>
          <StatusDescription><![CDATA[No Risk]]></StatusDescription>
       </RiskResult>
       <RecommendedClientMessage>><! [CDATA [Your transaction has been</pre>
processed successfully.]]></RecommendedClientMessage>
     </Purchase>
  </Event>
</Response>
```

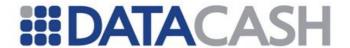

## 3.3.2.5.13.4 CAPTURED (Non-recurring transaction)

```
<Response version="1.0" AccountName="MerchantAccount">
  <Event>
    <Purchase DPGReferenceId="107360" TransactionId="T10 GBCOWVOTNYDH">
       <PaymentMethod name="EL">
         <ReferenceId>20238.0426f</ReferenceId>
         <ResponseCode>Deposit/ResponseCode>
         <ResponseDescription>The funds have been captured
successfully.</ResponseDescription>
         <TimeStamp>08/31/2010</TimeStamp>
         <Recurring>False
       </PaymentMethod>
       <Status>CAPTURED</Status>
       <Amount CurrencyCode="840" Exponent="2">120000</Amount>
       <RiskResult>
          <StatusCode>100</StatusCode>
          <StatusDescription><![CDATA[No Risk]]></StatusDescription>
       </RiskResult>
       <RecommendedClientMessage><![CDATA[Your transaction has been</pre>
processed successfully.]]></RecommendedClientMessage>
     </Purchase>
  </Event>
</Response>
```

#### 3.3.2.5.13.5 ERROR

```
<Response version="1.0" AccountName="MerchantAccount">
  <Event>
     <Purchase DPGReferenceId="95145" TransactionId="T10 F0MZ9MZUX71R">
       <PaymentMethod name="EL">
     <ReferenceId>4C91D9E75A8B2BD9B4771764B3FB555635855493/ReferenceId>
          <ResponseCode>0</ResponseCode>
          <ResponseDescription>Bad Account Number
Data</ResponseDescription>
          <TimeStamp>20100916044839</TimeStamp>
       </PaymentMethod>
       <Status>ERROR</Status>
       <Amount CurrencyCode="840" Exponent="2">950</Amount>
       <RiskResult>
          <StatusCode>100</StatusCode>
          <StatusDescription><![CDATA[No Risk]]></StatusDescription>
       </RiskResult>
       <RecommendedClientMessage><! [CDATA[Your request could not be</pre>
completed. Please contact merchant customer service for more
information.]]></RecommendedClientMessage>
     </Purchase>
  </Event>
</Response>
```

# 3.3.2.5.13.6 REFUSED (Recurring transaction)

```
<Response version="1.0" AccountName="MerchantAccount">
```

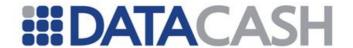

```
<Event>
     <Purchase DPGReferenceId="122110" TransactionId="T10 GDGKAWWWLWAG">
       <PaymentMethod name="EL">
          <ReferenceId>62954.3642f</ReferenceId>
          <ResponseCode>REJECT</ResponseCode>
          <ResponseDescription>Failed a front-end
edit</ResponseDescription>
          <TimeStamp>09/01/2010</TimeStamp>
          <Recurring>True</Recurring>
          <OriginalTransactionId>T10 GUSWFMVR2PNW</OriginalTransactionId>
       </PaymentMethod>
       <Status>REFUSED</Status>
       <Amount CurrencyCode="840" Exponent="2">950</Amount>
       <RiskResult>
          <StatusCode>100</StatusCode>
          <StatusDescription><![CDATA[No Risk]]></StatusDescription>
       </RiskResult>
       <RecommendedClientMessage><![CDATA[Your request could not be</pre>
completed. Please contact merchant customer service for more
information.]]></RecommendedClientMessage>
     </Purchase>
  </Event>
</Response>
```

# 3.3.2.5.13.7 REFUSED (Non-recurring transaction)

```
<Response version="1.0" AccountName="MerchantAccount">
  <Event>
     <Purchase DPGReferenceId="122110" TransactionId="T10 GDGKAWWWLWAG">
       <PaymentMethod name="EL">
          <ReferenceId>62954.3642f
         <ResponseCode>REJECT</ResponseCode>
         <ResponseDescription>Failed a front-end
edit</ResponseDescription>
         <TimeStamp>09/01/2010</TimeStamp>
          <Recurring>False</Recurring>
       </PaymentMethod>
       <Status>REFUSED</Status>
       <Amount CurrencyCode="840" Exponent="2">950</Amount>
       <RiskResult>
          <StatusCode>100</StatusCode>
          <StatusDescription><![CDATA[No Risk]]></StatusDescription>
       </RiskResult>
       <RecommendedClientMessage><! [CDATA[Your request could not be</pre>
completed. Please contact merchant customer service for more
information.]]></RecommendedClientMessage>
     </Purchase>
  </Event>
</Response>
```

## 3.3.2.5.13.8 REFUNDED (Recurring transaction)

```
<Response version="1.0" AccountName="MerchantAccount">
    <Event>
```

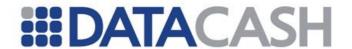

```
<Purchase DPGReferenceId="122109" TransactionId="T10 FVBMSTLDAIER">
       <PaymentMethod name="EL">
          <ReferenceId>29759745/ReferenceId>
          <ResponseCode>R03</ResponseCode>
          <ResponseDescription>No account/unable to locate
account</ResponseDescription>
          <Recurring>True</Recurring>
          <OriginalTransactionId>T10 GUSWFMVR2PNW</OriginalTransactionId>
       </PaymentMethod>
       <Status>REFUNDED</Status>
       <Amount CurrencyCode="840" Exponent="2">950</Amount>
       <RiskResult>
          <StatusCode>100</StatusCode>
          <StatusDescription><![CDATA[No Risk]]></StatusDescription>
       </RiskResult>
       <RecommendedClientMessage><![CDATA[Your transaction has been</pre>
refunded. Please contact merchant customer service for more
information.]]></RecommendedClientMessage>
     </Purchase>
  </Event>
</Response>
```

## 3.3.2.5.13.9 REFUNDED (Non-recurring transaction)

```
<Response version="1.0" AccountName="MerchantAccount">
  <Event>
     <Purchase DPGReferenceId="122109" TransactionId="T10 FVBMSTLDAIER">
       <PaymentMethod name="EL">
          <ReferenceId>29759745/ReferenceId>
         <ResponseCode>R03</ResponseCode>
         <ResponseDescription>No account/unable to locate
account</ResponseDescription>
          <Recurring>False
       </PaymentMethod>
       <Status>REFUNDED</Status>
       <Amount CurrencyCode="840" Exponent="2">950</Amount>
       <RiskResult>
         <StatusCode>100</StatusCode>
          <StatusDescription><![CDATA[No Risk]]></StatusDescription>
       </RiskResult>
       <RecommendedClientMessage><![CDATA[Your transaction has been</pre>
refunded. Please contact merchant customer service for more
information.]]></RecommendedClientMessage>
     </Purchase>
  </Event>
</Response>
```

# 3.3.2.5.13.10 CHARGEBACK (Recurring transaction)

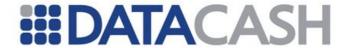

```
<ResponseCode>83</ResponseCode>
          <ResponseDescription>Fraudulent Transaction: Card Not Present
Environment</ResponseDescription>
          <Recurring>True</Recurring>
          <OriginalTransactionId>T10 GUSWFMVR2PNW</OriginalTransactionId>
       </PaymentMethod>
       <Status>CHARGED BACK</Status>
       <Amount CurrencyCode="840" Exponent="2">950</Amount>
       <RiskResult>
          <StatusCode>100</StatusCode>
          <StatusDescription><![CDATA[No Risk]]></StatusDescription>
       </RiskResult>
       <RecommendedClientMessage><! [CDATA [Your transaction has been</pre>
charged back. Please contact merchant customer service for more
information.]]></RecommendedClientMessage>
     </Purchase>
  </Event>
</Response>
```

## 3.3.2.5.13.11 CHARGEBACK (Non-recurring transaction)

```
<Response version="1.0" AccountName="MerchantAccount">
  <Event>
     <Purchase DPGReferenceId="122108" TransactionId="T10 FONYYOIBFBRL">
       <PaymentMethod name="EL">
          <ReferenceId>29733229/ReferenceId>
         <ResponseCode>83</ResponseCode>
         <ResponseDescription>Fraudulent Transaction: Card Not Present
Environment</ResponseDescription>
         <Recurring>False
       </PaymentMethod>
       <Status>CHARGED BACK</Status>
       <Amount CurrencyCode="840" Exponent="2">950</Amount>
       <RiskResult>
          <StatusCode>100</StatusCode>
          <StatusDescription><![CDATA[No Risk]]></StatusDescription>
       </RiskResult>
       <RecommendedClientMessage><![CDATA[Your transaction has been</pre>
charged back. Please contact merchant customer service for more
information.]]></RecommendedClientMessage>
     </Purchase>
  </Event>
</Response>
```

#### 3.3.2.5.14 Amazon return values

#### 3.3.2.5.14.1 PENDING

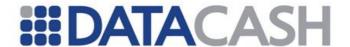

#### 3.3.2.5.14.2 AUTHORISED

```
<Response version="1.0" AccountName="A98E8GW3O4IUZ">
  <Event>
     <Purchase DPGReferenceId="32604" TransactionId="T10 110404083030">
       <PaymentMethod name="AM">
          <ReferenceId>202-2262839-7923559/ReferenceId>
          <ResponseCode>ReadyToShip</ResponseCode>
          <ResponseDescription/>
          <TimeStamp>2009-08-31</TimeStamp>
       </PaymentMethod>
       <Status>AUTHORISED</Status>
       <Amount CurrencyCode="826" Exponent="2">5241</Amount>
       <RiskResult>
          <StatusCode>100</StatusCode>
          <StatusDescription><![CDATA[No Risk]]></StatusDescription>
       <RecommendedClientMessage><![CDATA[Your transaction has been</pre>
processed successfully.]]></RecommendedClientMessage>
     </Purchase>
  </Event>
</Response>
```

# 3.3.2.5.14.3 SENT\_FOR\_CAPTURE

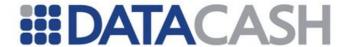

```
</Event>
</Response>
```

#### 3.3.2.5.14.4 SENT FOR CANCEL

## 3.3.2.5.14.5 SENT\_FOR\_REFUND

#### 3.3.2.5.14.6 CAPTURED

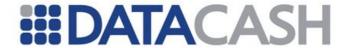

#### 3.3.2.5.14.7 CANCELLED

```
<Response version="1.0" AccountName="A98E8GW3O4IUZ">
  <Event>
    <Purchase DPGReferenceId="32604" TransactionId="T10 110404083030">
       <PaymentMethod name="AM">
         <ReferenceId>202-2262839-7923559/ReferenceId>
         <ResponseCode>OrderFulfilled
         <ResponseDescription/>
         <TimeStamp>4/4/2011 8:35:02 AM</TimeStamp>
         <FeedID>1564308162/FeedID>
       </PaymentMethod>
       <Status>CANCELLED</Status>
       <Amount CurrencyCode="826" Exponent="2">5241</Amount>
         <StatusCode>100</StatusCode>
         <StatusDescription><![CDATA[No Risk]]></StatusDescription>
       </RiskResult>
       <RecommendedClientMessage><![CDATA[]]></RecommendedClientMessage>
    </Purchase>
  </Event>
</Response>
```

#### 3.3.2.5.14.8 REFUNDED

```
<Response version="1.0" AccountName="A98E8GW3O4IUZ">
  <Event>
    <Purchase DPGReferenceId="32604" TransactionId="T10 110404083030">
       <PaymentMethod name="AM">
          <ReferenceId>202-2262839-7923559/ReferenceId>
          <ResponseCode>OrderFulfilled</ResponseCode>
          <ResponseDescription/>
          <TimeStamp>4/4/2011 8:35:02 AM</TimeStamp>
          <FeedID>1564308162/FeedID>
       </PaymentMethod>
       <Status>REFUNDED</Status>
       <Amount CurrencyCode="826" Exponent="2">5241</Amount>
       <RiskResult>
          <StatusCode>100</StatusCode>
          <StatusDescription><![CDATA[No Risk]]></StatusDescription>
       </RiskResult>
       <RecommendedClientMessage><![CDATA[]]></RecommendedClientMessage>
    </Purchase>
  </Event>
```

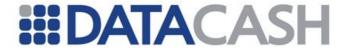

</Response>

#### 3.3.2.5.14.9 ERROR

```
<Response version="1.0" AccountName="">
  <Event>
     <Purchase DPGReferenceId="32608" TransactionId="T10 110404084800">
       <PaymentMethod name="AM">
          <ReferenceId/>
          <ResponseCode>InvalidParameterValue/ResponseCode>
          <ResponseDescription>Contract with id 1111 does not
exist.</ResponseDescription>
       </PaymentMethod>
       <Status>ERROR</Status>
       <Amount CurrencyCode="826" Exponent="2">5241</Amount>
       <RiskResult>
          <StatusCode>100</StatusCode>
          <StatusDescription><![CDATA[No Risk]]></StatusDescription>
       </RiskResult>
       <RecommendedClientMessage><! [CDATA[Your request could not be</pre>
completed. Please contact merchant customer service for more
information.]]></RecommendedClientMessage>
     </Purchase>
  </Event>
</Response>
```

#### 3.3.2.5.15 WebMoney Return Values

#### 3.3.2.5.15.1 Redirect Purchase Response

```
<Response version="1.0" AccountName="string">
  <Event>
     <Purchase DPGReferenceId="long" TransactionId="string">
       <PaymentMethod name="W3">
          <RecommendedDisplayMessage</pre>
isRightToLeft="False">string</RecommendedDisplayMessage>
       </PaymentMethod>
       <Status>string</Status>
       <RedirectURL>string</RedirectURL>
       <PopupBrowser>bool</PopupBrowser>
       <RedirectParameters method="string" contentType="string">
          <RedirectParameter name="LMI PAYMENT AMOUNT" value="double"/>
          <RedirectParameter name="LMI PAYEE PURSE" value="string"/>
          <RedirectParameter name="LMI PAYMENT NO" value="string"/>
          <RedirectParameter name="LMI PAYMENT DESC" value="string"/>
          <RedirectParameter name="LMI SIM MODE" value="string"/>
       </RedirectParameters>
       <RiskResult>
          <StatusCode>string</StatusCode>
          <StatusDescription>string</StatusDescription>
       </RiskResult>
     </Purchase>
  </Event>
</Response>
```

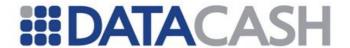

## 3.3.2.5.15.2 Successful Purchase Response

```
<Response version="1.0" AccountName="string">
  <Event>
    <Purchase DPGReferenceId="long" TransactionId="string">
       <PaymentMethod name="W3">
         <ReferenceId>string</ReferenceId>
         <ResponseCode>string</ResponseCode>
         <ResponseDescription>string</ResponseDescription>
         <TimeStamp>string</TimeStamp>
         <LMI PAYEE PURSE>
         <LMI SYS INVS NO></LMI SYS INVS NO>
         <LMI SYS TRANS NO></LMI SYS TRANS NO>
         <LMI PAYER PURSE></LMI PAYER PURSE>
         <LMI PAYER WM></LMI PAYER WM>
         <LMI SYS TRANS DATE>
       </PaymentMethod>
       <Status>string</Status>
       <Amount CurrencyCode="short" Exponent="short">int</Amount>
       <RiskResult>
         <StatusCode>string</StatusCode>
         <StatusDescription>string</StatusDescription>
       </RiskResult>
       <RecommendedClientMessage>string/RecommendedClientMessage>
    </Purchase>
  </Event>
</Response>
```

# 3.3.2.5.15.3 UnSuccessful Purchase Response

```
<Response version="1.0" AccountName="string">
    <Purchase DPGReferenceId="long" TransactionId="string">
      <PaymentMethod name="W3">
         <ReferenceId/>
         <ResponseCode>string</ResponseCode>
         <ResponseDescription>string</ResponseDescription>
         <LMI PAYEE PURSE>
         <LMI SYS INVS NO></LMI SYS INVS NO>
         <LMI SYS TRANS NO></LMI SYS TRANS NO>
         <LMI PAYER PURSE>
         <LMI PAYER WM></LMI PAYER WM>
         <LMI SYS TRANS DATE>
      </PaymentMethod>
      <Status>string</Status>
       <Error>
         <Code>string</Code>
         <Description>string/Description>
      <Amount CurrencyCode="short" Exponent="short">int</Amount>
       <RiskResult>
         <StatusCode>string</StatusCode>
         <StatusDescription>string</StatusDescription>
       </RiskResult>
       <RecommendedClientMessage>string</RecommendedClientMessage>
```

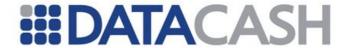

```
</Purchase>
</Event>
</Response>
```

# 3.3.2.5.16 Offline Bank Transfer return values 3.3.2.5.16.1 AUTHORISED

```
<Response version="1.0" AccountName="000291XX">
  <Event>
    <Purchase DPGReferenceId="123124" TransactionId="T10 110630093650">
       <PaymentMethod name="03">
         <ReferenceId>68dc5897-fca2-e011-b645-0026b979425c/ReferenceId>
         <ResponseCode>0</ResponseCode>
         <ResponseDescription>Success/ResponseDescription>
         <RequestDate>6/29/2011 9:37:38 AM/RequestDate>
         <FirstName>John
         <LastName>Doe</LastName>
         <Email>john.doe@amnesia.co.za</Email>
         <CustomerReference>435NSDVON252J3
         <uniqueReference>DC5EU9351351</uniqueReference>
         <postingDate>6/30/2011 9:43:38 AM</postingDate>
         <externalBankAccountNumber>31083899/externalBankAccountNumber>
         <bankName>Barclays London
         <bankCurrency>USD</bankCurrency>
         <bankAmount>100.00/bankAmount>
         <appliedCurrency>978</appliedCurrency>
         <appliedAmount>7.25</appliedAmount>
         <countryCode>string</countryCode>
         <bankInformation>US</bankInformation>
         <merchantAccountNumber>000033000000000/merchantAccountNumber>
       <envoyBankAccountNumber>00003300000001
         <statementNumber>385</statementNumber>
         <statementId>875576d1-5e99-43d2-98ed-faa28d8a7a33/statementId>
         <transferType>BANKIN</transferType>
         <refererType>BANKIN</refererType>
       </PaymentMethod>
       <Status>AUTHORISED</Status>
       <Amount CurrencyCode="826" Exponent="2">4932</Amount>
       <RecommendedClientMessage>Your transaction has been processed
successfully.</RecommendedClientMessage>
     </Purchase>
  </Event>
</Response>
```

#### 3.3.2.5.16.2 MARKED FOR REFUND

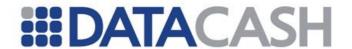

```
deposited</ResponseDescription>
         <RequestDate>6/29/2011 9:37:38 AM</requestDate>
         <FirstName>John
         <LastName>Doe</LastName>
         <Email>john.doe@amnesia.co.za</Email>
         <CustomerReference>435NSDVON252J3/CustomerReference>
         <uniqueReference>DC5EU9351351</uniqueReference>
         <postingDate>6/30/2011 9:43:38 AM</postingDate>
         <externalBankAccountNumber>>31083899/externalBankAccountNumber>
         <bankName>Barclays London
         <bankCurrency>USD</bankCurrency>
         <bankAmount>100.00
         <appliedCurrency>978</appliedCurrency>
         <appliedAmount>7.25</appliedAmount>
         <countryCode>string</countryCode>
         <bankInformation>US</bankInformation>
         <merchantAccountNumber>000033000000000/merchantAccountNumber>
       <envoyBankAccountNumber>00003300000001
         <statementNumber>385</statementNumber>
         <statementId>875576d1-5e99-43d2-98ed-faa28d8a7a33</statementId>
         <transferType>BANKIN</transferType>
         <refererType>BANKIN</refererType>
       </PaymentMethod>
       <Status>MARKED FOR REFUND</Status>
       <Amount CurrencyCode="826" Exponent="2">4932</Amount>
       <RecommendedClientMessage><![CDATA[Your transaction has been marked</pre>
for refund.]]></RecommendedClientMessage>
     </Purchase>
  </Event>
</Response>
```

## 3.3.2.5.16.3 MARKED FOR REFUND (Exception)

```
<Response version="1.0" AccountName="000291XX">
  <Event>
    <Purchase ExceptionId="123124" TransactionId="T10 110630093650">
       <PaymentMethod name="03">
         <ReferenceId>68dc5897-fca2-e011-b645-0026b979425c/ReferenceId>
         <ResponseCode>220</ResponseCode>
         <ResponseDescription>Duplicate deposit of correct
amount</ResponseDescription>
         <OriginalTransactionId>T13 3453V7SD9F</OriginalTransactionId>
         <RequestDate>6/29/2011 9:37:38 AM/RequestDate>
         <FirstName>John
         <LastName>Doe</LastName>
         <Email>john.doe@amnesia.co.za
         <CustomerReference>435NSDVON252J3
         <uniqueReference>DC5EU9351351</uniqueReference>
         <postingDate>6/30/2011 9:43:38 AM</postingDate>
         <externalBankAccountNumber>31083899
         <bankName>Barclays London</bankName>
         <bankCurrency>USD</bankCurrency>
         <bankAmount>100.00/bankAmount>
         <appliedCurrency>978</appliedCurrency>
         <appliedAmount>7.25</appliedAmount>
         <countryCode>string</countryCode>
```

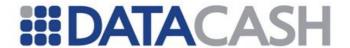

## 3.3.2.5.16.4 PENDING

```
<Response version="1.0" AccountName="000291XX">
  <Event>
     <Purchase DPGReferenceId="123124" TransactionId="T10 110630093650">
       <PaymentMethod name="03">
          <ReferenceId>123US4532546/ReferenceId>
          <ResponseCode>SUCCESS</ResponseCode>
          <ResponseDescription>Bank Transfer Details
retrieved</ResponseDescription>
          <BankTransferDetails>
            <BankDetails>
               <bank>Werther Bank AG</pank>
            </BankDetails>
          </BankTransferDetails>
       </PaymentMethod>
       <Status>PENDING</Status>
       <Amount CurrencyCode="short" Exponent="short">int</Amount>
       <RecommendedDisplayMessage><![CDATA[<p>
<strong>1.</strong>&
nbsp; You can transfer funds from your personal bank account to the
account shown by using any of your banks fund transfer facilities e.g.
online banking, telephone banking or in person over-the-counter.
>
<strong>2.</strong>&
nbsp; <b>Important: Quote your reference number when you do your transfer.
<font color="red">Inclusion of your reference with your deposit is
crucial to ensure your payment is processed timeously and is required in
order for your account balance to be updated at the merchant.</font>
</b>
>
<strong>3.</strong>&
nbsp; Once you have made your transfer, because of the local clearing
cycle, there will be a short delay before the funds are received at the
collecting bank. Usually this is in the order of a few days but depends
on the banking territory concerned.
>
<strong>4.</strong>&
nbsp; It is recommended that all receipts and references are retained as
```

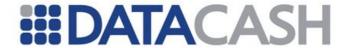

# 3.3.2.5.17 POLi return values 3.3.2.5.17.1 AUTHORISED

```
<Response version="1.0" AccountName="T0000001">
   <Event>
       <Purchase DPGReferenceId="0001" TransactionId="T10 123456789012">
           <PaymentMethod name="P5">
               <ReferenceId>99999999999/ReferenceId>
               <ResponseCode>Completed/ResponseCode>
               <ResponseDescription></ResponseDescription>
               <PaymentId>2JC+4IQqDA7HRHztqsBLoKVpVso+mJJJ/PaymentId>
               <timestamp>2011-12-21 02:04:44</timestamp>
               <BankReceipt>28742364-23605/BankReceipt>
               <BankReceiptDateTime>2011-12-21
11:04:26</BankReceiptDateTime>
               <CountryCode>AU</CountryCode>
               <CountryName>Australia
               <CurrencyCode>AUD</CurrencyCode>
               <CurrencyName>Australian Dollar
               <EndDateTime>2011-12-21 11:04:35</EndDateTime>
               <EstablishedDateTime>2011-12-21
11:01:25</EstablishedDateTime>
<FinancialInstitutionCode>iBankAU01/FinancialInstitutionCode>
<FinancialInstitutionCountryCode>AU</FinancialInstitutionCountryCode>
               <FinancialInstitutionName>iBank AU
01</FinancialInstitutionName>
               <MerchantDefinedData>
               <MerchantEstablishedDateTime>2011-12-21
02:01:15</MerchantEstablishedDateTime>
               <PaymentAmount>100.00/PaymentAmount>
               <StartDateTime>2011-12-21 11:01:25
               <TransactionRefNo>99999999999/TransactionRefNo>
           </PaymentMethod>
           <Status>AUTHORISED</Status>
           <Amount CurrencyCode="36" Exponent="2">100</Amount>
               <StatusCode>9</StatusCode>
               <StatusDescription><![CDATA[Error]]></StatusDescription>
           </RiskResult>
           <RecommendedClientMessage><!![CDATA[Your transaction has been</pre>
processed successfully.]]></RecommendedClientMessage>
       </Purchase>
    </Event>
</Response>
```

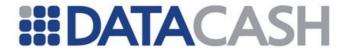

#### 3.3.2.5.17.2 CANCELLED

```
<Response version="1.0" AccountName=" T0000001">
   <Event>
       <Purchase DPGReferenceId="0001" TransactionId="T10 123456789012">
           <PaymentMethod name="P5">
               <ReferenceId>99999999999/ReferenceId>
               <ResponseCode>Cancelled/ResponseCode>
               <ResponseDescription></ResponseDescription>
               <PaymentId>1rwqaj4xDpFDIwDYQfTjCBehblM71yw1/PaymentId>
               <timestamp>2011-12-21 02:14:41</timestamp>
               <BankReceipt>
               <BankReceiptDateTime></BankReceiptDateTime>
               <CountryCode>AU</CountryCode>
               <CountryName>Australia
               <CurrencyCode>AUD</CurrencyCode>
               <CurrencyName>Australian Dollar
               <EndDateTime>2011-12-21 11:14:35</EndDateTime>
               <EstablishedDateTime>2011-12-21
11:09:28</EstablishedDateTime>
<FinancialInstitutionCode>iBankAU01/FinancialInstitutionCode>
<FinancialInstitutionCountryCode>AU/FinancialInstitutionCountryCode>
               <FinancialInstitutionName>iBank AU
01</FinancialInstitutionName>
               <MerchantDefinedData>
               <MerchantEstablishedDateTime>2011-12-21
02:09:19</MerchantEstablishedDateTime>
               <PaymentAmount>100.00/PaymentAmount>
               <StartDateTime>2011-12-21 11:09:28
               <TransactionRefNo>9999999999/TransactionRefNo>
           </PaymentMethod>
           <Status>CANCELLED</Status>
           <Amount CurrencyCode="36" Exponent="2">100</Amount>
           <RiskResult>
               <StatusCode>9</StatusCode>
               <StatusDescription><![CDATA[Error]]></StatusDescription>
           </RiskResult>
           <RecommendedClientMessage><![CDATA[Your transaction has been</pre>
cancelled as per your request. Please contact merchant customer service
for more information.]]></RecommendedClientMessage>
       </Purchase>
   </Event>
</Response>
```

#### 3.3.2.5.17.3 ERROR

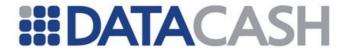

```
<BankReceipt></BankReceipt>
               <BankReceiptDateTime></BankReceiptDateTime>
               <CountryCode>AU</CountryCode>
               <CountryName>Australia</CountryName>
               <CurrencyCode>AUD</CurrencyCode>
               <CurrencyName>Australian Dollar
               <EndDateTime>2011-12-21 11:08:39</EndDateTime>
               <EstablishedDateTime>2011-12-21
11:05:46</EstablishedDateTime>
<FinancialInstitutionCode>iBankAU01/FinancialInstitutionCode>
<FinancialInstitutionCountryCode>AU/FinancialInstitutionCountryCode>
               <FinancialInstitutionName>iBank AU
01</FinancialInstitutionName>
               <MerchantDefinedData>
               <MerchantEstablishedDateTime>2011-12-21
02:05:39</MerchantEstablishedDateTime>
               <PaymentAmount>100.00/PaymentAmount>
               <StartDateTime>2011-12-21 11:05:46
               <TransactionRefNo>9999999999/TransactionRefNo>
           </PaymentMethod>
           <Status>ERROR</Status>
           <Amount CurrencyCode="36" Exponent="2">100</Amount>
           <RiskResult>
               <StatusCode>9</StatusCode>
               <StatusDescription><![CDATA[Error]]></StatusDescription>
           </RiskResult>
           <RecommendedClientMessage><![CDATA[Your request could not be</pre>
completed. Please contact merchant customer service for more
information.]]></RecommendedClientMessage>
       </Purchase>
   </Event>
</Response>
```

# 3.3.2.5.18 POLi return values 3.3.2.5.18.1 AUTHORISED

```
<Response version="1.0" AccountName="2088701536508513">
     <Purchase DPGReferenceId="141329" TransactionId="A99 120320085307">
       <PaymentMethod name="A7">
          <ReferenceId>2012032010413651/ReferenceId>
          <ResponseCode>TRADE FINISHED</ResponseCode>
          <ResponseDescription>Transaction
successful</ResponseDescription>
       </PaymentMethod>
       <Status>AUTHORISED</Status>
       <Amount CurrencyCode="826" Exponent="2">1</Amount>
       <RiskResult>
          <StatusCode>100</StatusCode>
          <StatusDescription><![CDATA[No Risk]]></StatusDescription>
       </RiskResult>
       <RecommendedClientMessage><![CDATA[Your transaction has been</pre>
processed successfully.]]></RecommendedClientMessage>
```

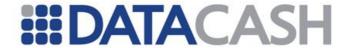

```
</Purchase>
</Event>
</Response>
```

#### 3.3.2.5.18.2 REDIRECTED

```
<Response version="1.0" AccountName="2088701536508513">
  <Event>
     <Purchase DPGReferenceId="141329" TransactionId="A99 120320085307">
        <PaymentMethod name="A7">
           <RecommendedDisplayMessage isRightToLeft="False"/>
        </PaymentMethod>
        <Status>REDIRECT</Status>
  <RedirectURL><![CDATA[https://www.alipay.com/cooperate/gateway.do]]></RedirectU</pre>
RL>
        <PopupBrowser>false
        <RedirectParameters method="POST" contentType="application/x-www-form-</pre>
urlencoded">
           <RedirectParameter name="body" value="Test Body"/>
           <RedirectParameter name="currency" value="GBP"/>
           <RedirectParameter name="notify_url" value="MerchantNotificationURL"/>
           <RedirectParameter name="out_trade_no" value="A99_120320085307"/>
           <RedirectParameter name="partner" value="2088701536508513"/>
           <RedirectParameter name="return url" value="DataCashRedirectHandler"/>
           <RedirectParameter name="seller_id" value="A99"/>
           <RedirectParameter name="seller_name" value="Test_Account"/>
           <RedirectParameter name="service" value="create forex trade"/>
           <RedirectParameter name="sign"</pre>
value="da1ecc0446519ef6add4b7f2cb975583"/>
           <RedirectParameter name="sign type" value="MD5"/>
           <RedirectParameter name="subject" value="Test Subject"/>
           <RedirectParameter name="total fee" value="0.01"/>
        </RedirectParameters>
        <RiskResult>
           <StatusCode>100</StatusCode>
           <StatusDescription><![CDATA[No Risk]]></StatusDescription>
        </RiskResult>
     </Purchase>
  </Event>
</Response>
```

#### 3.3.2.5.18.3 PENDING

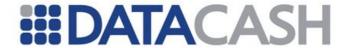

#### 3.3.2.5.18.4 SENT FOR REFUND

### 3.3.2.5.18.5 REFUNDED

```
<Response version="1.0" AccountName="2088701536508513">
  <Event>
    <Purchase DPGReferenceId="141264" TransactionId="A99 120315100635">
       <PaymentMethod name="A7">
         <ReferenceId/>
         <ResponseCode>Refunded/ResponseCode>
         <ResponseDescription>Refunded/ResponseDescription>
         <PaymentTime>20120316093046
         <ServiceCharge>0.00</ServiceCharge>
         <Remark>Test Subject
       </PaymentMethod>
       <Status>REFUNDED</Status>
       <Amount CurrencyCode="826" Exponent="2">2</Amount>
       <RiskResult>
         <StatusCode>100</StatusCode>
         <StatusDescription><![CDATA[No Risk]]></StatusDescription>
       <RecommendedClientMessage><![CDATA[]]></RecommendedClientMessage>
```

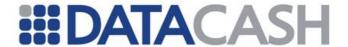

```
</Purchase>
</Event>
</Response>
```

#### 3.3.2.5.18.6 ERROR

```
<Response version="1.0" AccountName="">
  <Event>
     <Purchase DPGReferenceId="141319" TransactionId="A99 120316160846">
        <PaymentMethod name="A7">
           <ReferenceId/>
           <ResponseCode/>
           <ResponseDescription/>
        </PaymentMethod>
        <Status>ERROR</Status>
        <Error>
           <Code>013</Code>
           <Description>PurchaseDetails.BillingDetails.AmountDetails.CurrencyCode
value invalid
        </Error>
        <Amount CurrencyCode="826" Exponent="2">1</Amount>
        <RiskResult>
           <StatusCode>100</StatusCode>
           <StatusDescription><![CDATA[No Risk]]></StatusDescription>
        </RiskResult>
        <RecommendedClientMessage><!!CDATA[Your request could not be completed.</pre>
Please contact merchant customer service for more
information.]]></RecommendedClientMessage>
     </Purchase>
  </Event>
</Response>
```

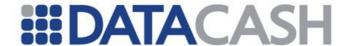

## 3.3.3 Payout

A call to the Payout web method of the APG Web Service is the first step in the lifecycle of a payout transaction.

Validation will occur during the call to the web method - see Appendix 6 for a list of possible validation errors.

The result of this request will determine if the transaction has completed processing.

The Payout web method accepts two parameters: payoutDetails of type PayoutItem, and methodDetails of type PaymentMethodItem. The two types are custom complex structures. For more information on the composition of these structures, please refer to the WSDL which can be downloaded from the URLs specified in section 3.2.1.

## 3.3.3.1 Schema Elements for Payout Request

In this section, the fields that can be presented with Payout transaction Requests will be presented along with example XML for those fields.

To submit Processor transaction information for a Payout transaction, one should use the relevant PaymentMethodItem within the Payout schema element:

- Payout
  - o PayoutDetails see section 3.3.3.1.1
    - AccountDetails see section 3.3.1.1.1
    - PersonalDetails see section 3.3.2.1.8
    - BillingDetails see section 3.3.2.1.3
      - AddressDetails see section 3.3.2.1.2
      - AmountDetails see section 3.3.1.1.2
  - o MethodDetails see section 3.3.3.1.2
    - One of the following:
      - Click2PayItem section 3.3.3.1.40
      - ClickandBuyItem section 3.3.3.1.8
      - EntroPayItem section 3.3.3.1.9InstaDebitItem section 3.3.3.1.6
      - MoneybookersItem section 3.3.3.1.5
      - NetellerItem section 3.3.3.1.3
      - OneClickItem section 3.3.3.1.7
      - Ukash section 3.3.2.1.15

The "Required / Payment Method Specific" column lists the following details:

- Mandatory This means that field cannot be empty.
- Recommended The data is highly recommended. The fields are not mandated by APG since not all processors mandate them. Please note that if these fields are not supplied and the transaction is processed through a processor which does mandate them, the transaction will be rejected.
- Optional The data is not required for processing but should be supplied if available.
- Not Applicable The data is not applicable for this payment method and will be discarded if supplied.

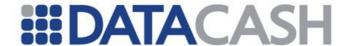

If no data is available for Recommended or Optional fields, the field can simply be left out completely. Under no circumstances is the word 'NULL' to be used as a default value for blank fields; merchants should rather leave the field blank.

NOTE: If the value sent for a field should exceed the maximum length then the transaction may be rejected.

#### **SOAP XML Payout Request document:**

```
<soap:Envelope xmlns:xsi="http://www.w3.org/2001/XMLSchema-instance"</pre>
xmlns:xsd="http://www.w3.org/2001/XMLSchema"
xmlns:soap="http://schemas.xmlsoap.org/soap/envelope/">
     <soap:Body>
    <Payout xmlns="http://DPG-CPT.datacash.com/">
                 <payoutDetails>
          <TransactionId>string</TransactionId>
         <Description>string/Description>
          <TransactionDateTime>string</TransactionDateTime>
         <UserIP>string</UserIP>
          <Language>string</Language>
         <UserAgentHeader>string</UserAgentHeader>
         <CustomerReference>string</CustomerReference>
                       <AccountDetails>
            <AccountName>string</AccountName>
            <AccountPIN>string</AccountPIN>
            <CompanyId>string
          </AccountDetails>
          <PersonalDetails>
            <FirstName>string
            <LastName>string</LastName>
            <Telephone1>string</Telephone1>
            <Telephone1_CountryCode>short</Telephone1 CountryCode>
            <Telephone1 AreaCode>short</Telephone1 AreaCode>
            <DateOfBirth>dateTime/DateOfBirth>
            <Email>string/Email>
            <IDNumber>string</IDNumber>
            <TypeOfID>NONE or PASSPORT or PERSONAL ID or IDENTITY CARD or
            DRIVERS LICENSE or TRAVEL DOCUMENT or RESIDENCE PERMIT or
            IDENTITY CERTIFICATE NUMBER or
            REGISTRO FEDERAL DE CONTRIBUYENTES or
            CREDENTIAL DE ELECTOR</TypeOfID>
            <SSN>int</SSN>
            <CPF CNPJ>string</CPF CNPJ>
            <Nationality>string</Nationality>
         </PersonalDetails>
         <BillingDetails>
            <Name>string</Name>
            <AddressDetails>
              <StreetLine1>string</StreetLine1>
              <StreetLine2>string</StreetLine2>
              <City>string</City>
              <PostalCode>string</PostalCode>
              <StateProvince>string</StateProvince>
              <Country>string</Country>
```

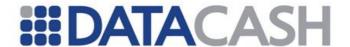

# 3.3.3.1.1 PayoutDetails

This is a set of fields and structures required for a transaction.

Element NamePayoutDetailsTypePayoutItemPositionPayoutChildrenYesAttributesNo

| Elements of PayoutDetails |                                                                                                    |                                                                                                    |                                                        |          |  |  |  |
|---------------------------|----------------------------------------------------------------------------------------------------|----------------------------------------------------------------------------------------------------|--------------------------------------------------------|----------|--|--|--|
| Element Name              | Description                                                                                                    | Data type /<br>Limitations                                                                                                    | Required /<br>Payment<br>Method<br>Specific<br>details |          |  |  |  |
| TransactionId             | The TransactionId is a unique identifier generated by the integrating (Merchant) system. Usually this is the integrating system's internal payment order reference number. | String (16);  We Recommend this value be be prefixed with the CompanyId plus an underscore e.g. ABC_1234567 (where the CompanyId is a value that will be supplied by DataCash). | Mandatory for<br>all Payment<br>methods                |          |  |  |  |
| Description               | Use this field to supply descriptive text for the transaction.                                                                                                    | String (255)                                                                                                    | BU                                                     | Optional |  |  |  |
|                           |                                                                                                    |                                                                                                    | CL                                                     | Optional |  |  |  |
|                           |                                                                                                    |                                                                                                    | EP                                                     | Optional |  |  |  |
|                           |                                                                                                    |                                                                                                    | IN                                                     | Optional |  |  |  |
|                           |                                                                                                    |                                                                                                    | MB                                                     | Optional |  |  |  |
|                           |                                                                                                    |                                                                                                    | NT                                                     | Optional |  |  |  |
|                           |                                                                                                    |                                                                                                    | OC                                                     | Optional |  |  |  |

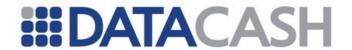

| TransactionDateTime | The Merchant's time stamp of the transaction.                                                                                                    | String (19);<br>Format "yyyy-<br>mm-dd<br>hh:mm:ss" | BU | Optional  |
|---------------------|----------------------------------------------------------------------------------------------------|-----------------------------------------------------|----|-----------|
|                     |                                                                                                    |                                                     | CL | Optional  |
|                     |                                                                                                    |                                                     | IN | Optional  |
|                     |                                                                                                    |                                                     | MB | Optional  |
|                     |                                                                                                    |                                                     | NT | Optional  |
|                     |                                                                                                    |                                                     | ОС | Optional  |
|                     |                                                                                                    |                                                     | UK | Mandatory |
| UserAgentHeader     | This is a value indicating the browser type and operating system details of the user. This information can be retrieved from the HTTP_USER_AGENT header.                                  | String (255)                                        | CL | Optional  |
|                     |                                                                                                    |                                                     | IN | Optional  |
|                     |                                                                                                    |                                                     | МВ | Mandatory |
|                     |                                                                                                    |                                                     | NT | Optional  |
| Language            | This field contains the language in                                                                                                    | String (20)                                         | CL | Optional  |
|                     |                                                                                                    |                                                     | EP | Optional  |
|                     | which the client's user experience will                                                                                                    |                                                     | IN | Optional  |
|                     | take place. Please refer to Appendix 13 for supported languages. This includes the following Payment method's pages: MB If no language is supplied, the value defaults to "en" (English). |                                                     | MB | Recommen  |
|                     |                                                                                                    |                                                     |    | ded       |
|                     |                                                                                                    |                                                     | NT | Optional  |
| UserIP              | Consumer's IP address.                                                                                                    | String (26);<br>(Format:<br>255.255.255.255)        | CL | Mandatory |
|                     |                                                                                                    |                                                     | IN | Optional  |
|                     |                                                                                                    |                                                     | MB | Optional  |
|                     |                                                                                                    |                                                     | NT | Optional  |
| CustomerReference   | This is the generic identifier of a customer.                                                                                                    | String(70)                                          | CL | Optional  |
|                     |                                                                                                    |                                                     | IN | Mandatory |
|                     |                                                                                                    |                                                     | MB | Optional  |
|                     |                                                                                                    |                                                     | NT | Optional  |
| AccountDetails      | This is a set of the merchant's authentication details which is required in order to access the APG.                                                                                      | See section 3.3.1.1.1                               |    |           |

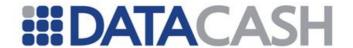

| PersonalDetails       | This is a set of consumer specific details that are required by the Processors.      | See section 3.3.2.1.8 |
|-----------------------|--------------------------------------------------------------------------------------|-----------------------|
| BillingDetails        | This is a set of the consumer's billing details that are required by the Processors. | See section 3.3.2.1.3 |
| CustomMerchantDetails | Optional structure allowing Merchants to pass custom fields and values.              | See section 3.3.2.1.7 |

## **Example XML for PayoutDetails complex elements**

```
<payoutDetails>
  <TransactionId>string</TransactionId>
  <Description>string/Description>
  <TransactionDateTime>string</TransactionDateTime>
  <UserIP>string</UserIP>
  <UserAgentHeader>string</UserAgentHeader>
  <Language>string</Language>
  <CustomerReference>string</CustomerReference>
  <AccountDetails>
    <AccountName>TestAccount
    <AccountPIN>TestPIN</AccountPIN>
    <CompanyId>A99</CompanyId>
  </AccountDetails>
  <PersonalDetails>
    <FirstName>Jerry
    <LastName>Anderson
    <Telephone1>6149135</Telephone1>
    <Telephone1 CountryCode>44</Telephone1 CountryCode>
    <Telephone1 AreaCode>105</Telephone1 AreaCode>
    <DateOfBirth>1982-09-14/DateOfBirth>
    <Email>customer@email.com</Email>
    <IDNumber>123456789</IDNumber>
    <TypeOfID>PASSPORT</TypeOfID>
    <SSN/>
    <CPF CNPJ/>
    <Nationality>GB</Nationality>
    <Gender/>
  </PersonalDetails>
  <BillingDetails>
    <Name>Home</Name>
    <AddressDetails>
       <StreetLine1>404 Mulberry Court</StreetLine1>
```

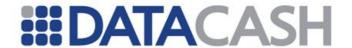

```
<StreetLine2>78 Praed Street/StreetLine2>
       <City>London</City>
       <PostalCode>W2 1NT</PostalCode>
       <StateProvince>EN</StateProvince>
       <Country>GB</Country>
    </AddressDetails>
     <AmountDetails>
       <Amount>725</Amount>
       <Exponent>2</Exponent>
       <CurrencyCode>826</CurrencyCode>
    </AmountDetails>
    </BillingDetails>
    <CustomMerchantDetails>
       <CustomDetail>
         <FieldName>PaymentId
         <FieldValue>1234</FieldValue>
       </CustomDetail>
    </CustomMerchantDetails>
  </payoutDetails>
</payoutDetails>
```

## 3.3.3.1.2 methodDetails (PaymentMethodItem)

This is a parent structure from which all the individual specific payout methods are inherited.

Element Name methodDetails
Type PaymentMethodItem
Position Payout
Children Yes

Yes

Attributes

#### **Elements of methodDetails**

Please refer to the following sections for details relevant to each individual payout method:

- BU ClickandBuy see section 3.3.3.1.8
- CL Click2Pay see section 3.3.3.1.4
- EP EntroPay see section 3.3.3.1.9
- IN InstaDebit see section 3.3.3.1.6
- MB MoneyBookers see section 3.3.3.1.5
- NT Neteller see section 3.3.3.1.3
- OC Envoy OneClick see section 3.3.3.1.7
- UK Ukash see section 3.3.2.1.15

#### **Attributes of methodDetails**

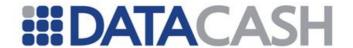

| Element Name | Description                                                                                                    | Data type /<br>Limitations | Required / Payout<br>Method Specific details |
|--------------|----------------------------------------------------------------------------------------------------|----------------------------|----------------------------------------------|
| xsi:type     | This indicates the individual payout method involved in this transaction. Refer to Appendix 7 for the Payout Method Type options. | Enum                       | Mandatory for all<br>Payment methods         |

# Example XML for methodDetails complex elements (individual payout method structure involved e.g. Click2Pay)

<methodDetails xsi:type="Click2PayItem">
 <AccountNumber>string</AccountNumber>
 <AccountPIN>string</AccountPIN>

</methodDetails>

### 3.3.3.1.3 NetellerItem

These are the fields or structures contained within the NetellerItem structure.

Element Name NetellerItem
Type NetellerItem

Position Payout.methodDetails

Children Yes
Attributes No

| Elements of NetellerItem                                                                |                                   |             |    |           |  |
|-----------------------------------------------------------------------------------------|-----------------------------------|-------------|----|-----------|--|
| Element Name Description Data type / Limitations Required / Payment Me Specific details |                                   |             |    |           |  |
| AccountNumber                                                                           | Consumer's NETELLER<br>Account ID | String (50) | NT | Mandatory |  |

# **Example XML for NetellerItem complex elements**

<AccountNumber>TestAccount

# 3.3.3.1.4 Click2PayItem

These are the fields or structures contained within the Click2PayItem structure.

Element Name Click2PayItem
Type Click2PayItem
Position Payout.methodDetails

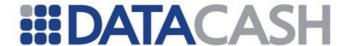

Children Yes
Attributes No

| Elements of Click2PayItem |                                                                                                    |                            |                                                 |           |  |
|---------------------------|----------------------------------------------------------------------------------------------------|----------------------------|-------------------------------------------------|-----------|--|
| Element Name              | Description                                                                                                | Data type /<br>Limitations | Required / Paymen<br>Method Specific<br>details |           |  |
| AccountNumber             | Consumer's Click2Pay User Name (in the form of an email address).                                          | String (50)                | CL                                              | Mandatory |  |
| AccountPIN                | Consumer's Click2Pay Personal Account Number (PAN) that was assigned, when they registered with Click2Pay. | String (50)                | CL                                              | Optional  |  |

# **Example XML for Click2PayDetails complex elements**

<AccountNumber>test.account@gmail.com</AccountNumber>
<AccountPIN>TestPIN</AccountPIN>

# 3.3.3.1.5 MoneybookersItem

These are the fields or structures contained within the MoneybookersItem structure.

Element Name MoneybookersItem
Type MoneybookersItem
Position Payout.methodDetails
Children Yes
Attributes No

| Elements of MoneybookersItem                                                              |                                                                      |             |    |           |
|-------------------------------------------------------------------------------------------|----------------------------------------------------------------------|-------------|----|-----------|
| Element Name Description Data type / Limitations Required / Payer Method Specific details |                                                                      |             |    |           |
| AccountNumber                                                                             | Consumer's MoneyBookers User Name (in the form of an email address). | String (50) | МВ | Mandatory |

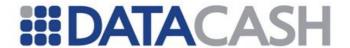

| PaymentMethodType | Payment method for           |      |      |          |  |
|-------------------|------------------------------|------|------|----------|--|
|                   | Moneybookers. For more       | Enum | МВ   | Ontional |  |
|                   | information, please refer to | Enum | IMID | Optional |  |
|                   | Appendix 16.                 |      |      |          |  |

# **Example XML for MoneybookersItem complex elements**

<AccountNumber>test.account@gmail.com</AccountNumber>

## 3.3.3.1.6 InstaDebitItem

These are the fields or structures contained within the InstaDebitItem structure.

Element Name InstaDebitItem
Type InstaDebitItem
Position Payout.methodDetails
Children Yes

Children Yes
Attributes No

| Elements of InstaDebitItem |                                |                            |    |                                  |
|----------------------------|--------------------------------|----------------------------|----|----------------------------------|
| Element Name               | Description                    | Data type /<br>Limitations | -  | ed / Payment Method<br>c details |
| AccountNumber              | Consumer's InstaDebit User ID. | String (30)                | IN | Mandatory                        |

## **Example XML for InstaDebitItem complex elements**

<AccountNumber>DEMO+CUSTOMER+PL6CDYYL</AccountNumber>

### 3.3.3.1.7 OneClickItem

These are the fields or structures contained within the OneClickItem structure.

Element Name OneClickItem
Type OneClickItem

Position Payout.methodDetails

Children Yes
Attributes No

## **Elements of OneClickItem**

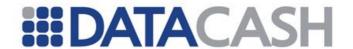

| Element Name    | Description                                                                                     | Data type /<br>Limitations |    | ired / Payment<br>od Specific<br>Is |
|-----------------|-------------------------------------------------------------------------------------------------|----------------------------|----|-------------------------------------|
| AccountNumber   | Consumer's OneClick account number (in the form of an email address or account number).         | String (50)                | ос | Mandatory                           |
| ServiceType     | This indicates the type of banking service available from Envoy OneClick. Refer to Appendix 17. | Enum                       | ос | Mandatory                           |
| UseSaleCurrency | This is to indicate that the sales currency code and exponent must be used.                     | Boolean                    | ос | Optional                            |

# **Example XML for OneClickItem complex elements**

<AccountNumber>test.account@gmail.com</AccountNumber>
<ServiceType>EWIRE</ServiceType>

# 3.3.3.1.8 ClickAndBuyItem

These are the fields or structures contained within the ClickAndBuyItem structure.

Type ClickAndBuyItem
ClickAndBuyItem
Position Payout.methodDetails

Children Yes Attributes No

| Elements of ClickAndBuyItem                                                 |                                                                  |             |    |          |  |
|-----------------------------------------------------------------------------|------------------------------------------------------------------|-------------|----|----------|--|
| Element Name Description Data type / Required / Paymen Method Specific deta |                                                                  |             |    |          |  |
| AccountNumber                                                               | Consumer's<br>ClickAndBuy<br>account number or<br>account email. | String (50) | BU | Optional |  |
| CreateRecurring                                                             | This is not used by Payouts                                      | Boolean     | BU | Optional |  |

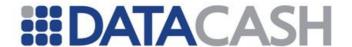

# **Example XML for ClickAndBuyItem complex elements**

<AccountNumber>123456789</AccountNumber>
<CreateRecurring></CreateRecurring>

## 3.3.3.1.9 EntroPayItem

These are the fields or structures contained within the EntroPayItem structure.

Element Name EntroPayItem
Type EntroPayItem

Position Payout.methodDetails

Children Yes Attributes No

| Elements of EntroPayItem |                                                                                                |                                        |    |           |  |
|--------------------------|------------------------------------------------------------------------------------------------|----------------------------------------|----|-----------|--|
|                          |                                                                                                | uired / Payment<br>od Specific details |    |           |  |
| AccountReference         | Entropay Account<br>Reference                                                                  | String (7)                             | EP | Optional  |  |
| CardNumber               | Entropay<br>CardNumber                                                                         | String (24)                            | EP | Optional  |  |
| Email                    | Entropay Email                                                                                 | String (255)                           | EP | Optional  |  |
| ClaimCode                | Entropay<br>ClaimCode                                                                          | String (15)                            | EP | Optional  |  |
| PaymentType              | This indicates which security details will be used for this transaction. Refer to Appendix 28. | Enum                                   | EP | Mandatory |  |

**EntroPay Note:** When submitting an EntroPay (EP) transaction, the below combinations are allowed per the PaymentType for the EntroPayItem.

| Field            | Combo 1 | Combo 2     | Combo 3           |
|------------------|---------|-------------|-------------------|
| PaymentType      | EMAIL   | CARD_NUMBER | ACCOUNT_REFERENCE |
| AccountReference |         |             | X                 |
| CardNumber       |         | X           |                   |
| Email            | X       |             |                   |
| ClaimCode        | Х       |             |                   |

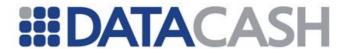

# **Example XML for EntroPayItem complex elements**

# 3.3.3.2 Examples of XML for Payout Requests

### 3.3.3.2.1 Neteller input values

```
<soap:Envelope xmlns:soap="http://www.w3.org/2003/05/soap-envelope"</pre>
xmlns:xsi="http://www.w3.org/2001/XMLSchema-instance"
xmlns:xsd="http://www.w3.org/2001/XMLSchema">
  <soap:Body>
    <Payout xmlns="http://DPG-CPT.datacash.com/">
       <payoutDetails>
         <TransactionId>A99 080716134142/TransactionId>
         <Description/>
         <TransactionDateTime>2008-07-16 13:41:42/TransactionDateTime>
         <UserIP>10.0.0.1
         <Language>en</Language>
         <AccountDetails>
            <AccountName>TestAccount
            <AccountPIN>TestPIN</AccountPIN>
            <CompanyId>A99</CompanyId>
         </AccountDetails>
         <PersonalDetails>
            <FirstName>Caylin
            <LastName>Williams
            <Telephone1>6149135</Telephone1>
            <Telephone1 CountryCode>44</Telephone1 CountryCode>
            <Telephonel AreaCode>105</Telephonel AreaCode>
            <DateOfBirth>1982-09-14T00:00:00/DateOfBirth>
            <Email>customer@email.com</Email>
            <TypeOfID>PASSPORT</TypeOfID>
            <SSN>0</SSN>
            <Nationality>GB</Nationality>
         </PersonalDetails>
         <BillingDetails>
            <Name>Home</Name>
            <AddressDetails>
              <StreetLine1>78 Praed Street/StreetLine1>
              <StreetLine2/>
              <City>London</City>
              <PostalCode>W2 1NT</PostalCode>
              <StateProvince>EN</StateProvince>
              <Country>GB</Country>
```

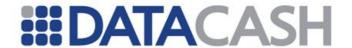

## 3.3.3.2.2 Click2Pay input values

```
<soap:Envelope xmlns:soap="http://www.w3.org/2003/05/soap-envelope"</pre>
xmlns:xsi="http://www.w3.org/2001/XMLSchema-instance"
xmlns:xsd="http://www.w3.org/2001/XMLSchema">
  <soap:Body>
     <Payout xmlns="http://DPG-CPT.datacash.com/">
       <payoutDetails>
         <TransactionId>A99 080717124604/TransactionId>
         <Description/>
         <TransactionDateTime>2008-07-17 12:46:04/TransactionDateTime>
         <UserIP>10.0.0.1
         <Language>en</Language>
         <AccountDetails>
            <AccountName>TestAccount
            <AccountPIN>TestPIN</AccountPIN>
            <CompanyId>A99</CompanyId>
         </AccountDetails>
         <PersonalDetails>
            <FirstName>Jerry
            <LastName>Anderson
            <Telephone1>6149135</Telephone1>
            <Telephone1 CountryCode>44</Telephone1 CountryCode>
            <Telephonel AreaCode>105</Telephonel AreaCode>
            <DateOfBirth>1982-09-14T00:00:00/DateOfBirth>
            <Email>customer@email.com</Email>
            <TypeOfID>PASSPORT</TypeOfID>
            <SSN>0</SSN>
            <Nationality>GB</Nationality>
         </PersonalDetails>
         <BillingDetails>
            <Name>Home</Name>
            <AddressDetails>
              <StreetLine1>123 Roman Street/StreetLine1>
              <StreetLine2/>
              <City>London</City>
              <PostalCode>W4 1BT</PostalCode>
              <StateProvince>EN</StateProvince>
              <Country>GB</Country>
```

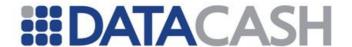

```
</AddressDetails>
            <AmountDetails>
               <Amount>725
               <Exponent>2</Exponent>
               <CurrencyCode>826</CurrencyCode>
            </AmountDetails>
          </BillingDetails>
          <CustomMerchantDetails/>
       </payoutDetails>
       <methodDetails xsi:type="Click2PayItem">
          <AccountNumber>test.account@gmail.com</AccountNumber>
          <AccountPIN>TestMethodPIN</AccountPIN>
       </methodDetails>
     </Payout>
  </soap:Body>
</soap:Envelope>
```

# 3.3.3.2.3 MoneyBookers input values

```
<soap:Envelope xmlns:soap="http://www.w3.org/2003/05/soap-envelope"</pre>
xmlns:xsi="http://www.w3.org/2001/XMLSchema-instance"
xmlns:xsd="http://www.w3.org/2001/XMLSchema">
  <soap:Body>
    <Payout xmlns="http://DPG-CPT.datacash.com/">
       <payoutDetails>
          <TransactionId>A99 080717124013/TransactionId>
         <Description/>
         <TransactionDateTime>2008-07-17 12:40:13/TransactionDateTime>
         <UserIP>10.0.0.1
         <Language>nl</Language>
         <AccountDetails>
            <AccountName>TestAccount
            <AccountPIN>TestPIN</AccountPIN>
            <CompanyId>A99</CompanyId>
          </AccountDetails>
          <PersonalDetails>
            <FirstName>Mary</FirstName>
            <LastName>Bakkers
            <Telephone1>4512834</Telephone1>
            <Telephone1 CountryCode>31</Telephone1 CountryCode>
            <Telephonel AreaCode>20</Telephonel AreaCode>
            <DateOfBirth>1957-04-03T00:00:00/DateOfBirth>
            <Email>customer@email.com</Email>
            <TypeOfID>PASSPORT</TypeOfID>
            <SSN>0</SSN>
            <Nationality>NL</Nationality>
          </PersonalDetails>
          <BillingDetails>
            <Name>Home</Name>
            <AddressDetails>
              <StreetLine1>Koningenplein 113</StreetLine1>
              <StreetLine2/>
              <City>Amsterdam</City>
              <PostalCode>1011 TG</PostalCode>
               <StateProvince>NH</StateProvince>
```

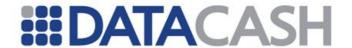

```
<Country>NL</Country>
            </AddressDetails>
            <AmountDetails>
              <Amount>150</Amount>
              <Exponent>2</Exponent>
              <CurrencyCode>978</CurrencyCode>
            </AmountDetails>
         </BillingDetails>
         <CustomMerchantDetails/>
       </payoutDetails>
       <methodDetails xsi:type="MoneybookersItem">
         <AccountNumber>test.account@gmail.com</AccountNumber>
         <PaymentMethodType>NONE
       </methodDetails>
    </Payout>
  </soap:Body>
</soap:Envelope>
```

### 3.3.3.2.4 InstaDebit input values

```
<soap:Envelope xmlns:soap="http://www.w3.org/2003/05/soap-envelope"</pre>
xmlns:xsi="http://www.w3.org/2001/XMLSchema-instance"
xmlns:xsd="http://www.w3.org/2001/XMLSchema">
  <soap:Body>
    <Payout xmlns="http://DPG-CPT.datacash.com/">
       <payoutDetails>
         <TransactionId>A99 091014141919/TransactionId>
         <TransactionDateTime>2009-10-14 14:19:19/TransactionDateTime>
         <UserIP>10.0.0.1
         <CustomerReference>2345/CustomerReference>
         <AccountDetails>
            <AccountName>TestAccount
            <AccountPIN>TestPIN</AccountPIN>
            <CompanyId>A99</CompanyId>
         </AccountDetails>
         <PersonalDetails>
            <FirstName>Wolfgang
            <LastName>Middendorp
            <Telephone1>6149135</Telephone1>
            <Telephonel CountryCode>49</Telephonel CountryCode>
            <Telephonel AreaCode>10</Telephonel AreaCode>
            <Email>customer@email.com</Email>
            <TypeOfID>NONE</TypeOfID>
            <SSN/>
         </PersonalDetails>
         <BillingDetails>
            <Name>Wolfgang Middendorp</Name>
            <AddressDetails>
              <StreetLine1>Berliner Straße 213</StreetLine1>
              <StreetLine2/>
              <City>Berlin</City>
              <PostalCode>10825</PostalCode>
              <Country>DE</Country>
            </AddressDetails>
            <AmountDetails>
              <Amount>5240</Amount>
```

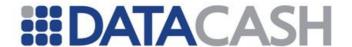

## 3.3.3.2.5 Envoy OneClick input values

```
<soap:Envelope xmlns:soap="http://www.w3.org/2003/05/soap-envelope"</pre>
xmlns:xsi="http://www.w3.org/2001/XMLSchema-instance"
xmlns:xsd="http://www.w3.org/2001/XMLSchema">
  <soap:Body>
    <Payout xmlns="http://DPG-CPT.datacash.com/">
       <payoutDetails>
         <TransactionId>T99 123456789012/TransactionId>
         <Description/>
         <TransactionDateTime>2010-10-01 01:02:03/TransactionDateTime>
         <UserIP>10.0.0.1
         <CustomerReference>test.user/CustomerReference>
         <AccountDetails>
            <AccountName>TestAccount
            <AccountPIN>TestPin/AccountPIN>
            <CompanyId>A99</CompanyId>
         </AccountDetails>
         <PersonalDetails>
            <FirstName>DEMO
            <LastName>CUSTOMER</LastName>
            <Telephone1 CountryCode>0</Telephone1 CountryCode>
            <Telephonel AreaCode>0</Telephonel AreaCode>
            <Telephone2 CountryCode>0</Telephone2 CountryCode>
            <Telephone2 AreaCode>0</Telephone2 AreaCode>
            <DateOfBirth>0001-01-01T00:00:00/DateOfBirth>
            <Email>consumer@email.com</Email>
            <TypeOfID>NONE</TypeOfID>
            <SSN>0</SSN>
         </PersonalDetails>
         <BillingDetails>
            <Name>Demo Customer</Name>
            <AddressDetails>
              <StreetLine1>Descartes House</StreetLine1>
              <StreetLine2>Centre-du- Québec-Sud</StreetLine2>
              <City>Quebec City</City>
              <PostalCode>HJ6JVG</PostalCode>
              <StateProvince>QC</StateProvince>
              <Country>DK</Country>
            </AddressDetails>
            <AmountDetails>
              <Amount>1000</Amount>
```

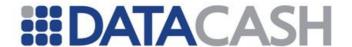

## 3.3.3.2.6 ClickAndBuy input values

```
<soap:Envelope xmlns:soap="http://www.w3.org/2003/05/soap-envelope"</pre>
xmlns:xsi="http://www.w3.org/2001/XMLSchema-instance"
xmlns:xsd="http://www.w3.org/2001/XMLSchema">
  <soap:Body>
    <Payout xmlns="http://DPG-CPT.datacash.com/">
       <payoutDetails>
         <TransactionId>A99 123456789012/TransactionId>
         <Description/>
         <TransactionDateTime>2010-10-01 01:02:03/TransactionDateTime>
         <UserIP>10.0.0.1
         <CustomerReference>test.user/CustomerReference>
         <AccountDetails>
            <AccountName>TestAccount
            <AccountPIN>TestPin/AccountPIN>
            <CompanyId>A99</CompanyId>
         </AccountDetails>
         <PersonalDetails>
            <FirstName>Bridgette
            <LastName>Robins
            <Telephone1>65012781</Telephone1>
            <Telephone1 CountryCode>44</Telephone1 CountryCode>
            <Telephonel AreaCode>20</Telephonel_AreaCode>
            <Telephone2/>
            <Telephone2 CountryCode>0</Telephone2 CountryCode>
            <Telephone2 AreaCode>0</Telephone2 AreaCode>
            <DateOfBirth>1975-11-23T00:00:00/DateOfBirth>
            <Email>consumer@email.com</Email>
            <IDNumber/>
            <TypeOfID>NONE</TypeOfID>
            <SSN>0</SSN>
            <Nationality>GB</Nationality>
         </PersonalDetails>
         <BillingDetails>
            <Name>Home</Name>
            <StatementNarrative/>
            <AddressDetails>
              <StreetLine1>51 Rocky Road</streetLine1>
              <StreetLine2/>
              <City>London</City>
```

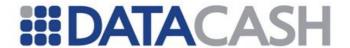

```
<PostalCode>SW1 1HM</PostalCode>
               <StateProvince>EN</StateProvince>
               <Country>GB</Country>
            </AddressDetails>
            <AmountDetails>
              <Amount>1</Amount>
              <Exponent>2</Exponent>
               <CurrencyCode>124</CurrencyCode>
            </AmountDetails>
          </BillingDetails>
         <Language>en</Language>
          <CustomMerchantDetails/>
       </payoutDetails>
       <methodDetails xsi:type="ClickAndBuyItem">
          <AccountNumber>10000000
          <CreateRecurring></CreateRecurring>
       </methodDetails>
    </Payout>
  </soap:Body>
</soap:Envelope>
```

### 3.3.3.2.7 EntroPay input values

```
<soap:Envelope xmlns:soap="http://www.w3.org/2003/05/soap-envelope"</pre>
xmlns:xsi="http://www.w3.org/2001/XMLSchema-instance"
xmlns:xsd="http://www.w3.org/2001/XMLSchema">
  <soap:Body>
    <Payout xmlns="http://DPG-CPT.datacash.com/">
       <payoutDetails>
         <TransactionId>A99 091014141919/TransactionId>
         <TransactionDateTime>2009-10-14 14:19:19/TransactionDateTime>
         <UserIP>10.0.0.1
         <CustomerReference>2345/CustomerReference>
         <AccountDetails>
            <AccountName>TestAccount
            <AccountPIN>TestPIN</AccountPIN>
            <CompanyId>A99
         </AccountDetails>
         <PersonalDetails>
            <FirstName>Wolfgang
            <LastName>Middendorp
            <Telephone1>6149135</Telephone1>
            <Telephone1 CountryCode>49</Telephone1 CountryCode>
            <Telephonel AreaCode>10</Telephonel AreaCode>
            <Email>customer@email.com</Email>
            <TypeOfID>NONE</TypeOfID>
            <SSN/>
         </PersonalDetails>
         <BillingDetails>
            <Name>Wolfgang Middendorp</Name>
            <AddressDetails>
              <StreetLine1>Berliner Straße 213</StreetLine1>
              <StreetLine2/>
              <City>Berlin</City>
              <PostalCode>10825</PostalCode>
              <Country>DE</Country>
```

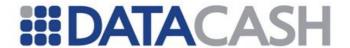

```
</AddressDetails>
            <AmountDetails>
              <Amount>5240</Amount>
              <Exponent>2</Exponent>
               <CurrencyCode>978</CurrencyCode>
            </AmountDetails>
         </BillingDetails>
         <Language>en</Language>
         <CustomMerchantDetails/>
       </payoutDetails>
       <methodDetails xsi:type="EntroPayItem">
         <AccountReference/>
         <CardNumber/>
         <Email>testcustomer@datacash.co.za
         <ClaimCode>123456789</ClaimCode>
         <PaymentType>EMAIL
       </methodDetails>
    </Payout>
  </soap:Body>
</soap:Envelope>
```

#### 3.3.3.2.8 Ukash input values

```
<soap:Envelope xmlns:soap="http://www.w3.org/2003/05/soap-envelope"</pre>
xmlns:xsi="http://www.w3.org/2001/XMLSchema-instance"
xmlns:xsd="http://www.w3.org/2001/XMLSchema">
  <soap:Body>
    <Purchase xmlns="http://DPG-CPT.datacash.com/">
       <payoutDetails>
         <TransactionId>A99 080708134612/TransactionId>
         <TransactionDateTime>2008-07-08 13:46:12/TransactionDateTime>
         <CustomerReference>Test/CustomerReference>
         <AccountDetails>
            <AccountName>TestAccount
            <AccountPIN>TestPIN</AccountPIN>
            <CompanyId> A99
         </AccountDetails>
         <PersonalDetails/>
         <BillingDetails>
            <AddressDetails>
              <StateProvince>EN</StateProvince>
              <Country>GB</Country>
            </AddressDetails>
            <AmountDetails>
              <Amount>1000</Amount>
              <Exponent>2</Exponent>
              <CurrencyCode>826</CurrencyCode>
            </AmountDetails>
         </BillingDetails>
         <Language>EN</Language>
       </payoutDetails>
       <methodDetails xsi:type="UKashItem">
         <AccountNumber>633718009
         <AccountPIN/>
         <AccountValue>1000</AccountValue>
         <TypeOfRedemption>ISSUE VOUCHER</TypeOfRedemption>
```

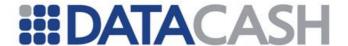

# 3.3.3.3 Schema elements for Payout Response

In this section, the fields that can be presented with Payout transaction Responses will be presented along with example XML for those fields.

The top-level XML element is the Response element. This will be followed by the Event element, with the Payout method's response details inside that, in the Payout complex structure.

Note that various responses will result in various XML formats being returned - the following list contains some of the response fields, but you should refer to the XML samples below and in section 3.3.2.5 for further information.

```
• Response - see section 3.3.1.2.3
```

- o Event see section 3.3.1.2.2
  - Payout see section 3.3.3.3.2
  - PaymentMethod see section 3.3.3.1
    - o PaymentMethod specific fields
  - Error see section 3.3.1.2.1

## 3.3.3.3.1 PaymentMethod

The details involved in the specific Payment Method of this transaction are displayed here. The top-level element "PaymentMethod" will contain the payment method for the transaction, while the sub elements will contain the rest of the details.

Element Name: PaymentMethod

Position Response. Event. Payout

Children Yes Attributes Yes

| Attributes involved in the PaymentMethod element                                  |  |  |  |  |  |
|-----------------------------------------------------------------------------------|--|--|--|--|--|
| Attribute Name   Located in which Element   Description   Data type / Limitations |  |  |  |  |  |
| Please refer to section 3.3.2.3.3                                                 |  |  |  |  |  |

| Elements of PaymentMethod |             |                            |
|---------------------------|-------------|----------------------------|
| Element Name              | Description | Data type /<br>Limitations |

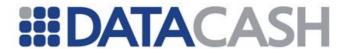

Please refer to section 3.3.2.3.3

# Example of XML for PaymentMethod complex elements (*The example is specifically for a successfully completed Neteller transaction*)

# 3.3.3.2 Payout

The results of a Payout transaction will be returned in this complex structure. Note that the details depend on the Payment Method involved – this is a very dynamic complex structure that can take on a variety of shapes, depending on the scenario.

Element Name: Payout
Position Response.Event
Children Yes
Attributes Yes

| Attributes involved in the Payout element |                                                                                                    |                                                                                                    |                            |
|-------------------------------------------|----------------------------------------------------------------------------------------------------|----------------------------------------------------------------------------------------------------|----------------------------|
| Attribute Name                            |                                                                                                    | Description                                                                                                    | Data type /<br>Limitations |
| DPGReferenceId                            | Payout                                                                                                    | The DPGReferenceId is a unique APG transaction identifier which is generated by the APG for each merchant transaction. | Long                       |
| TransactionId                             | Payout This will return the original TransactionId that the Merchant sent through. This is for informational purposes only. |                                                                                                    | String (16)                |
| CurrencyCode                              | Amount                                                                                                    | This is the transaction currency. Please refer to Appendix 10.                                                         | Short                      |
| Exponent                                  | Amount                                                                                                    | This is the transaction currency exponent. Please refer to Appendix 10.                                                | Short                      |

| Elements of Payout |             |                            |
|--------------------|-------------|----------------------------|
| Element Name       | Description | Data type /<br>Limitations |

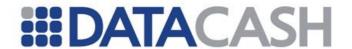

| Payout        | Top-level XML element indicating a Payout transaction - the DPGReferenceId and TransactionId for the transaction are also returned as attributes of this field - refer to the Attributes table above for more information.)                                                                                                    |  |
|---------------|----------------------------------------------------------------------------------------------------|--|
| PaymentMethod | See section 3.3.2.3.3                                                                                                    |  |
| Status        | This is the response, which indicates if the transaction was accepted, or not at the processor. See Appendix 6 for possible response messages.                                                                                                    |  |
| Error         | See section 3.3.1.2.1. This element will appear in the Payout XML if the Status = "ERROR".                                                                                                    |  |
| Amount        | This field contains the amount payed to the client's account at the financial institution. The field type is a numeric value in cents.  (The currency and exponent for the amount are also returned as attributes of this field – refer to the Attributes table above for more information.)  Currently available for the following Payout Methods:  BU  CL  EP  IN  MB  NT  OC |  |

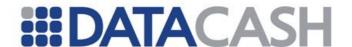

This field contains the recommended client message that can be displayed to the consumer. A list of these messages will be detailed in the Product Document. In certain instances, the exact nature of the error will be hidden from the consumer e.g. error relating to merchant account details. The true nature of the error can always be found in the ResponseDescription or Error Description response fields. Note: The

RecommendedClientMessage field might contain end-of-line characters. Merchants should design their front-end systems in such a way that the end-of-line characters are correctly displayed to end-users.

RecommendedClientMessage

For example, if an HTML page is used as the display method in the front-end system, the merchant must replace the end-of-line characters in the

RecommendedClientMessage field with the appropriate <BR> tags, otherwise the HTML front-end will not display the appropriate line breaks correctly.

Alternatively, the contents of the RecommendedClientMessage can be included in <PRE> tags.

The RecommendedClientMessage will be returned in the language which was passed through in Language field of original transaction. This is dependent on whether the language is supported by APG. If the language is not supported, the message will default to English.

String (1000)

## **Examples of XML for Payout complex elements**

Please refer to section 3.3.2.5 for examples per Payment Method.

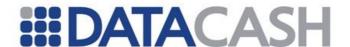

## 3.3.3.4 Interpreting the Payout Responses

There are various types of possible responses that can be returned from the APG to the Merchant. These include:

- Successful transaction
- Unsuccessful transaction
- Event notification

Refer to section 3.3.2.5 for examples.

The APG can return multiple responses per transaction, and as a result the merchant needs to analyze these and perform the appropriate action. Appendix 6 details the various responses. The Status field will indicate the status of the transaction. The merchant should only credit the consumer's account when the Status=AUTHORISED, in all other cases the merchant should not credit the consumer's account.

## 3.3.3.5 Examples of XML for Payout Responses

#### 3.3.3.5.1 Neteller return values

#### 3.3.3.5.1.1 AUTHORISED

```
<Response version="1.0" AccountName="MerchAccount">
    <Payout DPGReferenceId="1760" TransactionId="A99 080716134142">
       <PaymentMethod name="NT">
         <ReferenceId>733389/ReferenceId>
          <ResponseCode>yes</ResponseCode>
         <ResponseDescription>yes</ResponseDescription>
         <FirstName>Test
         <LastName>Test
         <Fee>0.00</Fee>
          <FxRate>0.4870</FxRate>
       </PaymentMethod>
       <Status>AUTHORISED</Status>
       <Amount CurrencyCode="840" Exponent="2">1488</Amount>
       <RecommendedClientMessage><! [CDATA [Your transaction has been</pre>
       processed successfully.]]></RecommendedClientMessage>
    </Payout>
  </Event>
</Response>
```

#### 3.3.3.5.1.2 ERROR

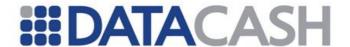

# 3.3.3.5.2 Click2Buy return values 3.3.3.5.2.1 AUTHORISED

### 3.3.3.5.2.2 PENDING

```
<Response version="1.0" AccountName="MerchAccount">
  <Event>
     <Payout DPGReferenceId="112670" TransactionId="A99 090403103728">
       <PaymentMethod name="BU">
          <ReferenceId/>
          <ResponseCode>CREATED/IN PROGRESS/ResponseCode>
          <ResponseDescription>pending</ResponseDescription>
          <CRN>123456</CRN>
       </PaymentMethod>
       <Status>PENDING</Status>
       <Amount CurrencyCode="826" Exponent="2">725</Amount>
       <RecommendedClientMessage><![CDATA[Your request could not be</pre>
       completed. Please contact merchant customer service for more
       information.]]></RecommendedClientMessage>
     </Payout>
  </Event>
</Response>
```

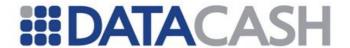

#### 3.3.3.5.2.3 REFUSED

```
<Response version="1.0" AccountName="MerchAccount">
  <Event>
     <Payout DPGReferenceId="112670" TransactionId="A99 090403103728">
       <PaymentMethod name="BU">
          <ReferenceId/>
          <ResponseCode>DECLINED</ResponseCode>
          <ResponseDescription>declined</ResponseDescription>
          <CRN>123456</CRN>
       </PaymentMethod>
       <Status>REFUSED</Status>
       <Amount CurrencyCode="826" Exponent="2">725</Amount>
       <RecommendedClientMessage><![CDATA[Your request could not be</pre>
       completed. Please contact merchant customer service for more
       information.]]></RecommendedClientMessage>
     </Payout>
  </Event>
</Response>
```

#### 3.3.3.5.2.4 CANCELLED

```
<Response version="1.0" AccountName="MerchAccount">
  <Event>
     <Payout DPGReferenceId="112670" TransactionId="A99 090403103728">
       <PaymentMethod name="BU">
          <ReferenceId/>
          <ResponseCode>CANCELLED/ResponseCode>
          <ResponseDescription>cancelled</ResponseDescription>
          <CRN>123456</CRN>
       </PaymentMethod>
       <Status>CANCELLED</Status>
       <Amount CurrencyCode="826" Exponent="2">725</Amount>
       <RecommendedClientMessage><! [CDATA[Your request could not be</pre>
       completed. Please contact merchant customer service for more
       information.]]></RecommendedClientMessage>
     </Payout>
  </Event>
</Response>
```

## 3.3.3.5.2.5 ERROR

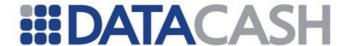

# 3.3.3.5.3 Click2Pay return values 3.3.3.5.3.1 AUTHORISED

```
<Response version="1.0" AccountName="MerchAccount">
  <Event>
     <Payout DPGReferenceId="91683" TransactionId="A99 080717124604">
       <PaymentMethod name="CL">
          <ReferenceId>30a0a9b50a01001169f94884ff1efa44</ReferenceId>
          <ResponseCode>000/ResponseCode>
          <ResponseDescription>Transaction is
          Acknowledged</ResponseDescription>
          <PaymentType>FUNDS
       </PaymentMethod>
       <Status>AUTHORISED</Status>
       <Amount CurrencyCode="978" Exponent="2">1067</Amount>
       <RecommendedClientMessage><![CDATA[Your transaction has been</pre>
       processed successfully.]]></RecommendedClientMessage>
     </Payout>
  </Event>
</Response>
```

#### 3.3.3.5.3.2 REFUSED

```
<Response version="1.0" AccountName="MerchAccount">
  <Event>
     <Payout DPGReferenceId="112623" TransactionId="A99 090331144718">
       <PaymentMethod name="CL">
          <ReferenceId/>
          <ResponseCode>200</ResponseCode>
          <ResponseDescription>You have provided invalid CLICK2PAY user
          data or the account is not active. Please check and try again.
          If the problem persists, please contact our helpdesk at
          service@click2pay.com.</ResponseDescription>
       </PaymentMethod>
       <Status>REFUSED</Status>
       <Amount CurrencyCode="826" Exponent="2">725</Amount>
       <RecommendedClientMessage><![CDATA[Your request could not be</pre>
       completed. Please contact merchant customer service for more
       information.]]></RecommendedClientMessage>
     </Payout>
  </Event>
</Response>
```

#### 3.3.3.5.3.3 ERROR

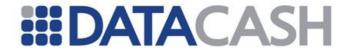

```
<Response version="1.0" AccountName="MerchAccount">
     <Payout DPGReferenceId="112624" TransactionId="A99 090331144826">
       <PaymentMethod name="CL">
          <ReferenceId/>
          <ResponseCode>101/ResponseCode>
          <ResponseDescription>The supplied CLICK2PAY UserName is wrong.
          Please check and try again. If the problem should still exist,
          please contact our customer service at
          service@click2pay.com.</ResponseDescription>
       </PaymentMethod>
       <Status>ERROR</Status>
       <Error>
          <Code/>
          <Description/>
       <Amount CurrencyCode="826" Exponent="2">725</Amount>
       <RecommendedClientMessage><![CDATA[Your request could not be</pre>
       completed. Please contact merchant customer service for more
       information.]]></RecommendedClientMessage>
     </Payout>
  </Event>
</Response>
```

# 3.3.3.5.4 MoneyBookers return values 3.3.3.5.4.1 AUTHORISE

#### 3.3.3.5.4.2 PENDING

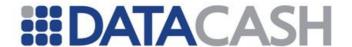

#### 3.3.3.5.4.3 ERROR

```
<Response version="1.0" AccountName="MerchAccount">
  <Event>
     <Payout DPGReferenceId="112629" TransactionId="A99 090331152315">
       <PaymentMethod name="MB">
          <ReferenceId/>
          <ResponseCode/>
          <ResponseDescription/>
       </PaymentMethod>
       <Status>ERROR</Status>
       <Error>
          <Code>800</Code>
          <Description>AccountNumber must be supplied/Description>
       <Amount CurrencyCode="124" Exponent="2">100</Amount>
       <RecommendedClientMessage><! [CDATA[Your request could not be</pre>
completed. Please contact merchant customer service for more
information.]]></RecommendedClientMessage>
     </Payout>
  </Event>
```

#### </Response>

# 3.3.3.5.5 MoneyBookers return values 3.3.3.5.5.1 AUTHORISE

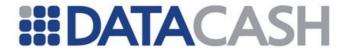

#### 3.3.3.5.5.2 PENDING

```
<Response version="1.0" AccountName="MerchAccount">
  <Event>
    <Payout DPGReferenceId="112629" TransactionId="A99 090331152315">
       <PaymentMethod name="MB">
          <ReferenceId>56235634/ReferenceId>
          <ResponseCode>1</ResponseCode>
          <ResponseDescription>scheduled/ResponseDescription>
       </PaymentMethod>
       <Status>PENDING</Status>
       <Amount CurrencyCode="710" Exponent="2">764</Amount>
       <RecommendedClientMessage><!![CDATA[Your request could not entirely</pre>
       be completed. Please check your account later for an updated
       status. You may also contact merchant customer service for more
       information.]]></RecommendedClientMessage>
     </Payout>
  </Event>
</Response>
```

### 3.3.3.5.5.3 ERROR

```
<Response version="1.0" AccountName="MerchAccount">
     <Payout DPGReferenceId="112629" TransactionId="A99 090331152315">
       <PaymentMethod name="MB">
          <ReferenceId/>
          <ResponseCode/>
          <ResponseDescription/>
       </PaymentMethod>
       <Status>ERROR</Status>
       <Error>
          <Code>800</Code>
          <Description>AccountNumber must be supplied/Description>
       </Error>
       <Amount CurrencyCode="124" Exponent="2">100</Amount>
       <RecommendedClientMessage><! [CDATA[Your request could not be</pre>
completed. Please contact merchant customer service for more
information.]]></RecommendedClientMessage>
     </Payout>
  </Event>
</Response>
```

# 3.3.3.5.6 InstaDebit return values 3.3.3.5.6.1 AUTHORISED

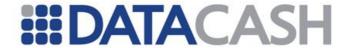

#### 3.3.3.5.6.2 ERROR

### 3.3.3.5.6.3 REFUSED

```
<Response version="1.0" AccountName="UkashTestMerchant">
  <Event>
     <Payout DPGReferenceId="136921" TransactionId="T10_110906134303">
                  <PaymentMethod name="UK">
          <ReferenceId>SV 0070 201109061143/ReferenceId>
                        <ResponseCode>1</ResponseCode>
          <ResponseDescription>Declined</ResponseDescription>
          <IssuedAmount/>
          <IssuedVoucherCurr/>
          <IssuedVoucherNumber/>
          <IssuedExpiryDate/>
          <currencyConversion/>
       </PaymentMethod>
       <Status>REFUSED</Status>
       <Amount CurrencyCode="826" Exponent="2">1000</Amount>
       <RecommendedClientMessage><![CDATA[Your request could not be</pre>
completed. Please contact merchant customer service for more
information.]]></RecommendedClientMessage>
            </Payout>
  </Event>
</Response>
```

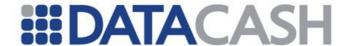

## 3.3.4 Transaction Querying

The TransactionQuery call to the APG Web Service is used to determine the current status of a transaction which was previously submitted. The result from the request will determine if the transaction has completed processing or not.

The APG exposes two web methods that allows the guerying of transactions.

- 1. TransactionQuery Allows transaction querying by "DPGReferenceId".
- TransactionQueryByTransactionId Allows transaction querying by "TransactionId", "TransactionType", "PaymentMethod"

## 3.3.4.1 TransactionQuery

The TransactionQuery web method accepts two parameters: accountDetails of type AccountItem, and "DPGReferenceId" of type Long. The AccountItem type is a custom complex structure. For more information on the composition of this structure, please refer to the WSDL which can be downloaded from the URLs specified in section 3.2.1.

## 3.3.4.1.1 Schema Elements for TransactionQuery Request

In this section, the fields that can be presented with TransactionQuery transaction Requests will be presented along with example XML for those fields.

```
    TransactionQuery

            Account Details - see section 3.3.1.1.1
            DPGReferenceID
```

# **SOAP XML TransactionQuery Request document:**

## 3.3.4.1.2 TransactionQuery Structure

```
Flement Name TransactionQuery
Type TransactionQuery
Position Soap:Body
Children Yes
```

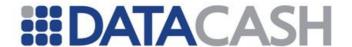

Attributes Yes

| Elements of TransactionQuery |                                                                                                    |                                            |  |
|------------------------------|----------------------------------------------------------------------------------------------------|--------------------------------------------|--|
| Element Name Description     |                                                                                                    | Data type / Limitations                    |  |
| accountDetails               | This is a set of the merchant's authentication details which is required in order to access the APG.                                                                                                    | AccountItem – see section 3.3.1.1.1        |  |
| DPGReferenceID               | The DPGReferenceId is a unique APG transaction identifier which is generated by the APG for each merchant transaction. This identifier is returned in the response to a Purchase or Payout transaction. | Long This value is mandatory at all times. |  |

See the next section for an XML example.

## 3.3.4.1.3 Example of XML for TransactionQuery Requests

# 3.3.4.2 TransactionQueryByTransactionId

The TransactionQueryByTransactionId web method accepts four parameters: accountDetails of type AccountItem, "TransactionId" of type string, "TransactionType" of type enum, and "PaymentMethod" of type string. The AccountItem type is a custom complex structure. For more information on the composition of this structure, please refer to the WSDL which can be downloaded from the URLs specified in section 3.2.1

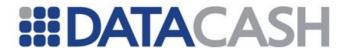

## 3.3.4.2.1 Schema Elements for TransactionQueryByTransactionId Request

In this section, the fields that can be presented with TransactionQueryByTransactionId transaction Requests will be presented along with example XML for those fields.

- TransactionQueryByTransactionId
  - o Account Details see section 3.3.1.1.1
  - o TransactionId
  - o PaymentMethod
  - o TransactionType

## **SOAP XML TransactionQueryByTransactionId Request document:**

```
<soap12:Envelope xmlns:xsi="http://www.w3.org/2001/XMLSchema-instance"</pre>
xmlns:xsd="http://www.w3.org/2001/XMLSchema"
xmlns:soap12="http://www.w3.org/2003/05/soap-envelope">
     <soap12:Body>
    <TransactionQueryByTransactionId xmlns="http://DPG-</pre>
CPT.datacash.com/">
                 <accountDetails>
         <AccountName>TestAccount
         <AccountPIN>TestPIN</AccountPIN>
         <CompanyId>A99</CompanyId>
       </accountDetails>
                 <TransactionId>T10 1236547890/TransactionId>
       <TransactionType>PURCHASE
       <PaymentMethod>MB
    </TransactionQueryByTransactionId>
     </soap12:Body>
</soap12:Envelope>
```

# 3.3.4.2.2 TransactionQueryByTransactionId Structure

Element NameTransactionQueryByTransactionIdTypeTransactionQueryByTransactionIdPositionSoap:BodyChildrenYesAttributesYes

| Elements of TransactionQuery |                                                                                                    |                                                |  |  |
|------------------------------|----------------------------------------------------------------------------------------------------|------------------------------------------------|--|--|
| Element Name                 | Description                                                                                          | Data type / Limitations                        |  |  |
| accountDetails               | This is a set of the merchant's authentication details which is required in order to access the APG. | AccountItem – see section 3.3.1.1.1  Mandatory |  |  |

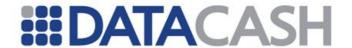

| TransactionID   | The TransactionId is a unique identifier generated by the integrating (Merchant) system. Usually this is the integrating system's internal payment order reference number. | String (16) Mandatory |
|-----------------|----------------------------------------------------------------------------------------------------|-----------------------|
| PaymentMethod   | The payment method of the transaction.                                                                                                    | String (3) Mandatory  |
| TransactionType | This is a indicator as to what they of transaction should be searched for.  Possible Values:  PURCHASE  PAYOUT                                                             | String Enum Mandatory |

See the next section for an XML example.

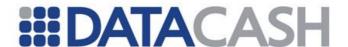

## 3.3.4.2.3 Example of XML for TransactionQuery Request

```
<soap12:Envelope xmlns:xsi="http://www.w3.org/2001/XMLSchema-instance"</pre>
xmlns:xsd="http://www.w3.org/2001/XMLSchema"
xmlns:soap12="http://www.w3.org/2003/05/soap-envelope">
  <soap12:Body>
     <TransactionQueryByTransactionId xmlns="http://DPG-</pre>
CPT.datacash.com/">
       <accountDetails>
          <AccountName>TestAccount
          <AccountPIN>TestPIN</AccountPIN>
          <CompanyId>A99
       </accountDetails>
       <TransactionId>T10 1236547890/TransactionId>
       <TransactionType>PURCHASE</TransactionType>
       <PaymentMethod>MB/PaymentMethod>
     </TransactionQueryByTransactionId>
  </soap12:Body>
</soap12:Envelope>
```

# 3.3.4.3 Schema Elements and Example XML for TransactionQuery and TransactionQueryByTransactionId Response

The Response that is generated for a TransactionQuery and TransactionQueryByTransactionId Request is similar to the Response that is generated for a Purchase or Payout transaction.

See section 3.3.2.4 for details of the Purchase (and TransactionQuery) Response structure.

See section 3.3.2.5 for examples of these Responses.

See section 3.3.3.2 for details of the Payout (and TransactionQuery) Response structure.

See section 3.3.3.5 for examples of these Responses.

The following is a list of possible results that can be returned by the TransactionQuery or TransactionQueryByTransactionId web method's Status fields:

- AUTHORISED
- CANCELLED
- PENDING
- UNKNOWN
- ERROR
- NOTFOUND
- FRAUD REJECTED
- REFUNDED
- REFUSED
- SENT\_FOR\_CAPTURE
- SENT\_FOR\_REFUND
- CAPTURED
- CHARGED\_BACK

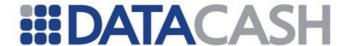

#### 3.3.5 RetrieveSettlementValue

The RetrieveSettlementValue call to the APG Web Service is used to retrieve the settlement amount when the currency of the merchant account and the voucher/user account is different. This service is only available for the following payment method:

UK

The RetrieveSettlementValue web method accepts six parameters: "TransactionId" of type string, "PaymentMethod" of type string, "AccountNumber" of type string, "Language" of type string, AccountDetails of type AccountItem and AmountDetails of type AmountItem. The AccountItem and AmountItem types are custom complex structures. For more information on the composition of this structure, please refer to the WSDL which can be downloaded from the URLs specified in section 3.2.1.

# 3.3.5.1 Schema Elements for RetrieveSettlementValue Request

In this section, the fields that can be presented with RetrieveSettlementValue transaction Requests will be presented along with example XML for those fields.

- RetrieveSettlementValue
  - o TransactionID
  - o PaymentMethod
  - o AccountNumber
  - o Language
  - o AccountDetails section 3.3.1.1.1
  - o AmountDetails section 3.3.1.1.2

#### **SOAP XML RetrieveSettlementValue Request document:**

```
<soap12:Envelope xmlns:xsi="http://www.w3.org/2001/XMLSchema-instance"</pre>
xmlns:xsd="http://www.w3.org/2001/XMLSchema"
xmlns:soap12="http://www.w3.org/2003/05/soap-envelope">
     <soap12:Body>
     <RetrieveSettlementValue xmlns="http://DPG-CPT.datacash.com/">
       <TransactionId>string</TransactionId>
       <PaymentMethod>string/PaymentMethod>
       <AccountNumber>string</AccountNumber>
       <Language>string</Language>
       <AccountDetails>
          <AccountName>string</AccountName>
          <AccountPIN>string</AccountPIN>
          <CompanyId>string</CompanyId>
       </AccountDetails>
       <AmountDetails>
          <Amount>int</Amount>
          <Exponent>short</Exponent>
          <CurrencyCode>short</CurrencyCode>
       </AmountDetails>
            </RetrieveSettlementValue>
  </soap12:Body>
</soap12:Envelope>
```

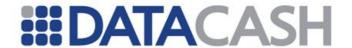

## 3.3.5.1.1 RetrieveSettlementValue

Element Name RetrieveSettlementValue

Type RetrieveSettlementValue

Position Soap: Body

Children Yes Attributes Yes

| Elements of RetrieveSettlementValue |                                                                                                    |                                                                                                    |           |
|-------------------------------------|----------------------------------------------------------------------------------------------------|----------------------------------------------------------------------------------------------------|-----------|
| Element Name Description Date       |                                                                                                    | Data type / Limitations                                                                                                    | Required  |
| TransactionID                       | The TransactionId is a unique identifier generated by the integrating (Merchant) system. Usually this is the integrating system's internal payment order reference number. | String (16)  This value must be prefixed with the CompanyId plus an underscore e.g.  ABC_1234567 (where the CompanyId is a value that will be supplied by DataCash). | Mandatory |
| PaymentMethod                       | The payment method of the transaction.                                                                                                    | String (3)                                                                                                    | Mandatory |
| AccountNumber                       | Digits 7-9 of the consumer's Voucher or Account number.                                                                                                    | String (3)                                                                                                    | Mandatory |
| Language                            | This field contains the language in which the client's user experience will take place.                                                                                    | String (20)                                                                                                    | Mandatory |
| AccountDetails                      | This is a set of the merchant's authentication details which is required in order to access the APG.                                                                       | AccountItem – see section 3.3.1.1.1                                                                                                    | Mandatory |
| AmountDetails                       | This is a set of amount details.                                                                                                    | AmountItem – see section 3.3.1.1.2.                                                                                                    | Mandatory |

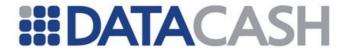

## 3.3.5.2 Example of XML for RetrieveSettlementValue Requests

```
<soap:Envelope xmlns:soap="http://www.w3.org/2003/05/soap-envelope"</pre>
xmlns:xsi="http://www.w3.org/2xxxxxxxxxxxxxxX/XMLSchema-instance"
xmlns:xsd="http://www.w3.org/2xxxxxxxxxxxxxxXMLSchema">
  <soap:Body>
     <RetrieveSettlementValue xmlns="http://DPG-CPT.datacash.com/">
       <TransactionId>A99 090912112233/TransactionId>
       <PaymentMethod>UK</PaymentMethod>
       <AccountNumber>AccountNum</AccountNumber>
       <Language>EN</Language>
       <AccountDetails>
          <AccountName>TestAccount
          <AccountPIN>TestPIN</AccountPIN>
          <CompanyId>A99</CompanyId>
       </AccountDetails>
        <AmountDetails>
          <Amount>1000</Amount>
          <Exponent>2</Exponent>
          <CurrencyCode>840</CurrencyCode>
        </AmountDetails>
     </RetrieveSettlementValue>
   </soap:Body>
</soap:Envelope>
```

## 3.3.5.3 Schema Elements for RetrieveSettlementValue Response

The following is a list of possible results that can be returned by the RetrieveSettlementValue web method in the Status field:

- INFORMATION\_SUPPLIED
- ERROR

#### 3.3.5.3.1 Settlement

The results of a RetrieveSettlementValue transaction will be returned in this complex structure.

Element Name: Settlement

Position Response.Event

Children Yes

Attributes Yes

| Attributes involved in the Settlement element |            |                                                                                                    |             |
|-----------------------------------------------|------------|----------------------------------------------------------------------------------------------------|-------------|
|                                               |            | Data type /<br>Limitations                                                                                           |             |
| TransactionId                                 | Settlement | This will return the original TransactionId that the Merchant sent through. This is for informational purposes only. | String (16) |
| CurrencyCode                                  | Amount     | This is the transaction currency. Please refer to Appendix 10.                                                       | Short       |

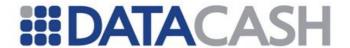

| Exponent | Amount        | This is the transaction currency exponent. Please refer to Appendix 10. | Short |
|----------|---------------|-------------------------------------------------------------------------|-------|
| name     | PaymentMethod | This string value will be equal to "UK'                                 | ′     |

| Elements of Settlement   |                                                                                                    |                                                                           |  |
|--------------------------|----------------------------------------------------------------------------------------------------|---------------------------------------------------------------------------|--|
| Element Name             | Description                                                                                                    | Data type / Limitations                                                   |  |
| Settlement               | Top-level XML element indicating a RetrieveSettlementValue transaction. The TransactionId for the transaction is also returned as an attribute of this field – refer to the Attributes table above for more information.)                                                                                                    |                                                                           |  |
| PaymentMethod            | See section 3.3.3.3.1.  The name for the payment method is also returned as an attribute of this field – refer to the Attributes table above for more information.)  Note: This complex structure will contain the AmountReference field for this RetrieveSettlementValue transaction. This is a value returned by the Ukash processor to uniquely identify the settlement amount transaction. |                                                                           |  |
| Status                   | This is the response to the RetrieveSettlementValue transaction.                                                                                                    | String (20) These are the possible values: • INFORMATION_SUPPLIED • ERROR |  |
| Error                    | See section 3.3.1.2.1. This element will appear in the Settlement XML if the Status = "ERROR".                                                                                                    |                                                                           |  |
| Amount                   | This field contains the amount taken from the client's account at the financial institution. The field type is a numeric value in cents.  (The currency and exponent for the amount are also returned as attributes of this field – refer to the Attributes table above for more information.)                                                                                                 | Int                                                                       |  |
| RecommendedClientMessage | See section 3.3.2.3.4 for more information.                                                                                                    |                                                                           |  |

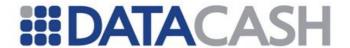

#### 3.3.5.4 Example XML for RetrieveSettlementValue Response

#### 3.3.5.4.1 Successful transaction

```
<Response version="1.0" AccountName="MerchAccount">
  <Event>
     <Settlement TransactionId="A99 090912112233">
       <PaymentMethod name="UK">
          <ResponseCode>0</ResponseCode>
          <ResponseDescription>Settlement Amount
          Retrieved</ResponseDescription>
          <amountReference>489123</amountReference>
          <voucherCurrency>826</voucherCurrency>
       </PaymentMethod>
       <Status>INFORMATION SUPPLIED</Status>
       <Amount CurrencyCode="840" Exponent="2">1339</Amount>
       <RecommendedClientMessage><![CDATA[Your transaction has been</pre>
        processed successfully.]]></RecommendedClientMessage>
     </Settlement>
  </Event>
</Response>
```

#### 3.3.5.4.2 Unsuccessful transaction

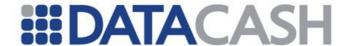

#### 3.3.6 *GetInformation*

The GetInformation call to the APG Web Service retrieves information that can be used for the processing of a transaction. This service is only available for the following payment methods

- AM
- BT
- EV
- I3
- MB

The GetInformation web method accepts 2 parameters: accountDetails of type AccountItem and methodDetails of type PaymentMethodItem. The AccountItem and PaymentMethodItem types are custom complex structures. For more information on the composition of this structure, please refer to the WSDL which can be downloaded from the URLs specified in section 3.2.1.

# 3.3.6.1 Schema Elements for GetInformation Request

In this section, the fields that can be presented with GetInformation transaction Requests will be presented along with example XML for those fields.

- InformationRequest see section 3.3.6.1.4
  - o AccountDetails see section 3.3.1.1.1
  - o MethodDetails see section 3.3.2.1.27
    - DBTItem see section 3.3.6.1.1
    - ExperCashChargeBackItem see section 3.3.6.1.2
    - iDealBankListItem see section 3.3.2.1.23
    - MoneybookerItem see section 3.3.2.1.12

## **SOAP XML GetInformation Request document:**

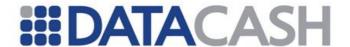

# 3.3.6.1.1 DBTItem

These are the fields or structures contained within the DBTItem structure.

Element Name DBTItem
Type DBTItem

Position InformationRequest.methodDetails

| Elements of DBTItem |                                                                                                    |                            |                                               |                                                                 |
|---------------------|----------------------------------------------------------------------------------------------------|----------------------------|-----------------------------------------------|-----------------------------------------------------------------|
| Element Name        | Description                                                                                                    | Data type /<br>Limitations | Required / Payment Method<br>Specific details |                                                                 |
| ServiceType         | This indicates the type of transaction request for DBT. Refer to Appendix 18.                                                                                                    | Enum                       | ВТ                                            | Mandatory                                                       |
| Language            | This is the ISO language code of the consumer. Refer to Appendix 13.                                                                                                    | String (20)                | ВТ                                            | Mandatory                                                       |
| AccountNumber       | Unique Account number assigned by the Merchant to identify a customer's account. If a unique number or username is not used, insert the Customer's email address into this field. | String (50)                | ВТ                                            | Optional.  Mandatory if ServiceType =  "BANK_TRANSFER_DETAILS". |

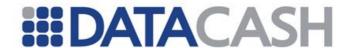

| Country      | This is the country code of the consumer. Refer to Appendix 9.                      | String (60)  | ВТ | Optional.  Mandatory if ServiceType = "BANK_TRANSFER_DETAILS". |
|--------------|-------------------------------------------------------------------------------------|--------------|----|----------------------------------------------------------------|
| CurrencyCode | This is the ISO currency code of the account of the consumer. Refer to Appendix 10. | Short        | вт | Optional.  Mandatory if ServiceType = "BANK_TRANSFER_DETAILS". |
| FirstName    | The first name of the merchant's customer                                           | String (100) | вт | Optional.  Mandatory if ServiceType = "BANK_TRANSFER_DETAILS". |
| LastName     | The last name of the merchant's customer                                            | String (100) | вт | Optional.  Mandatory if ServiceType = "BANK_TRANSFER_DETAILS". |

# **Example XML for DBTItem complex elements**

<ServiceType>COUNTRY\_LIST</ServiceType>

<Language>NL</Language>

<AccountNumber>TestMethodAccount

<Country></Country>

<CurrencyCode>826</CurrencyCode>

<FirstName>Joe

<LastName>Jackson</LastName>

# 3.3.6.1.2 ExperCashChargeBackItem

These are the fields or structures contained within the ExperCashChargeBackItem structure.

Element Name ExperCashChargeBackItem
Type ExperCashChargeBackItem

**Position** GetInformation.methodDetails

| Elements of ExperCashChargebackItem                                                  |                                                                   |        |    |          |
|--------------------------------------------------------------------------------------|-------------------------------------------------------------------|--------|----|----------|
| Element Description Data type/Limitations Required / Payment Method Specific details |                                                                   |        |    |          |
| StartDate                                                                            | This indicates the start date and time to retrieve the chargeback | String | EV | Optional |

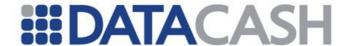

| EndDate | This indicates the end date and time to retrieve the chargeback. | String | EV | Optional |
|---------|------------------------------------------------------------------|--------|----|----------|
|---------|------------------------------------------------------------------|--------|----|----------|

# **Example XML for ExperCashChargebackItem complex elements**

<StartDate>2010-01-27 09:54</StartDate>
<EndDate>2010-01-28 09:54</EndDate>

#### 3.3.6.1.3 AmazonItem

These are the fields or structures contained within the AmazonItem structure.

Element Name AmazonItem
Type AmazonItem

Position InformationRequest.methodDetails

Children Yes Attributes No

| Elements of AmazonItem |                        |                          |    |                                              |
|------------------------|------------------------|--------------------------|----|----------------------------------------------|
| Element<br>Name        | Description            | Data<br>type/Limitations |    | uired / Payment<br>ethod Specific<br>details |
| AmazonCont ractID      | The Amazon Contract ID | String                   | АМ | Mandatory                                    |

# **Example XML for ExperCashChargebackItem complex elements**

<AmazonContractID>

amzn1.contract.1.1.1.8a34d7a8db9a4e8be2b25d9e2e67fff1</AmazonContractID

## 3.3.6.1.4 InformationRequest

 ${\bf Element\ Name\ } {\bf Information Request}$ 

Type InformationRequest

Position Soap:Body Children Yes

| Elements of InformationRequest |             |                         |  |
|--------------------------------|-------------|-------------------------|--|
| Element Name                   | Description | Data type / Limitations |  |

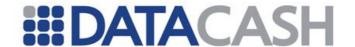

| accountDetails | This is a set of the merchant's authentication details which is required in order to access the APG.                                                                                              | AccountItem - see section 3.3.1.1.1                                                                                                    |
|----------------|----------------------------------------------------------------------------------------------------|----------------------------------------------------------------------------------------------------|
| methodDetails  | This is a parent structure from which all the individual specific payment methods are inherited. For the InformationRequest structure, only the DBTItem and ExperCashChargeBackItem are involved. | PaymentMethodItem - see section 3.3.3.3.1.  For details of the DBTItem, see section 3.3.6.1.1. For details of the ExperCashChargeBackItem, see section 3.3.6.1.2 |

# 3.3.6.2 Examples of XML for GetInformation Requests

# 3.3.6.2.1 "Bank Transfer Details" input values

```
<soap:Envelope xmlns:soap="http://www.w3.org/2003/05/soap-envelope"</pre>
xmlns:xsi="http://www.w3.org/2001/XMLSchema-instance"
xmlns:xsd="http://www.w3.org/2001/XMLSchema">
  <soap:Body>
    <GetInformation xmlns="http://DPG-CPT.datacash.com/">
       <accountDetails>
         <AccountName>TestAccount
         <AccountPIN>TestPIN</AccountPIN>
         <CompanyId>A99</CompanyId>
       </accountDetails>
       <methodDetails xsi:type="DBTItem">
         <ServiceType>BANK TRANSFER DETAILS
         <Language>NL</Language>
         <AccountNumber>TestMethodAccount/AccountNumber>
         <Country>NL</Country>
         <CurrencyCode>978</CurrencyCode>
         <FirstName>Joe
         <LastName>Lotz
       </methodDetails>
    </GetInformation >
  </soap:Body>
</soap:Envelope>
```

# 3.3.6.2.2 "Country List" input values

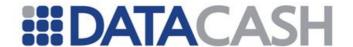

# 3.3.6.2.3 "Chargeback" input values

```
<soap:Envelope xmlns:soap="http://www.w3.org/2003/05/soap-envelope"</pre>
xmlns:xsi="http://www.w3.org/2001/XMLSchema-instance"
xmlns:xsd="http://www.w3.org/2001/XMLSchema">
  <soap:Body>
     <GetInformation xmlns="http://DPG-CPT.datacash.com/">
       <accountDetails>
          <AccountName>TestAccount
          <AccountPIN>TestPIN</AccountPIN>
          <CompanyId>A99</CompanyId>
       </accountDetails>
       <methodDetails xsi:type="ExperCashChargeBackItem">
          <StartDate>2010-01-27 09:54</StartDate>
          <EndDate>2010-01-28 09:54</EndDate>
       </methodDetails>
     </GetInformation>
  </soap:Body>
</soap:Envelope>
```

## 3.3.6.2.4 MoneyBookers input values

```
<soap:Envelope xmlns:soap="http://www.w3.org/2003/05/soap-envelope"</pre>
xmlns:xsi="http://www.w3.org/2001/XMLSchema-instance"
xmlns:xsd="http://www.w3.org/2001/XMLSchema">
  <soap:Body>
    <GetInformation xmlns="http://DPG-CPT.datacash.com/">
       <accountDetails>
         <AccountName>TestAccount
         <AccountPIN>TestPIN</AccountPIN>
         <CompanyId>A99
       </accountDetails>
       <methodDetails xsi:type="MoneybookersItem">
         <AccountNumber>test@email.com</AccountNumber>
         <PaymentMethodType>NONE
       </methodDetails>
    </GetInformation>
  </soap:Body>
</soap:Envelope>
```

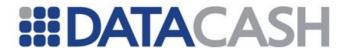

## 3.3.6.2.5 Amazon Contract input values

```
<soap:Envelope xmlns:soap="http://www.w3.org/2003/05/soap-envelope"</pre>
xmlns:xsi="http://www.w3.org/2001/XMLSchema-instance"
xmlns:xsd="http://www.w3.org/2001/XMLSchema">
  <soap:Body>
     <GetInformation xmlns="http://DPG-CPT.datacash.com/">
       <accountDetails>
         <AccountName>TestAccount
         <AccountPIN>TestPIN</AccountPIN>
          <CompanyId>A99</CompanyId>
       </accountDetails>
       <methodDetails xsi:type="AmazonItem">
          <AmazonContractID>
amzn1.contract.1.1.1.8a34d7a8db9a4e8be2b25d9e2e67fff1AmazonContractID>
       </methodDetails>
     </GetInformation>
  </soap:Body>
</soap:Envelope>
```

#### 3.3.6.2.6 iDeal Bank List input values

## 3.3.6.3 Schema Elements and Example XML for GetInformation Response

The following is a list of possible results that can be returned by the GetInformation web method in the Status field:

- INFORMATION SUPPLIED
- ERROR

# 3.3.6.3.1 Country

```
Element Name: Country

Position Response.Event.Information.PaymentMethod.Countries
Children Yes
```

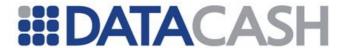

|  |  | No | Attributes |
|--|--|----|------------|
|--|--|----|------------|

| Elements of Country |                                      |                         |  |  |
|---------------------|--------------------------------------|-------------------------|--|--|
| <b>Element Name</b> | Description                          | Data type / Limitations |  |  |
| Code                | This is the ISO code of the country. | String (2)              |  |  |
| Name                | This is the name of the country.     | String (30)             |  |  |

# **Example of XML for Country complex elements**

# 3.3.6.3.2 Backcharge

Element Name: backcharge

Position Response.Event.Information.PaymentMethod.backcharge

| Elements of backcharge |                              |                         |  |
|------------------------|------------------------------|-------------------------|--|
| Element Name           | Description                  | Data type / Limitations |  |
| epi_payment_id         | PaymentID of the chargeback. | String (15)             |  |
| epi_backcharge_date    | Date of the chargeback       | DateTime                |  |
| epi_backcharge_type    | Always "DD" for direct debit | String(2)               |  |
| epi_backcharge_reason  | Reason for chargeback        | Integer                 |  |

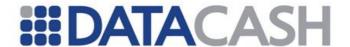

# **Example of XML for Backcharge complex elements**

#### 3.3.6.3.3 PurchaseContract

Element Name: PurchaseContract

Position Response.Event.Information.PaymentMethod.PurchaseContract

| Elements of PurchaseContract        |                                        |                                                              |  |
|-------------------------------------|----------------------------------------|--------------------------------------------------------------|--|
| Element Name                        | Description                            | Data type / Limitations                                      |  |
| Id                                  | PurchaseContractId                     | String (255)                                                 |  |
| ExpirationTimeStamp                 | Expiration Time of<br>PurchaseContract | DateTime                                                     |  |
| MerchantId                          | AWS MerchantId                         | String                                                       |  |
| MarketplaceId                       | AWS MarketplaceId                      | String                                                       |  |
| State                               | PurchaseContract State                 | String                                                       |  |
| Destinations                        | Delivery Destinations                  | Array of Destination<br>Elements. See section<br>3.3.6.3.3.1 |  |
| ShippingAddress->Name               | Shipping Name                          | String                                                       |  |
| ShippingAddress-><br>AddressLineOne | Shipping Address Line One              | String                                                       |  |
| ShippingAddress-><br>AddressLineTwo | Shipping Address Line Two              | String                                                       |  |
| ShippingAddress-> City              | Shipping Address City                  | String                                                       |  |
| ShippingAddress-> PostalCode        | Shipping Address Postal<br>Code        | String                                                       |  |
| ShippingAddress-><br>CountryCode    | Shipping Address Country<br>Code       | String                                                       |  |

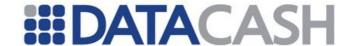

| ShippingAddress-><br>PhoneNumber | Shipping Addresss Phone<br>Number | String |
|----------------------------------|-----------------------------------|--------|
|----------------------------------|-----------------------------------|--------|

#### 3.3.6.3.3.1 Destination

Element Name: Destination

Position Response. Event. Information. Payment Method. Purchase Contract.

Destination

Children Yes
Attributes No

| Elements of Destination                          |                       |                                         |  |
|--------------------------------------------------|-----------------------|-----------------------------------------|--|
| Element Name Description Data type / Limitations |                       |                                         |  |
| DestinationName                                  | Delivery Destinations | String                                  |  |
| DestinationType                                  | Delivery Destinations | String                                  |  |
| PhysicalDestinationAttributes                    | Delivery Destinations | ShippingAddress see section 3.3.6.3.3.2 |  |

# 3.3.6.3.3.2 ShippingAddress

Element Name: Destination

Position Response. Event. Information. Payment Method. Purchase Contract.

Destination.PhysicalDestinationAttributes.ShippingAddress

| Elements of Destination  |                                 |                         |  |
|--------------------------|---------------------------------|-------------------------|--|
| Element Name Description |                                 | Data type / Limitations |  |
| Name                     | Shipping Name                   | String                  |  |
| AddressLineOne           | Shipping Address Line One       | String                  |  |
| AddressLineTwo           | Shipping Address Line Two       | String                  |  |
| City                     | Shipping Address City           | String                  |  |
| PostalCode               | Shipping Address Postal<br>Code | String                  |  |

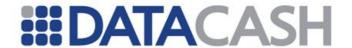

| CountryCode | Shipping Address Country<br>Code  | String |
|-------------|-----------------------------------|--------|
| PhoneNumber | Shipping Addresss Phone<br>Number | String |

```
Example of XML for PurchaseContract complex elements
<PurchaseContract>
  <Id xmlns="http://payments.amazon.com/checkout/v2/2010-08-</pre>
31/">amzn1.contract.1.1.1.a90ea1f23f87f4d395213ce3f5c340ce<//d>
  <ExpirationTimeStamp</pre>
xmlns="http://payments.amazon.com/checkout/v2/2010-08-31/">2011-04-
04T17:07:14.285Z</ExpirationTimeStamp>
  <MerchantId xmlns="http://payments.amazon.com/checkout/v2/2010-</pre>
08-31/">A98E8GW304IUZ</MerchantId>
  <MarketplaceId
xmlns="http://payments.amazon.com/checkout/v2/2010-08-
31/">A1V3L06WH786V3</MarketplaceId>
  <State xmlns="http://payments.amazon.com/checkout/v2/2010-08-</pre>
31/">ACTIVE</State>
  <Destinations</pre>
xmlns="http://payments.amazon.com/checkout/v2/2010-08-31/">
     <Destination>
       <DestinationName>#default/DestinationName>
       <DestinationType>PHYSICAL
       <PhysicalDestinationAttributes>
          <ShippingAddress>
            <Name>Ajmuddien Hoosain</Name>
            <addressLineOne>FLAT, HABIB HOUSE 9
13</AddressLineOne>
            <AddressLineTwo>FULHAM HIGH STREET</AddressLineTwo>
            <City>LONDON</City>
            <PostalCode>SW6 3JH</PostalCode>
            <CountryCode>GB</CountryCode>
            <PhoneNumber>447999578892
          </ShippingAddress>
       </PhysicalDestinationAttributes>
     </Destination>
  </Destinations>
</PurchaseContract>
```

# 3.3.6.3.4 iDeal Bank List

Element Name: banks

Position Response.Event.Information.PaymentMethod.banks

Children Yes

Attributes Yes

## **Elements of Bank**

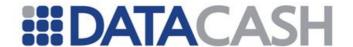

| Element<br>Name | Description                                          | Data type /<br>Limitations |
|-----------------|------------------------------------------------------|----------------------------|
| bank            | Complex Element holding the individual bank details. | Complex Element            |
| issuer_id       | Banks unique Issuer Id.                              | int                        |
| name            | Bank name                                            | String(30)                 |

| Attributes of Bank                               |                                                                                                    |             |  |
|--------------------------------------------------|----------------------------------------------------------------------------------------------------|-------------|--|
| Element Name Description Data type / Limitations |                                                                                                    |             |  |
| listType                                         | Indicator for where the bank should be displayed on the merchant web site.  Values which can be returned:  • short  • long | String (20) |  |

# **Example of XML for Country complex elements**

## 3.3.6.3.5 PaymentMethod

Please note that not all the elements in this complex structure are always returned – please see the XML examples for a further explanation.

Element Name: PaymentMethod

Position Response.Event.Information
Children Yes
Attributes Yes

# Attributes involved in the PaymentMethod element

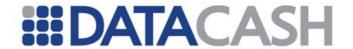

| Attribute Name | Located in which<br>Element | Description    | Data type / Limitations                    |
|----------------|-----------------------------|----------------|--------------------------------------------|
| name           | PaymentMethod               | This string va | alue will be equal to "AM",<br>[3" or "MB" |

| Elements of PaymentMethod |                                                                                                    |                            |  |
|---------------------------|----------------------------------------------------------------------------------------------------|----------------------------|--|
| Element Name              | Description                                                                                                    | Data type /<br>Limitations |  |
| ResponseCode              | This is a return code, which gets returned by the processor.                                                                                                    | String (10)                |  |
| ResponseDescription       | This is a text field used to give a short text description of the response code from the processor.                                                                           | String<br>(255)            |  |
| BankName                  | This is the bank name of the account.                                                                                                    | String (50)                |  |
| AccountHoldingBranch      | This is the branch where the account was registered.                                                                                                    | String (50)                |  |
| GiroNumber                | Additional information pertaining to the bank account.                                                                                                    | String (50)                |  |
| BranchCode                | The code of the branch.                                                                                                    | String (20)                |  |
| BankCode                  | The code of the bank where the account was registered.                                                                                                    | String (20)                |  |
| BSB                       | Additional information pertaining to the bank account.                                                                                                    | String (20)                |  |
| AccountNumber             | The number of the bank account.                                                                                                    | String (20)                |  |
| AccountName               | The name of the bank account.                                                                                                    | String (35)                |  |
| CheckDigit                | The check digit of the account number                                                                                                    | Short                      |  |
| Sortcode                  | Additional information pertaining to the bank account.                                                                                                    | String (15)                |  |
| IBAN                      | Additional information pertaining to the bank account.                                                                                                    | String (35)                |  |
| SwiftBIC                  | Additional information pertaining to the bank account.                                                                                                    | String (15)                |  |
| DBTVAN                    | VAN model: The customer's Direct Bank Transfer reference number (Virtual Account Number) Merchant Reference model: beneficiary reference including Merchant Reference prefix. | String(30)                 |  |
| timestamp                 | Time of the reply (only if there is an error)                                                                                                    | DateTime                   |  |

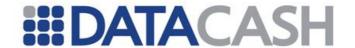

| taid             | TransactionID (only if there is an error)                                                            | String(20) |
|------------------|----------------------------------------------------------------------------------------------------|------------|
| Countries        | A list of country details, each one contained in a country complex structure – see section 3.3.6.3.1 |            |
| Backcharges      | A list of backcharges, each one contained in a backcharge complex structure – see section 3.3.6.3.2  |            |
| PurchaseContract | Amazon PurchaseContract – see section 3.3.6.3                                                        | 3.3        |

# For examples of XML for PaymentMethod complex elements, see section 3.3.6.4

## 3.3.6.3.6 Information

Please note that not all the elements in this complex structure are always returned – please see the XML examples for a further explanation.

Element Name: Information

Position Response. Event

| Attributes involved in the Information element |             |                                                                                                    |                |
|------------------------------------------------|-------------|----------------------------------------------------------------------------------------------------|----------------|
| Attribute Name Description                     |             |                                                                                                    | Data<br>type   |
| InformationId                                  | Information | This is an ID to identify the information request and response. This field will comprise of the CompanyId and the current date and time, e.g. "A99_090204143312093". | String<br>(19) |

| Elements of Information                 |                                                         |                                                                           |  |
|-----------------------------------------|---------------------------------------------------------|---------------------------------------------------------------------------|--|
| Element Name Description Data type / Li |                                                         | Data type / Limitations                                                   |  |
| PaymentMethod                           | See section 3.3.6.3.5                                   |                                                                           |  |
| Status                                  | This is the response to the GetInformation transaction. | String (20) These are the possible values: • INFORMATION_SUPPLIED • ERROR |  |
| RecommendedClientMessage                | See section 3.3.2.3.4 for more information.             |                                                                           |  |

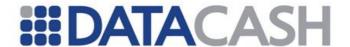

See section 3.3.1.2.1. This element will appear in the Information XML if the Status = "ERROR".

## **Example of XML for Information complex elements**

See the samples in section 3.3.6

- 3.3.6.4 Examples of XML for GetInformation Responses
- 3.3.6.4.1 "Bank Transfer Details" response values

```
<Response version="1.0" AccountName="">
     <Information InformationId="A99 090204143312093">
       <PaymentMethod name="BT">
         <ResponseCode>0</ResponseCode>
         <ResponseDescription>Bank Transfer Details
         Retrieved</ResponseDescription>
         <BankName>ABN Amro Bank
         <AccountHoldingBranch>Amsterdam/AccountHoldingBranch>
         <GiroNumber/>
         <BranchCode>AMS 639AB
         <BankCode>AAB</BankCode>
         <BSB/>
         <AccountNumber>12345667804275/AccountNumber>
         <AccountName>TestAccountName
         <CheckDigit/>
         <SortCode/>
         <IBAN>ABC-12345-DE/IBAN>
         <SwiftBIC/>
         <dbtVAN>XYZ 12A12B12C99/dbtVAN>
       </PaymentMethod>
       <Status>INFORMATION SUPPLIED</Status>
       <RecommendedClientMessage><! [CDATA [Requested information has been</pre>
       provided.]]></RecommendedClientMessage>
    </Information>
  </Event>
</Response>
```

# 3.3.6.4.2 "Country List" response values

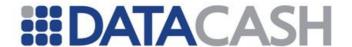

## 3.3.6.4.3 "BackCharge" response values

```
<Response version="1.0" AccountName="">
  <Event>
     <Information InformationId="A99 4629457823859">
       <PaymentMethod name="EV">
          <ResponseCode>Success/ResponseCode>
          <ResponseDescription>Success</ResponseDescription>
          <BackCharges>
            <epi payment id>DD0328222535000</epi payment id>
            <epi backcharge date>20031021</epi backcharge date>
            <epi backcharge type>DD</epi backcharge type>
            <epi backcharge reason>100</epi backcharge reason>
          </BackCharges>
       </PaymentMethod>
       <Status>INFORMATION SUPPLIED</Status>
       <RecommendedClientMessage>string/RecommendedClientMessage>
     </Information>
  </Event>
</Response>
```

## 3.3.6.4.4 Unsuccessful response values

```
<Response version="1.0" AccountName="">
  <Event>
     <Information InformationId="A99 090204144314157">
       <PaymentMethod name="BT">
          <ResponseCode/>
          <ResponseDescription/>
       </PaymentMethod>
       <Status>ERROR</Status>
       <Error>
          <Code>002</Code>
          <Description>AccountDetails must be supplied/Description>
       <RecommendedClientMessage><![CDATA[Your request could not be</pre>
        completed. Please contact the merchant's customer service for
        more information.]]></RecommendedClientMessage>
     </Information>
  </Event>
</Response>
```

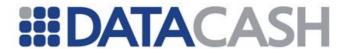

## 3.3.6.4.5 "PurchaseContract" response values

```
<Response version="1.0" AccountName="">
  <Event>
    <Information InformationId="T10 110404140839435">
       <PaymentMethod name="AM">
          <ResponseCode>100</ResponseCode>
          <ResponseDescription/>
          <PurchaseContract>
            <Id xmlns="http://payments.amazon.com/checkout/v2/2010-08-</pre>
31/">amzn1.contract.1.1.1.a90ea1f23f87f4d395213ce3f5c340ce</id>
            <ExpirationTimeStamp</pre>
xmlns="http://payments.amazon.com/checkout/v2/2010-08-31/">2011-04-
04T17:07:14.285Z</ExpirationTimeStamp>
            <MerchantId
xmlns="http://payments.amazon.com/checkout/v2/2010-08-
31/">A98E8GW3O4IUZ</MerchantId>
            <MarketplaceId
xmlns="http://payments.amazon.com/checkout/v2/2010-08-
31/">A1V3L06WH786V3</MarketplaceId>
            <State xmlns="http://payments.amazon.com/checkout/v2/2010-08-</pre>
31/">ACTIVE</State>
            <Destinations</pre>
xmlns="http://payments.amazon.com/checkout/v2/2010-08-31/">
               <Destination>
                 <DestinationName>#default/DestinationName>
                 <DestinationType>PHYSICAL
                 <PhysicalDestinationAttributes>
                    <ShippingAddress>
                       <Name>Ajmuddien Hoosain</Name>
                       <addressLineOne>FLAT, HABIB HOUSE 9
13</AddressLineOne>
                      <AddressLineTwo>FULHAM HIGH STREET</AddressLineTwo>
                      <City>LONDON</City>
                      <PostalCode>SW6 3JH</PostalCode>
                      <CountryCode>GB</CountryCode>
                      <PhoneNumber>447999578892
                    </ShippingAddress>
                 </PhysicalDestinationAttributes>
               </Destination>
            </Destinations>
          </PurchaseContract>
       </PaymentMethod>
       <Status>INFORMATION SUPPLIED</Status>
       <RecommendedClientMessage><![CDATA[Your transaction has been</pre>
processed successfully.]]></RecommendedClientMessage>
     </Information>
  </Event>
</Response>
```

## 3.3.6.4.6 MoneyBooker response values

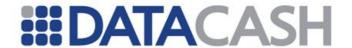

```
<PaymentMethod name="MB">
          <ResponseCode>OK</ResponseCode>
          <ResponseDescription>Customer Information
          retrieved</ResponseDescription>
          <CustomerID>2900704</CustomerID>
          <accounttype>t</accounttype>
          <FNAME>Test</FNAME>
          <LNAME>Test
          <ADDRESS1>No. 1 Test</ADDRESS1>
          <CITY>Test City</CITY>
          <ZIPCODE>1234</ZIPCODE>
       <STATE>Test</STATE>
       <COUNTRY>Test</COUNTRY>
       <DOB>20011980</DOB>
       <LOCKLEVEL>NOT LOCKED</LOCKLEVEL>
       </PaymentMethod>
       <Status>INFORMATION SUPPLIED</Status>
       <RecommendedClientMessage><![CDATA[Requested information has been</pre>
        provided.]]></RecommendedClientMessage>
     </Information>
  </Event>
</Response>
```

#### 3.3.6.4.7 iDeal Bank List response values

```
<Response version="1.0" AccountName="">
     <Information InformationId="A99 090204143012197">
       <PaymentMethod name="I3">
          <ResponseCode>0</ResponseCode>
          <ResponseDescription>Transaction
Successful</ResponseDescription>
          <banks>
            <bank listType="short">
               <issuer id>121</issuer id>
               <name>Test Issuer</name>
            </bank>
            <bank listType="short">
               <issuer id>151</issuer id>
               <name>Test Issuer 2
            <bank listType="long">
               <issuer id>171</issuer id>
               <name>Test Issuer 3
            </bank>
          </banks>
       </PaymentMethod>
       <Status>INFORMATION SUPPLIED</Status>
       <RecommendedClientMessage><![CDATA[Requested information has been</pre>
        provided.]]></RecommendedClientMessage>
     </Information>
  </Event>
</Response>
```

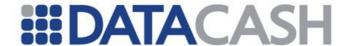

#### 3.3.7 *Modification*

The Modification call to the APG Web Service is used to issue an instruction to update the status of a Purchase transaction which was already submitted to the APG. This service is only available for the following payment methods:

- A7
- AM
- EL
- EV
- I3
- W3
- BU

The following actions can be performed on a Modification transaction:

- CANCEL
- CAPTURE
- REFUND

For more information on these actions, please refer to Appendix 19.

The Modification web method accepts five parameters namely; accountDetails of type AccountItem, DPGReferenceId of type Long, Type of Action of type ActionType, amountDetails of type AmountItem and Note of type String. The AccountItem and AmountItem types are custom complex structures, and the ActionType type is a custom simple structure. For more information on the composition of these structures, please refer to the WSDL which can be downloaded from the URLs specified in section 3.2.1.

#### 3.3.7.1 Schema Elements for Modification Request

In this section, the fields that can be presented with Modification transaction Requests will be presented along with example XML for those fields.

- Modification
  - o AccountDetails section 3.3.1.1.1
  - o DPGReferenceID
  - o TypeOfAction
  - o AmountDetails

# **SOAP XML Modification Request document:**

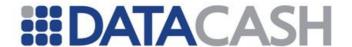

#### 3.3.7.1.1 Modification

Element NameModificationTypeModificationPositionSoap:BodyChildrenYesAttributesYes

| Elements of Modification |                                                                                                    |                                                                                                    |  |
|--------------------------|----------------------------------------------------------------------------------------------------|----------------------------------------------------------------------------------------------------|--|
| Element Name             | Description                                                                                                    | Data type / Limitations                                                                                                    |  |
| accountDetails           | This is a set of the merchant's authentication details which is required in order to access the APG.                                                                                                    | AccountItem - see section 3.3.1.1.1                                                                                                    |  |
| DPGReferenceId           | The DPGReferenceId is a unique APG transaction identifier which is generated by the APG for each merchant transaction. This identifier is returned in the response to a Purchase or Payout transaction. | Long This value is mandatory at all times.                                                                                                    |  |
| typeOfAction             | This field indicates the type of Action that the Modification web method needs to perform. Please reference Appendix 19.                                                                                | Enum  This value is mandatory at all times.  Supported Action Types:                                                                                                    |  |
| amountDetails            | This is a set of amount details.                                                                                                    | AmountItem – see section 3.3.1.1.2  Optional if action is Refund.  Amount cannot be higher than original purchase amount. Currency must be the same as original purchase currency. If AmountDetails details structure is sent to APG, then all its fields must be populated with valid values. |  |

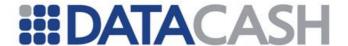

| Note | This is a description for the | String (255) |
|------|-------------------------------|--------------|
| Noce | transaction                   | Optional     |

See the next section for an XML example.

## 3.3.7.2 Example of XML for Modification Requests

```
<soap:Envelope xmlns:soap="http://www.w3.org/2003/05/soap-envelope"</pre>
xmlns:xsi="http://www.w3.org/2001/XMLSchema-instance"
xmlns:xsd="http://www.w3.org/2001/XMLSchema">
  <soap:Body>
     <Modification xmlns="http://DPG-CPT.datacash.com/">
       <accountDetails>
          <AccountName>TestAccount
          <AccountPIN>TestPIN</AccountPIN>
          <CompanyId>A99
       </accountDetails>
       <DPGReferenceId>12345/DPGReferenceId>
       <typeOfAction>CANCEL</typeOfAction>
       <amountDetails>
          <Amount>550</Amount>
          <Exponent>2</Exponent>
          <CurrencyCode>978</CurrencyCode>
       </amountDetails>
     </Modification>
  </soap:Body>
</soap:Envelope>
```

## 3.3.7.3 Schema Elements and Example XML for Modification Response

The Response that is generated for a Modification Request is similar to the Response that is generated for a Purchase transaction.

See section 3.3.2.3.4 for details of the Purchase (and Modification) Response structure.

See section 3.3.2.5 for examples of these Responses.

The following is a list of possible results that can be returned by the Modification web method in the Status field:

- AUTHORISED
- CANCELLED
- ERROR
- NOT\_FOUND
- REFUNDED
- SENT\_FOR\_CAPTURE
- SENT\_FOR\_REFUND

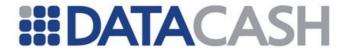

# 3.3.7.3.1 Example Modification Responses 3.3.7.3.1.1 AUTHORISED

```
<Response version="1.0" AccountName="MerchAccount">
  <Event>
     <Modification DPGReferenceId="113836"</pre>
     TransactionId="A99 091127163001">
       <PaymentMethod name="EV">
          <ReferenceId>000000000000040295434/ReferenceId>
          <ResponseCode>100</ResponseCode>
          <ResponseDescription>Transaction
          successfull</ResponseDescription>
          <TimeStamp>2009-11-30 09:25:53</TimeStamp>
          <PaymentId>DD0677342915000/PaymentId>
       </PaymentMethod>
       <Status>AUTHORISED</Status>
       <Amount CurrencyCode="978" Exponent="2">5239</Amount>
     </Modification >
  </Event >
</Response>
```

#### 3.3.7.3.1.2 CANCELLED

## 3.3.7.3.1.3 REFUNDED

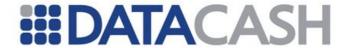

#### 3.3.7.3.1.4 ERROR

```
<Response version="1.0" AccountName="">
  <Event>
     <Modification DPGReferenceId="113879"</pre>
     TransactionId="A99 091202120706">
       <PaymentMethod name="EV">
          <ReferenceId/>
          <ResponseCode/>
          <ResponseDescription/>
       </PaymentMethod>
       <Status>ERROR</Status>
       <Error>
          <Code>020</Code>
          <Description>PurchaseDetails.AccountDetails.AccountPIN value
          invalid</Description>
       </Error>
     </Modification >
  </Event>
</Response>
```

## 3.3.7.3.1.5 NOT FOUND

# 3.3.7.3.1.6 SENT\_FOR\_CAPTURE

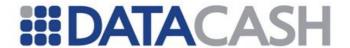

## 3.3.7.3.1.7 SENT\_FOR\_REFUND

## Back to Contents

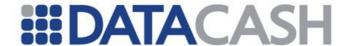

#### 3.4 APG EVENT NOTIFICATIONS

The APG system has events that take place outside the normal flow of a transaction. When such events take place, notifications will be sent to the merchant's Event\_URL. Below is a list of the events that can take place out-of-process:

- AUTHORISED
- CANCELLED
- CAPTURED
- CHARGED BACK
- MARKED FOR REFUND
- PENDING
- REFUNDED
- REFUSED
- SEND\_FOR\_CAPTURE
- SEND FOR REFUND

<u>Example</u>: In a MoneyBookers transaction, the transaction amount exceeds the available balance in the consumer's account. This transaction can then become "Pending" in APG (inside the normal flow of this transaction). The consumer can then either cancel or pay the remainder on the MoneyBookers website during the next two days. MoneyBookers will send this final transaction result to the APG (outside the normal flow of this transaction), and the APG will map this result to one of the responses/events mentioned above, and send the relevant notification to the merchant's Event\_URL.

When a notification is sent to the Event\_URL, the merchant will need to analyze the event and then take the appropriate action. After receiving the event, the merchant needs to confirm receipt of the notification by sending an OK response back to the APG system. In the event that the APG does not receive a confirmation of receipt, the APG will retry multiple times to send the notification.

Refer to section 3.3.1.2.2 for examples of event notifications (any of the responses, excluding Redirect responses, can be sent as event notifications).

When a merchant receives this event notification, they then need to respond with the following XML:

<Response>OK</Response>

Back to Contents